Marketing Software on the Internet: A White Paper Digital River, Inc. 9625 West 76th Street Eden Prairie, Minnesota 55344 www.digitalriver.com 1-800-207-2755

Marketing Software on the Internet © Digital River, Inc. 1998 Marketing Software on the Internet © Digital River, Inc. 1998

## The Challenges and Allure of Marketing Software Online

Any company thinking about selling software products on the Internet must consider what kind of online experience to create for the user and what kind of offline partnering relationship the enterprise will entail. Transferring the concerns of a traditional store to an online selling environment includes transferring the thought involved in creating the customer's shopping experience. The other side of the online retail equation is the question of how best to implement today's technology to optimize opportunity for tomorrow. In the Internet's evolving and expanding role as a worldwide marketplace, Digital River's utilization of technology has created a framework for these new relationships.

Computer software is currently being sold almost exclusively through traditional retail sales channels, principally retail stores and direct mail. The current system requires extensive inventories, expensive packaging, and significant lead time development and introduction to the market. When faced with the choice of whether to build an e-commerce solution or buy one, independent software vendors increasingly turn to Digital River's system of creating a satisfying experience for customers and a profitable experience for clients.

### The Market

The exponential growth of personal computers and Internet usage has brought with it a rapid expansion in the distribution of software products. Online distribution is a logical channel for most digital products because it delivers the product directly to where the user needs it, his home or office computer. This new mode for delivery eliminates disk or CD production, packaging, returns and shipping expense and reduces the amount of time

DDR Holdings, LLC - Ex. 2008 Shopify, Inc. v. DDR Holdings, LLC IPR2018-01011 needed to get a new product on the market. One master copy of a product sitting on a central server is used to fulfill all sales of that product.

As the number of Internet users has grown this decade, so too have the number of entities providing content. As the number of these websites grows, so too does the significant number of software developers who have an Internet presence. Although there is a considerable amount of free software available for downloading, it remains difficult for independent software vendors to sell online. Creating web stores involves a prohibitive allocation and expenditure of resources, and security -- both of credit card transactions and the software itself -- is a considerable issue.

As computer hardware prices have plummeted and competition between connectivity providers have increased, access to the Internet has become more and more affordable. As bandwidth increases, greater comfort grows with the medium, and other barriers to consumers' entry are lowered, the number of types of products delivered -- including audio and video -- will drastically increase.

Software applications and other digital products, such as images and fonts, are natural candidates for sales and delivery via the Internet. Browser programs use the equipment and systems required for software programs. Software products can be reviewed and considered online. The sale transaction can be completed online and the delivery can happen where and when the buyer needs it. The natural situation of a web browser in use makes purchasing online easy and meets consumer needs with a unique immediacy. As market research is beginning to show, it's plausible that consumers would be more likely to purchase if they are offered software products through an online purchase and delivery system.

The market research firm IDC estimated that 5-7% of all software will be sold online by the year 2000 (PC Magazine, 5/28/96, pg. 36). If current trends continue, the year 2000 should see the packaged software market over \$10 billion and could well see industry online sales over \$1 billion. Other research indicates that the current 35 million Internet users will grow to a population of 163 million by the 2000. Business-to-business commerce will also expand as the overall online commerce pie expands. Internet software sales will account for a large portion of the estimated totals. North American PC application software sales were over \$9 billion in 1995 and \$10 billion in 1996, according to the Software Publishers Association. The sale of software over the Internet to businesses could become a \$12 billion industry within the next three to five years.

## **Logistical Considerations**

There are two areas of logistical consideration in the challenge of getting to the market. Using a technology based on open standards to sell digital products online means that one must take into account well-publicized concern about security. At the same time, the data gathered must be put to use; information that can be refined to position products where they most likely will be bought must be put in place for the system to be effective. Digital River offers a system that makes the buyers and sellers secure. Tantamount in importance to security issues are issues of the value to an overall marketing strategy of selling online.

Digital River enables the sale and download of software from thousands of sites, including a large network of independent dealers. Digital River provides the backbone system that makes e-commerce sales possible from these many distributed points of entry. In building this unique model, Digital River has recognized that availability, security, and auditability are critical, and it has therefore confronted these issues and developed its capabilities on a much greater scale than individual sites or malls have done.

Digital River has responded to these critical issues with a symbiotic combination of systems, software, and administrative processes. These capabilities ensure the continuous availability of the software products for sale and the availability of sales information into clients.

### Security

Synchronized with this availability, Digital River has deployed a series of interdependent security processes that operate on several levels to ensure product security, authenticate buyers, and protect both customers and software vendors. First, firewalls prevent would-be hackers from gaining access to the software products illegally. Beyond the firewalls, these security processes use a massive amount of proprietary code written by Digital River, since no commercially available e-commerce package could meet Digital River's uniquely rigorous standards. This code is known as the Software Defense Mechanism (SDM).

After the credit card authorization, the SDM continues to protect the customer information and the software products themselves through proprietary encryption and other processes. Hackers can't get to the product download screens by experimenting with URLs for example. In addition, Digital River centralizes transactions on a single, secure server (protected by redundant backup) rather than spread across multiple servers, an approach that increases the possible points of failure for the system and the possible entry points for the hacker and thief.

Finally, every credit card transaction uses Secure Socket Layer (SSL), which encrypts transmissions from both the server and end-user sites. The encryptions use a public and private key technology that assigns an undetectable code to the end-user for data transmission to and from the server. So even if hackers might intercept these transmissions, they cannot gain any useful information.

Digital River's SDM contains many safeguards to restrict access only to bona fide buyers. For example, a person's information such as email address, mailing address, and credit card number are matched against a database of known fraud cases. A smart would-be thief might be able to spoof his IP address, but he would find it extremely difficult to spoof allthe pieces of required identifying information. The SDM accumulates information and learns about each user as it performs security profiling based on many discrete variables. So the more illegal attempts that are made, the more effectively the security system thwarts them. For example, users have only a few tries to enter their access number correctly before they are instructed to call Customer Service.

Similarly, a customer cannot download software more than a preset number of times in a certain period, or buy one copy of a product and then download 500 copies. These builtin protections of the SDM also prevent spammers from shutting down the network with junk email. The SDM continually takes network "snapshots," matching all traffic against established rules and procedures. The SDM also includes internal safeguards, protecting the software products and the customer databases from unauthorized access from within Digital River.

### Availability

When customers visiting one of the many Web sites enhanced with Digital River functionality click on the product descriptions, they are transparently linked to the Digital River site. The connections to it are fast and reliable, designed to avoid frustrating delays. The software products themselves are kept on an Oracle database that is backed up daily to a safe second site, to ensure that the products are available for download 24 hours a day. Other redundant connections to credit card authorization sites assure that products are available for purchase 24 hours a day.

Besides protecting against hackers and thieves, the SDM offers security for the legitimate customers as well. For example, if a user's transmission is interrupted, or if a customer chooses to do the credit card part of the transaction offline, an "unlock code" option is presented to the user for reentry. The code matches the previous identification and allows further data exchanges.

### The Consumer's Experience

Customers begin the process of buying on-line by hitting the purchase button on a client's page. There's no sensation of being suddenly hustled off to another location. Customers won't end up at some foreign-looking page where they have to hunt to find products. Prompts can be easily integrated for customers to purchase additional products, for instance printed manuals or more of your software. The entire transaction takes place in the selling environment created by the client, surrounded by the look and feel of the developer's or dealer's identity, with products presented in a way to encourage sales, with no competition.

Digital River has eliminated the need for the customer to enter their credit card and password data more than once. Less advanced e-commerce systems ask customers to enter this data more than once -- an approach that is more burdensome to the customer and offers more opportunity to the hacker. When the customer data is entered, including

the credit card number, an external connection is established to validate the credit card number and authorize the transaction.

It is important to ensure that your software sales site offers products to the consumer in an interesting, user-friendly manner. The design and flow of sites should facilitate the purchasing experience. For example, "buy" buttons should be positioned and sized to make them easy to find. A shopping basket which will hold multiple products will encourage multiple sales increasing average sale size. The online sales system should hold customer information so that the buyer does not have to complete several personal information and credit card screens during the purchase. These are just a few examples of how to optimize your site. While the look and feel of a particular site is in that client's control, the client also can benefit from Digital River's considerable experience in setting up online retail environments.

Software developers and dealers who have developed online sales sites with Digital River have experienced substantial sales increases. For example, Rhode Island Software Systems credits their relationship with Digital River and the development of a comprehensive online sales and delivery system with doubling software sales from their website. Other large software developers and dealers have experienced even larger software sales increases, up to 400% of their pre-online sales and delivery business.

## **Cross Marketing**

Digital River maintains the information gathered from customers in separate databases. Software vendors can mine the data in the databases to which they have access to gain a better understanding of their customers, but other vendors cannot get at that information except by mutual agreement. If two or more companies want to cross-sell or do some product integration, they can agree to unlock each other's database. A powerful data mining capability is matched by commensurate data security. Digital River notifies the independent software vendors or dealers of each sale by email. And the vendors can also receive graphical and statistical analysis of their commerce activity, which turns log data into useful sales information. This information too is surrounded by rich security features, so it is delivered to authorized vendors in real time at their discretion, while preventing unauthorized access.

Digital River greatly expands the number of stores where a software product can be sold. Instead of one site, there could be 500 sites, or more. Clients need to know that they retain control over how their products are displayed and described -- in short, over the user's initial experience with their products. Digital River enables that control with product information screens that clients design and alter they see fit. Again, matching this new capability is commensurate security, to prevent unauthorized changes.

Digital River also ties out credit card receipts with its own records. Each day the Sales Summary is matched to the Credit Card Report. Summary reconciled data is entered into Digital River's accounting system. That accounting information is then matched to the daily credit card deposits on the company's bank statement. Digital River's system ensures accuracy through the cross-footing of records from internal data such as server logs with external records like credit card transactions.

# Auditing and Reporting

Auditability and accuracy in reporting are ensured by a series of steps, matches, and reconciliations performed every day at critical points. For example, the Daily Sales Report as generated from transactions, is matched with the Credit Card Report, which summarizes all charges. Duplicate orders and duplicate charges are voided. Orders for physical goods on backorder, such as manuals, are suppressed until receipt of the backordered inventory. The agreement of Daily Sales Report with the Credit Card Report as adjusted is verified.

Digital River's books are audited annually by Arthur Andersen LLP. In addition, Digital River clients wishing to have their own audit of sales performed may do so according to the terms of their contract. A typical audit would use sampling techniques to test transactions and trace the flow of information among all the internal Digital River records as well as external sources such as bank statements and credit card processor statements. The auditors would then issue a report summarizing the procedures performed. In the unlikely event that sales are deemed by the auditors to have been inaccurately reported, outside the maximum established by the client contract, the auditors would proceed to quantify the difference. Digital River would then pay that difference to the client.

# Internationalization

Software and digital products sales via the Internet also expand the audience of potential buyers due to the international nature of the medium. Though this is a benefit for software developers and dealers, certain risks and requirements are also inherent in conducting business on an international basis. Export controls and limitations are a primary consideration. Sales to certain nations are prohibited by the United States government. These nations include: Cuba, Iran, Iraq and others. Strict penalties can be imposed by the Federal Government for sales to non-favored nations. Additionally, international shipment of physical products requires special attention to foreign postal rates, requirements and alternate delivery means, as well as local, sales, and ad valorem taxation.

# **Flexible Architecture**

In Digital River's business model, the possibilities for software e-commerce expand substantially, demanding a new level of availability, security, and auditability. The network infrastructure, custom coding, security systems and administrative processes that Digital River has installed work together to provide those critical elements. The antifraud and security aspects form an interlocking phalanx of security and accuracy, protecting against security violations, invasions of privacy, and fraud. These defenses flex and move in concert to meet threats as they emerge. The infrastructure Digital River has put in place is highly scaleable, to support not only the current volume but the steep increases in volume that are projected for software e-commerce. In addition, Digital River stays on top of new technologies like SET, so that when they become operational and desirable to our clients and customers, Digital River will be able to deploy them quickly. The Internet is nothing if not dynamic, and as software e-commerce moves forward, vendors, dealers, and customers can be assured of a framework for sales, delivery, and payment that is safe, efficient, reliable, and accurate.

## Digital River as a Partner

Once you've decided to use Digital River, you can expect service that is not only pleasant and responsive, but also a relationship that maximizes the online sales capabilities of your website. The inherent flexibility of using a relational database backend with a customizable storefront allows for timely updates to an online environment that responds immediately to a customer's decision to make a purchase.

To create the seamless transition between an existing website and Digital River's database of products, the first step is to create the look and feel of the existing website. This can be done by recreating buttons, navigable elements, and other graphics to the Digital River's site.

Once individual graphical elements are decided upon and any new pieces, like buttons for buying products, are created for the Digital River site, then a template of what the environment could look like will be created. Arrays of products are chosen for fulfillment within the look and feel of your site. These arrays can be altered to give placement to sales and promotions. The design of this environment is a critical distinction.

Because each client determines the look and feel analogously to the creation of the rest of their Internet presence there is complete control from the seller's end, and since the technology provides a portal into a relational database these arrays can be reconfigured with little more than a phone call. Putting the client in control of the site and the advertising positioning is a great distinction in e-commerce. This flexibility puts the control over coordinating other advertising and promotional vehicles where it should be: with the client. The most effective way to extend your brand onto the Internet is the way in which the potential of buying opportunities created by all of one company's marketing efforts are dovetailed together.

Integration of website advertising and sales information with other advertising media is a key to selling and delivering software and digital products online. The Internet is a unique medium that lends itself to specific types of design parameters, tone, and feel. However, it is imperative that all online advertising and promotions integrate with traditional media. Web sales sites should reflect the look and feel of a company's other advertising. Online advertising should be included under the umbrella of corporate communications, and the new advertising should support the broader message platforms and standards of the traditional advertising. Internet advertising and promotion should support the positioning goals of the company.

The Internet provides a special opportunity to present a company's brand and develop the desired positioning through multiple exposures. Long-term value of the customer supports the use of brand advertising on the Internet as well as the development of software and digital products sales sites.

There are many risks and benefits involved in selling online. Not only must one be concerned with security and accounting, but one must keep enough ahead of each incarnation of the networked marketplace to act strategically.

Digital River offers the best way to implement online selling such that customers are happy, the company is effective, and profits are maximized. Not only do the products go to market today but also the architecture for the growth that will surely come from selling those products is in place for tomorrow. Digital River provides an unique opportunity for the software developer and dealer to reap the benefits of increased online sales and revenues while gaining the efficiencies of online delivery of products.

# Technology Solutions to Electronic Transactions: A White Paper Digital River, Inc. 9625 West 76th Street Eden Prairie, Minnesota 55344 www.digitalriver.com 1-800-207-2755

© Digital River, Inc. 1998 Technology Solutions to Electronic Transactions © Digital River, Inc. 1998

## **Technological Challenges to Online Commerce**

As in the analog world, selling on the Internet extends far beyond the actual transaction between vendor and customer to encompass before-and after-sale ingredients. Inventory management, customer service, site management and marketing analysis tools, to name a few, have been finely honed over decades in the analog world, and they all have their digital corollaries. Creating an online transaction system that combines all of the service components customers have come to expect from their vendors with the efficiencies promised by the digital world requires a set of tools that takes a holistic view of the selling process and comes from years of experience and business implementation.

A technology solution to selling on the Internet needs to address the same issues as in the analog world, only with digital twists, as well as new concerns specific to the Internet. Making that solution seamless to the customer and easily implemented by the vendor is key to successful electronic commerce. Digital River's proprietary Commerce Operating System provides the unseen infrastructure for the sale and download of software from thousands of developers and dealers, allowing them to concentrate on the store and products instead of the administrative and technical aspects of the transaction. The system is also completely transparent to consumers, allowing vendors to control every aspect of its relationship with their customers, even as Digital River provides the functionality behind the transaction.

Digital River enables the sale and download of software from thousands of sites, including a large network of independent dealers. Digital River provides the backbone system that makes e-commerce sales possible from these many distributed points of entry. In building this unique model, Digital River has recognized that availability, security, and auditability are critical, and it has therefore confronted these issues and developed its capabilities on a much greater scale than individual sites or malls have done.

Digital River has responded to these critical issues with a symbiotic combination of systems, software, and administrative processes. These capabilities ensure the continuous

availability of the software products for sale and the availability of sales information to clients.

## Security

For both vendor and customer, security in an online transaction is paramount. Vendors selling electronically-transmittable items, such as software and music, need to be assured that their products are being paid for, the integrity of their systems are assured and their customers' data are not jeopardized. Consumers continue to rate security as their primary concern when it comes to transactions over the Internet, far surpassing other considerations found in more traditional transactions, including price, selection and customer service.

Digital River's proprietary Central Host Management System uses both firewalls and a proprietary security program to safeguard both a vendor's business information and its products, providing stability and auditing functions. The system also addresses the customer's concerns over credit card and personal information by using Secure Socket Layer, a public and private key encryption technology that protects data between the client and server.

Digital River's proprietary Software Defense Mechanism uses multiple safeguards to restrict access to bona fide buyers. For example, a person's information such as e-mail address, mailing address, and credit card number are matched against a database of known fraud cases. A smart would-be thief might be able to spoof his IP address, but he would find it extremely difficult to counterfeit all the pieces of required identifying information. The SDM profiling accumulates information and learns about each user as it performs security profiling based on many discrete variables, so the more illegal attempts that are made, the more effectively the security system thwarts them. For example, users have only a few tries to enter their access number correctly before they are instructed to call Customer Service. Similarly, a customer cannot download software more than a preset number of times in a certain period, or buy one copy of a product and then download 500 copies. These built-in protections of the SDM also prevent spammers from shutting down the network with junk e-mail. The SDM continually takes network "snapshots," matching all traffic against established rules and procedures. The SDM also includes internal safeguards, protecting the software products and the customer databases from unauthorized access from within Digital River.

Besides protecting against hackers and thieves, the SDM offers security for the legitimate customers as well. For example, if a user's transmission is interrupted, or if a customer chooses to do the credit card part of the transaction off-line, an "unlock code" option is presented to the user for reentry. The code matches the previous identification and allows further data exchanges.

# Scalability

The scalability of a Web site speaks to the concern that online customers cite as the second-most important aspect of a site: reliability. Just as a real-world business must be equipped to handle fluctuating demand and broad and deep product lines, online businesses must as well. Digital River's solution relies on multiple routines that allow it to maintain thousands of sites and millions of products, balancing systems resources, bandwidth, effective graphic user interface design and maintainability. These tools include, but are not limited to:

Technical staffing that is stable relative to the number of clients and products.

Oracle databases running PL/SQL commerce routines dynamically generate HTML screen output that both respond to a specific customer's particular request and conform to effective GUI design practices.

Supplemental routines using C++ for specific situations, including rendering images.

PERL scripts for downloading and credit card authorization.

Online stores must never close, so Digital River's system offers multiple redundancies to every aspect of a transaction.

### Site Management

While a real-world business must continuously offer new products and services to encourage repeat business, online customers can be equally demanding, expecting selection and prices that reflect real-time inventory and market conditions. Making it easy for a business to adapt product offerings, prices and the interface of the store in response to changing conditions is integral to an effective Web development and maintenance program.

Digital River's proprietary Automated Site Extension System allows the host site to seamlessly extend into the commerce engine. The Commerce Site Construction System allows the client to easily customize individual pages, create specialized commerce channels, use advanced search functions, and specify segments for marketing tests. The highly-automated system allows vendors to <u>select templates</u> and other options to give each site a unique look and feel, coupled with their specific business rules and sales conditions. Again, the seamless nature of the system hides from the consumer the behind-the-scene complexities of the transaction.

Future iterations of Digital River's system will not only make the setup and maintenance of sites easier but enable a full slate of programmable functions as a set of business rules and conditions that can be graphically implemented and adjusted. A new interface will enable faster response to changing market conditions, the creation of an individual customer understanding, and direct interaction with the customer. Prototype sites will be tested in a secure environmentand implemented only when the GUI and business functionalities have been precisely crafted.

# Analysis and Reporting

Online stores give vendors unmatched power to analyze the behavior of their customers for future marketing initiatives. Running in conjunction with the commerce system, Digital River's proprietary Commerce Data Warehousing System captures critical statistics not just of what items a customer buys, but also how they buy them. What items they saw and dismissed, how often and at what times they shopped, and, of course, what products they actually purchased can all be used to create selling opportunities in the future. The warehoused data is run through the Commerce Information System to develop real-time, multi-dimensional views of the business, allowing vendors to instantly assess the effect of changes in pricing, marketing campaigns and interface, and examine every aspect of both completed and failed transactions.

Digital River understands, however, that unlocking the true value of information involves stepping beyond collecting and processing data, and the company's Intelligent Commerce Agent will result in a more customer-centric position. Communication, not information inundation, will drive technical development, allowing vendors to better understand how customers transmit their needs for products and services, as well as communicate to customers their product advantages, provide various kinds of literature, and offer 24-hour support to their customers. Finally, as the Internet continues to gain converts abroad, Digital River's solution will give vendors tools to understand how communication extends across language and cultural boundaries.

# **Integrated Cross-Selling**

While vendors on the Digital River system have exclusive access to their customer information, safe from all other vendors, if two or more companies wanted to cross-sell or create product integration, they can agree to unlock each other's databases, developing even more powerful marketing opportunities.

Combining a customer's history with the Digital River network of dealers and vendors allows parallel businesses to offer complementary products and coordinate special offers. Programming interfaces that utilize direct database-sharing connections as well as specialized Internet (TCP/IP socket) connections are being developed to enhance product sharing. Related product sales will be automatically identified and clients offered bundled products and cross-sell promotions, helping ensure that the customer has all the necessary products to properly perform their tasks.

Unlike a traditional shopping mall, where each store operates independently of each other, Digital River's clients will be able to harness the vast amount of customer information available across the entire network of vendors.

# Personalization

That data gathering will, in part, also allow for a further personalized experience for the consumer. Versions of Digital River's system currently in development will employ intelligent agents, collaborative filtering and knowledge bases to create a one-to-one shopping experience. Collaborative filtering will take a customer's shopping history, match it against those of thousands of other customers, and create buying opportunities geared towards that person based on the patterns of others like them. Product offerings and advertising will be highly customized to each individual.

Customers will search for products using agents that understand that person's tastes, needs and situation, akin to a personal shopper that knows the customer's wardrobe and can pick a tie to match the suits in that person's closet at a price with which the customer is comfortable. Purchasing histories will give vendors insight into what products a customer will want next, the likelihood that they will upgrade, and their need for updates, allowing vendors to present products that customers might not know they need. Also, customer service will be augmented with real-time or delayed chat-type capabilities where the customer or agent communicated with Digital River representatives or directly with the software developers and vendors.

# Auditing

Vendors are assured of audited and accurate reporting of transactions by a series of steps, matches, and reconciliations performed every day at critical points. For example, the Daily Sales Report as generated from transactions, is matched with the Credit Card Report, which summarizes all charges. Duplicate orders and duplicate charges are voided. Orders for physical goods on backorder, such as manuals, are suppressed until receipt of the backordered inventory. The agreement of the Daily Sales Report with the Credit Card Report as adjusted is verified. Digital River also ties out credit card receipts with its own records. Each day the Sales Summary is matched to the Credit Card Report. Summary reconciled data is entered into Digital River's accounting system. That accounting information is then matched to the daily credit card deposits on the company's bank statement. Digital River's system ensures accuracy through the cross-footing of records from internal data such as server logs with external records like credit card transactions.

Digital River's books are audited annually by Arthur Andersen LLP. In addition, Digital River clients wishing to have their own audit of sales performed may do so according to the terms of their contract. A typical audit would use sampling techniques to test transactions and trace the flow of information among all the internal Digital River records as well as external sources such as bank statements and credit card processor statements. The auditors would then issue areport summarizing the procedures performed. In the unlikely event that sales are deemed by the auditors to have been inaccurately reported, outside the maximum established by the client contract, the auditors would proceed to quantify the difference. Digital River would then pay that difference to the client.

# Summary

Without appropriate attention to the unique technological concerns raised by electronic commerce, an online store risks losing not only the efficiencies promised by digital technologies but the simple functionalities found in traditional stores. Beyond the basic components of a traditional store, such as inventory management, store design, and pricing, online stores need to pay particular attention to security, scalability, auditing procedures, and site management. As the technology develops, collaborative filtering, intelligent agents and extensive buying-pattern databases will bring us closer to the one-to-one marketing ideal where price and product bundling, cross-selling and relationship management are optimized.

At the same time, ease of use and transparency to both the customer and the vendor are equally paramount to a successful online environment. Efficient site management requires intelligently designed templates and options that give each site a unique look and feel without sacrificing ease of use. A robust system allows for scalability to accommodate a diverse product line and demanding consumers.

Digital River, with its network of dealers and developers, experience in business implementation and years of software technology development, has managed thousands of individual Internet commerce sites in a scalable, seamless fashion. As the Internet and electronic commerce evolves and matures. Digital River will develop new technologies to meet those challenges and wring further efficiencies by taking advantage of more granular information about customers and creating more powerful site development tools.

### **DIGITAL RIVER INC /DE** S-1/A filed on 08/11/1998

Printer Friendly Format

#### Outline

View Header

<PAGE>

AS FILED WITH THE SECURITIES AND EXCHANGE COMMISSION ON AUGUST 11, 1998

REGISTRATION NO. 333-56787 

SECURITIES AND EXCHANCE COMMISSION WASHINGTON, D.C. 20549 -----

> AMERICMENT NO. 4 50 FORM S-1

REGISTRATION STATEMENT

#### INDER

THE SECURITIES ACT OF 1933

#### DIGITAL RIVER. INC.

(Exact name of registrant as specified in its charter)

<TABLE>

| <5>                            | <o< th=""><th><c></c></th></o<> | <c></c>          |
|--------------------------------|---------------------------------|------------------|
| DELAMARE                       | 1375                            | 41-1901640       |
| (State or other jurisdiction   | (Primary Standard Industria)    | (I.R.S. Employer |
| of                             | Classification Code Number)     | Identification   |
| incorporation or organization) |                                 | Runber)          |

5198 WEST 76TH STREET EDINA, MINNESOTA 55439 (612) 830-9042

(Address, including zip code, and tolephone number, including area code. of registrent's principal executive offices)

> JOEL A. ROINING CHIEF EXECUTIVE OFFICER DIGITAL RIVER, MC. 5198 WEST 76TH STREET EDINA, HIMIESOTA 55439 (612) 830-9042

(Hame, address, including sip code, and telephone number, including area code, of agent for service) 

### COPIES TO.

JEPPREY S. ZIMMAN, ESQ. MICHAEL J. SULLIVAN, ESQ. LANA K. HAWKING, ESQ. COOLEY CONVARD LLP ONE MARITIME PLAZA, 20TH PLOOR SAN FRANCISCO, CA 94111 (415) 693-2000

HOWARD S. ZEPRUN, ESQ. ROBERT G. DAY, ESQ. WILCON SONSINI GOODRICH & ROSATI PROFESSIONAL CORFORATION 650 PAGE MILL ROAD PALO ALTO, CA 94304 (650) 493-9300

APPROXIMATE DATE OF COMMENCEMENT OF PROPOSED SALE TO THE FUELICI AS SOON AS PRACTICABLE AFTER THE REDISTRATION STATEMENT SECONES EFFECTIVE. .......................

If any of the securities being registered on this Porm are to be offered on a dolayed or continuous basis pursuant to Rule 415 under the Securities Act, check the following box. / /

If this Form is filed to register additional securities for an offering pursuant to Rule 462(b) under the Securitics Act, check the following box and list the Securities Act registration statement number of the earlier offective registration statement for the same offering. / /

If this Form is a post-effective amendment filed pursuant to Rulo 462(c) under the Securities Act, check the following box and list the Securities Act registration statement number of the earlier effective registration statement number for the same offering. / /

If this Form is a post-effective mmemdment filed pursuant to Rule 462(d) under the Securities Act, check the following box and list the Securities Act registration number of the earlier effective registration statement for the same offering. / /

If delivery of the prospectus is expected to be made pursuant to Rule 434, check the following box. / / 

#### CALCULATION OF REGISTRATICS FEE

<TABLE> <CAPTION:

|                                |         |               | PROPOSED MAXIMUM | FROPOSED HAXINUM  |    |
|--------------------------------|---------|---------------|------------------|-------------------|----|
| TITLE OF EACH CLASS OF         |         | AMDUNIT TO    | OFFERING PRICE   | ACCREGATE         |    |
| SECURITIES TO BE REGISTERED    | BE      | REGISTERED(1) | PER CHARE(2)     | OFFERING PRICE(2) |    |
| <\$>                           | <c></c> |               | <c></c>          | <c></c>           | <⊄ |
| Common Stock, \$0.01 par value |         | 3,450,000     | \$9.00           | \$31,050,000      |    |

(1) Includes 450,000 chares which the Underwriters have the option to purchase to cover over-allotments, if any.

(2) Estimated solely for the purpose of computing the amount of the registration fee pursuant to Rule 457(a) of the Securities Act of 1933, as amended.

(3) A registration fee in the amount of \$13,028 was previously paid.

THE REGISTRANT HEREBY AMENDS THIS REGISTRATION STATEMENT ON SUCH DATE OR DATES AS MAY BE RECESSARY TO DELAY ITS EFFECTIVE DATE UNTIL THE REDISTRANT GHALL FILE A FURTHER AMENDMENT THAT SPECIFICALLY STATES THAT THIS REGISTRATION STATEMENT SHALL THEREAFTER BECOME EFFECTIVE IN ACCORDANCE WITH SECTION 6(A) OF THE SECURITIES ACT OF 1933, AS AMENDED, OR UNTIL THE REDISTRATION STATEMENT SHALL BECOME EPPECTIVE ON SUCH DATE AS THE COMMISSION, ACTING PURSUANT TO GAID SECTION B(A). MAY DETERMINE.

\* \*\*\*\*  <PAG>

SUBJECT TO COMPLETION AUGUST 11, 1998

INFORMATION CONTAINED HEREIN IS SUBJECT TO COMPLETION ON AMEMBMENT. A REDISTANTION CTATEMENT RELAYING TO THESE SECURITIES HAS BEEN FILED WITH THE SECURITIES HAD EXCAMPED REAL CONTRICT AND NOT AS SOLD NOR MAY OFFERS TO BUY BE ACCEPTED FRIDE TO THE THE THE REDISTRATION STATEMENT ESCOMES EFFECTIVE. THIS PROSPECTUS SHALL NOT CONSTITUTE AN OFFER TO SELL OR THE COLICITATION OF AN OFFER TO BUY NOR CHALL THERE BE ANY SALE OF THESE SECURITIES IN ANY STATE IN WHICH SUCH OFFER, SOLICITATION OR SALE WOLLD BE UNLAWFUL PROR TO REDISTATION OR QUALFICATION UNDER THE SECURITIES LAKS OF ANY SUCH STATE.

(PAGE)

#### 3,000,000 SHARES

#### (LCGO)

### COMMON STOCK

All of the 3.000.000 shares of Common Stock offered hereby are being sold by Digital River, Inc. ("Digital River" or the "Compony"). Prior to this offering. there has been no public market for the Common Stock Por factors considered in determining the initial public offering price. see "Underwriting." It is currently estimated that the initial public offering price of the Common Stock will be between §5.50 and §9.00 per share. The Common Stock has been approved for quotation on the Nasadq Mational Market under the symbol "ORIV."

-----

THE COMMON STOCK OFFERED HEREDY INVOLVES A HIGH DEGREE OF RISK. SEE "RIGR FACTORS" BEGINNING ON PAGE 6.

#### \*\*\*\*\*\*\*\*\*\*

THESE SECURITIES HAVE NOT EEDS APPROVED OR DISAPPROVED BY THE SECURITIES AND EXCHANGE COMMISSION OR ANY STATE SECURITIES COMMISSION NOR HAS THE SECURITIES AND EXCHANGE COMMISSION OR ANY STATE SECURITIES COMMISSION PASED UPON THE ACCURACY OR ADEQUACY OF THIS PROSPECTUS, ANY REPRESENTATION TO THE CONTRACY IS A CRIMINAL OPPENE.

<TABLE>

|           | PRICE  | UNDERWR ITING   |     |
|-----------|--------|-----------------|-----|
|           | 70     | DISCOUNTS AND   |     |
|           | PUBLIC | COMMISSIONS (1) |     |
| <0>       | ¢      | <c></c>         | <0> |
| Per Share | \$     | \$              |     |
| Total (3) | \$     | 5               |     |

 See "Underwriting" for information relating to indemnification of the Underwriters.

(2) Defore deducting expenses of the offering estimated at \$700,000.

(3) The Company has granted the Underwriters a 30-day option to purchase up to 450,000 additional shares of Common Stock sololy to cover over-allotments, if any To the extent that the option is exercised, the Underwriters will offer the additional shares at the Price to Public shown above. If the option is exercised in full, the total Price to Public, Underwriters Discounts and Commissions and Proceeds to Company will be \$ . \$ and \$ . respectively. See "Underwriting."

#### -----

The shares of Common Stock are offered by the sourcel Underwriters, subject to prior sale, when, as and if delivered to and accepted by them, and subject to the right of the Underwriters to roject any worder in whole or in part. It is expected that delivery of the shares of Common Stock will be made at the offices of BT Alex. Brown Incorporated, Baltimore, Maryland, on ar about 1998.

BANCAMERICA RODERTOON STEPHENS

#### BEAR, STEARNS & CO. INC.

THE DATE OF THIS PROSPECTUS IS . 1998

< 93/2P>

BT ALEX BROWN

PICTORIAL PLOWCHART DEPICTING A PURCHASE OF COFTWARE THROUGH THE COMPANY'S CENTRAL HETHORR SERVER (\*CNS\*), SHOWING THE TRANSACTION PROCESSING AND OTHER VALUE-ADDED DERVICES FROVIDED BY THE COMPANY.

#### ILLUSTRATIONS]

CERTAIN PERSONS PARTICIPATING IN THIS OFFERING MAY ENGAGE IN TRANSACTIONS THAT STABILIZE, MAINTAIN OR OTHERWISE AFFECT THE PRICE OF THE COMMON STOCK IN CONNECTION WITH THE OPPERING. INCLUDING OVER-ALLOTMENT, STABILIZING AND CHOST COVERING TRANSACTIONS IN SUCH SECURITIES AND THE IMPOSITICN OF PERALTY BIDS. FOR A DESCRIPTION OF THESE ACTIVITIES, SEE "UNDERWRITING."

Digital fliver is a registered trademark of the Compeny. All other trademarks or service marks appearing in this Prospectus are the property of their respective compens.

< PAGE>

#### PROSPECTUS SUBMARY

THE FOLLOGING SUMMARY IS QUALIFIED IN 1TH ENTIRETY BY THE MORE DETAILED INFORMATION AND CONSOLIDATED FINANCIAL STATEMENTS AND GOTES THEEPEN APPEARING ELESMMERE IN THIS FROSPECTUS. INTE PROSPECTUS CONTAINS CEFTAIN STATEMENTED OF A FORMAD-LOOKING NATURE RELATING TO PTURE EVENTS OR THE FUTURE FINANCIAL PERFORMAD-LOOKING NATURE RELATING TO PTURE EVENTS OR THE CAUTORED THAT GUCH STATEMENTS ARE GULY FREDICTIONS, INVOLVE RISKS AND UNCERTAINTIES. AND THAT BUCH ACTUAL EVENTS OR RESULTS HAN DIFFER NATERIALLY. IN EVALUATING SUCH STATEMENTS, RECONSIDENTS OR RESULTS HAN DIFFER NATERIALLY. IN EVALUATING SUCH STATEMENTS, PROSPECTIVE INVESTORS SHOULD SPECIFICALLY CONSIDER THE VARIOUS FACTORS IDENTIFIED IN THIS FROSPECTUS, INCLUDING THE MATTERS SET FORTH UNDER THE CAPTICU "RISK FACTORS, "WHICH COULD CAUSE ACTUAL RESULTS TO DIFFER NATERIALLY FROM THOCH INDICATED BY SUCH FORMADE-LOOKING STATEMENTS.

#### THE COMPANY

bigital River, Inc. ("Digital River" or the "Company") is a loading provider of comprehensive olectronic conserves outSourcing collutions to software publishers and online retailers. The Company has developed a technolegy platform that allows it to provide a multion of electronic commerce services to its software publisher and online retailer clients, including electronic coftware dailvery ("ESD"). The Company also provides data mining and merchandising services to assist clients in increasing Internet page view traffic to, and sales through, their Web stores. Rather than maintaining its can branded Web store that would compete with its clients. Digital River provides an outsourcing colution that allows its clients to premote their own brands while laveraging Digital River's investment in infrastructure and technology. As of June 30, 1999, the Company had contracts with 1,122 software publisher clients and 146 online retailer clients. Including Corol Corporation. Cyberian Outpout, Inc., Lotus Development Corporation, Micro Warehouse. Inc., Retwork Associates, Inc. and Symantc Corporation, and maintained atabases of more than 123,000 software products from its various software publisher clients. Including more than 18,000 software titles and more than 105,000 digital imsigns, such as photography and clip art, and type (onts. Through June 30, 1999, the Company had completed more than 124,000 unique end-users.

Digital River's proprietary commerce network server ("CMS") technology

serves as the platform for the Company's colutions. The CMS incorporates custom software applications that enable EDD, Web store authoring, fraud prevention, export control, merchandising programs and online registration, and features a database of more than 123,000 software products. Using its CNS platform, the Company creates Web stores for its clients that replicate the look and feel of such clients' own Web sites. End-users can browse for products and make purchases online, and, once purchases are made, the Company delivers the products directly to the end-user, primarily through ESD. The Company also provides transaction processing services and collects and maintains critical information about end-users. This information can later be used by the Company's clients to facilitate add-on or upgrade sales and for other direct marketing purposes. The Company actively manages direct marketing campaigns for its clients, and also delivers purchase information and Web store traffic statistics to its clients on a regular basis.

Digital River believes that the market for software sales online will continue to grow replay. Jupiter Communications, LLC, estimates that the market for software sold enline will increase from an estimated \$69 million in 1997 to an estimated \$2.3 million by 2002. The Intermet is particularly well-suited for the distribution of most software heaves contract a performance of the distribution of most software because contract ware perchased and dollvered guickly, conveniently and cost-effectively to an end-user's home or offlice computer through ESD. The company believe that so end and effective means of delivery today for most software applications although delivery of software applications exceeding 10 megabytes can be impractical at blower modem speeds. The Company believes that as Internet bandwidth increases, ESD will become increasingly attractive even for large software titles. Accordingly, the Company believes that FSD will represent an increasing share of anline software sales and will be critical to online retailers' success. Unlike established physical distribution channels for shrink-wrapped software, there is currently no established, comprehensive electronic distribution source for online retailers. The Company believes that the distribution of software products through

#### <0200

EXD is complex and requires up-front and engoing investments in secure, reliable and scalcable systems. Accordingly, the Company believes that a substantial market opportunity exists for a comprehensive, cost-effective, outsourced electronic commerce solution that provides software publishers end online retailers with access to a critical mass of software products and a robust distribution and transaction network.

3

The Company provides a number of advantages to software publishers, online retailers and end-users. By entering into a relationship with the Company. coftware publishers can avoid the up-front and ongoing cost and complexity of operating an electronic commerce infrastructure, offer a full library of their coftware products, avoid shipping and packaging costs, and offer software products brough their own Web store or the Company's network of calline reteiler clients. The Company also provides coftware publishers with valuable end-user information and data mining capabilities that can facilitate targeted marketing, upgradm notification and sophisticated merchandising. Digital River offers unline rotailers the ability to access the software products of most of the Company's software publisher clients without having to negotiate agreements and control of software published tilence without naving to negociate agreements and arrange the relationship with individual software publishers and without the cost and risk associated with carrying inventory. End-users who purchase products over the Company's network benefit from value-added services including credit card security and upgrade notifications, as well as the protection of the Curpany's archiving service through which the Company guarantees replacement of software products in the event of accidental loss or damage

Digital River was incorporated in Minnesota in February 1994 and reincorporated into Delaware in December 1997. Unless the context requires otherwise, references in this Prospectus to "Digital River" and the "Company" refer to Digital River, Inc. a Delaware corporation and its subsidiaries. The Company's executive offices are located at 5198 West 76th Street, Edina, Minnesota 55439, and its telephone number is (612) 830-9042.

« PATE>

۵ THE OFFERING

<TABLE>

Common Stock offered by the Company..... Common Stock to be outstanding after the offering..... Use of proceeds...... For general corporate purposes, including

3 000 000 shares 16.734.047 chares (1)

continued investment in product dovelopment, expansion of sales and morketing activities and working capital. Proposed Nasdaq National Market symbol...... DRIV

### SINEARY CONSOLIDATED FINANCIAL INFORMATION

«TARLE> «CAPTION»

« /TARLE>

| <ul><li>CAPTION&gt;</li></ul>                                                                  |    | YEAR I             | ENDED      | DECEMBI                     | en        | 31,                                | ŧ                                  | 0 <b>1</b> |
|------------------------------------------------------------------------------------------------|----|--------------------|------------|-----------------------------|-----------|------------------------------------|------------------------------------|------------|
|                                                                                                |    | 1995               | 1          | 996                         |           | 1997                               |                                    | 19         |
|                                                                                                | <0 |                    | и тн<br>С> |                             | . Е<br><С | XCEPT PE                           | R 61<br><c:< th=""><th></th></c:<> |            |
| STATEMENT OF OPERATIONS DATA:<br>Seles.<br>Gross profit.<br>Loss from operations.<br>Net loss. | \$ | <br>(165)<br>(143) |            | 111<br>16<br>(697)<br>(689) | Ş         | 2,472<br>420<br>(3,530)<br>(3,485) | S                                  | 1          |
| Basic and diluted net loso per share (2)<br>Shares used in per share computation (2)           | \$ | (0.03)<br>5,333    | . 0        | (0.13)<br>5,333             | s         | (0.46)<br>7,514                    | 0                                  |            |

<TABLE>

| (CCF110a)                  |         | JUNE    | 30,                      |  |
|----------------------------|---------|---------|--------------------------|--|
|                            | A       | CTUAL   | NS                       |  |
|                            |         | (IN 7   | IHOU                     |  |
| <\$>                       | <c></c> |         | <c< th=""><th></th></c<> |  |
| BALANCE SHEET DATA:        |         |         |                          |  |
| Cash and cash equivalents  | \$      | 4,755   | S                        |  |
| Short-term investments     |         | 4,934   |                          |  |
| Working cepital,           |         | 7,652   |                          |  |
| Total assets               |         | 12,697  |                          |  |
| Accumulated deficit        |         | 19,6771 | J                        |  |
| Total stockholders' equity |         | 10,283  |                          |  |

- ------

(1) Based on shares outstanding as of August 6, 1998. Excludes (1) 2,291,755 shares of Common Stock issuable upon exercise of options outstanding as of August 6, 1998 at a weighted average exercise price of \$4.31 per chare, (ii) 803,008 shares of Common Stock issuable upon exercise of warrants subjoos shares of Common sock issuance upon extricts of warfance outstanding as of August 6, 1998 at a weighted average exercice price of \$2,52 per share, and [iii] 510,653 shares reserved for future grants under the Company's stock option plan. See "Management-Deployee Denefit Plans" and Notes 3 and 4 of Notes to Consolidated Pinancial Statements.

- (2) See Note 1 of Notes to Consolidated Financial Statements for an explanation of the method employed to determine the number of shares used to compute per share amounts.
- (3) Adjusted to reflect the sole by the Company of 3,000,000 charcs of Common Stock offered horeby at an assured initial public offering price of 50.50 per share and the application of the estimated net proceeds therefrom. Eco

#### "Use of Proceeds."

EXCEPT AS OTHERWISE SPECIFIED, ALL INFORMATION IN THIS PROSPECTUS (1) ACSURES HD EXERCISE OF THE UNDERWRITERE: OVERALLOTHERM OFTION, (11) REFLECTS A 2 FOR 3 REVERSE OFLIG TO THE COMPANY'S CONVON STOCK TO BE EFFECTED PRIOR TO THE CENSIMATION OF THIS OFFERING AND (111) REFLECTS THE AUTOMATIC CONVERSION OF ALL GUTTANDING CHARES OF SERIES A PREFERRED ETOCK INTO CONVON STOCK UPON THE CENSIMATION OF THIS OFFERING.

<PAGE>

### 5 RISX PACTORS

IN ADDITICN TO THE OTHER INFORMATION IN THIS PROSPECTUS. THE POLLOWING PACTORE CRUDE BES CORSIDERED CAREFULLY IN EVALUATION ON INVESTMENT IN THE SHARE OF COMMON STOCK OFFERED BY THIS FROSPECTUS, THIS PROSPECTUS CONTAINS CERTAIN STATEMENTS OF A FORMARD-LOOKING MATURE RELATION OF PUTURE EVENTS ON THE PUTURE FILMACIAL PERFORMANCE OF THE CONTANY. PROSPECTIVE INVESTORS ARE CATIONED THAT SCUL FATEMENTS OR RECOUNTS MAY DEPER MATERIALLY. IN EVALUATION SUCH STATEMENTS, ACTUAL CHESTOR RE GUILT FRADUCTIONS, INVOLVE RILES AND UNCERTAINTIES, AND THAT SCUL STATEMENTS OR RECOUNTS MAY OFFER MATERIALLY. IN EVALUATION SUCH STATEMENTS, PROSPECTIVE INVESTORS SHOULD BECLIFICALLY CONSIDER THE VARIOUS FACTORS IDENTIFIED IN THIS PROSPECTUS, INCLUDING THE WATERS ASE FORTS BELOM, WHICH COULD CAUSE ACTUAL RESULTS TO DIFFER MATERIALLY FROM THOSE INDICATED BY SUCH FORMAD-LOOKING STATEMENTS.

LIMITED OFERATING HISTORY; ACCUMULATED DEPICIT; EXPECTATION OF FUTURE LOCSES. The Company was incorporated in February 1994 and was considered development stage company through August 1996. The Company conducted its first caline sale through a client's Web store in August 1996 and is still in the early stages of development. Accordingly, the Company has a limited operating history upon which investors may evaluate its business and prospects. Since inception, the Company has incurred significant losses, and as of June 30, 1998, had an accumulated deficit of approximately \$3.7 million. The Company intends to expend significant financial and management resources on the development of additional services, sales and marketing, technology and operations to support larger-scale operations and greater service offerings. As a result, the Company expects to incur additional losses and continued negative cash flow from operations for the foresteable future, and such losses are anticipated to increase significantly from current levels. There can be no assurance that the Company's sales will increase or even continue at their current lovel or that the Company will achieve or maintain profitability or generate cash from operations in future periods. The Company's prospects cust be considered in light of the risks, expenses and difficulties frequently encountered by companies in their early stage of davelopment, particularly companies in now and rapidly evolving markets such as electronic commerce. To address these risks, mpany must, among other things, maintain existing and develop new relationships with software publishers and online retailers, implement and successfully execute its business and marketing strategy, continue to develop and upgrade its technology and transaction-processing systems, provide superior customer service and order fulfillment, respond to competitive developments, and attract, retain and motivate qualified personnol. There can be no assurance that the Company will be successful in addressing such risks, and the failure to do so would have a material adverse effect on the Company's business, financial condition and results of operations. The Company's current and future expense levels are based largely on its planned operations and estimates of future cales. Sales and operating results generally depend on the volume and timing of orders received, which are difficult to forecast. The Company may be unable to adjust spending in a timely menner to compensate for any unexpected revenue shortfall. Accordingly, any significant shortfoll in cales would have an izzodiate adverse effect on the Company's business, financial condition and results of operations. In view of the rapidly evolving nature of the Company' Eusiness and its limited operating history, the Company is unable to accurately forecast its sales and believes that period-to-period comparisons of its operating results are not necessarily meaningful and should not be relied upon as an indication of future performance.

FORENTIAL FLUCTUATIONS IN OPERATING RESULTS. The Company's querterly and annual operating results are likely to fluctuate significantly in the future due to a variety of factors, many of which are outside the Company's control. Factors that will influence the Company's operating results include: (i) the Company's ability to retain existing software publishers and online retailers as clients, to attract new software publishers and online retailers as clients at a steady rate and to maintain software publicher, online ratailer and cm2-user satisfaction: (ii) the announcement or introduction of new Mrb sites, Meb stores, services and products by the Company and its competitors; (iii) price competition and margin erosion; (iv) the level of use of the internet and consumer exceptance of the internet for the purchase of consumer products such as those offered by the Company; (v) the Company's ability to upgrade and develop its systems and

6

< PAGE>

\_\_\_\_\_

infrastructure, in particular its CHS; (vi) the termination of any strategic accounts such as Coral Corporation, from which the Company derives a significant portion of its sales; (vii) technical difficulties or system downline; (viii) the Company's ability to attract new perconnol in a timely and offoctive manner, (is) the mix of sales generated through software publisher client Web stores compared to online retailer Web stores, (s) the failure of Internet bandwidth to increase over time and/or an increase in the cost to end-users of obtaining or utilizing Internet bandwidth; (xi) the samunt and timing of operating costs and capital expenditures relating to expansion of the Company's business, operations and infrastructure; (xii) certain U.S. and foreign government repulationy; and (xiii) the failure of the Internet to continue to develop as a viable connercial merketplace. The Company also may, as inducement to obtain certain strategic contracts, offer certain economic terms to software publishers and calline foregoing factors, the Company samual or quarterly operating results may foll below the expectations of securities analysis of Pinsnetially adversely affected. See 'Management's Discussion and Analysis of Pinsnetial Condition and Results of Operations.'

CLIENT CONCENTRATION; LENDTHY GALES CYCLE. Soles initiated through the Web stores of three software publisher clients collectively accounted for approximately 39% and 34% of the Company's soles in 1997 and the six menths anded June 30, 1998, respectively. The Company expects that a scall percentage of clients will continue to account for a subtrantial portion of the Company's soles for the foreneeable future. Contracts with these clients are generally short term in nature. In the event that any one of these contracts is not renewed or is otherwise terminated, the Company's business, financial condition and results of operations could be matorially adversely affected.

The Company markets its services directly to coftware publishers and online retailers. The Company's Strategic Sales Group focuses on larger software publishers and online retailers with significant online revenue potential. These sales are typically complex in nature and involve a lengthy cales cycle. Due to operating procedures in many large organizations, an extended time period may alapse after key decision makers have selected the Company's electronic comerce outcourcing solutions and before a contract with the Company can be signed. As a result, the period between the initial sales call until a contract with a software publisher or online retailer with significant soles petcontial is commumated typically ranges from six to twelve months, and can be longer. Therefore, the timing of sales from these software publisher and online retailer software publisher or online retailer condition and mean set is difficult to predict. Delays in signing contracts with significant software publisher or online retailer clients sould have a material advorts.

RISK ASSOCIATED WITH EDD, HARKET ACCEPTANCE OF ESD. The Company's success will depend in large part on end-user acceptance of ESD as a method of distributing software. ESD is a relatively new method of distributing coftware products and the growth and market acceptance of ESD in highly uncertain end subject to a number of rinks. Pactors that will influence parket acceptance of ESD include: the availability of sufficient network bandwidth to enable purchasers to rapidly download software. Ite impact of Lime-back Internot access fees, the number of software products that are available for purchasers through ESD as compared to those available through physical delivery, the lowoil of end-user comfort with the process of downloading software via the internot and the relative ease of such process of concerns about transaction security. If ESD does not achieve widespread market acceptance, the Company's business. financial condition and results of operations would be materially adversingly affected. Even if ESD achieves widespread acceptance, there can be no sesurance that the Company will overcome the substantial wisiting and future technical challenges associated with electronically delivering software roliably and proved would

caterially and edversely affect the Company's business, financial condition and results of operations.

DEPENDENCE ON THE INTERNET, GROWTH IN ELECTRONIC CONVERCE AND INTERNET INTRASTRUCTURE DEVELOPMENT. Soles of software products using the Internet do not currently represent a significant portion of overall

#### <PASE>

coltware noise. The Company's future usies and any future profits are cutstantially dependent upon the widespread sceptences and use of the Internet as an effective medium of commerce by end-users. Rapid growth in the use of and interest in the Internet and other online services is a recent development and there can be no assurement that acceptance and use will continue to develop or that a sufficiently broad base of consumers will adopt, and continue to use, the Internet and other online services as a medium of commerce. The Company relies on end-users who have historically used traditional means of commerce to purchase coftware products. For the Company to be successful, these end-users must accept and utilize new ways of conducting business and exchanging information.

In addition, the internet may not be accepted as a viable commercial carketplace for a number of reasons, including potentially inadequate development of the necessary network infrastructure or delayed development of enabling technologies and performance improvements. To the extent that the Internet continues to experience significant growth in the number of users, their frequency of use or an increase in their bandwidth resources, there can be no assurance that the infrastructure for the internet will be able to support the demands placed upon them. In addition, the internet will be able to support the demands placed upon them. In addition, the internet will be able to support the demands placed upon them. In addition, the internet will be able to support the demands placed upon them. In addition, the internet could lose its viability due to delays in the development or adoption of new standards and protocols required to handlo increased levels of Internet ativity, or due to increased government requilation. Changes in or insufficient availability of ceramications services to support the Internet alco could result in slower remonse times and adversely affect usage of the internet. If use of the inferstructure for the internet does not offectively support growth that may occur, or if the Internet does not becene a viable commercial marketplace, the Company's business, financial condition and results of operations would be materially adversely affectu.

EDEXIDENCE ON GOFTMARE PUBLICHERG. The Company is entirely dependent upon the coftware publishers that supply it with moftware, and the availability of cuch software is unpredictable. The Company's contracts with its software publisher elients are generally one year in duration, with an automatic renewal provision for additional energy reprinds, unless the Company is provided with a written notice at lesst 90 days prior to the termination of the contract. As is extreme in the industry, the Company has no long-term or exclusive contracts or arrangements with any software publisher that guarantees the availability of software products. There can be no assurance that the software publishers that currently supply software to the Company will continue to do so or that the Company will be able to establish new relationships with software publishers on the Company is unable to develop and maintain satisfactory relationships with software publishers on acceptable cormercial terms, if the Company is unable to dual in sufficient quantities of software, it he quality of as of the publishers has the software publishers fails bolew a satisfactory standard or if the Company's business, financial condition and results of operations could be materially adversely affected.

DEFIDENCE ON OILLN'S HETAILERS. The Company's strategy is dependent upon increasing its sales of software products through online retailers. The Company has historically generated substantially all of its sales from the sale of software to end-users that were initiated through its software publisher clients' köt stores. In 1997 and the six months ended June 30, 1998, less than 6% of the Company's cales were generated through online retailer clients' Web stores. Khile the Company plane to increase its sales and marketing efforts over thre in an effort to generate increased sales from online rotailer clients, there can be no assurance that the Company is failure to anter into contractual relationships with additional anime rotailers or that its current contractual relationships with address import of a substantial number of mailer chiler staliers or the failure to renew its existing online rotailer contractual detailers or the failure to renew its existing online rotailer contractual detailers or the failure to renew its existing online into contractual relationships with address import upon the Company's basiness. financial condition and results of operations.

RISK OF CAPACITY CONSTRAINTS, LIMITED REDUBDANT SYSTEMS; DYSTEM DEVELOPMENT RISKS. The Company provides commerce, marketing and delivery services to software publishers, retailors and end-users through lis CB3 transaction-processing and client management systems, including electronic inventory of products and consumer marketing information. The satisfactory performance, reliability and availability of

#### <PAGE>

the GIS and the underlying network infrostructure are critical to the Company's operating results, as well as to its reputation and its ability to attract and retsin clients and maintain adequate customer service levels. The Company's systems and operations are vulnerable to damage or interruption from fire, flood, other natural disastors, power loss, telecommunications foilure, break-ins and similar events. The Company presently hes limited rodundant systems, no back-up facilities and carries limited business interruption insurance to compensate it for losses that may occur. Despite the implementation of network security messures by the Company, its servers are vulnerable to computer viruses, physical or electronic break-ins and similar disruptions, which could lead to interruptions, delays. Loss of date or the inability to accept and fulfill end-user orders. Any systems interruptions that result in reduced order fulfillment performance would redue the enline volume of goods sold and the attractiveness of the Company's product and service offerings to software publishers, retailers and end-users, which would have a material adverse effect on the Company's business, financial condition and results of operations.

The Company has experienced periodic interruptions, affecting all or a portion of its systems, which it believes will continue to occur from time to portion of its systems, which it believes will took into to obtain the to time. The Company periodically enhances and expands its technology and transaction-processing systems, and network infrastructure and other technologies to accommodate increases in the volume of traffic on the ( transaction-processing Systems, and network infrastructure and set to the CDS. There technologies to accound set increases in the volume of traffic on the CDS. There can be no assurance that the Company will be successful in its efforts to improve and increase the capacity of its network infrastructure, or that the Company will be able to accurately project the rate or timing of increases, if any, in the use of its CHS or expand and upgrade its systems and infractructure in a timely manner to accompodate such increases. The Company's inability to add software and hardware or to dovelop and upgrade further its existing technology. transaction-processing systems or network infrastructure to accommodate increased traffic on its CES may cause unanticipated system disruptions, slower response times, degradation in levels of customer service and impoired quality and speed of order fulfilment, any of which could have a material adverse effect on the Company's business, financial condition and results of operations. In addition, there can be no assurance that additional network capacity will be available from third-party suppliers when it is needed by the Company. There can be no assurance that the Company's or its suppliers' network will be able to achieve or maintain in a timely manner a sufficiently high capacity of data transmission, especially if demands on the CHS increase. The Company's failure to achieve or maintain high capacity data transmission could significantly reduce demand for its services, which would have a material adverse affect on its business, financial condition and results of operations.

ELECTRONIC COMMERCE SECURITY RISKS. The secure transmission of confidential information over public networks is critical to the acceptance of electronic commerce. The Company relies on certain encryption and authentication technology licensed from third parties to provide secure transmission of confidential information, such as end-user credit card numbers. There can be no accurance that advances in computer capabilities, new discoveries in the field of cryptography, or other events or developments will not result in a compromise or breach of the algorithms used by the Company to protect end-user transaction data. If any such compromise were to occur, it could have a material adverse effect on the Company's business, financial condition and results of operations. A party who is able to circurvent the Company's cocurity measures could misapproprists propriatary information or cause disruptions in the Company's operations. The Company may be required to expend significant capital and other resources to protect against such security breeches or to allowisto problems the intermet and the privacy of users may also inhibit the growth of the activities of the Company involve the torage and transmission of proprietary information, such as credit commerce in particular. To the oxtent that activities of the Company involve the torage and transmission of proprietary information, such as credited and end-user profile information,

.

<PAGE>

occurity breaches could damage the Company's reputation and expose the Company to a rick of loss or litigation and possible liability. There can be no assurance that the Company's excurity measures will provent security breaches or that a failure to prevent such security breaches will not have a material adverse effect on the Company's business, financial condition and results of ceptrations.

CCHPETITION. The electronic commerce market is new, repidly ovolving and intensoly competitive, and the Company expects competition to intensify in the future, particularly in the area of electronic sale

#### <62.62>

and distribution of software products. The Company currently competer directly with other providers of electronic commerce solutions, including CyberSource Corporation, Preview Software Corporation, Release Software Corporation and TechWave. Inc. The Company elso competes indirectly with software companies that offer tools and services for electronic comperce, including companies that crovide a broad range of Internet and server solutions such as Microsoft Corporation and Matscape Communications Corporation, as well as a large number of CERpanics that provide tools and cervices enabling one or more of the transaction processing functions of electronic commerce, such as transaction control, data security, customer interaction and database marketing. In addition to direct competition with other transaction processing providers and enablers and indirect competition with other providers of electronic commerce software and Gystems, the Company also compares with companies that sell and distribute software products via the Internet, including online retailers such as CHET. Inc., Ingram Micro Inc. and software.net Corporation, as well as companies such as AltaVists (a subsidiary of Digital Equipment Corporation), America Online, Inc., Excite, Inc., Infoseck Corporation, Lycos, Inc. and Yahoot Inc., which specialize in electronic commerce or derive a substantial portion of their revenues from electronic commerce and may thomselves offer, or provide means for others to offer, software products.

The Germany believes that the principal ecceptivity factors in its market are breadth of product efferings, software publisher and annine retailer rolationships, brand recognition, system capacity, reliability, price, selection, speed and accessibility, customer service, quality of site content, convenients and speed of fulfilment. There can be no ascurance that the omline retailors and the other companies listed above will not compete directly with the Company by adopting a similar business model. Moreover, while certain of these companies are also clients or potential clients of the Company, they may compete with the Company's electronic commerce outcourcing solution to the extent that they develop electronic commerce systems or acquire such systems

Muny of the Company's current and potential competitors have longer expraining historics. Largor customer bases, greater brand recognition and significantly greater financial, marketing and other resources then the Company. In addition, largor, well-established and well-financed entities may acquire, invest in or form joint ventures with anilme competitors as the use of the Internet and other emline services increases. In addition, new technologies and the expansion of exicing technologies, such as price exceptions programs that solect specific titles from a variety of Internet Web sites may direct end-users to anion retailers that compete with the Company, which would increase exceptitive precures on the Company. Increased company, therease exceptitive precures on the Company. Increased company, the Work and The stategic response to changes in the competitive environment, the Company may frest lines to the make certain pricing, service or marketing decisions or acquisitions that could have a material deverse effect on its business, financial candition and results of operations. There can be no assurance that the Cerpany will be able to compete successfully against current and future competitors, end any inability to do so could have a material adverse effect an the Cerpany results.

RAPID TECHNOLOGICAL CHANGE. To remain competitive, the Company must continue to enhance and improve the responsiveness, functionality and features of the CES and the underlying network infrastructure. The Internet and the electronic commerce industry are characterized by rapid technological change, changes in user and clicat requirements and preferences, frequent new product and service introductions embodying new technologies and the cargence of new industry standards and practices that could remark the Company's electing CES technology and systems obsoleto. The Company's success will depend, in part, or its ability to both license and internally develop leading technologies useful in its business, enhance its existing services, develop new services and technology that address the increasingly sophisticated and varied needs of its clients, and respond to technological advances and emerging industry standards and practices on a cost-affective and timely basis. The development of the CH3 technology and other proprietary technology entails significant technical and business risks, There can be no assurance that the Company will successfully use new technologies affectively or adapt its proprietary technology and transaction-processing systems to customer requirements or emerging industry standards. If the Company

10

is unable, for technical, legal, financial or other reasons, to adapt in a timely manner to changing market conditions, client requirements or cmorging industry standards, its business, financial condition and results of operations could be materially adversely affected.

MANAGEMENT OF POTENTIAL GROWTH; NEW MANAGEMENT TEAM; LIMITED EXECUTIVE OFFICER RESOURCES. The Company has rapidly and significantly expanded its operations and anticipates that further significant expansion will be required to address potential growth in its client base and market opportunities. From January 1, 1997 to June 30, 1998, the Company has increased its number of employees from 11 to 76. This expansion has placed, and is expected to continue to place, a significant strain on the Company's managerial, operational and financial resources. The majority of the Company's existing senior management personnel joined the Company within the last 14 months, including the Prosident who joined the Company in July 1998, the Vice President of Marketing, who joined the Company in August 1998 and the Chief Financial Officer, who joined the Company in April 1998. Joel A. Ronning, the Company's Chief Executive Officer Company in April 1995. Joint A. Konning, the Company's Chief Lactive Officed's also serves as the Chairman of the Board of Tech Squared's. Inc. ("Tech Squared's), a principal stockholder of the Company. The Company's new employees include a number of key menagerial, technical and operations personnol who have not yet been fully integrated into the Company, and the Company expects to add additional key personnel in the near future, including direct soles and marketing personnel. To manage the expected growth of its operations and personnel, the Company will be required to improve existing and implement now operational, financial and management controls, reporting systems and procedures, to install new management information and control systems and to train, motivate and manage its employees. There can be no assurance that the Company will install such management information and control systems in an officient and timely manner, or that the Company's current or planned personnol. systems, procedures and controls will be adequate to support the Company's future operations. In addition, there can be no assurance that management will be able to hire, train, retain, motivate and manage required personnel or that the Company's management will be able to successfully identify, manage and exploit existing and potential market opportunities. If the Company is unable to manage growth affectively, its business, financial condition and results of operations would be materially adversely affected

DEPENDENCE OF REF PERSONNEL, MEED FOR ADDITIONAL PERSONNEL. The Compony's performance is substantially dependent on the continued services and on the Company's Chief Executive Officer and Kelly J. Mical, the Company's Chief Technology Officer. The Company's performance also depends on its ability to retain and motivate its other executive officers and key employees. The loss of the services of any of its executive officers and key employees could have a material adverse effect on the Company's business, financial condition and results of operations. The Company has long-term employees for which the results of operations. The Company has long-term employees to any of the the new second the term of the second second second second second second the new second second second second second second second second material adverse effect on the Company's president. Second then expense the second second second second second second second second person' life insurance policy on Mr. Ronning. The Company's future success also depends on its ability to identify, attract, hire, train, retain and motivate other highly skilled technical, managerial, operations, serchandising, cales and serketing and customer service personnel. Competition for such personnel is intense, and there can be no assurance that the Company will be able to successfully estract, assimilate or retain sufficiently qualified personnel. The failure to retain and attract the necessory technical, managerial, carchandism, sales and marketing and customer service personnel could have a material adverse effect on the Company's business, financial condition and results of operations.

INTELLECTUAL PROPERTY. The Company regards trademarks, copyrights, trade

occreta and other intollectual property as critical to its success, and relies on traduzzy, trade secret protection and confidentiality and/or license agreements with its employees, clients, partnern and others to protect its propriotary rights. The Company's policy is to eack to protect its proprietary position by, among other methods, filling united factors and foreign patent applications rolated to its propriotary technology, inventions and improvements that are important to the devolopment of its business. Proprietary rights relating to the Company's technologies will be protected from unauthorized use by third porties only to the cattent that they are

11

#### <FAGD

covered by valid and enforceable patents or are effectively maintained as trade secrets, while the Company currently has twelve patent applications pending in the United States, none have yet been issued and there can be no assurance that any pending patent applications now or hereafter filed by, or licensed to, the Curpany will result in patents being insued. The Curpany has filed certain petitions to correct certain fee deficiencies for its pending patent applications and there can be no assurance that such petitions can be granted or that the Company will elect to pursue these applications. In addition, the laws of certain foreign countries do not protect the Company's intellectual property rights to the same extent as do the laws of the United States. The patent position of high technology companies involves complex legal and factual questions and, therefore, their validity and enforceability cannot be predicted value constants, therefore, here or control and control of the Company of patent with certainty. There can be no assurance that any of the Company is patent applications, if issued, will not be challenged, invalidated, held unenforceable or circumvented, or that the rights granted thereunder will provide propriotary protection or competitive advantages to the Company against competitors with similar technology, Furthermore, there can be no assurance that others will not independently develop similar technologies or duplicate any technology developed by the Company. The Company has one registered trademark for "Digital River." Effective trademark and trade secret protection may not be available in every country in which the Company's products and services are made available online. There can be no assurance that the steps taken by the Company to protect its proprietory rights will be adequate or that third parties will not infringe or misappropriote the Company's trade secrets, trademarks, trade dress and similar proprietary rights. In eddition, there can be no assurance that others will not independently develop substantially equivalent intellectual property. A failuro by the Company to protect its intellectual property in a meaningful manner could have a material adverse effect on the Company's business, financial condition and results of operations. In addition, litigation may be necessary in the future to enforce the Company's intellectual property rights, to protect the Company's trade secrets or to determine the validity and scope of the proprietary rights of others. Such litigation could result in substantial costs and diversion of management and technical resources, which could have a material adverse effect on the Company's business, financial condition and results of constations

In addition, there can be no assurance that other parties will not essert infringenet claims against the Germany. From time to time, the Gorpany may receive motics of claims of infringement of other parties' proprietary rights. There can be no assurance that such claims will not be asserted or prosecuted signing the Gorpany in the future or that any part or future assertions or prosecutions will not materially adversely affect the Gorpany's business, ilamical condition and results of operations. The defense of any such claims, whether such claims are with or without merit, could be time-consuming, result in contly litigation and diversion of technical and management porreannel, cause product chipment doloys or require the Company to develop non-infringing technology or enter into royalty or licensing agreements. Such royalty or licensing agreements, if required, may not be available on terms acceptable to the Company, or at all. In the ovent of a successful claim of infringement against the Company and the failure or inability of the Company to develop on a tisoly basis, the Company's business, financial condition and results of ceptations could be materially deversoly affected.

LIABILITY FOR COPWARE PRODUCTS CONTENT. Claims may be made against the CCTDARY for mediagence, copyright or trademark infringement or other theories based on the nature and content of software products that are delivered electronically and subsequently distributed to others. Although the Company carries general liability insurance, the Corpany's insurance may not cover patential claims of this type or may not be adequate to cover all costs insured in defense of potential claims or to indemnify the Company for all liability that may be imposed. Any costs or imposition of liability that is not covered by insurance or in excess of insurance coverage could have a mattrial adverse effect on the Commany's business. Hissocial condition and results of operations.

FUTURE CAPITAL NEEDS; INCENTAINTY OF ADDITIONAL FUTURE. The Company requires substantial working capital to fund its business. The Company has experienced negative cash flow from operations since inception and expects to continue to experience significant negative cash flow from operations for the 12

#### <PAGE>

-----

foresecable future. The Company expects to use the net proceeds of this offering primarily to fund continued operations, to expand solics and exrkoting activities that such proceeds, together with its existing capital recourses, will be sufficient to seet the Company's capital requirements for at least the next twenty-four conths. Newever, the Company's capital requirements for each end on several factors. Including the rate of market acceptance, the ability to expand the Company's client base, the level of expansion of seles and marketing and the Company's client base, the level of expansion of seles and marketing and the Company's client requirements vary materially from those currently planned, the Company may require additional financing source than anticipated. If additional funds are raised through the iscuance of chuity securities, the stockholders may experience additional financing source than anticipated. If additions funds are raised through the iscuance of the the company source is no stockholders may experience additional financing source the notices may have rights, preforences or privileges senior to those of the holders of the Company say be unable to develop or enhance its cervices, take advantege of future opportunities or respond to competitive pressure, which could have a material adverse offect on the Company's business, financial condition or opportaing results.

GOVERNMENT REGULATION AND LEGAL UNCERTAINTIES. The Company is not currently subject to direct regulation by any damastic or foreign governmental agency, other than regulations applicable to businesses generally, export control laws and have or regulations directly applicable to electronic ecompare. Exervice, due to the increasing popularity and uses of the Internet, it is possible that a number of laws and regulations may be adopted with respect to the Internet, covering issues such as user privacy, pricing, content, copyrights, distribution and characteristics and quality of products and services. Furthermore, the growth and development of the market for electronic commerce may prorpt calls for more stringent consumer protection laws that may impose additional burdens on these companies conducting business online. The adoption of certain additional laws or regulations may decrease the demand for the Compony's products and services and increase the Company's out of doing business, or otherwise have an adverse effect on the Company's business, financial condition and results of operations.

Applicability to the internet of existing laws governing locues such as property ownership, copyrights. encryption and other intollectual property issues, taxation, libel, apport or import matters, obscenity and personal privacy is uncertain. The vast majority of such laws user adopted prior to the advent of the internet and related technologies and, as a result, do not contemplate or address the unique issues of the Internet and related technologies. Changes to such laws user internet to address these issues, including acce recently proposed changes. could create uncertainty in the Internet marketplace which could reduce demand for the zervices of the Campany or increase the cost of doing business as a result of costs of litigation or increase effect on the Company's business, financial condition and results of operations.

In addition, so the Company's services are evallable over the Internet in multiple states and foreign countries, such jurisdictions may claim that the Company is required to qualify to do business as a foreign corporation in each such state or foreign country. The Company is qualified to do business only in Minnesota. Jows and Mashington, and failure by the Company to qualify as a foreign corporation in a jurisdiction where it is required to do so could subject the Company to taxes and penalties for the failure to qualify and could

.

result in the inability of the Company to enforce contracts in such jurisdictions. Any such new legislation or regulation, the application of laws and regulations from jurisdictions whose laws do not currently apply to the Company's business, or the application of existing laws and regulations to the Internet and other electronic services could have a material adverse affect on the Company's business, financial condition and results of operations.

### 13

<PAGD>

If S GP INTERATIONAL DALES. Although the Company sells oftware products to end-users outside the United States, there can be no assurance that the Company will be able to expand its international presence. Conducting business satelide of the United States is subject to certain risks, including changes in replatory requirements and tariffs, reduced protection of intellectual property rights, difficulties in distribution, the burden of complying with a variety of foreign laws and policical or economic constraints on international trade or instability. In addition, the export of certain software from the United States is subject to export restrictions as a result of the encryption tochnology in such software and may give rise to liability to the extent the Company violates sub-restrictions. There can be no assurance that the Company will be able to successfully market, sell and distribute its products in local markets or that canser more of such factors will not hove a material adverse effect on the Company's future international operations, and consequently, on the Company's business.

GALED AND OTHER TAKES. The Company does not currently collect weise, use or other weills taxes with respect to ESD or shipments of software products into states other than Minnesota. However, one or more local, state or foreign jurisdictions may seek to impose sales or use tax collection obligations on out of state companies, such as the Company. Which emages in electronic commore. In addition, any new operation in states outside Minnesota could subject shipments into such states to estate sales outside Minnesota could subject shipments into such states to estate sales or use taxes under current or future laws. A successful assertion by one or more states or any foreign country that the Company should collect sales, user other taxes on the sale of merchandise could have a material adverse effect on the Company's business, financial condition and results of operations.

CONTROL OF EXISTICS STOCCHOLDEDS. Upon corpletion of this offering, the Company's executive officers, directors and principal stockholders and their respective affiliates will beneficially own in the aggregate approximately 8,758,944, or 49,37% of the outstanding shares of Common Stock 148.15% if the Underwriters' overallotment optical is accretised in full; As a result, such persons may have the oblility to effectively control the Company and direct its affairs and huminess, including the election of directors and approval of significant corprate transactions. Such concentration of ownership may also have the effect of delaying, deferring or proventing a change in control of the Company, and making certain transactions more difficult or impossible absent the company, tender offers, open-market purchase programs or other purchases of Cemmon Stock that could give stockholders of the Company the opportunity to realize a prenium over the then prevailing market price for shares of Common Stock.

ACCENCE OF FRIGE PUBLIC HARKET: POSSIBLE VOLATILITY OF STOCK FRICE. Prior to this offering there has been no public market for the Corpany's Common Stock, and there can be no acsurance that an active market will develop or be maintained. The initial public offering price was negotiated between the Company and the Representatives of the Underwriters and may not be indicative of future market prices. The trading price of the Common Stock is likely to be highly volatile and could be subject to wide fluctuations in response to factors such as actual or anticipated variations in quarterly operating results, annuncements of technological innevations, new products or services by the Company or its compatitors, changes in financial estimates by securities changes in the econecile performance and/or market valuations of other internet, calino corrice or retail companies, announcements by the Company of significant activitiens, atrategic partnerships, joint ventures or capital commitments, additions of departures of key perconnel, sales of Common Stock and other events or factors, early disk percental, market in general, in activitien, the stock market in general, and the Resdag listional Market and the market for intermet-related and technology company's control. In addition, the stock market in general, and the Resdag listional Market and the market for price and volume fluctuations that have often been uarolated or disproprizionate to the operating performance of such companies. The trading prices of many technology companies' stocks are at or near historical highs and reflect price carnings ratios substantially above historical lovels. There can be no assurance that these trading prices and price carnings ratios will be custoned. Theco bread market and industry factors may materially and adversally affect the market price of the Common Stock, regordless of the Company's actual speculing performance. In the past, following periods of volatility in the market price of a company's securities; accurates class the litigation has often been instituted against such companies. Such litigation, if instituted, could result

14

<PAGE> diversion of management's attention and resources, which would have a material adverse effect on the Company's business, financial condition and results of operations.

SHARES ELIGIBLE FOR FUTURE SALE; REGISTRATION RIGHTS. Soles of significant shakes bifelible for FUTAE SALE; Relisterion atoms. Butes of Department acounts of Common Stock in the public market after this offering or the perception that such sales will occur could materially and adversely affect the market price of the Common Stock or the future shilling of the Compony to raise capital through an offering of its equity Securities. Upon the completion of this offering, the Company will have autstanding 15,734,047 shares of Common Stock, based on the number of shares of Common Stock outstanding as of August 6, 1998, assuming (i) the issuance by the Company of shares of Common flock offord 1994, assuming (1) the simulate by the Company of shares of Common Alcoke for little hereby, (1) the automatic conversion of all outstanding shares of Gerics A Preferred Stock into Common Stock upon the completion of this offering, (1) in exercise of options, werrants or other obligations to isous phereo after August 6, 1998 and (iv) no exercise of the Underwriters' over-allotment option to purchase 450,000 shares of Common Stock, except as otherwise noted. Of these shares, the 3,000,000 shares sold in this offering will be freely tradable without restriction under the Securities Act. The remaining 13,734,047 charge of Common Stock held by existing stockholders are restricted securities in that they may be sold in the public market only if registered or if they qualify for an exemption from registration under the Securities Act or Rules 144, 144(k) or 701 or Regulation S as promulgated under the Securities Act. Holders, including all officers and directors, of 12,466,456 shares of the Company's Common Stock and an additional 1,282,675 shares issuable upon exercise of warrants and vested options have agreed with the representatives of the Underwriters, subject to certain exceptions, not to offer, pledge, sell, contract to cell, soll any Certain exceptions, not to otter, piceque, sell, contract to oul, solt uny option or contract to purchase, purchase any option or contract to call, grant any option, right or warrant to purchasea, or otherwise transfer or dispose of, directly or indirectly, any shares of Common Stock or any securities convertible into or exercisable or exchangeable for Common Stock (whether such shares or any such securities are then owned by such person or are thereafter acquired directly from the Company), or to enter into any swap or similar arrangement that transfers, in whole or in part, the economic risks of exmension of the Common Stock, without the prior written consent of BT Alex. Brown Incorporated for a period of 180 days after the date of the Prospectus (the "Lock-Up Agreements"). As a result of such contractual restrictions and the provisions of Rule 144 and 701 or Regulation S, additional shares will be available for sale in the public market, subject to presentation of evidence satisfactory to the Company, including an opinion of counsel acceptable to the Company, that such sales may be made without registration pursuant to the Securities Act as follows: (i) 693,454 shares of Common Stock currently outstanding will be available for sale into the public market following the effectiveness of this Registration Statement (ii) 146,666 shares of Common Stock currently cutstanding Registration statement (iii) Two-bods makes of currently currently currently entertainting options and 19,343 shares of Common Stock Issueble upon exercise of currently outstanding options will be oligible for sale 90 days after the date of this prospectus, (iii) 8,455,048 restricted soccurities will be sligible for sale 180 days after the date of this Prospectus and (iv) the remainder of the restricted securities will be eligible for sale from time to time thereafter upon securities will be eliginst for pase from time to time to time instants, open expiration of their respective one-year holding periods. After this offering, the holders of epproximately 0.081,506 shares of Common Stock and options and warrants to purchase 1.034,416 shares of Common Stock will be entitled to cartains to define an and pigyhack registration rights with respect to registration of such shares under the Securities Act. If such holders, by exercising their demand or pigyhack registration rights, cause a large number of securities to be registered and sold in the public market, such sales could have an adverso offect on the market price for the Company's Common Stock. If the Company were to include in a Company initiated registration shares held by such holders

pursuant to the exercise of their piggyback registration rights, such seles cay have an adverse effect on the Company's ability to reise needed capital. In addition, after the date of this Prospectus, the Company intends to file a Perm 5-8 registration statement under the Securities Act to register all shared of Cermen Sicek lasuable under the Company's 1998 Stock Pisen. Such registration statement is expected to become effective not earlier than 180 days after the effective date of this offering. Chares covered by such registration statement will thereupen be sligible for sele in the public markets, subject to Rule 144 limitation applicable to affiliates.

ANTI-TAREOVER EFFECT OF CERTAIN CHARTER PROVISIONS. Upon completion of this offering, the Company's Board of Directors will have the authority to issue up to 5,000,000 shares of Preferred Stock and to

15

(PASE) determine the price, rights, preferences and privilence of those charge without any further vate or action by the Company's stockholders. The rights of the holders of Common Stock will be subject to, and may be adversely affected by, the rights of the holders of any Preferred Stock that may be issued in the future. While the Company has no present intention to issue Preferred Stock, any such issuance, while providing desirable flexibility in connection with possible acquisitions and other corporate purposes, cculd have the effect of making it more difficult for a third party to acquire a majority of the outstanding voting stock of the Company and may discourage bids for the Common Stock at a premium over the market price of the Common Stock and may effect adversely the market price of and the voting and other rights of the holders of the Common Stock. In addition, the Company is subject to the onti-takeover provisions of Section 200 of the Delaware General Corporation Law, which prohibits the Company from erganging in a 'husiness combination' with an 'interested stockholder' for a period of three years after the date of the transaction in which the person became an interested stockholder, unless the business combination is approved in a prescribed manner. The application of Section 203 could have the effect of delaying or proventing a change of control of the Company. The Company's Amended and Restated Certificate of Incorporation ("Restated Certificate of Incorporation') also provides for stangered three-year terms for the members of the Board of Directors. The Company's Restated Certificate of Incorporation and Bylaws also require that, effective upon the closing of this offering, any action required or permitted to be taken by stockholders of the Company must be effected at a duje called annual or special resting of the stockholders and hay not be effected by a consent in writing. In addition, special meetings of the stockholders of the Company may be called only by the Board of Directors, the Chairman of the Board or the Chiof Executive Officer of the Company. These provisions, and other provisions of the Restated Cartificate of Incorporation, the Company's Bylaws and Delaware corporate law, may have the effect of deterring bostile takeovers or delaying or preventing changes in control or management of the Company, including transactions in which stockholders might

ID SPECIFIC FLAN FOR SIGNIFICANT PORTION OF PROCEEDS. The Company currently has as specific glans for a significant portion of the act proceeds of the offering. As a consequence, the Company's management will have the discretion to allocate this portion of the net proceeds of this offering to uses that the stockholders may not deem desirable, and there can be no assurance that these proceeds can or will be invested to yield a significant return. Substantially all of the proceeds of the offering will be invested in short-term. Interest-bearing, investment grade sceuricies for an indefinite period of time.

atherwise receive a premium for their shares over then current market prices.

DILUTION: AGELICE OF DIVIDING. The initial public offering price will be substantially higher than the book value per chare of Cammon Stock. Investors purchasing shares of Common Stock in this offering will incur immediate, substantial dilution of 56.53 per share in the pro forms net tangible book value of Common Stock. Additional dilution will occur upon the exercise of outstanding options and warrants. The Company has never declared or paid any cash dividends and does not snitcipate paying cash dividends in the foreseeable future. The Company's lean and security agreement and capital equipment leases prohibit the payment of dividends without the consent of the respective lenders.

YEAR 2000 COMPLIANCE. The Company uses a significant number of computer software programs and operating systems in its internal operations. The use of

computer programs that rely on two-digit date programs to perform computations and decision-making functions may cause computer systems to malfunction in the year 2000 and lead to significant business delays and discutions. While the Company believes that the software applications that it uses or has developed calledary believes that the particular applications that it optimis developed are year 2000 complications, to the extent that any of these software applications contain source code that is unable to appropriately interpret the upcoming calendar year 2000, some level of modification or possible replacement of such source code or applications will be necessary. The Company has analyzed the software applications that it uses or has developed and, as a result, the Company at this time does not anticipate any significant expense in ensuring that they are year 2000 compliant. However, until the year 2000 arrives, the Company cannot be absolutely certain that its analysis is correct. The Company is currently unable to predict the extent to which the year 2000 issue will offect its clients or suppliers, or the extent to which it would be vulnorable to any failurs by the clients or suppliers to remediate any year 2000 insues on a timely basis. The failure of a client or a major supplier subject to the year 2000 to convert its systems on a timely basis or a conversion that is incompatible with the Company's systems could have a material adverse effect on the Company's business, financial condition and results of operations. In addition the Company's business, financial condition and results of operations may be materially adversely affected to the extent its end-users are unable to use their credit cards due to the year 2000 issues that are not rectified by their credit card vendors.

### < PAGE>

### 16 USE OF PROCEEDS

The nut proceeds from the nale of the 3,000,000 obares of Common Stock offered hereby, at an assumed initial public offering price of 58.50 per nhare, are estimated to be approximately \$21,015,000 (\$26,573,350 if the Underwriters' over-allotment option is exercised in full, after deducting underwriting discounts and commissions and outimated offering expenses powhle by the Company. The Company intends to use the not proceeds for general corporato purposes, including continued investment in product development, expension of sales and marketing activities and working capital. The amounts and thing of the Company's ectual expenditures will depend upon numerous factors, including the Status of the Company's product development efforto, marketing and sales activities, the amount of cash generated by the Company's operations and compatition. Pending application of the net proceeds as described above, the Company induds in breats of the offering in chort-tern, investment-grade, interest-bearing securities. So "Risk Pactors-ND Specific Plans for Significant Portion of Proceeds."

#### DIVIDEND FOLICY

The Company has nover declared or paid any each dividends on its capital stock. The Company intends to rotain any future earnings to support operations and to finance the growth and development of the Company's business and does not anticipate paying cash dividends for the foreseeable future.

17

CAPITALIZATION

The following table sets forth the capitalization of the Company as of June 10, 1998 (i) on an actual basis and (ii) as adjusted to reflect the automatic conversion of all outstanding shares of Series A Preferred Stock into Comman Stock upon the completion of this offering and the sale of 1,000,000 chares of Common Stock offered by the Company hereby at an assumed initial public offering price of \$8.50 per share and after deducting underwriting discounts and commissions and estimated offering expenses payable by the Company and the application of the estimated net proceeds therefrem. See 'Use of Proceeds."

<TABLE> <CAPTION>

< PAGE>

JUNE 3

#### ------

..... ACTTLAL. -----

| (D)                                                                                                    | <i>с</i> ъ | (11) 78 |
|----------------------------------------------------------------------------------------------------|------------|---------|
| Geekholders' equity (1):                                                                                                    |            |         |
| Preferred Glock, 50.01 par value; 1,500,000 chares authorized, 1,500,000 chares of<br>Gerics & Preferred Stock issued and outstanding, actual; 5,000,000 chares outhorized,<br>no shares issued and outstanding, as adjusted.<br>Cermon Ctock; 50.01 par value; 65,666,667 chares authorized, 12,713,715 chares issued<br>and outstanding, actual; 45,000,000 chares authorized, 16,713,715 chares issued and | \$         | 15      |
| cutstanding, as adjusted                                                                                                    |            | 127     |
| Additional paid-in-capital                                                                                                    |            | 21,728  |
| Coferred compensation                                                                                                    |            | (1,910) |
| Accumulated deficit                                                                                                    |            | {9.677} |
|                                                                                                    |            |         |
| Total stockholders' caulty                                                                                                    |            | 10.283  |
|                                                                                                    |            |         |
| Total cspitalization                                                                                                    | 5          | 10,283  |
|                                                                                                    |            |         |
|                                                                                                    |            |         |
| (/TABLE>                                                                                                    |            |         |

- -----

(1) Excludes (1) 1.532,007 shares of Common Etock issuable upon exercise of options cutstanding as of June 30, 1998, at a weighted average exercise. oprino distanzing as or Juno 30, 1998, at a volgnica average exercise price of 52.16 per share, iii 103.008 phare of Corman Skock issuable upon exercise of warrants outstanding as of Juno 30, 1998, at a weighted average exercise price of 53.53 per chare, and (iii) 803,245 chares reserved for future grants under the Company's stock option plan. See "Management -- Employee Benefit Plans" and Notes 3 and 4 of Hotes to Consolidated Financial Statements.

#### 18

#### seqs>

#### DILUTION

The pro forms not compible book value of the Company at June 30, 1998 was 510,120,373 or 50.74 per share after giving effect to the conversion of cutchanding Sories A Preformed Stock into 1,000,000 eheres of Comman Stock. Pro forms not tangible book value per share represents the amount of the Company's stockholders' equity less intangible assets divided by the total number of shares of Common Stock cutstanding on a pro forma basis for the period imediately prior to this offering.

Net tangible book value dilution per share represents the difference between the amount per share paid by purchasers of shares of Common Stock in the offering made hereby and the pro forms net tangible book value per share of Concent have increased and the provide and the hardware book value per shale of the Concent facek inmediately after completion of the offering. After giving affect to the sole by the Company of the 3,000,000 chores of Common Stock offering after hereby at an assumed initial public offering price of 88.50 per share. After deducting estimated underwriting discounts and commissions and offering expenses, the pro forma met tangible book value of the Company as of June 30, 1998 would have been 033,135,237, or \$1.98 per share. This represents an immediate increase in pro forma net tangible book value of \$1.24 per share to existing stockholders and an immediate dilution in pro forms net tangible book value of 56.52 per share to new investors purchasing shares at the assumed initial public offering price. The following table illustrates this per share dilution

| (TBLD)                                                         | <c></c> |      | ŝ  |      |
|----------------------------------------------------------------|---------|------|----|------|
| Ascumed initial public offering price per share                |         |      | \$ | 8.50 |
|                                                                |         |      |    |      |
| Fro forma net tangible book value per share at June 30, 1998   | \$      | .74  |    |      |
| Increase per share attributable to new investors               |         | 1.24 |    |      |
|                                                                |         |      |    |      |
| Pro forms not tangible book value per share after the offering |         |      |    | 1.98 |

Not tangible book value dilution per share to new investors.....

«/TARLE>

The following table sets forth on a pro forms besis as of June 30, 1993 And Collowing Lable were forth on a pro formal Balls all of Juno 30, 1990 after giving effort to the automatic conversion of all outstanding shares of Series A Preferred Stock into Common Stock upon the closing of this offering, the difference between the automotor of shares of Common Stock purchased from the Company, the total consideration paid and the average price per share paid by the existing stockholders and by the new investors at an assumed initial public offering price of 58.50 per share for shares purchased in this offering, before deducting estimated underwriting discounts and commissions and offering expenses

<TABLE> <CAPTION

|                       | SHARES FUR | SHARES FURCHASED TOTAL CONSIL |               |         |                 |
|-----------------------|------------|-------------------------------|---------------|---------|-----------------|
|                       | nunder     | PERCE:77                      | anount        | PERCENT |                 |
| <s></s>               | <c></c>    | <c></c>                       | <c></c>       | ¢       | <c< th=""></c<> |
| Existing stockholders | 13,713,715 | 52%                           | \$ 20,520,651 | 458     |                 |
| New investors         | 3,000,000  | 16%                           | 25,500,000    | 55N     |                 |
|                       |            |                               |               |         |                 |
| Total                 | 16,713,715 | 100.0%                        | \$ 46,020,651 | 100.0%  |                 |
|                       |            |                               |               | ·····   |                 |
|                       |            |                               |               |         |                 |

</TABLE>

«PAGES

.

contract and and the second contract of the second second se

The foregoing tables assume no exercise of outstanding stock options of warrants and as of June 30, 1998, excludes (i) options to purchaso 1,532,007 shares of Common Stock at a weighted average exercise price of \$2.16 per share, (ii) warrants to purchase 803,008 shares of Common Stock at a weighted average exercise price of \$2.52 per chare and (iii) 601.246 shares received for (uture grants under the Company's stock option plan. To the extent that outstanding options or warrants are exercised, there will be further dilution to now investors. See "Management--Employee Benefit Plans' and Notes 1 and 4 of Notes to Consolidated Financial Statements.

### 19 SELECTED CONSOLIDATED FINANCIAL DATA

The following selected consolidated financial data should be read in conjunction with the Company's Consolidated Financial Statements and "Management's Discussion and Analysis of Financial Condition and Results of Operations' included horein. The statement of operations data for the years ended December 31, 1995, 1996 and 1997 and the balance sheet data an of December 31, 1996 and 1997 have been derived from the audited Consolidated Pinancial Statements of the Company included elsewhere in this Prospectus. The statement Statements of the Company included elsewhere in this Prospectus. The statement of operations data for the period from inception to December 31, 1994 and the balance sheet data as of December 31, 1994 and 1995 ere derived from sudited Financial Statements not included in this Prospectus and contain all adjustments, consisting of normal recurring adjustments, necessary for a fair sourcents, consisting of nonsai fouring adjustments, notes of for such presentation of the financial position and results of operations for such periods. The statement of operations data for the six menths ended Jung 1, 1997 and 1998 and the balance sheet data as of Jung Jung are derived for the Company's unaudited Consolidated Financial Statements also included elsewhere in this Prospectus, Such unaudited statements have been prepared on the same baois as the sudited Consolidated Pinancial Statements and in the opinion of management include all adjustments (consisting only of normal recurring adjustments) necessary for a fair presentation of the financial position and results of operations of the Company for the unaudited interim periods. Tho statement of operations data for the interim periods are not necessarily indicative of results that may be expected for any other interim period or for the year as a whole.

-----6 6.52

---------

-----

#### (TABLE> <CAPTION>

|                                          | (PEE<br>19 | CEPTION<br>RUARY 9.<br>1941 TO<br>MBER 31. |             | YEAR E |                 | DECEMBI | ZR 3           | 1,     |
|------------------------------------------|------------|--------------------------------------------|-------------|--------|-----------------|---------|----------------|--------|
|                                          |            | 1994                                       | 1           | 995    |                 | 996     | 1              | 997    |
|                                          |            | *****                                      |             | ****   |                 |         |                |        |
| <5>                                      | <c></c>    |                                            | (II)<br>(C) | THOUSA | NDS.<br><c></c> | EXCEPT  | PER<br><c></c> | SHAR   |
| STATEMENT OF OPERATIONS DATA:            | ~~~        |                                            | чÇ)         | •      | «C>             |         | <u></u>        |        |
| Cales                                    | 5          |                                            | \$          |        | ş               | 111     | \$             | 2, 47. |
| Cost of sales                            |            |                                            |             |        |                 | 95      |                | 2,05.  |
| Gross profit<br>Operating expenses:      |            |                                            |             |        |                 | 16      |                | 42.    |
| Gales and marketing                      |            |                                            |             | 3      |                 | 68      |                | 1.50   |
| Product development and operations       |            |                                            |             | 130    |                 | 230     |                | 1,50   |
| General and administrative               |            | 13                                         |             | 32     |                 | 415     |                | 92     |
| Total operating expenses                 |            | 13                                         |             | 165    |                 | 713     |                | 3.95   |
| Total operating expenses                 |            |                                            | •           | 103    |                 |         |                | 3,93   |
| Loss from operations                     |            | (13)                                       |             | (165)  |                 | (697)   |                | (3,53  |
| Interest income, net                     |            | 5                                          |             | 22     |                 | 8       |                | 5      |
| Net logg                                 | \$         | (8)                                        | \$          | (143)  | \$              | (689)   | \$             | 13,48  |
| Basic and diluted net loss per chare (1) | 5          | (0.00)                                     | 6           | (0.03) | 6               | (0.13)  | с<br>с         | (0.4   |
| Charcs used in per share computation (1) |            | 5,333                                      | •           | 5,333  |                 | 5,333   |                | 7,51   |

PERTON SROW

(TARLE> <CAPTION

<PAGD

|                                      |         |     |         | DECEMB | ER 3    | 11,    |
|--------------------------------------|---------|-----|---------|--------|---------|--------|
|                                      | 19      | 94  | 1995    |        | 995 1   |        |
|                                      |         |     |         | •••••  | 1N 7    | THOUS. |
| 6>                                   | <c></c> |     | <c></c> |        | <c></c> | •      |
| DALANCE SHEET DATA:                  |         |     |         |        |         |        |
| Cash and cash equivalents            | \$      | 679 | s       | 487    | \$      | 8      |
| Short-term investments               |         |     |         |        |         |        |
| Warking capital (deficit)            |         | 667 |         | 478    |         | (4     |
| Total essets                         |         | 783 |         | 635    |         | 1.2    |
| Accumulated deficit                  |         | (8) |         | (152)  |         | 18     |
| Total stockholders' equity (deficit) |         | 770 |         | 627    |         |        |
|                                      |         |     |         |        |         |        |

  |  |  |  |  |  |- ------

(1) See Note 1 of Notes to Consolidated Financial Statements for an explanation of the method employed to determine the number of shares used to compute per share appusts.

#### 20

#### MANAGEMENT'S DISCUSSION AND ANALYSIS OF FINANCIAL CONDITION AND RESULTS OF OPERATIONS

THIS PROSECTUS CONTAINS CERTAIN STATEMENTS OF A FORWARD-LOOKING NATURE RELATING TO FUTURE EVENTS OR THE FUTURE FINANCIAL PERFORMANCE OF THE COMPANY. FROSPECTIVE INVESTORS ARE CAUTIONED THAT SUCH STATEMENTS ARE ONLY PREDICTIONS, INVENTIVE RISKS AND UNCERTAINTIES, AND THAT ACTUAL EVENTS OR RESULTS MAY DIPPER MATERIALLY, IN EVALUATING SUCH STATEMENTS, PROSPECTIVE INVESTORS SHOULD EPECIFICALLY CONSIDER THE VARIOUS FACTORS IDENTIFIED IN THIS PROSPECTUS, INCLUDING THE MATTERS GET FORTH UNDER THE CAPTION "RISK FACTORS," WHICH COULD CAUGE ACTUAL RESULTS TO DIFFER MATERIALLY PRON THOSE INDICATED BY SUCH

#### FORWARD-LOOXING STATEMENTS

#### OVERVIEW

<PAGE>

-----

The Company is a leading provider of comprehensive electronic compered outcourcing solutions to software publishers and caline retailers. The Company was incorporated in February 1994 and commenced offering products for solu through its clients' Web stores in August 1996. From inception through August 1995, the Company had no sales, and its activities related primarily to the development of its CNS technology related to electronic commerce. In 1996, the Company began to focus its business development efforts on building its inventory of software products through contracts with software publishers and had contracts with a total of 953 and 1,122 software publishers as of December 31, 1997 and June 30, 1998, respectively. In 1997, the Company began to develop distribution relationships and had contracts with a total of 105 and 346 colling retailers as of December 31, 1997 and June 30, 1998, respectively. During the pix months ended June 30, 1998, the Company completed transactions for 787 software publishers and 112 online rotailers.

The Company derives its revenus primarily from sales of third-party software. The Company has contractual relationships with its software publisher and online retailer clients which obligate the Company to pay to the client a specified percentage of each sale. Revenues from the sale of software products. net of estimated roturns, are recognized upon either delivery through ECD or shipment of the physical product to the end-user. The amount payable to the software publisher or online retailer is reported as cost of sales. The Company bears full credit risk with respect to substantially all sales. The Company determines reserves for charge-backs using a percentage of sales based on historical experience. As of June 30, 1998, the Company's reserve balance for charge-backs totalled \$82,000. Gales of software products that are delivered through ESD accounted for 72% of sales for the six months ended June 30, 1998. The Company maintains a surply of packaged software to meet the physical delivery requirements of its clients, which supply is primarily held on consignment.

The Company has a limited operating history upon which investors may evaluate its business and prospects. Since inception, the Cempany has incurred significant lasses, and as of June 30, 1998, had an accumulated deficit of approximately \$9.7 million. The Company intends to expend significant financial and management resources on the development of additional services, sales and marketing, technology and operations to support larger-scale operations and greater service offerings. As a result, the Company expects to incur additional losses and continued negative cash flow from operations for the foresecable future, and such losses are anticipated to increase significantly from current lovels. There can be no essurance that the Company's sales will increase or even continue at their current level or that the Company will achieve or maintain profitability or generate cash from operations in future periods. The Company's prospects must be considered in light of the risks, expenses and difficulties frequently encountered by companies in their early stage of development, particularly companies in new and rapidly evolving markets such as electronic commerce. To address these risks, the Company must, among other things, maintain existing and devolop new relationships with software publishers and online retailers, implement and successfully execute its business and marketing strategy, continue to develop and upgrade its technology and transaction-processing systems, provide superior customer service and order fulfillment, respond to competitive developments, and attract, rotain and motivate qualified personnel. There can be no assurance that the Company will be successful in addressing such risks, and the failure to do so would

.

have a material advorce effect on the Company's business, financial condition and results of operations. The Company's current and future expense levels are based largely on its planned operations and estimates of future sales. Soles and operating results generally depend on the volume and timing of orders received. which are difficult to forecast. The Company may be unable to adjust spending in a timely mannor to compensate for any unexpected revenue shortfall. Accordingly, any significant shortfall in sales would have an immediate severas effect on the Company's business. financial condition and results of operations. In view of the rapidly evolving nature of the Company's business and its limited operating history, the Company is unable to accurately forecast its sales and believes that period-to-period comparisons of its operating results are not necessarily meaningful and should not be relied upon as an indication of future performance.

21

#### BECHLTS OF OPERATIONS

The following table sets forth concolidated statement of operations data for the periods indicated as a percentage of revenues:

TABLE>

| _ | C.A.I | ~ | <br>1.1 |  |
|---|-------|---|---------|--|
|   |       |   |         |  |

|                                    | YEAR ENDED<br>31 |              | SIX             |
|------------------------------------|------------------|--------------|-----------------|
|                                    | 1996             | 1997         | 199             |
| <\$>                               | <c></c>          | <c></c>      | <o< th=""></o<> |
| Sales                              | 100.0%           | 100.0%       |                 |
| Cost of eales                      | 85.6             | 83.0         |                 |
|                                    |                  |              |                 |
| Gross profit                       | 14.4             | 17.0         |                 |
| Operating expenses:                |                  |              |                 |
| Soles and worketing                | 61.2             | 60,7         | 1               |
| Product development and operations | 207.2            | 61.8         |                 |
| General and administrative         | 373.9            | 37.6         |                 |
|                                    | ********         |              |                 |
| Total operating expenses           | 642.3            | 160.1        | 2               |
|                                    |                  |              |                 |
| Loss from operations               | (527.9)          |              | (2              |
| Interest income, net               | 7.2              | 2.1          |                 |
|                                    |                  |              |                 |
| Ret 1030                           | (620.7)          | <b>141.0</b> | 98              |
|                                    |                  |              |                 |
|                                    |                  |              |                 |

#### «/TABLE>

<PASE>

#### GIX MONTHS ENDED JUNE 30, 1997 AND 1998

SALES. The Company derives its revenue primarily from sales of third-party coltware. The Company recognizes revenue from the sole of software products upon delivery through ESD or shipment of the physical product to the end-user. Sales are comprised of the gross selling price of coftware sold by the Company, net of estimated returns, plus any outbound shipping and handling charges, as well as grosp revenue generated by certain merchandicing activities. The Company bears credit rick with respect to substantially all sales. Gales increased from \$461,000 for the six months ended June 30, 1997 to \$5.7 million for the six senths ended June 30, 1988 primarily as a recult of significant provth in the mather of the Company a coftware publisher and enline retailer clients as well as intreesing market acceptance of ESD. International sales represented approximately 31% and 33% of sales for the six months ended June 30, 1997 and 1998, respectively.

GRODS PROFIT. Cost of sales consists primarily of the amount payable to the contrast prior in. Cost of early controling priority of the amount paymoint of the contrast publishers and conline retailers for product sold to the end-user and outbound end inbound shipping and distribution costs for physical product. Cost of cales increased from 3079,000 in the six months ended June 10, 1997 to 34.8 million in the six conths ended June 10, 1993. reflecting the Company's growth in sales. The Company's grows profit margin decreased from 17.8% in the six manths ended June 30, 1997 to 16.6% in the six months ended June 30, 1998, as a result of the addition of certain lower margin software publisher clients during the second half of 1997. The Company has historically generated higher gross margins on cales through online retailer client Web stores compared to sales through software publisher client Web

22

steres. There can be no assurance, however, that the Compony will continue to generate higher gross margins on sales through online retailer client Web stores. In each of the six months ended June 10, 1997 and 1998, less than 6% of the Company's sales were generated through online retailer client Web stores. The Company expects that an increasing percentage of its sales will be generated through online retailers. The Company believes that Internet commerce and related services will become more competitive in the near future. Accordingly, the Company may reduce or alter its pricing structure and policies in the future and any such change would reduce gross margins.

SALES AND MARKETING. Sales and carketing expense consists primarily of personnol and related expenses, advertising and promotional expenses, had debt expense and credit card transaction fees. Sales and marketing expense increased from \$629,000 in the six months ended June 30, 1997 to \$3.4 million in the six nonths ended June 30, 1998. The increase resulted from expanding the sales end marketing infrastructure required to increase the number of and provido support to software publisher and online retailer clients. The primary components of this increase were an increase in advertising and marketing expenditures of 81.4 million and an increase in wages and benefits of \$576,000. As a percentage of soles, cales and marketing expense decreased from 135.5% in the six months ended June 30, 1997 to 59.8% in the six months ended June 30, 1998, primarily roflecting the Company's growth in sales. The Company expects that sales and marketing expense will continue to increase in absolute dollars as the Company continues to build its sales and marketing infrastructure and to develop marketing programs.

PRODUCT DEVELOPMENT AND OPERATIONS. Product development and operations expense consists primarily of personnel and related expenses and consulting associated with developing, enhancing and maintaining the Company's CNS and related facilities, internal systems and telecommunications infrastructure as well as customer service. Product development and operations expense increased from \$415,000 in the six months ended June 30, 1997 to \$1.6 million in the six months ended June 30, 1998. The increase was primarily related to increased personnol and consulting costs related to developing, enhancing and maintaining the Company's CHS and related facilities. The primary components of this increase were an increase in weges and benefits of 500,000 and an increase in consulting costs of \$139,000. As a percentage of sales, product development and operations expense decreased from 90.0% in the six months ended June 30, 1997 to 28.0% in the six months ended June 30, 1998, primarily reflecting the Company's growth in sales. The Company bolieves that continued investment in product dovelopment and operations is critical to attaining its strategic objectives and, and as a result, expects product development and operations expenses will continue to increase in absolute dollars. As a percentage of sales, these expenses are expected to decrease as sales increase.

GENERAL AND ADMINISTRATIVE. General and administrative expense consists principally of executive, accounting and edministrative personnel and related expenses, including deferred compensation expense, professional feed, and recruiting expense. General and administrative expense increased from \$233,000 in the six months ended June 30, 1997 to \$1.4 million in the six months ended June 30, 1998. The increase was due to increased personnel and related expenses Sume 30, 1996, ind increase teaching to increase personnel and increase procession and increase professional fees. The primary components of this increase were an increase in determined compensation expense of \$689,000 and an increase in wage and benefits of \$237,000. As a porcentage of sales, general and definistrative expense decreased from 50.5% in the three months ended June 30, 1997 to 24.5% in the six months ended June 30, 1998, primarily reflecting the Company's growth in the say months ended date so, 1998, prinds if y letticiting the compared by problem and males. The Company concerts general and administrative opense, are larger of deferred compensation expenses, to increase in absolute doilars in the future, perticularly sense as compensation expense contracts to build infrastructure to support growth and incurs costs associated with being a public company. As a percentage of sales, these expenses are expected to decrease as sales increase

INTEREST INCOME, NET. Interest income consists of carnings on the Company's cash, cash equivalents and short-term investments, net of interest expense. Interest income increased from \$19,000 in the six months ended June 30, 1997 to \$150,000 in six months ended June 30, 1998. The increase was attributable 23

< PAGE>

to interest received on higher average cash and cash equivalent balances. The Company expects interest income to increase as a result of the net proceeds from this offering.

INCOME TAXES. The Company paid no income taxes in the six months ended June 30, 1997 or the six months ended June 30, 1998. The Company has incurred a not loss for each period since inception. As of June 30, 1998, the Company had approximately 58.7 million of net operating loss carryforwards for federal income tax purposes, which expire beginning in 2009. Due to the uncertainty of future profitability, a veluation allowance equal to the deferred tax asset has been recorded. Certain changes in exercising from the coles of Common Stock will limit the future annual realization of the tax not operating loss carryforwards to a specified percentage of the Company under Section 382 of the Internal Rovenue Code

#### YEARS ENDED DECEMBER 31, 1995, 1996 AND 1997

CALES. The Company had no sales in 1995, as it was still developing its cchaology related to electronic commerce. The Company's sales increased from \$11,000 for the year ended December 31, 1996 to \$2.5 million for the year ended December 31, 1997 as a result of significant growth in the number of the Company's software publisher and online retailer clients as well as the increasing market acceptance of ESD. International sales accounted for 12% and 31% of total sales in the years ended December 31, 1996 and 1997, respectively.

GROSS PROFIT. Cost of sales increased substantially during 1997, reflecting the Company's growth in cales. The Company's gross margin increased from 14.4% for the year ended December 31, 1996 to 17.0% for the year ended December 31, 1997.

SALES AND MARKETING. Sales and marketing expense increased from \$3,000 to \$68,000 to \$1.5 million for the years ended December 31, 1995, 1996 and 1997, respectively, resulting from additional sales and marketing personnel and related expenses, increased advertising and promotional expense, increased bad debt expense and increased credit card transaction fees due to the increased sales. The primary components of the increase from 1996 to 1997 were an increase in wages and benefits of \$799,000 and an increase in advertiging and marketing expenditures of \$315,000. As a percentage of sales, sales and marketing expense decreased from 61.2% in the year ended December 31, 1996 to 60.7% for the year ended December 31, 1997, primarily reflecting the Company's growth in sales.

FRODUCT DEVELOPHINT AND OPERATIONS. Product development and operations expense increased from \$110,000 to \$230,000 to \$1.5 million for the years ended Captures increases the side and solution of the state of the state of enhencing and mainteining the company 3 the maintaited identities, not primary components of the increase from 1996 to 1997 were an increase in wages and benefits of \$553,000 and an increase in consulting costs of \$333,000. As a percentage of sales, product development and operations expense decreased from 20.38 in the year ended December 31, 1996 to 61.8% for the year ended December 31, 1997, primarily roflecting the Company's growth in sales.

CENERAL AND ADMINISTRATIVE. General and administrative expense increased from \$32,000 to \$415,000 to \$929,000, for the years ended Decembor 31, 1995. 1996 and 1997, respectively, primarily due to increased personnel related system 1997, respectively, primarily one to intronsco personnel related expense and professional lees. As a percentage of palco, genoral and administrative expense decreased from 373.5% in the year ended December 31, 1996 to 37.6% for the year onded December 31, 1997, primarily reflecting the Company's growth in sales.

INTEREST HECOME, HET. Interest income decreased from \$22,000 to \$8,000 end increased to \$51,000 for the years ended December 31, 1995, 1996 and 1997, respectively, resulting from changes in average cash and cash equivalent balances.

INCOME TALES. The Company peid no income taxes in the years ended December 31, 1995, 1996 and 1997. 24

#### «PEGE> QUARTERLY RESULTS OF OPERATIONS

The following tables set forth certain unsudited concolidated quarterly statement of operations data for the eight quarters ended June 30, 1998. In the cpinion of management, this information has been prepared substantially on the same basis as the sudited Consolidated Pinancial Statements appearing elsewhere in this Prospectus, and all necessary adjustments, consisting only of normal recurring adjustments, have been included in the amounts stated below to present fairly the unaddited consolidated quarterly results of operations. The consolidated quarterly data should be read in conjunction with the audited Consolidated Pinancial Statements of the Company and the Notes thereto appearing elsewhere in this Prospectus. The results of operations for any quarter are not necessarily indicative of the results of operations for any future period. «TABLE> «CAPTION»

THREE MOUTHS FUDED 

|                                                | SEPTEMBER 30.<br>1996 | DECEMBER 31,<br>1996 | MAECH 31,<br>1997         | JUNE 30,<br>1997 | SEPTEMBER 30.<br>1997 |  |
|------------------------------------------------|-----------------------|----------------------|---------------------------|------------------|-----------------------|--|
|                                                |                       |                      | (IN THOUSANDS. UNAUDITED) |                  |                       |  |
| <\$>                                           | <c></c>               | <c></c>              | <c></c>                   | <c></c>          | <c></c>               |  |
| Salea                                          | \$ 25                 | 5 E6                 | \$ 179                    | \$ 282           | C 603                 |  |
| Cost of sales                                  | 21                    | 74                   | 147                       | 232              | 561                   |  |
|                                                |                       |                      |                           |                  |                       |  |
| Gross profit                                   | 4                     | 12                   | 32                        | 50               | 122                   |  |
| Sales and marketing<br>Product development and | 25                    | 38                   | 270                       | 359              | 246                   |  |
| operations                                     | 55                    | 110                  | 169                       | 246              | 530                   |  |
| General and administrative                     | 112                   | 241                  | 61                        | 152              | 294                   |  |
|                                                |                       |                      |                           |                  | ***********           |  |
| Total operating expenses                       | 192                   | 397                  | 520                       | 757              | 1,070                 |  |
|                                                |                       | (365)                | (409)                     | (707)            | (940)                 |  |
| Loss from operations                           | (180)                 | (305)                | 14001                     | 11               | 26                    |  |
| Interest income, net                           | 3                     | 1                    | 5                         | **               | 40                    |  |
| Net loss                                       | \$(185)               | \$ (384)             | \$(460)                   | \$(696)          | Ç (922)               |  |
|                                                |                       | •••••                |                           |                  |                       |  |
|                                                |                       |                      |                           |                  |                       |  |

JUR 30.

#### <CAPTION>

|                            | 1998      |
|----------------------------|-----------|
|                            |           |
| \$                         | <0        |
| Sales                      | \$ 3,476  |
| Cost of males              | 2,895     |
|                            |           |
| Gross profit               | 581       |
| Operating expenses:        |           |
| Sales and marketing        | 2,373     |
| Product development and    |           |
| operations                 | 900       |
| General and administrative | 1,205     |
|                            |           |
| Total operating expenses   | 4,486     |
|                            |           |
| Loss ficm operations       | (3,905)   |
| Interest income, net       | 108       |
|                            |           |
| Net loss                   | \$(3,797) |
|                            |           |
|                            |           |
|                            |           |

</TABLE> <TABLE>

<CAPTION>

|                            | SEPTEMBER 30.<br>1996 | DECEMBER 31.<br>1996 | МАКСН 31.<br>1997 | JUNE 30,<br>1997       | CEPTEMBER 30,<br>1997 |
|----------------------------|-----------------------|----------------------|-------------------|------------------------|-----------------------|
|                            |                       |                      |                   | USANDS. UNA            |                       |
|                            |                       | <c></c>              |                   | <c>. 01041<br/>(C)</c> |                       |
| <\$>                       | <0                    |                      |                   |                        |                       |
| Soles                      | 100.0%                | 100.00               | 100.0%            | 100.0%                 | 100.0%                |
| Cost of sales              | 84.0                  | 86.0                 | 02.1              | 62.3                   | 82.1                  |
|                            |                       |                      | 17.9              | 17.7                   | 17.9                  |
| Gross profit               | 16.0                  | 14.0                 | 11.9              | 11.1                   | 17.9                  |
| Operating expenses:        |                       |                      |                   |                        |                       |
| Sales and marketing        | 107.0                 | 44.2                 | 150.8             | 127.3                  | 36.0                  |
| Product development and    |                       |                      |                   |                        |                       |
| operations                 | 220.0                 | 137.2                | 94.4              | 87.2                   | 77.7                  |
| General and administrative | 448.0                 | 280.2                | 45.3              | 53.9                   | 43.0                  |
|                            |                       |                      |                   |                        |                       |
| Total operating expenses   | 768.0                 | 461.6                | 290.5             | 260.4                  | 156.7                 |
|                            |                       |                      |                   | *******                |                       |
| Loss from operations       | (752.0)               | (447.6)              | (272.6)           | (250.7)                | (130.8)               |
| Interest income. net       | 12.0                  | 1.1                  | 4.4               | 3.9                    | 3.8                   |
|                            |                       |                      |                   |                        |                       |

THREE MONTHS ENDED

| Net loss | (740.0)%    |
|----------|-------------|
|          | *********** |
|          |             |
|          |             |

<CAPTION>

|                            | JUNE 30,  |
|----------------------------|-----------|
|                            | 1998      |
|                            |           |
| \$                         | <c></c>   |
| Calcs                      | 100.0%    |
| Cost of sales              | 03.3      |
|                            |           |
| Gross profit               | 16.7      |
| Operating expenses:        |           |
| Sales and marketing        | 68.2      |
| Product development and    |           |
| operations                 | 26.1      |
| General and administrative | 34.7      |
|                            |           |
| Total operating expenses   | 129.0     |
|                            |           |
| Logs from operations       | (112.3)   |
| Interest income, net       | 3.1       |
|                            | *******   |
| tiet loss                  | (109.2)\$ |
|                            |           |
|                            |           |
| «/TABLE>                   |           |

The Company's soles increased in each of the quarters presented as a result of an increase in the number of the Company's software publisher and online retailer clients as well as an increase in the market acceptance of ESD. Most caprating appense entropyring generally increased in abholute dollare over the quarters presented, reflecting the increased depending on presented, reflecting the increased of publisher and an intaining the Company's CHS and related facilities. Gross margin for the three months ended becember 31, 1997. March 11. 1998 and June 30, 1958 were lower than gross margins in the first nine months of 1997 primarily as a result of the addition of certain lower margin software publisher clients. Sales and marketing expenses for the three months ended September 30, 1997 were lower than the generally increasing quarter to quarter trend, primarily as a result of reduced advertising and premoticnal expenses. General on administrative expenses have varied widely in the periods indicated due to the timing and amounts of professional fees. transactions costs and deferred companyers.

75

(446.5)%

-----

\*\*\*\*\*\*\*\*

(268.2) (246.8)

-----

-----

#### <PAC>

The Company's quarterly and annual operating results are likely to fluctuate algoliticantly in the future due to a variety of factors, many of which are cutaids the Company's centrol. Pactors that will influence the Company's operating results include: (i) the Company's ability to retain existing octuare publichers and online retailers as clients, to attract new software publichers and online retailers as clients, to attract new software publichers and into company's due to a scients, to attract new software publichers and into existing and online retailer and end-user satisfaction; (ii) the announcement or introduction of new Web sites, Web stores, services and products by the Company's of consumer products such as those offered by the Company; (v) the lower of consumer products such as those offered by the Company; (v) the Company's ability to upgrade and develop its systems and infrastructure, in particular its (SS; (vi) the termination of any strategic accounts such as Corel Corporation, from which the Company derives a significant parties cub as corel corporation, from which the Company derives a significant parties company (v) the Company's attract new personnel in a timely and affective manner; (ix) the mix of sales generated through software publicher client KEb stores compared to online retailer Web stores; (x) the failure of Internet bandwidth to increase over time and/or an increase in the cost to end-users of obtaining or utilizing Internet bandwidth; (xi) the amount and theing of operating costs and capital expenditures relating to expansion of the Corpany's business, operations and infrastructure, (xii) costain (b. 6. and forcing government regulations; and (xiii) econamic conditions specific to the Internet and electronic comperce that we wild result in the Internet nebecoming a visible comment regulations; and (xiii) econamic conditions specific to the Internet and electronic compared that we concale conditions provicing goverement regulations; and (xiii) econcale condi Company also may, as inducement to obtain certain strategic contracts, offer favorable pricing terms to software publishers and online recaliers which will reduce its gross margins. As a result, the Company believes that it will continue to incur operating losses in the future. Due to the forcegoing factors, the Company's annual or quarterly operating results may foll below the expectations of securities analysts and investors. In such event, the trading price of the Common Stock would likely be materially adversely offected.

#### LIQUIDITY AND CAPITAL RESOURCES

\_\_\_\_\_

\_\_\_\_\_

(135.018

-----

Since inception, the Company has financed its operations primarily through the private placement of equity securities, which yielded an aggregate of \$19.3 million of net proceeds through June 30, 1998.

Not cash used in operating activities in the years ended December 31. 1995, 1996 and 1997 and in the six months ended June 30. 1998 was (142,050, 5409,050, 52.6 million and 33.4 million, respectively. Not cash used for operating activities in each of these periods was primarily the result of not losses, offset in part by increases in accounts payable, accrued expenses and non-cash expenses.

Bet cach used in investing activities in the years ended December 31, 1995, 1996 and 1997 and the six months ended June 30, 1998 and 550,000, 6113,000, 5804,000 and \$6.5 million, respectively. Not cash used in investing activities in each of these periods was related to the purchases of property and equipment and patent acquisition costs and the purchase of short-term investments in 1996. The property and equipment purchased consisted primarily of computer hardware and software.

Let cach provided by financing activities in the years cnded December 31. 1995, 1996 and 1997 and in the six months ended June 30. 1998 was 60. 6055.000, \$4.9 million and \$12.6 million, respectively. The cach provided by financing activities was the result of proceeds from the sale of convertible debentures isubsequently converted into shares of Common Stock; sales of the Company's Common Stock in 1996, 1997 and in the first six months of 1998 and the sale of the Company's Series A Preferred Stock in April 1998.

As of June 30, 1998 the Company had approximately \$4.0 million of cash and cash equivalents and \$4.9 million of short-term investments. The Company's principal commitments consisted of obligations outstanding under operating leases. Although the Company has no material commitments for capital expenditures, it anticipates an increase in the rate of capital expenditures consistent with its anticipated growth in operations, infractructure and personnel. The Company anticipates that it will expenditures based on the Company's current anticipated growth not. The Company anticipates that it will continue to add computer hardware resources, deploy additional commerce servers

cPAGD next twelve months. The Company further anticipates that it will expend approximately \$6.0 million over the maxt 24 months on product development based on the Company's current anticipated growth rate in operations. There can be no assurance, however that the Company's growth rate will continue at current levels or that it will next the Company's current expectations. The Company may also use cash to acquire or license technology, products or businesses related to the Company's current business. The Company also anticipates that it will continue to experience significant growth in its operating expenses for the foremeeable future and that its operating expenses will be a material use of the Company's cash resources.

26

The Company bolieves that the net proceeds from this offering, together with existing cash and cash equivalents will be cufficient to rect its enticipated cash noeds for working capital and capital expenditures for at least the next twenty-four months, although the Company may neek to raise additional control during that period. The sale of additional equity or convertible debt accurities could result in additional dilution to the Company's stockholders. There can be no assurance that financing will be available in amounts or on terms acceptable to The Company, if at all. See "Risk Factors--Puture Capital Needs; Uncertainty of Additional Funding."

YEAR 2000 COMPLIANCE

\_\_\_\_\_ \_\_ \_\_ L\_ \_\_\_ L\_ \_\_\_\_

The Company uses a significant number of computer software programs and operating systems in its internal operations. The use of computer programs that rely on two-digit date programs to perform computations and decision-making functions may cause computer systems to malfunction in the year 2000 and lead to significant business delays and disruptions. While the Company believes that the software applications that it uses or has developed are year 2000 compliant, to the extent that any of these software applications contain source code that is unable to appropriately interpret the upcoming calendar year 2000, some level of modification or possible replacement of such source code or applications will be necessary. The Company has analyzed the software applications that it uses or has developed and, as a result, the Company at this tise does not anticipate any significant expense in ensuring that they are year 2000 compliant. However, until the year 2000 arrives, the Company and this tise does not anticipate any significant expense in summing that they are year some of the extent to which the year 2000 arrives, the Company and the stimes on suppliers to remediate any year 2000 issues will affect its clients or suppliers to remediate any year 2000 issues and a fifted the clients or suppliers to remediate any year 2000 issues and a file to be clients or suppliers to remediate any year 2000 issues and a file to be company's systems could have e material adverse effect on the year 7000 to convert its systems on a timely basis or a conversion that is incompatible with the Company's systems could have ematerial adverse effect on the Company's business, financial condition end results of of eperations may be materially adversely affected to the extent is end-users are unable to use their credit cards due to year 2000 issues that are not rectified by their credit cards due to year 2000 issues that are not

### <PAGE>

### 27 EUGINESS

Digital flyer is a leading provider of comprehensive electronic commercia outsourcing solutions to software publishern and online retailers. The Company has developed a technology platform that allows it to provide a suite of electronic commerce services to its software publisher and online retailer clients, including ESD. The Company also provides data sining and berchandising services to assist clients in increasing Internet page view traffic to, and also through, their web stores. Rather than mesintaining its own branded Web store that would compete with its clients, figital flyer provides an outcourcing solution that allows its clients to premote their own brands while leveraging Digital flyer's investment in infrestructure and technology. As of June 30, 1959, the Gerpeny had contracts with 1,122 software publisher clients and 34, califormer comparised in the lume of the data software publisher clients, inc., Lotus Development Corporation, Hiero Warehouse, Inc., Hetwork Aspociates, Inc. and Dynamic Corporation, and maintained a database of more than 123,000 software producto from its verious software publisher client, including more than 18,000 software titles and more than 105,000 digital images and fonts. Through June 30, 1993, the Company had completed more than 172,000 transactions for must than 124,000 unique end-users.

Digital River's proprietary CHS technology serves as the platform for the Corpany's solutions. The CHS incorporates customs software applications that enable ECD. Webstore authoring, fraud prevention, export control, merchandising programs and online registration, and features a databate of more then 123,000 noftware products. Using its CHS platform, the Company creates Web stores for its clients that replicate the look and feel of such clients' own Web sites. End-users can brows for products and make purchases online, and, once purchases are made, the Company delivers the products directly to the end-user, primarily through ESD. The Company also provides transaction processing services and can later be used by the Company's clients to facilitate add-on or upgrade soles and for other direct marketing purposes. The Company actively manages direct marketing carpaigns for its clients, and also dolivers purchase information and Web store traffic statistics to scients on a regular basis.

#### INCUSTRY BACKGROUND

GROWTH OF THE INTERNET AND ELECTRONIC COMMERCE.

The internet has emerged as a significant global communications medium, enabling millions of people to share information and conduct business electronically. A number of factors have contributed to the growth of tho Internet and its commercial use, including: (i) the large and growing installed base of personal computers in houses and businesses; (ii) improvements in natwork infrastructure and bandwidth; (iii) caster and cheaper access to the Internot; (iv) increased awareness of the Internet among consumer and business users; and (v) the repidly expanding availability of colline content and commerce which increases the value to users of being connected to the Internet. According to International Date Corporatien ("DC"), the number of Internet users worldwide will grow from an estimated 69 million at the end of 1997 to an estimated 320 million by 2002.

The increasing functionality, accessibility and overall usage of the Internet have made it an attractive commercial medium. Online retellers can interact directly with end-usars and can frequently adjust their featured selections, shopping interfaces and pricing. The ability to reach and merve a large and global group of end-users electronically from a central location and the potential for personalized low-cost customer interaction provide additional aconomic benefits for online retailers. Unlike iraditional retail channels, online retailers do not have the burdensame cests of managing and mainteining o significant physical retail ators infrastructure or the continuous printing and mailing costs of catalog marketing. Because of these advantages, omline retailers have the potential to build large, global customer bases quickly and to achieve superior economic returns over the long term. An increasing/trad services, brokerage services, automobiles and music, as well as oftware products. INC estimates that the total value of goods and services purchaccd over the Web worldwide will increase from an estimated \$12.4 billion in 1997 to an estimated \$133,0 billion in 2000.

### 28

#### <PAGE> THE RETAIL SOFTWARE MARKET.

The Company believes that the market for retail software is large and will continue to grow. According to the Software Publichers Association, sales of FC applications software in the United States and Canada reached Silo. 6 billion in 1996. The traditional channels for the retail sale of software products are highly fragmented and include regional and national superstore retail chains, catalog companies and small single location stores. The superstores and catalog companies carry hundreds to thousands of software products, while the single location stores generally carry only a limited number.

Traditional cales channels have inherent licitations and disadvantages for software publishers, retailers and cnd-uscro. A significant limitation of physical rotail stores is the limited amount of available sholf space. As a result, competition for shalf space is intense, and often only the major software publishers are able to offectively distribute their software publications of the set of the start of the start of the start of the offerings in retail stores. In addition, software publishers they rant generous rights of return because of the high cost of inventory and the risk of inventory obsolescence. As a result, software publishers offectively bear the risk of any difference between projected and actual soles, creating uncertainty as to future sales and rowenue recognition risks. Physical retailers cut also make significant investments in real estate, personnel and inventories. Similarly, direct mail distribution is constrained by practical catalog size limitations, which restrict both the number of products and the information also involves printing expenses, mailing costs. With both physical resting to price and product changes and live response rates. With both physical resting to price and product changes and live response rates. With both physical resting direct mail distribution, it constrained by low end-user the development or upgrading of software and its introduction into the market. Finally, traditional soles changes and live response rates. With both physical resistation rates, and provide software and its introduction into the market. Finally, traditional soles changes of the soles interterized by low end-user registration rates, and provide software publishers little information on enduser behavior, demographics and product dmand.

#### ADVANTAGES OF ESD.

\_\_\_\_ · \_\_ · \_\_ · \_\_ · l\_\_\_\_

The internet provides a compolling solution that addressed many of the limitations of traditional distribution methods. The internet is particularly well-suited for the distribution of most soltware because software products can be purchased and delivered quickly, conveniently and cost-offortively to an enduser's home or office computer through ESD. The Company believes that ESD is an effective means of delivery today for most software applications. Although current inturnet bendwidth restrictions currently render ESD less effectives as means of delivery for large software applications idelivery of software applications of greater than 10 megabytes can be impractical at slower modem cpeed), the Company balleves that so Internet bandwidth increases. ESD will besezs increasingly attractive even for such software titles. Accordingly, the Company believes that ESD will represent an increasing share of online software sales and will be critical to online retailers' success. In addition, unlike physical retail scores or catalogs, shall space on the Internet is wirtually unlimited, enabling software publishers to offer the full range of their software preducts. ESD significantly reduces or oliginates many of the costs in the distribution chain, including manufacturing, packaging, shipping and warchwaleng costs, such as costs related to returns and inventory management.

OPPORTUNITY FOR ELECTRONIC COMMERCE OUTSGURCING.

The Compary believes that the market for software sales online continues to graw rapidly. Jupiter Communications, LLC cotinates that the market for software sales online will increase from an estimated 569 million in 1997 to an estimated 52.3 billion by 2002. However, unlike established, comprehensive offertunic distribution source for online retailers. The Company believes that the distribution of software products wite EQD is complex and requires up-front and engoing investments in secure. reliable end scalesble systems. Accordingly, the Comprehensive, cost-effective, outsourced electronic commerce software for a provides software publichers and online retailers with access to a critical mass of software products and a forware for software retailers with access to a critical mass of software products and a robust distribution and transaction network.

29

#### THE DIGITAL RIVER SOLUTION

+D3255

The Company has developed a technology platform that enables it to provide a comprehensive suite of electronic commerce services to its software publisher and chline retailer clients, including ESD. The Company also leverages its marchandlsing expertise to increase traffic and sales for its clients, Rother than maintaining its own branded Web store that would compete with its clients, Digital River provides an outsourcing solution for ESD and merchandising services that enables its clients to promote their own brands while leveraging Digital River to investment in infrastructure. In addition, this approach enables Digital River to leverage its clients' brand investments and the traffic at its clients' sites to maximize the number of transactions completed through Digital River.

The following illustrates the process through which an end-user purchases software products from a clicht using the Company's CHS technology platform:

#### (GRAPHIC)

PICTORIAL FLOWCHART DEPICTING A PURCHASE OF LOFTAARE THROUGH THE COMPANY'S CENTRAL METADRK SERVER ("CID"), SKOWING THE TRANSACTION PROCESSING AND OTHER VALUE-ADDED SERVICES PROVIDED BY THE COMPANY.

30

<PAGE>

EXERPITE TO GOPWARE PUBLICHER. The Company's electronic commerce solution exables software publishers to offer the complete library of their software preducts directly to end-users from their web stores and through the Company's network of caline retailers. This benefit is particularly simificant for exailer software publishers who have limited market access through traditional distribution methods. The Company's solution also provides major software publishers a channel for their underdistributed products permitting them to offer enline their complete product catalog. In addition, through its 1008 end-user registration and data warehousing, Digital River provides software publishers with valuable end-user information that can facilitate targeted marketing, upgrado notification and sophisticated marchaning strategies. Finally, by exploiting the distribution relationships Digital River has developed with a large network of enline retailers, software publishers can reduce or eliminate then need for multiple retailer relationships, thereby lewering administrativo costs and reducing the number of master copies of their software in existence (er distribution.

DENERITS TO CULINE RETAILERS. Online retailers can use Digital River's

robust CHS technology to sall software products online, without having to build and maintain their own electronic comoreo infrastructure. In addition, Digital River enables online rotsilers to offer their end-users access to virtually all of Digital River's inventory of more than 133.000 software products, without the burden of developing and maintaining relationships with hundreds of software publichers. Like software publishers, online retailers enjoy the cost savings from online fulfilment and the database marketing benefits offered by Digital River. Online rotailers can effectively outhource electronic commerce functionality while building their own brands online. Online rotailers do f inventory obsolescence. The Company also allows niche market and high traffic Web sites to become online rotailers at minhal cost.

EEREFITS TO END-USERS. Digital River's solution crybalics convenience by allowing end-users to purchase and receive software products online distributed through ESD twenty-four hours a day, soven days a wook ('24x7'), from their home or office. End-users are not required to make a trip to the store, can act immediately on a purchase impulse, and can locate software products that are difficult to find. Because Digital River has a global reach, it can deliver an extremely broad solection to end-users in rural, intermational or other locations that cannot support rotal stores. Software products purchased online can either be quickly and conveniently downloaded and installed through ESD or delivered physically. Using the Campany's cophisticated search engine technology, end-users in inventory of more than 123.000 eoftware products. End-users also benefit from the protection of Digital River's archiving service, through which the Company guarantees replacement of software in the event of accidental destruction through computer error or malfunction. End-users also benefit from Digital River's 42x7 ESD support and readily available upprodeo.

#### STRATEGY

\_\_\_\_\_

The Company's objective is to become the leading provider of comprehensive electronic compared outsourcing solutions to software publishers and online retailers. The Company intends to achieve its objective through the following key strategies:

DEVELOF AND EXEMAIN RELATIONSHIPS WITH SOFTWARD FUELIGHERG. The Compound plans to continue to build its inventory of software products through additional contractual relationships with asfeware publishers. As of June 30, 1990, the Company had signed contracts with 1,122 software publishers, representing more than 13,000 software products and 870 Web tores. The Company builshers increases its reach to end-users and provides the basis for a long term relationship with its software publisher clients. The Company further builsher clients that the large number of software products and for whe Company further builswe that the large number of software products to the Company from its software publisher clients will be critical to the Company from the a compoling inventory of products to online retaincr clients.

AGGRESSIVELY EXPAND METWORK 07 ONLINE RETAILERS. The Company believes that by increasing the number of points of entry to its CUS, Digital River will increase the number of transactions over its 31

cPAGDnotwork. Accordingly, in addition to expending and developing relationships with software publishers, the Company seeks to expend aggressively its network of online retailer clients. Online retailer clients include traditional store-based and mail order retailers with a web presence, online retailers dedicated to online commerce, as well as high traffic or niche Web site operators desiring to add electronic commerce functionality. The Company has contracts with 346 cmline retailers as of June 30, 1998. The Company's model enables it to leverage its clients' marketing resources to direct traffic to its software distribution network. The Company expects online retailers to represent an increasing percentage of its sales.

PROVIDE CONFLECTENTARY SOLUTIONS. Digital River intends to continue to be a neutral provider of cost-offective outcourcing colutions that complement the business models of its software publisher and online retailer clients. The Company does not maintain its can branded Web store. Instead, the Company provides an outcourcing solution that enables its clients to precate this term brands while leveraging Digital River's investment in infrastructure and technology. Digital River therefore leverage its clients' investments in their brands to genorate usies. The Company may co-invest with its clients from time to time to help drive traffic to its clients' Web stores and to Digital Biver-assisted transactions.

PROVIDE CLIENT VALUE-NOUDD SERVICES. The Company believes its growing data worknows of end-user purchasing information provides it with a powerful tool to assist clients with value-added services, such as targeted advertising, premations and direct response merchandising. The Company offers merchandising and marketing programs, customer support and communications programs, advertising placement services, and Web store douign services. The Company intends to continue to expand its programs and believes that these programs balp build stronger partnerships with its software publisher and online retailers, while enabling its clients to increase sales of software on their sites.

HANTALH TECREDUCY LEADERCHIP. The Company believes that its CHS technology has given it a competitive advantage in the market for ESD cutsourclap molutions. The Company will continue to invest in and enhance its CH3 technology in order to increase redundancy, reliability and benchidth, to expand cervices and to reduce costs. By leveraging its fixed-cost infrastructure, Digital River will improve its ability to provide low cost, high value services to its clients while utilising the latest technology.

EXPAND INTERNATIONALLY. Digital River will continue to expand internationally to gain access to additional software publishers, online rotaliers and end-users. The Company intends to replicate its damestic strategy by building its inventory of international and foreign language software products and expanding its distribution through software publishers and online rotaliers. The Company believes that significant opportunities exist internationally to increase sales and to further leverage its scaleable infrastructure.

#### CERVICEO

The Company provides a broad range of cervices to its software publisher and enline receiler clients, including Web store hosting, ESD, physical fulfilment and merchandloing services.

WEB GTORE HOSTING. The Company hosts the Web stores for all of its online retailer clients and for those software publisher clients that choose this cyticn. The Company to subsourching solution is mission-critical for many of its software publisher and chline retailer clients. Therefore, the Company has a data center that is designed to provide its clients with the porformance they require for continuous Web store operations. The data center features redundant, high opeed commercians to the internet, 24x7 security and monitoring, back-up generators and dedicated power.

Digital River can quickly and officiently create Web stores for its clients, which can be accessed easily by clicking on a 'buy buttom' on a client's existing Web site. The end-user is then transferred to a Web store hosted on Digital River's CNS, which replicates the lock and feel of the client Web site. The end-user can then shop for products and rake purchases online. By replicating the look and feel of its clients' Web sites, Digital River supports clients in conducting electronic commerce under their som brands. Digital River's colution slows clients to choose oither ESD or physical delivery, and clients alco benefit frem Digital River's 2437 EDD customer support and archiving services. The transaction in formation is captured

### 32

<PAGE>

and added to Digital River's data warehouse. The Company's ability to retrieve and manipulate this infermation creates a powerful data mining tool, which can be used for targeted merchandising to end-users through e-mails, banner presentations and special offers.

EDD SERVICES. The Company offers clients access to its ESD capabilities to permit collivery of coltware products to an end-user's computer via the Internet. ED eliminates many of the costs that exist in the physical distribution chain, such as canufacturing, rackaging, shipping, warehousing and inventory carrying and handling costs. Dollvery is fulfilled where a copy is made from the castor on the Company's CED and is then securely downloaded to the end-user vis the Internet. Digital River's EDD distribution model not endy reduces costs, thereby intressing rarging available to software publishers and online retailers, buts. While most softward publichers use the Company's Web hosting services, certain softward publishers use only the Company's ECD services, which provide them with online distribution through the Company's extensive network of anline retailers.

FHYSICAL PULFILLMENT SERVICES. In addition to distribution through ESD, the Company offers clients physical distribution services. The Company esintains on inventory of physical products, generally on consignment from its clients that select this option, for shipment to end-users. The Company believes physical fulfilment services are important to its ability to provide a comprehensive electronic commerce outsourcing solution.

MERCHANDISING SERVICES. The Company offers a range of corchandising services to its clients to help them drive additional traffic to their Wob stores. Software publisher and online retailer clients are provided with detailed electronic and hard copy reports of transactions on their Web stores, as well as end-user marketing information about visite to their Web stores. The CNS captures Web page visits, banner and pricing information and other data that can be used by the software publishers and online retailers to analyze their Web stores' success.

The Company also offers advanced merchandising Services to assist softworo publishers and online retailers in increasing response rates for their marketing efforts. These services include e-mail complementary products, bundled products or other programs designed to increase average order size based on a targeted end-user profile. The Company perticipates in co-op dollar end market development fund programs with its clients and buys selected banner placements in bulk to support clients' promotional campaigns. In addition, Digital Hiver tests and analyzes merchandising techniques, such as prametional pricing and banner advertising, based on information gathered in the CCS date warchouse.

#### CLIENTS

The Company distributes software products through a network of coftware publishers and online recailers. Online retailer clinnts include traditional store-based and direct mail retailers with a tich presence, colline retailors dedicated to online commerce, as well as high treffic or nicho Meb eits operators desiring to add electronic commerce functionality. In a typical online retailer contract, the Company is responsible for (1) a payment to the online retailer based on a percentage of net sales of software products that the Company distributes through the colline retailer with a bits, (11) the proceeding of payments cade by end-users, (11) the dollery of the software products to end-users. (14) the payment of applicable credit card transaction fccs, (19) the payment and filing of explicable also takes and (vi) the distribution of a report to the online retailer detailing males activity processed by the Company. The Company's set backing set of software products consisted in software publishers use only the Company's SED services, which provide the with online distribution through the Company's set backing services, certain software publishers use of software products on online rotailers. In the application through the Company's extensive network of online rotailers. In a typical software publisher contract, the Company is responsible for (1) the maintenance of master copies of software products is neared for (1) the maintenance of master copies of software products on secure formal for distribution to end-users, (11) a payment to the software publisher for the coct of software products that the

33

Company distributes through either a retailers' Web site or through the publisher's host Web site, (iii) the processing of payments made by end-users, (iv) the delivery of software products to end-users, (v) the payment of applicable credit card transaction fees, (vi) the payment and filing of applicable sales taxes and (vii) the distribution of a report to the coftware publisher detailing sales activity processed by the Company.

As of June 10, 1998, the Company had 1,122 contracts with coftware publishers and 346 contracts with online retailers. Typically, there is come delay between signing contracts and gathering the necessary materials to bring o new client online. As of June 30, 1990, the Company had 320 software publishers and 339 online retailers connected to its CMS. During the six-menth period ended June 30, 1996, the Company eccepted transactions for 367 software publishers and 121 online retailers. The Company's clients include:

<TABLE>

| <caption></caption>           |                                |
|-------------------------------|--------------------------------|
| SOFTWARE FUBLISHERS           | COLINE RETAILERS               |
|                               | •••••••••• ••••••••••••••••••• |
| <\$>                          | <c></c>                        |
| KED HOSTING AND ESD SERVICES  | Babbage's, Stc. LLC            |
| Corel Corporation             | BuySafe, Inc.                  |
| Eragon Systems, Inc.          | Channel MarketMakers           |
| Extensis Corporation          | Cyberian Outpost, Inc.         |
| JASC, Inc.                    | Damark International, Inc.     |
| Wlead Systems, Inc.           | Micro Warehouse, Inc.          |
|                               | Shopping.com                   |
| ESD SERVICES ONLY             | Software Warehouse plc         |
| Cendant Corporation           | Planet Direct                  |
| Lotus Development Corporation | US WEST Internet               |
| Network Associates, Inc.      |                                |
| GUALCO:01 Incorporated        |                                |
| Symantec Corporation          |                                |
|                               |                                |

Revenues attributable to cales of software products of Corol Corporation accounted for 16% and 15% of the Company's cales for the year ended Bocembor 11, 1997 and the six months ended June 30, 1998, respectively. The Company's contract with Corol Corporation expires in April, 1999. Revenues attributable to sales of software products of JACC. Inc. accounted for 10% of the Company's sales for the six months ended June 30, 1990.

#### SALES AND MARKETING

@ 153 M.P.

The Company carkets its services directly to software publishers and online retailers. The Company does not operate its can Web store because of its strategy to estra as a neutral provider of electronic commerce outsourcing galutions. This strategy allows the Company to evoid competing with its clients. Conterally, the Company's direct tarketing to end-users focuses on supporting the marketing and promotional efforts of its clients in driving traffic to their Web stores. This direct marketing effort lowerages the Company's extensive date warehouse, which enables the Company to create and quickly implement marketing progress targeted at specific end-user and engents. By providing commistent quality pervice, branding client order pages with its name and logo, billing credit card transations under the bightal River name and engging in brand positioning, advertising and promotion, the Company increase outcourcing solutions among software publishers, online retainers and envers.

The Company's sales and marketing organization is divided into three groups: the Diracing Sales Group, the Product Management Group and the Account Development Group. The Strategic Sales Group focuses on large noftware publichers and chilns retailers. including traditional physical retailers, with significant milne revenue potential. These cales are typically complex in nature and involve a lengthy sales cycle. Contracts with these larger clients often involve certain incentives, principally pricing concessions. The Company rakes decisions with respect to such contract incentives on a case by case basis. The

34

Product Hanagement Group focuses on all other software publishers and online retailors. Generally, these sales involve a much chorter cales cycle, are managed primarily through a telesales effort and result in the new client selecting one of the Company's standard programs. The Account Dovelepment Group serves existing clients and provides them with merchandising and database marketing assistance designed to increase revenues. As of June 30, 1998, the Company had 28 employees engaged in sales and marketing. See "Risk Factoris-Client Concentration; Lengthy Gales Cycle."

The Company currently markets its services to clients via direct marketing, print advertising, trade show participation and other media events. The Company plans to increase its expenditures on direct marketing and print advertising, as well as introducing chilms advertising efforts directed at potential clients.

#### TECHLOLOGY

<PACE>

Digital River delivers its electronic commerce outsourcing solution using its proprietary CMS technology, which enables the sale and distribution of

#### coftware products via the Internet.

\_\_\_\_\_

ARCHITECTURE. The Company's scaleable CNS is designed to handle tens of thousands of different Web stores and millions of coftware products. The CHS consists of a pool of network servers and a proprietary software application consists of a pool of network servers and a proprietary belease of applications that serves dynamic Web pages using an Oracle database. The Company's CIS was designed to scale to support growth by adding CFUs, memory, disk driven and bandwidth without abstantial changes to the explication. The CIS software code is written in modular layers, enabling the Company to quickly adapt in response to industry changes, including bandwidth opportunities, payment processing changes, international requirements for taxes and export screening, new technologies such as Java, XML, DHTML, VEML, SET, banking procedures and encryption technologies. The CNS product search system allows end-users to search for items across millions of potential products and thousands of categories specific to various product specifications, while maintaining a fost page response that is acceptable to the end-user. The Company uses sophisticated database indexing coupled with a dynamic cache system to provide flexibility and speed. These caches help increase the overall speed of each page and facilitato complex searches across the entire inventory of software products. The CNS has also been designed to index, retrieve and manipulate all transactions that flow through the system, including detailed commerce transaction and end-user interaction data. This enables the Company to create proprietary market profiles of each end-user and groups of end-users that can be used to create merchandising campaigns. The Company's CNS is also used for internal purposes. including reporting and maintenance for fraud detection and prevention, physical shipping, return authorizations, back order processing and full transaction auditing and reporting capabilities for all commerce functions.

WEB STORE HALLTENANCE. Clients' Web stores are built and maintained using the CHS centralized management system. Global changes that affect all Web stores or groups of Web stores can be made as easily as changes to an individual Web store. Client Web stores include a main store and may optionally include several 'focus stores' and 'channel sites' to which highly targeted traffic may be routed. Clients may also link specific locations on their Web stores to detailed product or category areas of the stores, in order to better target their end-users'.

SECURITY. Digital River's security systems apply both to access to internal systems and to illegal access to commerce data via the Internal. Internally, logins and passwords are maintained for all systems, with additional logins, passwords and IP access control granted on an individual basis to only the required commerce areas the person is responsible for. Firewalls prevent unauthorized access from outside. The Company rollos on certain encryption and authentication technology licensed from third parties to provide accurs transmission of confidential information, such as end-user credit card numbers. Unix, Oracle and Web server socurity additionally restrict access from the outside to the appropriate transaction data. The CHS operative system to designed not to interfore with the end-user exprisence. Product wrappers, clearing-house processing, and additional password acchanism that negatively inpact EDD performance are not needed. The CHS security system nover allows direct access

35

end-user requests ESD through a volid page and has purchased the product. See "Risk Factors-- Electronic Commorce Security Risks."

DATA CENTER OPERATIONS. Continuous data conter operations are crucial to the Company's ourceas. All transaction data is backed up periodically and all inventory data is archived and kept in fireproof storage facilities. The Company's network software constantly monitor clients' Web stores and internal system functions and notifies systems engineers if any unaspected conditions arises. The Company currently leases four Ti lince from multiple vendors and maintains a policy of adding additional lines if expre than 50% of its bandwidth capacity is utilized. Accordingly, if one line fails the other lines are ablo to assume the capacity of the failed line. The Company's data centor is located in a single location in Edina. Hinnesota. The data center currently incorporates redundant systems consisting of additional servers and arrays. The Capany currently has no automatic switchower, although it has plans to inglement further redundancy in the future. See "Risk Factors--Risk of Capacity Constraints, Linited Redundent Systems Systems Devolopment Risks."

#### PRODUCT DEVELOPHENT

- DAGES

Page 32

Digital filver's product development strategy is to enhance the technology and features of its CMS. To this end, the Corpany has numerous development projects in process including, but not limited to, recoverable downloading. Internet optisization teols, end-user profiling and collaboration technologies and milino interactive customer service. Product development and oporations expenses (which include customer service, date center operations and telecommunications infostructure) were \$330,000, \$310,000, \$11. Smillion and \$1.6 million in 1995, 1996, 1997 and the first six ments of 1998, respectively. As of June 30, 1996, the Company exployed 21 persons in product development.

To remain compatitive, the Company must continue to enhance and improve the responsiveness, functionality and features of the CDS and the underlying network infrastructure. The internet and the online commerce industry are characterized by rapid technological change, charges in user and ellent requirements and preferences, frequent new product and service introductions embodying new technologics and the emergence of new industry standards and practices that could render the Company's existing CNS proprietary technology and systems absolute. The Company's success will depend, in part, on its ability to both license and internally develop leading technologies and technology and systems existing services, develop new services and technology that address the increasingly sophisticated and varied needs of its clients, and respond to technology entails is fightficant technical and business risks. There can be no assurance that the Company will successfully use new technologies effectively or adapt its proprietary technology and there proprietary technologies, financial, industry standards. If the Company is unable, for technical, legal, financial or other reasons, to adapt in a tisoly sense to changing market conditions, client requirements or emerging industry standards. If the Company is unable, for technical, legal, financial or other reasons, to adapt in a tisoly sense. Grantens, financial condition and results of generations could be neterially adversely affected. See "Rick Pactors--Rapid Technological Change."

#### COMPETITION

The electronic commerce market is new, regidly evolving and intensely competitive, and the Company expects competition to intensity in the future, particularly in the area of electronic sale and distribution of software products. The Company currently competes directly with other providers of electronic commerce solutions, including CyberSource Corporation, Proview Software Corporation, Release Software Corporation and TechNave, Inc. The Company loss competes indirectly with other works that for tools and acritics for electronic commerce, including companies that offer tools and acritics for electronic commerce, including companies that offer tools and acrites and server colutions such as HicroSoft Corporation and Netscape Comminications Corporation, as well as a large number of companies that provide tools and services enabling one or more of the transaction processing functions of electronic commerce, such as transaction control, data security, customer interaction and database marketing. In addition to direct competition with other transaction processing providers

ctXD> and cnablers and indirect competition with other providers of electronic commerce software and systems, the Company also competes with companies that sell and distribute software products via the Internet, including anline retailers such as CET, Inc., Ingram Micro Inc. and software.net Corporation, an well as companies such as AltaVista (a subsidiary of Digital Equipment Corporation), America Online, Inc., Excite, Inc., Infoseck Corporation, Lycos, Inc. and Tahool Inc., which specialize in electronic commerce and may themselves offer, or provide neers for others to offer, software products.

36

The Corpany bolieves that the principal corpetitive factors in its market are breached product offerings, software publisher and online retailer relationships, brand recognition, system capacity, reliability, price, solection, speed and accessibility, customer service, quality of site content, convenience and speed of fulfilment. There can be no assurance that the online retailers and the other companies listed above will not compete directly with the Company by adopting a similar business model. Horeover, while certain of these companies are also clients or potential clients of the Company, they may corpete with the Company's electronic commerce systems or acquire such systems

. . . . . . . . . . . . . . . . .

from other software vendors or service providers.

Earny of the Company's current and potential competitors have longer operating histories, larger customer bases, greater brand recognition and significantly greater financial, marketing and other resources than the Company. In addition, larger, well-established and well-financed entities may acquire, invest in or form joint ventures with enline competitors as the use of the Internet and other enline services increases. In addition, new technologics and the expansion of existing technologies, such as price comparison programs that select specific titles from a variety of Internet Web sites may direct end-users to online retailers that compete with the Company, which would increase competitive pressures on the Company. Increased competition may result in roduced operating margins, as well as a loss of market shere. Purther, as a strategic response to changes in the competitive environment, the Company may from time to time make cortain pricing, service or marketing declaiens or acquisitions that could have a material advorse offect on its business, financial condition and results of operations. There can be no assurance that the Company will be able to compete successfully against current and future competitors, and any inability to do so could have a material advorse offect on.

#### INTELLECTUAL PROPERTY

The Company regards trademarks, copyrights, trade secrets and other intellectual property as critical to its success, and relies on trademark, trade secret protection and considentially and/or license egreements with its employees, clients, partners and others to protect its proprietary rights. The Company's policy is to seek to protect its proprietary position by, among other methods, filing United States and foreign patent applications related to its development of its business. Proprietary rights relating to the Compeny's tochnologies will be protected from unauthorized use by third parties cmly to the actual protects of the united States, none have yot been issued and there can be no assurance that any pending patent applications or are filectively maintained as trade secrets. While the Company currently has twelvo patent applications pending in the United States, none have yot been issued and there can be no assurance that any pending patent applications or or hore file company has filed certain petitions to correct certain fee doficiencies for its and there can be applications and there can be no assurance that such to the Company's intellectual property rights to the assertate sdo the laws of the Unitions can be granted or that the Greagen will elect to pursue these applications to states. The patent popition of high technology companies involves complex legal and factual questions and, therefore, their validity and enforceability cannot be prodicted with certainty. There can be ne assurance that any of the Company's intellectual grouperty rights to the assertes that any of the Company's patent applications in the validity and enforceability cannot be prodicted with certainty. There can be ne assurance that any of the Company's patent applications. if issued, will not be challenged, invalidated, hold unenforceable or circumvented, or that the rights granted therewolder will provide proprietary protection or computive advantages to the Company application compating with a patent poping the company. The pa

#### <PAGE>

-----

There can be no assurance that others will not independently develop finilar technologies or duplicate any technology developed by the Company. The Company has one registered trademark for "Digital River." Effective trademark and trade secret protection may not be available and inco. There can be no assurance that the steps taken by the Company to protect its proprietory rights will be adequete or that third parties will not infringe or missproprite the Company 'o products and the company to protect its proprietory rights will be addition, there can be no assurance that others will not independently develop substantially equivalent intellectual property. A failure by the Company to protect its intellectual property, a failure by the Company to advarse offset on the Company's business. financial condition and results of operations. In addition, litigation may be necessary in the future to enforce the Company's intellectual property rights, to protect the Company's trade secrets or to detarmine the validity and scope of the proprietory rights of others. Such litigation could result and scope of the proprietory rights of management and technical resources, which could have a material adverse offset on the colina property in the future to enforce the company's intellectual property rights. In protect the Company's trade secrets or to determine the validity and scope of the proprietory rights of management and technical resources, which could have a material adverse offect on the Company's business. In anotical condition and results of promession officiency is a solution of the proprietory rights of management and technical resources, which could have a material adverse offect

37

In addition, there can be no assurance that other partice will not assert infringement claims against the Company. From time to time, the Company may rective notice of cloips of infringement of other parties proprietary rights. There can be no essurance that such cloips will not be assorted or prosecuted against the Company in the future or that any past or future assertions or preservices will not materially adversely affect the Company's business, financial condition and results of operations. The defense of any such cloips, whether such claips are with or without merit, could be time-consuming, result in costly litigation and diversion of technical and management personnal, cause product chipment deleys or require the Company to develop non-infringing technology or enter into royalty or licensing agreements. Such royalty or licensing agreements, if frequired, may not be available on terms acceptable to the Company, or at all. In the event of a successful claim of infringement against the Company and the failure or inshilty of the Company to develop non-infringing technology or license the infringed condition and results of coperations could be materially deversely affected.

#### EMPLOYEES

As of June 10, 1996, the Company employed 76 people, including 8 in administration, 40 in product development and operations and 28 in sales and marketing. The Company also employs independent contractors and other temporary employees. Name of the Company's employees is represented by a labor union, and the Company considers its employee relations to be good. Competition for qualified personnel in the Company's industry is intense, particularly among software development and other technical staff. The Company believes that its future success will depend in part on its continued ability to attract, hire and retain qualified personnel.

#### FACILITIES

The Company currently lesses approximately 6,400 and 7,000 square feet of office and warehouse space, respectively from Tech Squared in Edina, Minnecota. Obligations under the lesse from Tech Squared will continue through December 11, 1998 or until a party is found to subless the office space, whichever is carlier. The Company will continue to pay for warehouse space from Tech Squared saleng as it continues to utilize any of the space. Rent for the warehouse space will be calculated pursuout to a formula based on cquare footage utilized. The Company has also entered into a subleage agreement, effective July 15, 1998, for oppraileately 32,900 square feet of office and warehouse space in Eden Prairie. Hinnesota, This subleage agreement expires on July 11, 2001. The Company's needs for the foreseeble futuro.

#### LEGAL PROCEEDINGS

From time to time, the Company may be involved in litigation relating to clokes arising out of its ardinary course of business. The Company presently is not subject to any material legal proceedings.

38

#### <FAGE>

MANAGEMENT

### DIRECTORS, EXECUTIVE OFFICERS AND KEY ENPLOYEES

The following table sets forth information regarding the Company's executive officers, key employees and directors as of August 6, 1998.

### <TABLE>

| NAME                     | AGE | Position                               |
|--------------------------|-----|----------------------------------------|
| <5>                      | ~~  | <0>                                    |
| Joel A. Ronning          | 42  | Chief Executive Officer and Director   |
| Perry W. Steiner         | 32  | President and Director                 |
| Robert E. Strawman       | 38  | Chief Pinancial Officer and Treasurer  |
| Kelly J. Wical           | 41  | Chief Technology Officer               |
| Droper M. Jaffroy        | 36  | Vice President of Business Development |
| Terence M. Strom         | 54  | Vice President of Marketing            |
| Gregory R.L. Smith       | 31  | Secretary and Controller               |
| Randy J. Worack          | 34  | Chief Information Officer              |
| Tigothy C. Choste        | 33  | Director                               |
| Thomas F. Madison (1)(2) |     | Director                               |

51 Director 54 Director

Director

#### - -----

#### (1) Member of Audit Committee.

(2) Member of Compensation Committee.

Nr. Ronning founded the Company in Pebruary 1994 and has been President and Chief Executive Officer and a director of the Company since that time. Prese Pebruary 1994 to July 1998, Hr. Ronning was also President of the Company. Since May 1995, Kr. Ronning has served as Chairman of the Boord of Directors of Tech Squared, a direct catelog marketer of software and hardware products. From May 1995 to July 1998, Mr. Ronning served as Chief Executive Officer. Chief Pinancial Officer and Socretary of Tech Squared. Prom May 1995 to August 1996, Mr. Ronning also served as the President of Tech Squared. Nr. Ronning is the founder of MacUSA, Inc., a wholly-owned subsidiary of Tech Squared, and has served as a director and Chief Executive Officer of MacUSA, Inc. since April 1990, Mr. Ronning also serves as a director of the Software Publishers Association.

Mr. Steiner joined the Company in July 1998 as President and has perved as a director of the Company since April 1998. Since January 1997 Mr. Etciner has served as Vice President of Wasserstein Perella & Co., Inc., an investment banking firm, and as Vice President of Wasserstein Perella & tech. the general partner of thaserstein Adelsen Ventures, L.P., a venture cepital fund. Subsequent to accepting employment with the Company. Mr. Steiner has excluding tentures, Inc. From June 1993 to December 1996, Mr. Steiner was a principal of TCW Capitel, a group of leveraged buyout funds managed by frust Company of the West.

Hr. Strawman joined the Company in April 1990 es Chief Pinancial Officer and Tressurer. From Soptembor 1995 to April 1990, Hr. Strawman cerved as Director of Pinance and Vice President of Pinance for Carlbou Coffee Company, Inc., a gournet coffee retailer. From 1989 to 1995, Hr. Strawman held various financial positions at Software Etc. Stores, Inc., a specialty retailer of software, must recently as Chief Pinancial Officer.

Hr. Nical joined the Company in April 1997 as Chief Technology Officer. From 1992 to April 1997. Hr. Mical was Director of Development and Chief Scientist/Architect of the Confext Server Division of Oracle Corporation. From 1987 to 1992. Hr. Wical was co-founder and Vice President of Research and Development for Artificial Linguistics, Inc., a developer of text management software.

#### 39

cPAGD: Mr. Jaffray joined the Company in December 1995 as Vice President of Business Development. From January 1995 to December 1996, Mr. Jaffray was a partner in The Firm, a computer products manufacturers representative. From 1991 to 1995, Mr. Jaffray served as Director of Sales for Tech Equatod.

Hr. Strom joined the Company as Vice President of Marketing in August 1998. From June 1993 to February 1997, Mr. Strom held various positions at Enghead, Inc., a computer pottware retailer, most recently as Chief Executive Officer. Prom January 1990 to June 1993, Mr. Strom held various positions at East Euy Co., Inc., a consumer electronics retailer, most recently as Denior Vice President of Marketing.

Mr. Smith joined the Company as Controller in June 1997 and has served as Secretary and Controller since December 1997. From November 1995 to June 1997. Mr. Smith was Manager, External Reporting and Investor Rolations at Decure Computing Corporation, a developer of network and Internet security products. From June 1988 to November 1995. Mr. Smith held various positions with Ernst & Young LLP.

Mr. Womack joined the Company in October 1997 as Chief Information Officer. From May 1997 to September 1997, Mr. Womack was Director of Engineering at Xerax Corporation. From 1992 to 1997, Mr. Wamack Hold various pooltions. Including

Development Hinager at Oracle Corporation. From 1989 to 1992, Hr. Womack was Director of Technical Services at Artificial Linguistics. Inc.

Hr. Chooto has served as a director of the Company since May 1996. Hr. Choato has been Chaiman of FreeShop International. Inc. since its inception in June 1997 and hes been President and Chief Laceutive Officer since March 1998. Hr. Choato co-chounded Gmline Interactive. Inc., the original parent company of FreeShap International. Inc., in June 1994, and served as President. Chief Executive Officer and Chaiman until Pebruary, 1997 and Chaiman until July 1997, Hr. Chaato served as a Vice President of Micro Marchouse. Inc. from July 1997, when it acquired Gmline Interactive. Inc., until Pebruary 1998. From Pebruary 1991 to May 1994, Hr. Choato held various positions as Esoftdisk Publishing, LLC, most recently as President. From February 1989 until Pebruary 1991. Mr. Chaate serve a Genlor Marketing Mangura & Prodigy Gervices Company.

Mr. Madison bas served as a director of the Company since August 1996. Since January 1993 he has been the President and Chief Executive Officer of KMJ Partmrs. a consulting and small business investment company. From Pebruary 1994 to Ceptember 1994. Mr. Madison served as Vice Chairman and Chief Executive Officer at Minnesota Hutuah Life Insurence Company. From June 1987 to December 1992. Mr. Madison was President of US MEST Communications Markets, a division of US WEST. Inc. Mr. Madison also serves on the Boards of Directors of Valmont Industries Inc., Eltran Systems, Inc., Minnegasco Division of Houston Industries. ACI Telecentrics, Span Link Communications and Delaware Group of Punds.

Mr. Recen has cerved as a director of the Company since July 1995. In August 1995, Mr. Reces joined Tech Equared, Inc. as President and Chief Operating Officer and has served as a director of Toch Equared since April 1996. Prom April 1995 to August 1986, Mr. Reces served as Vice President of Sales and Marketing for the Weld Group. Inc., a privately-held custom software development firm specializing in Internet Web site design and development From July 1987 to April 1995, Mr. Reces served as Vice Presolution plain paper typesetter, chemical-free image softers and large format color printers.

Hr. Sharples has nerved as a diractor of the Company and Digital River Ltd., a wholly-comed subsidiary of the Company, since April 1998. Since 1973, Hr. Charples has served as a director of GRI Ltd., a firm specializing in the derivatives market, which he co-founded in 1972. Since 1995, Hr. Sharples has been Chairman of Lorbard Etreet Research, an ecconnair creater firm. Since Eventher 1996, Hr. Charples has been the Chairman of Datastream International Ltd., a euglier of on-line historical financial and ecconnic information to investment professionals. Since 1981, Hr. Sharples has been the Chairman of ICV Ltd. a financial information company. Both Datastream International Ltd. and ICV Ltd. are subsidiaries of Primark Corporation, a information services company. From 1997 to 1995, Hr. Sharples was Chairman of the Association of Futures Drokero 4 Dealers and the Securities and Futures Authority, front line regulatory organizations designated under the laws of Great Britein.

#### <PAGE>

Kr. Thorin has served as a director of the Company since June 1996. Since April 1996, Kr. Thorin has served as General Counsel of Fujitsu America Inc., a subsidiary of Fujitsu Limited and since June 1997 as its Vice President and General Counsel. From April 1990 to March 1996, Kr. Thorin held the position of Associate Corporate Counsel of Fujitsu America Inc.

40

#### BOARD COMPOSITION

The Company currently has authorized seven directors. In accordance with the terms of the Company's Sestated Certificate of Incorporation, affective upon the clesing of this offering, the terms of office of the Board of Directors will be divided into three cleares; the Cless I term will expire at the annual meeting of stockholders to be held in 1997; the Cleas II term will expire at the annual meeting of stockholders to be held in 2000; and the Class III, term will expire at the annual meeting of atockholders to be held in 2010. The Cleas I directors will be Messrs. Madison and Reess, the Class II directors will be Messrs. Choste and Charples and the Class III directors will be Messrs. Choste and Charples and the Class III directors will be Messrs. Choste and Charples and the Class III directors will be Messrs. Choste and Charples and the Class III directors will be Messre. Choste and Charples and the Class III then expire will be elected to serve from the successors to directors whose term will then expire will be elected to serve from the time of election and qualification until the third annual meeting following election. In addition, the Company's Restated Cartificate of Incorporation provides that the authorized number of directors may be changed only by resolution of the Board of Directors. Any additional directorships resulting (rom an increase in the number of directors will be distributed among the three classes so that, as nearly as possible, each class will consist of one-third of the directors. This classification of the Board of Directors may have the affect of delaying or preventing changes in control or management of the Company. Although directors of the Company may be removed for cause by the Sfirmative vote of the holders of a majority of the Common Stock, the Company's Restated Certificate of Incorporation provides that holders of two-thirds of the ormson fixed may any of the director without cause. There are no family relationships among any of the directors and executive officers of the Company.

#### BOARD COMMITTEES

\_\_\_\_\_

The Audit Committee consists of Mesors. Madison and Thorin. The Audit Committee makes recommendations to the Board of Directors reparding the selection of independent public accountents, roviews the results and scope of the sudit and other services provided by the Company's independent public accountents and reviews and evaluates the Company's independent public

The Compensation Committee consists of Messrs. Madicon and Thorin. The Compensation Committee administers the issuance of stock under the Company's 1998 Stock Option Plan, makes recommendations reparating the Company's various incentive compensation and benefit plans and determines salaries for the executive officers and incentive compensation for employees and consultants of the Company.

#### DIRECTOR COMPENSATION

Directors do not receive any cash compensation for their Dervices as members of the Board of Directors, although they are reinbursed for cortain expenses incurred in connection with attendance at Board and Complitue meetings. Prem time to time, certain non-employee directors of the Company have received grants of options to purchase shares of the Company's Common Stock. In June 1995, Mr. Thorin was granted an option to purchase 13.33 shares of the Company's Common Stock at an exercise price of S0.38 per there. In September 1996, Messro. Madison and Reese were granted options to purchase 53.133 and 13.133 chares of the Company's Common Stock, respectively, each at an exercise price of S1.13 por purchase. In April 1998, Messra. Madison, Reese and Thorin were granted options to purchase. 1867, 467 and 467 abnes of the Company's Common Stock at can exercise price of \$3.00 per share. In May 1998, Mr. Choote was granted an optien to purchase 3,000 shares of the Company's Common Stock at an exercise price of \$3.00 per share. In May 1998, Mr. Choote was directors in the future for their attendance of the Company's Common Stock at an exercise price of \$3.00 per share. The Company's Common Stock at an

<PAGE> COMPENSATION COMMITTEE INTERLOCKS AND INSIDER PARTICIPATION

Prior to April 1996, the Company did not have a Compensation Committee of the Board of Directors, and the entire Board participated in all compensation decisions, except that Mr. Ronning did not participate in decisions relating to his compensation. In April 1998, the Board formed the Company's Compensation Committee to review end recommend to the Board the compensition and benefits for the Company's executive officers and administer the Company's stock option plan. Certain of the Company. See "Certain Transactions" and "Principal Stockholders."

41

#### EXECUTIVE COMPENSATION

The following table sets forth the compensation paid by the Company during the fincal year ended Deterber 31, 1997 to the Company's Chiof Executive Officer and all other executive officers receiving compensation in excess of \$100,000 in fiscal 1997 [the "Kamed Executive Officers"):

SUMMARY COMPENSATION TABLE (1)

<TABLE>

and the set of a set of a set

LCD COMPETION

| NAME AND PRINCIPAL POSITION                | AINU |       | COMPENSATION<br>ALARY (5) |                          | SEC<br>UNIT |
|--------------------------------------------|------|-------|---------------------------|--------------------------|-------------|
| c>                                         | <br> | • • • |                           | <c< th=""><th></th></c<> |             |
| Joel A. Renning<br>Chief Executive Officer |      | \$    | 140,000                   |                          | -           |
| Drsper M. Jaffray                          |      |       | 120,000                   |                          |             |

\_\_\_\_

- ------

(1) In accordance with the rules of the Securities and Exchange Commission, the compensation described in this table does not include medical, group life Insutance or other benefits received by the Named Executive Officers which are available generally to all salaried employees of the Company and certain perquisites and other personal benefits received by the Named Executive Officers, which do not exceed the lesser of \$50,000 or 10% of any such officer's ealary and bonus disclande in this table.

#### OPTICH GRANTS IN LAST FIECAL YEAR

The following table sols forth information regarding stock options granted by the Company during the fiscal year ended December 31, 1997 to each of the Rand Executive Officers:

<TABLE>

|                   |                                                                     |                                                                        |                                 |                   | POTENTI.<br>REALIZABLE<br>AT ASSU                        |
|-------------------|---------------------------------------------------------------------|------------------------------------------------------------------------|---------------------------------|-------------------|----------------------------------------------------------|
|                   |                                                                     | INDIVIDU                                                               | L GRANTS                        |                   | ANNUAL RAT                                               |
| HAME              | NUMBER OF<br>SECURITIES<br>UNDERLYIND<br>OPTIONS<br>GRANTED (#) (1) | PERCENTAGE OP<br>TOTAL OPTIONS<br>GRANTED IN<br>PIECAL 1997<br>(%) (2) | EXERCISE<br>PRICE<br>(\$/SH)(3) | EXPIRATION DATE   | STOCK PR<br>APPRECIATI-<br>OPTIO:<br>TERH(\$)<br>5\$(\$) |
| <5>               | <c></c>                                                             | \$                                                                     | ŝ                               | <c></c>           | «C> <                                                    |
| Joel A. Ronning   |                                                                     |                                                                        |                                 |                   |                                                          |
| Draper H. Jaffray | ED,000<br>267                                                       | 16.1%                                                                  | \$ 1.13<br>1.69                 | 2/4/07<br>6/26/07 | \$ 1,018,000 \$<br>3,248                                 |
| «/TAELE>          |                                                                     |                                                                        |                                 |                   |                                                          |

(1) The options became exercisable at a rate of 35% on the first anniversary of the vecting commencement data and 25% annually thereofter and expire ten years from the date of grant, or earlier upon termination of employment. 42

1000

- (3) Based on an aggregate of 496,817 shares subject to options granted to exployees, directors of and consultants to the Company in the fiscal year ended Deterber 31, 1997, including the Rande Executive Officers.
- (3) Options were granted at an exercise price equal to the fair market value of the Company's Common Stock, as determined by the Board of Directors on the date of grant.
- (4) The 5% and 16% assumed annual rates of compounded stock price appreciation are standards by rules of the Sccuritics and Exchange Commission. There can be no assurance provided to any executive officer or any other holder of the Company's securities that the actual stock price appreciation over the option term will be at the assumed 5% and 10% levels or at any other defined level. Unless the parket price of the Common flock appreciates over the option term, on value will be realized from the option grants made to the

executive officers. The potential reslitable value is calculated by assuming that the assumed initial public offering price of \$8.50 per obsreappreciates at the indicated rate for the entire term of the option and that the option is exercised at the exercise price and sold on the lost day of its term at the appreciated price. The potential realizable value computation is net of the applicable exercise price, but does not take into account applicable federal or state income tax consequences and other expenses of option exercises or sales of appreciated stock.

RECENT OPTION GRAITS. Since December 31, 1997, the Company has granted options to purchase 433,333,80,000 and 26,667 shares of Contam Diock, coch at an exercise price of 53.00 per share, to Messrs. Ronning, Bireware and Wicel, respectively. In August 1998, the Company granted to Kr. Ström an option to purchase 150,000 shares of Common Biock at an exercise price equal to the lenser of \$11.00 per share or the initial public offering price. With the exception of the grant to Mr. Ronning which becomes exercicable at a rate of 25% on the date of grant and 10.75% annually thereafter, all grants made to the above executive officers become exercisable at a rate of 25% on the first aniversary of the vesting commencement date and 25% annually thereafter. In July 1998, the Company granted options to purchase 550,000 shares of Common Stock to Mr. Steiner. Sco

AGGREGATED OPTION EXERCISES IN LAST FISCAL YEAR AND 1997 YEAR-ELD OPTION VALUES

The following table sets forth for each of the Hensed Executive Officers the number and value of securities underlying unexercised options held by the Hensed Executive Officers at December 31, 1997:

### <TABLE>

\_\_\_\_\_

|                       | SHARES                      |                       | NUMBER OF<br>UNDERLYING UN<br>AT DECEM | VALUE OF UNEXERC<br>IN-THE- MONEY OFTI-<br>DECEMBER 31, 199 |               |         |
|-----------------------|-----------------------------|-----------------------|----------------------------------------|-------------------------------------------------------------|---------------|---------|
| NAME                  | ACQUIRED ON<br>EXERCISE (*) | VALUE<br>REALIZED(\$) | EXERCISABLE()                          | ) UTEXERCIGABLE(\$)                                         | EXERCISABLE ( |         |
| <\$>                  | <                           | «C>                   | <c></c>                                | «D                                                          | <c></c>       | <c></c> |
| Joel A. Ronning       |                             |                       | 160,000                                | 53,333                                                      | \$1,300,000   | Ş 43    |
| Draper M. Jaffray<br> |                             |                       |                                        |                                                             |               |         |

  |  | 20,000 | 60,267 | 147,500 | 44 |- -----

(1) Value of unexercised in-the-money options are baced on a value of \$0.50 per share, the assumed initial public offering price minus the per share exercise price, multiplied by the number of shares underlying the option.

#### EMPLOYMENT AGREEMENTS

.

In May 1998, the Company entered into an employment and non-competition agreement (the "Employment Agreement") with Jool A. Remning, the Company's Chief Executive officer. The term of the Employment Agreement is for a period of two years (the "Expiration Date is extended in connection with any renewed term). Ar. Remning's compensation purcuant to the Employment Agreement consists of a base salary of \$140.000 per year, with an increase to not loss then 5225,000 upon the successful completion of the Company's initial public offering. In addition, in 1998, Mr. Remning will receive a bonus consisting of (i) 50% of his base salary upon the successful completion of the Company's initial public offering and

43

<PAGE> (ii) 50% of his base salary upon the Company achieving certain revenue milestones in 1998. Future annual bonuses will be determined at the discretion of the Board. In the event of Mr. Renning's termination under certain circumstances, including termination upon a change in control of the Company, he will be entitled to termination payments equal to his base solary at the time of

\_\_\_\_\_

termination plus a weighted three year average of his samual bonus amount. In the event of a change of control, any unwested and unexercised stock options beld by HY. Ramning will immediately year and become exercisable. HY. Ramning has also agreed not to compete with the Company. for a period of twolve months following termination under certain circumstances, in countries or territories where the Company conducts business.

In July 1998, the Company entered into an employment agreement with Perry Steiner, the Company's President. Mr. Steiner's compensation pursuant to his cuployment agreement consists of base solary of \$200,000. In addition, Hr. Steiner will be paid a bonus equal to 50% of his base solary on December 31, 1998 unless he has voluntarily terminated or been terminated for cause on that date. Future annual bonutes will be determined at the discretion of the Board. Hr. Steiner also was granted options to purchase 550,000 shares of the Company's Common Stock at an exercise price equal to the lesser of \$11.00 per share or the initial public offering price of the Company's Common Stock. Options to purchase 137.500 shares of Common Stock vested on Hr. Steiner's first day of employment with the Company and options to purchase an additional 137,500 shares of Company Stock will vest on the third anniversary of Mr. Steiner's date of employment; provided that vesting of such options will accelerate if certain events occur related to Mr. Steiner's relocation. Of the remaining options, options to purchase 91,656 shares of Common stock will west on the first anniversary of Mr. Steiner's hire date, options to purchase 91,667 shares of Common Stock will vest on the second annivergary of his hire date and options to purchase 91,667 shares of Common Stock will yest on the third enniversary of his hire date. In the event of a change of control, as defined in the employment agreement, any unvested stock options granted to Kr. Steiner in connection with his employment unvested stock options granted to ar stoinor in connection with his employment agreement feakcept, in the case of a change of control that occurs after April 1, 1999, for any options that have failed to vest by April 1, 1999 as a result of a failure to relocate an described above; will immediately vest and become extremelle. If kr. Stelner is termineted involuntarily other than for cause, he will be entitled to receive upon execution of a one year noncompete agreement (i) colory continuation payments, at his conthly base solary rate, for a period of twolve months after his date of termination. (ii) accoleration of vesting for the next increment of outstanding options that have not vested and (iii) a bonus for the year in which termination occurred. If Mr. Steiner terminates his reployment voluntarily, the Carpany has the right to require it. Scinar to execute a nuncampete agreement effective for a period of one year from the date of termination. If the Carpany exercises this eption, Hr. Steiner will receive calary continuation payments, at his monthly base salary rate, for a period of six months after his date of termination, if termination occurs in his first year of employment, or for a period of twelve months after his date of termination, if termination occurs subsequent to the first anniversary of his bire date.

#### ENFLOYES BENEFIT PLAKS

1998 STOCK GPTICK PLAN. The Company's 1938 Stock Option Plan (the 'Option Plan') was adapted by the Board of Directors in June 1938 as an amendment and restatement of the Amended and Restated 1994 Stock Option Plan which had been adapted in December 1997. There is currently an aggregate of 2,333,333 shares of Comman Stock authorized for issuance under the Option Plan.

The Option Plan provides for the grant of incentive stock options, as defined under the Internal Revenue Code of 1925, as amended (the "Code"), to employees lincluding officers and employees directors) of the Company and its affiliates. The Option Plan also provides for the grant of nonstatutory stock options to such employees as well as to directors and consultants of the Company and its affiliates.

The Board (or a Committee appointed by the Board) similators the Option Plan and determines both the recipients of options and the type of options to be granted, including the exercise price, number of shares subject to the option and the exerciseability thereof. The terms of cotions granted under the Option Plan generally may not exceed 10 years. While the Board determines the exercise price of eptions, the

#### <RSD

exercise price for an insentive stock option may not be less than 100% of the fair market value of the Common Stock on the date of the option grant. Options vest at the rate specified in the option agreement.

44

It incentive stock option may be granted to any person who. At the time of the grant, each of is decard to each stock persons more than 100 of the total combined voting power of the Company or may affiliate of the Company, unless the option exercise price is at least 1100 of the fair market value of the stock subject to the option on the date of grant, and the term of the option does not exceed five years from the date of grant, of the short value, determined at the time of grant, of the short value, determined at the time of grant, of the short sole of Common Stock with respect to which incentive stock options are exercisable for the first time by an optiones during any colendar year (under the Option Plan and all other option plans of the Company and its affiliates) may not exceed \$100,000.

-----

When the Company becames subject to Section 162(m) of the Code (which denies a deduction to publicly held corporations for certain compensation paid to specified employees in a taxable year to the extent that the compensation exceeds \$1,000.000), no exployee may be granted options under the Option Plan covering more than 133,331 obsers of Common Stock in any calendar year.

If there is any sale of all or substantially all of the Company's BOSCLD, any merger, any reverse merger or any consolidation in which the Company is not the surviving corporation, any surviving entity may assume or substitute for all outstanding options under the Option Plan. If the surviving entity does not do so, the vesting and exercisability of options held by persons still serving the Company or an affiliste will be accelerated. However, if the Company and the other party to such transaction agree that such transaction is to be treated as a 'pooling of interests' for financial reporting purposes, and if such transaction in fact is so treated, then the accelerated vesting of options will not accur to the other that the Company's independent public accountants and such other party's independent public accountants separately determine in good faith that such acceleration will period the use of 'pooling of interests' accounting. In any event, all options will terminets if not exercised prior to such sale of assocts, merger, reverse merger or consolidation.

If there is an acquisition by certain persons, entities or groups of 50% or more of the Company's stock, then the exercisability and vecking of options held by persons still perving the Company or an affiliate blos will be accolerated but the options will not automatically terminate if not exercised prior to such acquisition (unless such options otherwise expires by thoir terms).

Generally, an optionce may not transfer an option other than by will or the laws of descent or distribution. An optionee whose service to the Gezpany and its affiliates ceases for any reason (other than by death or permanent and total disability) may exercise an option, as to vested shares, in the three-month period following such ceasesion unless such option expires concer or later by its terms). An optionee may exercise an option, as to vested abares, for up to one year after the optione's service to the Gezpany and its affiliates ceases due to death or disability (unless such option expires sonner or later by its terms).

Shares subject to options that have expired or atherwise tarwinsted without having been exercised in full again become available for the grant of options under the option plan.

As of August 6, 1998, 13,666 shares of Common Stock had been isoued upgen the exercise of options granted under the Option Plan, options to purchase 1,780,814 shares of Common Stock were outstanding and 530,833 shares remained evailable for future grant. The Option Plan will terminate in June 2008 unless cooner terminated by the Board.

In addition, the Company has granted options outside of the Option Plan to purchase 502,941 shares of Common Stock and as of August 6, 1998, all of these shares were outstanding.

401(X) PLAN. In 1997, the Company established a defined contribution retirement plan the "401(k) Plan") covering oll employees of the Company meeting minewa ege ond service requirements. Pursuant to the 401(k) Plan, employees may elect to reduce their current compensation by up to the losper of 15% of their annual compensation or the statutorily preserviced annual limit allowable under Internal Revenue Service Regulations and to have that annunt contributed to the 401(k) Plan premits, but

< 22.5R>

CRACES

does not require, additional matching contributions by the Company on behalf of and not require, solutions matching contributions by the Company on behalf of all participants in the 401(k) Plan. The Company currently provides a matching cantribution of 50% of an employee's contribution on an annual basis. Company matching contributions west 100% upon completion of two years of service by the employee. The 401(k) Plan is intended to qualify under Section 401(k) of the Cade so that contributions to the 401(k) Plan by employees or by the Company, and the investment earnings thereon, are not taxable to employees until withdrawn from the 401(k) Plan, and that contributions by the Company will be deductible by the Company when made. The trustee of the 401(k) Plan investo the assets of the 401(k) Plan at the direction of each participant based on certain investment ontions.

45

INDEBUIFICATION AND LIMITATION OF DIRECTOR AND OFFICER LIABILITY

The Company's Restated Certificate of Incorporation limits the liability of directors to the maximum extent permitted by Delaware law. Delaware law provides that directors of a corporation will not be personally liable for mometary dumages for breach of their fiduciary duties as directors, except liability for (i) any breach of their duty of loyalty to the corporation or its stockholders, (ii) acts or emissions not in good faith or which involve intentional misconduct or a knowing violation of low, (iii) unlawful payments of dividends or unlawful stock repurchases or redemptions, or (iv) any transaction from which the director feried an improper personal benefit. Such limitation of liability does not apply to liabilities arising under the (cdoral securities'laws and does not offect the availability of equitable remedies such as injunctive relief or rescienten

The Company's Bylaws provide that the Company shall indemnify its directors and officers and may indemnify its employees and other agents to the fullest extent permitted by law. The Company's Bylaws also permit it to secure insurance on behalf of any officer, director, employee or other agent for any liability arising out of his or her actions in such capacity, regardless of whether the Eylaws would permit indemnification. The Company has obtained officer and director liability insurance with respect to liabilities arising out of certain matters, including matters arising under the Securities Act.

The Company has entered into agreements to indemnify its directors and executive officers, in addition to indemnification provided for in the Company's Cylaws. These agreements, among other things, indemnify the Company's directors and executive officers for certain expenses (including attorneys' fccs), judgments, fines and settlement amounts incurred by any such person in any action or proceeding, including any action by or in the right of the Company action of proceeding, and the any action by or in the right of the company arising out of such person's services as a director or executive officer of the Company, any subsidiary of the Company or any other company or enterprise to which the person provides services at the request of the Company. The Company believes that these provisions and agreements are necessary to attract and retain qualified persons as directors and executive officers.

46

#### CERTAIN TRANSACTIONS

TRAUSACTIONS WITH TECH SCHARED. INC.

Joel A. Eanning is currently the Chairman of the Board of Directors of Tech Squared. Inc. and owns approximately 49% of Tech Squared's outstanding Common Stock as of June 30, 1998. In December 1995, Kr. Ronning issued an option to HardULA, Inc., a wholly caned subsidiary of Tech Squared, to purchase 3,200,600 shares of the Company's Common Stock hold by him for \$1.00. The option is not transferable and is exercisable at any time through December 31, 2000. During the term of the option, Mr. Ronning has agreed to vote the 3,200,030 chares as directed by the Board of Directors of MacUSA, Inc. In addition, MacUSA, Inc. has agreed to reinhurce Mr. Ranning for any tax liability that he may incur in connection with the transfer of the option or the shares of Digital River stock issuable upon exercise thereunder. If MacUSA, Inc. exercises its option to Issuints upon cattring interest in Dojtal River, is will own approximately purchase Mr. Romning's interest in Dojtal River, is will own approximately 19.133 of the outstanding capital stock of the Company after the completion of this offering. In addition, some of Mr. Rowning's time is spent fulfilling his

-----

duties an Chairman of the Board of Directors of Tech Squared.

Mr. Reese, a director of the Company, is also President and Chief Operating Officer of Tech Squared.

Tech Squared currently provides office and warehouse space and certain administrative, financial and software product fulfillment services for the Company. Charges for these services totalled approximately \$158,000 and \$171,000 for fiscal 1997 and the six months ended June 30, 1998, respectively.

TRANSACTIONS WITH FUJITEU LINITED

Fujitsu Limited ("Fujitsu"), which will own approximately 13.11% of the outstanding capital stock of the Company after the completion of this offering, purchased 2,133,333 shares of Cormon Stock for \$800,000 pursuant to a Stock Purchase Agreement between the Company and Fujitsu, dated August 1994 (the "Stock Purchase Agreement"), Under the terms of the Stock Purchase Agreement and related agreements. Fujitsu obtained certain rights and guarantees including, but not limited to the following: a security interest in the Company's Common Stock held by Mr. Ronning; covenants requiring Fujitsu's approval for certain major business transactions and decisions: registration rights; right of first refusal on future equity offerings of the Company; right to designate two refusal on future equity offerings of the Cospeny fight to designate the members of the Company's Board of Directory in the ovent of a benefide third party offer or change in control, respectively, and a perpetual, exclusive and royaly-free license to use, develop, markst and distribute certain eneryption technologies, unrelated to the current eneryption technologies willing by the Company relating to ESD, in the Asia-Pacific region. Prior to the Modification Agreement (as defined below), the covenants requiring fujitsu's approvals for certain major business transactions and decisions were to terminate in August 2001 and substantially all other rights, with the exception of the registration rights and technology license, were to terminate following an initial public offering or change in control.

In December 1997, Fujitsu and the Company entored into the Fujitsu Modification Agreement (the "Modification Agreement") purtuant to which, in exchange for receiving 60,000 shares of Common Stock, Fujitsu agreed to relinguish its rights under the Stock Purchase Agreement (the "Prior Alghte") reinquing its rights under the stock rulends quictacht (the frint right and accept for the right to (i) designete, provided that Puiltou's ownership percentage in the Company is not less then 100 and the Company has not initiated a public offoring, one member to the Company's Beard of Directore, (i) retain its prior registration rights and [ii] retain a perpetual, exclusive and reyaity-free license to use, devolop, market and distribute certain compytion royary free ficense to use, develop, market and distribution technologies unrelated to the current encryption technologies unrilated to the current encryption technologies unrilated by the Company relating to ESD, in the Asia-Pacific region. In addition, purcuant to the terms of the Hodification Agreement, the Company and Hr. Ronning agreed to carecute and deliver a non-competition agreement. See "Management-Employment Agreements.

47 Mr. Thorin, a director of the Company, is also Vice President and General Councel of Puliton America, Inc., a subsidiary of Puliton.

TRANSACTIONS WITH CHRISTOPHER J. SHARPLES

< PAGE>

Christopher J. Sharples, a director and stockholder of the Company, has purchased, in the aggregate, 1,234,666 shares of Common Stock for an aggregate purchase price of \$3,704,000 or \$3.00 per share. Mr. Sharples will can approximately 7.93% of the outstanding capital stock of the Company after the approximation of this offering. In addition, in Percent of the description of the offering, in addition, in Percent 1990, Hr. Sharples and another stockholdor (the 'Sharples Team') have entered into a proliminary those the discovery that the discovery the Sharples that the theory that the sharples is the statement of the stock of the sharples in the statement of the stock of the statement of the statement of th Team will help establish and oversee the international operations of tho Company, to be based in the United Kingdon. for a term of three years. As consideration for their services, Mr. Sharples and the other stockholder coch received a warrant insuable for 100,000 shares of Common Stock, at a purchase price of \$3.00 per share. The International Agreement also requires the Company to designate Mr. Sharples as a member of the Company's Board of Directors.

#### TRANSACTIONS WITH WASSERSTEIN ADELSON VENTURES, L.P.

In April 1998, Misserstein Adelson Ventures, L.P. ('Masserstein') purchased 1,500,000 shares of Cories A Preferred Stock from the Company at a purchase price of \$3.03 per chara (which will convert into 1,000,000 shares of Common Stock upon consummation of this offering). In connection with the purchase of the Ceries A Preferred Etock, the Company issued to Masserstein a varrant to purchase \$0,000 shares of Common Stock at \$3.00 per chare. The Warrant can be exercised immediately and expires in April 2003.

In connection with cortain advioury services provided by Wasserstein to the Crapany, the Company Secund to Masserstein a conditional warrant (the "Conditional Warrant") that is exercisable, at any time sftor the date of the Company's initial public offering and on or before the fifth anniversary of the initial public offering. If the Company consumates its initial public offering on ar prior to December 31, 1990, the Conditional Warrant will represent the Tight to purchase 100,000 shares of Common Stock at 83.00 per share. If the Campany consummates its initial public offering after December 31, 1998 but on cer prior to March 31, 1999 at a price per chare greater than \$253, then the Campany consummates its initial public offering after December 33, 333 Shares of Common Stock at \$3.00 per share.

Each of the above warrants contain provisions for the adjustment of the exercise price and the aggregate number of pharce issuable upon the exercise of the warrant under certain circumstances including stock dividends, stock splits, rearganizations, reclassifications and consolidations. Wasserstein is also entitled to certain rights with respect to the registration of such sharce underlying the warrants under the Securities Act.

Since January 1997. Kr. Steiner, the President and a director of the Cerpany, has served as Vice President of Masserstein Perella 4 Co., Inc. and Masserstein Ferolla Ventures, Inc., the general partner of Masserstein. Subsequent to accepting employment with the Company in July 1998, Mr. Steiner has submitted his resignation to Wasserstein Perella 6 Co., Inc. and Wasserstein Perella Ventures, Inc.

40

<PAGE>

OTHER TRAUSACTIONS

Listed below are the directors, executive officers and five percent stockholders who have acquired shares of the Company's Common Stock or Series A Preferred Stock:

#### <TABLE>

<CAPTIO:/>

|                                        | SHARES OF<br>COMMON<br>STOCK | SHARES OF<br>SERIES A<br>PREFERRED<br>STOCK | AGGREGATE<br>CONSIDERATION(\$) |
|----------------------------------------|------------------------------|---------------------------------------------|--------------------------------|
|                                        |                              |                                             |                                |
| <>                                     | <c></c>                      | <c></c>                                     | ŝ                              |
| Tech Equared, Inc. (1)                 | 3,200,000                    |                                             | 1                              |
| Pujitou Limited (2)                    | 2,193,333                    |                                             | 800,000                        |
| Wasserstein Adelson Ventures, L.P. (3) | 150,000                      | 1,500,000                                   | 3,001,250                      |
| Joel A. Ronning (1) (4)                | 3,270,175                    |                                             | 200,000                        |
| Robert E. Strawman                     | 2,666                        |                                             | 7,600                          |
| Kelly J. Wical                         | 3,508                        |                                             | 10,000                         |
| Droper M. Jaffroy                      | 1,666                        |                                             | 4,750                          |
| Gregory R.L. Colth                     | 2,400                        |                                             | 6,840                          |
| Rendy J. Korack                        | 18,771                       |                                             | 53,498                         |
| Thomas P. Madison                      | 33,333                       |                                             | 95,000                         |
| Christopher J. Sharples (5)            | 1,334,666                    |                                             | 3,704,600                      |

- ----

(1) Includes 3,200,000 shares of Common Stock which MacUSA, Inc., a wholly-owned subsidiary of Tech Equared, has the right to acquire, at a purchase price of \$1.00, from MT. Fonning pursuant to the terms of a stock option agreement entered into between MT. Romning and MacUSA, Inc. in December 1995.

- (2) Includes 60,000 shares of Common Stock received as part of the Mudification Agreement as consideration to Pujitau Limited for relinquishing the Prior Rights.
- (3) Includes 50,000 shares of Common Stock insusbio, at a purchase price of \$3.00 per share, pursuant to a warrant purchased for \$750 and 100,000 chares of Common Stock issuable, at a purchase price of (3.00 per chare, pursuant to a conditional warrant purchased for \$500. The chares of Series A Preferred Stock will convert into 1,000,000 shares of Common Stock upon consummation of the offering. See "Principal Stockholders."
- (4) The Company insued 3,200,000 shares of Common Stock to Mr. Renning in August 1994 as consideration for rights to certain technology contributed to the Company by Mr. Ronning.
- (5) Includes 541,666, 166,666 and 526,333 oheres of Carmon Stock registered in the name of Latour Trustees (Jersey) Limited, Latour Trustees (Jersey) Limited and Mark Henry Hurrey as Trustees of the Firrey 1907 Bottlement and Wilbro Nominees Limited, respectively. Of the 541,666 of heres of Common Botck registered in the name of Latour Trustees (Jersey) Limited, 41,666 of such abares are held by Hr. Charples' wile. Of the 526,333 aheres of Common Botck registered in the name of Aubro Nominees Limited, 5.000 of awat bares are held by Hr. Sharples' wile. Of the 526,333 aheres of Common Botck registered in the name of Wilbro Nominees Limited, 5.000 of awat bares are held by Hr. Sharples' children. Also. includes 100.000 shares of Common Stock issuable, at a purchase price of S.00 per chare, pursuant to a warrent issued to Hr. Sharples as consideration for entering into the Intermational Agreement.

The holder of the Company's Series A Preferred Stock and certain holders of Common Stock are entitled to certain registration rights with respect to the Common Stock issued or issueble upon conversion thereof. See 'Description of Capital Stock--Registration Rights.'

The Company intends to enter into indemnification of enternation of and advancement of directors and executive officers for the indemnification of and advancement of expenses to such porcons to the fullest ottent permitted by law. The Company also intends to execute such agreements with its future directors and executive officers.

CRADS-The Company believes that the foregoing transactions were in its best interest and were made on terms no less favorable to the Company than could have been obtained from unaffiliated third parties. All future transactions between the Company and any of its officars, directors or principal notchholders will be approved by a majority of the independent and disinterested members of the Board of Directors, will be on terms no less favorable to the Company than could be obtained from unaffiliated third parties and will be in connection with bana fide business purposes of the Company.

#### 50

<PAGE>

------

#### PRINCIPAL STOCKHOLDERS

The following table sets forth certain information with respect to the beneficial ownership of the Company's Common Stock as of August 6, 1990, and as adjusted to reflect the sale of the shares of Common Stock afford hereby by (i) each of the Company's Hanned Executive Officers, (ii) each of the Company's directors, (iii) each holder of more than 5% of the Company's Common Stock and (iv) all current directors and executive officers as a group.

#### <TABLE>

<CAPTION>

|                                            |                                     | PERCENT<br>BENEFICI  |
|--------------------------------------------|-------------------------------------|----------------------|
| BEHEFICIAL CHIERS                          | CHARES<br>BENEPICIALLY<br>CONTED(1) | PRION TO<br>OFFERING |
| <pre><s> Joel A. Ranning (2) (3)</s></pre> | <c><br/>3,591,841</c>               | «C><br>25.55         |

c/o Digital River, Inc. 5198 West 76th Street Cdine, Minnesota 55439 Tech Squared, Inc. (3) ..... 3.200.000 23.30 5198 West 76th Street, Suite 220 Edina, Minnesota 55439 Fulitou Limited .... 2, 193, 333 15.97 1-1 Remikodanaka 4-Chove Kakahara-Ku Kewasaki 211 Japan Christopher J. Sharples (4) .... 1.334.666 9.65 GHI LLd. 25 Dowgate Hill London Drdg 700 United Ringdom Wasserstein Adolson Ventures, L.P. (5) ..... 1,150,000 8.28 31 West 52nd Street Sew York Lew York 10019 Dreper M. Jaffray (6) ..... 21.732 Pimothy C. Choote (7) ..... 5 000 Thomas P. Hadicon (0) BB. 533 Charles E. Reeso, Jr. (9) 13,800 Perry W. Steiner (10) ..... 275,000 1.96 J. Peul Thorin (11) ..... 13.800 All directors and executive officers as a group (13 percents) (12) ..... 5.415.611 37.11 «/TARLE>

< PAGES

 Represents beneficial ownership of less than 1% of the outstanding shares of the Company's Common Stock.

(1) Deneficial concessip is determined in accordance with the rules of the Securities and Exchange Commission and generally includes voting or investment power with respect to securities. Beneficial concerning also includes shares of stock subject to options and warrants currently exercisable or exercisable within 60 doys of August 6, 1998. Percentage of beneficial ownership is based on 13,734,047 shares of Common Stock cutstanding etcer the completion of this offering.

51

(2) Includes 321,665 chares Hr. Renning has the right to acquire pursuant to options exercisable within 50 days of August 6, 1998.

(3) Includes 3,200,000 charcs MacUSA, Inc., a wholly-owned subsidiary of Tech Squared, has the right to acquire from Mr. Ronning pursuant to a stock option agreement entered link between Mr. Ronning and MacUSA, Inc. in December 1995. During the term of the option, Mr. Ronning has agreed to wete such 3,200,000 chares as the discretion of MacUSA, Inc.

(4) Include: 541,566, 166,566 and 526,133 shares registered in the name of Latear Trutces (Jerray) Linkied, Lateau Trustces (Jerray) Linkied and Hark Henry Hurrey as Trustees of the Hurray 1987 Sottlement and Wilbro Rominees Linkied, respectively. Of the 541,686 shares of Common Bitock registered in the name of Lateau Trustees (Jerray) Linkied, 41,666 of such shares are held by Hr. Sharples' wile. Of the 526,333 shares of Common Stock registered in the name of Wilbro Nominees Linkied, 5,000 of such shares are held by Mr. Sharples' children. Also includes 100,000 shores Mr. Sharples has the right to acquire pursuant to a warrant exercisable within 50 days of August 6, 1998.

- (5) Includes 50,000 shares Kasserstein Adelsen Ventures, L.P. has the right to acquire pursuant to a warrant exercisable within 60 days and 100,000 shares issuable to Wasserstein Adelsen Ventures. L.P. purcuant to a warrant which is exercisable upon the completion of the Cempany's initial public offering.
- (6) Includes 20,066 shares issuable upon exercise of options exercisable within 60 days of August 6, 1998.
- (7) Includes 5,000 shares issuable upon exercise of options exercisable within 60 days of August 6, 1998.
- (8) Includes 55,200 shares issuable upon exercise of options exercisable within 60 days of August 6, 1998.
- (9) Includes 13,800 shares iscueble upon exercise of options exercisable within 60 days of August 5, 1998.
- (10) Includes 117,500 shares insueble upon exercise of options exerciseble within 60 days of August 6, 1999 and 137,500 shares issueble to Nr. Stainer pursuant to an option which is exercisable upon the earlier of (i) the occurrence of certain events related to Nr. Steiner's relecation or (ii) on the third anniversary of his first day of employment. Lubsequent to accepting employment with the Company in July 1993. Nr. Steiner has submitted his resignation to Wasserstein Perella 4 Co., Inc. and Wasserstein Perella Ventures, Inc., the general partner of Wasserstein Adelson Ventures, L.P. Hr. Steiner disclaies beneficial ownership of the shares held by Wasserstein Adelson Ventures, L.P. except to the extent of his pecuniary interest therein.
- (11) Includes 13,800 shares issuable upon exercise of options exercisable within 60 days of August 6, 1998.
- (12) Includes 757.511 shares insueble upon exercise of options exerciseble within 60 days of August 6, 1996 and 100.000 shares subject to warrants.

<PAGE>

\_\_\_\_\_

#### DESCRIPTION OF CAPITAL STOCK

Upon the closing of this offering, the authorized capital stock of the Company will consist of 45.000.000 shares of Common Stock, par value \$0.01 per share, and 5.000.000 shares of Preferred Stock, par value \$0.01 per chare ("Preferred Stock").

#### COMMON STOCK

As of August 6, 1998, there were 13,734,047 shares of Cemmon Stock outstanding held of record by approximately 122 stockholders (which includes shares of Preferred Stock that will be converted into Cemmon Stock upon completion of this offering).

The holders of Common Stock are entitled to one wete for each charo hold of record on all matters submitted to a vote of the stockholders. Subject to preferences that may be applicable to any outstanding shares of the Preferred Stock, the holders of Common Stock are entitled to receive ratably such dividends as may be declared by the Boerd of Directors out of funds legally available therefor. See "Dividend Policy." In the event of a liquidation, dissolution, or winding up of the Company, holders of the Common Stock aro entitled to share ratably in all assets ramoining efter peyment of liabilitics. Holders of Common Stock have no preemptive rights and no right to convert their Common Stock into any other securities. There are no redemption or oinking fund provisions applicable to the Common Stock to be outstanding shares of Common ft his offering will be, fully poid and fnon-essessable.

#### PREPERRED STOCK

Upon the closing of this offering, the Board of Directors will have the

-----

sutherity, without further metion by the stockholders, to issue up to 5,000,000 chares of Preferred Stock, 50.01 par value, in one or more series and to fix the designations, powers, preferences, privileges, and relative participating, optional, or special rights and the qualifications, limitations, or restrictions thereof. Including dividend rights, conversion roking rights, terms of rederspilen and liquidation preferences, any cr all of which may be greater than the rights of the Common Stock. The beard of Directors, without stockholder approval, can issue Preferred Stock with voting, conversion, or other rights of that could adversaly affect the voting gover and other rights of the holders of Cernan Stock. Preferred Stock could thus be issued with terms calculated to delay or provent a change in control of the Gempany or nake removal of remonstrater and ifficult. Additionally, the issuance of Preferred Stock may adversaly affect the voting and other rights of the holders of common stock, end may and other rights of the holders of common stock, and may adversaly affect the voting and other will be no shares of Preferred Stock thay adversaly affect the voting and other value on shares of Preferred Stock.

#### MARRANTS

As of August 6, 1996, the Company had cutstanding warrants to purchase an aggregate of 603,008 shares of the Company's Common Stock. The warrants expire at various tiscs ranging from December 2001 to Nay 2003. Generally, each warrant contains provisions for the adjustment of the exercise price and the aggregate maker of shares issuable upon the exercise of the warrant under cartain circumstances, including stock dividends, stock splits, reorganizations, reclassifications, consolidations and cortain dilutive issuances of securities at prices below the then existing warrant exercise price. All warrants are currently rescisable upon the completion of the Company's initial public offering.

53

#### «FACE» RECISTRATICS RIGHTS

Pursuant to agreements between the Company and the helders (or their permitted transferces) (Holders) of approximately 8,081.506 shares of Common Steck (assuming the conversion of all outstanding Preferred Stock upon the Completion of this offering) and options and warrants to purchase 1.034.416 Carpieltion of this offering) and options and warrants to purchase 1.034.416 Carpieltion of this offering) and options and warrants to purchase 1.034.416 Carpieltion of this offering) and options and warrants to purchase 1.034.416 Carpieltion of such above sunder the Securities Act. If the Company proposes to registration of such above the Securities Act. If the Company are entitled at the Company's expenses to include such harces therein, provided that the managing underwriters have the right to limit the number of such sharces included in the registration. The Holders on the world starts with respect to this offering. In addition, certain of the Holders may require the Carpany, a tis expense, on no more than env occusion, to file a registration statement under the Securities Act with respect to their sharces of Common Stock. Auch rights may not be exercised until six menths after the completion of this offering. Further, Holders may require the Orapany, once every 11 menths and at the Company's expense. Or or object to certain conditions and histations.

#### DELAWARE LAW AND CERTAIN CHARTER PROVISIONS

The Company is subject to the provisions of Socien 203 of the Deleware Concrel Corporation Law, on anti-takeover law. In general, the statute prohibits a publicly-hold Dolaware corporation from engaging in a "business combination" with an "interested atoetholder" for a period of three years after the date of the transaction in which the perior became on interested stockholder, unless the business combination is approved in a prescribed manner. For purposes of Socien 203, a "business combination" includes a merger, asset sale or other transaction resulting in a financial benefit to the interested stockholder, and an "interested stockholder" is a person who, together with effiliates and associates, owno for within three years prior, did own 15% or more of the comporation's voling stock.

The Company's Restated Certificate of Incorporation and Bylaws also require that, effective upon the closing of this offering, any action required or permitted to be taken by stockholders of the Company must be offected at a duly called annual or special meeting of the stockholders and may not be effected by a consent in writing. In addition, special meetings of the stockholders of the Company may be called only by the Board of Directors. The Chairman of the Board or the Chief Executive Officer of the Company. The Company's Restated Certificate of Incorporation also provides for the classification of the Board of Directors into three classes, only one of which will be elected at each annual meeting, and specifies that the suthorized number of directors may be changed only by resolution of the Board of Directors. These providency, which require the vote of stockholders holding at less two-thirds of the outcanding changes in control or management of the Company. See "Hanegement-Board Compasition."

#### TRANSFER AGENT AND REGISTRAR

<PAGE>

Norwest Bank Minnesota, N.A. has been appointed as the transfer agent and registrar for the Company's Common Stock.

54

#### SHARES FLIGTPLE FOR FIFEBER GALS

Upon the completion of this offering, the Company will have outstanding 16,734,047 shares of Common Stock, based on the number of shares of Common Stock outstanding as of August 6. 1998, assuming (i) the issuance by the Company of shares of Common Stock offered hereby, (ii) the automatic conversion of all outstanding shares of series A Preferred Stock into Common Stock upon the completion of this offering, (iii) no exercise of options, warrants or other obligations to issue shares after August 6, 1998 and (iv) no exercise of the Underwriters' over-allotment option to purchase 450,000 shares of Common Stock, except as otherwise noted of these charge, the 1,000,000 shares sold in this offering will be freely tradable without restriction under the Securities Act. The remaining 13,734,047 shares of Common Stock hold by existing stockholders are restricted securities in that they may be sold in the public market only if registered or if they qualify for an exception from registration under the securities Act or Rules 144. 144(k) or 701 or Regulation 5 as promulgated under the Securities Act. Holders, including all officers and directors, of 12,465,456 the securities act, modules, including dr. officies and officies of a provise shares of the Company's Common Stock and an additional 1.22,675 shares issuable upon exercise of warrants and vested options have agreed with the representatives of the Underwritters, subject to cartain exceptions, not to offer, pledge, sell, contract to sell, sell any option or contract to purchase, purchase any option or contract to soll, grant any option, right or warrant to purchase, or otherwise transfer or dispose of, directly or indirectly, any shares of Common Stock or any securities convertible into or exorciseble or exchangeable for Common Stock (whether such shares or any such securities are Exchangedals for Lommon stock twisting fact shares of any solar bocclifts are the then owned by such person or are thereafter acquired directly from the Company), or to enter into any swap or similar arrangement that transform. In whole or in part, the economic risks of ownership of the Common Stock, without the prior written consent of BT Alex. Brown incorporated for a period of 160 days after the date of the Prospectus (the "Lock-Up Agreements"). As a result of such contractual restrictions and the provisions of Rule 144 and 701 or Regulation S. additional shares will be available for sale in the public market, subject to presentation of evidence satisfactory to the Company, including an opinion of councel acceptable to the Company, that such sales may be made without registration pursuant to the Securities Act as follows: (i) 693,454 shares of Common Stock currently outstanding will be available for sale into the public market following the effectiveness of this Registration Statement, (ii) 146,666 shares of Common Stock currently outstanding and 19,342 shares of Common issuable upon exercise of currently outstanding options will be eligible for sale 30 days after the date of this Prospectus, (iii) 8,415,048 restricted securities will be oligible for sale 180 days after the date of this Prospectus and (iv) the remainder of the restricted securities will be oligible for sale from time to time thereafter upon expiration of their respective one-year holding periods.

In general, under Rulo 144 as currently in effect, beginning 90 days after the data of this Prospectus, any holder. Including an affiliate of the Carspany, of restricted securities as to which at least can year has elapsed nince the later of the date of the holder's acquisition of such shares from the Company or from an affiliate, would be entitled within any three-month poriod to soll a number of shares that does not exceed the greater of 10 of the then outstanding choren of Common Stock (approximately 167,340 shares immediately after the closing of this offering assuming no exercise of the Wederwristre' over-allatent eption) or the average weekly trading volume of the Common Stock on the Nasdaq fational Wirket during the four calcular weeks preceding the date on which motice of the cale is filed with the Commission. Sales under Rulo 144 are subject to certain requirements relating to manner of sale, notice and availability of current public information about the Company. However, a person (or persons where shares are aggregated) who is not decard to have been an affiliate of the Campany at any time during the 90 days immediatedly preceding the sale and who beneficially owns restricted securities is entitled to sall such there under Rule 144(N) without regard to the lister of the date the Dhares were acquired from the Company of any time an affiliate of the Company. The foregoing is a cummary of Rule 144 and is not intended to be a complete description of that rule.

55

Dubject to certain limitations on the aggregate offering price of a transaction and other comditions. Kule 701 may be relied upon with respect to the resol of securities originally purchased from the Company by its employees, directors, officers, consultants or advisers prior to the closing of this offering, pursuant to written compensatory benefit plans or written contracts relating to the compensation of such persons. In addition, the Commission has indicated that Rule 701 will epply to stock options granted by the Company before this offering, along with the shares acquired upon exercise of such excurities and, beginning 90 days effort date of this Prospectus (unless cubiert to the contractual restrictions described above), may be sold by persons other then effiliates, subject noily to the compliance with its one-year minimum holding period requirements.

The Company intends to file a registration statement on Form S-8 under the Securities Act covering shares of Common Stock reserved for issuance under the 1998 Stock Option Plan and also shares of Common Stock issuable upon exercise of explans granted outside the 1998 Stock Option Plan. See "Management-Employee Benefit Plans." Such registration statement is expected to be filed and become effective not carlier than 180 days after the effective date of this offering. Accordingly, chares registration moder such registration statement will, subject to rule 144 volume limitations applicable to affiliates of the Company, be available for calo in the open market, unless such shares are subject to vesting restrictions with the Company. As of August 6. 1998, options to purchase 3,281,755 shares of Common Stock were issued and outstanding. See "Management-Exployee Benofit Plano."

Prior to this offering, there has been no public market for the Company's Common Stock, and there can be no assurance that an active public market for the Common Stock will develop or will continue after this offering or that the market price of the Comman Stock will not decline below the initial public offering price. Future sales of substantial amounts of Common Stock in the public market could adversely affect market prices provailing from time to time. As described heroin, only a limited number of shares will be available for sale shartly after this offering because of certain contractual and legal restrictions on resole. Sales of substantial amounts of Common Stock of the Company in the public market after the restrictions lapse could adversely affect the provailing market price and the ability of the Company to raise equity capital in the future.

56

## <PA3D

<PAGE>

UNDERWRITING

Eubject to the terms and conditions of the Underwriting Agreement (the "Underwriting Agreement"), the underwriters named below (the "Underwriters"), through their representatives BT Alex. Brown Incorporated, Eanchworles Robertson Stephens and Bear, Stearns 4 Co. Inc. (the "Representatives"), have severally agreed to purchase from the Company the following respective numbers of shares of Cemmon Stock at the initial public offering price less the underwriting discrute and countiesings set forth on the cover page of this Prospectus.

| TABLE>                        |           |
|-------------------------------|-----------|
| APTION>                       |           |
|                               | HUMBER OF |
| UNDERARITER                   | CHARES    |
|                               |           |
| S>                            | <c></c>   |
| F Alex. Brown Incorporated    |           |
| anchmerica Robertson Stephens |           |
| ear, Stearny & Co. Inc        |           |
|                               | ********* |
| Total                         | 3,000,000 |
|                               |           |

-----

</TABLE>

The Underwriting Agreement provides that the obligations of the Underwriters are subject to certain conditions precedent and that the Underwriters will purchase all of the shares of Common Stock offered hereby if any of such shares are purchased.

The Company has been advised by the Representatives that the Underwriters propose to offer the shares of Common Stock to the public at the initial public offering price ast forth on the cover page of this Processetus and to contain dealers at such price less a concession not in excess of 5 per share. The Underwriters may allow, and such dealers may re-allow, a concession not in excess of 5 per share to certain other dealers. After the initial public offering, the offering price and other selling terms may be changed by the Representatives.

The Company has granted the Underwriters an option, exercisable met later than 30 days after the date of this prospectus, to purchase up to 450,000 additional shares of Common Stock at the initial public affering price loss the underwriting discounts and commissions set forth on the cover page of this Prospectus. To the exert that the Underwriters exercise such option, each of the Underwriters will have a firm commisment to purchase spiroximately the same percentage thereof that the number of shares of Common Stock to be purchased by it in the above table bears to 3,000,000, and the Company will be obligated, may exercise such option to sell such shares to the Underwriters. The Underwriters the sale of the Common Stock fired hereby. If purchased, the Underwriters with ofter such additional shares on the same terms as those on which the 3,000,000 shares are being offered.

The Company has agreed to indemnify the Underwriters against cortain liabilities, including liabilities under the Securities Act of 1933, as amended.

Each of the officers and directors and certain stockholdors of the Company, holding in the aggregate 12,666,656 shares of Common Stock, have agreed not to offer, soll, contract to soll or otherwise dispose of for enter into any transaction which is designed to, or could be expected to, result in the disposition of any portion of any Common Stock for a period of 160 days offer the date of this Prospectus, without the prior written consent of BT Alex. Brawn Incorporated. Such consent may be given at any time without public motice. The Company has entered into a similar agreement, except that it may iscue, and grant options or warrants to purchase, shares of Common Stock or any cocurities convertible into, exercised to for or exchangeable for shares of Common Stock, jurusant to the exercise of outstanding options and warrants and the Oczpany's issuence of options and stock granted under the existing stock and stock

The Representatives have advised the Company that the Underwriters do not intend to confirm soles to any account over which they exercise discretionary authority.

< PACE>

ter and the second second second second second second second second second second second second second second s

Prior to this offering, there has been no public market for the Common Stock of the Company. Consequently, the initial public offering price for the Common Stock has been determined by negotiation among the Common and the

. .

Representatives. Among the factors considered in such negotiations were provaling market conditions, the results of operations of the Company in recent periods, the market capitalizations and stages of dowelogement of other companies which the Company and the Representatives believe to be comparable to the Company, estimates of the business potential of the Company, the present stage of the Company's development and other factors decemed relevant.

In order to facilitate the offering of the Gaman Stock, the Underwritero may engage in transactions that stabilize, maintain or otherwise affect the arkent price of the Gaman Stock. Specifically, the Underwriters may over-allet shares of the Gaman Bteck in connection with this offering, thereby creating a dirtr position in the Underwriters' syndicate account. Additionally, to cover such over-alletments or to stabilize the market price of the Common Stock, the Underwriters may bid for, and purchase, shares of the Common Stock in the open market. Any of these activities may maintain the market price of the Common Stock at a level above that which might otherwise prevail in the open market. The Underwriters are not required to engage in these activities, and, if commented, any such activities may be discontinued at any time. The Representatives, an behalf of the Underwriter or dealer, if the syndicate repurchases shares distributed by that Underwriter or dealer.

#### LEGAL MATTERS

The validity of the Common Stock offered hereby will be passed upon for the Cerpany by Cooley Godward LLP, Pale Alto and San Prancisco, California. Cortain legal mattern related to the offoring will be passed upon for the Underwriters by Wilcon Sensini Goodrich & Rosati, Professional Corporation, Pale Alto, Colifornia.

#### EXPERTS

The financial statements of the Company as of December 31, 1996 and 1997, and for each of the years in the three year period ended December 31, 1997 included in this Prospectus and elsewhere in the Registration Statement have been sudited by Arthur Andersen LLP, independent public accountants, as indicated in their report with respect thereto, and are included herein in reliance upon the authority of said firm as experts in giving said report.

#### ADDITIONAL INFORMATION

The Gregany has filed with the Securities and Exchange Commission (the "Commission"). Washington, D.C. 20549, a Registration Statement on Form S-1 under the Securities Act with respect to the chares of Common Stack offered bereby. This Prospectus does not centain all the information set forth in the Registration Statement and the subbits and schedules theretor. For further information with respect to the Company and such Common Stock, reference is made to the Registration Statement and to the subbits and schedules tilled therewith. Statement and to the subbits and schedules tilled therewith. Statement reference is nade to the Registration Statement and to the subbits and schedules tilled therewith. Statement reference to are no nocessarily complete, and in each instance reference is made to the Registration Statement being qualified in all respects by much reference. A copy of the Registration Statement may be inspected by anyone without charge at the Commission of Inter in Kashington, D.C., and copies of all or any part of the Registration Statement respective and increasing sources and the Commission of the Commission. 450 Fifth States, M.W., Kashington, D.C. 20549, upon payment of certain fees prescribed by the Commission. The Commission also be able to the the contration statement and the sublic Reference Section of the Commission. The Commission also calitation sources and the information regarding registrates, such as the Company, that file electronically with the Commission. The domission of the Section sources and the substate and the information statement and the substate and the information statement and the substate and the registrates and the substate and the commission. The domission sources and the information statement and the substate that contoins regarding registrates. Such as the Company, that file electronically with the Commission. The domission is the substate and the substate and the such as the such as the such as the company.

DIGITAL RIVER, INC. INDEX TO CONSOLIDATED PINANCIAL STATEMENTS

58

<TABLE> <CAPTION>

<PASD

| <5>    |        |          |        |             |
|--------|--------|----------|--------|-------------|
| Report | of Ind | rpendent | Public | Accountants |

Consolidated Balance Sheets as of December 31, 1996, 1997 and June 30, 1998 (uncudited).....

Consolidated Statements of Operations for the years ended December 31, 1995, 1996, 1997 and for the si months ended June 30, 1997 and 1998 (unsudited).....

Consolidated Statements of Stockholders' Equity (Deficit) for the years ended December 31, 1995, 1996, and for the six months ended June 30, 1998 (unaudited).....

Consolidated Statements of Cash Flows for the years ended Decembor 31, 1995, 1996, 1997 and for the ci months ended June 30, 1997 and 1998 (unaudited).....

Notes to Consolidated Financial Statements.....

P-1

REPORT OF INDEPENDENT PUBLIC ACCOUNTANTS

To Digital River, Inc.;

<PAGE>

\_\_\_\_\_

We have sudited the accompanying concolidated balance sheets of Digital River, Inc. and Subsidiaries as of December 31, 1996 and 1997, and the rolated consolidated statements of operations, stockholders' equity (doficit) and cash flows for each of the three years in the ported ended December 31, 1997. These financial statements are the responsibility of the Company's management. Gur responsibility is to express an opinion on these financial statements based on our audits.

We conducted our audits in accordance with generally accepted auditing atandards. Those standards require that we plan and perform the audit to obtain reasonable assurance about whether the financial statements are free of material misstatement. An audit includes examining, on a test basis, evidence supporting the acounts and disclosures in the financial statements. An audit also includes assessing the accounting principles used and significant estimates made by management, as well as ovaluating the overall financial statement presentation. We believe that our endits provide a reasonable basis for our opinics.

In our opinion, the financial statements referred to above present fairly. in all material respects, the financial position of Digital River. Inc. and Subsidiaries as of December 31, 1956 and 1997, and the results of their operations and their cash flows for each of the three years in the period ended December 31, 1997, in conformity with generally accepted accounting principles.

ARTHUR ANDERSEN LLP

. .

Kinneapolis, Ninnecoto, March 6, 1998 (except with respect to the reverse stock split described in Note 3, as to which the date is July 14, 1998)

#### DIGITAL RIVER. INC.

CONSOLIDATED BALANCE SHEETS (IN THOUSANDS, EXCEPT GHARE DATA)

P-2

< PAGES

DECEMBER 31. 1996 1997 JUNE 30. 1990 (URAUDITED)

<C>

<5>

<D <C>

المحارب والمستعد بتداعية الموضية الدادية مسارية والالح 

| Chart - to 1                   | uivalents                                                        | • • • • • • • • • • • • • • •                     |           | \$ 800        | \$ 2,126    | \$ 4,755                  |
|--------------------------------|------------------------------------------------------------------|---------------------------------------------------|-----------|---------------|-------------|---------------------------|
| Accounts received              | tmento<br>ble, net allowance of \$0, \$20                        |                                                   | •••••     | 4             | 94          | 4,934                     |
|                                | and other                                                        |                                                   |           | 5             | 100         | 381                       |
| Total current                  | assets                                                           |                                                   |           | 809           | 2,320       | 10,266                    |
|                                |                                                                  |                                                   |           |               |             |                           |
| reporty and equip              | ment r                                                           |                                                   |           |               |             |                           |
| Property and equ               | ipment                                                           | <b>.</b> . <b>.</b>                               |           | 115           | 1.035       | 2,553                     |
| Accumulated depr               | eciation                                                         | •••••                                             | •••••     | (8)           | (132)       | (284)                     |
| Net property a                 | nd equipment                                                     |                                                   |           | 107           | 903         | 2,269                     |
| ther assots                    | •••••••                                                          | • • • • • • • • • • • • • •                       |           | 285           | 182         | 162                       |
| Total assots                   |                                                                  |                                                   |           | \$ 1,202      |             | \$ 12,697                 |
|                                |                                                                  |                                                   |           |               |             |                           |
|                                |                                                                  |                                                   |           |               |             |                           |
|                                | LIABILITIES A                                                    | AND STOCKHOL                                      | DERS . EQ | JITY (DEPIC   | (TI)        |                           |
| urrent liabilitie              |                                                                  |                                                   |           |               |             |                           |
|                                | ntures                                                           |                                                   |           | \$ 998<br>112 | s<br>720    | s<br>1.844                |
|                                | ****************************                                     |                                                   |           | 30            | 720         | 1,844                     |
|                                | arty                                                             |                                                   |           | 67            | 46          | 55                        |
| Other accrued 11               | abilitics                                                        |                                                   |           | 53            | 113         | 48                        |
| Total current                  | liabilicico                                                      |                                                   |           | 1,260         | 1,076       | 2,414                     |
|                                |                                                                  |                                                   |           |               |             |                           |
| contrents and co               | ntingencies (Noto 6)                                             |                                                   |           |               |             |                           |
| 1,500,000 share<br>outstanding | \$.01 par value; 1.500,000 chi<br>es of Geries A preferred stoc  | k issued and                                      |           |               |             | 15                        |
| 5.333.333. 9.2                 | 01 par value: 66,666,667 phere<br>41,081, 12,713,715 and 13,713, | 715 chares :                                      | ssued     |               |             |                           |
| Additional paid-               | g<br>in capital                                                  | • • • • • • • • • • • • • • • • • • •             | ••••      | 53            | 92<br>6,562 | 127<br>21,728             |
| Deterred compense              | atica                                                            |                                                   |           |               |             | (1,910)                   |
| Accumulated defi               | cit                                                              |                                                   |           | (640)         |             | (9,677)                   |
| Total stockhold                | ders' equity (deficit)                                           |                                                   |           | (58)          | 2,329       | 10,283                    |
|                                |                                                                  |                                                   |           |               |             |                           |
| Total liabil                   | ities and stockholders' equity                                   | (deficit).                                        |           | \$ 1,202      |             | \$ 12,697                 |
|                                |                                                                  |                                                   |           |               |             |                           |
| /TABLE>                        |                                                                  |                                                   |           |               |             |                           |
|                                | g notes are an integral part o<br>cheets.                        | of these con                                      | olidated  | i balance     |             |                           |
| The accompanying               |                                                                  |                                                   |           |               |             |                           |
| The accompanying               | F-3                                                              |                                                   |           |               |             |                           |
|                                | F-3                                                              |                                                   |           |               |             |                           |
|                                | F-3<br>Digital River, LM                                         | c.                                                |           |               |             |                           |
|                                | •••                                                              | OPERATIONS                                        |           |               |             |                           |
| CLLAR                          | DIGITAL RIVER, EX<br>CONCOLIDATED STATEMENTE 07                  | OPERATIONS                                        |           |               |             |                           |
| CLLAR                          | DIGITAL RIVER, EX<br>CONCOLIDATED STATEMENTE 07                  | OPERATIONS<br>SHARE DATA)                         |           | DECEMBER 11   | . FOR 1945  | SIX MONTHS SI             |
| PASD<br>TAJLD                  | DIGITAL RIVER, EX<br>CONCOLIDATED STATEMENTE 07                  | OPERATIONS                                        | 1 ENDED 1 | DECEMBER 31   |             | SIX MONTHS EI<br>June 30, |
| The occurpenying               | DIGITAL RIVER, EX<br>CONCOLIDATED STATEMENTE 07                  | OPERATIONS<br>SHARE DATA)                         | 1995      | DECEMBER 31   |             |                           |
| PASD<br>TAJLD                  | DIGITAL RIVER, EX<br>CONCOLIDATED STATEMENTE 07                  | OPERATIONS<br>SHARE DATA)<br>FOR THE YEAR         |           |               | 1997        | JUNE 30,<br>1998          |
| PASD<br>TAJLD                  | DIGITAL RIVER, EX<br>CONCOLIDATED STATEMENTE 07                  | OPERATIONS<br>SHARE DATA)<br>POR THE YEAR<br>1995 |           | 1997          | 1997        | JUNE 30,<br>1998          |

•

.

| Cost of sales                            |           | 95       | 2,052     | 379       | 4,7     |
|------------------------------------------|-----------|----------|-----------|-----------|---------|
| Gross profit                             |           | 16       | 420       | 62        | 9       |
|                                          |           | 10       | 424       |           |         |
| Operating expenses:                      |           |          |           |           |         |
| Sales and marketing                      | 3         | 50       | 1,501     | 639       | 3,4     |
| Product development and operations       | 130       | 230      | 1.528     | 415       | 1,6     |
| General and administrative               | 32        | 415      | 929       | 233       | 1,4     |
|                                          |           |          |           |           | 6.4     |
| Total operating expenses                 | 165       | 713      | 3,958     | 1.277     | 6,4     |
| loss from operations                     | (165)     |          | (3.538)   | (1, 195)  | (5.5    |
| ·····                                    |           |          |           |           |         |
| Interest income, not                     | 22        | 8        | 53        | 19        | 1       |
| let loss                                 |           |          |           | 3 (1,176) | S (5.1  |
|                                          |           |          |           |           |         |
|                                          |           |          |           |           | ******* |
| asic and diluted net loss per share      | \$ (0.03) | 5 (0.13) | \$ (0.46) | \$ (0,18) | C (0,   |
| ••••••                                   |           |          |           |           |         |
|                                          |           |          |           |           |         |
| asic and diluted weighted average common |           |          |           |           |         |
| shares outstanding                       | 5,333     | 5.333    | 7,514     | 6,438     | 11.2    |
| -                                        |           |          |           |           |         |
|                                          | •••••     | •••••    |           |           | •••••   |
|                                          |           |          |           |           |         |

  |  |  |  |  |The accompanying notes are an integral part of these consolidated financial statements.

P-4

#### DIGITAL RIVER, INC.

#### CONSOLIDATED STATEMENTS OF STOCKHOLDERS' EQUITY (DEFICIT)

## (IN THOUSANDS)

<caption>

.

< PAGE>

|                                                                | PREFERRED STOCK |         | C010101 S | TOCK     | PAID-12 | DEFERRED     |
|----------------------------------------------------------------|-----------------|---------|-----------|----------|---------|--------------|
|                                                                | SHARES          | AHOURT  | SHARES    | ALIGUEIT | CAPITAL | CONFERSATION |
| <\$>                                                           | ŝ               | <c></c> | <c></c>   | <c></c>  | <c></c> | <c></c>      |
| Balance, Docember 31, 1994                                     | ·               | 5       | 5,333     | \$ 53    | \$ 725  | 6            |
| Not loss                                                       |                 |         |           |          |         |              |
|                                                                |                 |         |           |          |         |              |
| Salance, December 31, 1995<br>Issuance of warrant in exchange  |                 |         | 5,333     | 53       | 725     |              |
| for financing services                                         |                 |         |           |          | 4       |              |
| Net loss                                                       |                 |         |           |          |         |              |
|                                                                |                 |         | ********  |          |         |              |
| Balanco, December 31, 1996<br>Convertible debentures exchanged |                 |         | 5,333     | 53       | 729     |              |
| for common stock                                               |                 |         | 1,018     | 10       | 987     |              |
| Sales of common stock                                          |                 |         | 2,031     | 20       | 4,746   | **           |
| Common stock issued in Fujitsu                                 |                 |         |           |          |         |              |
| agreement                                                      |                 |         | 60        | 1        | 100     |              |
| Net loss                                                       |                 |         |           |          |         |              |
|                                                                |                 | •••••   |           | •••••    | •••••   | ••••••       |
| Balance, Docember 31, 1997                                     |                 |         | 9,242     | 92       | 6,562   |              |
| (unaudited)<br>Sales of preferred stock                        |                 |         | 3,472     | 35       | 9,757   |              |
| (unaudited)                                                    | 1,500           | 15      |           |          | 2,810   |              |

. . . . . . . 

| stock options and warrants    |          |        |            |       |          |           |
|-------------------------------|----------|--------|------------|-------|----------|-----------|
| (unaudited)                   |          |        |            |       | 2.599    | (2.599)   |
| Deferred corpensation expense |          |        |            |       |          |           |
| (unaudited)                   |          |        |            |       |          | 669       |
| Let loss (unsudited)          |          |        |            |       |          |           |
|                               | -        |        |            |       |          |           |
|                               |          |        |            |       |          |           |
| Eslance, June 30, 1998        |          |        |            |       |          |           |
| (unaudited)                   | 1,500    | \$ 15  | 12,714     | \$127 | \$21,728 | \$(1,910) |
|                               | ******** |        |            |       |          |           |
|                               |          | ****** | ********** |       |          |           |

</TAELE>

...

.. . .

The accompanying notes are an integral part of these consolidated financial statements.

**P-5** 

<PASE>

#### DIGITAL RIVER, INC.

#### CONSOLIDATED STATEMENTS OF CASH PLONS

(IN THOUSANDS)

<TABLE>

| CAPTION                                                                                     |        |       |           |       |      |         |         | THE SIX :<br>JUNE |
|---------------------------------------------------------------------------------------------|--------|-------|-----------|-------|------|---------|---------|-------------------|
|                                                                                             | 1995 1 |       | 1996 1997 |       | 1997 |         |         |                   |
| ()                                                                                          | ~~~    |       | <c></c>   | ••••• | <0   |         |         | AUDITED           |
| Operating activities:                                                                       | ~~~    |       | ~         |       |      |         | فريه    |                   |
| tet loss.<br>Adjustments to reconcile not loss to not cash used<br>in operating activities: | \$     | (143) | \$        | (689) | \$   | (3,485) | \$      | (1.176)           |
| Depreciation and amortization                                                               |        | 5     |           | 35    |      | 195     |         | 59                |
| Deferred compensation expense                                                               | -      | -     |           |       |      | ••      |         |                   |
| Common stock granted to Pujitsu<br>Change in operating assets and liabilities:              | •      | -     | •         | -     |      | 101     |         |                   |
| Accounts receivable and prepaid expenses                                                    |        | 1     |           | (9)   |      | (194)   |         | (35)              |
| Accounts payable                                                                            |        | (9)   |           | 108   |      | 607     |         | 50                |
| Accrued payroll and other accrued liabilities                                               |        | 4     |           | 79    |      | 227     |         | 74                |
| Due to related party                                                                        |        | -     |           | 67    |      | (21)    |         | (39)              |
| Not cash used in operating activities                                                       |        | (147) |           | (409) |      | (2.560) |         | (1,067)           |
| Investing activities:                                                                       |        |       |           |       |      |         |         |                   |
| Purchases of short-term investments                                                         | -      | -     |           | -     |      |         |         |                   |
| Purchases of equipment                                                                      |        | (9)   |           | (105) |      | (920)   |         | (324)             |
| Patent acquisition costs                                                                    |        | (41)  |           | (28)  |      | (64)    |         | (42)              |
| Net cash used in investing activities                                                       |        | (50)  |           | (133) |      | (984)   | • • • • | (366)             |
| the took used in investing detavities,                                                      |        |       |           |       |      | 1404)   |         | (300)             |
| Pinancing activities,                                                                       |        |       |           |       |      |         |         |                   |
| Cales of preferred and common stock                                                         |        | -     | -         |       |      | 4,774   |         | 1,776             |
| Proceeds from convertible debontures                                                        | -      | •     |           | 990   |      | 147     |         |                   |
| Payment of debt issuance costs and other                                                    |        | -     |           | (143) |      | (51)    |         |                   |
|                                                                                             |        |       |           |       |      |         |         |                   |
| Het cash provided by financing activities                                                   |        |       |           | 855   |      | 4.870   |         | 1,776             |
| et increase (decrease) in cash and cash                                                     |        |       |           |       |      |         |         |                   |
| equivalents                                                                                 |        | (192) |           | 313   |      | 1,326   |         | 343               |
| Cash and cash equivalents,                                                                  |        |       |           |       |      |         |         |                   |
| beginning of period                                                                         |        | 679   |           | 467   |      | 800     |         | 800               |
|                                                                                             |        |       |           |       |      |         |         |                   |

#### Noncesh investing and financing activities: Convertible debentures exchanged for common stock,

</TABLE>

<PAGE>

The accompanying notes are an integral part of these consolidated financial statements,

8-6

#### DIGITAL RIVER, INC. Notes to consolidated phinarchal statements december 31, 1996 and 1997 (Including data applicable to unaudited periods)

1. NATURE OF OPERATIONS AND SUMMARY OF SIGNIFICANT ACCOUNTING POLICIES:

Digital River, Inc., a Delaware corporation, and its wholly owned subsidiaries (collectively, the Company) have developed a technology platform that allow ait to provide a suite of alectronic commerce services to its software publisher and online retailer clients, including electronic software delivery. Through contractual relationships with software publishers and online retailers, the Company offers software products for sale via the Internet.

The Compony was incorporated in February 1994, and was considered a development stage company through August 1996. The Company conducted its first online sale through a clients' Web store in August 1996 and is scill in the early stages of development. The Company has experienced significant since incoption and has experienced significant negative cash flows from operations. The Company anticipates that operating expenses will continue to increase, resulting in continuing net losses and negative cash flows from operations for the foreseebale future.

The Company's prospects must be considered in light of the risks frequently encountered by companies in their early steps of development, particularly companies in new and rapidly evolving markets such as electronic commerce. To address these risks, the Company must, semmy other things, maintein existing and develop new relationships with independent software publishers and colling retailers, maintain and increase its client base, implement and successfully oxecute its business and marketing strategy, continue to develop and upgrade its technology and transaction-processing systems, provide superior customer service and order fulfilment, respond to compatible developments, and ottract, retain and motivate qualified personnel. There can be no assurence that the Company will be successful in addressing such risks, and the faiture to do so could have a material adverse effect on the Company's business. financial condition and results of operations.

#### PRINCIPLES OF CONSOLIDATION

The consolidated financial statements include the accounts of Digital River, Inc. and its wholly owned subsidiaries. All intercompeny balances and transactions have been eliminated in consolidation.

#### INTERIM FINANCIAL STATEMENTS

The consolidated balance sheet as of June 30, 1998 and the related June 30, 1997 and 1997 and 1998, and the consolidated ntatement of stockholdero' equity (deficit) for the six months ended June 30, 1998 are unaudited. Such unaudited statements have been prepared on the same basis as the audited consolidated financial statements and in the opinion of management include all adjustments (consisting of only normal recurring adjustments) necessary for the fair presentation of the results for the interim periods presented. The results of opportions for the unaudited six months ended June 30, 1998 are not necessarily indicative of the results that may be expected for the entire 1998 fiscal year.

\_ . . . . . . .

CASH AND CASH EQUIVALENTS

-----

The Octpany considers all short-torm, highly liquid investments, primarily money earket accounts, that are readily convertible into known amounts of each and that have original maturities of three months or less to be each equivalents, P-7

(PLGP)

#### DIGITAL RIVER, INC. NOTES TO CONSCULTATED PHILNEGAL STATEMENTS DECEMBER 31, 1996 AND 1997 (INCLUDING DATA APPLICABLE TO UNAUDITED PERIODS)

#### (CONTINUED)

1. NATURE OF OPERATIONS AND SUMMARY OF SIGNIFICANT ACCOUNTING POLICIES: (CONTINUED) CHORT-TERN INVESTMENTS

At June 30, 1998, short-term investments represent 0.0, government treasury bills maturing in less then one year and classified as available-for-sole. At June 30, 1998, amortized cost approximated fair value and unrealized gains and losses were insignificant.

#### PROPERTY AND EQUIPMENT

Property and equipment in stated at cost and is being depreciated under the straight-line method using lives of three to seven years. Impairment losses are recorded on long-lived assate used in operations when indicators of impairment are present and the undiscounted cash flows estimated to be generated by those assoth are less than the assate's carrying amount. Impairment losses are measured by comparing the fair value of the assate, as determined by discounting the future cash flows at a market rate of interest, to their carrying amount.

#### PATENTS AND ORGANIZATION COSTS

The costs of developing patents are amortized over a three-year pariod utilizing the straight-line method of amortization once the patent application is filed. Organization costs are being amortized using the straight-line method over five years. Patents and organizational costs are included in other assets on the accompanying consolidated belance scheets, net of accumulated amortization of 313.000. £104.000 and \$138.000 as of December 31, 1996, 1997 and June 30, 1998.

#### BEBT ISSUANCE COSTS

Debt incuance costs represent direct financing costs incurred in 1996 to incue convertible debentures. These costs totalling \$147,413 are included in other assets as of December 31, 1996 and were offset against paid-in capital upon the conversion of the convertible debentures to common stock in 1997.

#### RIVERUS RECOGNITION

The Company derives its revenue primarily from sales of third-party coltwars. The Company has contractual relationships with its softwars publisher and enline retailer clients which obligate the Company to pay to the client a specified percentage of each sale. Revenues from the sale of softwars products, net of estimated returns, are recognized upon either the electronic delivery or shipsent of the physical product to the end-user. The amount payable to the software publisher or online retailer is reported as cost of sales. The Company bears full credit risk with respect to substantially all sales. For sales on consignment, the Company takes tils to merchandise, charges the customer's credit card and arranges for a third party to complete delivery to the customer. The Company is at risk of loss for collecting all sales proceeds, delivery of the strendise and returns from customers. The Company records the full sales amount as revenue upon verification of credit card and relations is for sales for the prechandise. Sales to foreign clients accounted for 328 and 318 of sales for each of the six months ended June 10, 1997 and 1998. One client accounted for 18

F-8

### <PAGE>

-----

#### DIGITAL RIVER. INC. NOTES TO CONSOLIDATED FINANCIAL STATEMENTS DECEMBER 31, 1996 AND 1997 (INCLUDING DATA APPLICAELE TO UNAUDITED PERIODS)

#### (CONTINUED)

1. NATURE OF OPERATIONS AND SUMMARY OF SIGNIFICANT ACCOUNTING POLICIES: (CONTINUED)

of sales for the year ended December 31, 1997. For the six months ended june 30, 1998 there were two significant clients which comprised 15% and 10% of sales for the period.

#### ADVERTISING COSTS

The costs of advertising are charged to asles and marketing expense as incurred. For the years ended December 31, 1996 and 1997, the Campany incurred advertising expense of 57,000 and 5232,000. respectively. No advertising expenses was incurred in 1995. Advertising expense totalled 5167,000 and 51,109,000 for the six months ended June 30, 1997 and 1998.

#### PRODUCT DEVELOPMENT

Costs associated with the development of new products and services are charged to operations as incurred. Those costs totalied \$130,000, \$210,000, and \$1,333,000 for the three years ended December 31, 1395, 1396 and 1397, respectively. Product dovelopment costs totalled \$166,000 and \$346,000 for the six months ended June 30, 1397 and 1398, respectively.

#### NET LOSS PER SHARE

The Company adopted Statement of Pinancial Accounting Standards (SPAS) No. 128, "Earnings per Share," during 1997. All prior loss per share amounts are presented in accordance with the new standard. Basic loss per common chare is computed by dividing net loss by the weighted average number of chares of cemmen stock outstanding during the year. The computation of diluced cernings per similar to the computation of basic loss per common share, except that the demominator in increased for the assumed convertion of convertible neurities and the exercise of dilutive options using the treasury stock mothed. The weighted average aheres used in computing basic and diluced of the distributed the distributed the same for the three years ended December 31, 1995, 1956 and 1997 and the dist profits do to the loss of 1997 and 1998. Options, warrants and the Series A Preferred Stock totalling 0, 144,210, 1,056,642, 712,480 and 3,335,095 for the 30, 1997 and 1998, respectively, were excluded from the computation of cernings per share as their effect is antidiutive.

Pro forms not loss per share, assuming the conversion of all chares of Sories A preferred stock, issued in April 1998, into common stock upon the consummation of the initial public offering, was \$(0.46) for the six months ended june 30, 1998.

USE OF ESTIMATES

< PAGE>

The preparation of financial statements in accordance with generally accepted accounting principles requires management to make estimates and assumptions that affect the reported amounts of arsets and liabilities and disclosure of contingent assets and liabilities at the date of the financial statements and the reported amounts of revenues and expenses during the reporting period. Utilmate results could differ from those ostimates.

8-9

DIGITAL RIVER, INC. HOTES TO CONSOLIDATED FINANCIAL STATEMENTS DECEMBER 31, 1996 AND 1997 (INCLUDING DATA APPLICABLE TO UNAUDITED PERIODS)

#### (CONTINUED)

1. NATURE OF OPERATIONS AND SUMMARY OF SIGNIFICANT ACCOUNTING POLICIES:

#### (CONTINUED) RECENT ACCOUNTING PRONOUNCEMENTS

The Financial Accounting Etandards Board has released SFAS No. 110. "REPorting Octoprehensive Income," effective for the fiscal years beginning after December 15, 1997. SFAS No. 130 establishes standards for reporting and display in the financial statements of total net income and the components of all other machiner charges in equity, roferred to as comprehensive income. The Company adopted SFAS No. 130 en January 1, 1998. There was no ispect to the Company se recult of the adoption of CFAS No. 130, as there is no difference between the Cerpany's net loss reported and the comprehensive net loss for SFAS No. 130 for the periods presented.

In March 1998, the Accounting Standards Executive Committee of the American Institute of Certified Rublic Accountants (AICPA) issued Statement of Position (SCF) 98-1. "Accounting for the Costs of Computer Software Doveloped or Obtained for Internal Use." which is effective for fiscal years beginning after Docember 15, 1998. SOF 96-1 provides guidance on accounting for the costs of computer software developed or obtained for internal use. The Corpany believes that the adoption of GDP 99-1 will have no material impact on its financial condition or results of operations.

Euring April 1998, the Accounting Standards Executive Committee of the AICPA iscued 507 90-5. "Reporting on the Costs of Start-Up Activities." which is effective for fiscal years beginning sfor December 15. 1998. SOF 90-5 requires companies to expense as incurred all start-up. preopening, and organizational costs that are not otherwise capitalizable as long-lived essets. The Company believes that the adoption of 507 93-5 will have no material impact on its financial condition or results of operations.

#### 2. INCOME TAXES

Deferred tax assets and liabilities are determined based on the difference between the financial attement and tax bases of essets and liabilities using currently enacted tax rates. No income taxes were paid in any of the years presented.

As of December 31, 1997, the Company had not operating loss carryforwards of approximately 64,100,000. These income tax net operating loss carryforwards expire beginning in the year 2009. Because of the uncertainty of future profitability, a valuation allowance equal to the deformed tax asset has been recorded.

The components of deferred income taxes are as follows:

<TABLE>

<PASE>

|                                         | 19           | 96                     | 1            | 997                         |
|-----------------------------------------|--------------|------------------------|--------------|-----------------------------|
|                                         |              | IN THO                 | USAN         | 105)                        |
| <\$>                                    | <c></c>      |                        | <c></c>      |                             |
| Ret operating loss corryforwards        | s<br><br>s - | 294<br>3<br>5<br>(302) | \$<br><br>\$ | 1,489<br>11<br>5<br>(1,505) |
|                                         | ****         |                        |              |                             |
|                                         |              |                        |              |                             |
| <td></td> <td></td> <td></td> <td></td> |              |                        |              |                             |
| P-10                                    |              |                        |              |                             |

DIGITAL RIVER, INC. HOTES TO CONCOLIDATED FINANCIAL STATEMENTS December 31, 1996 And 1997 (Including Data Apflicable to Unaddited Periods)

### (CONTINUED)

 INDURY TAKES: (CONTINUED) Ommerchip changes rewling from the conversion of debentures to common stock and the issuance of additional equity will limit (uture annual realization of the tax not operating loss carryforwards to a specified percentage of the value of the Company under Section 382 of the Internal Revenue Code.

#### 3. STOCKHOLDERS' EQUITY:

-----

#### STOCK SPLITS

The Company effected an 8-for-1 split of its comman stock in September, 1997 in the form of a stock dividend and on July 14, 1998 the Company declared a 2-for-3 reverse stock split of its common stock. All common share, per share and weighted everage share information has been restated to reflect the splits.

#### SERIES & PREFERRED STOCK

Deries A preferred stock is convertible into common stock on a 1-for-3 bauis at the option of the holder. Upon the consummation of the Company's first underwritten stock offering, the Series A preferred stock will be automatically converted to common stock. Unaudited pro forms stockholders' equity reflects the assumed conversion of the preferred stock into common stock as of June 30. 1998.

Each share of Series A preferred stock has woting rights equivalent to common shares. The Series A preferred stock also has a liquidation preference at a fixed amount over common shares. Dividends are payable only to the extent that dividends are declared on the Company's common stock.

#### CONVERTIBLE DEBENTURES

During 1996 the Company iscued convertible debentures totalling \$990,000. These debentures were converted to common stock in February 1997 at a conversion rate of \$1.13 per thore.

#### WARRANTS

Warrants to purchase 263.032 shares of common stock issued principally in conjunction with sales of common stock at exercise prices ranging from 01.13 to 53.00 per share were outstanding as of December 31, 1997. All warrants are exercisable for a period of five years from their respective purchase dates. Warrants to purchase 003.008 shares of common stock at exercise prices ranging from \$1.13 to 53.00 per share were outstanding as of June 30. 1998.

In connection with cartain advisory services provided by the proferred stockholder to the Company, the Company issued a conditional warrant (the "Conditional Warrant") that is exercisable, at any time after the date of the Company's initial public offering and on or before the fifth anniversory of the initial public offering. If the Company consumstes it in initial public offering on or prior to Becember 31, 1998, the Conditional Warrant will represent the right to purchase 100,000 oheres of Common Stock at 53.00 per share. If the Company consummates its initial public offering after December 31, 1998 but en or prior to March 31, 1999 at a price per share greater than 522.50, then the Conditional Warrant will represent the right to purchase 30,313 Ghares of Common Stock at \$3.00 per share. The conditional warrant has been included in the outstanding warrents as of June 30, 1998.

DIGITAL RIVER, INC. MOTES TO CONSOLIDATED FINANCIAL STATEMENTS DECEMBER 31, 1996 AND 1997 (INCLODING DATA APPLICABLE TO UNAUDITED PERIODS)

F-11

#### (CONTINUED)

#### 4. STOCK OPTIONS:

<PAGE>

The Company's 1998 Stock Option Plan (the "Option Plan") was adopted by the Board of Directors in June 1998 as an encentrant and restatement of the Accended and Restated 1994 Stock Option Plan which had been adopted in 1997. The Option Plan provides for the granting of stock options to purchase up to 2.131.31 shares of common stock. Options granted to employees under the plan expire on leter than ten years after the date of grant. The exercise price must be at leest 1000 of the fair market value of the bares at the date of grant for incentive options. The Option Plan covers both incentive and nenstatudy stock options. Incentive stock options granted to employees who incediately before

. .

such grant owned stock directly or indirectly representing more than 10% of the voting power of all the stock of the Company, expire no later than five years from the grant date unless the option exercise price is at least 110% of the fair market value of the stock.

A summary of change in outstanding options under the Option Plan is as follows:

<TABLE>

| Contract                           |                                 |                                  |
|------------------------------------|---------------------------------|----------------------------------|
|                                    | OPTIC::S<br>OUTSTANDING         | WE IGHTED<br>AVERAGE<br>\$/SHARE |
| <5>                                | <o< th=""><th><c></c></th></o<> | <c></c>                          |
| Balance, December 31, 1995         | · ••                            | \$                               |
| Grants                             | 338,665                         | 0.60                             |
|                                    |                                 |                                  |
| Balance, December 31, 1996         | 338.665                         | 0.60                             |
| Grants                             | 496.817                         | 1.66                             |
| Cancelled                          | 142.6721                        | 1.69                             |
|                                    |                                 |                                  |
| Balance, December 31, 1997         | 792.810                         | 1.20                             |
| Grants (unaudited)                 | 768,611                         | 3.18                             |
| Cancelled (unaudited)              | (29,334)                        | 2.64                             |
| ,                                  |                                 |                                  |
| Ealance, June 30, 1990 (unaudited) | 1,532,087                       | \$ 2.16                          |
|                                    |                                 |                                  |
|                                    |                                 |                                  |

«/TABLE>

A summary of information about stock options outstanding at December 31, 1997 is as follows:

## TABLES

|              | OPTICES CUTSTALDIED |                |             | RCISABLE   |
|--------------|---------------------|----------------|-------------|------------|
| EXERCISE     | NUMBER              | WEIGHTED AVG.  | NUMBER      | WEIGHTED   |
| PRICE        | OUTSTANDING         | LIPE REMAINING | EXERCISABLE | AVG. PRICE |
|              |                     |                |             |            |
| <5>          | <c></c>             | <c></c>        | <c></c>     | <c></c>    |
| \$ 0.38      | 239,999             | 4 years        | 186,666     | \$0.38     |
| 1.13         | 183,999             | 9 years        | 94,667      | 1.13       |
| 1.69         | 342,142             | 9.5 yeard      |             |            |
| 3.00         | 26,670              | 10 years       |             |            |
|              |                     | **********     | ********    |            |
| \$ 0.38-3.00 | 792,810             | 0 yearo        | 281,333     | \$0.63     |
|              | • •                 |                |             |            |
|              |                     |                |             |            |
|              |                     |                |             |            |

«/TABLE>

< PAGE>

The Company recorded deferred compensation for the difference between the grant price and the deemed fair value of the Company's common stock on options to purchase 457,803 shares at exercise prices of \$3.00 to \$9.00 during May and June 1996.

P-12

DIGITAL RIVER, INC. NOTES TO CONSOLIDATED FINANCIAL STATEMENTS DECEMBER 31, 1996 AND 1997 (Including Data Applicable to Unaudited Periods)

#### (CONTINUED)

4, STOCE OPTIONS: (CONTINUED)

The Company has elected to apply the disclosure-only provisions of SPAS No. 13), "Accounting for Stock-Based Compensation." Accordingly, the Company accounts for stock-based compensation using the intrinsic value method prescribed in Accounting Principles Board Opinion (APB) No. 25, "Accounting for Stock Issued to Employees," and related interprotations. Compensation cost for stock options is measured as the excess, if any, of the fair value of tho Company's common stock at the date of grant over the stock option exercise price. Had compensation costs for these plans been determined consistent with SFAS No. 123, the Company's net loss would have been adjusted to the following pro form amounts:

<TABLE>

|                                       | 19           | 996       | 1997      |
|---------------------------------------|--------------|-----------|-----------|
|                                       |              |           |           |
|                                       | IN THOUSANDS |           | ands,     |
|                                       | ED           | KCEPT PER | CHARE     |
|                                       |              | DATA }    |           |
| <\$>                                  | <0>          | <         | <b>()</b> |
| Net loss:                             |              |           |           |
| As reported                           |              | (689) 0   | 6 (3,485) |
| Pro forma                             |              | (704)     | (3,565)   |
| Basic and diluted net loss per sharo: |              |           |           |
| As reported                           |              | (0.13)    | (0.46)    |
| Pro forma                             |              | (0.13)    | (0.47)    |
|                                       |              |           |           |

  |  |  |The fair volue of each option grant is estimated on the date of grant using the Black-Scholes option pricing model with the following weighted everage assumptions used: risk-free interest rates of 6%; no expected dividends; expected lives of five years; and a volatility factor of 1.1 and .7 in 1996 and 1997, respectively. The weighted everage fair value of the options granted in 1996 and 1997 was \$.48 and \$1.04, respectively.

#### 5. RELATED-PARTY TRANSACTIONS:

-----

As of June 30, 1998, the Company's President owned 49% of Tech Squared, Inc. (Tech Squared) where he spends a portion of his time working as Tech Squared, for Chairman. Tech Squared, through a wholly-exmed cubbidiary, holds an option to purchase 3,200,000 shares of the Company's common stock for \$1.00 from the Company's President. The Company currently conducts its operations in leased facilities of Tech Squared. Rent and other direct expenses, including direct labor costs, paid to Tech Squared totalled 552,000 and \$160,000 in 1996 and 1997, respectively. No amounts were due under this errangement in 1995. Rent and other direct expenses totalled \$48,000 and \$124,000 for the six menths ended june 30, 1997 and 1998.

During 1997, Tech Squered began performing fulfillment cervices for Digital River on physical shipments of products. for which Digital River pays Tech Squared a fulfillenct fee. In 1997, Tech Squared billed Digital River 58,000 for these services. For the six months ended Juno 30, 1997 and 1998, the Company was billed 50 and \$47,000 for such services.

In Pebruary 1998, two stockholders, one of which is a director of the Company, entered into an agreement with the Company whereby the stockholders will help establish and oversee the international operations for the Company for a term of three years. As consideration for entering into the agreement.

P-13

<PAGE>

DIGITAL RIVER, INC. KOTES TO CONSOLIDATED PIRAKCIAL STATEMENTS DECEMBER 31, 1936 AND 1937 (INCLUDING DATA APPLICABLE TO CHANDITED PERIODS)

(CONTINUED)

5. RELATED-PARTY TRANSACTIONS: (CONTINUED) the stockholders each received warrants to purchase 100,000 chares of common stock, et 31.00 per share. Deferred compensation has been reflected for the estimated fair value of the services and will be recognized over the term of the agreement.

6. COMMITMENTS AND CONTINGENCIES:

In connection with an investment in the Company in 1994, Fujitou Limited

\_\_\_\_\_

(Fujitsu) obtained certain rights with respect to the Campany's common stock and the separations of the Company's business. In Describer, 1997, in exchange for the issuance of 60.000 chares of the Campany's common stock. Pujitsu agreed to relignation is rights with certain exceptions. Fujitsu tetained the right to designate one member to the Campany's board of directors as long as its controling percentage is not less than 10% of the Company's common stock, retained its prior share regularation rights and retained certain technology rights. In 1997, The Campany recorded a charge to expense for the fair value of the common shares issued totalling \$101,250, based upon the most recent private placement price per chare of 61.69. As of June 30, 1998, Pujitsu held 16% of the campan stock of the Company.

The United States Department of State and Department of Commerce rostrict the export of encrypting technology outside the United States. Although Digital River does not currently believe its method of conducting business is impacted to any significant degree by these restrictions, any significant change in these rules or interpretations or any failure by Digital River to comply with existing or future restrictions could have a material adverse impact on the business of Digital River.

WTAR 2000 CCEPLINGE. The Company uses a significant number of econjuter columate programm and operating systems in its internal operations. The use of computer programs that roly on two-digit date programs to perform computations and decision-solid functions may cause computer systems to molfunction in the year 2000 and lead to significant business delays and disruptions. While the Company believes that the software applications that it uses or has developed are year 2000 complicant, to the extent that any of these software applications called year 2000 complications will be necessary. The Company has analyzed the source code or applications will be necessary. The Company has analyzed the software applications that it uses or has developed and, as a result, the Company at this time does not anticipate any significant expense in ensuing that they are year 2000 compliant. However, until the year 2000 rises will affect its clients or suppliers, or the extent that use analysis is correct. The Company is currently unable to predict the extent to which the year 2000 issue will affect its clients or suppliers, or the extent to which it would be vulnorable to any failure by the clients or suppliers to remediate any year 2000 issues will affect its clients or suppliers to remediate any year 2000 issues on a timely basis. The failure of a client or a major supplier subject to the year 2000 to company's business, financial condition and results of operations. In addition the Company's business, financial condition and results of operations. In addition the Company's business, financial condition and results of perations. In addition the create the to the year 2000 issues on a tothe of perations. In addition the the operation may be material adverse iffect on their credit cards due to the year 2000 issues that are not restified by their credit card due to the year 2000 issues that are not restified by their credit card due to the year 2000 issues that are not restified by their credit card due to the year 2000 issues that

P-14

<PAGE>

#P3755

DIGITAL RIVER, INC. NOTES TO CONSOLIDATED PINANCIAL STATEMENTS DECEMBER 31, 1996 AND 1997 (Including Data Applicable to Unaudited Periods)

(CONTINUED)

7. SUBSEQUENT EVENT (UNAUDITED):

The Company has filed with the Securities and Exchange Commission a Porm S-1 Registration Statement for the sale of 3,000,000 chares of common stock [excluding the underwriter's overallotment copion to purchase an additional 450,000 shares of common stock). The proceeds from the offering will be used for general corporato purposes, including continued investment in product development, expansion of sales and marketing activities and working capital.

8-15

#### [Illustrations]

PICTORIAL DEPICTION OF THE DIGITAL RIVER CLIENT KETWORK, DEPICTING HOW END-USERS ARE CONNECTED TO

----

#### DIGITAL RIVER'S CNS THROUGH BITHER SOFTWARE FUELISHER OR ONLINE RETAILER CLIENTS.

- -----

NO DEALER, SALESPERSON OR ANY OTHER PERSON HAS DEEN AUTHORIZED TO GIVE ANY INFORMATION OR TO MAKE ANY REPRESENTATIONS NOT CONTAINED IN THIS PROSPECTUS, AND, IF GIVEN ON HADE, SUCH INFORMATION OR REFRESENTATION MUST NOT BE RELIED UFON AS HAVING EEN AUTHORIZED BY THE COMPANY OR ANY OF THE WUDERWRITERS, THIS PROSPECTUS DOES NOT CONSTITUTE AN OFFER OF ANY SCUNITIES OTHER THAN THOSE TO WHICH IT RELATES OR AN OFFER TO SELL, OR A SOLICITATION OF AN OFFER TO BUY, TO ANY PERSON IN ANY JURISDICTION WHERE SUCH AN OFFER OF BOLICITATION WOULD BE UNLAWFUL. NEITHER THE DELIVENY OF THIS PROSPECTUS NOR ANY SALE HADE HEREUMDER SHALL, WIDER ANY CIRCUMSTANCES, CHEATE ANY IMPLICATION THAN THE INFORMATION CONTAINED HEREIN IS CORRECT AS OF ANY DATE BUESQUENT TO THE DATE HEREOF.

### -----

#### TABLE OF CONTENTS

DAGE

\_\_\_\_

|                                            | PAGE    |
|--------------------------------------------|---------|
|                                            |         |
| <\$>                                       | <c></c> |
| Prospectus Summary                         | 3       |
| Risk Factors                               | 6       |
| Use of Proceeds                            | 17      |
| Dividend Policy                            | 17      |
| Capitalization                             | 18      |
| Dilution                                   | 19      |
| Selected Consolidated Financial Data       | 20      |
| Management's Discussion and Analysis of    |         |
| Financial Condition and Results of         |         |
| Operations                                 | 21      |
| Business                                   | 20      |
| Management                                 | 39      |
| Certain Transactions                       | 47      |
| Principal Stockholders                     | 51      |
| Description of Capital Stock               | 53      |
| Shares Eligible for Future Sale            | 55      |
| Underwriting                               | 57      |
| Legal Matters                              | Sa      |
| Experts                                    | 58      |
| Additional Information                     | 58      |
| Index to Consolidated Financial Statesents | P-1     |
|                                            |         |

  |-----

| 3,000 | ,000 | SHARES |
|-------|------|--------|
|-------|------|--------|

#### [1.000]

CONSION STOCK

## -----

## PROSPECTUS

BT ALEX. BRCCCI

#### BANCAMERICA ROBERTOON STEPHENS

#### SEAR STEARING & CO. THE

, 1998

-----

------

\*010D

BADP IT INFORMATION NOT REQUIRED IN PROSPECTUS

ITEN 13. OTHER EXPENSES OF ISSUANCE AND DISTRIBUTION.

The following table sets forth all expenses, other than the underwriting discounts and commissions, payable by the Registrant in connection with the sale of the shares of Common Stock being registered. All the amounts shown are estimates except for the registration fee, the NASD filing fee and the Masdaq Matienal Market application fee.

| <tablo< th=""><th></th></tablo<>        |            |
|-----------------------------------------|------------|
| \$                                      | <c></c>    |
| Registration fce                        | \$ 13,028  |
| MACD filing feo                         | 4,916      |
| Masdaq National Market listing fee      | 95,000     |
| Blue cky qualification fee and expenses | 5,000      |
| Printing and engraving expenses         | 115,000    |
| Legal fees and expenses                 | 350,000    |
| Accounting fees and expenses            | 100,000    |
| Transfer agent and registrar fees       | 10,000     |
| Miscellaneous                           | 7,056      |
|                                         |            |
| Total                                   | \$ 700,000 |
|                                         |            |

#### </TABLE>

#### ITEN 14. INDEMNIPICATION OF OFFICERS AND DIRECTORS.

Ap permitted by Section 145 of the Delaware General Corporation Law, the Bylaws of the Company provide that (i) the Company is required to indemnify its directors and executes officers to the fullest eatent permitted by the belaware General Corporation Law, (ii) the Company may, in its discretion, indemity other officers, employees and spentime and the belaware General Corporation Law, (iii) to the fullest extent permitted by the belaware General Corporation Law, (iii) to the fullest extent permitted by the belaware General directors and executive officers in connection with a legal proceeding (subject to certain exceptions), (iv) the rights conferred in the Bylaws are not exclusive, (v) the Company is authorized to enter into indemnification agreements with its directors, officers, employees and events and (vi) the Company may not retroactively amend the Bylaws provisions relating to indomnity.

The Company has entered into agreements with its directors and executive officers that require the Company to indemnify such persons against expenses, judgments, fines, settlements and other amounts that such person becomes legally obligated to pay (including expenses of a derivative action) in connection with conjusted to pay finituding expenses of a derivative action; in commetion with any proceeding, whether actual or threatened, to which any such person may be made a party by reason of the fact that such person is or was a director or officer of the Company or any of its affiliated anterprises, provided such person acted in good faith and in a manner such person reasonably believed to be in or not opposed to the best interests of the Company. The indemiliation agreements also set forth certain procedures that will apply in the event of a claim for indomnification thereunder.

The Underwriting Agreement filed as Exhibit 1.1 to this Remistration Statement provides for indemification by the Underwriters of the Registrant and its officers and directors for certain liabilities arising under the Socurities Act of 1933, as amended (the "Act"), or otherwise.

ITEM 15. RECENT SALES OF IRREGISTERED SECURITIES.

. . . . . . .

(a) Since February 9, 1994, the Registrant has sold and issued the following unregistered securities

(1) From February 9, 1994 to August 6, 1998, the Company sold on aggregate of 12,734,047 shares of Common Stock to certain investors for an aggregate purchase price of \$17,526,213.

11-1

-BACK

-----

(2) From February 9, 1994 to August 6, 1998, the Company granted stock options to employees, directors and consultants covering an appropate of 2,305,421 shares of the Company's Common Stock (net of cancellations), at exercise prices varying from \$0.38 to \$8.50. To date there have been no exercise of any options.

(3) From February 9, 1994 to August 6, 1998, the Company has issued warrants to purchase 803,008 shares of Common Stock with a weighted average exercise price of \$2.52.

(4) In April 1998, the Company sold 1,500,000 shares of the Company's Series A Preferred Stock (which will convert into 1,000,000 shares of Common Stock upon consummation of this offering) to Wasserstein Adelson Ventures. L.P. for an aggregate purchase price of \$3,000,000.

The sales and issuances of securities in the transactions described above were deemed to be exempt from registration under the Act in reliance upon General densed to be except incorrection optimized the net in formation count Decision 410 of the Act, Regulation D promulgated thermoder, Regulation D promulgated thereunder, or Nule 701 promulgated under Section 31b) of the Act, as transactions by an issuer not involving any gublic offering or transactions pursuant to compensatory benefit plans and contracts relating to compensation and provided under Rule 701. The rectifients of securities in each nuch transactions represented their intentions to acquire the securities for investment only and not with a view to or for sale in connection with any distribution thereof and appropriate legends were affixed to the securities issued in such transactions. All recipients had adequate access, through their relationship with the Company. to information about the Registrant.

(b) There were no underwritten offerings employed in connection with any of the transactions set forth in Item 15(a).

ITEN 16. EXHIBITS AND FINANCIAL STATEMENT SCHEDULES.

(a) EXHIBITS.

<TABLE> <CAPTION> SXNIBIT. NUMBER DESCRIPTION OF DOCUMENT ŝ <5> \*\*1.1 Form of Underwriting Agreement. \*\*3.1 Certificate of Incorporation of the Registrant, as currently in effect. \*\*3.2 Certificate of Amendment of Certificate of Incorporation of the Registrant, as currently in effect. \*\*3.3 Bylaws of the Registrant, as currently in effect. \*\*3.4 Form of Amended and Restated Certificate of Incorporation of the Registrant to be filed upon completion of this offering. \*\*3.5 Form of Amended and Restated Bylaws of the Registrant to be filed upon completion of this offering. \*\*3.6 Form of Certificate of Amendment of Certificate of Incorporation of the Registrant, to be filed prior to completion of this offering.

\*\*4.1 Specimen Stock Certificate.

\*\*5.1 Opinion of Cooley Godward LLP.

Page 50

\*\*10.1 Form of Indemnity Agreement between Registrant and each of its directors and executive officers.

\_\_\_\_\_

\_\_\_\_\_

#### \*\*10.2 1998 Stock Option Plan.

\*\*\*10.3 Distributer Agreement dated April 23, 1997 by and between Corol Corporation and the Registrant.

11-2

<FROD>
<FROD>
<FROD>
<EXEDDO
EXEDDO
EXEDDO
EXEDDO
EXEDDO
EXEDDO
EXEDDO
EXEDDO
EXEDDO
EXEDDO
EXEDDO
EXEDDO
EXEDDO
EXEDDO
EXEDDO
EXEDDO
EXEDDO
EXEDDO
EXEDDO
EXEDDO
EXEDDO
EXEDDO
EXEDDO
EXEDDO
EXEDDO
EXEDDO
EXEDDO
EXEDDO
EXEDDO
EXEDDO
EXEDDO
EXEDDO
EXEDDO
EXEDDO
EXEDDO
EXEDDO
EXEDDO
EXEDDO
EXEDDO
EXEDDO
EXEDDO
EXEDDO
EXEDDO
EXEDDO
EXEDDO
EXEDDO
EXEDDO
EXEDDO
EXEDDO
EXEDDO
EXEDDO
EXEDDO
EXEDDO
EXEDDO
EXEDDO
EXEDDO
EXEDDO
EXEDDO
EXEDDO
EXEDDO
EXEDDO
EXEDDO
EXEDDO
EXEDDO
EXEDDO
EXEDDO
EXEDDO
EXEDDO
EXEDDO
EXEDDO
EXEDDO
EXEDDO
EXEDDO
EXEDDO
EXEDDO
EXEDDO
EXEDDO
EXEDDO
EXEDDO
EXEDDO
EXEDDO
EXEDDO
EXEDDO
EXEDDO
EXEDDO
EXEDDO
EXEDDO
EXEDDO
EXEDDO
EXEDDO
EXEDDO
EXEDDO
EXEDDO
EXEDDO
EXEDDO
EXEDDO
EXEDDO
EXEDDO
EXEDDO
EXEDDO
EXEDDO
EXEDDO
EXEDDO
EXEDDO
EXEDDO
EXEDDO
EXEDDO
EXEDDO
EXEDDO
EXEDDO
EXEDDO
EXEDDO
EXEDDO
EXEDDO
EXEDDO
EXEDDO
EXEDDO
EXEDDO
EXEDDO
EXEDDO
EXEDDO
EXEDDO
EXEDDO
EXEDDO
EXEDDO
EXEDDO
EXEDDO
EXEDDO
EXEDDO
EXEDDO
EXEDDO
EXEDDO
EXEDDO
EXEDDO
EXEDDO
EXEDDO
EXEDDO
EXEDDO
EXEDDO
EXEDDO
EXEDDO
EXEDDO
EXEDDO
EXEDDO
EXEDDO
EXEDDO
EXEDDO
EXEDDO
EXEDDO
EXEDDO
EXEDDO
EXEDDO
EXEDDO
EXEDDO
EXEDDO
EXEDDO
EXEDDO
EXEDDO
EXEDDO
EXEDDO
EXEDDO
EXEDDO
EXEDDO
EXEDDO
EXEDDO
EXEDDO
EXEDDO
EXEDDO
EXEDDO
EXEDDO
EXEDDO
EXEDDO
EXEDDO
EXEDDO
EXEDDO
EXEDDO
EXEDDO
EXEDDO
EXEDDO
EXEDDO
EXEDDO
EXEDDO
EXEDDO
EXEDDO
EXEDDO
EXEDDO
EXEDDO
EXEDDO
EXEDDO
EXEDDO
EXEDDO
EXEDDO
EXEDDO
EXEDDO
EXEDDO
EXEDDO
EXEDDO
EXEDDO
EXEDDO
EXEDDO
EXEDDO
EXEDDO
EXEDDO
EXEDDO
EXEDDO
EXEDDO
EXEDDO
EXEDDO
EXEDDO
EXEDDO
EXEDDO
EXEDDO
EXEDDO
EXEDDO
EXEDDO
EXEDO
EXEDDO
EXEDDO
EXEDDO
EXEDDO
EXEDDO
EXEDDO
EXEDDO
EXEDDO
EXEDDO
EXEDDO
EXEDDO
EXEDO
EXEDO
EXEDDO
EXEDO
EXEDDO
EXEDDO
EXEDO
EXEDO
EXEDO
EXEDO
EXEDO
EXEDO
EXEDO
EXEDO
EXEDO
EXEDO
EXEDO
EXEDO
EXEDO
EXEDO
EXEDO
EXEDO
EXEDO
EXEDO
EXEDO
EXEDO
EXEDO
EXEDO
EXEDO
EXEDO
EXEDO
EXEDO
EXEDO
EXEDO
EXEDO
EXEDO
EXEDO
EXEDO
EXEDO
EXEDO
EXEDO
EXEDO
EXEDO
EXEDO
EXEDO
EXEDO
EXEDO
EXEDO
EXEDO
EXEDO
EXEDO
EXEDO
EXEDO
EXEDO
EXEDO
EXEDO
EXEDO
EXEDO
EXEDO
EXEDO
EXEDO
EXEDO
EXEDO
EXEDO
EXEDO
EXEDO
EXEDO
EXEDO
EXEDO
EXEDO
EXEDO
EX

ф ф

\*\*10.4 Employment and Non-Competition Agreement effective May 25, 1998 by and between Joel A. Renning and the Registrant.

\*\*10.5 Pujitsu Modification Agreement dated December 11, 1997 by and between Joel A. Ronning, the Registrant, Fujitsu Limited and MacUSA, Inc.

- \*\*10.6 Heads of Agreement for International Agreement dated February 25, 1998 by and between Christopher J. Sharples, David A. Taylor and the Registrant.
- \*\*10.7 Stock Subscription Warrant for Shares of Common Stock dated Pebruary 26, 1998 by and between Christopher Sharples and Registrant.
- \*\*10.8 Termination of Lease Letter dated April 30, 1998 by and between Tech Equared, Inc. and Registrant.
- \*\*10.9 Services Agreement dated July 30, 1998 by and between Tech Squared. Inc. and Registrant.
- \*\*10.10 Stock Option Agreement dated December 20, 1995 by and between Jool A. Ronning and MacU3A, Inc.
- \*\*10.11 Form of Registration Rights Agreement by and botween Wasserstein Adoleon Ventures, L.P., certain other investors and Registrant.
- \*10.12 Fore of Conditional Warrant to Purchase Common Stock dated April 22, 1998 by and between Wasserstein Adelson Ventures, L.P. and Registrant.
- \*10.13 Form of Warrent to Purchase Common Stock by and between certain investors and Registrant.
- \*10.14 Form of Registration Hights Agreement by and between certain investors and Registrant.
- \*\*10.15 Consent to Assignment and Assumption of Lease dated April 22, 1998 by and between C2M Investors, Inc., Intraket Integration Group, Inc. and Resistrant.
- \*10.16 Employment Agreement effective July 30, 1998 by and between Perry W. Steiner and the Registrant.

\*\*21.1 Subsidiaries of Digital River, Inc.

23.1 Consent of Independent Public Accountants.

\*\*23.2 Consent of Cooley Godward LLP (reference is made to Exhibit 5.1).

\*\*24.1 Power of Attorney. Reference is made to the signature page.

27.1 Financial Data Schedule.

To be filed by arendment.

- Confidential treatment requested for portions of these exhibits. Gmitted portions have been filed separately with the Becurities and Exchange Commission.
- \*\* Previously filed as an Exhibit to the Registration Statement.

(b) FINANCIAL STATEMENT SCHEDULES.

Schedules not listed above are amitted because they are not required, they are not applicable or the information is already included in the Consolidated Pinancial Statements or Notes thereto.

11-3

<PAGE> ITEM 17. UNDERTARINGS.

< PAGE>

The undersigned Registrant hereby undertakes to provide the Underwriters at the closing specified in the Underwriting Agreement certificates in such denominations and registered in such names as required by the Underwriters to persit prompt delivery to each purchaser.

Insofar as indexmification for liabilities arising under the Act may be permitted to directors, officers, and controlling percons of the Registrant pursuant to the provisions described in Item 14 or otherwise, the Registrant has been advised that in the oplinon of the Securities and Exchange Commission such indexmification is signinat public policy as expressed in the Act and is, therefore, unenforceable. In the event that a claim for indexmification organist such liabilities (other than the payment by the Registrant of expresses incurred or paid by a director, officer, or controlling person of the Registrant in the curcessful defense of eny action, suit, or proceeding) is asserted by such director, officer, or controlling person in connection with the securities being registered, the Registrant will, unless in the optimen of its counsol the matter has been settled by controlling precedent, submification of genignt public pulicy as expressed in the Act and will be governed by the final adjudication of such sub.

The undersigned Registrant hereby undertakes that: [1] for purposes of determining any liability under the Act. the information salted from the form of prospectus an filed as part of the registration statement in rollance upon Rule 310A and contained in the form of prospectus filed by the Registration statement by 10 of 971h under the Act shall be decoud to be part of the registration statement relating will judge the Act, each objective statement relating to the second to be a new registration statement relating to the securities offered thread to be a new registration statement relating to the securities offered therein, and this offering thereof, and [3] to remove from registration by the securition of the securities of a post-offective seendment that contains a form of prospectus shall be deemed to be a new follow of such securities at that time shall be deemed to be the initial DEDA PIDE offective seendment any of the securities being registered which remain unsold at the termination of the offering.

## 11-4 SIGNATURES

Pursuant to the requirements of the Securities Act of 1933, as emended, the Registrent has caused this Amendment No. 4 to Registration fittement to be signed on its behalf by the undersigned, thereauto duly authorized, in the City of Edina, State of Minnesota, on the 11th day of August 1998.

DIGITAL RIVER, HSC.

/o/ JOEL A. ROINING

Joel A. Ronning CHIEF EXECUTIVE OFFICER AND DIRECTOR

Pursuant to the requirements of the Securities Act of 1933, as amended, this Amendment No. 4 to the Registration Statement has been signed below by the

following persons in the capacities and on the dates indicated.

.

.

|                                         | SIGUATURE                                                                                                    | TITLE                                                                                       | DATE                                      |            |
|-----------------------------------------|----------------------------------------------------------------------------------------------------|---------------------------------------------------------------------------------------------|-------------------------------------------|------------|
|                                         |                                                                                                    |                                                                                             |                                           |            |
|                                         | DEL A. ROIDING                                                                                                    | Chief Executive Officer<br>and Director (Principal<br>Executive Officer)                    | August 11, 1998                           |            |
|                                         | eert e. Strawman                                                                                                    | Chief Financial Officer<br>and Treasurer (Principal<br>Pinancial and Accounting<br>Officer) | August 11, 1998                           |            |
|                                         | RY W. STEINER<br>ry W. Steiner                                                                                                    | President and Director                                                                      | August 11, 1998                           |            |
|                                         | MAS P. MADISON<br>as P. Madison                                                                                                   | Director                                                                                    | August 11, 1998                           |            |
|                                         | ES E. REECE, JR.<br>5 E. Reese, Jr.                                                                                               | Director                                                                                    | August 11, 1998                           |            |
|                                         | OFHER J. CHARPLES                                                                                                    | Director                                                                                    | August 11, 1998                           |            |
|                                         | PAUL THORIN<br>Paul Thorin                                                                                                    | Director                                                                                    | August 11, 1990                           |            |
|                                         | DIRY C. CROATE                                                                                                    | Director                                                                                    | August 11, 1998                           |            |
|                                         | ROBERT E. STRAMMAN                                                                                                    | <©                                                                                          | <¢>                                       |            |
| R                                       | obert E. Strawson<br>ATTORNEY-IN-PACT)                                                                                            |                                                                                             |                                           |            |
|                                         |                                                                                                    | 11-5                                                                                        |                                           |            |
| <pag></pag>                             |                                                                                                    | EXHIBIT INDER                                                                               |                                           |            |
| <table><br/><caption></caption></table> |                                                                                                    |                                                                                             |                                           |            |
| EXHIBIT<br>NUMBER                       | DESCRIPTION OF DOCUM                                                                                                    |                                                                                             |                                           |            |
|                                         |                                                                                                    |                                                                                             |                                           | -          |
| •••••••                                 | Form of Underwriting                                                                                                    |                                                                                             |                                           |            |
| ••3.1                                   | Certificate of Incorr                                                                                                    | poration of the Registrant, a                                                               | s currently in effect.                    |            |
| **3.2                                   | Contificate of Amenda                                                                                                    | ment of Certificate of Incorr                                                               | coration of the Registrant, as currently  | <b>1</b> : |
| ••3.3                                   | Bylaws of the Registr                                                                                                    | ant, as currently in effect.                                                                |                                           |            |
| **3.4                                   | **3.4 Form of Amended and Restated Certificate of Incorporation of the Registrant to be filed up-<br>completion of this offering. |                                                                                             |                                           |            |
| ••3.5                                   | ••3.5 Form of Amended and Restated Dylaws of the Registrant to be filed upon completion of this -                                 |                                                                                             |                                           | , .        |
| ••3.6                                   | Form of Certificate of                                                                                                    | Amendment of Certificate of                                                                 | of Incorporation of the Registrant, to be | 2          |
|                                         |                                                                                                    |                                                                                             |                                           |            |

-----

|             | to completion of this offering.                                                                                                    |
|-------------|----------------------------------------------------------------------------------------------------|
| **4.1       | Spocimen Stock Certificato.                                                                                                    |
| **5.1       | Opinion of Cooley Godward LLP.                                                                                                    |
| **10.1      | Form of Indemnity Agreement between Registrant and each of its directors and executive off                                                     |
| **10.2      | 1998 Stock Option Plan.                                                                                                    |
| **+10.3     | Distributor Agreement dated Agril 23, 1997 by and between Corol Corporation and the Regist                                                     |
| **10.4      | Employment and Kon-Competition Agreement effective May 25, 1998 by and between Joel A. Ren<br>Registrant.                                      |
| **10.5      | Pujitsu Hodification Agreement dated December 11, 1997 by and between Jool A. Eanning, the Fujitsu Limited and MacUSA, Inc.                    |
| **10.6      | Heads of Agreement for International Agreement dated February 25, 1998 by and batween Chri<br>Sharples, David A. Taylor and the Registrant.    |
| **10.7      | Stock Subscription Warrant for Shares of Common Stock dated Pebruary 26, 1998 by and betwe<br>Christopher Sharples and Registrant.             |
| **10.8      | Termination of Lease Letter dated April 30, 1998 by and between Tech Squared, Inc. and Reg                                                     |
| **10.9      | Gervices Agreement dated July 30, 1998 by and between Tech Equared, Inc. and Registrant.                                                       |
| **10.10     | Stock Option Agreement dated December 28, 1995 by and between Jool A. Renning and MarUCA,                                                      |
| **10.11     | Porm of Registration Rights Agreement by and between Wasserstein Adelson Ventures, L.P., c<br>investors and Registrant.                        |
| ••10.12     | Porm of Conditional Warrant to Purchase Common Stock dated April 22, 1998 by and botween W<br>Adelson Ventures, L.P. and Registrant.           |
| **10.13     | Form of Warrant to Purchase Common Stock by and between certain investors and Registrant.                                                      |
| **10.14     | Form of Registration Rights Agreement by and between certain investors and Registrant.                                                         |
| ••10.15     | Consent to Assignment and Assumption of Lease dated April 22, 1998 by and between CCM invo<br>IntraNet Integration Group, Inc. and Registrant. |
| **10.16<br> |                                                                                                    |

 Employment Agreement effective July 30, 1998 by and between Perry W. Steiner and the Regio ||  | DESCRIPTION OF DOCUMENT |
| «C> ••21.1 | <5> Subsidiaries of Digital Rivor, Inc. |
| 23.1 | Concent of Independent Public Accountants. |
| ••23.2 | Concent of Cooley Godward LLP (reference is made to Exhibit 5.1). |
| \*\*24.1 | Power of Attorney. Reference is made to the signature page. |
| 27.1 | Financicl Data Schedule. |
|  |  |
| \* To be f | iled by amendment. |
|  | ntial treatment requested for portions of these exhibits. Cmitted a have been filed separately with the Securities and Exchange ion. |
| \*\* Proviou | sly filed as an Exhibit to the Registration Statement. |
------

\_\_\_\_\_

.

-----

#### (b) FINANCIAL STATEMENT SCHEDULES.

.

Cchedules not listed above are emitted because they are not required, they are not applicable or the information is already included in the Consolidated Financial Statements or Notes thereto.

- - -

<PAGD>

Exhibit 23.1

------

----

----

#### <1NCOME-TAX> <INCOME-CONTINUING> ٥ (3,485) (5,352) <DISCONTINUED> <EXTRADEDINARY> Ö 0 0 <CHANGES> D <PS-PRIMARY> <EPS-DILUTED> (3,485) (.46) (.46) (5,352) {.47} (.47)

. ....

n

.....

</TABLE>

\_\_\_\_\_

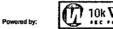

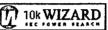

CONSERT OF INDEPENDENT PUBLIC ACCOUNTAINTS

As independent public accountants, we hereby consent to the use of our report and to all references to our Firm included in or made a part of this registration statement.

101 ARTHUR ANDERSEN LLP -----ARTHUR ANDERSEN LLP

Minneapolis, Minnesota August 11, 1998

#### «TABLE» «S» «C»

<PAGE> <ARTICLE> 5

| <5>                                                           | <c></c> |             | ŝ           |
|---------------------------------------------------------------|---------|-------------|-------------|
| <pre><fericd-type></fericd-type></pre>                        | 12-M05  |             | 6-1:05      |
| <piccal-year-end></piccal-year-end>                           |         | DEC-31-1997 | D2C-31-1996 |
| <feriod-ctart></feriod-ctart>                                 |         | JAN-01-1997 | JAN-01-1998 |
| <pre><pre>pfridd-end&gt;</pre></pre>                          |         | DEC-31-1997 | JUN-30-1998 |
| <cash></cash>                                                 |         | 2,126       | 4,755       |
| <securities></securities>                                     |         | 0           | 4,934       |
| <receivabled></receivabled>                                   |         | 114         | 278         |
| <allonances></allonances>                                     |         | 20          | 82          |
| <inventory></inventory>                                       |         | 0           | 0           |
| <current-assets></current-assets>                             |         | 2,320       | 10,266      |
| <pfse></pfse>                                                 |         | 1,035       | 2,553       |
| <cepreciation></cepreciation>                                 |         | 132         | 284         |
| <total-assets></total-assets>                                 |         | 3,405       | 12,697      |
| <current-liabilities></current-liabilities>                   |         | 1,076       | 2,414       |
| <bonds></bonds>                                               |         | 0           | G           |
| <preferred-mandatory></preferred-mandatory>                   |         | 0           | 5           |
| <preferred< td=""><td></td><td>0</td><td>15</td></preferred<> |         | 0           | 15          |
| <cc:9(31)></cc:9(31)>                                         |         | 92          | 127         |
| <gther-de></gther-de>                                         |         | 2,237       | 10,141      |
| <tgtal-liability-and-equity></tgtal-liability-and-equity>     |         | 3,405       | 12,697      |
| <calco></calco>                                               |         | 2,472       | 5,746       |
| <total-revenues></total-revenues>                             |         | 2,472       | 5,746       |
| <000>                                                         |         | 2,052       | 4.791       |
| <total-costd></total-costd>                                   |         | 2,052       | 4,791       |
| <otier-expenses></otier-expenses>                             |         | 3,930       | 7.114       |
| <loss-provision></loss-provision>                             |         | 20          | 62          |
| <interest-expense></interest-expense>                         |         | 0           | 0           |
| <12CCME-PRETAX>                                               |         | (3,405)     | (5,352)     |

. .. \_\_\_\_

### Page 20

## 16 of 20 DOCUMENTS

## Copyright 1996 Business Wire, Inc. Business Wire

## June 5, 1996, Wednesday

## **DISTRIBUTION:** Business Editors & Computer Writers

## LENGTH: 448 words

HEADLINE: Tech Squared Announces that New Web Site is Operational; Expects Digital River Site Up and Running by Mid-June

## **DATELINE: MINNEAPOLIS**

## **BODY:**

June 5, 1996--Tech Squared announced today that its World Wide Web site is now operational. The Web site, located at http://www.dtpdirect.com, operates as DTP Direct, the name under which Tech Squared sells mid- to high-end microcomputer hardware, software and peripherals directly to businesses in the desktop publishing, graphic arts and prepress industries. This Web site will make it possible for Tech Squared clients to receive product and service information as well as order directly from the site.

Joel A. Ronning, President and Chief Executive Officer of Tech Squared, stated, "We are excited to be offering the customers of DTP Direct the convenience of digital information and commerce. We expect that this service will build current customer loyalty as well as introduce DTP Direct to new customers."

The Company also expects that a Digital River Web site will be up and available for clients and commerce on schedule (by mid-June). Tech Squared owns an option to purchase 60 percent of Digital River, Inc., for \$ 1, from Mr. Ronning. Digital River is a developer of encryption software designed for computer network-based networks via the Internet and other mediums.

"DTP Direct will be the first of what we hope to be many clients on the Digital River site," Ronning stated. "Over the next 180 days we expect to be making a series of announcements detailing agreements with software manufacturers to become Digital River clients and take advantage of the digital distribution and commerce that the Web site can provide."

Tech Squared recently announced that it had successfully tested the Digital River Web site. The test of the site included the successful downloading of encrypted software and the deencryption of the software using technology that Digital River has developed. The company currently has seven pending patent applications having to do with proprietary delivery and encryption software techniques that support Internet and other applications.

Tech Squared, Inc. is an Edina, Minnesota-based national direct distributor of mid- to high-end microcomputer hardware, software and peripherals that sells directly to small- and medium-sized businesses in the desktop publishing, graphic arts and pre-press industries through its DTP Direct catalog. Tech Squared reported revenues in excess of \$ 42 million for the twelve months ended December 31, 1995.

CONTACT: Karen Snedeker Neuger Henry Bartkowski Public Relations 612/344-1000

LOAD-DATE: June 6, 1996

## Page 13

## 11 of 20 DOCUMENTS

## Copyright 1996 PR Newswire Association, Inc. PR Newswire

August 12, 1996, Monday

SECTION: Financial News

**DISTRIBUTION: TO BUSINESS EDITOR** 

LENGTH: 416 words

HEADLINE: Digital River Announces First Encrypted Software Sale

DATELINE: MINNEAPOLIS, Aug. 12

## **BODY:**

Digital River, Inc., announced today that the first software sale on the Internet using its encryption system was made by Casady & Greene on the first day that software provider's site was up and ready for business. Digital River's patent pending secure encryption technology allows software companies to market their software on the Internet and instantly deliver their products directly to customers through the Internet in an encrypted form. Digital River's service also handles the actual purchase transaction and captures a purchaser profile for the software vendor.

Digital River also announced that it has signed contracts for this service with two additional software companies, ImageXpress and Photosphere. ImageXpress developed ScanPrep Pro, a plug-in program that works with Photoshop to streamline the workflow for the prepress market, automating many of the scanning tasks. It was chosen Best PrePress product for 1995 by the editors of MacToday Magazine. Photosphere is a publisher of royalty-free stock photos which it has been marketing on CD-ROM and now will be able to market over the Internet through their web site, using Digital River's secure encryption technology.

Joel Ronning, president of Digital River, said, "The first sale of software over the Internet using our encryption technology is an important milestone for Digital River. The Internet is the most logical and efficient sales channel for software, and our encryption system allows software vendors to take advantage of that distribution method. ImageXpress and Photosphere join a growing list of software publishers who are eager to exploit the sales potential of the Internet using Digital River's encryption technology."

Digital River, Inc., based in Minneapolis, is 60 percent owned by Tech2, Inc. (OTC Bulletin Board: TSQD), also of Minneapolis, and 40 percent owned by Fujitsu Limited of Japan. The company has seven patents pending, covering digital delivery, commerce and encryption systems. Digital River has developed an encryption technology to enable the selling of digital data over the Internet while maintaining the security of that transaction. Also, one of Digital River's encryption technologies can be used to provide a "try-before- you-buy" option to software distributed over the Internet or through a variety of disk formats - floppy disks, hard disks, magneto optical disks, CD-ROM or zip disks. SOURCE Digital River, Inc.

CONTACT: Shannon Burns of Swenson

LOAD-DATE: August 13, 1996

| CProQuest                 | Return to NPL Web Page | Text Version    | English V | ?He     |
|---------------------------|------------------------|-----------------|-----------|---------|
|                           | Collections            |                 |           |         |
| Searching conections. And | Jonections             |                 | AND AND A | Display |
|                           |                        |                 |           |         |
| Email Article             | ⊕ Article 14 of 15 ⊕   | Publisher Info. |           |         |

## Web spoofing poses new security threat

Save Link Saves this document as a Durable Link under "Results-Marked List"

InfoWorld; Framingham; Jan 6, 1997; Woollacott, Matthew; Radosevich, Lynda;

Mark article

|                          | · · ·                            |
|--------------------------|----------------------------------|
| Volume:                  | 19                               |
| Issue:                   | 1                                |
| Start Page:              | 33-34                            |
| ISSN:                    | 01996649                         |
| Subject Terms:           | Web sites                        |
|                          | Computer security                |
|                          | Hackers                          |
|                          | Servers                          |
|                          | Computer security                |
|                          | Computer crime                   |
|                          | Internet                         |
|                          | Web sites                        |
| Classification Codes     | : 9190: US                       |
|                          | 5250: Telecommunications systems |
|                          | 5140: Security management        |
| <b>Geographic Names:</b> | US                               |

## Abstract:

ورجاب التشبية

Print Article

A new hacking technique called **Web spoofing** could soon outrank other security threats. As yet, there have no known cases of **Web spoofing**, which consists of spoofing a server and altering the data retrieved by a browser user. However, the threat could be even greater than from other attack types because **Web spoofing** jeopardize the integrity of Web site owners' data. For **Web spoofing** to occur, the spoofer attracts the user to a false Web site. The spoof site then splices its own address to the front of any URLs that the user requests so that http://www.anyurl.com becomes http://www.spoofserver.com/http://www.anyurl.com. The legitimate Web page then sent back to the user via the spoof server, where the information can be altered, and any information that t user transmits can be intercepted. The process can then be continued, so that all other links have the spoof address being corrupted. The only way out of the **Web spoofing** is click on a bookmark or choose "open location" from the file menu, because both of these are in parts of the brow that cannot be manipulated by a Java applet.

## Full Text:

Copyright InfoWorld Publications, Inc. Jan 6, 1997 [Headnote] Hack attack joins Syn, Ping as IP foe

A NEW FORM of Internet hack attack called Web spoofing could soon outrank other security threats, such as Syn floods, viruse and the so-called Ping o' Death.

As yet there have been no known cases of the latest hacking technique, which consists of spoofing a server and altering the data retrieved by a browser user. However, the threat could be even greater than from other attack types, according to Professor Edw, Felten, head of Princeton's Safe Internet Programming Team, in Princeton, N.J., who discovered it.

11/8/02 5:30

**Text+Graphics** 

Article format:

## l of 3

This is because, unlike Syn flood attacks such as the well-publicized one that recently crippled a California-based Internet service provider (see "WebCom is latest Syn flood victim,' Dec. 23/Dec. 30, 1996, page 3), Web spoofing jeopardizes the integrity of We site owners' data.

By contrast, Syn attacks simply lock users out of an Internet connection. Syn attacks flood the server with requests for connection from the hacker's computer, which generates a phony IP address - and overload the Internet service provider's server, causing legitimate requests to be ignored.

And, unlike Web spoofing, there are some precautions users can take against Syn attacks. (See chart at right.)

For Web spoofing to occur, the spoofer must first attract the user to a false Web site.

This can be done in several ways: by hacking into an existing site and substituting URLs, by getting a spoofed site listed on a searengine, or by sending e-mail to users with an address that promissent back to the user via the spoof server, where the information can be altered, and any information that the user transmits can be intercepted. (See diagram, this page.)

The process can then be continued, so that all other hotlinks have the spoof address spliced to the front, resulting in all other URI requests being corrupted.

The two indicators that would alert the user to the fact that communications were being routed via another server - the status line the bottom of the screen and the location address at the top - can be altered using Java applets, Felten said.

Even typing a URL into the location line does not help, as the Java applet can add the spoof address to the front of this as well.

The only way out of the Web spoofing is to click on a bookmark or choose "open location" from the file menu, because both of these are in parts of the browser that cannot be manipulated by a Java applet, Felten said.

He added that, unfortunately, there can never be a complete solution to the problem, mostly because it would require a fundame change to the way the World Wide Web and Java applets operate.

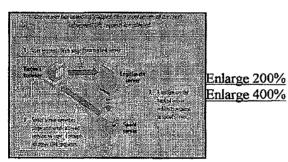

Altered states

Such IP vulnerabilities are attracting increasing volumes of attention.

For example, two organizations that track computer security violations - the CERT Coordination Center at Carnegie Mellon University's Software Engineering Institute and the Department of Energy's Computer Incident Advisory Capability (CIAC), an organization that tracks computer security violations – issued advisories in late December warning against denialof-service attack via the Ping o' Death.

This scheme takes advantage of the IP specification's capability to fragment packets, said CIAC manager Sandy Sparks.

The ping attack happens when a sender transmits too many fragments of packets that must be reassembled on the receiving system after transmission. If the fragments add up to more than the maximum allowable size for a packet, the system will hang o even crash, Sparks explained.

Many operating systems are exposed to Ping o' Death attacks, including some that are non-Unix systems, according to the CIAC advisory.

(2) BM has issued AIX operating system patches for the Ping o' Death and Syn floods. Information on the patch is available at http://service .software.ibm.com/aixsupport/.

Observers said these are not likely to be the last IP holes exposed, because the protocol was designed to be open. 2 of 3

11/8/02 5:3

DR0092727

£ 1 . 

"There's no real resolution without inherent changes to the Internet protocol,' according to Dale Drew, a senior manager in MCI Communications' security engineering department, in Reston, Va.

CIAC, based in Livermore, Calif., can be reached at (510) 422-8193 or http://ciac.llnl.gov.

CERT Coordination Center, based in Pittsburgh, can be reached at (412) 268-7090 or http://www.cert.org.

Reproduced with permission of the copyright owner. Further reproduction or distribution is prohibited without permission.

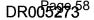

## Digital River - Secure Encrypted Software Distribution

## Page 1 of 2

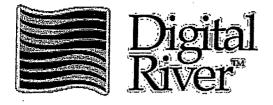

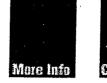

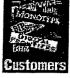

Company

Founded in 1994 as a joint venture between Fujitsu Limited of Japan and Joel Ronning, President and CEO of Tech Squared, Inc., Digital River was created to enable the secure transmission of digital information.

The explosive growth of world wide computer networks including the Internet and the proliferation of high capacity rewritable store media offers a new and highly efficient venues for distribution of Digital Data. With two years of development and seven pending patents on it's technology, Digital River offers software publishers and resellers the secure, turn-key capacity to deliver their products digitally to customers via the Internet or on a wide yariety of storage media.

# **Products**

The key advantages to digital delivery of software include:

- Immediate delivery of product with little or no cost of goods
- Low risk of stock obsolence
- Lower shipping and handling costs
- Reduced "time to market"
- Powerful marketing options
- Wide distribution with 100% user registration
- Environmentally friendly

These efficiencies of distribution allow for attractive pricing for endusers with higher profit margins for publishers and vendors.

Digital River's products and services make these benefits available to manufacturers, dealers and customers now. Current offerings include:

• Digital River's Secure Sales System (SSS) brings together software manufacturers and dealers enabling them to sell and deliver product via the Internet. This service will provide all digital delivery, security, collections and reporting of the sale of software. Throughout this process it will appear to the consumer as if the transaction is being processed by the manufacturer or dealer while the Digital River SSS is

## DR000001Page 59

handling the whole transaction "behind the scenes".

• Digital River's Self Encrypted Application System (SEAS) and Browser Encrypted System allow for the free distribution of encrypted Macintosh software so that users may use the software a limited number of times on a trial basis. If the user then wants to purchase the software, they need only call a toll free number to receive a decryption code. If they choose not to purchase the software, it may be erased or will self-destruct after 10 trial uses. These "digital" packages are delivered to the customer with a familiar, intuitive and standard interface.

Service

A key advantage to a partnership with Digital River is the high level of service offered by the company, including customization of Web presentation so that the SSS remains behind the scenes, rapid posting of new software and new versions, and of course timely reporting and payment on all software sales. Included in the reporting will be each customers name, address, phone number and a user profile that will provide

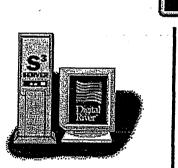

manufacturers and dealers with unprecedented marketing opportunities in the future.

7/19/2006

Page 60

# JFX IMAGE EDHING SOFTWATE

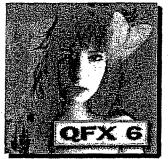

QFX is a full-featured image editing, painting and composition program for the PC, processing images in full 32-bit mode. QFX supports Windows NT 3.51 and 4.0, Windows 95, Windows 3.1 and Windows for Workgroups 3.11. QFX is fully multi-threaded and when running under Windows NT, takes advantage of multi-processor systems as well. Available for Intel and DEC Alpha platforms, QFX works as a paint program, a draw program, a digital darkroom and an image composer, and is a vital tool in digital editing operations including retouching, video, fine art, multimedia, WEB image creation and prepress applications.

## How does QFX stack up to Photoshop? Check out the features chart published in the April 27 issue of *PC Magazine*.

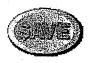

## Buy QFX online for only \$399!

Now you can purchase QFX on the Web and save %50 off the retail price. This is the fullfeatured version of QFX, not a demo or a shareware version. You also save time by downloading directly to your computer and save even more because there are no shipping or handling charges either. Installation is easy. Everything is in a self-extracting archive (about 3 megs), so you just download and double-click! All documentation for QFX is included in the extensive QFX Help files. Furthermore you can download our tutorial FREE as an additional learning aid. For a small additional charge, you can order a printed manual, which will be shipped via mail directly from us.

And... as a special bonus to our Web surfing buyers, this version of QFX includes our new Thumbnails Image Browser that catalogs and displays thumbnails of all the images in each folder. It works with all image formats supported by QFX (over 30), whether the images were created in QFX or other programs.

## Click here to Buy QFX Now!

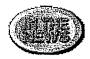

## Here is what *PC Magazine* said about QFX in a recent review:

- "For editing very large high-resolution images, QFX paved the way and continues to excel in this area...".
- "QFX's masking options are quite extensive..."
- "...an impressive Warp function..."
- "We used QFX's brushes ... for precisely controlled, highly creative local edits and special effects that are not available in the other programs."
- "QFX does a remarkable job of photo editing."

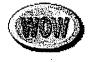

## Free Shareware Version of QFX Available

You can download QFX/LE, the Limited Edition version of QFX that we are distributing as

http://web.archive.org/web/19970707093153/www.qfx.com/frmain.html

shareware. This version omits some of the high-end features of the full version of QFX, but retains all of the basic image editing capabilities you need for doing retouching, compositing, color correction, CMYK editing, and much more. And, if you register your copy of QFX/LE, we will unlock more features.

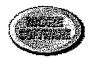

## QPR for Windows driver for digital film recorders

Team up QFX and QPR for Windows for an unbeatable combination for making presentation slides, overhead transparencies, film strips, trade show murals... any job where you need high quality film or negatives at a reasonable cost. QPR supports most digital film recorders such as those from AGFA Matrix and Management Graphics and can output almost any bitmap image format including Targa, Tiff, JPEG, GIF, PCX, PhotoCD and more. When you use QFX to create images you take advantage of anti-aliasing, true transparency, soft shadows, step-free blends and a myriad of special effects, things you just don't get when working with PostScript or drawing programs alone. Add QPR and you get fast, economical, high quality film output from your digital film recorder without the overhead or additional cost of a software or hardware "RIP". Check out the QPR for Windows Web Page for more information.

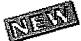

Improved TWAIN support for current QFX 6 users. Now you can use both 16-bit and 32-bit scanner drivers with QFX. Just download the latest version of our TWAIN32.8BA plug-in module (less than 30K) and you are all set.

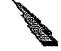

Now shipping QFX 6. More features. More effects. Includes Tutorial. See order form for upgrade pricing.

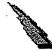

QFX 6 now includes the Magic Separator plug-in for creating high quality CMYK color separations right inside QFX.

QFX 6 now ships on CD ROM and includes an online step-by-step tutorial complete with sample images. You can download a copy of the tutorial as well!

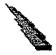

QFX 6 includes free trial copy of Ulead's PhotoImpact SmartSaver plug-ins for creating enhanced GIF and JPEG images for your WEB pages.

For more information, send Email to rsinc@qfx.com.

Copyright ?1997 Ron Scott, Inc. All rights reserved. Last update: April 30, 1997.

## DR000056

http://web.archive.org/web/19970707093153/www.qfx.com/frmain.html

8/19/2006

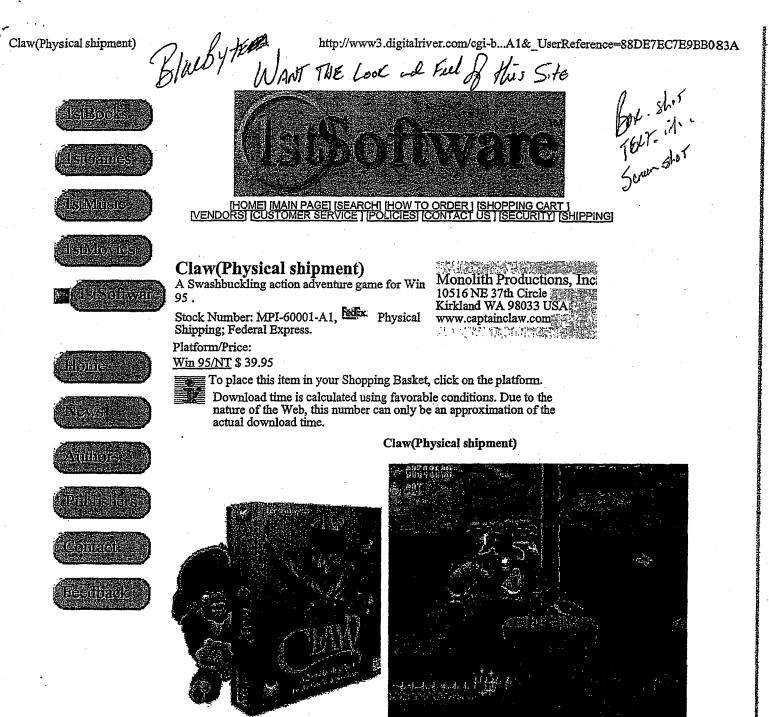

## **Product Information**

Claw is an action-packed game that is easy to play for beginners and offers plenty of challenge at the levels for even the most experienced game players. Players battle nearly 40 intelligent enemies throug unique levels to find the lost gems of the Amulet of Nine Lives, uncovering hidden treasures and emp competitive tactics, skillful combat and strategy throughout the game. The game also features over 20 minutes of cinematic-quality animated movies, set to a dramatic orchestral soundtrack, that convey Cl intriguing storyline and goals. Available on CD-ROM and DVD, Claw can be played alone or with u players over the Internet or a LAN.

## **Claw Features**

- 14 action-packed levels and over 40 cunning enemies and bosses
- · Blazing pistols, dynamite, magic and other projectile weapons
- Hand-to-hand combat moves like punches, kicks and throws
- Tons of treasure and special powerups

Claw(Physical shipment)

http://www3.digitalriver.com/cgi-b...A1&\_UserReference=88DE7EC7E9BB083A

- Over 20 minutes of animated movies that convey Claw's story line and goals
- Spectacular visuals and dramatic musical score
  Play with up to 64 people over the Internet or a LAN, or play head-to-head via a modem
  Level race across one or more levels for best time or best score
  Upload high scores or game results to the Claw Web site for instant rankings

## **Claw Reviews**

"...one of the greatest, most innovative, and feature-rich platform games ever made." - EnterMedia

"Claw Gets 5 Stars!" - Avault

"...Claw is probably the single best platformer released on any system since Miyamoto's masterpiece Island..." - Eidolon Gamers' Society

Happy Puppy - "Possibly the world's greatest PC side-scroller ever!"

"If you're looking for a wonderfully addictive game without having to blow people's brains all over yo computer screen, Claw is the game for you." - GamePower

"Claw is a lot of fun, and definitely a worthy purchase for all would be swashbucklers." - Games Do

"...this is the best platform game I have ever played." - GameSource

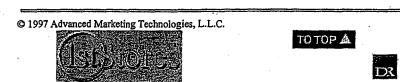

## Electronic Software Distribution Agreement

This Agreement is made and entered into on  $\underline{J_0 | 1, 151}$  by and between Digital River, Inc., a Minnesota corporation located at 5198 West 76th Street Edina, Minnesota 55439 (hereafter referred to as "Electronic Distributor") and Fujitsu Software Corporation located at 3055 Orchard Drive, San Jose, California 95134, a California corporation (hereafter referred to as "Vendor").

## Background

a. Vendor is the Developer and Owner of all rights (or has a license to sell licenses to) to the Software identified in Exhibit A.

b. Vendor desires to enter into a Distribution Agreement with Electronic Distributor whereby Electronic Distributor will be responsible for packaging in electronic form Vendor's Software and associated Documentation, and electronically distributing such packaged Software Products to End-User customers in accordance with the terms and conditions of this Agreement.

c. Electronic Distributor desires to obtain the right to package in electronic form Vendor's Product, and to electronically distribute same in accordance with the terms of this Agreement.

NOW THEREFORE, the parties hereby agree as follows:

### 1. DEFINITIONS.

a. Software: the executable object code for Vendor's software identified on Exhibit A, including all subsequent versions thereof provided to Electronic Distributor pursuant to this Agreement.

b. Documentation: all instructions, manuals and other materials normally provided from time to time by Vendor to End Users for use of the Software, that are identified in Exhibit A and that are readily available in computer readable form, and all subsequent versions thereof provided to Electronic Distributor pursuant to this Agreement.

c. End-User Agreement: the computer readable license agreement provided by Vendor and attached hereto as Exhibit B that governs the use of the Product by End Users, and which is to be included with each copy of the Product sold by the Electronic Distributor hereunder.

d. Electronic Distributor Materials: computer readable materials provided by Electronic Distributor for inclusion in an electronic package containing the Software, Documentation, and End-User Agreement, which materials have been approved in advance, in writing, by Vendor.

e. Froduct: a copy of the Software, Documentation, End-User Agreement and Electronic Distributor Materials, if any, packaged in computer readable form together for electronic delivery on Electronic Distributor's Web Site in accordance with this Agreement.

f. End User: person(s) or catity(ies) that acquire a Product for use rather than resale or distribution.

g. Vendor Trademarks: the Vendor trademarks, trade names, and logos used by Vendor with the Products.

h. Territory: all countries in the world except (i) countries to which export or reexport of any Product, or the direct products of any Product is prohibited by United States or other applicable law without first obtaining the permission of the United States Office of Export Administration or its successor, (ii) countries that may be hereafter excluded pursuant to written notice by Vendor, and (iii) countries that may be hereafter excluded pursuant to the terms of this Agreement.

i. Dealer: person(s) or entity(ies) that resell Product to an End User.

1\_\_\_\_

ISSO ASLICAL

0962 997 807 8 89:60 28/2T/20

PAGE 03

j. Encryption Software: encryption software provided by Electronic Distributor and which, by mutual agreement of the parties, may be provided as part of the Electronic Distributor Materials and which serves to encrypt the Product in such a manner as to prevent use of a Product by an end user, unless and until a key or other code is provided by Vendor to decrypt the Product.

k. Electronic Distributor's Web Site: the web site (www.digitalriver.com) and related pages, all of which reside on servers owned and/or controlled by Electronic Distributor.

## 2. LICENSE.

a. Rights Granted to Electronic Distributor. Vendor grants Electronic Distributor a non-transferable, and non-exclusive license and right to:

1. reproduce the Product in computer readable form;

2. electronically package the Product in a computer readable manner reasonably specified by Vendor;

3. utilize the Vendor Trademarks in connection with the replication of the Froduct, electronic packaging and distribution of the Product, in a manner reasonably specified by Vendor; and

4. Distribute the Product only electronically from Electronic Distributor's Web Site to End Users and Dealers in the Territory, subject to the restrictions set forth in this Agreement.

b. Dealers. The rights granted to Electronic Distributor pursuant to this Agreement to distribute the Products to Dealers means only that Electronic Distributor may designate Dealers which can allow End Users to purchase the Product from the Electronic Distributor's Web Site by linking to Electronic Distributor's Web Site from the Dealer's web site.

c. Rights Reserved to Vendor. Electronic Distributor acknowledges that the Software and Documentation are the property of Vendor or its licensors and that Electronic Distributor has no rights in the foregoing except for Electronic Distribution Materials supplied by Electronic Distributor, if any, and those expressly granted by this Agreement. Nothing herein shall be construed as restricting Vendor's right to sell, lease, license, modify, publish or otherwise distribute the Product, in whole or in part, to any other person. As used herein, the term "sale" or "sales" of the Product by Distributor means the transfer of the Product to an End User in electronic form subject to an End-User Agreement.

3. DISTRIBUTION BY ELECTRONIC DISTRIBUTOR.

a. Inventory. Electronic Distributor will maintain access to Electronic Distributor's Web Site sufficient to serve adequately the needs of End User and Dealers. Downloads of the Product will not be allowed without an accurate record tracking system to track the number of copies downloaded and the party requesting and accepting the downloads.

b. Packaging. Electronic Distributor will distribute the Products in accordance with this Agreement, with all electronic files that constitute the Product (e.g., Software, Documentation and End-User Agreement) intact.

c. Product Returns. Electronic Distributor agrees to honor any bona fide refund requests received from End User pursuant to the terms of the End-User Agreement relating to the Product.

d. Cost of Distribution. Costs relating to evaluation, packaging and distribution of the Products shall be borne by the Electronic Distributor.

e. Encryption Software. Electronic Distributor is solely responsible for ensuring that any Encryption Software and its server software providing for downloads/delivery of the Products function properly and do not modify or damage the Products. A user who downloads an encrypted or unencrypted Product must, after entering the

2

PAGE 04

key/code, if any, to decrypt the Software, receive a copy that is exactly the same in functionality and form as the Product in the form delivered by Vendor to Electronic Distributor in unencrypted form.

## ELECTRONIC DISTRIBUTOR MARKETING OBLIGATIONS.

a. Marketing Efforts. The Product(s) download selections and appropriate Product information will be displayed and promoted in a conspicuous manner from Electronic Distributor's Web Site to encourage sales of the Products. Electronic Distributor agrees to use reasonable efforts to market and distribute the most current versions of the Products within five (5) days after receipt of the Products from the Vendor.

b. Reverse Engineering. Electronic Distributor agrees not to: (i) disassemble, decompile or otherwise reverse engineer the Software or otherwise attempt to learn the source code, structure, algorithms or ideas underlying the Software; (ii) take any action contrary to Vendor's End-User Agreement except as allowed under this Agreement.

### 5. VENDOR'S DELIVERY OBLIGATIONS AND RIGHTS.

a. Initial Deliverables. Vendor shall deliver the current version of the Product to Electronic Distributor promptly following execution of this Agreement. Vendor will provide Electronic Distributor with (i) copies of the Software on master diskettes, (ii) Product specification information in a single file, self extracting archive format, or in another mutually agreeable computer readable form that can be reproduced by the Electronic Distributor, (iii) Documentation in a computer readable form mutually agreeable to the parties that can be reproduced by the Electronic Distributor and (iv) all the items and materials specified in the "Requirements Checklist" on Exhibit A.

b. New Versions. Vendor shall provide Electronic Distributor with computer readable copies of all new releases, updates, or revisions of the Software and Documentation within a reasonable time after each such release is made generally available by Vendor. Vendor will notify Electronic Distributor of its plans for each new release, update or revision of the Product within a reasonable period of time prior to such release.

c. New Products. Electronic Distributor understands and acknowledges that Vendor continues to review software products available on the market and to conduct its own research and development activities with respect to the internal development of such new products. Vendor makes no representations or warranties with respect to continued availability of the Product, or the nature or availability of any future modifications, updates, or enhancements thereto. Similarly, Vendor makes no representations with respect to any new product offerings it may make in the future, the compatibility of such products with the Product covered by this Agreement, or the availability of such new products to the Electronic Distributor.

d. Right To Link. Vendor shall have the right to link from Vendor's web site, and a reasonable number of Fujitsu affiliated company web sites, to Electronic Distributor's Web Site in a manner to allow End Users to purchase the Product from the Electronic Distributor's Web Site by linking to Electronic Distributor's Web Site from Vendor's (and/or the Fujitsu affiliated companies') web site(s). Each party will provide the other with the URL and other reasonably necessary information to enable such linking. Any Products purchased by End Users linking from Vendor's (and/or the Fujitsu affiliated companies') web site(s) to Electronic Distributor's Web Site as set forth in this Section are referred to as "Vendor Web Site Purchases,"

### 6. VENDOR'S SUPPORT OBLIGATIONS.

a. Support for End Users. Vendor will provide support to End Users of the Software to be distributed hereunder, in accordance with its then-current published software support policy, if any.

3

FUJITSU OSSI

0964 997 807 5 69:60

DR0089027

*L6/L*T/*L*0

b. Support for Electronic Distributor. Vendor will provide Electronic

Distributor, without charge, such technical information, current maintenance documentation, and telephone assistance as is reasonably necessary to enable Electronic Distributor to effectively reproduce, electronically package and distribute the Products. Electronic Distributor is not entitled to source code for the Products.

### 7. VENDOR'S WARRANTIES.

a. Authority. Vendor represents that it has the right and authority to enter into this Agreement and to grant Electronic Distributor the rights to the Software and Documentation granted in this Agreement. As Electronic Distributor's sole and exclusive remedy for any breach of this warranty, Vendor agrees to indemnify Electronic Distributor subject to and in accordance with Section 12(a).

b. Media. Vendor warrants to Electronic Distributor that the master media on which the Products are delivered will allow Electronic Distributor to replicate the Products and are free from defects in material and workmanship. As Electronic Distributor's sole and exclusive remedy for any breach of this warranty, Vendor agrees to replace any media delivered to Electronic Distributor that proves defective.

c. Non-Infringement. Vendor warrants to Electronic Distributor that the Vendor has all rights, title, and interest in the Product or has obtained the right to grant the licenses set forth in this Agreement. As of the execution date of this Agreement, Vendor is unaware of any claim that the Product infringes upon or misappropriates the proprietary rights of any third party. As Electronic Distributor's sole and exclusive remedy for any breach of this warranty, Vendor agrees to indemnify Electronic Distributor subject to and in accordance with Section 12(a).

d. End User Warranties. Vendor will provide a warranty for the End Users of the Software as set forth in the End-User Agreement attached as Exhibit B. Electronic Distributor is not authorized to make any warranties on Vendor's behalf.

## 8. ELECTRONIC DISTRIBUTOR WARRANTIES.

a. Authority. Electronic Distributor represents that it has the right and authority to enter into this Agreement and to reproduce and distribute any Electronic Distributor Materials that are provided with the Product, including but not limited to the Encryption Software. As Vendor's sole and exclusive remedy for any breach of this warranty, Electronic Distributor agrees to indemnify Vendor subject to and in accordance with Section 12(b).

b. Replication. Electronic Distributor represents and warrants that it will accurately replicate the Products, and except for Encryption Software supplied by Electronic Distributor and approved by Vendor, if any, that all Products distributed by the Electronic Distributor will not be altered in any way.

### 9. PAYMENTS.

a. Initialization Fee. There are no initialization, set-up or any other fees payable by Vendor to Electronic Distributor hereunder. Electronic Distributor is solely responsible for all of its costs incurred in setting up and maintaining the Product offerings from Electronic Distributor's Web Site.

b. Sales Fees. Electronic Distributor will pay Vendor in accordance with the Schedule attached hereto as Exhibit C, for each copy of a Product delivered/downloaded to an End User or a Dealer by or from Electronic Distributor (the Sales Fees), provided, however, that no Sales Fees shall be due for copies of the Product returned to Electronic Distributor for refund in accordance with the End-User Agreement and accompanied by an executed Letter of Destruction from the End-User, or because of defects or errors, regardless of source. The Sales Fee is calculated by taking a discount

4

from the actual price received by Electronic Distributor but no less than the discount applied to the list price set forth in Exhibit C. Vendor reserves the rights to change, increase or decrease, Vendor's Suggested List Price from time to time upon reasonable notice to Electronic Distributor, and the Sales Fee for any Products sold by Electronic Distributor hereunder on or after the effective date of any revised Suggested Lists Price shall be calculated based on the new Suggested List Price. At the time of entering into this Agreement, Vendor has only one Suggested List Price for each of its Products. Vendor reserves the right in the future, upon reasonable notice to Electronic Distributor, to provide new/revised Suggested List Price(s) based on territory (e.g., a U.S. Suggested List Price for Products sold to Dealers and End Users in the U.S., a European Suggested List Price for Products sold to Dealers and End Users in Europe, etc.), and such Suggested List Prices by territory shall be used to calculate the Sales Fee to Electronic Distributor for Products sold in the respective territory.

c. Taxes. Electronic Distributor will pay, or require its End User customers to pay, all federal, state and local taxes designated, levied, or based upon the sale of Products by Electronic Distributor.

d. Payment and Reports. Within thirty (30) days after the end of each month, Electronic Distributor will remit payment to Vendor the Sales Fee due on copies of the Product delivered/downloaded to End Users or Dealers by or from Electronic Distributor during the immediately preceding month, and provide Vendor with a report (the "Report"), specifying the number of copies of the Product that Electronic Distributor has shipped during the immediately prior month and the calculation of the amounts due to Vendor in connection therewith. Except as the parties may otherwise agree (and except as may be described on new and/or revised Suggested List Prices provided by Vendor), all prices and payments hereunder shall be in U.S. Dollars.

e. End User Information. Electronic Distributor will provide to Vendor within thirty (30) days after the end of each month, a report for the immediately preceding month showing (i) the name,title, address, email address, phone number, fax number, and customer profile of each End User that purchased the Product from Electronic Distributor, and (ii) the name and quantity of the Product purchased by the End User.

f. Books and Records. Electronic Distributor agrees to maintain adequate books and records relating to the distribution of the Product to End Users and Dealers. Such books and records shall be available at the principal office of Electronic Distributor for inspection by Vendor or its representative, for the purpose of determining the accuracy of the Sales Fee payments paid to Vendor in accordance with the terms of this Agreement. Vendor shall have the right to conduct such an audit upon ten (10) days notice. In the event that such an audit discloses an underpayment of more than five percent (5%), then Electronic Distributor shall pay the costs of such audit, otherwise Vendor shall pay the costs of such audit.

g. Failure to Pay. Any Sales Fee payment or part of a payment that is not paid when due shall bear interest at the rate of 1.5% per month from its due date until paid. Failure of Electronic Distributor to pay any fees or other charges when due shall constitute sufficient cause for Vendor to immediately suspend its performance hereunder and/or to terminate this Agreement.

## 10. CONFIDENTIALITY.

Each party agrees that, subject to all of the below, all binary code, inventions, algorithms, know-how and ideas and all other business, technical and financial information it obtains from the other and that is marked or clearly identified before or at the time of disclosure as "confidential" and/or as "proprietary" are the confidential property of the disclosing party ("Confidential Information"). Except as expressly and unambiguously allowed herein, the receiving party will hold in confidence and not use or disclose any Confidential Information and shall similarly bind its employees and agents.

5

ISSO ASTILUT

0962 997 807

PAGE 87

The receiving party shall not be obligated under this Section 10 with respect to information that:

(1) is or has become readily available to the public through no fault of the receiving party or its employees or agents; or

(2) is received without restriction from a third party lawfully in possession of such information and lawfully empowered to disclose such information; or

(3) was rightfully in the possession of the receiving party without restriction prior to its disclosure by the disclosing party.

(4) is independently developed by the receiving party by its employees or agents.

Each party's obligations with respect to Confidential Information shall continue for the shorter of three (3) years from the date of termination of this Agreement or until one of the above enumerated conditions becomes applicable. Each party acknowledges that its breach of this Section 10 would cause irreparable injury to the other for which monetary damages are not an adequate remedy. Accordingly, a party will be entitled to seek injunctions and other equitable remedies in the event of such breach by the other.

Notwithstanding any of the foregoing and except with respect to Vendor's sales information, each party agrees that it will not disclose Confidential Information to the other party without the receiving party's written consent that it is willing to receive such Confidential Information. Sales information relating to Vendor's Products are deemed Confidential Information of Vendor. In the event Vendor agrees to receive Confidential Information of Electronic Distributor, Vendor may disclose such information to employees and agents of its Fujitsu affiliated companies with a reasonable need to know and who are under an obligation of confidentiality.

### 11. VENDOR TRADEMARKS.

a. Use. Electronic Distributor acknowledges that the Vendor Trademarks are trademarks owned solely and exclusively by Vendor, and agrees to use the Vendor Trademarks only in the form and manner and with appropriate legends as prescribed by Vendor. Electronic Distributor agrees not to use any other trademark or service mark in connection with any of the Vendor Trademarks without prior written approval of Vendor; except that the trademarks and service marks of the Electronic Distributor may be used in conjunction with Vendor Trademarks in advertising and promotional materials relating to the distribution of the Product by Electronic Distributor so long as they are used and presented separate from Vendor Trademarks (they may not be combined with Vendor trademarks to create a derivative trademark) and they are not used in a manner as to cause confusion as to Vendor being the source of the Products. All use of Vendor Trademarks shall inure to the benefit of Vendor. Vendor shall have the right from time to time to review any and all uses of Vendor's Trademarks and the Products. In the event Vendor identifies any deficiencies in Electronic Distributor's use of Vendor's Trademarks and/or in the Products, Electronic Distributor shall either correct such deficiencies and/or cease from distributing such Products/deficiencies.

b. Notices. Electronic Distributor shall not remove, alter, cover or obfuscate any copyright notice or other proprietary rights notice placed in or on the Products by Vendor.

## 12. INDEMNIFICATION.

a. By Vendor. Subject to the below, Vendor will defend, indemnify and hold Electronic Distributor harmless from and against any and all liabilities, losses, damages, costs and expenses (including reasonable legal fees and expenses) associated with any claim or action brought against Electronic Distributor for actual or alleged infringement

6

20:01 16/11/20

of any U.S. patent, U.S. trademark or U.S. service mark, or any copyright or trade secret based upon the duplication, sale, license, or use of the Product by Electronic Distributor in accordance with this Agreement. Upon notice of an alleged infringement, or if in the Vendor's opinion such a claim is likely. Vendor shall have the right, at its option, to obtain the right for Electronic Distributor to continue to exercise the rights granted under this Agreement, substitute other software with similar operating capabilities, or modify the Software so that it is no longer infringing. In the event that none of the above options are reasonably available, in Vendor's sole opinion, Vendor may terminate this Agreement. As a condition of Vendor's indemnity obligations hereunder, Electronic Distributor must (a) promptly notify Vendor in writing of any such claim and grant Vendor control of the defense and all related settlement negotiations, and (b) cooperate with Vendor, at Vendor's expense, in defending or settling such claim.

b. By Electronic Distributor. Electronic Distributor shall indemnify and hold Vendor harmless from and against any and all liabilities, losses, damages, cosis and expenses (including reasonable legal fees and expenses) associated with any claim or action brought against Vendor that may arise from Electronic Distributor's improper or unauthorized replication, packaging, marketing, distribution, or installation of the Product and/or Electronic Distributor Materials, including claims based on representations, warranties, or misrepresentations made by Electronic Distributor, or any other improper or unauthorized act or failure to act on the part of Electronic Distributor. As a condition of Electronic Distributor's indemnity obligations hereunder, Vendor must (a) promptly notify Electronic Distributor in writing of any such claim and grant Electronic Distributor control of the defense and all related settlement negotiations, and (b) cooperate with Electronic Distributor, at Electronic Distributor's expense, in defending or settling such claim.

13. LIMITATION OF LIABILITY. EXCEPT FOR SECTION 12 AND EXCEPT FOR ANY UNAUTHORIZED REPLICATION, PACKAGING, MARKETING, DISTRIBUTION, OR INSTALLATION OF THE PRODUCT BY ELECTRONIC DISTRIBUTOR, BOTH PARTIES LIABILITY SHALL BE LIMITED TO DIRECT DAMAGES AND SHALL NOT EXCEED THE AMOUNTS PAID BY ELECTRONIC DISTRIBUTOR TO VENDOR HEREUNDER. EXCEPT FOR SECTION 12 AND EXCEPT FOR ANY UNAUTHORIZED REPLICATION, PACKAGING, MARKETING, DISTRIBUTION, OR INSTALLATION OF THE PRODUCT BY ELECTRONIC DISTRIBUTOR, IN NO EVENT WILL EITHER PARTY BE LIABLE FOR INCIDENTAL, INDIRECT. PUNITIVE, SPECIAL, OR CONSEQUENTIAL DAMAGES (INCLUDING LOST PROFITS) SUPPERED BY THE OTHER PARTY, EVEN IF IT HAS PREVIOUSLY BEEN ADVISED OF THE POSSIBILITY OF SUCH DAMAGES.

## 14. TERM AND TERMINATION.

a. Term. This Agreement will continue in effect for two (2) years from the date hereof ("Initial Term"), unless terminated earlier as set forth herein. This Agreement will be automatically renewed for additional one (1) year terms ("Renewal Term") unless terminated by either party upon ninety (90) days written notice prior to the expiration of the Initial Term or any Renewal Term or terminated earlier as set forth herein.

b. Termination for Cause. This Agreement may be terminated at any time by a party for cause immediately by written notice upon the occurrence of any of the following events:

(i.) If the other party ceases to do business, or otherwise terminates its business operations (except as permitted under Section 15.a.) or (ii.) If the other shall fail to promptly secure or renew any license registration, permit, authorization or approval for the conduct of its business in the manner contemplated by this Agreement or if any such license, registration, permit, authorization or approval is revoked or suspended and not

7

ISSO ASIICAL

0962 997 807 8 CO:0T 26/2T/20

-----

PAGE 09

reinstated within thirty (30) days. (iii) If the other breaches any material provision of this Agreement and fails to fully cure such breach within thirty (30) days (ten (10) days in the case of failure to pay) of written notice describing the breach; or (iv.) If the other party becomes insolvent or seeks protection under any bankruptcy laws, creditor's arrangement, composition or comparable proceeding, or if any such proceeding is instituted against the other and not dismissed within ninety (90) days.

c. Termination Without Cause. Each party shall have the right to terminate this Agreement at any time, with or without cause, upon at least ninety (90) days prior written notice. In the event Vendor terminates this Agreement without cause such that termination is effective within six (6) months after the parties execute this Agreement, Vendor shall pay Electronic Distributor an "early termination fee" equal to \$2,000.00 within thirty (30) days after such termination.

d. Effect of Termination. Upon termination of this Agreement for any reason, Electronic Distributor will immediately cease distribution of the Products, and within fifteen (15) days of any such termination or expiration shall either return to Vendor or destroy all copies of the Products in Electronic Distributor's possession (and certify in writing any such destruction). Electronic Distributor shall remit all Sales Fees due to Vendor within thirty (30) days of such termination. Except for the "early termination fee" set forth in Section 14(c), neither party shall owe the other any fees, payments or compensation as a result of any termination or expiration of this Agreement as set forth herein.

e. Effect on End Users Termination by either party will not affect the rights of any End User under the terms of a valid End-User Agreement.

## 15. GENERAL PROVISIONS.

a. Assignment This Agreement may not be assigned by Electronic Distributor, whether by operation of law or otherwise, to any other person, persons, firms, or corporations without the express written approval of Vendor.

corporations without the express written approval of Vendor. b. Notices. All notices and demands hereunder shall be in writing and shall be served by personal service or by mail at the address of the receiving party set forth in this Agreement (or at such different address as may be designated by such party by written notice to the other party). All notices and demands by mail shall be certified or registered mail, return receipt requested, or by nationally-recognized private express courier, and shall be deemed complete upon receipt.

c. Governing Law. This Agreement shall be governed by and construed in accordance with the substantive laws of the State of Minnesota.

d. Relationship of the Parties. Each party is acting as an independent contractor and not as an agent, partner, or joint venture with the other party for any purpose. Except as provided in this Agreement, neither party shall have the right, power, or authority to act or to create any obligation, express or implied, on behalf of the other.

e. Survival of Certain Provisions. Sections 2(c), 4(b), 7, 8, 9, 10, 11, 12, 13, 14(d), 14(e) and 15 shall survive the expiration and any termination of this Agreement by either party for any reason.

f. Headings. The titles and headings of the various sections and paragraphs in this Agreement are intended solely for convenience of reference and are not intended for any other purpose whatsoever, or to explain, modify or place any construction upon or on any of the provisions of this Agreement.

g. All Amendments in Writing. No provisions in either party's purchase orders, or in any other business forms employed by either party will supersede the terms and conditions of this Agreement, and no supplement, modification, or amendment of this Agreement shall be binding, unless executed in writing by a duly authorized representative of each party to this Agreement.

8

ISSO USTILUT

------

 h. Entire Agreement. The parties have read this Agreement and agree to be bound by its terms, and further agree that it constitutes the complete and entire agreement of the parties and supersedes all previous communications, oral or written, and all other communications between them relating to the license and to the subject hereof. No representations or statements of any kind made by either party, which are not expressly stated herein, shall be binding on such party.

I. Severability. In the event any court or other tribunal of competent jurisdiction finds any provision of this Agreement unenforceable or void, it shall be enforced to the maximum extent permitted under law and all other provisions shall remain in full force and effect.

IN WITNESS WHEREOF, the parties have executed this Agreement as of the date set forth above.

DIGITAL RIVER, INC. By: Name: 15 Title:

VENDOR FUJITSU SOFTWARE CORP.

By: Name: HOMAS

Title: SUF

Q.

ISSO USTILUT

0961 997 807 🔂

₽0:0T

16/LT/L0

Page 73

### Exhibit A

#### I. Software Products

List all products here, with their respective Vendor Suggested List Price\*.

| Model#   | Description                                         | Suggested<br>List Price |
|----------|-----------------------------------------------------|-------------------------|
| SD84030E | TeamWARE Embla 2.0 Plus, 1 User Pack, English       | \$49                    |
| SD84031E | TeamWARE Embla 2.0 Plus, 10 User Pack, English      | \$450                   |
| SD84032E | TeamWARE Embla 2.0 Plus, 50 User Pack, English      | \$1,740                 |
| SD84033E | TeamWARE Embla 2.0 Plus, 100 User Pack, English     | \$3,030                 |
| SD84034E | TeamWARE Embla 2.0 Plus, 500 User Pack, English     | \$11,180                |
| SD84035E | TeamWARE Embla 2.0 Plus, Documentation Set, English | \$20                    |

\*The Vendor Suggested List Price is Vendor's published Suggested List Price for the Product, which may be changed from time to time as set forth in Section 9(b). Electronic Distributor is free to charge any price for the Products sold by Electronic Distributor hereunder.

#### **II. Requirements Checklist**

The "checklist" of things needed to complete the process are:

1) Executed distribution agreement.

2) Master copy of the program.

3) Computer-readable electronic end-user license ( ixt file).

4) A range of 100 license numbers (if the product is serialized).

Computer-readable product documentation (.pdf or .txt file).

6) Computer-readable product specification sheet, collateral, or other information (html, pdf or .txt file). 7) Trademarks/logos (.gif file).

8) Trial versions of the Products if available.

9) Products will be converted for electronic distribution by Digital River Corporation. Product conversion includes packaging the product, inclusion in the dtpdirect on-line catalog, posting of product information provided by vendor in HTML format and other marketing activities which may be added from time to time. The cost for such conversion is \$500 per product, and is payable by Vendor.

Payment is due upon execution of this Agreement by Vendor.

10) Fill out the template located in Exhibit D for each product

Send to Digital River Corporation, 5198 West 76th Street, Edina, Minnesota 55439.

### Exhibit B

End-User Agreement [TO BE PROVIDED] (insert copy of End-User Agreement to be furnished in computer-readable form, to Electronic Distributor)

11

₱10/110 团

0962 997 807 😨

÷

18/11/10 T0:02

### DIGITAL RIVER

.

### Exhibit C Sales Fees (Discount Rates)

|                                                                               | r Suggested<br>rice ("SLP") | Discount"<br><u>Off SLP</u> | Sales Fee/<br>Amount<br><u>Paid to Vendor</u> |
|-------------------------------------------------------------------------------|-----------------------------|-----------------------------|-----------------------------------------------|
| Vendor Web Site Purchases                                                     |                             | 20%                         | •                                             |
| TeamWARE Embla 2.0 Plus,<br>1 User Pack, English                              | \$49.00                     | 20%                         | \$39.20                                       |
| TeamWARE Embla 2.0 Plus,<br>10 User Pack, English<br>TeamWARE Embla 2.0 Plus, | \$450.00                    | 20%                         | \$360.00                                      |
| 50 User Pack, English<br>TeamWARE Embla 2.0 Plus,                             | \$1,740.00                  | 20%                         | \$1,392.00                                    |
| 100 User Pack, English<br>TeamWARE Embla 2.0 Plus,                            | \$3,030.00                  | 20%                         | \$2,424.00                                    |
| 500 User Pack, English<br>TeamWARE Embla 2.0 Plus,                            |                             | 20%<br>20%                  | \$8,944.00<br>\$16.00                         |
| Documentation Set, English<br>All Other Furchases                             | \$20.00                     | 30%                         | 910-0U                                        |
| TeamWARE Embla 2.0 Plus,                                                      |                             |                             |                                               |
| 1 User Pack, English<br>TeamWARE Embla 2.0 Plus,                              |                             | 30%                         | \$34.30                                       |
| 10 User Pack, English<br>TeamWARE Embla 2.0 Plus,                             |                             | 30%                         | \$315.00<br>\$1,218.00                        |
| 50 User Pack, English<br>TeamWARE Embla 2.0 Plus,<br>100 User Pack, English   | \$1,740.00<br>\$3,030.00    | 30%                         | \$2,121.00                                    |
| TeamWARE Embla 2.0 Plus,<br>500 User Pack, English                            |                             | 30%                         | \$7,826.00                                    |
| TeamWARE Embla 2.0 Plus,<br>Documentation Set, English                        |                             | 30%                         | \$14.00                                       |

\* There are two discount rates: (i) for Vendor Web Site Purchases as defined in Section 5(d) the discount rate is 20%; and (ii) for all other sales by Electronic Distributor, whether to End Users or Dealers, the discount rate is 30%.

12-

FT0/2T0 🕅

ISSO ASTILUA

0962 997 807 3

90:0T 48/LT/LO

·

·

13

DIGITAL RIVER

### Exhibit D

Please fill out the following template for each product:

Vendor Name (up to 36 characters):

Product Description:

Does this product come with electronic documentation? \_\_\_\_\_\_ online `\_\_\_\_\_\_

Does this product have a demonstration version? \_\_\_\_\_\_ If yes, what differentiates the demo from the real product?

What platform does this product run under?

What is the regular retail price of this product?

What is Digital River's cost?

What, if any, is the vendor part number of this product?

Is this product serialized?:

Does this product have an export ban? \_\_\_\_\_ If yes, to which countries is export restricted or banned?

14

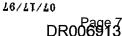

90:OT

Welcome to Blue Byte Software, Inc. Ordering System

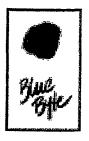

EADS 5.0 (WW 95 DOS 5.0 (WW 95 Compidise

### Welcome to Blue Byte Software, Inc. Electronic Ordering!!

Please select a product from the following:

### **Shopping Information**

Welcome to our electronic ordering site! You can purchase a single item or multiple ones here, just as if you were shopping in a store. To add an item to your "shopping cart", click on the platform link next to the picture above. When you have all the items you want, visit the "Place Order" area. Fill out the order information via our secure service, and then download your software product (or multiple products). You can be enjoying your new software package just minutes from now!

Note that the "Place Order" area is secured through SSL, which means that no one can intercept transmissions to or from the server. All orders are delivered electronically- right to your computer. After the purchase approval process, you will be given a link to download your new software. Are you concerned about downloading your new software? No need to worry! During your download, if you experience problems such as a dropped connection or a system crash, you will be able to re-initiate your download by going to the customer service page:

### http://www3.digitalriver.com/customerservice.html

You will need your customer number, order number, user ID and password to recall your order so please make a note of this as you process your order. If we detect an unsuccessful download, we will keep your order live for six days for re-downloading purposes.

http://www3.digitalriver.com/cgi-bin/Tango.cgi/esd/Blubyte/welcome.qry

Page 1 of 2

Page 79

### Welcome to Blue Byte Software, Inc. Ordering System

8/11/97

5:02

ΡM

Page 2 of 2 Page 80

#### Corel Teams With Digital River To Expand Online Shopping Centre PR Newsw

#### 4 of 20 DOCUMENTS

### Copyright 1997 PR Newswire Association, Inc. PR Newswire

August 14, 1997, Thursday

#### SECTION: Financial News

**DISTRIBUTION: TO BUSINESS EDITOR** 

LENGTH: 605 words

HEADLINE: Corel Teams With Digital River To Expand Online Shopping Centre

#### DATELINE: MINNEAPOLIS, Aug. 14

#### **BODY:**

Digital River, Inc., a leader in electronic commerce for the software industry, announced today that it will provide the technology and services to implement Corel Corporation's new expanded Corel Galleria(TM) shopping centre. Corel Galleria is the convenient online shopping centre introduced earlier this year by Corel, award-winning developer and marketer of productivity applications, graphics and Internet software.

"We are proud that one of the world's largest software companies has partnered with us," said Joel Ronning, president and chief executive officer of Digital River, Inc. "Corel is a leader in Internet software applications and chose Digital River because our technology and experience enables them to deliver products over the Internet with confidence. The Corel Galleria implementation is just the first step in our working together to advance Corel's on-line distribution strategies."

Digital River provides the patent-pending technology and expertise to enable its online software dealer and software developer clients, such as Corel, to sell software and digital images directly to their customers over the Internet through their Web sites or online distributors and resellers. Digital River brings together the technology and the infrastructure needed for secure transactions and delivery of software and digital images via the Internet.

Digital River's implementation of the expanded Corel Galleria is achieved utilizing an advanced electronic commerce system running on a network of Sun Servers, a 350-gigabyte redundant disk array and Oracle database technology.

At Corel Galleria, shoppers can browse through a number of stores offering a variety of products and options. It is accessible directly from Corel's home page (http://www.corel.com). The new enhanced Corel Galleria includes new downloadable products such as CorelDRAW(TM) 3 (available in four languages), Corel(R) WordPerfect(R) macros, screensavers, clipart, as well as a collection of nearly 80,000 high quality photos. Corel's future plans include the sale of shrink-wrap products online through Corel Galleria.

One of the greatest benefits of Corel Galleria is its convenience to shoppers -- it's open 24 hours a day, seven days a week, enabling shoppers to place orders at their leisure.

Once the customer order has been accepted, a downloadable product is delivered quickly. Corel Galleria shoppers may make payments by Visa(R), MasterCard(R), American Express(R), Discover, Dinners and J.C.B. cards. Credit card information is entered using the industry standard SSL (Secure Socket Layer) protocol.

Digital River, Inc., based in Minneapolis, is a rapidly growing Internet commerce services company, providing its clients with a secure online system for the sale and delivery of software products and digital images over the Internet to end users throughout the world. Currently working with over 500 software publishers, the company has 12 patents pending, covering digital delivery, commerce and encryption systems. Minneapolis-based Tech Squared, Inc. (OTC Bulletin Board: TSQD) controls 37 percent and Fujitsu Limited of Japan owns 25 percent of Digital River's common

stock. For more information, visit the Digital River Web site at http://www.digitalriver.com.

Corel, WordPerfect, CorelDRAW, Corel Galleria and CorelCAD are registered trademarks or trademarks of Corel Corporation or Corel Corporation Limited. All other product and company names are trademarks or registered trademarks of their respective companies.

SOURCE Digital River, Inc.

CONTACT: Tom Langenfeld of Swenson Falker Associates, Minneapolis, 612

LOAD-DATE: August 15, 1997

#### 2 of 20 DOCUMENTS

#### Copyright 1997 PR Newswire Association, Inc. PR Newswire

August 20, 1997, Wednesday

SECTION: Financial News

**DISTRIBUTION:** TO BUSINESS EDITOR

LENGTH: 254 words

HEADLINE: Digital River Signs 500th Client for Internet Software Delivery

DATELINE: MINNEAPOLIS, Aug. 20

#### **BODY:**

Digital River, Inc., an Internet commerce services company, announced today that it has signed its 500th client contract for Internet delivery of software and digital images.

Digital River provides software developers with a secure delivery technique that allows them to effectively market and distribute software products to end users completely through the Internet. Digital River clients also have access to another sales channel through the growing network of online software dealers that work with Digital River.

"We're very excited to have reached the milestone of 500 contracts," said Joel Ronning, president of Digital River. "With these contracts in place, we are one of the largest online sources for software and digital images in the world. This also puts us on schedule for our goal of 1,000 contracts by the end of 1997."

Digital River, Inc., based in Minneapolis, is a rapidly growing Internet commerce services company, providing its clients with a secure online system for the sale and delivery of software products and digital images over the Internet to end users throughout the world. The company has 12 patents pending, covering digital delivery, commerce and encryption systems. Minneapolis-based Tech Squared, Inc. (OTC Bulletin Board: TSQD) controls 37 percent and Fujitsu Limited of Japan owns 25 percent of Digital River's common stock. For more information, visit the Digital River Web site at http://www.digitalriver.com.

SOURCE Digital River, Inc.

CONTACT: Tom Langenfeld of Swenson Falker Associates, Minneapolis, 612-371-0000, for Digital River, Inc., or Joel Ronning or Greg Smith both of Digital River, Inc., 612-830-9042

LOAD-DATE: August 21, 1997

Tympani Development Store - NetAttaché Pro Shopping Basket

http://www4.digitalriver.com/digitalriver/tympani/basket2.htm

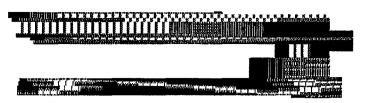

### 2. Adjust Your Shopping Basket

Here is your shopping basket!

The Shopping Basket is a temporary location for you to use while browsing through our products. The Shopping Basket has a life of 1 hour. If you come back within that period, you may find that some items still exist. If you do not want these items, just click on the item number and the item will be deleted.

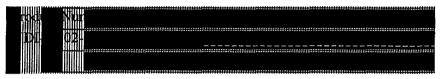

- To Delete an item, click on the Product Number.
- To add another copy press your browser's reload button

Note: If you live in Minnesota, tax will be charged upon the approval of your credit card.

This purchase is being handled by Digital River Inc. We are an approved Internet commerce provider for Tympani Development. Any problems with billing or technical issues can be directed to us at: webmaster@digitalriver.com

### 3. Choose Security Level

**Non-SSL browsers:** Please use the "Place Order-Unsecure Page" option. Note that browsers such as AOL, Cyberdog 1.2, Compuserve, etc. may not support SSL.

[Place Order-Unsecure Page] [Place Order-Secure Page]

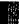

Questions? Write to: sales@tympani.com

Copyright © 1996-1997, Tympani Development Inc. All rights reserved. Tympani and NetAttaché are trademarks of Tympani Development Inc. All other brands and products are trademarks of their respective holders. Terms and Conditions subject to change without notice.

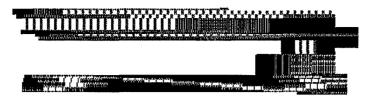

### Purchasing NetAttaché Pro On-Line

This Internet Commerce area offers secure servers with advanced security techniques such as firewalls and SSL (Secure Socket Layer) to ensure the information you enter cannot be accessed by any other user. You can select a product to purchase, enter your customer information, go through the approval process and download your registered software or unlocking key without ever leaving your chair.

Each step of the process has been numbered - please read and follow the instructions carefully.

### 1. Select your purchase:

- Registration Key: If you already have NetAttaché Pro and wish to obtain a registration key to unlock it:
  - NetAttaché Pro (32-bit) V.2.50b Unlocking Key
  - NetAttaché Pro (16-bit) V.2.1b Unlocking Key
- **Pre-Registered Copy:** If you don't yet have NetAttaché Pro, or if you prefer to purchase a pre-registered copy instead of a registration key:
  - NetAttaché Pro (32-bit) V.2.50b Registered Program
  - NetAttaché Pro (16-bit) V.2.1b Registered Program

Questions? Write to: sales@tympani.com

Copyright © 1996-1997, Tympani Development Inc. All rights reserved. Tympani and NetAttaché are trademarks of Tympani Development Inc. All other brands and products are trademarks of their respective holders. Terms and Conditions subject to change without notice.

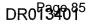

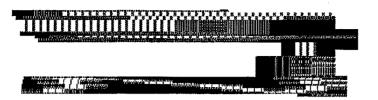

### 4. Customer Information

If you are an **International Customer**, please use the International form.

Upon submission of this form, your credit card information will be verified. This will take approximately 30 - 60 seconds.

Please fill in the following form to help us process your order. Make sure all information is correct. Note that some fields are required for immediate on-line delivery.

| Enter Your Registration ID:                            | (Required) |
|--------------------------------------------------------|------------|
| First Name:<br>(as entered for the registration<br>ID) | (Required) |
| Last Name:<br>(as entered for the registration<br>ID)  | (Required) |
| Company Name:                                          |            |
| Title:                                                 |            |

NOTE: The billing address information entered below must match the billing address of the credit card being used.

8/24/97 11:07 PM

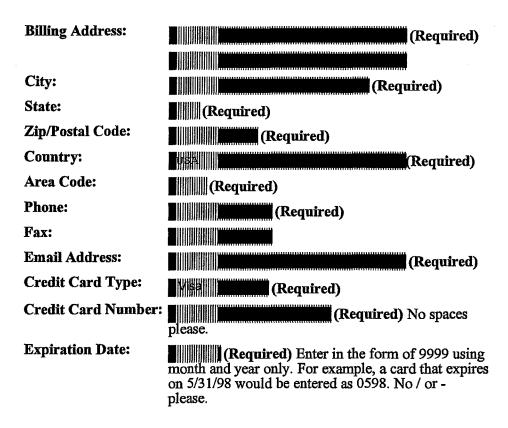

### 5. Customer Password

All orders are delivered electronically. After the approval process, you will be given access to your registration key. If you experience problems such as a dropped connection or a system crash, you will be able to re-initiate your download by going to the following URL:

http://www3.digitalriver.com/customerservice.html - Please note this now.

- Please assign yourself a user name and a password.
- Please remember this as you will need it in the future.
- Please do NOT include spaces in either your username or password.

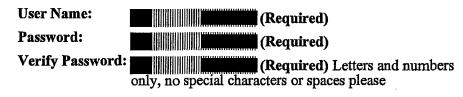

If we detect an unsuccessful purchase, we will keep your order live for six days for re-accessing purposes. You will need your customer number, order number, user name and password to recall your order so **please note these right now.** 

### 6. License & Order Submition

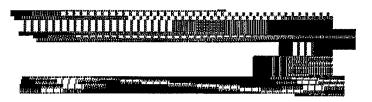

### 4. Customer Information

If you are an International Customer, please use the International form.

Upon submission of this form, your credit card information will be verified. This will take approximately 30 - 60 seconds.

Please fill in the following form to help us process your order. Make sure all information is correct. Note that some fields are required for immediate on-line delivery.

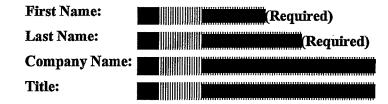

NOTE: The billing address information entered below must match the billing address of the credit card being used.

8/24/97 11:06 PM

http://www4.digitalriver.com/digitalriver/tympani/basket3reg.htm

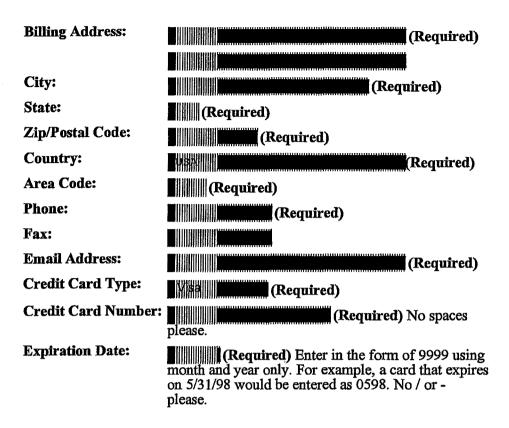

### 5. Customer Password

All orders are delivered electronically. After the approval process, you will be given access to your purchased file. During your download, you may experience problems such as a dropped connection or a system crash. If this occurs, you will be able to re-initiate your download by going to the following URL:

http://www3.digitalriver.com/customerservice.html - Please note this now.

- Please assign yourself a user name and a password.
- Please remember this as you will need it in the future.
- Please do NOT include spaces in either your username or password.

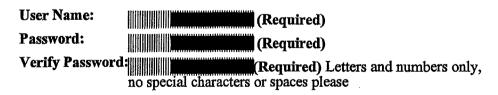

If we detect an unsuccessful download, we will keep your order live for six days for re-downloading purposes. You will need your customer number, order number, user name and password to recall your order so **please note these right now.** 

### 6. License & Order Submition

8/24/97 11:06 PM DR013407 Tympani Development Store - Your Invoice

· · ·

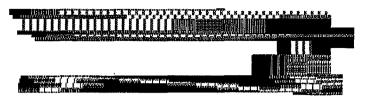

### **Order Information**

Jose Dias 1307 S. Mary Ave, Suite 102 Sunnyvale, CA 94087

Customer Number: Order Date: Order Number: 59520 07/22/199717:36:57 89595

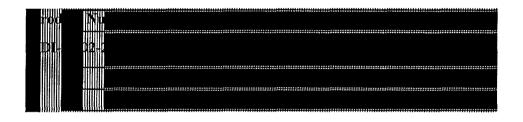

### Return to Purchase

Questions? Write to: sales@tympani.com

Copyright © 1996-1997, Tympani Development Inc. All rights reserved. Tympani and NetAttaché are trademarks of Tympani Development Inc. All other brands and products are trademarks of their respective holders. Terms and Conditions subject to change without notice.

8/24/97 10:57 PM

المرجع والمحاد المتعري المرا Tyinpani Development Store - NetAttaché Pro Order Submitted Successfully!! http://www4.digitalriver.com/digitalriver/tympani/basket4reg.htm

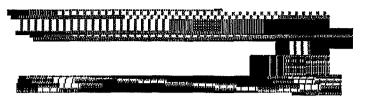

### 7. Success!

Your order has been submitted successfully. A charge of \$39.95 will be made to your credit card.

| <b>Customer Number:</b> | 59520 |
|-------------------------|-------|
| First Name:             | Jose  |
| Last Name:              | Dias  |
| Order Number:           | 89595 |

### Download

For a summary of charges made to your credit card, please see your invoice.

Questions? Write to: sales@tympani.com

Copyright © 1996-1997, Tympani Development Inc. All rights reserved. Tympani and NetAttaché are trademarks of Tympani Development Inc. All other brands and products are trademarks of their respective holders. Terms and Conditions subject to change without notice.

Tympani Development Store - NetAttaché Pro Order Submitted Successfully!! http://www4.digitalriver.com/digitalriver/tympani/basket4key.htm

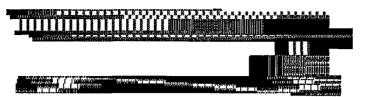

### 7. Success!

Your order has been submitted successfully. A charge of \$39.95 will be made to your credit card.

Customer Number:59525First Name:JoseLast Name:DiasOrder Number:89610

### Here is your Registration Key:

You will receive an e-mail confirming this purchase, your Registration Key, your user name and password, etc. In this order notification e-mail, your Registration Key will be listed as the "Serial Number".

For a summary of charges made to your credit card, please see your invoice.

### Return to Tympani's Home Page

Questions? Write to: sales@tympani.com

Copyright © 1996-1997, Tympani Development Inc. All rights reserved. Tympani and NetAttaché are trademarks of Tympani Development Inc. All other brands and products are trademarks of their respective holders. Terms and Conditions subject to change without notice.

8/24/97 11:03 PM

Luscida Font Family

8/25/97 10:09 AM

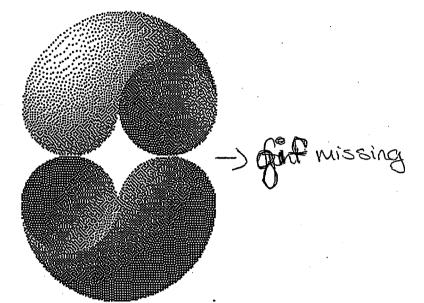

## Please select from the following:

|                  |                                                                                               |                                                                                                    | 11-LSLAB                                                                                                    |
|------------------|-----------------------------------------------------------------------------------------------|----------------------------------------------------------------------------------------------------|----------------------------------------------------------------------------------------------------|
|                  | Jiens > Lucida Sans                                                                           | Cyrillic and Latin                                                                                                    | <u>2 Font Set</u> -\\$120                                                                                                    |
| _                | Lucida Sans Cyrillic<br>\$75 for 8 font                                                       |                                                                                                    | <del>)∫ س≓≲نور کو interset (Lucida Sa) (1</del> 87)<br>7:                                                                                                    |
| - <del>Gif</del> | LucidaSansCyr-Bold - Missing L                                                                | ucidaSansTypCyr-Bold -                                                                                                    | LucidaSansLat2 - \$2<br>LucidaSansLat2-Bold<br>\$25                                                                                                    |
| gif N<br>Missing | LucidaSansCyr-Obl - info 3 LucidaSansCyr-Obl - info 3 LucidaSansCyr-BoldObl                   | ucidaSansTypCyr-Obl -<br>25<br>ucidaSansTypCyr-BoldObl<br>\$25                                                                                                    | <ul> <li>LucidaSansLat2-Obl<br/>\$25</li> <li>LucidaSansLat2-Bold<br/>- \$25</li> </ul>                                                                                                    |
|                  |                                                                                               |                                                                                                    |                                                                                                    |
|                  | Massing give >> Lucida L                                                                      | <u>atin Font Set</u> - \$10.                                                                                                    | 00 for all 12 fonts                                                                                                    |
| M                | Mostha Autor Lucida L<br>Mostha Autor Lucida Bright Latin Font Set<br>Monto (\$60 for 4 fonts | <u>atin Font Set</u> - \$10.<br><u>الماليكي Lucida Sans Latin For</u><br>الماليكي الماليكي الماليكي الماليكي الماليكي الماليكي الماليكي الماليكي الماليكي الماليكي الماليكي الماليكي الم |                                                                                                    |
| W                | Lucida Bright Latin Font Set                                                                  | Lucida Sans Latin For                                                                                                    | nt Set<br>Lucida Sans<br>(Societa Sans<br>Lucida S<br>(Isltb) -<br>(Islti) -<br>Lucida S<br>Lucida S |

http://www3.digitalriver.com/cgi-bin/Tango3.cgl/digitalriver/yandy/setdetall.qry?set=Lucid2 Page 1 of 3

- - -

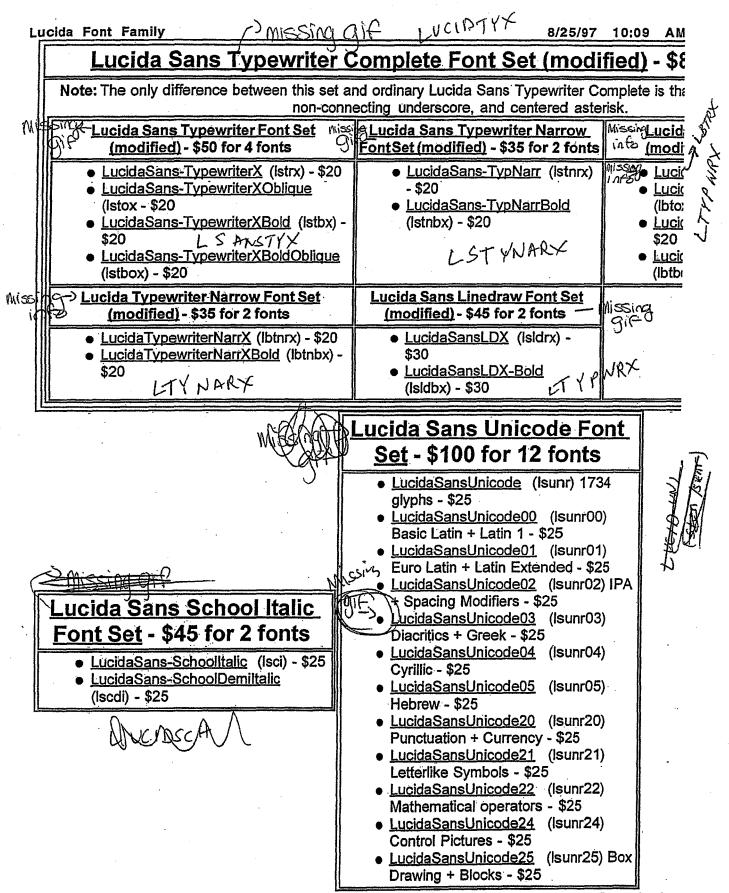

http://www3.digitalriver.com/cgi-bin/Tango3.cgi/digitalriver/yandy/setdetall.qry?set=Lucid2 Page 2 of 3

### [Continue Shopping]

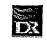

http://www3.digitairiver.com/cgi-bin/Tango3.cgi/digitairiver/yandy/setdetail.qry?set=Lucid2 Page 3 of 3

http://www4.digitairiver.com/cgi-bin/Tango2.cgi/ coater/dipdirect/home.qry?id=1020&ievei=

Thursday, August 28, 1997

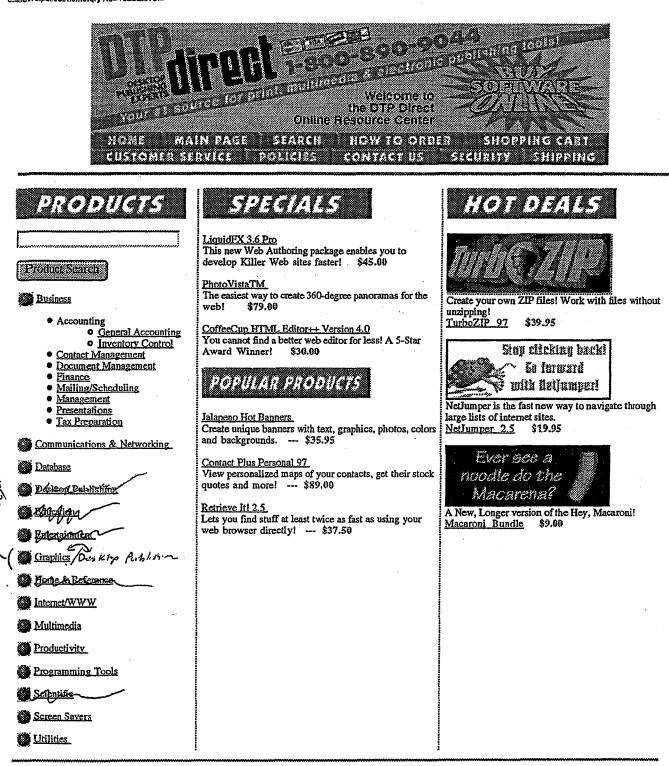

10 10F A

[ Copyright @ DTP direct.]

Page: 1

#### 1 of 20 DOCUMENTS

#### Copyright 1997 PR Newswire Association, Inc. PR Newswire

September 10, 1997, Wednesday

### SECTION: Financial News

**DISTRIBUTION: TO BUSINESS EDITOR** 

LENGTH: 483 words

HEADLINE: Digital River to Offer Symantec Products to its Online Dealer Network

DATELINE: MINNEAPOLIS, Sept. 10

### BODY:

Digital River, Inc., announced today that it has signed an agreement with Symantec Corporation (Nasdaq: SYMC) for the distribution of Symantec products over the Internet via Digital River's dealer network on the World Wide Web.

"We are extremely pleased to have one of the world's largest software companies join with us to conduct their electronic commerce," said Joel Ronning, president and chief executive officer of Digital River. "Symantec represents a strong core of the desktop applications market and chose Digital River because our technology and experience enables them to deliver product over the Internet with confidence. Our business model provides Symantec the kind of leveraged exposure that gives them an incremental sales channel outside of standard chain store resellers."

Digital River currently has contracts with more than 500 software publishers and is building a non-traditional dealer network. This incremental software sales channel currently gives Digital River partners, such as Symantec, exposure to over 25 million visitors per month -- a number that is expected to grow to over 250 million monthly by next summer.

Digital River, Inc., based in Minneapolis, is a rapidly growing Internet commerce services company, providing its clients with a secure online system for the sale and delivery of software products and digital images over the Internet to end users throughout the world. Currently working with over 600 software publishers and online dealers, the company has 12 patents pending, covering digital delivery, commerce and encryption systems. Tech Squared, Inc. (OTC Bulletin Board: TSQD) controls 37 percent and Fujitsu Limited of Japan owns 25 percent of Digital River's common stock. For more information visit the Digital River Web site at http://www.digitalriver.com

Symantec Corporation helps make users productive and keep their computers safe and reliable anywhere and anytime. Symantec offers a broad range of solutions and is acclaimed as a leader in both customer satisfaction and product brand recognition. The company is focused on addressing customer needs in three main application areas: the Norton product line of anti-virus and PC-assistance products; the pcANYWHERE, WinFasx and ACT! product lines that cater to remote user productivity; and the Cafe product lines in Internet development tools.

Founded in 1982, Symantec operations span North America, Europe, Japan, and several fast-growing markets throughout Asia Pacific and Latin America. Traded on Nasdaq under the symbol SYMC, Symantec Corporation is based in Cupertino, Calif., and employs more than 2,000 people. Information on the company and its products can be obtained by calling 800-441-7234 toll free, 541-334-6054, or accessed on the World Wide Web at http://www.symantec.com SOURCE Digital River, Inc.

CONTACT: Tom Langenfeld of Swenson Falker Associates, Minneapolis for Digital River, Inc., 612-371-0000 or Joel Ronning or Greg Smith both of Digital River, Inc., 612-830-9042 or Pam Daly of Symantec Corp., 408-446-8884

### LOAD-DATE: September 11, 1997

DROGSOOD

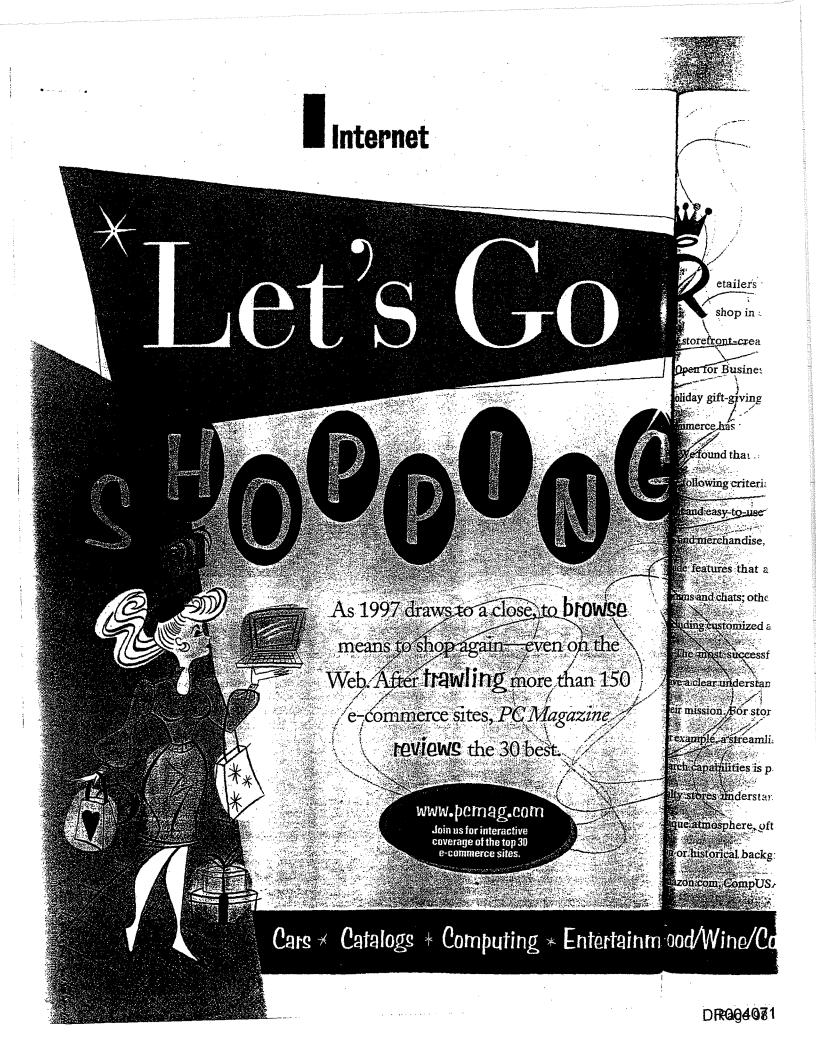

etailers from all over are scrambling to set up them-manage to do both. shop in cyberspace. Spurred by the first wave As you'll see, the best sites of storefront-creation software products (reviewed in also target both kinds of shop-"Oven for Business" in this issue), and inspired by the holiday gift-giving season, we've reviewed the best e commerce has to offer.

We found that the choicest sites meet most if not all of he following criteria: They have fast-loading pages, eleant and easy-to-use layouts, extensive selections or hard- items at all hours using any browserin find merchandise, and robust search engines. Some in \_\_\_\_\_enabled computer, we considered how inde features that add a sense of community, such as shopping at a commerce retail sites stacks

The most successful site

lave a clear ut

derstanding of

150

per: the one who comes ready to buy and the one who takes time to browse around. THE SHOPPING EXPERIENCE

Apart from the freedom to buy sand chats, others focus on personalization features. \_\_\_\_up against shopping at the real-world store equiva-

### By Toni F. Kistner

arch capabilities is paramount. The best smaller spe = countless customers via an environment that captures all

uque aunosphere soften ennanced by useful migemas." Sy Currently scalable site surgeneral presenchitte d'any

On or historical background. Manacotting best sites - Superiorement over traditional calebrations in prime Search

ally stores understandable importance of creating as the style and flavor of Manifatianship

oces that manage inuge inventorings, We bithan others. For shores limited to one location like De

Sincamined interface complexity introbusis \_Eateonicha\_Eobaccounst\_a Webparsence permits reaching

tertainme Food/Wine/Cooking \* Retail & Department Stores \* Specialty Stores

zonnonestennouse and Virtual Vincyreds anone of aparatices for the it and selend and the Bean Siles

NOVEMBER 18, 1997 PC MAGAZINE 125

proved to be harder to use and more timeconsuming. The Eddie Bauer site is better, offering a sophisticated search engine and personalization features that add considerable value.

#### IN OUR SITES

To be considered for our story, a site needed to offer registered and anonymous browsing, a shopping-cart feature, and a credit card payment option.

We made an exception for car sites. Equipped with powerful search engines. AutoWeb Interactive, Microsoft Car-Point, and Online Auto make picking a car as easy as picking a necktie, offer financing, and stop just short of having you sign a lease.

We divided the pool of sites into seven categories, evaluating how well each site executed its mission within a given category. We didn't compare catalog sites with retail sites, for instance.

### Cars

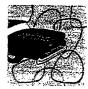

If you know the make and model of the car you wish to buy, here are the three best sites for doing the online legwork.

### AutoWeb Interactive

If you're looking for an efficient way to buy or sell a new or used car, AutoWeb Interactive may make you rethink traditional car-buying rituals. Unique to car sites, AutoWeb's AutoAgent service notifies you via e-mail when it unearths a deal you can't pass up.

The search engine makes it a snap to locate your dream car: Simply type in the vehicle make and your ZIP code to yield a list of matching local dealers. If you're hunting for the perfect used car, the Used Car Finder's search engine lets you input up to three makes and models and a range of years and prices, in three geographical regions.

Tailor searches further by inputting a host of specific car options. You can even factor in the price of your trade-in vehicle based on its value as determined by the Kelley Blue Book. A Java-based loan cal-

126 PC MAGAZINE NOVEMBER 18, 1997

culator makes determining affordability easy. For \$19.95, AutoWeb will post a listing of your current car for 30 days.—Brett Krasnove

INTERNET E-Commerce Sites

#### Microsoft CarPoint carpoint.msn.com

If you haven't settled on the make and model of your next car, go to Microsoft CarPoint. Car browsers and undecided shoppers will appreciate CarPoint's Sur-

### Nissan Altima

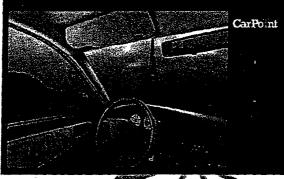

round Video feature, a unifier and funsway of virtually exploring the interiors of 5 different models. The site also offers are alth of buyers' resources and mature online tools that will help you pinpoint the best choice.

There are two ways to shop at Car-Point: From Surround Video, you can link to detailed reports on specific models or to a dealer locator for finding where a particular model is available. The Find feature helps narrow down your selection by using a variety of criteria. Or if you have a specific car in mind, the New Car Buying Service—a search facility similar to AutoWeb's and Online Auto's—uses car models and zip codes to pull up a list of dealers stocking the vehicle.

CarPoint's loan calculator is slicker than AutoWeb's, with more options and functions. The CarPoint site also includes an unparalleled slew of product news, including magazine articles, top-ten lists, financing discussions, negotiating sugges-

**Our Contributors:** TONI F. KISTNER is the associate editor for networking and communications. KAREN J. BANNAN is a staff writer: TROY DREIER, MICHAEL N. RUSIGNUOLO, and MELISSA J. PERENSON are staff editors: BRETT KRASNOVE is an editorial assistant, STEPHANIE LINDENBAUM is an editorial researcher, and FRANK J. DERFLER, JR., is senior networking editor of *PC Magazine*. ADAM ASCH is a communications specialist. CARLOS CARRILLO is assistant editor, and DAVID STROM is a contributing editor at *Windows Sources* magazine.

#### Online Auto www.onlineauto.com

Online Auto is a fast-loading, mostly textbased site targeted at the no-nonsense contingent that knows exactly the right car in advance. It packs many of the same features as AutoWeb and CarPoint, including powerful search capabilities. The site's

nearly graphics-free layout is efficient and quick-loading, and its search engine is impressive. Like AutoWeb and CarPoint, Online Auto also provides a link to virtual lot of dealers, which you can sort out by state or vehicle make. If you're hoping to

sell your present car as well, bear in mind that Online Auto's free used-

car advantation be enough to make some shoppers bypass the flashier competition altogether.—BK

### Catalogs

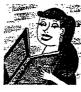

Catalog sites compete as much against their own print sisters as against each other. Three manage to do both in style.

#### Eddie Bauer www.ebauer.com

The best online catalog to date comes from Shop EB. the Eddie Bauer site. An outstanding design and a broad array of merchandise. as well as mature personalization features, make this a good alternative to print-catalog shopping. It's also a fine model for other catalog-site developers to emulate.

This s frames-b. product i: large. det item. and highlighte Registe of the cus dusive, wh formation dress for a You can s portant da a clever which you to be given shopping, : and select tions .- Mr

Lands En: www.landser Everything End catalos store to cre sources of c available.

The merc by category. terface is bas menus that : item slow goi Bauer site. Th than flipping The search er. or partial-we gent Order Bi cost of your s against availa Each proc image and a de that includes in Free swatches ations, and vo useful tips on ge of shipping opu ment options a fax, or mail.--- M

### L. Bean

*www.llbean.com* At the L.L. Bea of the store's mo easy-to-browse mented into cate companied by a p urated photo an

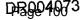

explanations, and int stories.—Br

ding, mostly text. no-nonsense con. ly the right car in of the same fea. irPoint, including lities. The site's graphics-free lay. efficient and oading, and its engine is impres. ke AutoWeb and nt, Online Auto ovides a link to a lot of dealers. you can sort out. or vehicle make. ou're hoping to ir present car as ear in mind that Auto's free usedh to make some hier competition

ng sites compete th against their tint sisters as t each other. manage to do 1 style.

is to date comes e Bauer site. An a broad array of nature personals a good alternaoping. It's also a log-site develop-

networking and fICHAEL N. .SNOVE is an , and FRANK J. CH is a commu-STROM is a This site is a pleasure to browse; its frames-based interface keeps all pertinent product information to a single page. A large, detailed image accompanies each iter:, and new and sale items are clearly highlighted.

Registered users can take advantage of the customization features of EB Exclusive, which include storing personal information such as size and mailing address for use at the start of each order. You can set up e-mail reminders of important dates and enable the Wish List a clever password-protected area in w: ch you can add items that you'd like to be given as gifts. When you're through shopping, pay with a major credit card and select from ample. shipping options.—Melissa J. Perenson

### Lands' End

#### www.landsend.com

Everything you love about the Lands' End catalog comes together in its Web store to create one of the best online sources of clothing, shoes, and luggage available.

The merchandise is logically organized by category and subcategory, but the interface is based on a series of drop-down menus that make drilling to a particular item slow going compared with the Eddie Bauer site. This method may still be faster than flipping through the print catalog. The search engine can match whole-word or partial-word queries. And the Intelligent Order Blank automatically tallies the cost of your selections and checks them against available inventory.

Each product is displayed with an image and a detailed product description that includes instructions for proper care. Free swatches are available, as are alterlions, and you'll find sizing charts and useful tips on getting the best fit. A variety of shipping options are available, and payment options are by credit card, phone. fax, or mail.—*MJP* 

#### L.L. Bean www.llbean.com

At the L.L. Bean site, you'll find over 600 of the store's most popular products in one easy-to-browse site. Merchandise is segmented into categories; each product is accompanied by a particularly crisp, well-saturated photo and a detailed description. The frames-based design provides a handy toolbar at the bottom of the screen for accessing different site areas with ease. L.L. Bean's online shopper benefits in-

INTERNET Commerce Sites

clude retaining your pertinent shopping and shipping information. Payments may be made via major credit card or L.L. Bean Visa. and products can be shipped in a variety of ways.-*MJP* 

### Computing

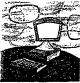

online computing stores out there, three offer the best mix of features and content.

Of the dozens of

### CompUSA

#### www.compusa.com

Shoppers seeking a massive product selection mixed with some fun will appreciate CompUSA's site. Browse all the computer shopping sites and you'll be likely to spend most of your time here. The site is fast-loading (really fast), and the interface is slickly laid out and a breeze to explore. punctuated by powerful search capabilities. Products are ac-

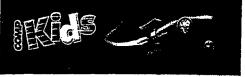

companied by concise descriptions.

Lots of extras add to the buying experience. A weekly trivia contest offers the chance to win software. If you have a computing question. ask PC Modem, the resident online columnist. Kids will love the children's section. complete with its zippy outer-space design.

Our informal testing involved searching for a computer (the Power Macintosh 6500/275), a peripheral (the Diamond Supra Express 56E), and a software package (CorelDraw 7). CompUSA offered all three at prices just slightly higher than Computer Discount Warehouse, although the Power Mac was out of stock. Ordering was easy with major credit cards or CompUSA cards. —*Troy Dreier* 

### $\star$ The Making of a Successful Storefront

hat makes one e-commerce site take off while another languishes is hard to say. The best all share some common traits worth considering when building your site.

#### CREATE EASY-TO-NAVIGATE PAGES

Generally, good sites have a minimum of graphics and clutter, display navigational tools along the top or down the side, and offer a table of contents, maps, and indexes. All the sites are well designed to some degree, and Macy's e-ssentials and Eddie Bauer do a particularly good job of streamlining pages.

#### MAKE MERCHANDISE EASY TO FIND

Shoppers can't buy what they can't locate. Storefronts that hide merchandise behind a crowded home page or several layers of information will frustrate them. Build into your site the search capabilities that will let users sort by subject, item, or some other category. Music Boulevard, for example, permits advanced searches using multiple criteria within music genres. Look to the car sites, as well as Virtual Vineyards, for other examples of robust search capability.

#### OFFER PERSONALIZED SERVICE

Just as in the physical world, sites that deliver superior service get the buzz. The best ones provide purchase confirmation via e-mail, giving you a handy detailed record. Amazon.com will notify you when a book is available that matches your specific set of criteria. At American Greetings, you can sign and modify each card you send—even add a picture. If you provide American Greetings with a list of special dates and accompanying addresses, it will send you e-mail reminders and even mail the cards for you,—David Strom

### Computer Discount Warehouse www.cdw.com

Bargain hunters unimpressed by bells and whistles will no doubt prefer Computer Discount Warehouse. Consistently low prices combined with a simple yet appealing interface and powerful search functions add up to one of the ultimate computing sites.

Search, Browse, and Compare functions make getting the best deal quick and satisfying. Weekly specials and manufacturers' coupons contribute to the amount that you can save. There's even an e-mail newsletter called Buyer's Edge that will alert you to sale specials. On our informal tests, all three products were in stock and were offered at the lowest innovative prices.

In addition, CDW provides product reviews and shopping tips culled from Ziff-Davis magazines. When it's time to buy, you can place orders with a major credit card either online, by phone, or by fax. CDW will also ship orders overnight or internationally.—TD

### Internet Shopping Network www.isn.com

Internet Shopping Network has been offering secure online transactions since 1994, and it still offers buyers a shopping experience at the cutting edge. New features like an impressive real-time auction, coupled with a smooth site and a fine selection, will appeal to many technically minded shoppers.

ISN's Computer Superstore is easy to browse, with pages laid out on a sparse, white background. Each product listing displays the real-time number of units in stock and is accompanied by a sharp image. The Download Store lets you buy and download software immediately.

The First Auction section makes use of new tools developed by Oracle and Sun to manage bids. As of this writing, ISN appears to have more auctions than bidders, which allows plenty of customers to come away with amazing deals, shipped to them via UPS.

All store merchandise is shipped nationally via Federal Express. On our informal tests, the Power Mac was out of stock, and prices were slightly higher than at CDW and CompUSA.—*TD* 

130 PC MAGAZINE NOVEMBER 18, 1997

### Entertainment

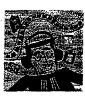

Sit back and let the fun come to you. That order of books, movies, and CDs is on its way to your house.

### Amazon.com

### www.amazon.com

The leading online bookseller, Amazon .com has built an online resource full of literary news and opinion. Easy navigation, great selection, and personalization features unquestionably give Amazon an edge among the best.

The site's no-nonsense layout is light on style but quick to load and easy to use. Search capabilities are powerful, with jump points always accessible along the left side of each page. You'll find book reviews from a host of print and online publications, as well as articles penned by the Amazon.com Expert Editors, customers, even Oprah.

Amazon's personalization features are unmatched, serving as a successful model for other site developers to emulate. Fill out some checklists and forms and the Expert Editors will send you e-mail alerts on genres or subjects of interest. The Eyes feature will do the same when a favorite author releases a new title. Pay for your purchases with a major credit card or by check or money order; phone orders are also accepted. Shipping costs are \$3.95 per order plus 95 cents for each additional book.—*Carlos Carrillo* 

### BarnesandNoble.com

Slow-from-the-gate challenger Barnes & Noble has taken a slightly different though equally impressive approach to its book site. Whereas Amazon.com focuses on one-on-one interaction, this bookseller has built an online community reflective of the casual reading-room atmosphere its real stores are known for—sans coffee bar and overstuffed chairs.

As a hub that connects readers via literary forums, events, and live online interviews, the Barnes & Noble site occupies a unique place in the online book world. Not surprisingly, design, navigation, and search functions are strikingly similar to Amazon's—down to the fonts at times.

Barnes & Noble also supplies personalization features—notably the Personalized Book Recommendations agent which tailors book suggestions to your taste—but as of this writing, they're less developed than Amazon's.

Orders are accepted by credit card online or by phone, or fax (though we don't normally recommend faxing credit card information). Shipping is \$3 plus

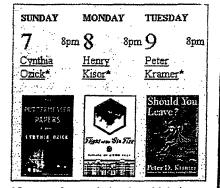

95 cents for each book, which is essentially the same as Amazon.com's policy.—*CC* 

### **Bargain Book Warehouse**

#### store.bargainbookwarehouse.com/cgi-t/n /sodacreek.storefront

Bargain Book Warehouse's bare-bones approach to online bookselling beats the big guys where they live—by offering a flat shipping rate of \$4.25 per order. The site's design. navigation, and load times are outstanding, though the stock is somewhat less extensive.

In an informal price comparison, we ordered Robert A. Heinlein's *Starsl-p Troopers* at each site. At Amazon and Barnes & Noble, the price was S4.79 plus shipping, for a total of \$8.74. Barnes & Noble, however, charges sales tax in states with stores, so our New York purchase totalled \$9.46.

Bargain Book Warehouse charged \$5.39 plus \$4.25 shipping, for a total of \$9.64, indicating that you need to buy in bulk to benefit from the flat rate. Lut shipping for eight books from Amazon .com and Barnes & Noble will cost you around \$10, compared with Bargain Book Warehouse's \$4.25.—CC

### SII

Samsung a its "p" se winning te powered r on-screen Free Color UltraClear" sharpest, c bandwidth, fine 0.25mr

For mor

1211 monitor inc Sonnetech, Ltd.,

### Reel

#### www.reel.com

The "planet's biggest movie store," Reel offers more than 35,000 videos for rent and 80,000 for sale-at lower prices than you'll spend around the corner. In addi-

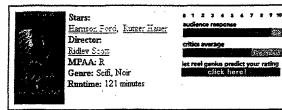

tion, Reel's unique services and unsurpassed search capabilities help make it the definitive site for all things cinematic.

Whether you know the title you want or need some guidance nailing down what kind of film you're in the mood for, Reel's multiple search capabilities are far and away the most impressive we've seen. Most notable is the CineMap environment, which uses Perspecta's 3-D visualization technology PerspectaView to lead you to a pool of movies that will suit your criteria.

An effective blackout design helps to facilitate quick page loading. Encyclopedic information on movies and their stars. plus hundreds of movie reviews penned by Reel staffers, is sure to satisfy the most knowledgeable student of film. For those who yearn to join the ranks, Reel offers

### INTERNET E-Commerce Sites

extremely cheap virtual classes in film theory at Cinema U (\$10 for a minicourse, \$15 for a full course).

Rental prices are sure to make both the nationwide chains and mom-and-pop video shops nervous. Reel charges \$2 to

> \$3 a week per title, plus shipping (depending on volume). You can also buy titles at discount prices for VHS, laserdisk, and even DVD. Payment options include major credit cards,

checks, and money orders.-Michael N. Rusignuolo

### @Tower

#### www.towerrecords.com

Of the many online music stores, @Tower, CDnow, and Music Boulevard offer selections rivaling those found inmany real-world music stores as well as powerful search facilities, and original added features and content. All this adds up to sites good enough to make the traditional stores squirm.

@Tower's simple-to-navigate site lets anyone with a Web browser shop this virtual Tower Records store. Ouick Searches make it simple to sort the 150,000 titles by artist, title, song, or producer. Each listing is accompanied by cover art and informative listings. Our informal tests

less ways for hackers to intercept it.

-Carlos Carrillo

### \chi Shop Safely in Unknown Corners ahing burge of a statistic their pages there to go of line -Biogramme in an experimentation of the second second secon to ensure that you've huring from a first surface are any flames (complaints) regumnate sites (complaints) approach against the site and then post Reprintesties same as a second second s · von own to low the query at some page plote the number of links? to tillion til stas well as the nature of the state of the state of th

Also look tone vancing i payment. chemesonered = credit card using a secure server, phone, personal check, or money order. Some sites also let you mail myour credit card informaor other organizations denote legitimaw Also look for BBBOnt me Truste, and VenSign Digital ID logos. These tion, if you're asked to e-mail this information, don't, there are counts organizations work to maintain securiorganizations was a second to and the internet and second second se

132 PC MAGAZINE NOVEMBER 18, 1997

heyletmembers postatogo linking a

## included the purchase of five CDs, which

totaled \$69.95. Because Tower has stores in New York, we were charged \$5.43 in sales tax. Shipping options included \$4.95 for 2- to 3-day delivery (or \$7.95 for overnight), rounding out our total to \$76.33.

Online-only services abound, such as promotional and collectible giveaways, QuickTime videos, and RealAudio sound bytes, making @Tower a tempting choice even for shoppers with a Tower Records nearby. Pay for your purchases with a major credit card .- Stephanie Lindenbaur.

#### CDnow

### www.cdnow.com

With its collection of over 215.000 CDs and 35,000 videos as well as added content, low prices, and singular features such as the Lunchbox, CDnow is tough to, beat-both on and off the Web.

The site is intelligently designed, with everything you need right up front. Graphics are small and used sparingly, contributing to fairly fast loads and easy navigation. The CDnow's search engine, FastFind, lets you search by artist, title, song title, or record label. Here, our test albums cost \$64.45, plus \$4.45 for 1- to 3day shipping, for a total of \$68.90.

Unique to CDnow is the Lunchbox. a special section of the shopping cart where you can store items over multiple visits. Extensive payment options include a choice of six credit cards.-SL

### **Music Boulevard** www.musicbivd.com

Fans of VH-1 and MTV (with which Music Boulevard is affiliated) will be quick to love the eye-catching design and extensive music news at the Music Bou evard site. Make no mistake: Behind the cool veneer is a rock-solid site with features and selections that make it serious competition for real-world stores.

You'll find over 185,000 CDs and tapes culled from multiple genres, as well as swift and easy-to-use search controls. In most cases, each item is accompanied by cover art, as well as the artist's discography. Selected tracks are available for preview via the RealAudio plug-in.

No matter where your search leads you, the seven opening departments are always available at the bottom of the screen. Search boxes for a particular artist

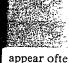

siderably. ( Shipping op vice for free. to 2-day for S

Music Be array of pa checks, mor. cards. You c. an added cus vard offers to private, and dress from us

### Food/

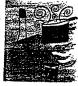

Chef's Catai www.chefscata If you're a fan for nearly 20 searching for t ty restaurant e than Chef's Ca best selection from an Italiar ten-piece potsan easy-to-navi:

Categories gently: Section cutlery; chefs' te Super Sale: dai on the front page nied by a large. a detailed descri

The merchan. pean bent, with such companies and Krups. You'

#### Atlas Pasta Maker

### Save \$25 now.

This is the "Workhorse" Pas. Machine used in Italy's Small Trattonas Now you can ma. delcious, fresh, homemade ; easily and quickly with this d efficient, manual Atlas Pasta Maker Made of heavyweigi chromed steel with 6"W micr rollers with spaghetti (1/16" 1/2"W, steel clamp Made =:

4971 Atias Pasta Machin-10g. \$55 00, special 29.9 ve CDs, which ower has stores arged \$5.43 in included \$4.95 \$7.95 for overotal to \$76.33. bound, such as ble giveaways, alAudio sound empting choice Cower Records rchases with a uie Lindenbaum

r 215,000 CDs as added conar features such w is tough to Web. designed, with ght up front. ised sparingly, loads and easy search engine, by artist, title, . Here, our test 4.45 for 1- to 3-\$68.90. 1e Lunchbox, a ping cart where multiple visits. ons include a

V (with which liated) will be hing design and te Music Bouleke: Behind the d site with feamake it serious d stores.

-51

0 CDs and tapes nres, as well as rch controls. In .ccompanied by rtist's discogravailab le for prelug-in.

ur search leads iepartments are bottom of the .particular artist appear often, speeding up inquiries considerably. Our test CDs totaled \$68.05. Shipping options included 4- to 8-day service for free, 2- to 3-day for \$4.94, and 1to 2-day for \$6.19.

Music Boulevard accepts a generous array of payment methods. including checks. money orders, and major credit cards. You can also order via phone. As an added customer service. Music Boulevard offers to keep your customer data private. and it will guard your e-mail address from unwanted solicitors.—SL

### Food/Wine/Cooking

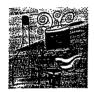

online to buy everything from a can of tomato soup to a bottle of chardonnay or a 10quart double boiler.

Here are the best places

### Chef's Catalog www.chefscatalog.com

If you're a fan of the print version (aroundfor nearly 20 years) or a home chef searching for the best professional-quality restaurant equipment, look no further than Chef's Catalog. Here, you'll find the best selection of products—everything from an Italian Pizzelle Chef Baker to a ten-piece pots-and-pans set—packaged at an easy-to-nayigate site.

Categorie's are broken down intelligently Sections include gifts, cookware, cutlery, chefs' tools, exciting electrics, and Super Sàle; daily specials are spotlighted on the front page. Each item is accompanied by a large, relatively crisp image and a detailed description.

The merchandise has a decidedly European bent, with strong representation by such companies as Bourgeat, Henckels, and Krups. You'll also find excellent tips

Atlas Pasta Maker Save \$25 now. This is the "Workhorse' Pasta Machine used in Italy's Small Traitorias. Now you can make delicious, firsh, homemade pasta tasily and queckly with this durable, "Silent, manual Atlas Pasta Luker. Made of heavyweight

sections, frin, nomennae pairs and and a section of the section of the section of the section of the section of the section of the section and the section of the section of the section of the section of the section of the section of the section of the section of the large section of the section of the section of the section of the large section of the section of the section of the section of the section of the section of the section of the section of the section of the large section of the section of the section of the section of the section of the section of the section of the large section of the section of the

4971 Atlas Pasta Machine, reg. \$55.00, special 29.99 for optimizing your kitchen equipment, as well as a section where you can e-mail questions to a professional chef—all of which enhances the value of the print catalog.

INTERNET Sminerae

Add items to your shopping cart as you go. Purchasing requires you to register, but once you do, Chef's Catalog will e-mail you a receipt of your transaction.—*MJP* 

### Kosher Grocer www.koshergrocer.com

Whether you're kosher or you simply appreciate the finest fresh pasta and imported goat cheese, the Kosher Grocer site is the best source on the Internet. Slickly designed and easy to navigate, the selection is extensive and exotic, with prices at or below what you'll find in the average New York kosher deli.

Laid out like a traditional kosher kitchen—with dairy items separate from meat—the foods are categorized thoughtfully and logically. There's also an ample selection of hard-to-find spices and flavored olive oils. Under each category, each product is accompanied by a large low-resolution image that is quick to load and displays sufficient detail. Click on the image to bring up a short, meaningful product description.

Clearly marked prices are competitive with the brick-and-mortar variety of shop. Add items to your shopping cart as you go, and don't forget the \$20 minimum. After you pay for your order with a major credit card, Kosher Grocer will ship it to you overnight via Airborne Express. -Karen & Bannan

### NetGrocer

Would you ever consider doing your weekly grocery shopping online? Granted, the idea of having your staples delivered via FedEx is unconventional, but the NetGrocer site is so well conceived and executed, it's sure to make you rethink the way you shop for food. The first nationwide online grocery store, it has been around only since last July.

NetGrocer's thousands of items are artfully and thoughtfully arranged by category. Each item has a corresponding image, price, and size, as well as dimensions and nutritional data. A robust search engine lets you sort out items by 14 different variables, including brand, size, price, calories, fat, and sugar.

Navigation is slick and instinctive. Personalized features include the ability to create shopping lists for reuse, set up recurring orders, and send food to others. We especially liked the live cash register

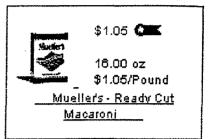

in the lower right-hand corner, which keeps a running tally on the cost of your purchases. At checkout, pay for your groceries with any major credit card. Your food will be delivered within four days via Federal Express. Shipping costs \$2.99 for the first 10 pounds and only \$.99 for each additional 10 pounds.—*KJB* 

### Virtual Vineyards

### www.virtualvin.com

Virtual Vineyards is the definitive site for all things related to wine. Begun over two years ago as an online service, it provides an abundant selection of wines and gourmet food. In addition, it's full of useful information and seasoned advice unavailable at your corner wing store.

The site lets you search by various criteria or browse the Instant Pick section Here, a wine in highlighted complete with description and history, as well as an accompanying chart detailing theor intensity, acidity, body, and completely. If a term is unfamiliar, simply click on it to bring up a detailed explanation.

Surprisingly, wines only scratch the surface of Virtual Vineyards' offerings. There are various gournet foods, cardies, and preserves. with detailed menus (for party planning), recipes, and appropriate wines. If you need guidance, informational columns provide quick answers. or you can e-mail Virtual Vineyards' staff of experts.

Payment options are the most extensive of all the best sites (including Cybercash, credit cards, and CompuServe Wallets). The site also supports Veri-Sign Digital ID for secure transactions. —Adam Asch

NOVEMBER 18, 1997 PC MAGAZINE 133

Wilderness Coffee House ww.wilderness-coffee.com

Forget choosing between flakes and crystals. At the Wilderness Coffee House, you'll be torn between Guatemalan Antigua and Ethiopian Longberry Harrars. Famous in the Midwest, the Maple Grove, Minnesota, store has brought its abundant selection of blends, roasts, and specialty teas as well as coffee-related paraphernalia online—producing the authoritative coffee-bean site.

The site is concisely designed and easy to navigate. Each item is accompanied by a detailed description. You'll also find welcome explanations of formal coffeetasting terms, as well as the history and origins of your chosen bean.

Significantly, to ensure peak flavor and freshness, the beans are roasted in small batches every Wednesday morning to fill online orders processed the previous evening before 9:00 central time. Buying beans is as simple as checking off a box, which adds your choice to the shopping cart. You can place your major credit card order by phone during business hours or online.—AA

### Retail & Department Stores

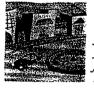

Forget the limitations of geography. Now you can shop some of your favorite stores from anywhere, at any time.

### Fortunoff

www.fortunoff.com

Unless you have explicit confidence in the source, you might not consider purchasing fine jewelry over the Internet. But with 75 years in the bauble business, Fortunoff is well positioned to change your mind. This outstanding site provides the best viable alternative we've seen to realworld jewelry shopping.

Aside from a simple and elegant design, what you'll find particularly striking here is a large high-resolution photograph accompanying each piece—rivaling the prints you'd find in a glossy catalog. For users with bandwidth concerns, Fortunoff's lowbandwidth version offers smaller images that are sharp and clear. The sizable collection of jewelry is grouped logically in eight categories. including gold, diamonds, and cultured pearls.

We especially liked that all diamonds are accompanied by clearly marked color and clarity ratings. Also notable is the Shop By Price search feature, which lists all items available in ascending order of price. Fortunoff lets you pay with any of six different credit cards one of the widest selections we've seen. And it will wrap your gift in posh metallic paper with ribbon at no extra cost. —*KJB* 

### JCPenney

www.jcpenney.com

JCPenney is famous for its family-friendly personality, expansive in-store inventory, and comprehensive catalogs. Before long, it may also become renowned for its excellent online store as well. JCPenney has successfully leveraged its catalog experience to create an online department store offering everything from toasters to pillows to dresses from one convenient browser window.

The site is clearly designed. concise, and functional. Items are grouped by department, such as Men, Women, House and Home, and Electronics, making the shopping experience similar to that in brick-and-mortar stores. Each product is accompanied by a small high-resolution image and a useful description.

Pull-down menus made it extremely easy to buy a pair of jeans in the right size, and we appreciated the online-only coupon for \$3 off if we bought two or more pairs. You can use any major credit card or your JCPenney card to ring up your order. In addition to the shopping areas, there's a gift registry, online sales and specials, and Internet-only coupons Links to flower shopping and the store's retail hair salons and photography studio round out this extremely comprehensive site.—KIB

### $\star$ Dig Before the Deal \_

he Web is a rich resource for making information-intensive deals in real estate, stocks, and airline tickets.

Local ISPs offer extensive real estate information by bundling links to realty listings, chamber of commerce information, mortgage broker listings, sale-by-owner listings, maps, even county tax records. Yahoo's classified section and CyberHomes (www.cyberhomes.com) are among the many sources with listings from realtors and private sellers. At Real-Estate-Web.com (www.real-estate-web.com), you'll find hundreds of links to real estate-related sites.

Buying stocks on the Web is big business. Hundreds of financial sites as diverse as CNNfn, Microsoft Investor, Quote.com, and USA Today Money offer personalized information pages, advice, portfolio tracking, e-mail notification, and other services. Be careful, though. Earlier this year, the Federal Trade Commission issued warnings to 215 sites about deceptive advertising.

When you are ready to trade, Charles Schwab & Co, eBroker, E\*Trade, and PC Financial Network can conduct trading at prices that make flesh-and-blood brokers grind their teeth.

Great deals on airline tickets—as well as information on availability and convenient connections—can be found at sites such as Microsoft Expedia and Travelocity. The Ecola site (www.ecola.com/travel/airline) provides links to all major airlines, and TheTrip.com (www.thetrip .com) offers useful information, including position reports of flights in the air.

Surprisingly, many airlines dilute the value of their Web sites, Delta Airlines, for example, uses an inordinate amount of bandwidth on airplane pictures and corporate hype.

In an upcoming issue, *PC Magazine* will serve up a story on online travel sites.—*Frank J. Derfler, Jr.*  Every week. listeners on a protection ve automatically protected. Armonth." Join & Norton AntiV

"We

### The cure for th

For addi: In Australia, cal: Si

#### Macy'se-ssentials www.macys.com

Department stores have been slow to build e-commerce sites, especially those stores unable to draw on an established catalog business like JCPenney. You won't find Bloomingdale's or Sears selling online, but you will find the Macy's e-ssentials shop. Macy's offers the basics (panty hose, underwear, socks, buttondown shirts), coupled with personalized services. This unique combination results in one of the best e-commerce sites we've seen.

Items are depicted by stylish line drawings that load quickly and offer plenty of detail. Customized features that you won't find elsewhere include the ability to have items sent to you automatically every month. And notably, if an item is on sale at the store, you'll automatically be charged the sale price online—a feature we haven't seen elsewhere.

Extra touches that round out this site include a personal make-up consultation via the Clinique site. You can even order Macy's gift certificates in \$50, \$100, and \$200 denominations. When you're finished shopping, you can pay using any major credit card.— KIB

#### OfficeMax Online www.officemax.com

With its utilitarian design and wide selection, Office Max Online is the best place on the Web for buying anything from pencils to ink cartridges to computers without ever jumping into your car.

Over 7,000 products are displayed in a hierarchy of lists that make quick work of drilling down to the specific item you want. Each product is accompanied by a clear picture and a short, useful description.

The ability of users to track purchases from the Web site, as well as to create template order forms for regularly purchased items, makes OfficeMax Online an excellent alternative to traditional shopping. When you've selected an adequate supply of staples, submit your order in the checkout area and pay by major credit card.

Although OfficeMax's design is well

**ANLINE** 

search

specials

conceived and easy to search, we often had to reload a page several times before we could browse its contents.—*KJB* 

### Specialty Stores

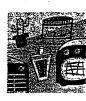

virtual pets, these online shops offer an eclectic array of merchandise you won't find at the mall.

From humidors to

### Aardvark Pet

www.aardvarkpet.com

Get a gift for your favorite dog or cat at Aardvark Pet. Toys, clothing, books, and more are all a click away—everything from food for real animals to virtual pets. Other pet sites include products for the parakeet and hamster contingent, but Aardvark's quick, attractive, and sleek interface, as well as its copious product line, makes it far and away the best.

The friendly site uses fun icons and has an intuitive design. In a sense, Aardvark is weighted down by its extensive inventory,

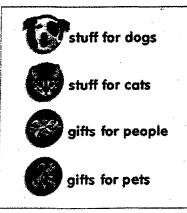

listing all the products in long, vertical lists that require serious scrolling. Nonetheless, the current setup is quick-loading and redeemable with Today's Deal offerings at the top of each page. Each product is only a click away, and navigation is a snap.

Click on the buy-it icon to put items in your shopping cart; at any point you can check out. A nice touch here is the ability to attach a gift message to each purchase. Several ordering options accommodate the security-squeamish, ranging from secure credit card transactions to an 800 number.—MNR

#### American Greetings www.americangreetings.com

Who needs a personal assistant when you have American Greetings online? Much more than a card shop, the site offers personal services that are unsurpassed. You can stock up on a year's worth of cards and personalize each one witha message and a photograph. As that's not enough, American Greetings will even address, stamp, and mail your cards for you so they arrive on time for those birthdays and anniversaries.

Beyond customization, the site is streamlined and easy to navigate, and it offers a huge, eclectic selection of cards at competitive prices (around the \$3 mark, including postage). There are cards for every holiday and milestone in life, as well as gifts, chocolates, and gift baskets.

Members benefit from an online address-book feature that saves all your recipients' information for future use. You can access the site's online e-mail reminder service so you won't forget an important date or occasion.

Purchasing your card selections is half the fun, because you get to personalize each one—adding text, a customized greeting, and a signature. When you're all finished, you can pay for your purchases with any major credit card. —*KJB* 

#### Andy's Garage Sale www.andysgarage.com

Typically, garage sales are where you can pick up odd items at bargain prices. Andy's Garage Sale is no different, except that you're not buying other people's castoffs but browsing what's brand-new. Of the sites we found that offered a variety of bargain merchandise. Andy's voluminous and worthy stock, as well as its organization and design, set it above the rest.

Andy's Garage Sale sells overstocks and tail-end inventories. The site has a decidedly homemade feel to it, but once you move into the product pages, you'll find some erious inventory. Item lists are displayed in easy-to-read tables hyperlinked to additional product information, so browsing is quick and painless. Click on an item to read a highly detailed fact sheet that provides more information than you'll ever need to know abou During \$37 king-siz Crayola Mu gold-and-di your credit c or phone. F \$4.95 for shi order multi bargain too.

De La Con. www.viamal: Two hot tre

meet the W conist. The shop has bee. put up its cyl Plenty of. but none offi packaged in. interface. Sh colors help c. in the spirit most smell ti gation bar at you one clic.

The IBM -

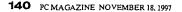

ging from seis to an 800

ant when you nline? Much te offers perrpassed. You, h of cards and nessage and a ough, Ameriss, stamp, and hey arrive on anniversaries. the site is

vigate, and it on of cards at the \$3 mark, are cards for in life, as well baskets.

an online ades all your reture use. You ne e-mail ret forget an im-

where you can argain prices. Ifferent, except r people's castprand-new. Of red a variety of y's voluminous is its organizae the rest.

overstocks and has a decidedonce you move 'll find some seire displayed in inked to addi-, so browsing is an item to read t that provides i'll ever need to know about your chosen product. During our shopping trip, we found a \$37 king-size comforter set, a \$17 women's Crayola Musical Watch, and a pair of \$31

gold-and-diamond earrings. You can use your credit card to order by snail mail, fax, or phone. Each order will set you back \$4.95 for shipping and handling, but if you order multiple (or heavy) items, that's a bargain too.—*KJB*,

### De La Concha Tobacconist www.viamall.com/delaconcha

Two hot trends come together as stogies neet the Web at De Le Concha Tobacconist. The venerable New York tobacco shop has been around for 33 years but just put up its cyber-shingle last January.

Plenty of sites on the Web sell tobacco, but none offer such a wealth of products packaged in an elegant and quick-loading interface. Shadowed graphics and muted colors help create a mood so completely in the spirit of its wares that you can almost smell the smoke. A graphical navigation bar at the top of each page keeps you one click away from your shopping cart, a search engine, and additional products. You can toss your purchases in the cart as you go, remove things you decide against later, and then place your order on a major credit card.

THEFT

Products are logically grouped in cate-

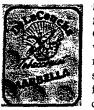

gories and subcategories, making it quick business to find what you seek. The rated selections will satisfy even the most finicky of tobacco aficionados. De La Con-

cha also contains a wealth of anecdotal information in each section, such as the University (for practical and philosophical works on the joys of tobacco) and the Museum (which features a display of historical tobacco brands). All of this adds up to a most useful, enjoyable, and even educational experience.—MNR

#### 1-800-Flowers

#### www.1800flowers.com

If you don't have time to smell the roses at the corner florist but are uncomfortable

sending that special someone a bouquet or gift basket sight unseen, 1-800-Flowers is your answer.

Peruse 150 floral arrangements and gift items at this clearly laid-out site. Each includes a detailed description and a large image. Online extras include a floral reference-and-information section and the Fresh Thoughts e-zine, where you'll find flower factoids, tips on floral arrangements for birthday parties, and suggestions for what to say on the card. There's even a calendar that highlights flower-giving occasions (June is national rose month, for instance), as well as a Gift Reminder Service that alerts you five days before a bouquetsending date.

Ordering from 1-800-Flowers is easy; a handy calculator automatically tallies your purchases as you go along. Orders received before 1:00 P.M. are guaranteed same-day delivery anywhere within the United States and Canada, and the \$5.99per-order service charge is 50 percent less than the price charged to telephone customers.—AA

**Business** 

Partner

# The solution is here.

Looking for help? IBM Business Partners are independent experts who can help you find the right mix of technology, support, price and financing.

And there are tens of thousands worldwide (if you're counting). To find one who specializes in your line of business, call 1 888 IBM-2992, ext. 9999.

The IBM logo is a registered trademark and the IBM Business Partner emblem is a trademark of International Business Machines Corporation and are used logether under ticense. @ 1997 IBM Corp. All rights reserved.

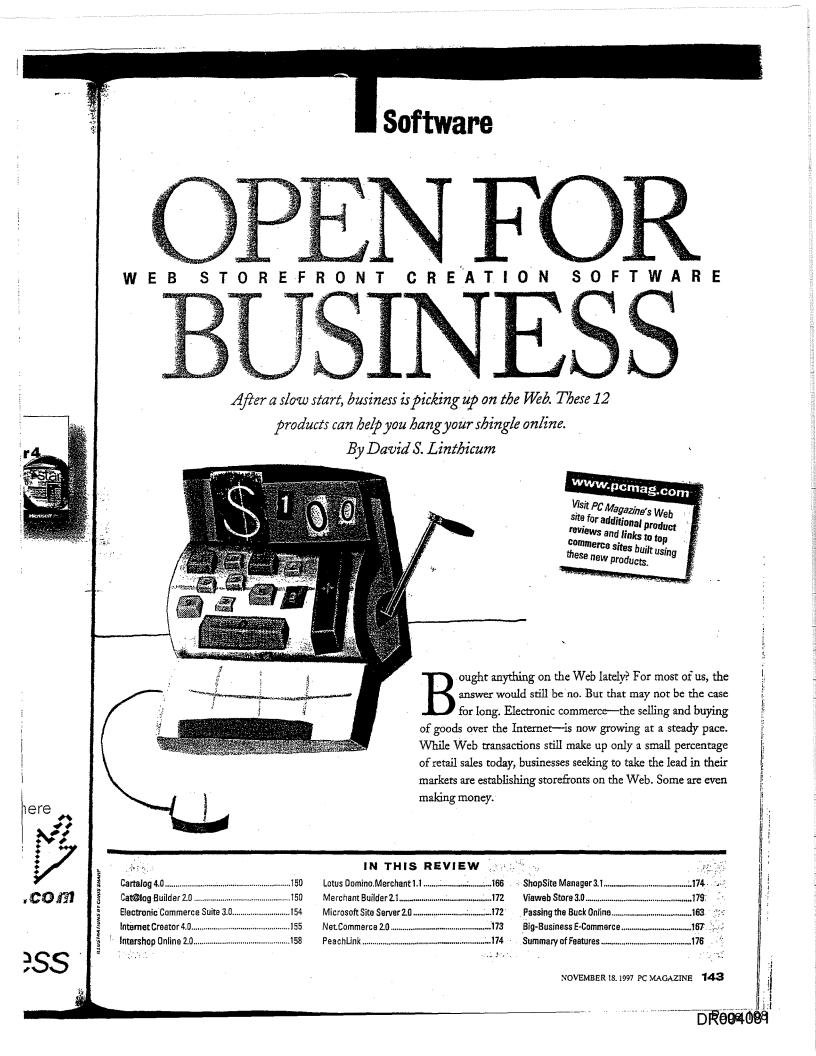

# The Elements of a Web Storefront

One of the reasons Web commerce has been slow to evolve up to now is that Web stores use many components that must all work together seamlessly. Tying these components together can be difficult, although the software packages we review have made strides. in simplifying this process.

#### WEB SERVER

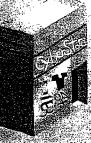

-26 All Web storefront programs or commerce servers sit on top of existing Web servers. Most of the products we review cun under Microsoft Windows NT with server software: from Microsoft or Netscape, among\* others. (Central's

ShopSite Manager corrently runs under Unix only, but a Windows NT version should be available soon Entry-level prodtions are designed to build sites hosted by the vendor

or an ISP, eliminating the need to install or adminis ter a Web server locally 

To help businesses open their online doors, a new class of products has emerged. These products, known as Web storefront creation packages or commerce servers, work with existing Web servers, allowing visitors to register, log on, browse products, place products in virtual shopping carts, and purchase the goods or services securely. Most provide wizards or libraries of sample storefronts, as well as authoring tools, to help developers build the site quickly.

Behind this storefront, a lot goes on as well. Storefront creation packages should tie in to legacy applications, provide tools for calculating taxes and shipping costs, work with a variety of payment schemes, and process transactions securely. Finally, most provide site analysis and reporting tools for monitoring your site's progress.

Clearly, commerce software faces a complex challenge, and it's no surprise that the category is still developing. Most of the early adopters have been large companies. According to a Forrester Report, the majority (80 percent) of these spent more than \$100,000 each to cobble t ogether first-generation sites using a variety of tools. Fortunately, that's beginning to change. We found a dozen entry-level

#### **CATALOG BUILDER/ STORE ADMINISTRATOR** Web storefront creation packages

100

allow you to generate HTML-based product catalogs using information from a product database. The more powerful packages can import product data from an Excel spreadsheet or database file; entry-level packages typically require you to enter this information manually. The better

programs also make it easy to manage items that come in a variety of sizes, shapes, or colors. Once. you've created the catalog, you'll also want administration features, such as the ability to create promo-tions for certain items  $\mathcal{O}$ 

#### DATABASE SERVER

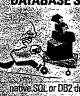

Most Web stores typically have at least two types of databases: a product database and a customer database. The more powerful programs allow you to import existing databases using

native SQL or DB2 drivers, prvia ODBC, Customer databases include demographic information gathered from registered users via CGI scripts:

and midrange packages designed to help small or medium-size retail businesses set up shop on the Web. Although they vary widely in terms of features and price, all these programs allow you to build relatively sophisticated sites for a fraction of the cost of the earlier commerce sites.

#### THE MOM-AND-POP ONLINE SHOP

Each of the least expensive storefront creation programs is usually hosted by the vendor or a partner ISP and designed for small or medium-size businesses that want to establish a presence online with a minimum fuss. These entry-level products typically provide wizards that walk you through the process of setting up a storefront and then generate the site automatically-so you don't even need to know HTML, let alone programming languages such as Java or Visual Basic.

Two products in our roundup, Cartalog 4.0 from Virtual Spin and Viaweb Store 3.0 from Viaweb, aren't even software packages per se but rather are services that enable you to build a store online within your browser. Alternatives to these online services at similar prices include Forman Interactive's Internet Creator 4.0 and

# **SHOPPING CARTS**

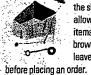

Virtual shopping carts enhance the shopping experience by allowing customers to select items for purchase and continue browsing the store or even leave the store and return later-

Order processing

involves several

calculating taxes and

processing payments.

shipping costs, and

Some products

integrate these

tasks, such as

#### ORDER PROCESSING

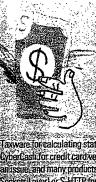

functions; others rely on third-party components such as ... Taxware for calculating state and local taxes and CyberCash for credit card verification. Security is also an issue, and many products implement SSL (Secure Sockets Layer) or S-HTTP for securing transactions

# over the Web.

Peachtree Software's PeachLink. which integrates with Peachtree Complete Accounting. (Peachtree is planning to include PeachLink with the next version of Peachtree Accounting.)

Despite their simplistic approaches, most entry-level packages allow you to insert HTML-or graphics and multimedia files-into existing pages to customize your site as business grows. And they are relatively inexpensive. The fee for site hosting is based on the number of items in your store, and these entry-level products all start at less than \$100 per month.

#### **BIGGER BUSINESS**

In the midrange category, we review Cat@log Builder 2.0 from The Vision Factory, Electronic Commerce Suite 3.0 from iCat Corp., Intershop Online 2.0 from Intershop Communications, Lotus Domino.Merchant 1.1, Merchant Builder 2.1 from The Internet Factory, Microsoft Sive Server 2.0 Enterprise Edition. Net.Commerce 2.0 from IBM Corp., and ShopSite Manager from ICentral. Except for Shop-Site Manager, which is currently Unixonly, these packages run under Microsoft Windows NT as well and are typically

# SITE AN/

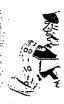

sales and cust databases hav use full-featur: Software's Cr. tion and produ:

# **LINKS TO**

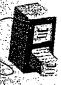

the more costly storefront.

designed fo their own V dows NT ve in price fro the sidebar we examine Actra/Netsc market.

To test tr storefront r clothing stor of products Once the ste ed a series o' plexity to te

The store tested all ne someplace. : relational da products exinclude relati

#### **Our Cont**

tronic comm-HEATH H. H sultants for V BUEHLER is t freelance wr: associate edi

arts enhance rience by rs to select and continue ----or even d return later

processing es several such as ating taxes and ng costs, and ssing payments. products ate these ons; others rely d-party composuch as I taxes and Security is also nt SSL (Secure transactions

\_ink, which mplete Acig to include on of Peach-

pproaches. w you to inmultimedia customize nd they are fee for site r of items in el products onth.

we review Vision Facite 3.0 from e 2.0 from otus Domi-Builder 2.1 crosoft Site . Net.Comd ShopSite pt for Shopently Unixr Microsoft e typically

# S'TE ANALYSIS/REPORTING

At the very least, all Web storefront creation packages. should offer the same basic." site analysis tools found in Web server software for reporting the number of page hits. More sophisticated packages allow you to generate detailed reports on

sales and customers. Products that use standard derabases have an advantage here, because you can Los full-featured report writers such as Seagate Software's Crystal Reports to extract more information and produce polished reports.

# LINKS TO LEGACY SYSTEMS

storefront

One of toughest challenges of Web commerce is linking your site to legacy applications, such as your inventory and accounting systems. Some midrange packages offer open APIs for develop ing links, but this remains one of the more costly aspects of setting up a Web

designed for larger businesses that host their own Web site. (We tested the Windows NT versions.) These products range in price from roughly \$500 to \$10,000. In the sidebar "Big-Business E-Commerce," ve examine more costly solutions from Actra/Netscape, BroadVision. and Open

market. To test these entry-level and midrange storefront packages, we built a fictional clothing store and stocked it with a variety of products in different sizes and colors. Once the store was set up, we then initiated a series of transactions of varying complexity to test the customer experience.

The storefront creation packages we tested all need to store the product data someplace, and that place is typically a relational database. All of the midrange products except Microsoft Site Server include relational databases. For example,

SOFTWARE

# Web Storefronts

Intershop Online comes with Sybase 11, and IBM's Net.Commerce includes a scaled-down version of DB2. With the browser-based products (Cartalog and Viaweb Store), database support was less of an issue, since most products are already set up to use a database at the hosting site.

The midrange products also provide links to other databases through ODBC. This lets developers connect storefronts to existing databases. All of our midrange products support ODBC; IBM, however, would guarantee only that its ODBC subsystem will work with DB2 and Oracle.

On our tests, importing the data for our test store proved to be the biggest stumbling block for most products. While all of the packages provided some mechanism to import data from open formats (commadelimited, tab-delimited, and so forth), they all had to massage the data to fit into their schemas, and problems such as data corruption were not uncommon. Among the midrange products, Net.Commerce proved the most difficult. We were forced to write the data out to a proprietary "loading" format before importing.

Some of the entry-level packages simply could not complete that portion of our tests. Viaweb Store, for instance, has no provision for uploading existing data files. Of course, the vendor will attach the data for you at the back end, but you run the risk of violating data integrity rules, which could cause erroneous results. And vendor-hosted products typically don't provide you with direct access to the resulting databases.

Once you have that data in your store, the next step is to figure out how to show it to the world. The products in our roundup offer a variety of authoring tools ranging from run-of-the-mill to radical. Microsoft Site Server, for example, bundles the powerful Visual InterDev; by contrast, Intershop Online's script editor leaves a lot to be desired, and Merchant Builder requires knowledge of HTML and a lot of time.

Our Contributors: DAVID S. LINTHICUM is a frequent contributor and electronic commerce expert with Ernst and Young's Center for Technology Enablement. HEATH H. HEREL and DAWN A. LEARNED are freelance writers and computer consultants for Walker Systems Support, based in New Britain, Connecticut. STEVE BUEHLER is the director of PC Magazine Labs, West Coast, SEAN GONZALEZ is a freelance writer. DIANE JECKER was the project leader, and JOHN MORRIS was the associate editor in charge of this story.

# **Editors' Choice**

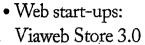

• Bigger business: iCat Electronic Commerce Suite 3.0

EACAZINE

In electronic commerce, one size does not fit all. Large businesses can spend hundreds of thousands to construct commerce sites, but there's

room for all types of businesses, as our Editors' Choice products demonstrate:

Our choice for those just getting started with Web commerces Viaweb Store, allows small businesses or those just venturing online to build entire storefronts. through their Web browsers and for x very nice price. To create a store with Viaweb, the only thing you need are your browser and an Internet connection. But Viaweb simplicity belies its sophistication Its,editing, publishing, and reports ing features rival those of many midrange products we tested. Cro to www.viaweb.com and try if yourself for free.

Further up the e-commerce scale is our Editors' Choice for larger busi nesses: iCat's Electronic Commerce Suite 3.0, Professional Edition A more robust solution suitable for any size business, it has some formidable competitors. Nevertheless, this mature e-commerce solution is up to the challenge: Electronic Commerce Suite includes the best selection of storefront templates. New to this version are ODBC support, remote site administration via a browser. and Sybase's SQL Anywhere database. All that adds up to a commerce solution that means business.

NOVEMBER 18, 1997 PC MAGAZINE 145

At the low end, Viaweb provides powerful WYSIWYG, browser-based page editing. Most servers support open scripting standards such as JavaScript and VBScript, but some, such as iCat's Electronic Commerce Suite, offer only proprietary scripting languages. However, Electronic Commerce Suite also comes with the best selection of templates (or "layouts," as they're called in the product). allowing you to get up and running quickly.

Most of the storefront creation packages integrate with third-party components for tasks like calculating taxes (Taxware) and processing payments (using systems such as CyberCash). The midrange programs also allow you to access legacy systems through APIs (application programming interfaces) so that you can, for example, link the inventory database to your enterprise accounting system. The entry-level products are designed for smaller businesses and do not include open APIs.

Of course, once you have your store running properly, you have to mind it, and this is where site analysis and reporting tools come in. Most midrange storefront creation packages provide "sales by" reports, such as sales by member, sales by date range, and sales by product. Com-

# SOFTWARE Web Storefronts

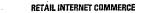

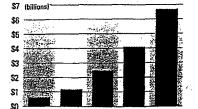

1996 1997\* 1998\* 1999\* 2000\* BUSINESS-TO-BUSINESS ELECTRONIC COMMERCE

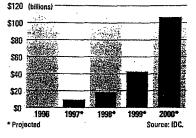

merce Suite offers the greatest number of reports, while Microsoft provides the most sophisticated site analysis tools. Since most of the midrange systems use standard databases, you also have the option of using third-party reporting tools such as Seagate Software's Crystal Reports and Borland's Report Smith. The entry-level products, on the other hand, tend to be very limited in these areas.

#### COMPARISON SHOPPING

With so many options, what should out look for in a storefront creation packa..e? During our testing, a few important qualities emerged. First, while most of these products were relatively easy to install and made short work of basic sites, creating a customized store took a little more effort. We advise you not to try to do it from scratch. Pick a product such as Electronic Commerce Suite or Net.Commerce, which offers a wide variety of semple stores to build from.

Second, don't discount the entry-level packages, especially if you have a small retail business. If you can live without robust database connectivity and extensive reporting tools, you'll find that many of the entry-level products are capable of producing slick sites with a minimum of effort and at little cost.

The road to electronic commerce is not yet paved with gold. All of these products need a few more cycles before they can offer what we consider true turnkey commerce solutions. But with Web commerce set to explode in the coming years, electronic commerce software should evolve rapidly. And if you're adventuresome, the tools you need to help you get a jump on the competition are already here.

# GLOSSARY

Terms of Business on the Web

Certification authority (CA) A secure third-party organization that can verify the identity and origin of a person or component (such as ActiveX controls). VeriSign is the leading CA.

**CyberCash** An integrated electronic-payment system developed by CyberCash Inc.; used by commerce servers to verify credit cards and process payments.

Digital signatures Electronically coded messages that accompany text messages, identifying the author of each document or component. For example, all ActiveX controls transmitted over the Web are digitally signed by their creators.

Electronic wallet Also called a virtual wallet; a software mechanism that allows commerce server users to store and use credit card and electronic payment information. Typically, information in the wallet is encrypted and is persistent from session to session. Internet Keyed Payment (IKP) A group of secure payment protocols created by IBM that let customers purchase goods and services securely over the Web.

Joint Electronic Payment Initiative (JEPI) An Internet payment standard proposed by CommerceNet and the W3 Consortium. It focuses on

data security and interoperability between payment schemes.

Public-key encryption An encryption system that uses two keys, a public key for encrypting messages and a private key for decrypting messages, to enable users to verify each other's messages without exchanging secret keys.

Secure Electronic Transaction (SET) A secure payment protocol developed by MasterCard and Visa . designed to ensure security for bank card transactions over the Internet. It denies merchants access to credit card information, thus keeping it secure between the shopper and the bank. It is expected to be finalized at the end of 1997.

Secure HyperText Transfer Protocol (S-HTTP) A secure version of HTTP, developed by Netscape, that provides general transaction security services over the Web.

Secure Sockets Layer (SSL) A public security protocol, also developed by Netscape, that can create a secure link between the Web server and the browser.

SKU Stockkeeping unit; a number designating one - specific product.

Taxware A software program, developed by Taxware International, that provides detailed tax rate information to commerce servers over the Internet.

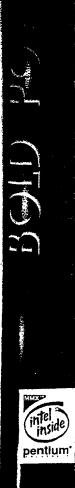

it wat

1. 小学

T ITAN

146 PCMAGAZINE NOVEMBER 18, 1997

DR004084

#### Virtual Spin LLC

# Cartalog

A browser-based commerce solution. Virtual Spin LLC's Cartalog 4.0 is easy enough for novices to use while offering the flexibility and power that Web designers demand. As with Viaweb Store, you don't have to install any proprietary software; all you need is a browser and an Internet connection. Cartalog is also the

-cărtadmin

A COLORADO

# SOFTWARE

# Web Storefronts

GIFs on the Virtual Spin server.

Setting up your site to use CyberCash is easier with Cartalog than with any other product. Its unique approach provides direct access to all CyberCash management functions from your site's management interface.

The reporting features are very easy to use, but Cartalog didn't offer the breadth of reports found in midrange products or even in a direct competitor such as Viaweb

266

Store. Cartalog does provide activity levels for various time increments (davs. weeks, months). successful hits per page, frequency of hits by IP address and browser, and referral information. The quality of these reports is unsurpassed, but they lack some of the information (such as spending trends) found in the other products. Also, the reports are not currently available in real time;

of your site with a great deal of flexibility. most economical solution we reviewed: they must be re

Cartalog's strong browser-based environment lets you build each piece

**Cartalog Administration Options** 

the vendor-hosted service starts at \$50 (street) per month for up to 150 SKUs.

Creating your Cartalog site is quick and easy, with a series of wizards walking you through the process. You can enter HTML directly or import pages created using an external editor to customize your site further. If you find that the wizards don't provide the power you need, you can bypass them and design the site from the ground up without any assistance.

Cartalog's management tools are among the best in the bunch, with a friendly interface that lets you control every aspect of your site. Managing shipping requires little effort: A series of HTML forms takes you through the entire process and makes it easy to configure multiple shipping tables in just a few minutes. Sales tax is no more complicated: You can enter multiple rates and be as specific as necessary. Adding graphics to your site is amazingly simple. You can upload graphics (provided that your browser supports this ability) or sclect from a massive library of they must be run as scheduled jobs. The company's tech support will supply other reports at any time.

Cartalog distinguishes itself from other vendor-hosted products by allowing merchants to host their own sites at a reduced rate. ISPs wishing to provide e-commerce to their clients can also obtain the Cartalog software and immediately gain a powerful commerce solu-

tion. Virtual Spin sets up the software for you and provides routine updates and maintenance as part of the agreement, which reduces much of the workload involved in hosting your own site.

Cartalog is a costeffective way to put your business online quickly—without losing the ability to enhance the site or even host it yourself as your business grows. We gave Viaweb

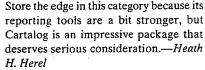

**Cartalog 4.0.** Street price: 150 SKUs, \$50 per month. Requires: Web browser, Internet connection. Virtual Spin LLC. Bellevue, WA; 888-853-5600, 206-974-1100: fax, 206-974-1200: www.virtualspin.com. *Circle 461 on reader service card.* 

# The Vision Factory Inc. Cat@log Builder

Harnessing the power of electronic commerce can be tricky without the right tools, but The Vision Factory has provided all the requisite power in its latest release of Cat@log Builder. Like The Internet Factory's Merchant Builder. Cat@log Builder 2.0 is designed to work in conjunction with your Web server, providing support for ISAPI and CGI.

Unlike the other products in this roundup. Cat@log Builder (\$4,995 list) is not merely a wizard-based GUI tool. Rather. it is a full-fledged development tool for creating an e-commerce site. Novice users should approach it with caution, but power users and developers will feel instantly comfortable and relish the power it provides.

Cat@log Builder does not offer an integrated authoring tool. You must select external tools for authoring, and you can choose both a WYSIWYG editor such as Microsoft FrontPage and a text editor. Cat@log Builder's IDE (integrated development environment) is strictly hierarchical, letting you view every aspect of your site, and you can drill down into any piece

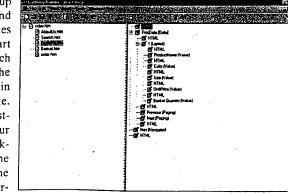

self as your business Cat@log Builder's IDE (integrated development environment) gives grows. We gave Viaweb Web developers a powerful tool to add commerce to any site.

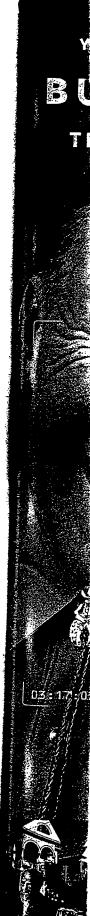

150 PC MAGAZINE NOVEMBER 18, 1997

DR004085

of it for easy viewing and editing.

You can give your site e-commerce a variety of features by using components that can be easily inserted into HTML pages. The components range from the shopping basket and ordering functions to a full-featured search capability. What makes this approach truly powerful is that any component can be placed on any Web page. A series of wizards makes adding and customizing your components fairly painless.

You can also connect to any data source via ODBC and add a data component to your site that can read from the data source at runtime and give your customers an up-to-date list of your product lines. The query component builds on the ODBC connection to create a powerful search engine for your entire database. Because the components reside within HTML, they can be customized with your editor.

More advanced components let you create variables that can display user-provided information or call external programs for greater functionality. Since Cat@log Builder is completely extensible, you can build your own components to add new functionality.

Cat@log Builder's component model can also support critical e-commerce functions. For example, shipping and sales tax calculations, as well as support for Cyber-Cash and First Virtual, require additional components. For taxes and shipping costs, you must build the tables separately and then connect them with the components. The process is not very intuitive, but the documentation does an admirable job of guiding you along.

Statistics are reported through a log file that tracks hits for every page in your site. Cat@log Builder also provides statistical tracking for all queries run against your data source, detailing which ones were run and providing a counter for each. A similar mechanism tracks each component in your site. Cat@log Builder also lets you aggregate a statistics file and export it to a Microsoft Excel spreadsheet template.

Cat@log Builder is not the product to choose if you want to open your virtual shopping doors immediately. But its component-based approach provides maximum flexibility and should appeal to developers seeking to expand their com-

154 PC MAGAZINE NOVEMBER 18, 1997

#### Web Storefronts SUITABILITY TO TASK: WEB STOREFRONT GREATION SOFTWARE WEB START-UPS TPHZ SII STORMAN LARGER BUSINESSES Internet Power Viaweb Store 3.0 Cat@log Buil Cartalog 4.0 Creator 4.0 PeachLink Installation and administration Excellent Good Excellent Excellent Design and publishing tools Good Excellen Orderprocessing Good Fair Reporting Fair Excellent Database support N/A N/A Fre Designable publishing tools Good Order processing Good Good Good ALL CONTRACT Fair Denaltase support NVA *8*., Fair N/A—Hotapplicable. The product does not have this features. ALC: NO Lishing tools rollects the product's flexibility and strength is setting up the electronic commerce data editing to HTML searching forgatalog items, and generating creative sales promotions. For **order pro** The second second installation and administration lefers to the ease whole, includir and reliability of the software sinstallation on both of taxes and sh the Clentand server (It applicable), the maintenance of the commerce side, and the robustness of the apurity, order cc **Reporting** refe cessing we evaluated the ordering system a plications remote capabilities. Design and pubnerchant with

#### merce toolkits.-HHH

Cat@log Builder 2.0. List price: \$4,995. Requires: 486-based PC or better, 32MB RAM, 2MB hard disk space, Microsoft Windows 95 or NT. The Vision Factory Inc., Scotts Valley, CA; 888-488-3228, 408-461-2100; fax, 408-461-9255; www .thevisionfactorv.com. Circle 462 on reader service card.

SOFTWARE

#### iCat Corp. **Electronic Commerce Suite**

One of the more mature and feature-rich products we tested, Electronic Commerce Suite 3.0, from iCat Corp., MAGAZINE comes in two flavors targeted **EDITORS**' at distinct e-commerce site **CHUICE** developers. The Professional Edition (\$9,995 list), which we tested, packs all the features you'll need to design. deploy, and manage multiple commerce sites on either Windows NT or Unix servers-perfect for ISPs and large retail. organizations. The Standard Edition (\$3,495 list), which runs on Windows NT only, provides just enough features for small or medium-size outfits.

A marked improvement over the previous version, Commerce Suite 3.0 includes remote administration via a browser, ODBC support, and Svbase's SC-2 Anywhere relational database engine. We would have preferred an open scripting solution rather than a proprietary language and a built-in inventory control feature. But otherwise, Commerce Suite is an excellent e-commerce solution.

Commerce Suite provides a slew of layout templates that let you create both canned and custom sites guickly. The templates provide such catalog creat: n features as indexing, searching, a shopping cart, user registration, user tracking, and sales management. Users can snap one into the system as is or modify it using an HTML editor and Carbo, Commerce Suite's proprietary scripting language. Each template supports different payment-processing methods (such as Checkfree, CyberCash. Open Market, or S? L) for transaction security. Although ine templates make it extremely easy to place products on sale or provide discounts for special customers, oddly absent was one for checking inventory of available stock.

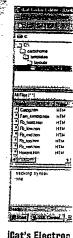

Good

Good

Good

Good

Fair

language calle:

Commerc base for your vides you wit you need to c ness and integ the Data Er. easy, though before it fit schema, Data

SOFTWARE

Web Storefronts

#### SOFTWARE

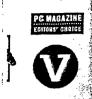

MAGAZI

of taxes and shipping costs; credit card integration; se-

curity, order confirmation, notification, and tracking:

Reporting refers to the product's ability to provide the-

merchant with the data necessary to maintain a com-

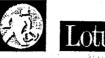

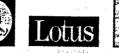

icentral

| Viaweb Store 3.0        | Cat@log Build   | ier 2.0 Co    | Electronic<br>mmerce Suite 3 | Intershop<br>I.O Online 2.0 | Latus<br>Domino.Merchant 1.1 | Merchant<br>Builder 2.1 |                                                                                                    | Net.Commerce 2.0                          | ShopSite<br>Managar 3.1    |
|-------------------------|-----------------|---------------|------------------------------|-----------------------------|------------------------------|-------------------------|----------------------------------------------------------------------------------------------------|-------------------------------------------|----------------------------|
| Excellent               | Excellent       |               | Good                         | Good                        | Good                         | Excellent               | Excellent                                                                                                    | Good                                      | Good                       |
| Good                    | Excellent       | • * •         | Excellent                    | Fair                        | Good                         | Good                    | Good                                                                                                    | Fair                                      | Fair                       |
| Good 1 1                | Good            |               | Good                         | Good                        | Good                         | Good                    | Good                                                                                                    | Fair                                      | Poor                       |
| Excellent               | Good            |               | Good                         | Fair                        | N/A                          | Good                    | Good                                                                                                    | Fair                                      | Poor                       |
| N/A N/A                 | Good            |               | Good                         | Good                        | Good                         | Good                    | Good                                                                                                    | Fair                                      | N/A                        |
|                         |                 |               |                              |                             |                              |                         |                                                                                                    | an tha thai thai thai thai thai thai thai |                            |
| Excellent.              | Good            | 1990          | Good                         | Good                        | Good                         | Good                    | Excellent                                                                                                    | Good                                      | Fair                       |
| Excellent               | Good            |               | Excellent                    | Fair                        | Good                         | Good                    | Good                                                                                                    | Fair                                      | Excellent                  |
| Good                    | Fair            | -76           | Excellent                    | Good                        | Good                         | Good                    | Good                                                                                                    | Fair                                      | Good                       |
| Excellent S             | Fair            | E.            | Good                         | Fair 🔨 🗟                    | N/A                          | Good                    | Good                                                                                                    | <b>Fair</b>                               | Good                       |
| N/A                     | Fair            | ALC: N        | Good                         | Good                        | Good                         | Fair                    | Good :                                                                                                    | Fair Fair                                 | N/A                        |
|                         |                 | Sector States |                              |                             |                              |                         | an the second second second second second second second second second second second second second second second |                                           | sance in the second second |
| oduct's flexibility and | vhole, includir | ig the sho    | pping metapho                | r, calculation merc         | e site în a sațisfactory mar | iner; such d            | ata can in- data exp                                                                                            | orts to other applicatio                  | ns: Database support       |

oduct's flexibility and tronic commerce data; or catalog items, and iotions: For order proordering system as

ent over the prece Suite 3.0 inition via a browsd Sybase's SQL atabase engine. d an open scriptn a proprietary inventory control Commerce Suite ce solution.

ovides a slew of you create both es quickly. The catalog creation arching, a shopon, user tracking, Users can snap or modify it using ırbo, Commerce pting language. s different pays (such as Check-Market, or SSL) '. Although the iely easy to place ide dis counts for ' absent was one f available stock.

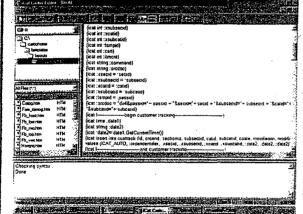

iCat's Electronic Commerce Suite includes a proprietary scripting language called Carbo for customizing your site.

Commerce Suite also includes a database for your product information that provides you with most of the data attributes vou need to collect, as well associated busitess and integrity rules. Importing data via the Data Entry Manager was quick and easy, though we had to manipulate the data before it fit into the database's fixed schema. Data Entry Manager also lets you

store, organize, format, search, sort, and report on the data.

clude customer statistics, invoice processing, ship-

ment tracking, sales reports, inventory reports, pur-

chasing/supplier\* tracking, and customer buying

frends. In that category, we also examine how well the

If your site requires customization or additional functionality (such as inventory checking), vou'll need to learn Carbo. Since the code is not usable with different platforms, this is Commerce Suite's biggest limitation. Other products we tested use open languages, such as Java-Script and VBScript, for customization.

We designed most of our test store using Com-

merce Publisher. It let us create and define catalogs, enter and edit data, manage templates, publish catalogs, and review sales information using any layout and plug-in templates. The tax, shipping, and payment options are completely customizable (without using Carbo), and a trial edition of Taxware software is included for more advanced tax calculation capabilities.

chant's legacy systems, which may include ODBC sur port, accounting systems, inventory control, and co fomer information. )出 注意論 The reporting functions are in the

reflects the product's ability to integrate with the m

Sales Manager module, which has tools for tracking and analyzing sales data. It also lets shoppers review the status of an order and even view their order histories. This feature comes with the base product and can be found in the sample store.

In view of the price, you need to be serious about expanding your business onto the Web. But if you are, iCat's Commerce Suite has the ability to get you up and running quickly and the power to grow with your business .- David S. Linthicum

Electronic Commerce Suite 3.0. List price: Professional Edition, \$9,995. Requires: 486based PC or better, 16MB RAM (24MB for Windows NT), 60MB hard disk space, Microsoft Windows 95 or NT 4.0, iCat Corp., Seattle; 888-553-8800, 206-505-8800; www.icat.com. Circle 463 on reader service card.

Forman Interactive Corp. **Internet Creator** 

More like a Web-site authoring environment than an e-commerce tool, Forman Interactive Corp.'s Internet Creator 4.0 (\$149 list) enabled us to create a Web

NOVEMBER 18. 1997 PC MAGAZINE 155

rille technology crisp images. price with nnitron<sup>M</sup> series ponitors.

the 15" 699\* for the , you save big a comparable ony. And at tore on the vith its

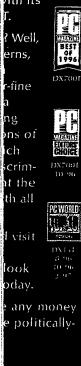

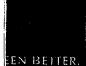

01 South 2704. 27-3998.

#### -751-0466. m.com

on is a frademark ision log of are : Co., FICE finitron MONDERON is a rks are thre property price may vary. 1000 v.

# Online Services and ISPs Get Down to Business

SOFTWARE Web Storefronts

f you want to establish a Web storefront but don't want to go it alone, your ISP can probably help. Major online services and most ISPs offer Web hosting and site-building services and tools. These solutions range from wizards and tempiates that let you build basic HTML pages quite effortlessly to hosting services that help you launch and manage an e-commerce storefront.

Service providers tend to segment their e-commerce options into two markets: novice or intermediate Web site designers versus experts. Content development tools—including wizards, templates, and WYSIWYG HTML editors—and stock forms and CGI scripts make up the typical toolkit targeted for novice and intermediate Web site designers.

Expert Web site designers are usually less concerned about content development tools and more interested in functionality options and the flexibility to implement the features they need. Some common service options that failunder this category include internet domain name support. Web site traffic analysis tools, and e-commerce support options. And in case you already have a Web server but do not have or want to deploy and support an internet connection, ISPs have co-location and shared Web server options to relieve you of that burden.

Although you can use AOL's Personal Publisher II-a free service to all AOL users—to build a basic Web site, AOL's PrimeHost services (www.primehost .com) are what you'll need if you are interested in e-commerce. PrimeHost Domain (\$149 startup fee for AOL members, \$249 startup fee for non-AOL members; \$99 per month, plus \$100 for the two-year registration fee) gives your company its own Internet domain name, 5,000 pages with graphics and 150,000 hits per month. content-building templates, and AOL-Press, a WYSIWYG HTML content editor. PrimeHost Commercial (\$149 startup fee for AOL members, \$249 startup fee for non-AOL members; \$199 per month, plus \$100 for the two-year registration fee)

includes 100MB of disk space, a 3GB transfer limit per month, FTP support, CGI support, and AOLserver's Tcl API. Finally, PrimeHost Commercial with Storefront (an upgrade from Prime Host Commercial costing an additional \$300 for setup and \$50 per month) includes unlimited batched credit card transactions (with live transaction processing coming soon), SSL encryption, and a shopping cart.

Leveraging each of its divisions' strengths, CompuServe also offers multiple Web hosting services to meet your needs. Csi BusinessWeb (*businessweb.csi* .com) targets home-based and small or medium-size businesses. Using Net-Objects' Fusion (*www.netobjects.com*) and Windows NT IIS-based servers, Csi has developed a content creation and update

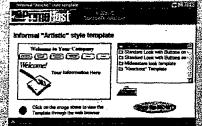

AOL PrimeHost has a number of templates to help you build your home page quickly.

process that is easy to use and lets you test your contention a staging server before publishing it on the Web: This \$79per-month service offering (\$50 setup fee) includes 30MB of content and a IGB transfer limit per month. Osi also plans to deploy a newe-commerce solution.

For medium to large businesses, CompuServe Network Services (*www.network* .compuserve.com) offers dedicated Unix servers starting at \$1,500. These servers run Netscape Enterprise Server and support Microsoft FrontPage extensions to help you manage your content. Although this service will meet the hosting needs of most businesses and rid you of server headaches, building your e-commerce site is up to you.

Prodigy's Web hosting service ProHost (www.prohost.net) includes 200MB of content and 1GB transfer limit per month. ProHost has a \$1,400 minimum startup fee; service charges start at \$1,400 per month. As with CSI BusinessWeb, you upload your content to a staging server; however, content is updated automatically on an hourly basis by default. But Pro-Host is not a turnkey solution.

Compared with the online services, ISPs do not focus as much on the site development. Instead, they excel at colocation and shared-server services, providing the stable hosting environment. required to ensure that your business stays open 24 hours a day on the Web.

Some ISPs go beyond server colocation and shared-server offerings to give you tools to build and support an ecommerce Web site. As an example, Uunet has good service offerings. It. offers SSL encryption and a way to han die secure back-end transactions using its credit card transaction system. Uunet also provides scripts to help your encrypteredit card information using PGP (Pretty Good Privacy) whenever it needs to be stored locally on a server: Besides encryption, Unnet also runs a CyberCashserver and has set up a proxy server to handle all CyberCash managementtransactions To help you build and maintain your content, Wanet supports ColdFusion (www.coldfusion.com); Microsoft Front Page extensions, and the Microsoft Content Replication Service (CRS). Unnet supports Microsoft Index Server and IIS and has BSDI Unix servers available as well. Uunet's commerce services range inprice from \$300 to over \$3,000.

Of course, Unnet is not the only ISP that offers a strong e-commerce solution. We recommend that you look for an ISP that offers a comprehensive solution. Smaller businesses, or those with limited commerce requirements, will be best served by the online services. Decause the online services offer easyto-use tools for building sites, as well as

hosting facilities. Larger businesses will find the security, reliability, and payment processing options of ISPs such as Uunet to be more attractive.—*Sean Gonzalez* 

NOVEMBER 18, 1997 PC MAGAZINE 157

site—complete with company information, shipping tables, ordering forms, and more—in under an hour. Like most entrylevel authoring tools, Internet Creator is easy to use and tailored to those who want to build a site quickly.

Internet Creator's well-designed wizards allow even novices to create fully functional Web sites. All you need to do is enter some basic information about your company; Internet Creator generates the database and a series of pages automatically. All work on your site is done through the proprietary software locally, so you can experiment without affecting

# SOFTWARE

# Web Storefronts

them from a variety of formats into the program's database system. It also provides a number of stock fields for your store, which you can extend to meet your needs. If an item has several options sizes or colors, for example—you can add them easily. These options are all stored within the single transaction item, so you don't need to enter separate SKUs to account for the various options. Your customers will see the options listed in a drop-down box, enhancing the end-user experience.

Like most vendors in this category, Forman Interactive will host the site for you.

> Company-provided server space at www register.com hooks your site to all the back-office functionality it requires. Publishing your site to the hot link is even easier than building it: An upload wizard eases the process by handling FTP behind the scenes. As vou make changes locally, Internet Creator tracks which pages have changed and offers to upload incremental changes

RAM, 10MB hard disk space, Microsoft Windows 95, 3.x, or NT 4.0. Forman Interactive Corp., Brooklyn, NY; 718-522-2260; fax, 718-522-0267; www.forman.com. *Circle 464 on reader service card.* 

# Intershop Communications

One of the easiest commerce servers to get up and running, Intershop Online 2.0, from Intershop Communications, provides excellent data management features through easy-to-use subsystems. But to realize all the functionality, you have to apply several patches. We also had considerable difficulty customizing it for our tests.

Like iCat Corp.'s Electronic Commerce Suite, Intershop comes in two versions: Intershop Online (\$4,995) and Intershop Mall (\$7,995). Intershop Online (the version we tested) includes a single-store license; Intershop Mall comes with a fivestore license and lets you add more storage. Intershop Mall also has administration features that let site owners open and close stores as needed. Both versions are available for Windows NT and Unix, but the Unix version is almost double the price.

Solid database support comes from Sybase SQL Server 11, bundled with the product. ODBC support also lets you use most other relational databases, including DB2, Informix, and Oracle. Intershop Mall provides a separate database for each store, which prevents any potential problems that might stem from pooling data from multiple stores in one place.

As with many products, importing our test data to the catalog was problematic.

|                                                    | East Pace Inc.                                                                                                    | ĩ  |
|----------------------------------------------------|----------------------------------------------------------------------------------------------------|----|
| fy-la i                                            | Hitter Fare                                                                                                    |    |
| locts                                              |                                                                                                    |    |
| Central Way Backs                                  |                                                                                                    |    |
| Rolling Carry On                                   | ALI Conner Ford                                                                                                    | 4  |
| Californian                                        |                                                                                                    |    |
| Capiti Thingalata Jean                             |                                                                                                    |    |
| Capri Hinselet Joan                                | East Face has to dedicate the termagine atome professions with reprine argue<br>wear and east                                                                                                    |    |
| Chines                                             | al over on the                                                                                                    | 4  |
| Classic White Sort                                 |                                                                                                    |    |
| Banded Coller Chambrey                             |                                                                                                    |    |
| tans from Congular                                 |                                                                                                    |    |
| Gerapater Brinkann                                 |                                                                                                    |    |
| Doffel Beckpack                                    |                                                                                                    |    |
| Fishin Sheris<br>GoveTer Cross Wind Jacket         |                                                                                                    | 1  |
| Gora Tar Banting Boots                             |                                                                                                    |    |
| S Poer this schime                                 |                                                                                                    |    |
| ss) i rege signe options<br>trans trove Luxe Parts |                                                                                                    |    |
| in Line Parts                                      |                                                                                                    | Ŀ  |
| - Maastain Hitter II                               | Compared States Figure 1.                                                                                                    |    |
| The I will be det                                  | Concernante and the second second second second second second second second second second second second second                                                                                                    | 1  |
| - Polartec 200 Finance                             | 2 weak true for the transmission of the second second sec<br>second second second second second second second second second second second second second second second second second second second second second second second second second second second second second second second second second sec |    |
| Prension Safari Shirt                              |                                                                                                    | ŀ  |
| < have able to four:                               | That he is the day of East Free by                                                                                                    | ł. |
| toons from Sheet Storve                            | Last reséries en Transaur 34 Aurort 3297                                                                                                    | 1  |
| + Short Show Basic T                               | V N III                                                                                                    | 1  |

Internet Greator has an Explorer-like authoring environment that displays the site's structure.

your live storefront. While products such as Merchant Builder and Viaweb Store also provide a staging area, Internet Creator truly allows you to work off-line with or without a browser.

The program's commerce features are handled by a wizard. The Commerce Wizard helps you set up credit card information, create shipping tables, and customize the ordering process. Once you've run all the wizards. you've created the basic elements of your site.

Expanding your site is just as easy. Internet Creator provides numerous GUI tools to create additional Web pages without writing HTML. You can quickly insert any element into a page or create a new page with just a few mouse clicks. Internet Creator even facilitates the process of embedding Java applets into your pages.

Internet Creator lets you add new items to your store manually or import

158 PC MAGAZINE NOVEMBER 18, 1997

. . . . . . . . . . .

only.

Forman Interactive's Merchant Management System (MMS) supplies site management tools that are accessible through your browser. The MMS tools

let you generate site reports, maintain mailing lists and access control, and manage your Cyber-Cash account.

With its wizard-driven approach. Internet Creator is one of the easiest and fastest ways to put your business online without taking a crash course in HTML.—HHH

Internet Creator 4.0. List price: \$149: hosting, \$19 per month; with separate domain name, \$29 per month. Requires: 486based PC or better, 8MB Alegender (Mail Califordie Theorement)
 Alegender (Mail Califordie Theorement)
 Alegender (Mail Califordie Theorement)
 Alegender (Mail Califordie Theorement)
 Alegender (Mail Califordie Theorement)
 Alegender (Mail Califordie Theorement)
 Alegender (Mail Califordie Theorement)
 Alegender (Mail Califordie Theorement)
 Alegender (Mail Califordie Theorement)
 Alegender (Mail Califordie Theorement)
 Alegender (Mail Califordie Theorement)
 Alegender (Mail Califordie Theorement)
 Alegender (Mail Califordie Theorement)
 Alegender (Mail Califordie Theorement)
 Alegender (Mail Califordie Theorement)
 Alegender (Mail Califordie Theorement)
 Alegender (Mail Califordie Theorement)
 Alegender (Mail Califordie Theorement)
 Alegender (Mail Califordie Theorement)
 Alegender (Mail Califordie Theorement)
 Alegender (Mail Califordie Theorement)
 Alegender (Mail Califordie Theorement)
 Alegender (Mail Califordie Theorement)
 Alegender (Mail Califordie Theorement)
 Alegender (Mail Califordie Theorement)
 Alegender (Mail Califordie Theorement)
 Alegender (Mail Califordie Theorement)
 Alegender (Mail Califordie Theorement)
 Alegender (Mail Califordie Theorement)
 Alegender (Mail Califordie Theorement)
 Alegender (Mail Califordie Theorement)
 Alegender (Mail Califordie Theorement)
 Alegender (Mail Califordie Theorement)
 Alegender (Mail Califordie Theorement)
 Alegender (Mail Califordie Theorement)
 Alegender (Mail Califordie Theorement)
 Alegender (Mail Califordie Theorement)
 Alegender (Mail Califordie Theorement)
 Alegender (Mail Califordie Theorement)
 Alegender (Mail Califordie Theorement)
 Alegender (Mail Califordie Theorement)
 Alegender (Mail Califordie Theorement)
 Alegender (Mail Califordie Theorement)
 Alegender (Mail Califordie Theorement)
 Alegender (Mail Califordie Theorement)
 Alegender (Mail Califordie Theorement)
 Alegender (Mail Califordie Theorement)
 Alegender (Mail Cali

month. Requires: 486- Intershop Online comes bundled with Sybase SQL Server 11 for based PC or better, 8MB storage and management of product data.

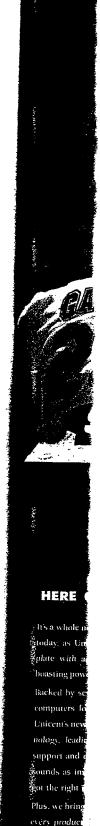

DR004089

with your Un

it can be - rig

Make Room:

 $^{ON}$ 

ovation

SOFTWARE Web Storefronts

# Passing the Buck Online

o matter how good your business's site is, it won't directly help the bottom line much unless you have a means of making money. A variety of transaction systems are now in place, and all of the products we review in our main story-with the exception of Peachtree's PeachLinksupport at least one method of processing payments. These products allow you to accept payments electronically in a manner that is both secure and nearly invisible to your customers. Choosing the payment type that is right for your product or service and ensuring the security of your site are as critical to the success of your e-commerce venture as is the quality of your products and your marketing efforts.

Gredit card payments are best suited for one-time purchases (for example, purchases of hard or electronic goods). Companies like Cyber-Source (www.aybersource.com) and First Virtual (www.fv.com) process the credit card transactions for you, while products like ICVerify (www.foverify .com) require you to use a dedicated link from your system to the credit card company to settle your transactions directly.

Check payments are often used to pay bills or make recurring fixed payments. Both CyberCash (www .cybercash.com) and CheckFree (www.checkfree.com) require an enduser subscription to use their service. These companies make electronic funds transfers (EFTs) from the end user's checking account to the vendor's account based on a schedule or a per-transaction request. Info-Dial's Internet Checks, part of the company's Cashier 3.0 transaction system, lets customers authorize merchants to print checks for purchases made online (www.infodial.net). DiglCash's ecash (www.diglcash .com) is the internet's closest equivalent to paper and coin currency. The end user withdraws funds from a bank 

account and converts them to ecash. Transactions using ecash are secure and anonymous, and they can take place between any two ecash users, including end users. However, only servers running the DigiCash server can convert ecash back to regular currency. Unfortunately, ecash is likely to remain nothing more than a great idea until more banks issue ecash currency.

Micropayment products, such as CyberCash's CyberCoin (www .cybercash.com) and Digital Equipment Gorp.'s Millicent (www.millicent .digital.com); address the problem of handling very small payments for which credit cards, checks, and ecash would be unsuitable. Typical examples include fees for looking up information from a database or purchasing a magazine article online—transactions that would

# Making Online Transactions Secure

For a secure transaction over the Internet, it takes a consumer, a merchant, their banks, and another party—the acquiring processor—to process credit card payments. The merchant's commerce server lets a Web server accept credit card transactions by supporting verification standards such as CyberCash. Here are the steps of a typical credit card transaction on the Internet.

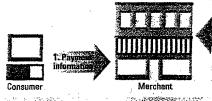

likely cost a few dollars, or even a few cents, and would be impractical without micropayments.

#### SECURING YOUR SITE

Although e-commerce is growing in popularity, consumers are still fearful of using the internet to conduct money transactions. The fact is, e-commerce can be more secure, especially when credit card payments are involved.

Unfortunately, not all e-commerce sites implement security correctly: Even major sites such as Starwave have been exploited by people seeking to gain unauthorized access to credit card information. Whether you are building your own SSL-protected forms to capture credit card information or you are using a commercial e-commerce product, always make sure that credit card and other sensitive information is encrypted if it is stored inyour local system. If your systems are compromised, at least the encrypted Information-and your customers-will be protected.

Although electronic commerce is still terra incognita for many business es, analysts agree that e-commerce is bound to happen—and that it's going to make vendors a jot of money.

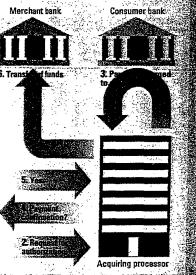

As new e-commerce technologies and standards emerge, it's likely that you'll have to reengineer your site to use a different e-commerce solution. But keep in mind that being there first makes a big difference. The technology needed to conduct business safely and efficiently is available now. You may have a lot to gain by joining the bandwagon today.—*SG* 

Our initial attempt corrupted the data, and even after reformatting, the test transactions refused to work. After some poking and prodding, we discovered that Intershop refused to accept spaces in product names (a point omitted in the documentation). On removing the spaces, we were able to complete the transactions without errors.

Before using Intershop, you need to make sure that you apply all the patches. Since these are available on the Intershop Web site, doing so is relatively simple. Other patches offer features developed after an early code freeze. Intershop's use of JavaScript for development and content delivery lends itself to robust customization. Some developers may prefer JavaScript to a proprietary scripting language such as iCat's Carbo.

Creating our test store using templates in the Catalog Manager was simple. The Catalog Manager made it easy to assign catalog and list templates to display product categories and product lists. Stock is controlled through the Product Manager,

which lets you search, add, edit, or delete products.

The Store Manager allows viewing by transaction type and customer, and the Purchasing Manager was able to handle our fictional manufacturers and suppliers and reorder out-ofstock items, even sending the administrator an e-mail alert when a requested product was out of stock.

Inventory control is where Intershop stands out. The Inventory Manager tracks all stock changes, letting you view stock, enter products manually. or generate a list of inventory transactions. Intershop also includes extensive prebuilt

inventory control features lacking in the competition. It logs all changes to inventory, products, and sales and even lets administrators roll transactions back or forward in the event of a hardware or software problem.

The back office features of Intershop were the best we tested, providing easyto-use interfaces to do everything from gathering sales data to managing inventory. Missing was an API to let Intershop

166 PC MAGAZINE NOVEMBER 18, 1997

# SOFTWARE Web Storefronts

communicate with legacy applications; it is expected in the next release.—*DSL* **Intershop Online 2.0.** List price: Microsoft Windows NT version, \$4,995; Unix version, \$7,995. Requires: Dual Pentium Pro-based PC or better, 64MB RAM, 300MB hard disk space, Microsoft Windows NT 3.51 or later. Intershop Communications, West San Francisco, CA; 415-581-0066; www.intershop.com. *Circle 465 on reader service card*.

# Lotus Development Corp. Lotus Domino.Merchant

If you already use Lotus Domino as your messaging/groupware system and you're ready to set up shop on the Web, Lotus Domino.Merchant 1.1 may provide the best e-commerce solution for you, because it integrates seamlessly with your existing Notes infrastructure. But if you're not that familiar with the Notes environment, you may find Domino.Merchant (\$1,295 list) quite challenging to use.

This package uses Domino Server's powerful workflow and security features to provide everything from Web site design

| (1) And Hans/19208118/And and Parties of Con- |                                          |
|-----------------------------------------------|------------------------------------------|
| PRODUCTS & SERVICES                           | acuvine,                                 |
| Contributor's Menu                            | .merchan                                 |
| Create or edit a page:                        | View pages in the approval process:      |
| Edit Products/Services man page               | by Approval Statur<br>by Ongenation Date |
| Upload a file (Neucope Surveys suby)          | by Nett Approver<br>by Originator        |
| Create HTML Page                              | by Title<br>by Notification Status       |
| Create Product Information Page               |                                          |
|                                               | View file library:                       |
| . •                                           | Ly Calegory<br>By Mame                   |
|                                               |                                          |
| . Other                                       | r contributor's manual at this site:     |

or generate a list of inventory With a Web browser, Lotus Domino.Merchant contributors can check the transactions. Intershop also status of a page, view the file library, or add content to a site area.

محافة المتحدين فتحرب المحادين المراجع

···-

to order processing. The workflow functionality of Domino.Merchant lets you set up approval processes and routing to create and maintain content on your Web site. Site security is provided by Access Control Lists and role assignments.

Building your Web site with Domino Merchant requires some careful planning. You should determine the site's configuration and design before you start. During planning you must decide, for example, who is allowed to create content and who is responsible for approving it. You must also determine such options a whether to allow anonymous shopping o: employ SSL (Secure Sockets Layer).

Once you have entered all of this configuration and design information into the Site Creator templates, you press the Generate Your Site button. AppAssembler, the C/C++ program module included with Domino.Merchant, then combines these templates with objects from a library to create Notes databases—one database fc each site area you specified in the configuration—forming the shell of your site.

It is important to note that of the products we reviewed, only Domino. Merchant keeps content creation and content maintenance separate from site generation and site maintenance. For example, separating these two processes lets the marketing department concentrate on the product area of your storefront while the Notes administrator concentrates on administering and maintaining your site.

Before you can add content to your site

or publish it so that shoppers can access it, you must first edit and save each area's home page. Then you can add text, product information, HTML, and graphics to each document and submit each page for approval prior to public release. To customize your site, you can add objects to the library for bringing into Web pages and can easily add HTML or CGI scripts. You can also change the background colors and text appearance in any of the predefined templates in the library.

Like many of the products theek the we reviewed, Domino.Merarea. chant can calculate shipping charges based on orders. And it comes with the ability to process payments using a third-party product from CyberCash. For tax calculations, Domino.Merchant relies on Taxware.

Domino.Merchant inherits its best '3atures (security and workflow capabilit  $\Rightarrow$ s) from Domino Server. If you are already working in a Notes environment and would like to have a storefront presence on the Web, you'll find that Domino.Merchant allows you to control every aspect

books thebo merce midrar conne Data C (such sell an: Here w LiveCo System (Actra tions C HIST the bac tronic c LiveCo ing stor Live ket's ac first qu templa: ageala has built search Comme alike ca: LiveL cludes C Transac Transac Open act 3.0 (. architec tags and model giv well suite back-enc. merchan log and tr e-mails to orders di-Unix syst an Oracle A vete: J.C. Penne list, inclue for frontagement

wed to create content ble for approving it. mine such options as mymous shopping or Sockets Layer).

itered all of this con. information into the s, you press the Genon. AppAssembler, iodule included with hen combines these ts from a library to s--one database for zified in the configuhell of your site.

ote that of the prod-'Domino.Merchant 1 and content mainsite generation and example, separating lets the marketing ite on the product 1t while the Notes 'ates on administerur site.

content to your site t so that shoppers you must first edit ach area's home you can add text, vrmation, HTML, to each document each page for r to public release. your site, you can to the library for Web pages and d HTML or CGI an also change the colors and text any of the predees in the library. of the products

, Domino.Merlculate shipping on orders. And it to process payty product from ulations, Domiuxware.

nerits its best fealow capabilities) you are already wironment and efront presence at Domino.Mercol every aspect he Web storefront creation packages we review in our main story are suitable for a wide range of businesses. But large retailers such as Macy's or CompUSA, or even bookseller Amazon.com, have different demands that out-ofthe box solutions typically do not address. High-end e-commerce products pack many features you won't find in most midrange products. These include a scalable architecture, connectivity to back-end payment processors such as First Data Corp. (FDC), interfaces for legacy system integration (such as inventory and order processing), and sophisticated sell and cross-sell features to promote higher-volume sales. Here we look at three high-end products: Open Market's LiveCommerce and Transact, Actra's Netscape Merchant

System, and BroadVision's One-to-One Commerce Server.

(Actra Corp. Is a joint venture between Netscape Communications Corp. and GE Information Services.) Historically, Open Market has focused on the back-end transaction portion of electronic commerce. A new product called LiveCommerce (\$45,000 list) adds the miss-

Ing storefront features to Open Market. LiveCommerce comes from Open Market's acquisition of Waypoint Software in the first quarter of 1997. It includes a set of templates and utilities to help build and manage a large catalog of products: OpenMarket: has built attribute-based searching—the ability to search on specific fields in a database—into Live-Commerce, socontent managers and customers: alike can search for products of Interest. LiveCommerce runs on top of Windows NT Server and Includes ODI's ObjectStore database. ElveCommerce relies on

Transact for all customer orders, but note that you don't need Transact to use Live Commerce.

Open Markethas also revamped its marquee product. Transact 3.0 (\$125,000 list), to support a distributed e-commerce architecture. You can link any catalog to Transact using a set of tags and scripts collectively known as SecureLink. This two-step model gives rise to some unique applications. First, Transact is well suited to electronic mails, where one company can set up the back-end payment transaction infrastructure and individual merchants can handle their own storefronts. Because the catalog and transaction server are decoupled, merchants can send e-mails to potential customers with embedded links that send orders directly to the Transact server. Transact runs on three Unix systems—HP-UX, SGI Irix, and Solaris—and on top of either an Oracle or Sybase database.

Avetaran of the e-commerce wars and site implementer for J.C. Penney's and REI; Netscape Merchant System 1.6 (\$63,000 list, including Oracle 7.3), from Actra Corp. is a powerful solution for front-end catalog management and back-end order management and payment processing. The Merchant System architecture includes three servers: one where you stage your site, one for your live site, and one to perform transactions.

Merchant System was developed and marketed by Actra as part of its Commerce Xpert products, and Netscape provides technical support. It runs on top of Oracle 7.3 and Netscape's Enterprise Server 2.01, and it also runs on a number of Unix platforms including Solaris, AIX, DEC Unix, HP-UX, and Irix.

A new version of the product, called Merchant Xpert 2.0, is expected to ship early next year. It will include such features as personalization (the ability to direct content to customers based on their preferences) and order tracking. The servers will be rewritten using the Netscape One (Java, JavaScript, and Corba) development environment.

BroadVision has built a commerce application on top of its powerful base package, One-To-One Commerce Server 1.6 (\$40,000 list), which provides content management and flexible

personalization ideally suited for electronic commerce. The Commerce piece adds the templates, objects, and business rules relevant to e-commerce. Kodak and the Internet Shopping Network have built stores using this product. One-To-One's dynamic personalization sets it apart from other high-end solutions When site visitors input product and catagory preferences on a Web page form, the merchant carcuse One-To-One's Dynamic. Command Center to tailor each customer's shopping experiences and match products to the customer's preferences. There are endless opportunities for cross-selling, up-selling, and advertising.

Behind the scenes, merchants use a utility called the Content Management Center to enter and categorize products: A batch upload utility makes multiple-product entry easier: Back-end shipping, taxes, order fulfillment, and paymen processing are handled via BroadVision's extensible open adapters.

One-To-One runs on top of Microsoft Windows NT 4:0 or an Informix, Oracle, or Sybase database on Sun Solaris. The package has a complex pricing scheme based on the number of developers, content managers, marketers, and profiled users Plan to spend upwards of \$100,000.—*Robert P. Lipschutz* LiveCommerce 10. List price: \$45,000. Transact 3.0. List price \$125,000. Open Market Inc., Cambridge; MA; 888-673-6658; www.openmarket.com. *Circle 473 on reader service card*. Netscape Merchant System 1.6. List price: \$63,000 (includes Oracle). Actra Corp., Sunnyvale, CA; 800-638-7493, 650-937-2555; www.actracorp.com. *Circle 474 on reader service card*. One-To-One Commerce Server 1.6. List price: \$40,000 per developer; other pricing based on number of users. BroadVision inc., Los Altos, CA; 800-398-9660, 650-943-3600; www.broadvisior. *com. Circle 475 on reader service card*.

NOVEMBER 18, 1997 PC MAGAZINE 167

SOFTWARE Web Storefronts

# Big-Business E-Commerce

-----

# of the project .-- Dawn A. Learned

Lotus Domino.Merchant 1.1. List price: \$1,295. Requires: 486-based PC or better (Domino Server); 64MB RAM, 50MB hard disk space; Microsoft Windows 95, NT 3.51 or later, or OS/2; Domino Server 4.5x or later. Lotus Development Corp., Cambridge, MA; 800-343-5414, 617-577-8500; fax, 617-693-3899; www.lotus.com. Circle 466 on reader service card.

# The Internet Factory Inc. Merchant Builder

With an intuitive approach to e-commerce and a reasonable price (\$1,495 list), Merchant Builder 2.1 is designed to let you host your own site. For those who don't already have a Web server, a copy of The Internet Factory's Commerce Builder is included, but Merchant Builder can also run on any ISAPI or NSAPI server. Commerce Builder runs under Windows 95 or NT and provides the backbone of your storefront with little additional overhead.

Once you've completed installation, you don't need any other proprietary software to build and configure your storefront. Merchant Builder handles all admin-

BLASS QUE -

# SOFTWARE

# Web Storefronts

Merchant Builder's approach to commerce sets it apart from the other products we looked at by providing the truest retail back-end experience. Setting up departments and product lines is highly intuitive. Product creation is detailed but simple: Each product in your store has an individual SKU, and you can set up SKU sets for items available in different sizes or colors. Items in an SKU set share a common base SKU, with qualifiers to identify specific options. This requires a little more work up front, but it is an intelligent way to handle items with a variety of options.

Unfortunately, other tasks in Merchant Builder aren't as straightforward. For example, taking your store's existing data and porting it to the Web is not a simple matter: Merchant Builder doesn't let you import data directly from another source. And because Merchant Builder uses a fully relational database, you must understand the schema to prevent errors. It is easier to enter products manually, but this approach clearly will not work for companies with large existing product databases.

Because Merchant Builder runs on your Web server, you can establish more

than one storefront and create a virtual mall with as many stores as you have licenses. This capacity for hosting multiple sites makes Merchant Builder an excellent solution for ISPs that provide e-commerce to their clients. A Mall Administration utility lets you manage each store in your mall from a browser. controlling default settings for each. The equally powerful Store Manager

tool provides access to reporting and statistical functions as well as key maintenance for your store. Users who need more power than Merchant Builder provides natively will be glad to find that the program is fully extensible through the use of a Server Macro Expansion (SMX) macro language.

Merchant Builder takes the middle

road. It is not as easy to use as true entrylevel products, such as Internet Creator or Viaweb Store. Nor does it match all the features found in more robust (and expensive) programs such as Electronic Commerce Suite or Microsoft Site Server. But its intuitive approach to site design and impressive site maintenance tools make it a strong contender.—HHH

Merchant Builder 2.1. List price: \$1,495. Requires: 486-based PC or better, 24MB RAM, 100MB hard disk space, Microsoft Windows 95 or NT 3.5 or later. The Internet Factory Inc., Pleasanton, CA; 510-42? 7763; fax, 510-426-9538; www.ifact.com. *Circle 467 on reader service card.* 

## Microsoft Corp. Microsoft Site Server

With the release of Microsoft Site Server 2.0 (Enterprise Edition), Microsoft is playing to win. This product (\$4,999 list) includes lots of new features and a substantially improved version of Microsoft Commerce Server, the base product. Absent, however, are the variety of templates we've come to expect, ease of customization, and a bundled database.

The Enterprise Edition is a combination of several applications, including Commerce Server 2.0. The price includes site and content management tools and such technology as the Personalization System, Usage Analyst, Site Analyst, and Web Publishing Wizard. Microsoft's Visual InterDev is also included, but surprisingly, SQL Server is not. Thus, you'll need to provide an ODBC-compliant database.

At the heart of the Site Server solution is Microsoft's Active Server Page (ASP) technology. ASPs are server-side scripts that you create using JavaScript or VB-Script. This support for dual scripting unguages is unique and presents a good solution for shops that haven't committed to either. ActiveX is also part of the mix, providing shoppers' member registration forms with a Windows 95 look and feel.

Site Server's database management ap proach proved to be its most distinguishing feature. Unlike other products in this roundup, Site Server is schema-independent, which makes linking it to ex: ting databases especially easy. On the downside, importing our data required a twostep process, because we had to augment the schema before importing the data.

Reserver Store Additional Constant Statistics - Constant Statistics - Constant Statistic

Merchant Builder's rich administration features make it easy to configure every aspect of your storefront.

with the first state of the second state of the second state of th

------

istration and design through your Web browser. By attaching to the *localhost* alias, you can build your Web site on the same machine as your Web server. This browserbased construction also lets you test your store as you build it, showing you the exact interface your customers will see. The useful staging area exactly mimics your live store in both appearance and functionality.

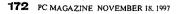

DR0040930

Sec. 1

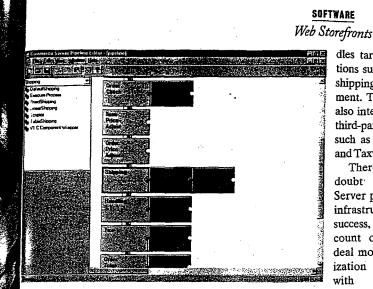

Microsoft Site Server's Pipeline lets site developers visually define the sales transaction process.

Included site development tools such as Visual InterDev (see the story "From the Ground Up" in this issue) are world-class. When we created our test store, Site Server gave us the option to build from the ground up or work with one of the canned (or starter) stores. The Store Builder Wizard automatically created a default schema with such basic information as customer and product data, then let us design our store using a variety of fonts, colors, and navigation controls.

Customization options are limited. To hend the site to your will, count on some additional JavaScripting or VBScripting through Visual InterDev. You also need to acquaint yourself with the Personalization System, which works with an ASP to generate Web pages dynamically for user preferences.

The Store Manager let us put items on sale, track orders, and add, delete, and edit products. Site Server also provides detailed viewing and reporting. We could review our test orders any number of ways, including by product, member (customer), or range of time. Deeper reporting is available for site administrators through the Usage Analyst module, which provides over 25 prebuilt reports on site usage.

The most impressive feature of Site Server is its Order Processing Pipeline, which defines the flow of a sales transaction. Though other products provide similar information, the Pipeline serves up a visual depiction of the sales transaction stages. The Order Processing Pipeline hantion). List price: \$4,999. Requires: Pentium/133-based PC or better, 64MB RAM, 600MB hard disk space, Microsoft Windows NT 4.0. Microsoft Corp., One Microsoft Way, Redmond, WA; 800-426-9400, 425-882-8080; www.microsoft.com. *Circle 468 on reader service card*.

# IBM Corp.

# Net.Commerce

Advantages of IBM's Net. Commerce 2.0 (\$4,995 list) include an easy installation routine, advanced site management features, and the ability to build Web storefronts using either canned or custom templates. Database support, Web server support, and ease of use, however, continue to lag behind the competition.

Net.Commerce 2.0 offers improved

interoperability and packs just a few new features over the previous version: It works with Netscape Enterprise Web Server; it provides discount functions and order viewing and updating; and its search engine has been brought up to date. Also new is the Extended Market Targeting feature, which lets you prodles targeted functions such as taxes, shipping, and payment. The Pipeline also integrates with third-party products such as CyberCash and Taxware.

There's no doubt that Site Server provides an infrastructure for success, but you can count on a good deal more customization work than with competing products.—DSL

Microsoft Site Server 2.0 (Enterprise Ediexclusive text, graphics, and multimedia features tailored to match their interests. Net.Commerce runs under Windows NT and Unix (IBM's AIX and Sun Solaris). Though IBM has also added some ODBC support in this version, database support remains limited. Net.Commerce supports DB2 right out of the box, but ODBC support is restricted to Oracle.

We also encountered problems setting up our test store. Importing our test data into Net.Commerce's database using its mass import feature was difficult: Before we could feed the data to DB2, we first had to write an application for converting the data into a proprietary format. As a result, Net.Commerce fared the worst on this portion of our tests.

Although we didn't test the performance of the servers we reviewed, it's worth noting that Net.Commerce provides a sophisticated caching mechanism. Another performance enhancement is the product's ability to add multiple machine configurations and multiple instances of Net.Commerce to a single machine.

The Site Manager lets you add and remove stores, edit user interfaces, and maintain data (such as member information) sitewide right out of the box. We used the Site Manager to assign a mall header, footer, and home page for our test site, as well as to define the shopping processes for the store. It also let us assign macros or APIs to customize the site further.

Store Manager let us customize the look and feel of our test store using traditional HTML. It was easy to create and

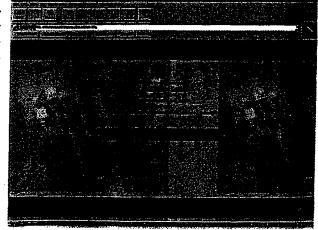

vide shoppers with Net.Commerce comes with some excellent sample storefronts.

NOVEMBER 18, 1997 PC MAGAZINE 173

DR004094

# u need 5 phone.

le-the lendar lendar lone'l a big manage product categories as well as to maintain product information. Net. Commerce includes Template Designer, a Java applet that provides a basic WYSIWYG interface for creating HTML templates. A wizard built into Template Designer helps you select the proper database tables and fields for display and guides you through the process of embedding SQL queries for extracting data.

Net.Commerce also supplies a wide array of APIs for typical sales transaction processing. If you can't find an API that suits your needs, you can customize or create one. an attract The documentation is complete but lacks information on database support.

Those looking for an easy-to-use, rocksolid, and scalable solution will find Net.Commerce attractive. The package falls short for users who require heavy sales transaction customization or who are looking for advanced heterogeneous database features.—DSL

**Net.Commerce 2.0.** List price: \$4,995. Requires: Pentium/166-based PC or better, 64MB RAM; hard disk space depends on database; Microsoft Windows NT 4.0, IBM AIX 4.1 or later, or Sun Solaris. IBM Corp., Armonk, NY; 800-365-4426; www.ibm .com. Circle 469 on reader service card.

## Peachtree Software PeachLink

Using an innovative twist, PeachLink lets businesses start peddling their wares on the Web fast. This inexpensive (\$49.95), easy-to-use package sets itself above the competition by offering a unique link to Peachtree Software's popular small-business accounting package, Peachtree Complete Accounting (\$200 street), which won an Editors' Choice in our roundup of May 6, 1997.

Using PeachLink's Order Processor, you simply click a button and the program posts downloaded Web orders directly into your Complete Accounting system. Small businesses already using Complete Accounting for bookkeeping, as well as start-ups seeking a smallbusiness accounting program, should

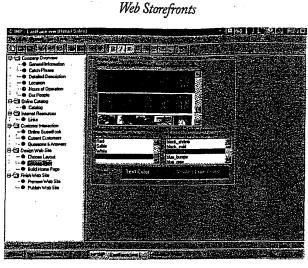

SOFTWARE

API that suits your needs, you PeachLink gives you a number of design styles that you can use to make can customize or create one. an attractive Web site.

seriously consider PeachLink for their Web storefronts.

Peachtree has announced that it will soon bundle PeachLink with Complete Accounting at no additional cost. This will make PeachLink the first comprehensive, storefront-ready accounting package. Unlike the other storefront products that we reviewed, however, PeachLink does not calculate shipping or sales tax. A Payment Shipping information box allows you to enter notes for shoppers about shipping and other costs, but PeachLink is not a complete e-commerce solution.

The Web site generation tool bundled with PeachLink is Harbinger's Trusted-Link INP (Instant Net Presence). Building your Web site with TrustedLink INP is a breeze, and as with Forman Interactive Corp.'s Internet Creator, it can be done in less than an hour. You simply open a worksheet and provide information as the program prompts you during an interview process. You can choose from predefined Web site styles, and if you don't want to include a particular worksheet as part of your Web site, simply select the Exclude Step option from the Tools menu. Graphics, such as your company logo or images of products in your company line, can be added to selected worksheets.

Publishing your site is as easy as building it. Site hosting is provided by Harbinger. Once you have registered, launch your browser so that you are working online and press the Publish Web Site button; all the files are transferred to Harbing. r automatically. Updating your Web site follows the same procedure.

The Order Processor lets you transfer customer orders from your storefront to your Complete Accounting system, download orders from your Web site for viewing or printing, and ultimately post the e orders to your accounting system once they have been reviewed. We found it to be a simple, straightforward tool. Once you fire up your browser, simply launch PeachLink and press the Get Orders icon;

your orders then appear in the Order InBox window. When you have reviewed the orders, you may either drag and drop them to the Processed Orders window or prepare them for transfer to your accounting system. Preparing orders for transfer to Complete Accounting consists of associating each downloaded order with a customer number and posting it to the accounting system, a relatively easy process.

PeachLink is an effortless, inexpensive tool ideal for small-business owners who want to expand their customer base without investing much time or money. It lets you concentrate your efforts on your market, not the technology.—DAL

**PeachLink.** List price: \$49.95; 30 hosting days free; monthly hosting fee, \$79.95; domain name registration fee, \$150; 5 hours of Internet usage free; monthly Internet access: 5 hours, \$9.95; each ditional hour, \$1.99. Requires: 386-based PC or better, 8MB RAM, 28MB hard disk space, Microsoft Windows 95. Peachtree Software, Norcross, GA; 800-247-3224, 770-724-4000; fax, 770-564-5888, www peachtree.com. Circle 470 on reader service card.

ICentral Inc.

#### ShopSite Manager

One of the best-selling Web storefront products, ShopSite Manager 3.1 (\$495 list) is a simple solution that offers quick setup, a basic set of templates, and enough features to make getting an at-

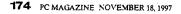

| Web Storefro<br>Web start-ups<br>bigger businesses<br>myes and    |                                                                                                    | Internet                                                    |                                 | PC MAGAZINE<br>Editors' choice                                                                                                    | Cat@log.                                | PC MAGAZINE<br>EDITORS' CROIGE<br>Electronic<br>Commerce Suite<br>3.0. Professional                                                                                             | intershop                                                                                            |                |
|-------------------------------------------------------------------|----------------------------------------------------------------------------------------------------|-------------------------------------------------------------|---------------------------------|----------------------------------------------------------------------------------------------------|-----------------------------------------|----------------------------------------------------------------------------------------------------|----------------------------------------------------------------------------------------------------|----------------|
| Products listed in alphabetical order within each category        | Cartalog 4.0                                                                                                    | Creator 4.0                                                 | ReachLink                       | Vieweb Store 3.0                                                                                                    | Builder 2.0                             | Edition                                                                                                    | Online 2.0                                                                                           |                |
| List price                                                        | \$50 per month                                                                                                  | \$149                                                       | Monthly hosting<br>fee, \$49.95 | \$100 per month                                                                                                    | \$4,995<br>(entire suite)               | \$9,995                                                                                                    | \$4,995                                                                                              |                |
| Platforms supported<br>Web servers supported                      | Any platform with<br>a browser<br>N/A                                                                           | Windows 95; 3.x<br>NT 4.0<br>Apache, Microsoft,<br>Netscape | Windows 95<br>N/A               | Any platform with<br>a browser                                                                                                    | Windows 95<br>NT-40<br>ISAPI, any CGI   | Mac DS, SGI Irix<br>5.3 or later, Sun<br>Solaris 2.4 or later,<br>Windows 95, NT<br>9.51 or later<br>Apache, Microsoft,<br>Netscape, Open<br>Market, O'Reilly,<br>Quid Pro Quo, | Windows NT, Unix<br>ADLserver, Abacne,<br>CERN httpd, Connect<br>Server (Gradient),<br>IBM, Java Web |                |
|                                                                   |                                                                                                    |                                                             |                                 |                                                                                                    |                                         | Webstar                                                                                                    | Server, Microsoft,<br>NCSA, Netscape,<br>Open Market,<br>Oracle, Spry, Strong-<br>hold, Tandem iTP   |                |
| Stora Setup and Publishing<br>Number of full storefront templates | Noñe                                                                                                    | 16                                                          | 11                              | L 1                                                                                                    | None                                    | 20                                                                                                    | 3                                                                                                    |                |
| Ancludes wizard for starting store                                |                                                                                                    |                                                             |                                 |                                                                                                    |                                         |                                                                                                    |                                                                                                    |                |
| Includes HTML editor/WYSIWYG editing                              |                                                                                                    |                                                             | · 28 题                          |                                                                                                    | 國國                                      |                                                                                                    |                                                                                                    |                |
| Supports traines/tables                                           |                                                                                                    |                                                             |                                 |                                                                                                    |                                         |                                                                                                    |                                                                                                    |                |
| Supports multimedia (audio and video) files                       |                                                                                                    |                                                             |                                 |                                                                                                    |                                         |                                                                                                    |                                                                                                    |                |
| Supports forms creation                                           |                                                                                                    |                                                             |                                 |                                                                                                    |                                         |                                                                                                    |                                                                                                    |                |
| Sollware registers your domain name                               |                                                                                                    |                                                             |                                 |                                                                                                    |                                         |                                                                                                    |                                                                                                    |                |
| Supports customer registration                                    |                                                                                                    |                                                             |                                 | 15                                                                                                    | 3 · · · · · · · · · · · · · · · · · · · |                                                                                                    |                                                                                                    |                |
| C-mail templates                                                  |                                                                                                    |                                                             |                                 |                                                                                                    |                                         |                                                                                                    |                                                                                                    |                |
| Detabase<br>Includes database server software                     | T <b>a</b>                                                                                                    |                                                             |                                 |                                                                                                    |                                         |                                                                                                    |                                                                                                    |                |
| Supports ODBC                                                     |                                                                                                    |                                                             |                                 | and a second second second second second second second second second second second second second second second                                                                                                    |                                         |                                                                                                    |                                                                                                    |                |
| "Native drivers for Oracle/Sybase/Informix                        |                                                                                                    |                                                             |                                 |                                                                                                    |                                         | 葡萄菜                                                                                                    |                                                                                                    |                |
| Supports SOL                                                      |                                                                                                    |                                                             |                                 | 11. 1 15 mm                                                                                                    |                                         |                                                                                                    |                                                                                                    |                |
| Imports database files                                            | in the second second second second second second second second second second second second second second second | n ser en ser en ser<br>E                                    | (ASCII only)                    | (ASCII only)                                                                                                    |                                         |                                                                                                    |                                                                                                    |                |
| Exports database files                                            | <b>3</b>                                                                                                    |                                                             | 🔳 (ASCII only)                  |                                                                                                    |                                         | ∎ s s s b                                                                                                    |                                                                                                    |                |
| Maintains inventory/customer databases                            |                                                                                                    | 86                                                          | 26 <b>m</b>                     | <b>腔</b> 16                                                                                                    | 50 R                                    | <b># R</b>                                                                                                    |                                                                                                    |                |
| Databases can be administered via browser                         |                                                                                                    |                                                             | Sa                              |                                                                                                    | States and the second second second     |                                                                                                    |                                                                                                    |                |
| Transactions and Security                                         |                                                                                                    |                                                             |                                 | _                                                                                                    | <b>_</b>                                |                                                                                                    |                                                                                                    |                |
| Calculates shipping charges<br>Calculates state/local taxes       |                                                                                                    |                                                             |                                 |                                                                                                    |                                         |                                                                                                    |                                                                                                    |                |
| Supports all major credit cards                                   |                                                                                                    |                                                             | illa are<br>Ett                 |                                                                                                    |                                         |                                                                                                    |                                                                                                    |                |
| Shopping basket                                                   |                                                                                                    |                                                             | ····                            |                                                                                                    | a e                                     |                                                                                                    |                                                                                                    |                |
| Supports quantity pricing                                         |                                                                                                    | <b>I</b>                                                    | <b>3</b>                        |                                                                                                    |                                         |                                                                                                    |                                                                                                    |                |
| E-mail order verification                                         |                                                                                                    | 🗰 a 👘 👘                                                     |                                 | 🔳 🖓 👘 👘 🚺                                                                                                    | ∎, i i i                                | <b>■</b>                                                                                                    |                                                                                                    |                |
| Supports Checkfree/FirstVirtual/CyberCash                         | 26 126 12                                                                                                    |                                                             |                                 |                                                                                                    | 1                                       |                                                                                                    | ₩ ∰ <b>.</b>                                                                                         | Senti-         |
| Supports SSL 2.0/SSL 3.0<br>Supports SET/S-HTTP                   |                                                                                                    | 1                                                           |                                 |                                                                                                    | 1.                                      |                                                                                                    |                                                                                                    | 8662 ·         |
| Administration and Sales Suppor                                   |                                                                                                    | <b>38</b> ∎                                                 |                                 |                                                                                                    |                                         | e 🔳 🔤                                                                                                    |                                                                                                    |                |
| User can view/edit store's site hierarchy                         |                                                                                                    |                                                             |                                 | 1150-1150-1100-1100-1100-1100-1100-1100                                                                                                    |                                         | onstation in the states<br>∎∎∎ li                                                                                                    |                                                                                                    |                |
| User can check for internal/external links                        | 1 1                                                                                                    |                                                             |                                 | . 1                                                                                                    | . 1-                                    | 1                                                                                                    | 221 J                                                                                                |                |
| Analysis tools for tracking visitors                              |                                                                                                    | <b>#</b> 1                                                  |                                 | <b>.</b>                                                                                                    | 8   1                                   | 1                                                                                                    |                                                                                                    | 27 (†<br>1976) |
| Staging area for group site authoring/editing                     |                                                                                                    |                                                             |                                 |                                                                                                    |                                         |                                                                                                    | • # 🖓                                                                                                | × 1            |
| User can create promotions                                        |                                                                                                    |                                                             |                                 |                                                                                                    | 8                                       |                                                                                                    |                                                                                                    |                |
| Allows dynamic discounting<br>Shipment tracking                   |                                                                                                    |                                                             |                                 |                                                                                                    |                                         |                                                                                                    |                                                                                                    |                |
| Generates invoices                                                | 1                                                                                                    |                                                             |                                 | The state of the state of the s | E P                                     | 1-                                                                                                    |                                                                                                    |                |
| Generates sales/inventory reports                                 |                                                                                                    | 1                                                           | - 1                             | and the second second second second second second second second second second second second second second second                                                                                                    | 21. I T                                 |                                                                                                    |                                                                                                    |                |
| Links to legacy accounting systems                                |                                                                                                    |                                                             |                                 |                                                                                                    | ~                                       |                                                                                                    | · · ·                                                                                                | an 1 m         |

176 PC MAGAZINE NOVEMBER 18, 1997

-

~

| ļ             |                                                            |                                                                                   |                                          |                                         |                                                                                                    | Web Store                                                                       | Fronts                                             |
|---------------|------------------------------------------------------------|-----------------------------------------------------------------------------------|------------------------------------------|-----------------------------------------|----------------------------------------------------------------------------------------------------|---------------------------------------------------------------------------------|----------------------------------------------------|
|               |                                                            |                                                                                   |                                          | ŝ                                       | See www.pc                                                                                                    | mag.com for                                                                     | interactive views                                  |
|               |                                                            |                                                                                   | :                                        |                                         |                                                                                                    |                                                                                 |                                                    |
|               |                                                            |                                                                                   |                                          | 10 14101 71912                          | • .                                                                                                    |                                                                                 |                                                    |
|               |                                                            |                                                                                   | in a                                     | PG MAGAZINE<br>Editors: Choice          |                                                                                                    |                                                                                 |                                                    |
| ite           |                                                            |                                                                                   | Lotus                                    | •                                       | · .                                                                                                    |                                                                                 |                                                    |
| iai           | Intershop<br>Online 2.0                                    |                                                                                   | Domino.Merchant<br>1.1                   | Merchant Builder<br>2.1                 | Microsoft Site<br>Server 2.0                                                                                                    | Net.Commerce 2.0                                                                | ShopSite Manager 3.1                               |
|               | \$4,995                                                    |                                                                                   | \$1,295                                  | \$1,195                                 | \$4,999<br>(Enterprise version)                                                                                                    | \$4,995                                                                         | \$495                                              |
|               | Windows NT, Unix                                           |                                                                                   | Windows 95, NT 3.51<br>or later, OS/2    | Windows 95, NT 4.0                      | Windows NT<br>(Alpha and x86)                                                                                                    | IBM AIX, Windows<br>NT, OS/390, Sun                                             | BSDI, Linux, (on Intel),<br>Sun Solaris (on SPARC) |
| ter,<br>T     |                                                            |                                                                                   | · · · · · ·                              |                                         |                                                                                                    | Solaris                                                                         |                                                    |
| )ŕt,          | AOLserver, Apacha,                                         |                                                                                   | Lotus Domino                             | Commerce Builder,                       | Microsoft                                                                                                    | IBM, Netscape                                                                   | Apache, Netscape,                                  |
|               | CERN httpd, Connect<br>Server (Gradient),<br>IBM, Java Web |                                                                                   |                                          | any ISAPI/NSAPI                         |                                                                                                    |                                                                                 | Stronghold, Unix                                   |
|               | Server, Microsoft,<br>NCSA, Netscape,                      |                                                                                   |                                          |                                         |                                                                                                    |                                                                                 |                                                    |
|               | Open Market,<br>Oracle, Spry, Strong-<br>hold, Tandem iTP  |                                                                                   |                                          |                                         |                                                                                                    |                                                                                 | :                                                  |
|               | noid, randem HP                                            |                                                                                   |                                          |                                         |                                                                                                    |                                                                                 |                                                    |
|               | 3                                                          |                                                                                   | 13                                       | None<br>Set                             | 4<br>■/ボッシン                                                                                                    | 3<br>■                                                                          | 6<br>Sa                                            |
|               |                                                            |                                                                                   |                                          |                                         |                                                                                                    |                                                                                 |                                                    |
|               |                                                            |                                                                                   | 11日 - 11日 - 11日<br>22日<br>               |                                         |                                                                                                    |                                                                                 |                                                    |
|               |                                                            |                                                                                   |                                          |                                         |                                                                                                    |                                                                                 |                                                    |
|               |                                                            |                                                                                   |                                          |                                         |                                                                                                    | <b>3</b>                                                                        |                                                    |
|               |                                                            |                                                                                   |                                          |                                         |                                                                                                    |                                                                                 |                                                    |
|               |                                                            |                                                                                   | 3                                        |                                         | 3                                                                                                    | ан сан сан сан сан сан сан сан сан сан с                                        |                                                    |
| 94<br>• • • • |                                                            |                                                                                   |                                          |                                         |                                                                                                    |                                                                                 |                                                    |
|               |                                                            |                                                                                   |                                          |                                         |                                                                                                    |                                                                                 |                                                    |
|               |                                                            |                                                                                   |                                          |                                         |                                                                                                    |                                                                                 | (tab-delimited only)                               |
|               |                                                            |                                                                                   |                                          |                                         |                                                                                                    |                                                                                 |                                                    |
|               |                                                            |                                                                                   |                                          |                                         |                                                                                                    |                                                                                 |                                                    |
|               |                                                            |                                                                                   |                                          |                                         |                                                                                                    |                                                                                 |                                                    |
|               |                                                            |                                                                                   |                                          | n an an San San San San San San San San | e di serie de la companya de la companya de la companya de la companya de la companya de la companya de la comp<br>En la companya de la companya de la companya de la companya de la companya de la companya de la companya de la c<br>En la companya de la companya de la companya de la companya de la companya de la companya de la companya de la c | un sei£gatigeten in einen zur sichte<br>∭in<br>→ Zieren Statistichen die sichte |                                                    |
|               |                                                            | 1                                                                                 |                                          | ■<br>24                                 | ■ 1933/111  <br>■                                                                                                    |                                                                                 |                                                    |
|               |                                                            |                                                                                   |                                          |                                         |                                                                                                    |                                                                                 |                                                    |
|               |                                                            |                                                                                   |                                          | ∎∎ (Signal)                             |                                                                                                    |                                                                                 |                                                    |
|               |                                                            |                                                                                   | A CALL CONTRACTOR OF THE ACCOUNTS OF THE |                                         |                                                                                                    |                                                                                 |                                                    |
|               |                                                            |                                                                                   |                                          |                                         |                                                                                                    |                                                                                 |                                                    |
|               |                                                            | 1982-2013-2013<br>1992-1992-1993-1993<br>1992-1992-1993-1993-1993-1993-1993-1993- | 8                                        |                                         |                                                                                                    |                                                                                 |                                                    |
|               |                                                            |                                                                                   | g i                                      |                                         |                                                                                                    | n markada a si si si si si si si si si si si si si                              |                                                    |
| ĺ             |                                                            | 2                                                                                 | 8. 3                                     |                                         | ■  1                                                                                                    | ∎ <u>S</u> an I                                                                 |                                                    |
|               |                                                            |                                                                                   | 2                                        |                                         | ∎ s i i                                                                                                    | 👷 🖓 🖓 🖓 🕴                                                                       |                                                    |
|               |                                                            |                                                                                   | 131                                      |                                         |                                                                                                    | a Si Cal                                                                        |                                                    |
| 1             |                                                            | \$                                                                                | 1                                        |                                         | . L.                                                                                                    |                                                                                 |                                                    |

tractive Web site up and running almost fun. ShopSite's limitations can make it a daunting product, but users running Unix sites who need only a transaction-based system should find it a competitive product and a relative bargain in the midrange category.

ShopSite runs on several flavors of Unix, including Sun Solaris and the lowcost or free BSDI and Linux variants. For the bargain-minded, it supports Apache's Web server software, as well as Netscape's and several others.

Setting up the product was a typical Unix experience. While ShopSite's Web page offers some useful and detailed information, the steps for configuring ShopSite were less clear than we had hoped. This lack of step-by-step documentation may not pose a significant problem for Unix hackers and ISPs, but it will undoubtedly discourage those with less Unix experience.

Once the product was installed, we found it easy to use, with straightforward steps for creating a site and populating it with products. ShopSite's templates let you easily enter product information and build pages. Getting the site ready for business is a three-step process. First, you enter all of your product information. Then you build the pages that will form the basis of your site. Finally, you "assign," or link, the products to the appropriate pages. And you can register your store with ICentral's main mall to get exposure the minute your site is online.

The storefront product information that you can enter is limited to the standard fields supported by ShopSite Manager. Adding variations of a product based on such attributes as color or size proved impossible. ShopSite does offer a workaround, but this requires extra data entry. And since ShopSite uses an internal proprietary database for storing product information, you can access the workaround only through ShopSite's data entry screens or the import feature. It took several tries to get product data from our tab-delimited file into the system with the fields correctly assigned.

ShopSite Manager is transaction-based only. Users can order products and pay for them through an extensive set of payment options. Customers (and the store manag-

NOVEMBER 18, 1997 PC MAGAZINE 177

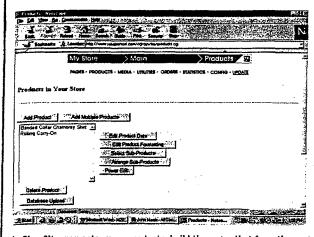

In ShopSite, you enter your products, build the pages that form the basis of your site, and then assign products to these pages. and the second term of the state of the model and the state of the state of the state of the state of the state

er) receive e-mail confirming orders. But priced between entry-level and midrange because ShopSite does not track inventory, you won't receive out-of-stock warnings, and you cannot process transactions for tems on back order. The shipping and tax information choices, on the other hand, are well thought out and extensive. But Shop-Site's site analysis and reporting tools are

limited: The software logs only product volume information and page hits.

easy-to-use An tool. ShopSite can help you set up your Web store in no time. But it is not the product for those without Unix experience, so it may be more appropriate for ISPs or resellers who set up storefront malls. A. Windows NT version, due out soon, will help position ShopSite as an appealing option

products .--- Steve Buehler

ShopSite Manager 3.1. List price: \$495. Requires: 486-based PC or better, 16MB RAM, 10MB hard disk space, Unix. ICentral Inc., Provo, UT: 801-373-4347; fax, 801-373-7211; www.icentral.com, Circle 471 on reader service card.

Viaweb Inc.

## **Viaweb Store**

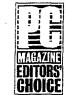

The only product in our roundup that is solely vendor-hosted, Viaweb Store 3.0 shines brightly amid the ecommerce crowd. You don't have to install any proprietary software: With only an

Internet connection and your browser, you can quickly build and deploy a stellar e-commerce site. The test-drive feature on Viaweb's site claims that you can build a store in less than 10 minutes, andbelieve it or not-it's no exaggeration. Viaweb's pricing structure is also quite enticing: \$100 per month for a store with up to 20 items, and only \$300 per month for up to 1,000 items.

Viaweb provides a powerful tool for developing your site. You can select from several editing modes; these range from a WYSIWYG environment to a hierarchical outline view that lets you drill into any piece of your site with a single mouse click. Because you develop your site directly

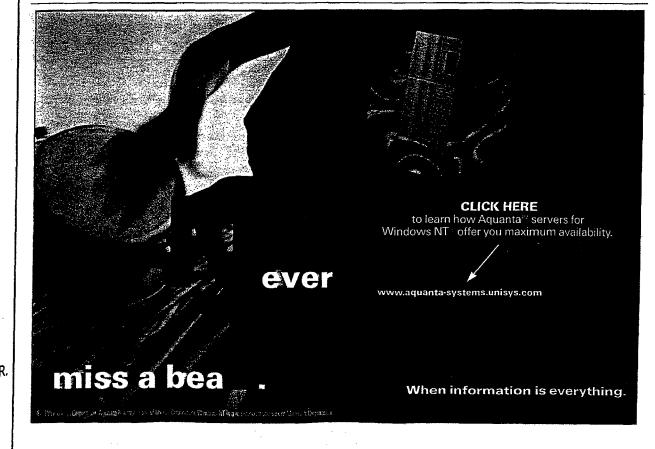

CIRCLE 006 ON READER SERVICE CARD OR GO TO WWW.PCMAG.COM/ProductLink

LI.

toPC 600 Versatile

5MB) let

fact, the 1 it. Call

cameras.

merica, Inc

 Denter & vern birt 1 about 10 about 10 a

The browser-based interface and powerful administration features make Viaweb an excellent e-commerce solution.

from your browser, you can easily test as you go without leaving your staging area. Posting your site to the live area is extremely easy. Clicking a single hyperlink publishes your site immediately, and your customers will be able to start shopping even as you continue adding features. Viaweb is also multiuser, so you can have an entire team developing and maintaining your site simultaneously.

# SOFTWARE Web Storefronts

Extending your site is relatively painless. Creating promotions in your online store can be done with just a single mouse click. Adding to your inventory is no more difficult than setting up your initial site. You can also import existing ASCII data to your site; despite some formatting restrictions, importing is still a straightforward process. A word of warning: Some browsers do not support file uploads.

The management tools provided by Viaweb are superb and truly set it apart from other entry-level products. The store

administration features allow you to set up sales tax and shipping rates with a tremendous degree of detail. Once you have entered the figures, you can test them for accuracy before publishing the current tables to your site—a clever feature not found in the other products we tested. And the reporting tools match Viaweb's editing functions in both power and simplicity. You can quickly retrieve important data, such as referral information telling you where each visitor came from and how much was spent. or trails detailing the exact path a customer took through your site and what ended up in the shopping basket. In addition. Viaweb provides all the basic site statistics you'd expect to see for your own Web server.

Viaweb Store has taken e-commerce to a new level, making this expanding field readily accessible to anyone who has an Internet connection. The test-drive feature allows anyone to create a site and test it for ten days free, giving users the opportunity to determine whether this approach will work for them. The topnotch power and HTML-based interface make Viaweb a very appealing option for anyone seeking to get online quickly with a small budget and little time to invest in Web site design.—HHH

Viaweb Store 3.0. List price: \$100 per month and up. Requires: Web browser, Internet connection. Viaweb Inc., Cambridge, MA; 888-484-2932, 617-876-2692; fax, 617-354-2624; www.viaweb.com. Circle 472 on reader service card.

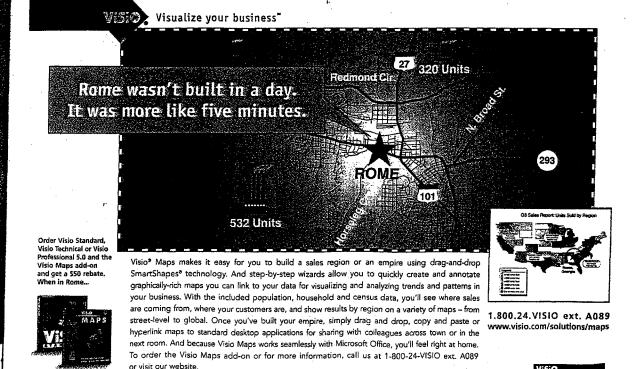

© 1997 Yaso Corporation. All rights reserved. Visio, the Visio logo, the Youskize your business logo, and SmartShubet are either trademarks or registered trademarks of Visio Corporation in the United States and/or other countries. All other trademarks, trademarks, trademarks or company names referenced herein are used for identification only and are the property of their respective owner.

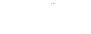

DROOMINGO

http://www3.digitalriver.com/cgi-b...C958CCE254093&function=search\_prod

Hutchings

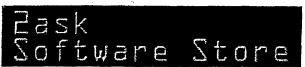

11.24.97

# HOME | STOREFRONT | SEARCH | HOW TO ORDER | SHOPPING CART CUSTOMER SERVICE | POLICIES | CONTACT US | SECURITY | SHIPPING

To add a product to your shopping basket, click on product's Platform/Price. To view product detail information, click on Info icon, **Info**.

Carol

| • |                                                            |             |                    | L       | A                    | 1                       |
|---|------------------------------------------------------------|-------------|--------------------|---------|----------------------|-------------------------|
| - | Hutchings Software Bundle 1<br>Hutchings Software Bundle 1 |             | Hutchings Software | Į       | <u>Mac - 19.95</u>   |                         |
| _ | Flutchings Software Bundle 2                               |             | Hutchings Software |         | <u>Mac - 39.95</u>   |                         |
| _ | Hutchings Software Bundle 3<br>Hutchings Software Bundle 3 |             | Hutchings Software |         | <u> Mac - 34.95</u>  | Cupins.                 |
|   | <b>OpenDoc Bundle 4</b> OpenDoc<br>Bundle 4                |             | Hutchings Software |         | <u> Mac - 119.95</u> | $\setminus \mathcal{F}$ |
|   | Hutchings Software Bundle 1<br>Hutchings Software Bundle 1 |             | Hutchings Software |         | <u> Mac - 19.95</u>  |                         |
|   | Hutchings Software Bundle 2<br>Hutchings Software Bundle 2 |             | Hutchings Software |         | <u> Mac - 39.95</u>  |                         |
|   | Hutchings Software Bundie 5                                | info        | Hutchings Software |         | <u> Mac - 34.95</u>  |                         |
|   | Bundle 5                                                   | IIIIO       | Hutchings Software |         | <u> Mac - 99.95</u>  |                         |
|   |                                                            | 8           | Hutchings Software |         | <u> Mac - 99.95</u>  |                         |
|   | OpenDoc Bundle 7 OpenDoc<br>Bundle 7                       | Info        | Hutchings Software |         | <u>Mac - 34.95</u>   |                         |
|   | Rapid-1? Button Editor Personal<br>Edition                 | <u>info</u> | Hutchings Software | (m Bil) | <u> Mac - 5.00</u>   |                         |
|   |                                                            |             |                    |         |                      |                         |

HS-60001-Al

Copyright @ 1997 @tlasNet Inc. All rights reserved.

ts top

My duct to sell.

<u>Webmaster@2ask.com</u>

DR

Mult

Digital River - Secure Encrypted Software Distribution

# Call 800-643-0624

# Digital River Who Is Digital River Turn Your Web Site Into A Web Store! Maximize Dollars Not Clicks! Secure Commerce, plus Reporting & Auditing Secure Commerce, plus Reporting & Auditing Clients of Digital River Customer Service Investor Relations How Can I Get On The River?

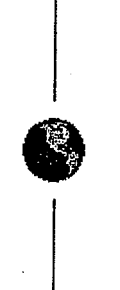

# Maximize Dollars Not Clicks!

# Marketing opportunities that can multiply sales even more

As our client you also become part of the Digital River Network, which gives you the opportunity to leverage your product exposure in two highly profitable ways:

- First, Network members can be linked to each other's sites, so complimentary products can be bundled, your customer's experience enhanced, and your sales revenue increased.
- More importantly, if you choose, your products will appear on the sites of all the dealers who are part of the Digital River Network.

Both of these features work to increase the incremental sales potential of your software.

# Extend your selling environment

Better yet, the entire transaction takes place in the selling environment you've created, surrounded by the look and feel of your identity, with your products presented the way you want them presented, with no competition.

Your customers simply hit the purchase icon at your site and the whole process unfolds smoothly. There's no sensation of being suddenly hustled off to another location. Your customers won't end up at some foreign-looking page where they have to hunt to find your product. You can even prompt customers to purchase additional products, for instance printed manuals or more of your software. And it all takes place during a single purchase process.

Digital River has created seamless continuity. The only way your customers realize we're involved is by the Digital River logo at the bottom of your page. And that's there to reassure them that any transaction taking place at your site will be secure, easy, accurate, and immediate - it's a seal of quality.

http://web.archive.org/web/19971221024519/digitalriver.com/Page3.html

7/19/2006

# All you have to do is cash the check

Digital River is a rich resource for anyone who wants to get down to business on the Internet. When you call Digital River, you tap into a group of people totally focused on digital commerce. That's why we do it so well. Selling your products has our total attention - we have no higher priority.

Whatever it takes to fuel your success, you can count on Digital River. We'll customize your Web presentation to make sure design continuity is maintained throughout the purchase, we'll post your new software and new versions as soon as they're available, and we'll deliver the reports and payments you need on a timely basis. (You get each customer's name, address, phone number, fax number, and e-mail address, a profile that provides unprecedented marketing opportunities.)

It just makes a ton of sense. You do what you do best: develop and market digital products. We do what we do best: make sure that when your customer says "yes," the transaction and delivery is done immediately, with no hassles.

In fact, we e-mail you every time there's a sale. You get regular accurate digital reports, and your checks are on time.

Start Selling Software Online Now! Call 800-643-0624, or contact our Sales Department via email.

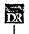

<u>Who is Digital River?</u> | <u>Turn Your Web Site Into A Web Store!</u> <u>Maximize Dollars, Not Clicks!</u> | <u>Secure Commerce</u> <u>Clients of Digital River</u> | <u>Customer Service</u> <u>Investor Relations</u> | <u>Getting On Digital River</u>

DR000004

Page 129

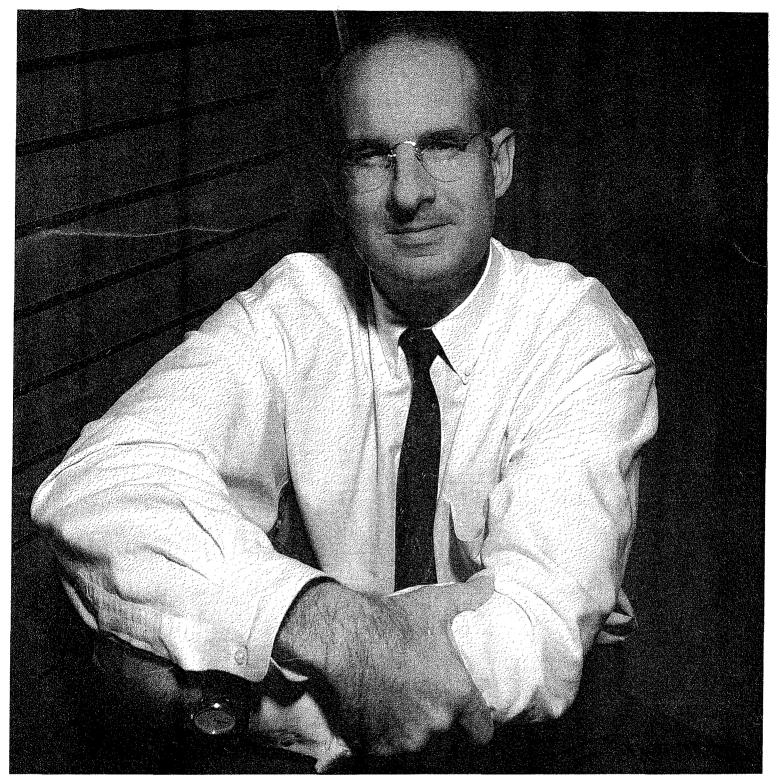

# Avant-garde Entr

Joel Ronning of Digital River is racing to keep his online software delivery company out in front in what he believes will eventually be a global oligopoly. **by Anthony F. Giombetti** 

Minnesota Business & Opportunities / DECEMBER 1997

# COVER STORY

igital River founder and president Joel Ronning has entered the race of his lifetime. It's a race that began three years ago in the wake of a revolutionary

industry called electronic commerce. Carving out a niche in the online software delivery industry, Ronning is racing to maintain Digital River's leadership position in what he believes will eventually be a global oligopoly.

So far, Ronning's avant-garde entrepreneurial career has been one of targeting niches in the information technology industry and outperforming the competition. This time, Ronning, 41, is the pioneer. The creation of Digital River is his coming of age. Moreover, his aspiration to build the company into the world's largest central source for software delivery via the internet is a venture he hopes will be the greatest accomplishment of his life.

But how big is big? If there's one thing that can be said about Joel Ronning, it's that he has a knack for perceiving opportunities. He's been doing it all his life. More than that, he's able to distinguish between viable ones and dogs with fleas. For Ronning, opportunities that matter are either national or international in scope.

Considering the electronic commerce (EC) industry is being hailed as one of the most important developments since the advent of the industrial revolution, a company that actually conducts business over the internet certainly qualifies as having "potential." But what is the EC industry? How does it work? And what are its real prospects?

# epreneur

Bill Burnham, a senior research analyst for electronic commerce at Piper Jaffray Inc., a Minneapolis-based investment firm, has these answers and more. He, along with the firm's technology team, recently compiled a 272-page report on the industry (available upon request). In The Electronic Commerce Report, electronic commerce is defined as "the transfer of value over the internet through four basic types of activities: buying, selling, investing and lending." Be forewarned, he cautions, enabling and supporting the conduct of the EC over the internet is a much more complex and significant process than this definition suggests. Just as in the real world, the conduct of commerce on the internet requires an elaborate and highly developed infrastructure, points out Burnham.

According to the report, there are a lot of pieces that have to be put into place before transferring value over the internet can become an everyday reality. To this end, the report states that the EC industry is built on top of three infrastructures: internet software tools, internet infrastructure and telecommunications infrastructure (see side bar for details).

Like most other industries, the EC industry is not a single, homogenous entity, but rather a collection of distinctly separate, yet interdependent industry sectors, maintains Burnham. With this in mind, the tech team at Piper Jaffray has defined five major sectors in the EC industry: security, electronic payments, financial services software, business commerce software and commerce content (*see side bar for details*).

It is primarily within the commerce content sector that Digital River is pioneering as a source for software delivery via the internet. That is, it brings together the technology and infrastructure needed to guarantee the secure purchase and delivery of software and other digital products via the internet. "Digital River is the business behind the scenes," explains Burnham. "They match buyers and sellers, and provide all the 'plumbing' that makes the actual purchase of digital goods over the internet possible."

Although a difficult volume to estimate, a look at the commerce con-

ANTHONY F. GIOMBETTI is Editor of Minnesota Business & Opportunities. **EC Infrastructure** 1. Internet Software and Tools: The basic software languages, technologies and development tools that are used to develop internet software. These are used by the EC industry to create EC-specific applications and services.

2. Internet Infrastructure: The set of open standards, protocols and network interconnection points that make up the internet.

3. Telecommunications Infrastructure: The plain old telephone line, leased lines and fiber optic cable that make up the telephone system and that increasingly includes wireless, cable and satellite components. This infrastructure provides the basic electronic links that make the internet and, by extension, EC possible.

# EC Sectors 1. Security Sector:

Provides the software, hardware and services that enable business and consumers to securely use computer methods (e.g., firewalls, encryption tool kits, payment security software and digital certificates).

2. Electronic Payments Sector: Initiates, processes and analyzes al forms of electronic payments on behalf of businesses, consumer and financial institutions (e.g., payment processing, electronic bill payment/presentment and electronic cash).

3. Financial Services Software Sector: Develops software that enables businesses and consumers to electronically access, manage and analyze their financial accounts over the internet (e.g., internet banking software, online trading software and financial management

software).

4. Business Commerce Software Sector: Provides the software and services that businesses need to link their internal payment, remittance, inventory and order systems to the internet (e.g., electronic catalog software and Electronic Data Intercharige (EDI) software/ services).

5. Commerce Content Sector: Comprised of the companies that are actually conducting retail and wholesale commerce over the internet. The stores and businesses in this sector use all of the products and services produced by the previous four sectors to create services that allow consumer and businesses to transfer value over the internet (e.g., books, CDs, wine, industrial supplies and software).

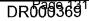

# COVER STORY

tent sector reveals some surprising answers. Despite receiving a considerable amount of hype from both the media and the public, a rough analysis of the sector shows that total 1996 sales were estimated at only \$900 million, according to the Piper Jaffray EC Report. It goes on to state that the single largest commerce content site in 1996 appears to have been GE's Trading Process Network, which claims to have done over \$350 million in bids. Cisco System claims that it did \$100 million. The sales figures for Amazon.com and Onsale added another \$32 million for a total of just \$500 million. Being very generous with all the remaining sites around the world, says Burnham, the total commerce conducted in 1996 was probably somewhere around \$0.75 billion to \$1.25 billion. However, he estimates that by year 2001, total internet-based purchases will reach \$228 billion, both business-to-business (\$202 billion) and consumer purchases (\$26 billion). Burnham believes that this number is not only readily available, but fairly conservative!

By learning that GE plans on doing \$5 billion in sales over its Trading Process Network in 1998, and Cisco plans to do 30%to 40% of its sales over the internet eventually, it makes you start to think that perhaps Burnham's numbers aren't so crazed. More than that, Microsoft's Bill Gates has been reported as saying that by year 2001, 50% of all company sales will be via the internet.

In essence, you now know what Ronning knows; you now see the potential he sees. The only difference is that he had a sense for this potential four years ago and acted upon it.

#### **TRIGGERING EVENT**

How did Ronning perceive such an opportunity? In 1993, while running Minneapolis-based Mac USA, a direct mail marketing company that he founded three years earlier, he realized that the methods of distributing software—the shrink-wrapped packaging in boxes, the fuel being burned, the trees being chopped down and all the expenses associated with its distribution—were completely unnecessary. Ronning surmised that the best way to deliver software, which is today estimated at being a \$12 billion industry, was through some form of magnetic media (e.g., CDroms or floppy discs) or over the phone. (Remember, the internet didn't exist as a channel for distributing software in 1993.)

In August of 1994, Ronning and Fujitsu Limited of Japan, a \$32 billion global conglomerate, formed Digital River. It was started with a capital investment of \$1 million (\$200,000 from Ronning and \$800,000 from Fujitsu). However, operations didn't begin until July of 1996. It was during this stretch that Ronning and his crew spent time finalizing the company's business model, both strategy and technology, and in the process, they produced 12 patents pending related to digital delivery.

As stated earlier, the internet, as a means to distribute software, didn't exist in 1993. Tens of millions of dollars were being poured into putting digital information on physical media. After six months of research, coupled with Ronning's direct marketing background, he realized that the numbers just didn't work due to the high cost of delivery of physical media. "It was just too expensive to add content and distribute it," he says. "Plus, the response rate was too low, and the average order size was way too small."

Fujitsu had invested a substantial amount of money in Digital River, and Ronning was trying to keep the powder dry. After all, there was only so much money available, and half of it was already gone. He remembers the first year was spent, largely in part, talking about not spending any more money. The following year was spent trying to figure out that if the opportunity wasn't to be found in putting information or software on floppy diskettes, magnetic discs or CDroms, then where? Fortunately, the internet came along.

Once Ronning and Fujitsu decided to move forward with online software delivery, the next step in Digital River's strategy was to add content. This meant building a massive database of software products by landing contracts with software publishers. Without one, there would be nothing to resell. After that, the company needed to set up a huge software dealer network through which to sell the content.

From July of 1996 to the year end, Ronning and his team were hard at work trying to convince software vendors that what Digital River was doing made sense, and that they knew what they were doing. "Because we were unproven and new, trying to convince these companies to go with us was one of the most challenging setbacks I had ever encountered," reflects Ronning. To overcome their objections, the company took the approach that they could be trusted and had a good reference base, such as their relationship with Fujitsu. Digital River knew their technology worked, and once they brought up some client web sites that generated sales, their model was easier to prove. By the end of 1996, they had 35 software vendors.

Also during these five or so months, Ronning was busily hiring employees. For instance, he began building a team of sales people whose sole purpose was to negotiate contracts with software vendors and retailers. "To find these people from the industry was no easy task," he says. "We were looking for sales people who had software or computer experience in this industry, and who understood the internet well. We wanted them to be able to hit the ground running."

Ronning made sure that the person who was to lead the sales group had vast experience in managing inside sales, primarily over the phone, as well as handling high-end sales professionals. "We spent five months looking for the right manager, and the guy I've got running the team is fantastic," he says.

Kevin Domino, who came from LaserMaster, is just one of the stars in Digital River's stable. Ronning knew the technology model worked; the key was finding the right management, most of whom were brought on in 1997. Other senior management includes Kelly Wical, CTO, from Oracle; Draper Jaffray, VP of Business Development, from Tech Squared; Jim Pichler, Director of Technical Development, from Tech Squared; Sean Ryan, Director of Client Applications, from Arthur Andersen Consulting; Randy Womack, CIO, also from Oracle; Greg Smith, the Controller, from Secure Computing and Ernst & Young; and Chip House, Senior Marketing Manager, from Fingerhut.

Digital River had a proven technology model, a massive database, the right management and a budding client list. But all

of this costs money. With the seed capital running low and little revenue to speak of, what the company needed more than anything else was another round of funding.

During the fall of 1996, John G. Kinnard & Co., a regional investment firm, had made an attempt to raise money on behalf of Digital River, but failed. They had a difficult time explaining the company's complex business model to potential investors. Ronning, companies to outsource so they can participate in electronic commerce. As more people buy digital goods over the internet, Digital River will be well positioned to take advantage of this upturn with a tremendous upside."

## **BEYOND HYPER-GROWTH**

However, if Digital River is unable to meet its hyper-growth

frustrated with Kinnard's pace, took the reigns and was able to raise \$1.2 million by the year's end. From December of 1996 through the early part of 1997, he spent a considerable amount of time raising the second round. His goal was to raise \$3.5 million. Finally, he got it, and then some. On July 30, Digital River issued a press release announcing it had raised \$4.3 million through a private placement and conversion of debentures issued in 1996 to common stock. Through its bargain purchase option to acquire Ronning's shares of Digital River, Tech Squared (formerly Mac USA) then controlled

37 percent of the company with 25 percent owned by Fujitsu.

Ronning had successfully sweated the second round of funding, and, by then, the company had signed contracts with over 400 software developers. "The proceeds from this round of financing should be sufficient to satisfy Digital River's working capital needs well into 1998, and fund the acquisition of additional networking equipment to meet the growing demands of suppliers and customers," stated Ronning in the press release.

Indeed, the money allowed Digital River to breathe a little easier. But more importantly, it had allowed the company to bring on board the needed senior management. "Good managers will not work for a company that doesn't have the wherewithal," says Ronning. "That's strategic opportunity, operational capacity, leadership and funding."

Now that Digital River had proven themselves, it was a matter of execution, execution, execution. In the third quarter of 1997, the company generated nearly \$700,000 in sales, and historically has grown at 100 percent per quarter since its inception. "Generally speaking, Digital River's service of delivering software via the internet is poised to take off," says Burnham. "A lot of companies don't want to deal with the complexities of getting prepared to sell content over the internet. Digital River is a unique model offering a full suite of services that allows

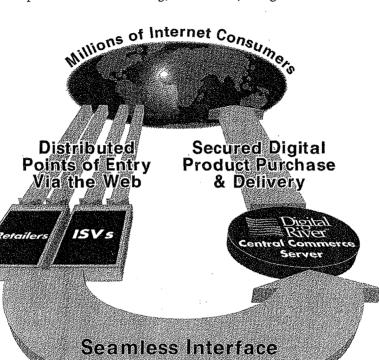

goals, they may have to delay their plans for a future initial public offering. An event scheduled sometime sooner rather than later, hopes Ronning. "I feel good about the company's operational capacity and direction," he says confidently. "Digital River is driving for extreme growth because it will allow us to reach the next phase, which is an IPO. The money raised in that offering would allow us to further establish our position."

As mentioned earlier, United States sales of shrink-wrapped software will be \$12 billion in 1997. As to how much of that mar-

ket will be Digital River's remains to be seen. Ronning believes his company will be one of three in an oligopoly, a market transformation he sees occurring in the next two years. "We will be the dominant player in this market," he says.

Digital River was the first of its kind in their area of the commerce content sector of the EC industry, and has since remained the forerunner. It's nice to be leading the charge, but it's difficult to say what will happen. The internet is constantly shifting. Critical mass happens at funny times. But when it does hit and shifts are seen in buying patterns, amazing things happen, amazing growth occurs, beyond hyper-growth—overwhelming growth!

No one really knows for certain if or when this is going to happen. However, Ronning poses two likely scenarios. One is that there will be a slow steady acceptance of electronic commerce. The other is that it will be viewed as an essential component of everyday business and take off. "At the end of the day, EC is positively, absolutely going to be how software will be distributed," exclaims Ronning. "That means all \$12 billion, and by that time, the industry will probably be at \$18 billion. It's extremely inefficient to deliver data in 10 pound packages. It's ecologically unsound. It's extremely time consuming. The process, from manufacturing to end-user, takes about six months.

Minnesota Business & Opportunities / DECEMBER 1997

DR00037133

That's too long. Not to mention, the replacement of old software versions with new ones, is obscenely wasteful." All these forces are driving leaders of software companies to this conclusion and toward the direction of online software distribution. How can one argue with double-digit increases in margins, efficiencies and time to market?

Then there is the issue of shelf space. When shopping at a large retail store, like a CompUSA, there are only so many products displayed (1,500) and so many manufacturers represented (50). Digital River alone represents over 900 companies, primarily software developers, with over 110,000 products. And they've just started. Again, there are too many forces in play for this not to move forward.

## **GEARING UP**

Digital River is getting excited because some of the world's largest software developers are now showing serious interest in their services. Digital River is in the business of managing this process, and companies are eager to outsource this component of their business operations because of its complexity. Then it becomes a matter of what the fee is. In return for sales derived from the site, Digital River receives a commission based on the volume transacted. Typically, the company sees 20% to 30% of the sale. The fact is, that the fee is hardly noticed by the client because it's a matter of cost shifting.

Pricing aside, Digital River is interested in aggregating the world's largest online software database by contracting with thousands of software companies. Once that goal is accomplished, their plan is to set up the world's largest dealer network. That's what they are concentrating on right now, which is the second phase of their business. The third phase is to offer consumers a tremendous amount of value.

As a company grows and moves through different stages of its life, it requires the shifting of gears. This also requires the founder, who possesses the initial needed entrepreneurial spirit, to become more of a professional manager. An emphasis on implementation is needed. To be successful, this transformation is critical.

Why? "Entrepreneurs have a stigma attached to them," says Ronning. "They are perceived as being out of control, lack strategic management capability, unable to develop and manage teams, unable to let go and unable to transform a founding organization into a large, sophisticated company." Ronning is painfully aware of this. That's why one of his personal goals, a challenging one for all entrepreneurs, is to develop into a professional manager without suffocating his pioneering spirit, and be recognized as such.

Nevertheless, there was a time when Ronning was more entrepreneurial top-heavy. His first recollection of being an entrepreneur dates back to his youth. He's always been, to some degree, in a situation where he reported to himself. And in this respect, he developed an ownership mentality in his work ethic. To understand Ronning is to know that entrepreneurship is a part of his nature. He's always felt that it is difficult to build "things" inside of an organization, especially models that are viewed as being outside the norm. "It's difficult to execute new opportunities inside of an organization that's been in existence for any length of time," says Ronning. "When you see an opportunity, whether in a large or small organization, there are many things that can get in the way. Politics is a bell dinger. But it usually comes down to corporate strategy. What's the vision of the company, and does it fall within its scope? That's the issue. That's the question." To bring about change through opportunity, it has to be a top-dog-embraced deal, contends Ronning. If the CEO doesn't embrace it, it's going to be difficult, he says.

Whether it be product-based or service-based, Ronning has always been on the leading edge of whatever market he's been working in. For instance, when working at Remington Rand during his 20s, he set up a division that specialized in the Macintosh Computer. This happened before the Macintosh was a Mac +. He knew this was going to be a hot area, one that would generate additional revenue for the company. He was right. The division grew quickly and was eventually spun off.

Being an aggressive, forward thinker hasn't always served Ronning well. "I got yelled at a lot by my managers because I was pushy," he recalls. "I guess I was too much of a driver, and unknowingly always wanted to be the captain of the ship rather than one of its crew." Not surprisingly, this experience was not an isolated incident in his career.

When Ronning was young, he admits he was full of hubris and thought he knew everything. "I absolutely thought I knew more than anybody else I was working for," he admits. "Looking back, this was not a good thing." You could say Ronning was a "challenging" employee. As he matured, he grew out of it.

His experience at Remington Rand was pivotal. It had introduced him to the computer, which taught him what an amazing tool it was, especially in terms of efficiencies. He learned how important it was to be able to drive efficiencies through an organization with this tool. "So many organizations do business the way it has always been done," he says. "This is one of the problems with well established organizations. There is a lot of stasis, a lot of momentum that often times isn't appropriate, such as routine jobs."

Niches where Ronning could envision turning a highly manual process into a totally automated one, through using computers, was to become his modus operandi. And Digital River is his apex. But staying on top, once having gotten there, is another issue altogether.

#### **STAYING ON TOP**

Ronning's recipe to keep Digital River out in front began with shaking out problems in the company. "To do this, there is nothing like generating revenue to shake out problems in an organization," he says. "You find them fast when transactions occur.

"Once an organization has shaken out the bugs, it can then accelerate its growth and scale beyond its competitors. It can focus on executing on the more subtle components of corporate strategy. And that's where things really matter. The subtleties of strategy, the niches within the niches, is what really cements an organization. It's what keeps the company in the core of opportunity and will drive it to the top.

"Once a leader has debugged an organization and has experienced accelerated growth, it's time to become paranoid. In fact, in fast moving industries, change happens so quickly that companies get built and unbuilt all the time. Take Novel for instance, it's being unbuilt around them."

To stay on top, Ronning also suggests a leader constantly

worry the details, especially the operational details. At Digital River, he spends a lot of his time thinking about operations, transaction processes, the details of managing customer service and 7/24 coverage of the servers, to mention a few. These are specific examples about Digital River, "but the way you manage them in any other business is simply to worry the daylights out of the details. The way to do that is to have very good people, and manage the problems under a microscope," he says.

At Digital River, the team of 45 employees takes the problems that are urgent and shines a spot light on them until they are solved-whatever it requires. "If you execute from an operations standpoint, at worst you will remain competitive," he says. "At best, you will outperform your competition, assuming your strategy is sound."

Other details for Ronning to worry about would be strategies within the umbrella strategy. "Strategy is not a simple word," he says. "It's a series of components. These components are your distribution strategy, your pricing strategy, your marketing strategy, your customer service strategy, all of which have to be constantly tested and questioned: Does this work? How can it be improved? Does it make sense?'

# EYE ON THE OTHER GUY

Ronning used to worry about other software distributors, but doesn't anymore because what Digital River is doing threatens the legacy these companies have with their customers. So who does he worry about? Other entrepreneurial companies that are

highly motivated, well organized, well managed and well funded. However, he doesn't see any in his company's lane, yet. Although he admits there are companies selling software over the internet, "nobody has our model." At the end of the day, the biggest competition Digital River has is not other companies, says Ronning. It's the lack of understanding of how complex this business is and the assumption that it's easy to do.

Digital River is spending plenty of money training software companies about the difficulties in administrating high-volume transactions on the internet. "It's a marvelously complex business with lots of subtleties to it, which is one of the biggest barriers to entry," he says. "We understand international taxation, high volume transactions and 7/24 coverage of servers." For instance, one of Digital River's largest clients tried to develop a sophisticated electronic commerce system

> themselves for about a year, and spent \$200,000 in the process. Needless to say, they struggled and weren't successful. Digital River then stepped in and grew the company's web site revenues by over 200 percent.

> Like any good fulfillment system, it is composed of a thousand different components that have to be carried out correctly everyday. And what Digital River is counting on is that these companies will consider this an issue of core competency. "Software developers are great at developing creative software applications," says Ronning. "We want them to stay on that track, and allow us to do our job. Their options are two-fold: either do it themselves or work with a company like us who specializes in it." In a business environment where outsourcing is a common practice, why should this be an exception?

ike any other fast-growing in dustry, the online software de livery niche will no doubt attract the attention of "elephants." As Digital River grows and becomes a public entity, the possibility remains that they may be bought out. What the company is today will most likely be bigger than what it is as an entity. As the leader of Digital River, Ronning is quick to say that "we are not ego driven. We are really excited to be a part of something, or be in the center of something, that is this big. I pinch myself thinking about what's going on here."

Ronning says that if Digital River is bought out someday, it will only affirm

his belief that what the company is doing is a "very big deal. We're trying to be a group of professional managers who want to be a part of something that matters." For Ronning, he hopes this venture will be the most important thing he's ever done.

Digital River already has one large partner. At some point in the future, Ronning suspects that partnering with another large company will be a natural evolution of the company's future. MERO

DR0003735

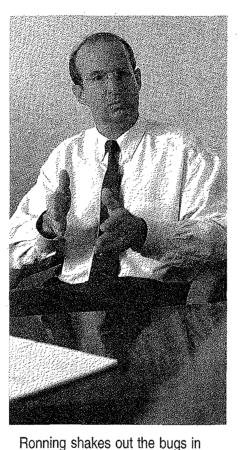

Digital River by worrving the

standpoint, at worst you will

daylights out of the details. "If

you execute from an operations

remain competitive; at best, you

will outperform your competition,

assuming your strategy is sound."

-Joel Ronning

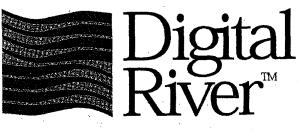

1 800 643 0624 www.digitalriver.com

Reprinted with the permission of the publisher.

Steve Estv anik, 11:19 AM 1/2/98 -, Re: Status of changes

E-mail

X-POP3-Rcpt: splatt@zeus Return-Path: stevee\_msn@email.msn.com From: "Steve Estv anik" <stevee\_msn@email.msn.com> To: "Maureen Collins" <mcollins@digitalriver.com>, "David Fitzgerald" <davidf@digitalriver.com>, "Chip House" <chouse@digitalriver.com>, "Scott Platt" <splatt@digitalriver.com> Subject: Re: Status of changes Date: Fri, 2 Jan 1998 11:19:08 -0800 X-MSMail-Priority: Normal X-MimeOLE: Produced By Microsoft MimeOLE V4.71.1712.3

Scott --

what about my products that have been waiting months? an additional 3 months to get new products available is way too long, too, assuming you actually meet your schedule, when no past estimate has ever been remotely close.... I have released 5 new products in the last 2 months -- i cant wait an additional 3-6 months before anyone can buy them online!

s

-----Original Message-----From: Scott Platt <splatt@digitalriver.com> To: stevee\_msn@email.msn.com <stevee\_msn@email.msn.com> Cc: chouse@zeus.digitalriver.com <chouse@zeus.digitalriver.com> Date: Friday, January 02, 1998 9:18 AM Subject: Status of changes

>Steve,

>We appreciate your interest in updating your products and improving your >site. Currently our staff is vigorously working on creating a new >architecture called Version 2.0 that will give clients the ability to make >site changes quickly and easily. You will have the ability to change the >background color, add new or change your text, offer special pricing, add >new products or update your current products. > >At this time we are requesting that most changes be delayed until the new >architecture is ready. Our target implementation date for Version 2.0 is >March 1, 1998. Digital River appreciates your efforts to work with us. We >will notify you as soon as we are ready to offer Version 2.0. > >Sincerely, > >Scott Platt

>Account Development Manager >Digital River >612-830-9042 x434 >splatt@digitalriver.com

# FOR IMMEDIATE RELEASE

# CONTACTS:

Jodi Baumann **Digital** River 612-253-8396 jbaumann@digitalriver.com kblondell@tsipr.com

Karen Blondell Technology Solutions, Inc. J & R Computer World 212-320-2267

Debra Leitl 212-238-9000 www.jandr.com

# DIGITAL RIVER SIGNS ONLINE PARTNERSHIP WITH J&R COMPUTER WORLD

MINNEAPOLIS, Minn., Jan. 19, 1998 - Digital River (Nasdaq: DRIV), the leading distributor in electronic software delivery (ESD) with over 131,000 software titles from over 1,300 publishers, today announced a partnership with J & R Computer World (www.jandr.com/computerstore/software.html) a leading retail operation and catalog company. Through its partnership with Digital River, J & R Computer World will offer its online customers downloadable software titles for the first time, complementing its current inventory of computer and music products.

"We are extremely excited about the partnership with Digital River," says Jason Friedman, website director. "Online software sales are the wave of the future and Digital River is helping us expand our business through a broad array of software titles as well as their huge image and font library. Our customers can now choose from more products and more categories and seamlessly purchase it all at once."

"J & R Computer World provides a huge opportunity for us to create a positive, efficient, seamless shopping experience for the consumer – a true example of one stop shopping," says Joel Ronning, CEO of Digital River. "We're delighted to have J & R Computer World aboard. They are the type of retailer that provides excellent value and an expanding partnership in serving the needs of the consumer."

-more-

# **About Digital River\***

Digital River Inc., (Nasdaq: DRIV), based in Minneapolis, offers the world's largest online database of software products. The company provides more than 2,000 software publishers and online retailers with its proprietary technology for Internet delivery of more than 131,000 software and other digital products. For more information on Digital River, visit the Digital River website at http://www.digitalriver.com.

# About J & R Computer World

J&R Music and Computer World, on Park Row in downtown Manhattan, is New York's largest electronics, music, video and Computer MegaStore. Occupying an entire city block, across from City Hall, the 250,000 square foot store stocks everything in audio, video, cameras, home office, music & movies. For 27 years J&R's legendary service is illustrated by being the only company to receive two separate "Retailer-of-the-Year" awards. With a commitment to honesty & customer satisfaction, J&R has an outstanding record with New York's Department of Consumer Affairs. J&R's Web site (www.jandr.com) is the largest site of its kind, providing outstanding selection and great prices. At the click of a button, one can navigate America's premier discount computer, electronics, music and video store. J&R presents ten stores in one location, each one offering deep discounts, a tremendous selection and excellent customer service. A true Internet ONE-SITE-SHOP, J&R provides access to the Web's largest home entertainment and computer megastore. The ease of ordering, great prices, speedy delivery and outstanding customer service must be the reasons that people keep coming back to J&R. From virtually everywhere J&R Music and Computer World is just a click away. Today J&R Music and Computer World offers three ways to shop: walk-in to J&R retail stores that are a fixture in New York's downtown financial district, phone-in anytime 1-800-221-8180 or login to www.jandr.com.

# # #

\*Except for the historical information contained herein, this press release contains forward-looking statements, including statements containing the words, "believes," "anticipates," "expects" and similar words. Such forward-looking statements involve known and unknown risks, uncertainties and other factors which may cause the actual results, performance or achievements of the Company, or industry results, to be materially different from any future results, performance or achievements expressed or implied by such forward-looking statements. Such factors include, among others: the Company's limited operating history and variability of operating results; market acceptance of electronic software delivery; the Company's ability to maintain relationships with software publishers and online retailers; competition in the electronic commerce market; and other risk factors referenced in the Company's public filings with the Securities and Exchange Commission.

DROOO

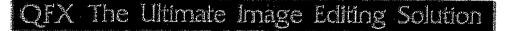

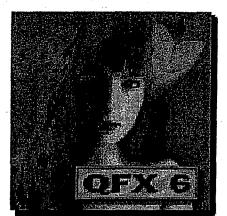

QFX Image Editing Software \$399.00 BOWNLOADABLE \$399.00 \$399.00 \$390.00 \$390.00 \$390.0

DR000089

BUY IT NOW! red

# **Product Description:**

QFX is a full-featured image editing, painting and composition program for the PC, processing images in full 32-bit mode. QFX supports Windows NT 3.51 and 4.0, Windows 95, Windows 3.1 and Windows for Workgroups 3.11. QFX is fully multi-threaded and when running under Windows NT, takes advantage of multi-processor systems as well. Available for Intel and DEC Alpha platforms, QFX works as a paint program, a draw program, a digital darkroom and an image composer, and is a vital tool in digital editing operations including retouching, video, fine art, multimedia, WEB image creation and prepress applications. QFX accesses any Windows device and plug-in software, making the transfer of data among programs or to output devices seamless.

To Order Securely Online: Click on the "Buy It Now!" button above.

HOME NEW ORDER SHOPPING CART TO TOP A CUSTOMER SERVICE SECURITY Digital River secure network ER. member t it e n f y iten tenpet Danard 930 p insulace dark- indoe

3/14/98 11:19 AM

SFS Software Software Store

# http://www.digitalriver.com/dr/v2/ec\_MAIN.Entry10?PN=1&SP=10023&V1=10952

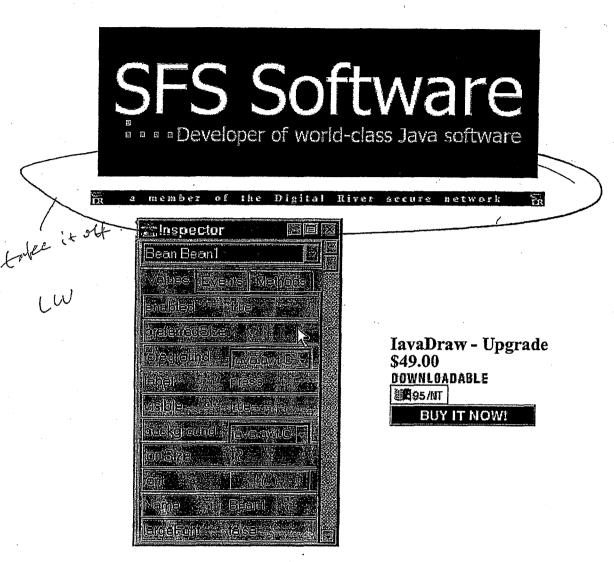

**Product Description:** Iavadraw - development platform for Java and JavaBeans. We are taking tomorrow's technology in Java programming and making it availabe to you TODAY.

# **Product Features:**

- Visual programming interface for creating applets, applications and JavaBeans
- Preprocessor functions
- Intelligent source code editor
- Java/JavaBeans tutorial in Winhelp-format

To Order Securely Online: Click on the "Buy It Now!" button above.

HOME | CUSTOMER SERVICE NEW ORDER SHOPPING CART | SECURITY TO TOP A

North Beach Labs Software Store

http://www.digitalriver.com/dr/v2/ec\_MAIN.Entry?SP=10007&CID=0&SID=66

ř.

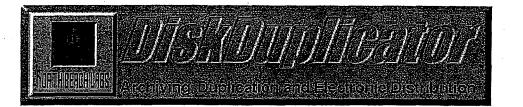

| Product Name                                                                | Delixery Methodka | Prince 2 |
|-----------------------------------------------------------------------------|-------------------|----------|
| NBL Direlicator Version 1.9 - Electronic<br>Version<br>60002.tx             | The Net           | \$24.95  |
| NBE Dinglicator Version 1.9 - Retail Package                                | FedEx.            | \$34.95  |
| NBL DiskDuplicator v1.9 Upgrade Electronic<br>Version<br>Electronic Version | TheNet            | \$9.95   |

HOME CUSTOMER SERVICE NEW ORDER SHOPPING CART SECURITY to top

in a member of the Digital River secure network

Sapient Software Software Store

Page 1 of 1

internet Explorer

har DD0/800

. NT...

ban :

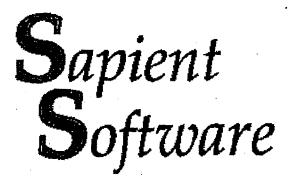

# **Your Shopping Cart**

| Product Name               |   |   | O/S  | Туре     | Mode    | Price   |  |
|----------------------------|---|---|------|----------|---------|---------|--|
| Oware! - International ed. | 8 | 1 | MANT | -        | The Net | \$24.9  |  |
|                            |   | I |      | If in MN | Add Tax | \$1.62  |  |
| exclud US                  |   |   |      | L        | Total   | \$26.57 |  |

# HOME CUSTOMER SERVICE . SHOPPING CART SECURITY TO TOP A

in a member of the Digital River secure network

2

Sapient Software Software Store

Netscape

http://www.digitalriver.com/dr/v2/ec\_MAIN.Master

Sapient Software

# Your Shopping Cart

**Order Number: DR94714** RaducieName Mode Oware! - International ed. A 2 \$49.90 **WEINT** The Net A Oware! - International ed. 1 \$24.95 御13.X The Net Add Tax If in MN \$4.87 han: esselnde US. Total \$79.72 Continue Shopping Place Order Unsecure Place Order Secure

HOME CUSTOMER SERVICE SHOPPING CART SECURITY TO TOP

a member of the Digital River secure network m

Auto F/X Corporation Software Store

http://www.digitalriver.com/dr/v2/ec\_main.entry?sp=10007&cid=0&sid=29

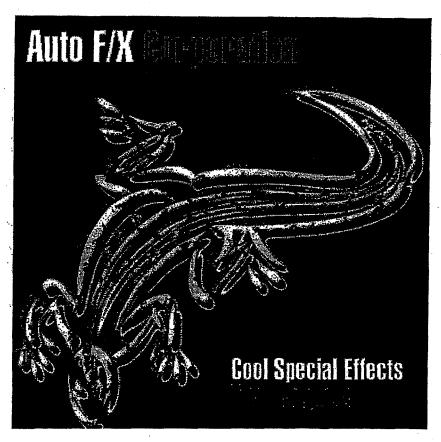

|                    | Santa and a Rammo Kamp day and a second                                                                                                    | Denvers Oktinati - |          |
|--------------------|----------------------------------------------------------------------------------------------------|--------------------|----------|
| 9676v<br>Bundle    | <b>Texture Pac - Ultimate Texture Collection</b>                                                                                                    | FedEx./ Ups        | \$299.00 |
| 9683<br>Sinsled    | <b>Photo/Graphic Edges Volume I</b><br>A collection of thousands of traditional and darkroom<br>styled edge effects for images and photographs                                    | Fedilik./ VQS      | \$129.00 |
| 9684<br>Single J   | <b>Photo/Graphic Edges Volume II</b><br>A collection of thousands of distinctive geometric<br>edge shapes, abstracts, impressionistic and powerful<br>digital edge effects.       | FedEx./ ups        | \$129.00 |
| 9685 J<br>Single   | Photo/Graphic Edges Volume III<br>Hand painted edge effects: watercolor fadeouts,<br>brushed acrylics and oils, rubbed charcoal, splattered<br>airbrush, etched scratchboard, etc | Fedilik. / Upa     | \$129.00 |
| 9686 J<br>Bund L.  | Photo/Graphic Edges Vol I, II, III &<br>Page/Edges<br>Bundle Package                                                                                                    | Fedfix./Ups        | \$299.00 |
| Single.            | <b>Ultimate Texture Collection Volume I</b><br>1,000 high resolution textures of paper and fabric.<br>Includes lighting effect and a powerful Photoshop<br>plug-in.               | RedEx./upa         | \$129.00 |
| 9689 V<br>Single V | Ultimate Texture Collection Volume II                                                                                                    |                    |          |

Page 145

3/31/98 11:22 AM

DR000098

1 of 3

Auto FA Corporation Software Store

http://www.digitalriver.com/dr/v2/ec\_main.entry?sp=10007&cid=0&sid=29

|                   | 1,000 high-resolution textures of Stone and Metal.<br>Includes lighting effects and a powerful Photoshop<br>plug-in                                              | Fedix./ Ups             | \$129.00             |
|-------------------|----------------------------------------------------------------------------------------------------|-------------------------|----------------------|
| Single:           | Ultimate Texture Collection Volume III<br>1,000 colorful artistic textures, organic and natural<br>surfaces, and a powerful Photoshop plug-in.                   | FedEx./ups              | \$129.00             |
| 9696<br>Binble    | Photo/Graphic Edges Vol. I & III<br>Volume I: Traditional Edge Effects and Volume III:<br>Artistic Edge Effects                                                  | Fød8x./ vps             | \$199.00             |
| 9700<br>Bundle.V  | Photo/Graphic Edges Vol I & Pages/Edges<br>3.0<br>Photo/Graphic Edges Volume I: Traditional Edge<br>Effects and Page/Edges Version 3.0                           | FedEx./ Ups             | \$199.00             |
| 9701<br>Single M  | Page/Edges Version 3.0<br>Create cool backgrounds, borders, ripped and torn<br>edges for layouts with Page/Edges 3.0                                             | FedEx. / Ups            | \$129.00             |
| 9703 J<br>Sinsle. | Typo/Graphic Edges<br>Graphic Design Plug-in                                                                                                    | FedEx./ ups             | \$99.00              |
| 9705 V<br>Bundle  | Photo/Graphic Edges Vol. III &<br>Typo/Graphic Edges<br>Graphic Design Plug-In.                                                                                  | Fedëx./ ups             | \$199.00             |
| 9706 V<br>Bundle  | Photo/Graphic Edges Vol. III &<br>Page/Edges<br>Photo/Graphic Edges Volume III: Artistic Edge<br>Effects and Page/Edges Version 3.0                              | FedEx./ Ups             | \$299.00             |
| 9707<br>Single V  | Photo/Graphic Patterns<br>Fuse depth, color, lighting, and grain effects into<br>image and type in seconds with Photo/Graphic<br>Patterns!                       | Fedëx./ ups             | \$129.00             |
| 9709<br>Bundler   | Photo Graphic Edges Vol 1 &<br>Typo/Graphic Edges<br>Photo Graphic Edges Vol 1 & Typo Graphic Edges                                                              | FedEx./ Ups             | \$199.00             |
|                   | Photo Graphic Frames - Off the Wall<br>Volume I is a collection of 120 antique, hand crafted<br>and contemporary frames for layout and design.                   | FedEx./ Ups             | \$129.00             |
| Single.           | Photo Graphic Frames - Hand of Man<br>Photo/Graphic Frames Volume II is a collection of<br>more than 120 beautifully hand painted frames and<br>border collages. | RedEx. / ups            | \$129.00             |
| Duore-            | Photo Graphic Frames - Hand of Man &<br>Off the Wall<br>Includes Volume I and II of Photo/Graphic Frames<br>for framing photos, text, and layouts.               | FedEx./ Ups             | \$199.00             |
| 9717 J<br>Single  | WebVise Totality<br>WebVise Totality is everything you need for working<br>with web graphics and animations. It is six web<br>products in one.                   | The Net<br>RedEx. / ups | \$129.00<br>\$129.00 |
| 9718 J            | WebPac - WebVise Totality & Universal                                                                                                    |                         |                      |

وستحصب ورودا والمماد والأوما فالعالم المراجع الماسي

BUNDR.

Auto F/X Corporation Software Store

http://www.digitalriver.com/dr/v2/ec\_main.entry?sp=10007&cid=0&sid=29

| 9718<br>(con 1) |  |
|-----------------|--|
| Gundle          |  |
| 9719            |  |
| Single V        |  |

|   | Animator<br>Includes WebVise Totality which is six web<br>products in one, and Universal Animator, which turns<br>any application into an animation studio. | Fedix./ yps  | \$199.00 |
|---|----------------------------------------------------------------------------------------------------|--------------|----------|
| . | <b>Universal Animator</b><br>Turn any application into an animation studio with<br>Universal Animator!                                                      | FedBx./ Vija | \$99.00  |

172 HOME CUSTOMER SERVICE NEW ORDER SHOPPING CART SECURITY TO TOP A

### Page 147

i age i 4

3/31/98 11:22 AM

1 of 1

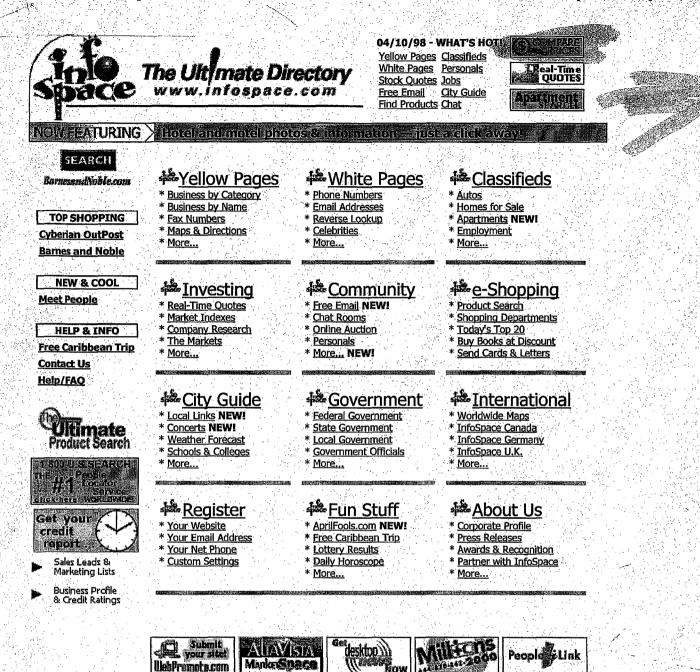

InfoSpace name, design, and related marks are trademarks of InfoSpace, Inc. © 1998 InfoSpace, Inc. All rights reserved.

4/10/98 4:09 PM

InfoSpace Virtual Outlet Ultimate Product Finder

1 of 1

http://www.virtualoutlet.com/default.asp?vo=6050

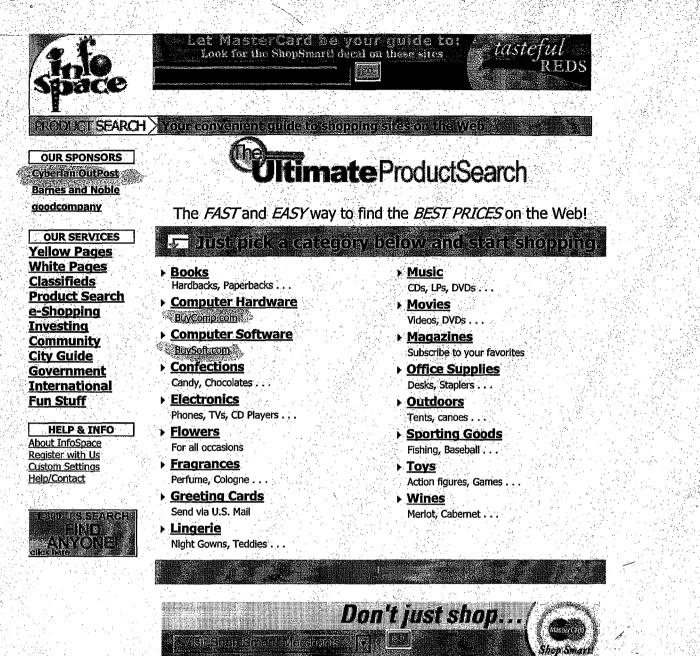

Virtual Outlet Services www.infospace.com Ultimate Product Search is a Virtual Outlet service of InfoSpace, Inc.

InfoSpace name, design, and related marks are trademarks of InfoSpace, Inc. Virtual Outlet name is a registered trademark of InfoSpace, Inc. © 1997-98 InfoSpace, Inc. All rights reserved.

4/10/98 4:09 PM

| Space    | Catalog<br>Link keep your buzzzzzzzing<br>FREE       |
|----------|------------------------------------------------------|
|          | Click Here To Request Free Catalogs From Cataloglink |
| ABOUT US | More about InfoSpace — The Ultimate Directory        |
|          |                                                      |

OUR SPONSORS Cyberian OutPost Barnes and Noble Meet People Corporate Profile | Press Releases | Articles on InfoSpace Awards & Recognition | Partner Programs | Link to Us | Jobs at InfoSpace

## **Corporate Profile**

### **About InfoSpace**

InfoSpace, Inc., was formed in April 1996 in Redmond, Wash. Within the past two years, InfoSpace has grown from an unknown startup into one of the top ten sites on the Internet. The company has attained its success by developing cutting-edge proprietary technologies and applying innovation and leverage in every aspect of its business.

InfoSpace has achieved its success by pursuing the following mission statement:

Revolutionize and expand the way Internet users find and receive information in the areas of content, commerce, and community.

### Distribution

Today InfoSpace is a leading "aggregator and syndicator" of content on the Internet. The company gathers, or aggregates, information from hundreds of content creators in areas such as yellow and white page directories, classified listings, mapping, weather forecasts, news, and electronic commerce. InfoSpace has recently launched free real-time stock quotes and the Ultimate Product Search, a comparison shopper that will change the way people shop on the Internet. These content elements are tightly integrated to provide users with the highest level of functionality and value.

As a syndicator, InfoSpace delivers its content to Internet users through an extensive distribution channel that consists of the most popular locations on the World Wide Web, a variety of information appliances, and the InfoSpace.com website itself. This strategy, combined with InfoSpace's simple-to-use format, has garnered effusive praise from the press and the public.

### **Strategic Alliances and Partnerships**

To secure its share of current and future Internet users, InfoSpace has established relationships to bundle its services into key information appliances. In addition to PCs, InfoSpace is now or will soon be available in web-television and video-game appliances, personal digital assistants, cellular and PCS phones, two-way pagers, screen phones, and information kiosks. In many cases, InfoSpace is the default and only provider of directory information to these appliances.

Below is a partial list of the highly regarded companies that have partnered with InfoSpace:

OUR SERVICES Yellow Pages White Pages Classifieds Product Search e-Shopping Investing Community City Guide Government International Fun Stuff

HELP & INFO About InfoSpace Register with Us Custom Settings Help/Contact

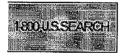

http://pic2.infospace.com/\_1\_218709409\_\_info/about/profile.htm

ABCLyAT&TMBandaiMBarnes and NobleOCBSPICommerceNetPIConsolidated CommunicationsSeDeja NewsSiHewlett-PackardUIntelTi

Lycos McLeodUSA Microsoft Oracle Planet Web Playboy Sega Skytel Unwired Planet The Wall Street Journal

### Awards and Recognition

InfoSpace has received awards and recognition from several prestigious publications, magazines, and companies. These include <u>The Red Herring</u> <u>Magazine</u>, FORTUNE, <u>Yahoo! Internet Life</u>, <u>The Wall Street Journal</u>, and <u>Time</u> <u>Magazine</u>.

For additional information about InfoSpace, please contact info@infospace.com.

> InfoSpace, Inc. 8424 154th Ave. NE Redmond, WA 98052 Phone: 425-882-1602 Fax: 425-882-0988 http://www.infospace.com/

keep your buzzzzzzzina FREE

Click Here To Request Free Catalogs From Cataloglink

InfoSpace name, design, and related marks are trademarks of InfoSpace, Inc. © 1998 InfoSpace, Inc. All rights reserved.

| Space                                                                                                   | -                                                                                                    |                                                                                                   | - Ale                                                                                  |  |  |  |  |
|----------------------------------------------------------------------------------------------------|----------------------------------------------------------------------------------------------------|---------------------------------------------------------------------------------------------------|----------------------------------------------------------------------------------------|--|--|--|--|
|                                                                                                    |                                                                                                    |                                                                                                   |                                                                                        |  |  |  |  |
| ABOUT US                                                                                                | More about InfoSpace                                                                                                    | e — The Ultimate Direc                                                                            | tory and the second                                                                    |  |  |  |  |
| OUR SPONSORS<br>Cyberian OutPost<br>Barnes and Noble                                                    | <u>Corporate Profile</u>   <u>Press Releases</u>   <u>Articles on InfoSpace</u><br><u>Awards &amp; Recognition</u>   <u>Partner Programs</u>   <u>Link to Us</u>   <u>Jobs at InfoSpace</u>                                                                                                    |                                                                                                   |                                                                                        |  |  |  |  |
| Meet People                                                                                             | "Best On-line Director<br>"One of eight compani                                                                                                    | y - SIMBA<br>ies that will change the N                                                           | let" - Make                                                                            |  |  |  |  |
| OUR SERVICES<br>Yellow Pages<br>White Pages<br>Classifieds<br>Product Search<br>e-Shopping<br>Investing | "One of eight companies that will change the Net" -<br>Information Week "Overall favorite directory" - Wall Street Journal "InfoSpace is moving faster than Internet speeds" - New York Times "Hands down winner, the best" - YAHOO! Internet Life There are many ways you can add value to your website using the InfoSpace directories: |                                                                                                   |                                                                                        |  |  |  |  |
| <u>Community</u>                                                                                        | Free Link                                                                                                    | Cobranding                                                                                        | LocatorTechnology                                                                      |  |  |  |  |
| <u>City Guide</u><br><u>Government</u><br><u>International</u><br><u>Fun Stuff</u>                      | Click here to get the<br>HTML code and<br>graphics you need to<br>link to InfoSpace.                                                                                                    | Cobranding will<br>incorporate our<br>directories into the "look<br>and feel" of your<br>website. | InfoSpace locator<br>technology gives your<br>customers a highly<br>functional, totaly |  |  |  |  |
| HELP & INFO<br>About InfoSpace<br>Register with Us<br>Custom Settings                                   |                                                                                                    |                                                                                                   | comprehensive utility for product and service acquisition.                             |  |  |  |  |

Thank you for your interest in our directories.

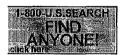

Help/Contact

InfoSpace is the only directory service that fully integrates the ability to find people, businesses, government officials, fax and toll-free numbers, email addresses, Web sites and phone calls, obtain maps and get directions, and find local information including weather and traffic. Partnering with InfoSpace provides significant benefits such as increased traffic, extended "view" time on a per-user basis, and easy access to our resources.

Companies such as Microsoft, Intel, AltaVista, Oracle, Mitsubishi, NEC, Samsung, Sega, Bandai, AT&T, GTE, and Nynex/Bell Atlantic have already integrated our directories and services into their products, and content providers like Lycos, the Wall Street Journal, Commercenet, Blockbuster, and Starting Point use InfoSpace's directories to add functionality and attract traffic to their sites.

### InfoSpace, Inc.

8424 154th Ave. NE Redmond, WA 98052 Phone: 425-882-1602 Fax: 425-882-0988 http://www.infospace.com/ Make InfoSpace Work For You - InfoSpace

http://pic2.infospace.com/\_1\_218709409\_\_info/cbsite.htm

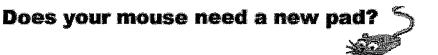

### P C World: Risk-free Issue And Free Gift!

InfoSpace name, design, and related marks are trademarks of InfoSpace, Inc. © 1998 InfoSpace, Inc. All rights reserved.

Free Link to InfoSpace - InfoSpace

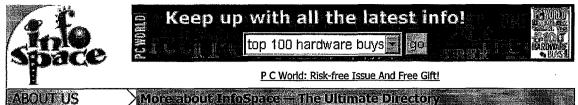

ABOUT US

OUR SPONSORS

Cyberian OutPost **Barnes and Noble** Meet People

Corporate Profile | Press Releases | Articles on InfoSpace Awards & Recognition | Partner Programs | Link to Us | Jobs at InfoSpace

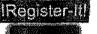

# Link to us!

OUR SERVICES Yellow Pages White Pages **Classifieds Product Search** e-Shopping Investing Community **City Guide** Government International **Fun Stuff** 

**HELP & INFO** About InfoSpace Register with Us **Custom Settings** Help/Contact

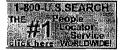

If you'd like to add a link to InfoSpace on your website, just use the following HTML code in your page(s): <a href="http://www.infospace.com/">

<img src="http://www.infospace.com/pics/newpbi.gif" width=76 height=76 border=0 alt="InfoSpace"></a>

The resulting button will look like this:

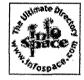

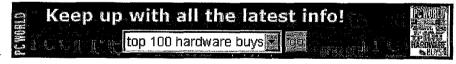

P C World: Risk-free Issue And Free Gift!

InfoSpace name, design, and related marks are trademarks of InfoSpace, Inc. © 1998 InfoSpace, Inc. All rights reserved.

Integratech Software Software Store

https://www.digitalriver.com/v2...c\_MAIN.Entry9?SP=10039&PN=1&s1=

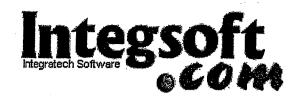

# Thank You For Your Purchase

Your Credit Card has been charged: \$396.18 The charge will appear on your CC as "TSI\*DIGITAL RIVER INT"

| Protements<br>Name                                 | READUMEN | (e)jy | (¢/S          | indece.  | SateuNadear  | Urlieck<br>Coortes | Turcel (199)<br>Alternation |
|----------------------------------------------------|----------|-------|---------------|----------|--------------|--------------------|-----------------------------|
| SuperZip<br>for Win<br>95/NT                       |          | 1     | 2895/NT       | The Nat  | None         | None               | None                        |
| Bill<br>Central<br>(single<br>user) for<br>Win 3.x |          | 1     | <b>₹</b> 3.X  | -The Nat | 7032005006R  | None               | None                        |
| Bill<br>Central<br>(multi<br>user) for<br>Win 3.x  |          | 1     | <b>38</b> 3.X | The Net  | 7032006006RN | None               | None                        |

Customer Number: 63658 Order Date: 30-APR-98 Order Number: 175890

1) Thank You for your order!

2) You have been sent an Email which provides your order details. Please follow the instructions in this Email if you have difficulty with your order.

3) If your product is distributed via the Internet, click on the product name to download it. encourage you to make a backup copy to a ZIP drive, Floppy disks, etc., of the file that yo download in case you have computer or hard disk problems.

4) If your product is to be shipped, you may update your **Shipping Address**, if shown above.

5) **If you experience problems** during a download, you may click the Customer Service button (below) to re-download your files.

MAILWEBMASTER M

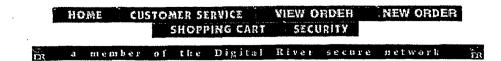

**DTP Direct Software Store** 

https://www.digitalriver.com/dr...c\_MAIN.Entry9?SP=10039&PN=1&s1=

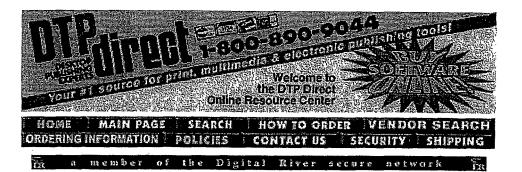

# Thank You For Your Purchase

Your Credit Card has been charged: \$223.38 The charge will appear on your CC as "TSI\*DIGITAL RIVER INT"

|     | Product Name                           | Resolution | Qty | 0/5                     | Mode    | Serial<br>Number | Unlock<br>Code | Tracking<br>Number |   |
|-----|----------------------------------------|------------|-----|-------------------------|---------|------------------|----------------|--------------------|---|
|     | smART<br>command                       |            | 1   | 10095                   | The Net | None             | None           | None               |   |
|     | smART launch                           |            | 1   | ال <mark>الا 9</mark> 5 | The Na  | None             | None           | None               | q |
|     | smART writer<br>(for Windows<br>95/NT) |            | 1   | 8 95/NT                 | The Ner | None             | None           | None               | đ |
|     | smART writer<br>Plus for<br>Windows CE |            | 1   | 1 Windows CE            | The Net | None             | None           | None               |   |
| ART | smARTscribble<br>(for Windows<br>CE)   |            | 1   | Windows CE              | The Net | None             | None           | None               |   |

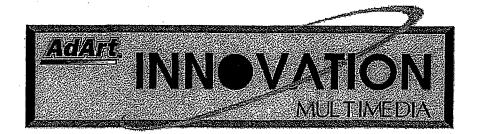

### Thank You For Your Purchase Your Credit Card has been charged: \$432.89 The charge will appear on your CC as "TSI\*DIGITAL RIVER INT"

| Enedic(Name)        | Visiellyricin | Q(1) | ිමාන  | Mode       | Stateli<br>Numbai | stochte<br>Gode | Unaciónica<br>Remiter |   |
|---------------------|---------------|------|-------|------------|-------------------|-----------------|-----------------------|---|
| ATM Cards           |               | 1    | 283.X | The Net    | None              | None            | None                  | • |
| Beverages           |               | 1    | Mac 🖉 | TheNet     | None              | None            | None                  | • |
| Business<br>Symbols |               | 1    | Mac   | The Net    | None              | None            | None                  | 9 |
| Symbols CD<br>ROM   |               | 1    | Mac   | FedEx./ups | None              | None            | None                  |   |

Customer Number: 63658 Order Date: 29-MAY-98 Order Number: 277158 **Shipping Address:** 

anita kumar 5198 west 76th st. Edina, MN 55439 United States 612-830-9042

1) Thank You for your order!

2) You have been sent an Email which provides your order details. Please follow the instructions in this Email if you have difficulty with your order.

3) If your product is distributed via the Internet, click on the product name to download it. We encourage you to make a backup copy to a ZIP drive, Floppy disks, etc., of the file that you download in case you have computer or hard disk problems.

4) If your product is to be shipped, you may update your Shipping Address, if shown above.

5) **If you experience problems** during a download, you may click the Customer Service button (below) to re-download your files.

|      |        |           |      | SEARC    | H     |          |         |           |  |  |
|------|--------|-----------|------|----------|-------|----------|---------|-----------|--|--|
| NOME | CUSTON | IER SERVI | CE   | VIEW ORD |       | NEW ORDE | ri shop | PING CART |  |  |
| 503  | a me   | mber o    | fthe | Digital  | River | secure   | netwark | ĔR        |  |  |

#### MICROPROSE JUN. 24. 1998 4:14PM

MicroProse, Inc. Software Store

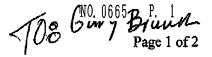

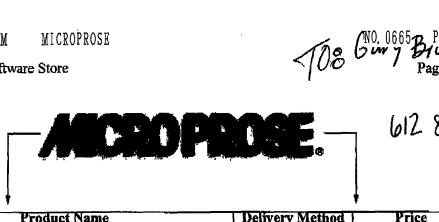

612 830 1154

| Product Name                                             | Delivery Method     | Price                         |
|----------------------------------------------------------|---------------------|-------------------------------|
| Addiction Pinball                                        | East / rim          | \$29.95                       |
| The first hard-core pinball simulation!                  | <b>FedEx. / Ups</b> |                               |
| Civilization II, Multiplayer Gold Edition                | E. M. /rms          | \$54.95<br>\$32.95            |
| Are you ready for the next challenge?                    | Fedix / Ups         | @ <b>J</b> <del>4</del> 170   |
| Civilization II: Fantastic Worlds (Scenarios 2)          |                     |                               |
| The Civilization II add-on where magic and imagination   | FedEx / Ups         | \$32.95                       |
| ule in 19 new fantasy scenarios                          |                     |                               |
| Conquer the Universe                                     |                     |                               |
| ncludes Master of Magic, X-Com: Terror From the          | Fedex. / UDS        | \$20.95                       |
| Deep, X-Com: U.F.O. Defense, and Master of Orion.        |                     |                               |
| Conquer the World                                        | b,                  |                               |
| Conquer the roads, rails, air and sea in this amazing    | FedEx / V96         | \$20.95                       |
| collection of award-winning strategy games               |                     | <b>`</b> •••                  |
| falcon 4.0                                               |                     |                               |
| Multiplayer air combat simulation set in the Korean      | Fedix / Ups         | \$58.95                       |
| eninsula with a real-time war in progress                |                     |                               |
| <u> Guardians: Agents of Justice</u>                     |                     |                               |
| ead a secret society dedicated to bringing order back to | FocEx / Ups         | \$54.95                       |
| ne world (hold) pleasemou                                | Z                   |                               |
| Al Tank Platoon II                                       |                     |                               |
| akes modern ground warfare simulation to a higher, new   | FedEx / Ups         | \$55.95                       |
| tratosphere                                              |                     |                               |
| lagic the Gathering: Duels of the                        |                     |                               |
| laneswalkers                                             | Fedex. / Ups        | \$48.99                       |
| special edition of Magic: The Gathering that has         | tomers / Typ        |                               |
| verything you need to play Magic competitively           |                     |                               |
| Aagic the Gathering: Spells of the Ancients              |                     | \$29.99<br>\$48.99            |
| leturn to an age when the masters of the game dueled     | FedEx. / Ups        | \$29.99                       |
| vith legendary cards such as the Juzám Djinn             |                     |                               |
| Aagic: The Gathering                                     |                     | <b>A</b> ( <b>A A A</b>       |
| based on the popular trading card game of the same       | Fedix / Ups         | \$48.99                       |
| ame, now an interactive computer game!                   |                     |                               |
| Masters of Orion II: Battle at Antares                   |                     |                               |
| Defend your empire while guiding a team of pioneers on   | FedEx / Ups         | \$29.99                       |
| search for life-sustaining resources                     |                     |                               |
| <u>AechCommander</u>                                     |                     |                               |
| eal-time action strategy game of tactical combat and     | FedEx / ups         | \$56.95                       |
| source management                                        |                     |                               |
| bid Meier's Civilization 11                              | Ball, / Ima         | \$56.95<br>\$48.99<br>\$29.95 |
| equel to the mega-hit, award-winning classic!            | Redifice. / Ups     | 340.77                        |
| id Meier's Civilization II Scenarios                     |                     |                               |
| ncludes 12 brand-new scenarios developed by the          | FedEx / Ups         | \$29 <b>.95</b>               |
| reators of Sid Meier's Civilization II                   |                     |                               |

6/24/98

A10

2:13:44 PM

nttps

### NO. 0665 P. 2

Page 2 of 2

MicroProse, Inc. Software Store

11

å

\$48:99 29.99 \$36.00 29.99 Ultimate Race Pro Ultim@te Race takes you on a high-speed thrill ride. The FedEx / UDS control is yours! Worms2 Command a platoon of Worms with an assortment of FedEx / Ups devastating weapons X-COM: Apocalypse \$48.99 ForEx./ Ups The third game in the award-winning X-COM® series X-Com Interceptor \$54.95 Take command of an elite force that has been fielded to RedEx. / UDS meet aliens on their own turf HOME CUSTOMER SERVICE SHOPPING CART SECURITY TO TOP A

in a member of the Digital River secure network in

6/24/98

2:13:45 PM

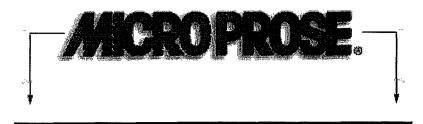

### Welcome to the MicroProse Online Store Order products securely over the Internet scievor the game litteror mare purchasing and product internation

| Product Name                                                                                                    | Denvery Method | nices es |
|----------------------------------------------------------------------------------------------------|----------------|----------|
| Addiction Pinball<br>The first hard-core pinball simulation!                                                                                                | FedEx. / Ups   | \$29.95  |
| <b>Civilization II, Multiplayer Gold Edition</b><br>Are you ready for the next challenge? PRE-ORDER<br>TODAY!                                               | Fedfix. / Ups  | \$49.95  |
| <b>Civilization II: Fantastic Worlds (Scenarios</b><br>2)<br>The Civilization II add-on where magic and<br>imagination rule in 19 new fantasy scenarios     | Fedex. / ups   | \$29.95  |
| Conquer the Universe<br>Includes Master of Magic, X-Com: Terror From the<br>Deep, X-Com: U.F.O. Defense, and Master of Orion.                               | FedEx. / ups   | \$19.99  |
| <b>Conquer the World</b><br>Conquer the roads, rails, air and sea in this amazing<br>collection of award-winning strategy games                             | FedEx. / ups   | \$19.99  |
| <b>Falcon 4.0</b><br>Multiplayer air combat simulation with a real-time war<br>in progress. PRE-ORDER TODAY!                                                | FedEx. / Vps   | \$59.99  |
| M1 Tank Platoon II<br>Takes modern ground warfare simulation to a higher,<br>new stratosphere                                                               | FedEx. / Ups   | \$55.95  |
| Magic the Gathering: Duels of the<br>Planeswalkers<br>A special edition of Magic: The Gathering that has<br>everything you need to play Magic competitively | Fedfac / ups   | \$29.99  |
| Magic the Gathering: Spells of the Ancients<br>Return to an age when the masters of the game dueled<br>with legendary cards such as the Juzám Djinn         | FedEx, / Vps   | \$24.99  |
| Magic: The Gathering<br>Based on the popular trading card game of the same<br>name, now an interactive computer game!                                       | FedEx. / Ups   | \$15.99  |
| Masters of Orion II: Battle at Antares<br>Defend your empire while guiding a team of pioneers<br>on a search for life-sustaining resources                  | FedEx. / ups   | \$29.99  |

6/30/98 10:24 AM

| MechCommander<br>Real-time action strategy game of tactical combat and<br>resource management                                        | FedBac / ups   | \$54.99 |
|----------------------------------------------------------------------------------------------------|----------------|---------|
| Sid Meier's Civilization II<br>Sequel to the mega-hit, award-winning classic!                                                        | Fedia: / Ups   | \$29.99 |
| Sid Meier's Civilization II Scenarios<br>Includes 12 brand-new scenarios developed by the<br>creators of Sid Meier's Civilization II | FedSx. / ups   | \$24.99 |
| Ultimate Race Pro<br>Ultim@te Race takes you on a high-speed thrill ride.<br>The control is yours!                                   | FedEx./ ups    | \$29.99 |
| Worms2<br>Command a platoon of Worms with an assortment of<br>devastating weapons                                                    | Fedlix. / ups  | \$29.99 |
| X-COM Interceptor<br>Take command of an elite force that has been fielded to<br>meet aliens on their own turf                        | FedEx. / Ups   | \$49.99 |
| X-COM: Apocalypse<br>The third game in the award-winning X-COM® series                                                               | Fedăx. / Vijis | \$48.99 |

HOME CUSTOMER SERVICE NEW ORDER SHOPPING CART SECURITY TO TOP

in a member of the Digital River secure network in

http://www.microprose.com/gamesdes...espage/backproducts/gameslist.html

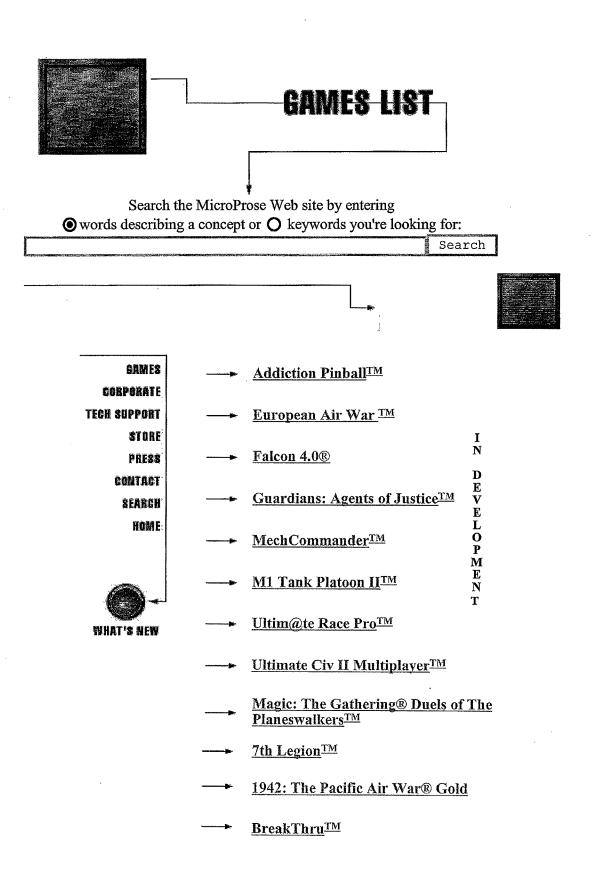

3/10/98 5:33 PM

- <u>— Sid Meier's Civilization® II</u>
- <u>Civ II Fantastic Worlds<sup>TM</sup></u>
- <u>Sid Meier's Civilization II® Scenarios</u>
- Sid Meier's CivNet<sup>TM</sup>
- <u>Conquer the Skies</u>
- --- Conquer The World
- ---- Sid Meier's Colonization®
- <u>Dark Earth</u>
- Falcon® Gold
- Grand Prix II
- Grand Prix Manager<sup>TM</sup>
- Grand Prix Manager IITM
- Gunship® (PlayStation)
- **Knight Moves**<sup>TM</sup>
- ---- Magic: The Gathering®
- <u>Magic: The Gathering® Spells of the</u> <u>Ancients<sup>TM</sup></u>
- Magic: The Gathering® Desktop Themes
- Master of Magic<sup>TM</sup>
- Master of Orion<sup>TM</sup>
- Master of Orion II: Battle at Antares<sup>TM</sup>
  - Qwirks<sup>TM</sup>

3/10/98 5:33 PM

- **Railroad Tycoon Deluxe**®
- <u>Star Trek: The Next Generation® "A</u> <u>Final Unity"</u>
- → <u>Star Trek Generations<sup>TM</sup></u>
- ---- <u>Tetris® Gold</u>
- Top Gun:<u>TM</u> Fire at Will (PC)
- ---- Top Gun:<sup>TM</sup> Fire at Will (PlayStation)
- → <u>Worms2<sup>TM</sup></u>
- ---- X-COM: Apocalypse<sup>TM</sup>
- $\longrightarrow$  X-COM: Terror From the Deep<sup>TM</sup> (PC)
- → <u>X-COM: UFO Defense (PC)</u><u>TM</u>
- X-COM: UFO Defense<sup>TM</sup> (PlayStation)

 Games
 Corporate
 Tech Support
 Store
 Press
 Contact

 Search
 Site Map
 What's New
 Home
 Home
 Store
 Store
 Store
 Store
 Store
 Store
 Store
 Store
 Store
 Store
 Store
 Store
 Store
 Store
 Store
 Store
 Store
 Store
 Store
 Store
 Store
 Store
 Store
 Store
 Store
 Store
 Store
 Store
 Store
 Store
 Store
 Store
 Store
 Store
 Store
 Store
 Store
 Store
 Store
 Store
 Store
 Store
 Store
 Store
 Store
 Store
 Store
 Store
 Store
 Store
 Store
 Store
 Store
 Store
 Store
 Store
 Store
 Store
 Store
 Store
 Store
 Store
 Store
 Store
 Store
 Store
 Store
 Store
 Store
 Store
 Store
 Store
 Store
 Store
 Store
 Store
 Store
 Store
 Store
 Store
 Store
 Store
 Store
 St

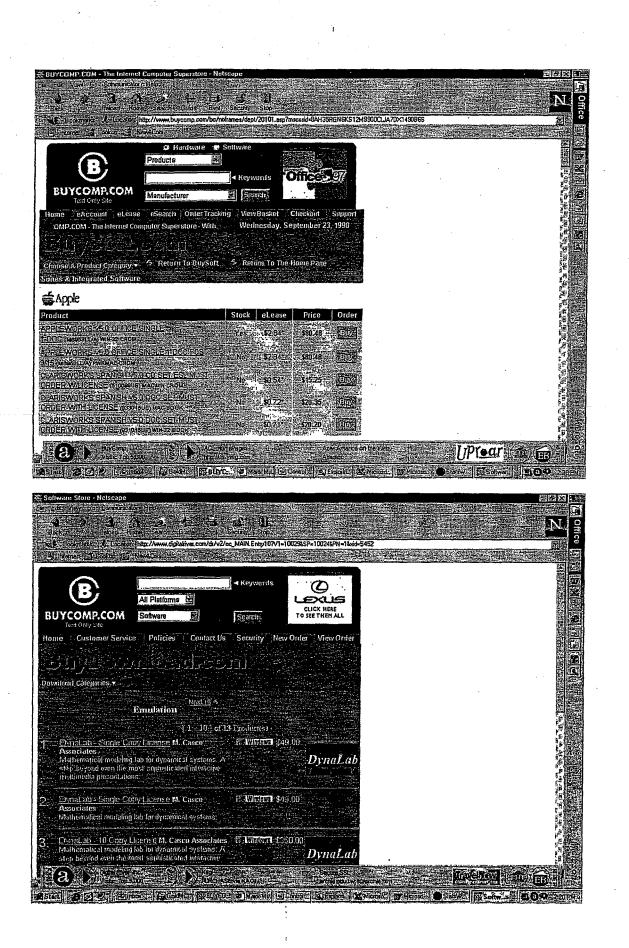

Page 165

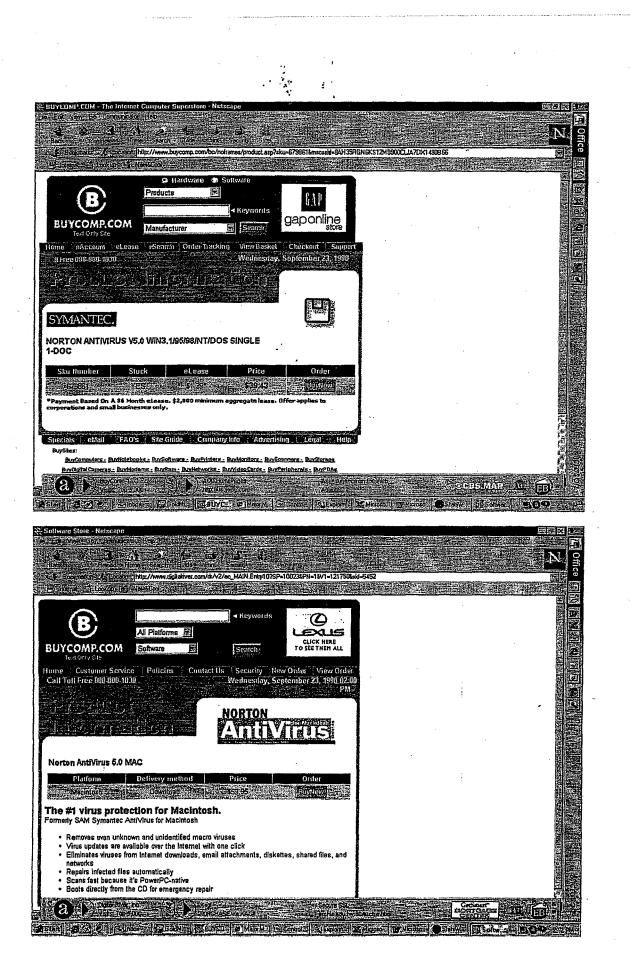

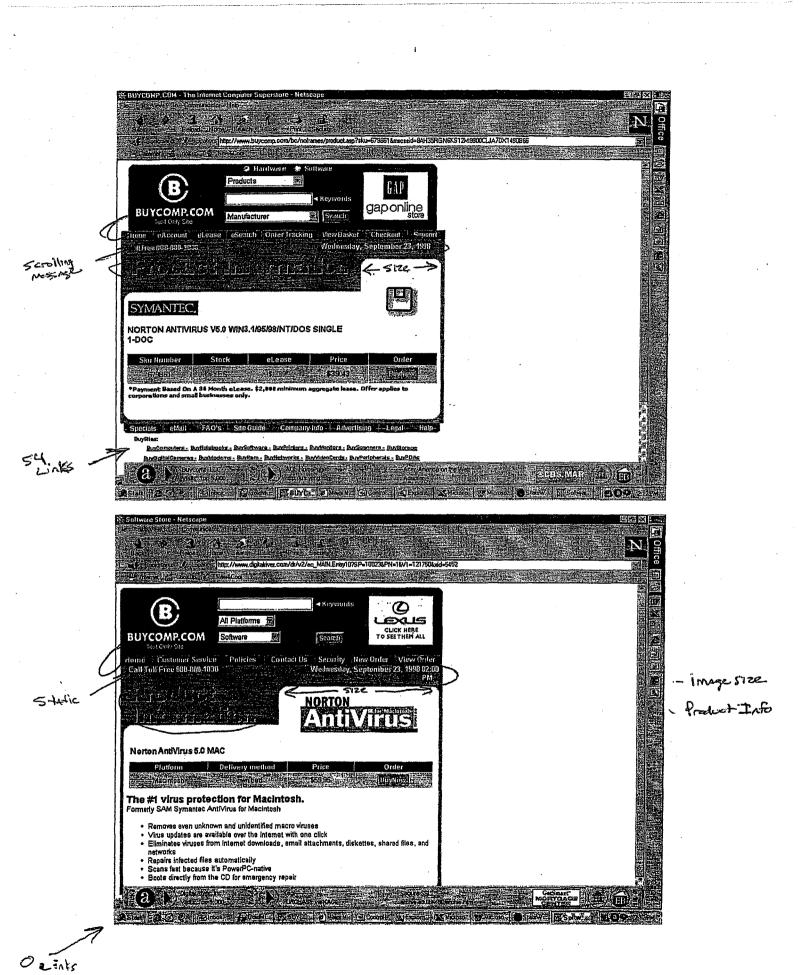

Page 167

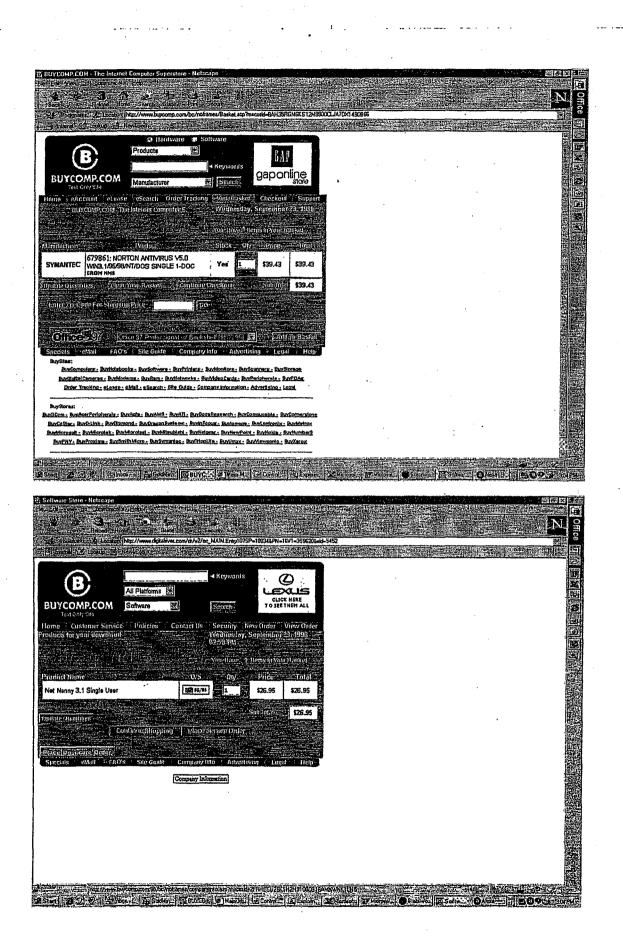

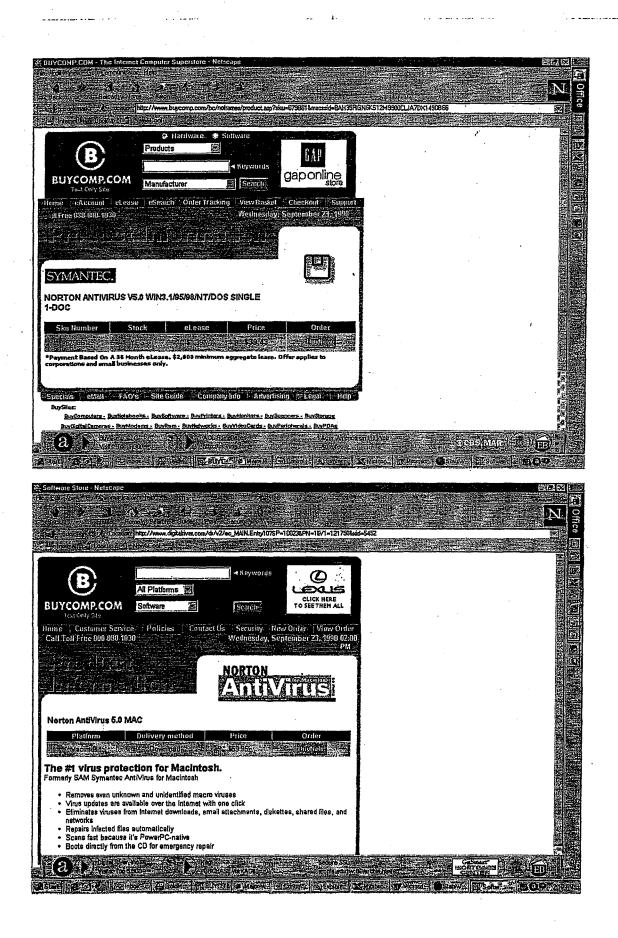

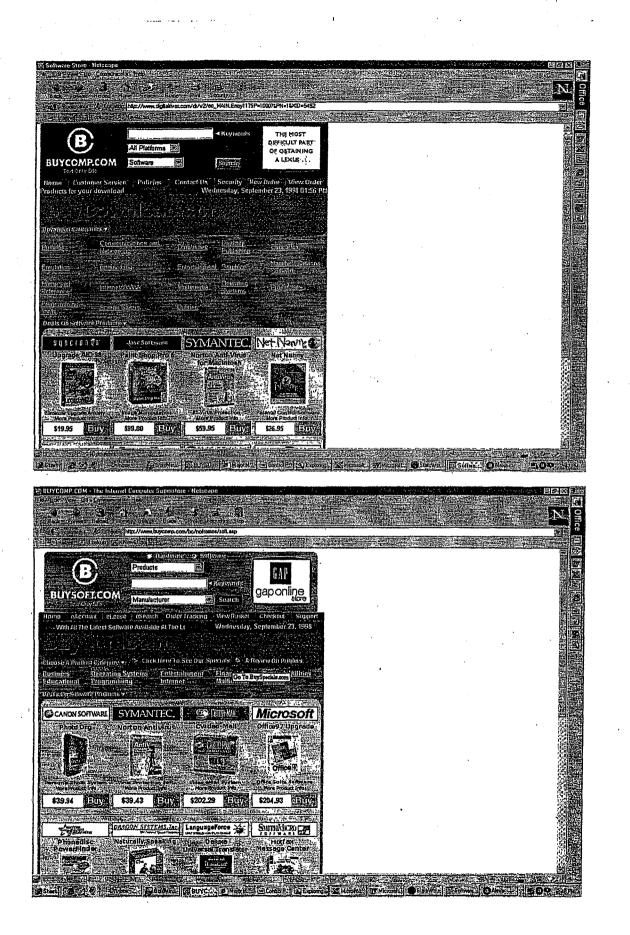

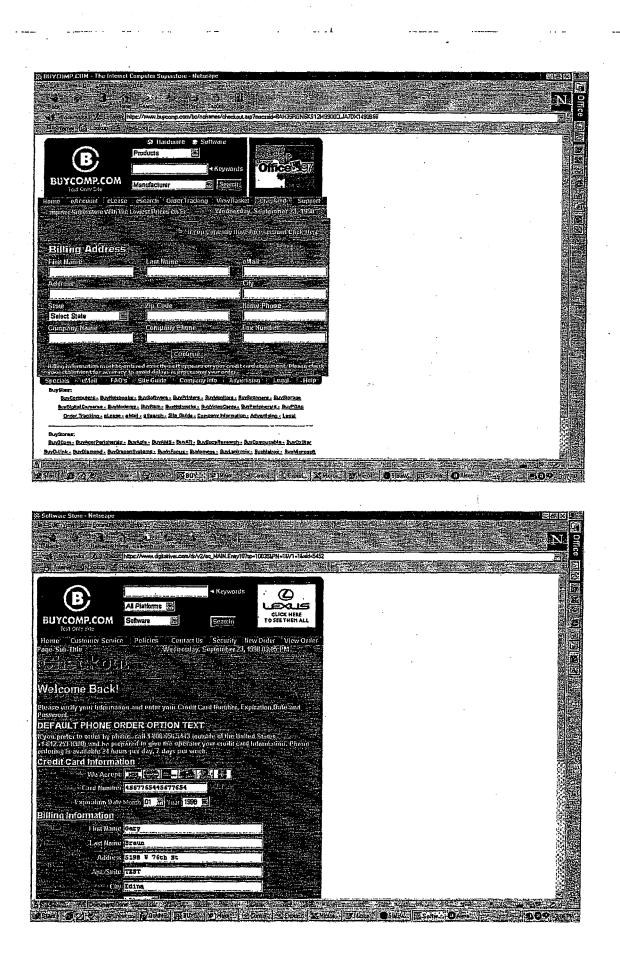

Page 171

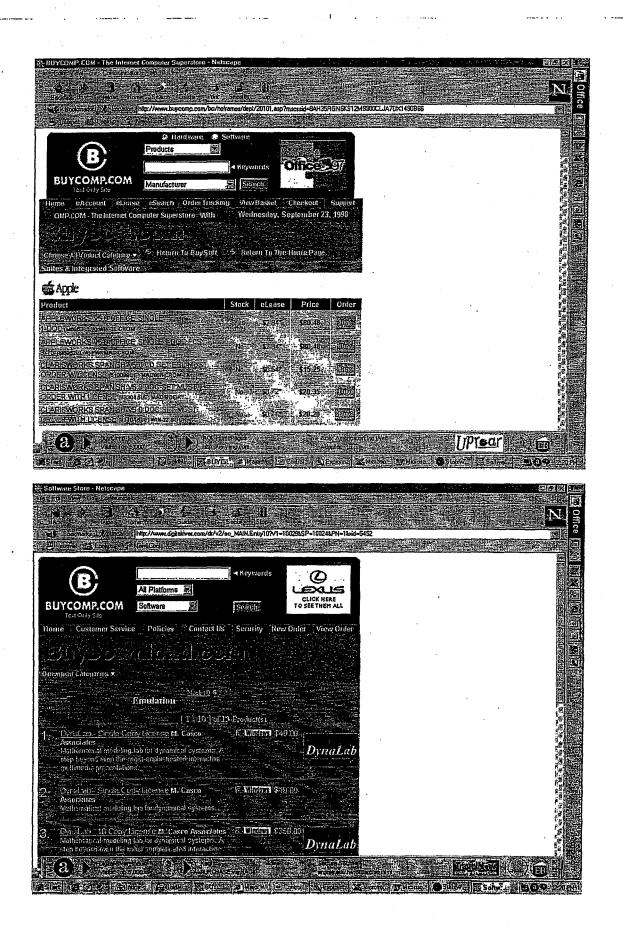

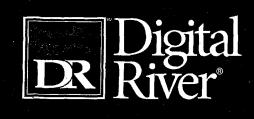

The Journey Continues

# In this pocket.

cket. COPY OF YOUR CONTRACT SUMMARY PAGE SAMPLE PARTNERSHIP START-UP CALENDAR MAIN CONTACT PAGE

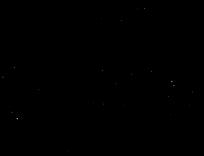

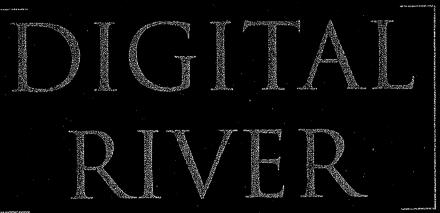

### PARTNER WITH THE Market leader in Software e-commerce.

Digital River is the leading provider of electronic commerce outsourcing solutions to software publishers and online retailers. The Company has developed a technology platform that delivers a suite of electronic commerce services including:

- Electronic software delivery (ESD)
- Web store hosting
- Merchandising and marketing services
- Packaged fulfillment
- · Physical delivery of products
- Data warehousing
- Data center
- management services
- Reporting and analysis of sales and buyer information
- 24X7 customer service and system support
- Secure online credit transaction processing
- Research and development that keeps you at the leading edge of software e-commerce

\$ in millions. Data source: Electronic Software Distribution Part Two: The Landscape Refined © International Data Corporation.

Digital River was founded in 1994 as a joint venture with Fujitsu Limited. The growth of Digital River has been rapid:

- Grew to 1,000 clients by December 1997
- Opened the Digital River Europe office in June 1998
- Completed successful public stock offerings in August and December 1998 and is listed for quotations on NASDAQ under the symbol DRIV
- Grew to more than 2,000 clients in September 1998
- Exceeded 1,000 retailers by the 4<sup>th</sup> quarter of 1998

Digital River partners with more than 2,500 software publishers and online retailers. Our partnership with publisher clients includes some of

\*IDC defines ESD as purchase and delivery of sotware via the Internet.

the largest names in the business: PowerQuest, JASC Software, Dragon Systems, Corel, Connectix, IBM/Lotus, Symantec, Xerox, and Qualcomm. Online retail partners include: MicroWarehouse, Cyberian Outpost, Multiple Zones, Internet.com, Shopping.com, and many others. The Digital River retail network provides increased sales opportunities for over 131,000 software applications and digital products – the largest inventory of digital products available online in the world.

### TAP A GROWING MARKET.

Consumer acceptance of purchasing and downloading software via the Internet has

grown and is projected to continue to grow at an accelerated rate.

- International Data Corporation (IDC) predicts that worldwide software ESD\* sales will reach \$5.9 billion by the year 2001.
- Another analyst firm predicts that North American online software sales will

more than double from \$69 million in 1997 to reach almost \$180 million for 1998.

### INCREASE YOUR ONLINE ' Sales through a digital River partnership.

Digital River provides a unique opportunity for software publishers and retailers to reap the benefits of increased sales and revenues. The choice is easy. You can manage all the intricacies of online software commerce yourself and gain only marginal sales. Or, you can partner with Digital River and increase your sales exponentially. With Digital River you get:

• Complete outsourcing service for managing online software sales

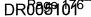

- The most effective technology in the business.
- An investment in research and development that will keep you at the leading edge of software e-commerce into the next century
- A team of professional online merchants who help you significantly increase sales
- The world's largest network of online retailers
- The world's largest online database of software and digital products
- Options for electronic downloading or physical shipment
- Media buying services that reduce your advertising expense
- Marketing services to help you create special offers and promotions
- Market Development Fund (MDF) management that will help you increase the effectiveness of your promotions
- Data warehousing, data mining and analysis services
- Secure credit transaction processing

"More than 75% of Internet.com users buy products online. We knew that an alliance with Digital River, with its library of 131,000 titles from the best software publishers in the business, would enable us to satisfy our users' software needs." Chris Elwell, VP and General Manager of internet.com LLC

### BUILD YOUR SALES FROM REPEAT BUYERS.

Digital River's e-commerce technology makes it easy for customers to get into your commerce site, easy to find what they want, easy to buy and easy to get what they purchased. This positive, efficient online buying experience

### JOIN SPEEDLANE IN The fast lane.

This is an example of how marketing and promotion on the Internet and a partnership with Digital River can help make your sales skyrocket. Speedlane is a company whose product is an Internet browser accelerator and whose sole form of distribution is ESD. Digital River and Speedlane partnered to design campaigns that tested combined e-mail promotions, banner ad placements and traditional newspaper advertising. After a rigorous process of testing, evaluation and analysis, the successful campaigns were rolled out to a larger audience. The rollout produced sales that were 500% greater than those Speedlane was experiencing prior to the Digital River merchandising partnership. Speedlane now partners regularly with Digital River and has continued to experience rapid growth in sales. Chris Mentzel, President of Speedlane, Inc., comments, "Our partnership with Digital River has been successful beyond our wildest expectations."

encourages repeat sales. Digital River can help you manage and maximize the value of long-term relationships with your customers. Here's some information we think you will find interesting.
We recently completed a buyer satisfaction survey using our online polling capability. In that study,

- 91.6% of our buyers said they would purchase software online through Digital River again
- In the same study, 81.8% of buyers said they would be interested in receiving information on upgrades for the products they had purchased
- Our customer service unit provides options that ensure your customers can get their questions answered quickly and correctly – giving them a positive human contact in the purchasing experience and another reason to return to shop again

### GAIN NEW REVENUES Through online Merchandising.

Digital River's team of professional merchants has more than 100 years of combined direct marketing and merchandising experience. You can:

- Work with your dedicated account development
- manager whose primary purpose is to help you develop promotions and optimize sales from your e-commerce site
- Tap the knowledge and expertise our merchandising team has gained helping our clients succeed
- Develop and test special offers, pricing changes, promotions and product bundles
- Conduct analyses that will help you find the most effective avenues to market your products
- Create advertising and promotions including e-mails, banner advertising and co-op programs that will exceed your objectives

MAXIMIZE YOUR SALES WITH UP TO DATE Information.

You can use the Digital River online reporting system to analyze your sales and customer data at your convenience from any location at any time. Some of our online reporting options include:

- Sales by product, category and time period
- Graphic report options for sales, traffic and other information
- Campaign tracking
- Summary reports by site, product, source and customer

- Banner click-throughs and periodic activity logs
- Source and tracking codes

Digital River's data management system gives you the information you need at your desktop to manage your business successfully. The result is the up to date, concise information you need to refine your online sales strategies. You can use our data management system to:

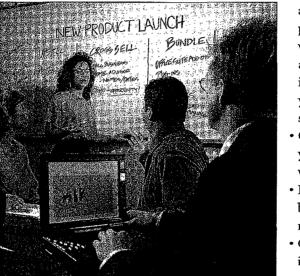

Our team of online merchants works to brainstorm strategies.

• Optimize performance of your site and promotions by warehousing, tracking and managing information from all your marketing and sales efforts

- Organize and analyze your data in several ways
- Develop customer and buyer profiles to refine marketing techniques
- Gather specific information about your customers or sales trends

MANAGE YOUR SALES AND CUSTOMER INFORMATION IN OUR NEW DATA CENTER.

The new Digital River data center is a multi-million dollar, state of the art facility that holds more than two terabytes of information for our clients. The system was designed to allow the most functionality and versatility to meet our clients' growing online commerce needs. Greater control, timely information and large available bandwidth results in finely targeted campaigns that result in increased online sales. Here are just a few of the features:

• A command center that provides simultaneous monitoring of multiple systems and permits onpremises as well as remote management of all aspects of our e-commerce system including: servers, load, latency, idle state, kernel time,

input/output, wait state, main and auxiliary power, memory allocation and other metrics

- Multiple enterprise-class Sun<sup>®</sup> servers that are mirrored to provide complete redundancy and are served by their own individual uninterruptible power supply to ensure constant operation
- Redundant, diverse data line service that provides maximum bandwidth and includes DS3 service (One DS3 = 28 T1 lines. Each one of our DS3s has 45 megabits of bandwidth.) into our building provided by multiple access providers

the platform for our online software commerce outsourcing technology. The CNS incorporates custom software applications to ensure that the ecommerce system meets your needs and that it creates an efficient, positive online shopping experience for your customers. Our CNS gives you the benefit of research and development that will carry your software e-commerce efforts into the next century.

- The CNS provides:
- Electronic Software Delivery
- · Options for physical delivery of software products

- Dual, redundant
  electrical power backup systems with
  multiple points of
  entry into our building
  and a new 300 kilowatt
  diesel generator that is
  load tested weekly and
  can power the Digital
  River offices and data
  center indefinitely
  using only 50% of its
  capacity
- An FM 200 fire suppression system that attacks fire at the molecular level and disperses it within 10 seconds without

The new Digital River data center houses more than two terabytes of data.

- causing damage to equipment or the environmentA specially constructed fireproof vault to store
- tapes from nightly information back-up until they are rotated off-site
- Redundant internal and external security control systems that control all entry and exit from the data center and building

### GET TECHNICAL Superiority without an investment.

Why build your own software e-commerce system when you can effectively outsource this need through Digital River? Digital River's proprietary Commerce Network Server (CNS) is to date without requiring a large investment
Download management tools to help buyers more effectively manage internet business

### SECURE YOUR CUSTOMER DATA, TRANSACTIONS AND Software products.

Digital River's Commerce Network Server (CNS) includes our proprietary Database Security System (DSS). The DSS provides customers with secure financial transactions as well as protects software publishers' intellectual properties against piracy and safeguards buyer and transaction information. The DSS uses multiple systems and processes to protect this data against fraud. As

- Web store authoring
  Export control management
  Fraud control
  100% online user registration
  - A scalable database of more than 131,000 software applications and digital products
  - Easy customer access to your e-commerce site through maximum bandwidth provided by multiple service providers
  - State of the art technology that will keep your company up

examples, no data can be accessed directly from the web server or directly from the database. It must all go through proper page or API requests that are abstracted from the data. Firewall, UNIX, Oracle database and web server security block access to any data. In addition, fraud and hacker level tampering at the url level is protected with behavior analysis programs that learn from fraudulent behavior, data and historical trends. The DSS also protects the integrity of data with:

- URL misdirection techniques
- URL spoofing techniques
- Page to page integrity verification

You can have the confidence your data and intellectual properties are secure with the Digital River DSS.

### BENEFIT FROM A SMART OUTSOURCING SOLUTION.

Companies frequently consider building their own software e-commerce solution. But they quickly discover that the costs of system development and ongoing support are substantially greater than the potential benefit. An outsourcing solution from Digital River gives you:

- The confidence that your site and customer service are managed by a team of professionals 24 hours a day, 7 days a week
- Complete e-commerce and marketing services to help you increase sales

### ENJOY THE BENEFITS OF A DIGITAL RIVER PARTNERSHIP. SEE WHAT POWERQUEST HAS TO SAY.

PowerQuest Corporation, a leading software developer and technology pioneer, markets and supports storage device management software for network servers and desktop PCs. PowerQuest built and operated its own software e-commerce site for more than a year. While the company enjoyed steady online sales, they also found the management of their e-commerce site required substantial company resources. PowerQuest entered into a partnership with Digital River to manage and support their e-commerce online store and merchandising needs. Digital River created several test offer packages, for an upgrade offer including a unique bundled offering that exceeded the control results by more than 100%. The test winner was rolled out to the entire audience successfully. Today, PowerQuest online sales have increased by more than 400%. Bryce Stevens, International Director of PowerQuest Corporation, says, "Without the services of Digital River, our online sales would never have grown this rapidly."

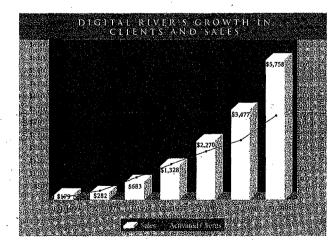

- More time to focus on your core competency while leaving the details of e-commerce management to Digital River
- The world's largest retailer network to increase exposure and sales of your products
- The world's largest online database of software products to expand your retail inventory and for potential bundling and cross-selling
- Opportunity for both publishers and retailers to gain incremental revenue with little or no investment

- The confidence that your customers will have a pleasant, efficient shopping and buying experience encouraging them to return to your e-commerce site to purchase again
- Savings on the research and development expense required for you to develop your own e-commerce system

### ENHANCE YOUR BRAND.

Unlike other outsourcing firms, Digital River does not have a store of its own.

We are a partner – not a competitor. Your e-commerce site will retain the look and feel of your Web site. Though we play an active role in facilitating your online sales success, our service is mostly transparent to the consumer. This enables you to reinforce your brand while your customers have a positive and efficient buying experience.

CHOOSE FROM ELECTRONIC OR PHYSICAL SHIPMENT OPTIONS.

Although one of Digital River's key competencies is ESD, many software packages are too large to be delivered electronically given the average bandwidth available to consumers. Additionally, even though ESD is a growing trend, some prefer to receive the software they have purchased in physical format. Digital River has its own automated, fully-staffed warehouse facility. Your products can be warehoused there and shipped physically anywhere around the world with multiple options for shipment carrier. This gives your customers the choice to have their products delivered in a way they prefer - from next-day air to ground. All shipments are tracked using a fully automated system so that the status of any package can be determined in minutes.

Making the shopping, buying and fulfillment experience a positive one for your customers is an essential element to creating loyal, repeat buyers.

### CALL US TODAY TO GET Started.

Digital River provides a complete software e-commerce solution for publishers and retailers. Your software e-commerce solution can be up and running in a few days. We can help you:

• Increase exposure of your products to a vast international network of consumers

*"Jasc Software's* 

partnership with

Digital River has been a

key factor in our

e-commerce strategy and

an important part of our

resounding success."

Kris Tufto, CEO,

Jasc Software, Inc.

• Grow sales, revenues and profitability through Digital River's marketing and merchandising

programs

- Enjoy increased repeat sales through an e-commerce solution that focuses on creating a positive customer shopping and buying experience
- Develop profitable, long-term customer relationships by better understanding your buyers through data mining and analysis
- Concentrate on increasing

your business while Digital River handles the details of the system, support and customer service

See back for contact information

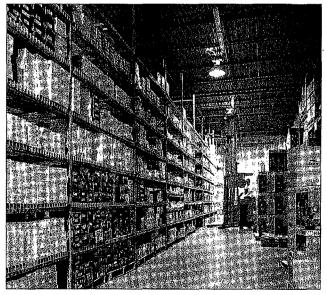

Digital River ships physical goods from its warehouse

### HERE'S HOW YOU CAN REACH US:

Digital River, Inc. 9625 West 76th Street Eden Prairie, MN 55344 Phone: 1.800.207.2755 1.612.253.1234 e-mail: marketing@digitalriver.com

www.digitalriver.com © 1998 Digital River, Inc. Sun is a registered trademark of Sun Microsystems, Inc. Digital River is a registered trademark of Digital River, Inc. Digital River – Europe Centre 500 500 Chiswick High Road London W45RG United Kingdom Phone: +44(0)181.956.2311

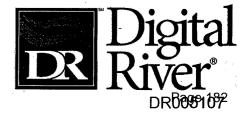

# Corporate Backgrounder

## **TRAVELING** S O F T W A R E

### http://www.travsoft.com

18702 North Creek Parkway Bothell, WA 98011 425/483-8088 fax: 425/487-1284

. . . .

### Taking the Remote Out Of Remote Computing

Traveling Software, Inc. has set the de facto standard among remote network access vendors for delivering universal remote access. Since 1982, the entire company has been dedicated to developing better ways to connect people with information. Its products equip both the commercial and personal computer professional with reliable, easy-to-use remote access and file transfer solutions that provide global connectivity to desktops, laptops, or any PC LAN- and WAN-based information.

Through innovative design and rapid implementation, Traveling Software continuously produces award-winning software solutions that enable a single individual or department to stay connected to office information from home, from a remote branch office, or while traveling.

The company also offers solutions that let companies provide remote technical support to users anywhere around the world. These solutions deliver flexibility, mobility, and connectivity choices to PC users who need a simple way to remotely access their e-mail, databases, and custom applications.

### A Mission for Future Success

Ultimately, Traveling Software believes the actual location of people's work centers will become less and less important and, consequently, people will want—and need—to be connected at any time. In this environment, the Internet and intranets will become the infrastructures of choice.

As a proven innovator in delivering remote access solutions, Traveling Software is uniquely positioned to lead the way to this connected world. The company is actively developing technologies that address the key remote computing issues as more and more people and their companies seek full-time connectivity.

The company's mission and its products seek to meet the need for:

- Simplicity, security, and privacy.
- A convergence of computing and communications, with the PC as the integrating platform.
- Increasing demands for greater performance.

Traveling Software, Corporate Backgrounder Executive Management 06/22/98 Page 2

DR013920584

BR-0698EM-OT-XX

### History

In 1982, Mark Eppley, Traveling Software's founder and chairman, recognized a growing trend toward remote access computing. As business executives increased their use of portable computers, Traveling Software began developing applications to:

- Access remote data,
- Keep data between the portable computer and the desktop PC synchronized, and
- Easily access various applications and information that resides on desktops and LANs back at the office.

The company's 15-year history is filled with impressive milestones:

- **1982** Eppley founds Traveling Software with the vision of making it easier for mobile computer users to work remotely.
- **1982-1986** The company develops a wide array of portable products, utilities, and accessories designed to support mobile users.
- **1986 LapLink** is released. It quickly becomes the top-selling file transfer product.
- **1994** Traveling Software adds remote control to **LapLink**, giving business professionals a single solution for connecting to their desktop to access information and transfer files when away from the office.
- 1995 Traveling Software is awarded a patent for its SpeedSync technology. This innovation becomes the industry standard, compelling competitive packages to include similar functionality in their remote access packages.
- **1995 LapLink Host** is released. It offers companies an effective solution for streamlining technical support to remote workers.
- 1995 LapLink becomes an essential tool for migrating to Windows 95 by providing an easy, reliable way to transfer data between a 16-bit Windows 3.1 and a 32-bit Windows 95 machine.

Traveling Software, Corporate Backgrounder Executive Management 06/22/98 Page 3

BR-0698EM-OT-XX

- 1996-1997 LapLink amasses 31 industry awards, including Software Product of the Year from Windows Magazine and Most Valuable Product from PC Computing. Over four million copies of LapLink are sold.
- 1997 Kevin Bohren, former Compaq executive, is announced president/CEO. Point B product suite is introduced. Point B *Remote Net-Accelerator* is adopted by RAS and VPN vendors to increase file access speeds over remote node connections.
- **1997** *Remote* **DeskLink** is released, providing a growing market of day extenders with a proven, easy and economical product that offers the flexibility to easily work from home or remote locations
- 1998 LapLink Tech is released, providing independent PC support professionals with all the tools they need to remotely support customers, set up and upgrade PCs quickly and defend against viruses.
- **1998 LapLink** earns the *Mobile Innovation Award for Software Design* from Mobile Computing and Communications.
- 1998 (September) Traveling Software announces LapLink
   Professional the newest version of LapLink for Windows NT and Windows 95 providing mobile professionals and telecommuters with easy reliable access to their office PC.

Traveling Software, Corporate Backgrounder Executive Management 06/22/98 Page 4

BR-0698EM-OT-XX

### **Innovation and Achievements Lead to Success**

Traveling Software's technology and innovation exemplify the company's commitment to delivering "best of breed" solutions. This commitment enables the company to win not just awards, but also customer credibility and a superb reputation for excellence.

Examples of Traveling Software's understanding of the market and its commitment to developing remote access products that are intuitive, fast, and easy-to-use can be seen throughout the **LapLink** family. Each product is developed and designed to meet the needs of emerging market segments such as day extenders, mobile professionals, telecommuters, independent PC support professionals and enterprise users. Traveling Software is the first company to capitalize on the ongoing segmentation in the remote access market today. Unlike the "one-size-fits-all" approach of other remote access vendors, Traveling Software has identified and is addressing the distinct needs of emerging classes of remote access users.

**Remote** DeskLink®: *Remote* DeskLink offers a one-step remote control solution that gives day extenders the freedom and flexibility to work when and from wherever they want. Remote DeskLink enables a person to use their home PC to run programs on their office PC just as if they were sitting at their desk. At under \$50, Remote DeskLink delivers all of the remote control features of LapLink in an extremely economical package.

LapLink® Professional: LapLink Professional is designed to give mobile professionals and telecommuters the freedom and flexibility to access information on their office PCs wherever and whenever they may be. With award-winning remote control and file transfer capabilities, support for all Windows operating systems (including Win 98 and CE 2.0) and USB cable support, professionals can run databases and custom programs, synchronize data and read and receive e-mail with greater speed and ease than ever before. No matter where, how or when work calls, LapLink Professional provides the fastest and easiest one-step remote access to information on your desktop PC. Estimated street price: \$149.

Traveling Software, Corporate Backgrounder Executive Management 06/22/98 Page 5

BR-0698EM-OT-XX

LapLink® Tech: Addressing the needs of the independent PC support professional, LapLink Tech provides the most affordable, efficient and secure tools for remotely supporting customers. Building on Traveling Software's flagship product, LapLink, LapLink Tech integrates best-of-breed utilities to provide PC support professionals with remote control, file transfer, simultaneous voice chat, print redirection, disk cloning and virus protection. Priced at \$199, LapLink Tech is designed to save independent PC support professionals both time and money.

**Point B<sup>™</sup>:** Point B addresses the growing demands of remote and mobile workers by providing products that offer stellar performance, ease-of-use, and cost reductions when accessing information remotely via VPNs, LANs, and WANs. It combines sophisticated file compression, innovative disk caching, and efficient buffering to increase the speed of remote networking by three to four times. This innovative technology is significantly improving remote user productivity, making it indispensable to many RAS and VPN suppliers. In addition to being a standalone product, Point B is also a value-added part of solutions from Raptor Systems, Digital Equipment Corp and RAScom.

#### Customers Are Key

Today, more than four million professionals around the world trust Traveling Software's products to deliver fast, reliable, innovative remote network access solutions.

Traveling Software's customers are PC users who require mobility in their computing work environment. They're in every type of industry, from manufacturing to finance, and hold positions in every area of business—executives, IT/MIS, managers, consultants, and sales people. What they all have in common is a need to access critical information and, oftentimes, remote technical support from the office when working from home, while traveling and in hotels.

Traveling Software, Corporate Backgrounder Executive Management 06/22/98 Page 6

BR-0698EM-OT-XX

### Strategic Partnerships

Traveling Software continues to develop strategic business relationships with leading Original Equipment Manufacturers (OEMs) and software publishers, as well as virtual private network (VPN), remote access, and Internet solution providers. As a result of these relationships, the company's products are available to customers worldwide and implemented in numerous third-party solutions.

These marketing and technology partnerships give Traveling Software a unique competitive advantage and the ability to adapt to the quickly changing remote marketplace—one more way the company retains its leadership position and communications expertise.

### **Located Worldwide**

Traveling Software's corporate headquarters are located in Bothell, Washington. The company has domestic sales offices in California and Massachusetts, and international offices in the United Kingdom, Germany, France, Italy, Spain, the Netherlands, Australia, Brazil, and Japan.

The privately held corporation employs more than 100 people worldwide and its products are localized into six languages and distributed in over 50 countries. Distributors include Ingram Micro, Merisel and Tech Data. Products are available worldwide through computer and software resellers such as Computer City, CompUSA, Fry's Electronics, Best Buy, Computer Discount Warehouse, MicroWarehouse, PC Connection, ASAP Software Express, Corporate Software and Technology, SoftChoice, Softmart, Software Spectrum, GTSI, and Software House International.

Traveling Software, Corporate Backgrounder Executive Management 06/22/98 Page 7

BR-0698EM-OT-XX

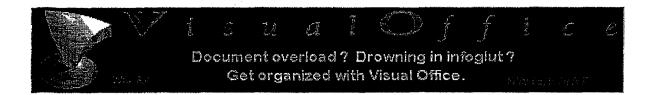

Thank You For Your Purchase

Your Credit Card has been charged: \$106.50 The charge will appear on your CC as "TSI\*DIGITAL RIVER INT"

| A FROM STATE                       |     | S. 065 | Morale      | Sofer Dunitor          |      | 8-1 N 8 2 |   |
|------------------------------------|-----|--------|-------------|------------------------|------|-----------|---|
| VISUAL OFFICE<br>for Win 3.x/95/NT | . 1 | 讀3.X   | 16 12       | C2C3 A0A0<br>B702 D560 | None | None      | • |
| VISUAL OFFICE<br>for Win 3.x/95/NT | 1   | 195/NT | <b>1630</b> | C2C3 A0A0<br>B703 D561 | None | None      |   |

Customer Number: 60980 Order Date: 26-MAR-98 Order Number: 112733

1) Thank You for your order!

2) You have been sent an Email which provides your order details. Please follow the instructions in this Email if you have difficulty with your order.

3) If your product is distributed via the Internet, click on the product name to download it. We encourage you to make a backup copy to a ZIP drive, Floppy disks, etc., of the file that you download in case you have computer or hard disk problems.

4) If your product is to be shipped, you may update your Shipping Address, if shown above.

5) If you experience problems during a download, you may click the Customer Service button (below) to re-download your files.

MAIL WEBMASTER

3/26/98 2:32 PM

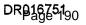

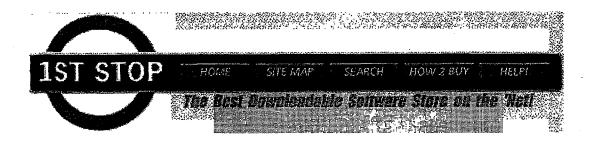

Home | Site Map | How2 Buy | Help! | Links | Write Us | Windows | Mac | Newton

### **BE SURE OF THE SYSTEM REQUIREMENTS**

After you have found the product you wish to purchase, check the *System Requirements* to see if the software will work on your computer. If you are an International customer be aware that effective immediately, 1st Stop Software will be unable to fulfill your requests. You must have a credit card from a US bank and a US address to buy from us. We apologize for the hassle, and we are taking steps to enable international orders.

### DOWNLOAD THE LOCKED FILE TO YOUR HARD DRIVE

When you have decided on a product, click on the to

Download image. This button will

"almost always" be found in the upper right-hand corner of the page. Every Internet browser will save the program a bit differently. Here are the most common methods:

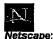

You will receive a message telling you that you have started to download a file of type/x application. Select Save File. The directory that the download will offer to is C:\Program Files\Netscape\Navigator.

### Internet Explorer 🔗

Explorer: When you begin the download from Microsoft Explorer Internet Browser, It will give you a pop-up menu that tells you the name of the file you have chosen to download. A second window will pop-up asking if you would like to open the file or save It to disk.

If you select [open the file] It will download it and begin the install. If you select [save to disk] another window will appear and you can save the file to whatever directory you choose, on your PC. Of the two options, 1st Stop recommendsave [save to disk]. Choosing that option allows you to run the ZipLock process at your convenience anytime after the download completes.

### **PURCHASE THE SOFTWARE**

After you finish downloading the file, go to the location of the folder where you saved the software. At this point, the software is still locked and you cannot use it. To open this locked file, double-click on it and you will see a screen with the 1st Stop logo and an announcement saying the security protocol is ACTIVE.

- ZipLock®, the lock around the program, will now ask you if you'd like to use your modem or purchase via the Internet connecting you with a secure credit card processing network called LitleNet®. (If you choose the private network, Ziplock requires that you disconnect from your Internet Service).
- Enter your credit card information, including credit card number, expiry date, and cardholder's name. If you
  know that you need a proxy server, click in the appropriate box. (Be sure to use the same information
  which appears on your card!)

- Enter your billing information, including cardholder address. Enter your (optional) e-mail address and phone number to assist the publishers in notifying you of product upgrades.
- Verify the purchase/product information and price. This will be your last opportunity to change your billing information or to abort the transaction.
- The transaction occurs a status box will appear briefly on your screen. Once LitleNet checks and confirms
  your card number, the program you have chosen will be unlocked and ready for you to install.

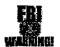

WARNING...Credit Card Fraud costs all of us! Before you attempt to use a fraudulent credit card on our site be aware that we AGGRESSIVELY participate in the FBI Computer Crime Program and we follow-up on all illegal attempts to use fraudulent credit cards!

### INSTALL YOUR NEW SOFTWARE

- Immediately after confirming your credit card transaction, an installation screen will appear. Click on "Yes" to start installation.
- Read and agree to the End User License Agreement.
- Select the destination for the unzipped executable to install the software. Be sure to make a note of the location of the folder.
- You will immediately enter the product's specific installation setup routine, during which time you will be asked to select a location to install the program itself. Please make a note of the location of the installed program.

#### Serial Numbers, DSLC and other weird stuff....

In order to protect your software purchase and secure the intellectual property rights of the software publisher, this software requires a serial number for installation.

#### This explains how to find your serial number.

To find your product serial number:

Click the Windows 95 [Start] button.

Click [Find] then [Files or Folders].

in the [named: ] field type "dslc" (without the quotes)

#### Click [Find Now]

This will display a list of **Digitally Signed License Certificates (DSLC)** for each piece of software you have purchased from 1st Stop Software.

The number of DSLC's you have, depends on how many times you have purchased software through 1st Stop Software. (i.e.) If you have purchased 2 software titles other than this one through 1st Stop then the file that you will want to view is "DSLC3.dsl"

The largest number at the end of the file name indicates the most recent purchase. Double click on the desired DSLC file.

Your computer will then ask you to choose the program you would like to open this file.

Choose "Text Document - Word Pad". WordPad will launch and display your certificate in text form. Near the bottom of the text file you will see a serial number.

If you have any other problems finding your serial number, contact 1st Stop Software at: (support@1stopsoft.com) or call us toll free at 800-470-2785 and enter the option for technical support.

### BACKUP YOUR NEW SOFTWARE

Make a backup of the unzipped executable. After completing the installation, we recommend that you make a hard copy backup of the unzipped executable. This will be your hard copy backup of the program. 1st Stop now offers a very new and very cool system for online backup. <u>Click here for more info.</u>

### You may wish to print out these step-by-step instructions to refer to while downloading your software.

Want more information about Windows, Mac or Newton? Click the Images below!

|   | Windows | Macintosh | V Paimtops |
|---|---------|-----------|------------|
| 7 |         |           |            |

If you still have questions, if you are not sure you can purchase software from our store or if you are experiencing any problems whatsoever, please contact our customer service team at 541-388-9013 0r email us at <a href="mailto:support@1stopsoft.com">support@1stopsoft.com</a>

Happy downloading...we hope you enjoy your new software!

Home | Site Map | How2 Buy | Help! | Links | Write Us | Windows | Mac | Newton

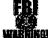

WARNING...Credit Card Fraud costs all of us! Before you attempt to use a fraudulent credit card on our site be aware that we AGGRESSIVELY participate in the FBI Computer Crime Program and we follow-up on all illegal attempts to use fraudulent credit cards!

> All 1st Stop logos and trademarks are the property of their respective owners. Copyright 1997 ©1st Stop Software All Rights Reserved.

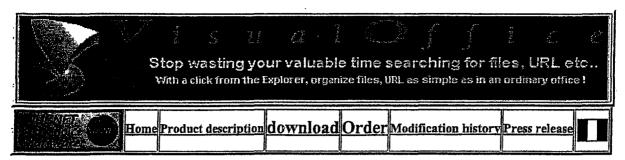

### Drowning in infoglut ? Spending too much time searching ?

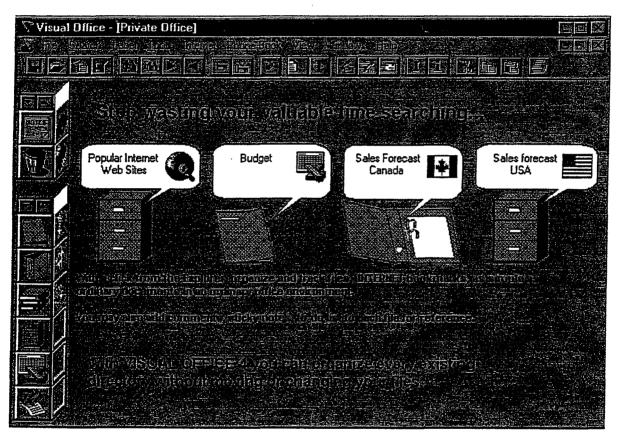

## With VISUAL OFFICE, spend more time working with files rather than searching for them

Software programs become more and more user-friendly. Today, word processor and spreadsheet programs are so simple that nearly everybody uses them to produce documents. And these documents accumulate. Storing documents using the ordinary PC file management system is a lot of trouble: you have to create directories, organize files, and remember later where you put them. And you will waste valuable time searching your hard disk crowded with directories and sub-directories. Moreover it is not easy to keep Internet WEB pages (bookmarks) along with local documents related to the same topic.

Its frustrating searching through files, programs, WEB pages, etc. There are so many things to think about and you will forget the job you wanted to do!

10/9/97 9:14 AM DR016754 294 By reproducing a manual filing system in your PC, VISUAL OFFICE lets you store and track files in a very easy and simple way, the same way you would in an ordinary office environment.

VISUAL OFFICE organizes documents by subject or by project. You can put two related documents side by side in a binder labelled by topic even if one document is stored in a local drive and the other on an Internet site.

To keep an Internet WEB page along with local documents, just drag a link to this site and drop it onto VISUAL OFFICE.

And with a click from the Explorer (File manager), you can organize every directory without moving or changing your files.

You can also use Visual Office to manage real paper documents.

To access a document, just open it. You don't have to think about where it is, which program to launch, which Internet page to search for, etc... VISUAL OFFICE will carry out those tedious operations and let you concentrate on what's important: getting the job done!

Product overview Download Press release

### **Contact Information**

### **PIM Sarl**

 Telephone
 (33) 01 40 96 17 89

 FAX
 (33) 01 46 74 02 86

 Postal address
 19 Rue Nicolas POUSSIN

 92 160 ANTONY FRANCE
 Electronic mail

visual@club-internet.fr

Who Reaches Millions Of Customers Every Day?

LinkExchange Member

10/9/97 9:14 AM

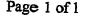

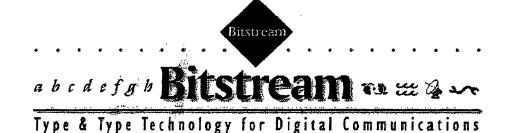

Bitstream is a developer of type products and type technology for new media publishing. Use this home page to learn about Bitstream, its products, and its vision for the future of electronic communications.

### 🖈 Jan. 13, 1997: <u>Bitstream signs deal with Peerless</u>

### **Type Products**

Bitstream fonts are available for all formats and platforms.

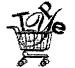

Bitstream fonts online! Now you can order fonts for the PC and Macintosh with

our online ordering system.

Take a look at <u>Cyberbit</u>, Bitstream's new international font.

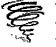

What's New The latest news from Bitstream

Press releases

<u>Companies</u> licensing Bitstream
 TrueDoc developer products

Developer Products Bitstream's acclaimed <u>TrueDoc</u> product line

TrueDoc Core Technology

TrueDoc Libraries for Java

 TrueDoc Libraries for Macintosh, UNIX, and Windows

TrueDoc Printing/Imaging System

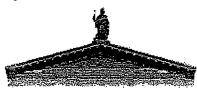

#### **About Bitstream**

A <u>brief history</u>, followed by a product <u>overview</u>

Bitstream goes public

E-mail: info@bitstream.com

Worldwide T 617-497-6222 In the U.S. and Canada **800-522-3668** 

Bitstream Inc., 215 First Street, Cambridge, MA 02142 U.S.A.

©1996 Bitstream Inc. All rights reserved.

www.bitstream[1] <HTML> <HEAD> <BASE HREF="http://www.bitstream.com/"> <TITLE>Bitstream Home</TITLE> </HEAD> <BODY BGCOLOR="#ffffff" LINK="#6633cc" VLINK="#840084" ALINK="#ff0000"</pre> TEXT="#000000"> <CENTER> <IMG SRC="images/home1.gif" WIDTH="490" HEIGHT="166" BORDER="0"> <TABLE BORDER=0 CELLPADDING=0 WIDTH="473"> <TR><TD VALIGN=TOP> Bitstream is a developer of type products and type technology for new media publishing. Use this home page to learn about Bitstream, its products, and its vision for the future of electronic communications.<BR> <IMG HSPACE="232" VSPACE="0" SRC="images/space6.gif" WIDTH="6" HEIGHT="6"><BR> <A HREF="world/index.htm"><IMG BORDER=0 SRC ="images/grnarr.gif" WIDTH="21" HEIGHT="20" ALIGN=top></A> <B><FONT SIZE=3><A HREF="world/index.htm">Netscape Communicator now includes Bitstream TrueDoc!</A></B></FONT> < br ><A HREF="pr.htm#MAR31a97"><IMG BORDER=0 SRC ="images/grnarr.gif" WIDTH="21" HEIGHT="20" ALIGN=top></A> <B><FONT SIZE=3><A HREF="pr.htm#MAR31a97">Bitstream's plan of agreement and merger with Archetype</A></B></FONT> <br> <A HREF="specials.htm"><IMG BORDER=0 SRC ="images/grnarr.gif" WIDTH="21" HEIGHT="20"</pre> ALIGN=top></A> <FONT SIZE=3><A HREF="specials.htm">Special offers in April for N.A. customers</A></B></FONT> </TD></TR></TABLE> <TABLE BORDER=0 CELLPADDING=0 WIDTH="473"> <TR><TD VALIGN=TOP> <B><FONT SIZE=4>Type Products</FONT></B><BR> Bitstream fonts are available for all formats and platforms.<BR> <IMG HSPACE="100" VSPACE="0" SRC="images/space6.gif" WIDTH="6" HEIGHT="6"><BR> <A HREF="http://www2.digitalriver.com/bit/index.html"><IMG BORDER=0
SRC="images/cart.gif" WIDTH="70" HEIGHT="73" ALIGN=left></A> <A HREF="http://www2.digitalriver.com/bit/index.html">Bitstream fonts online!</A> <BR>Download fonts for your Mac or PC.<BR> <IMG SRC="images/space6.gif" WIDTH="6" HEIGHT="6"><BR> <b>Cyberbit Available</b> <br>Bitstream releases <A HREF="cyberbit.htm">Cyberbit</A>, its award-winning international font! <IMG SRC="images/space6.gif" WIDTH="6" HEIGHT="6"><BR> <IMG SRC="images/space6.gif" WIDTH="6" HEIGHT="6"><BR> <A HREF="http://www.bitstream.com/cyberbit/ftpcyber.htm">Download</a> Cyberbit now! <BR> <IMG SRC="images/space6.gif" WIDTH="6" HEIGHT="6"><BR> <IMG SRC="images/space6.gif" WIDTH="6" HEIGHT="6"><BR> <A HREF="pr.htm"><IMG BORDER=0 SRC="images/new.gif" WIDTH="53" HEIGHT="48"</pre> Page 1

www.bitstream[1]

ALIGN=left></A>

<B><FONT SIZE=4>What's New</FONT></B><BR>
The latest news from Bitstream<BR>

<IMG SRC="images/space6.gif" WIDTH="6" HEIGHT="6"><BR>

<A HREF="world/pr-feb18.htm"><IMG BORDER=0 SRC="images/re\_sq.gif" WIDTH="12" HEIGHT="8">Netscape announcement</A><BR>

<IMG SRC="images/space6.gif" WIDTH="6" HEIGHT="6"><BR>

<A HREF="pr.htm"><IMG BORDER=0 SRC="images/re\_sq.gif" WIDTH="12" HEIGHT="8">Other
press releases</A><BR>

<IMG SRC="images/space6.gif" WIDTH="6" HEIGHT="6"><BR>

<A HREF="trade.htm"><IMG BORDER=0 SRC="images/re\_sq.gif" WIDTH="12" HEIGHT="8">Trade
shows</A><BR>

<IMG SRC="images/space6.gif" WIDTH="6" HEIGHT="6"><BR>

<IMG BORDER=0 SRC="images/re\_sq.gif" WIDTH="12" HEIGHT="8">Bitstream's analysis of the <A HREF="itv.htm">interactive TV (ITV)</A> market<BR> </TD>

<TD VALIGN=TOP> <IMG HSPACE="6" VSPACE="0" SRC="images/space6.gif" WIDTH="6" HEIGHT="6"><BR> </TD>

<TD VALIGN=TOP> <B><FONT SIZE=4>Developer Products</FONT></B><BR> <IMG SRC="images/space6.gif" WIDTH="6" HEIGHT="6"><BR> <A HREF="truedoc.htm"><IMG SRC="images/truedoc2.gif" ALT="TrueDoc logo" ALIGN=LEFT WIDTH="65" HEIGHT="40" BORDER="0"></A> Bitstream's acclaimed <A HREF="truedoc.htm">TrueDoc</A> product line<BR>

<IMG HSPACE="112" VSPACE="0" SRC="images/space6.gif" WIDTH="6" HEIGHT="6"><BR>

<IMG SRC="images/re\_sq.gif" WIDTH="12" HEIGHT="8">TrueDoc Core Technology<BR>

<IMG SRC="images/space6.gif" WIDTH="6" HEIGHT="6"><BR>

<IMG SRC="images/re\_sq.gif" WIDTH="12" HEIGHT="8">TrueDoc Libraries for Java<BR>

<IMG SRC="images/space6.gif" WIDTH="6" HEIGHT="6"><BR>

<IMG SRC="images/re\_sq.gif" WIDTH="12" HEIGHT="8">TrueDoc Libraries for Macintosh, MAUI, UNIX, and Windows<BR>

<IMG SRC="images/space6.gif" WIDTH="6" HEIGHT="6"><BR>

<IMG SRC="images/re\_sq.gif" WIDTH="12" HEIGHT="8">TrueDoc Imaging System<BR>

<IMG SRC="images/space6.gif" WIDTH="6" HEIGHT="6"><BR>

<A HREF="partners.htm"><IMG BORDER=0 SRC="images/re\_sq.gif" WIDTH="12" HEIGHT="8">Companies</A> licensing Bitstream TrueDoc developer products<BR>

<IMG SRC="images/space6.gif" WIDTH="6" HEIGHT="6"><BR>

<IMG SRC="images/athena.gif" ALT="Athenaeum Building" WIDTH="200" HEIGHT="96"><BR> Page 2 www.bitstream[1]

<B><FONT SIZE=4>About Bitstream</FONT></B><BR> A <A HREF= "about.htm">brief history</A>, followed by a product <A HREF="about.htm#bitsproducts">overview</A><BR> <IMG SRC="images/space6.gif" WIDTH="6" HEIGHT="6"><BR> <A HREF= "pr3.htm#OCT3096"><IMG BORDER=0 SRC="images/re\_sq.gif" WIDTH="12" HEIGHT="8">Bitstream goes <A HREF="pr3.htm#OCT3096">public</A> </TD></TR> </TABLE> <IMG SRC="images/space6.gif" WIDTH="6" HEIGHT="6"><BR> <IMG SRC="images/ocr\_dru2.gif" WIDTH="481" HEIGHT="33"><BR> E-mail: <A HREF="mailto:info@bitstream.com"> info@bitstream.com</A><BR> <IMG SRC="images/space6.gif" WIDTH="6" HEIGHT="6"><BR> <TABLE BORDER=0 CELLPADDING=0> <TR><TD WIDTH=130 VALIGN=TOP><CENTER> worldwide<BR>
<IMG SRC="images/phone.gif" WIDTH="22" HEIGHT="10">617-497-6222 </CENTER></TD> <TD WIDTH=195 VALIGN=TOP><CENTER> In the U.S. and Canada<BR> <IMG SRC="images/phone.gif" WIDTH="22" HEIGHT="10">800-522-3668 </CENTER></TD> <TD WIDTH=150 VALIGN=TOP><CENTER> In Europe<BR> III Europectiv <IMG SRC="images/phone.gif" WIDTH="22" HEIGHT="10">+31 20 5200 300 </CENTER></TD></TR></TABLE> <IMG SRC="images/space6.gif" WIDTH="6" HEIGHT="6"><BR>
<FONT SIZE=-1>Bitstream Inc., 215 First Street, Cambridge, MA 02142 U.S.A.<BR></FONT> <IMG SRC="images/space6.gif" wIDTH="6" HEIGHT="6"><BR> <FONT SIZE=-2>&#169;1997 Bitstream Inc. All rights reserved.</FONT> </CENTER> </BODY> <SCRIPT language="Javascript"> <!--// FILE ARCHIVED ON 19970418053739 AND RETRIEVED FROM THE // INTERNET ARCHIVE ON 20060820200811. // JAVASCRIPT APPENDED BY WAYBACK MACHINE, COPYRIGHT INTERNET ARCHIVE. // ALL OTHER CONTENT MAY ALSO BE PROTECTED BY COPYRIGHT (17 U.S.C. // SECTION 108(a)(3)). var sWayBackCGI = "http://web.archive.org/web/19970418053739/"; function xResolveUrl(url) { var image = new Image(); image.src = url; return image.src; function xLateUrl(aCollection, sProp) { var i = 0; for(i = 0; i < aCollection.length; i++) { if (typeof(aCollection[i][sProp]) == "string") { if (aCollection[i][sProp].indexOf("mailto:") == -1 && Page 3

```
www.bitstream[1]
aCollection[i][sProp].indexOf("javascript:") == -1) {
if(aCollection[i][sProp].indexOf("http") == 0) {

                                              aCollection[i][sProp] = sWayBackCGI + aCollection[i][sProp];
                                  } else {
    aCollection[i][sProp] = sWayBackCGI +
 xResolveUrl(aCollection[i][sprop]);
                          }
                  }
          }
        xLateUrl(document.getElementsByTagName("IMG"),"src");
xLateUrl(document.getElementsByTagName("A"),"href");
xLateUrl(document.getElementsByTagName("AREA"),"href");
xLateUrl(document.getElementsByTagName("OBJECT"),"codebase");
xLateUrl(document.getElementsByTagName("OBJECT"),"data");
xLateUrl(document.getElementsByTagName("APPLET"),"codebase");
xLateUrl(document.getElementsByTagName("APPLET"),"codebase");
xLateUrl(document.getElementsByTagName("APPLET"),"codebase");
xLateUrl(document.getElementsByTagName("APPLET"),"archive");
xLateUrl(document.getElementsByTagName("EMBED"),"src");
xLateUrl(document.getElementsByTagName("BODY"),"background");
var forms = document.getElementsByTagName("FORM"):
         var forms = document.getElementsByTagName("FORM");
if (forms) {
                  f.action = swayBackCGI + f.action;
                                                         }
                                                 }
                                      }
                      }
           }
//-->
</SCRIPT>
```

</HTML>

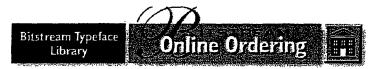

Welcome to Bitstream's online ordering system. Here you can choose from over 1,000 fonts, purchase them, and download them for immediate use.

TrueType fonts for the Macintosh and PC are under construction and coming soon.

See the <u>How To Order</u> page for details on placing an order. Note that your purchase of fonts in the Bitstream Typeface Library (BTL) conforms to the policies outlined in the <u>License Agreement</u>.

Use one of the three search methods below to find the fonts you want.

1. Click a link below to display fonts beginning with that letter.

### ABCDEFGHIJKLMNOPQRSTUVWXYZ

2. Or enter a font name below, then click Search. Here are some <u>examples</u>.

| Quick Search: |  | Search |
|---------------|--|--------|
|---------------|--|--------|

3. Or click a button below to browse by category.

| Search by Family                                                                                                    | Search by Part Number                                                                                           | List All Fonts |
|----------------------------------------------------------------------------------------------------|----------------------------------------------------------------------------------------------------|----------------|
| and the second of the second second sec | and the second we have the state of the second second second second second second second second second second s |                |

\* Font previews provided by Norman Walsh.

Elistream Typeface Library Online Ordering

Welcome to Bitstream's online ordering system. Here you can choose from over 1,000 fonts, purchase them, and download them for immediate use.

TrueType fonts for the Macintosh and PC are under construction and coming soon.

See the <u>How To Order</u> page for details on placing an order. Note that your purchase of fonts in the Bitstream Typeface Library (BTL) conforms to the policies outlined in the <u>License Agreement</u>.

Use one of the three search methods below to find the fonts you want.

1. Click a link below to display fonts beginning with that letter.

<u>ABCDEFGHIJKLMNOPQRSTUVWXYZ</u>

2. Or enter a font name below, then click Search. Here are some examples.

Quick Search:

| Search |  |
|--------|--|
| ocaron |  |

3. Or click a button below to browse by category.

| 🗙 By Family | × By Number | x List All |
|-------------|-------------|------------|
|             |             |            |

\* Font previews provided by Norman Walsh.

X

| DR00002 | R |
|---------|---|
|---------|---|

Page 202

dex.html 7/21/2006

index[1] <title> Welcome to Bitstream, Inc. </title> <body bgcolor=#ffffff text=#000000> <center><img src=/bitstream/pics/top.gif Alt='Bitstream Typeface Library Online
Ordering' border=0 usemap='#topnav' width=486 height=88></a> <MAP NAME=topnav><AREA SHAPE=RECT COORDS='426,26 487,88</pre> HREF=http://www.bitstream.com/index.htm></MAP><br></br>Welcome to Bitstream's online ordering system. Here you can choose from over 1,000 fonts, purchase them, and download them for immediate use.<br></br>use.<br></br>br></br>TrueType fonts for the Macintosh and PC are under construction and coming soon.<br></br>coming soon.<br></br>br></br> page for details on placing an order. Note that your purchase of fonts in the Bitstream Typeface Library (BTL) conforms to the policies outlined in the <a href=/bitstream/license.html>License Agreement</a>.<br></br>Use one of the three <a href=/bit/search.html?\_UserReference=&keyword=D&action=1&code=ORG>D</a>
<a href=/bit/search.html?\_UserReference=&keyword=E&action=1&code=ORG>E</a> <a href=/bit/search.html?\_UserReference=&keyword=F&action=1&code=ORG>F</a> <a href=/bit/search.html?\_UserReference=&keyWord=F&action=1&code=ORG>F</a>
<a href=/bit/search.html?\_UserReference=&keyWord=H&action=1&code=ORG>G</a>
<a href=/bit/search.html?\_UserReference=&keyWord=H&action=1&code=ORG>H</a>
<a href=/bit/search.html?\_UserReference=&keyWord=I&action=1&code=ORG>I</a>
<a href=/bit/search.html?\_UserReference=&keyWord=J&action=1&code=ORG>J</a>
<a href=/bit/search.html?\_UserReference=&keyWord=H&action=1&code=ORG>J</a>
<a href=/bit/search.html?\_UserReference=&keyWord=H&action=1&code=ORG>J</a>
<a href=/bit/search.html?\_UserReference=&keyWord=H&action=1&code=ORG>L</a>
<a href=/bit/search.html?\_UserReference=&keyWord=H&action=1&code=ORG>L</a>
<a href=/bit/search.html?\_UserReference=&keyWord=H&action=1&code=ORG>L</a>
<a href=/bit/search.html?\_UserReference=&keyWord=H&action=1&code=ORG>L</a>
<a href=/bit/search.html?\_UserReference=&keyWord=H&action=1&code=ORG>L</a>
<a href=/bit/search.html?\_UserReference=&keyWord=H&action=1&code=ORG>L</a>
<a href=/bit/search.html?\_UserReference=&keyWord=H&action=1&code=ORG>L</a>
</a> <a href=/bit/search.html?\_UserReference=&keyword=N&action=1&code=ORG>N</a> <a href=/bit/search.html?\_UserReference=&keyword=O&action=1&code=ORG>O</a> <a href=/bit/search.html?\_UserReference=&keyword=P&action=1&code=ORG>P</a>
<a href=/bit/search.html?\_UserReference=&keyword=Q&action=1&code=ORG>Q</a>
<a href=/bit/search.html?\_UserReference=&keyword=R&action=1&code=ORG>Q</a>
<a href=/bit/search.html?\_UserReference=&keyword=S&action=1&code=ORG>C/a>
<a href=/bit/search.html?\_UserReference=&keyword=S&action=1&code=ORG>C/a>
<a href=/bit/search.html?\_UserReference=&keyword=S&action=1&code=ORG>C/a>
<a href=/bit/search.html?\_UserReference=&keyword=S&action=1&code=ORG>C/a>
<a href=/bit/search.html?\_UserReference=&keyword=S&action=1&code=ORG>C/a>
<a href=/bit/search.html?\_UserReference=&keyword=U&action=1&code=ORG>C/a>
<a href=/bit/search.html?\_UserReference=&keyword=U&action=1&code=ORG>C/a>
</a> <a href=/bit/search.html?\_UserReference=&keyword=V&action=1&code=ORG>V</a> <a href=/bit/search.html?\_UserReference=&keyword=w&action=1&code=ORG>W</a> <a href=/bit/search.html?\_UserReference=&keyword=X&action=1&code=ORG>X</a>
<a href=/bit/search.html?\_UserReference=&keyword=Y&action=1&code=ORG>Y</a>
<a href=/bit/search.html?\_UserReference=&keyword=Z&action=1&code=ORG>Z</a> <br></br> <br> <b></b>Or enter a font name below, then click Search. Here are some <a href=/bitstream/examples.html>examples</a>.<form method=get action=/bit/search.html><font size=4> <b>Quick Search:</b> </font> <input type=hidden name=\_UserReference value=> <input type=hidden name=action value=QS> <input type=hidden name=code value=ORG>
<input type=text name=keyword size=25 maxlength=25>
<input type=submit value=Search> </form> <br><b></b>Or click a button below to browse by category.<br></br><table border=0> <a href=/bit/search.html?\_UserReference=&action=FAM&code=ORG><img src=/bitstream/pics/fam.gif Alt='By Family' WIDTH=133 HEIGHT=36 border=0></a>

src=/bitstream/pics/pn.gif Alt='By Number' WIDTH=176 HEIGHT=36 border=0></a>
src=/bitstream/pics/cimg
src=/bitstream/pics/su.gif Alt='List All' WIDTH=111 HEIGHT=36 border=0></a>

#### index[1]

```
  < ! - -
 // FILE ARCHIVED ON 19961019044742 AND RETRIEVED FROM THE
     INTERNET ARCHIVE ON 20060820200852.
 // JAVASCRIPT APPENDED BY WAYBACK MACHINE, COPYRIGHT INTERNET ARCHIVE.
 // ALL OTHER CONTENT MAY ALSO BE PROTECTED BY COPYRIGHT (17 U.S.C.
 // SECTION 108(a)(3)).
       var sWayBackCGI = "http://web.archive.org/web/19961019044742/";
       function_xResolveUrl(url) {
             var image = new Image();
             image.src = url;
             return image.src;
       function xLateUrl(aCollection, sProp) {
           xResolveUrl(aCollection[i][sProp]);
                  3
            }
      }
     xLateUrl(document.getElementsByTagName("IMG"),"src");
xLateUrl(document.getElementsByTagName("A"), "href");
xLateUrl(document.getElementsByTagName("AREA"), "href");
xLateUrl(document.getElementsByTagName("OBJECT"), "codebase");
xLateUrl(document.getElementsByTagName("OBJECT"), "data");
xLateUrl(document.getElementsByTagName("APPLET"), "codebase");
xLateUrl(document.getElementsByTagName("APPLET"), "codebase");
xLateUrl(document.getElementsByTagName("APPLET"), "archive");
xLateUrl(document.getElementsByTagName("EMBED"), "src");
xLateUrl(document.getElementsByTagName("BODY"), "background");
var forms = document.getElementsByTagName("FORM"):
     var forms = document.getElementsByTagName("FORM");
     if (forms) {
            var j = 0;
for (j = 0; j < forms.length; j++) {
    f = forms[j];
    if (typeof(f.action) == "string") {
        if(typeof(f.method) == "string") {
            if(typeof(f.method) != "post") }
    }
}
                                        if(typeof(f.method) != "post") {
                                              f.action = sWayBackCGI + f.action;
                                        }
                                  }
                           }
               }
       }
//-->
</SCRIPT>
                                                                         Page 2
```

index[1]

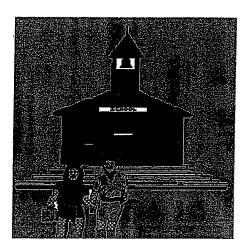

### Thank You For Your Purchase

Your Credit Card has been charged: \$230.62 The charge will appear on your CC as "TSI\*DIGITAL RIVER INT"

| RottelName                   | Resolution | Qî,y | (0)S    | (NDEO)     | Senial<br>Number | Uniock<br>Cocia | Tracking<br>Number |
|------------------------------|------------|------|---------|------------|------------------|-----------------|--------------------|
| Reading with Phonics is fun! |            | 1    | Mac Mac | FedEx./Ups | None             | None            | None               |
| Reading with Phonics is funl |            | 1    | 3.X     | FedEx./Ups | None             | None            | None               |

Customer Number: 63658 Order Date: 14-MAY-98 Order Number: 239691 Shipping Address:

anita kumar 5198 west 76th st. Edina, MN 55439 United States 612-830-9042

1) Thank You for your order!

2) You have been sent an Email which provides your order details. Please follow the instructions in this Email if you have difficulty with your order.

3) If your product is distributed via the Internet, click on the product name to download it. We encourage you to make a backup copy to a ZIP drive, Floppy disks, etc., of the file that you download in case you have computer or hard disk problems.

4) If your product is to be shipped, you may update your Shipping Address, if shown above.

5) If you experience problems during a download, you may click the Customer Service button (below) to re-download your files.

MAIL WEBMASTER PRINT INVOICE

HOME CUSTOMER SERVICE | VIEW ORDER NEW ORDER SHOPPING CART SECURITY DR a member of the Digital River secure network https://www.digitalriver.com/dr/v2/ec\_MAIN.Entry11?SP=10039&PN=1

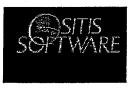

### Thank You For Your Purchase

Your Credit Card has been charged: \$796.57 The charge will appear on your CC as "TSI\*DIGITAL RIVER INT"

|                          |   |        | Morel | Serainneses        |      |      |   |
|--------------------------|---|--------|-------|--------------------|------|------|---|
| WinProxy<br>Subscription | 1 | 翻95/NT | Tine  | AEA-051661PV-78783 | None | None | • |
| WinProxy                 | 1 | 建95/NT | TIMA  | AEA-051165BK-85672 | None | None |   |
| WinProxy Lite            | 1 | 95/NT  | 100   | AEB-050666BK-86954 | None | None | • |

Customer Number: 63658 Order Date: 03-APR-98 Order Number: 125551

1) Thank You for your order!

2) You have been sent an Email which provides your order details. Please follow the instructions in this Email if you have difficulty with your order.

3) If your product is distributed via the Internet, click on the product name to download it. We encourage you to make a backup copy to a ZIP drive, Floppy disks, etc., of the file that you download in case you have computer or hard disk problems.

4) If your product is to be shipped, you may update your Shipping Address, if shown above.

5) If you experience problems during a download, you may click the Customer Service button (below) to re-download your files.

MAILWEEMASTER SZI PRINT INVOICE

NOME CUSTOMER SERVICE VIEW ORDER NEW ORDER SHOPPING CART

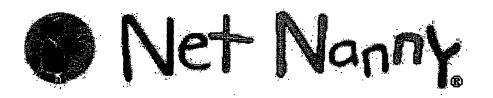

### Thank You For Your Purchase Your Credit Card has been charged: \$241.65

The charge will appear on your CC as "TSI\*DIGITAL RIVER INT"

| Net Nanny 3.0 -<br>Single User | 1 | <b>法</b> 3.X | <b>Alexa</b> | None | None | None |  |
|--------------------------------|---|--------------|--------------|------|------|------|--|
| Net Nanny 3.0 - 20<br>User     | 1 | 3.X          | TREND        | None | None | None |  |

Customer Number: 63658 Order Date: 14-APR-98 Order Number: 144545

1) Thank You for your order!

in the

2) You have been sent an Email which provides your order details. Please follow the instructions in this Email if you have difficulty with your order.

3) If your product is distributed via the Internet, click on the product name to download it. We encourage you to make a backup copy to a ZIP drive, Floppy disks, etc., of the file that you download in case you have computer or hard disk problems.

4) If your product is to be shipped, you may update your Shipping Address, if shown above.

5) If you experience problems during a download, you may click the Customer Service button (below) to re-download your files.

#### MAIL WERKINGTERS

MOME CUSTOMER SERVICE VIEW ORDER SECURITY

member of the Digital River secure petwork

NEW ORDER

SHOPPING

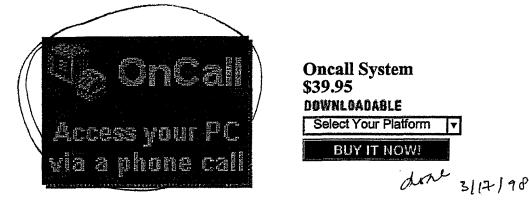

### **Product Information:**

- OnCall is a communications software which allows users to retrieve documents on PC over a telephone.
- OnCall provides people access not only to individual documents, also to file folders (directories) and even to Docuhand Imaging System. After the caller selecting documents, OnCall will forward documents to the caller via fax device. Meanwhile, you can add security protection for your important documents to limit specific users to access.

### Features:

- Fax On Demand
- The Fax on Demand feature allows users to retrieve documents, such as Financial Report, by listening to a brief description of each Fax on Demand document and entering the corresponding document number from their touch-tone phone. When users select documents, OnCall will forward the document to the designated fax device.
- The Directory On Demand feature allows the users to access the file folders (directories) on Windows File System over a telephone. Users can get the listings of files in each directory by listening to a brief description of each directory and entering the corresponding number from their touch-tone phone. OnCall will forward the listings of files to the designated fax device. If users know the document order number, enter the corresponding document number from their touch-tone phone. OnCall will forward the document to the designated fax device.
- Docuhand Imaging System Access
- The System Security feature can determine who gains access to the services and documents by sharing.
- Also, the system can manage up to 200 User Accounts.

### System Requirements:

- a PC running Windows 95
- 6 MB of free hard disk space
- a TAPI-compliant voice modem for which a Unimodem V driver exists.

To Order Securely Online: Click on the "Buy It Now!" button above.

HOME CUSTOMER SERVICE NEW ORDER SHOPPING CART SECURITY TO TOF .

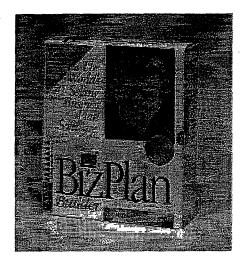

| BizPlan Builder Intera<br>\$99.00<br>Select A Delivery Method<br>DOWNLOADABLE | ctive |
|-------------------------------------------------------------------------------|-------|
| Select Your Platform                                                          | T     |
| OR<br>PHYSICAL SHIPMENT                                                       |       |
| Select Your Platform                                                          | T     |
| BUY IT NOW!                                                                   |       |

The world's best selling and most successful business plan software now takes full advantage of Windows 95. BizPlanBuilder now uses the integrated PowerPrompt(tm) question and answer process, and Interactive Document Assembly Engine to guide you through organizing, writing, and publishing a polished and compelling business plan. With over 400,000 copies sold and millions in capital raised through venture capitalists, investors, banks, the SBA and corporate management, BizPlanBuilder is the proven leader. It's been refined through the experience of professional advisors and thousands of customers who've used it successfully to develop new strategies or to raise money. BizPlanBuilder is a complete business plan on disk with more than 90 typed pages of carefully scripted example text-ready to customize for your business in your own style. New navigation menu lets you choose as much or as little as you need. Word processing and spreadsheet functionality included-or use your own! Self-directed format guides you through the entire process. Experts' comments throughout explain issues and give clear, sensible advice.

To place a product in your shopping cart, please click on the **Buy It Now!** button.

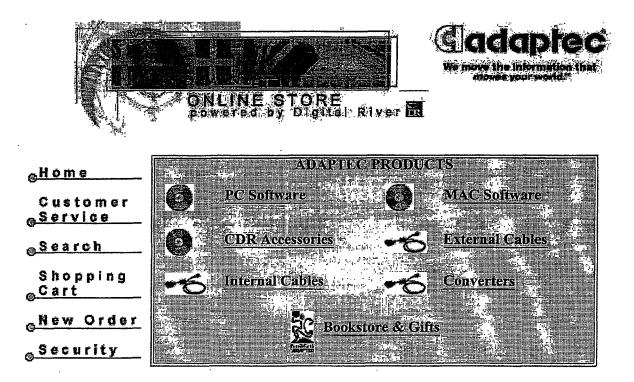

All contents copyright© 1998 Adaptec Inc. Legal Stuff.

7/21/98 5:28 PM

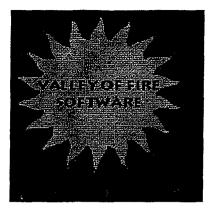

### Thank You For Your Purchase Your Credit Card has been charged:\$211.94 The charge will appear on your CC as "TSI\*DIGITAL RIVER INT"

Customer Number: 4533415 Order Date: 22-DEC-99 Order Number: 8600431

| Quantity | Product Name                   | Platform  | Mode    | Serial Number | Unlock Code |
|----------|--------------------------------|-----------|---------|---------------|-------------|
| 1        | EIGH DOWNLOAD<br>W2000 Toolkit | E Windows | The Net | VOF_DR_00100  | None        |

Click on the **EEGH DOWNLOAD** button (above) to download your product.

<u>Click Here</u> if you experience problems. This page will redisplay and perform an HTTP download when you click Begin Download.

1) If your product is distributed via the Internet, **click on the 'BEGIN DOWNLOAD' button (above) to download it.** We encourage you to make a backup copy to a ZIP drive, Floppy disks, etc., of the file that you download in case you have computer or hard disk problems.

2) You have been sent an Email which provides your order details.

3) **If you experience problems** during a download, you may click the Customer Service button (below) to re-download your files.

PRINT INVOICE

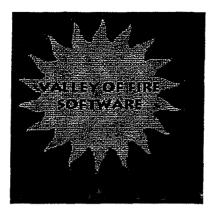

X

W2000 Toolkit \$199.00 DEWNLOADABLE

BUY IT NOW!

### W2000 Toolkit

W2000 Toolkit is a bundle of four utilities and a C++ class library for administering and maintaining COM+ Queued components on Windows 2000 server. These tools allow you test and debug the Windows 2000 message queue subsystem currently shipping with Windows 2000. Message queues are used enterprise wide for implementing loosely coupled systems that will scale well for Internet and Intranet sites. By breaking up large monolithic software applications into smaller components, connected with queues, you can achieve flexibility and scalability needed in today's fast paced Internet environment.

W2000 toolkit is the first commercially available suite of utilities targeted at helping the web site administrator and MIS professional maintain an effective back office.

Included in W2000 are these tools:

- Send/Receive Tool
- AutoPurge Tool
- Message Transfer Tool
- OneToMany Tool

Also included is full source code for a C++ class library that can be used to develop custom enterprise solutions for Windows 2000. It can be used to create COM+ components that can be fired from a trigger whenever a new message enters a given queue. This trigger service can then call your COM+ object to operate on the message. This is a new powerful programming paradigm. It allows your internet site to scale by feeding more message queues as traffic increases.

To Order Securely Online: Click on the "Buy It Now!" button above.

HOME CUSTOMER SERVICE NEW ORDER SHOPPING CART SECURITY TO TOP.

http://www.digital.../ec\_MAIN.Entry17c?SP=10007&PN=5&CID=0&SID=209&PID=20706 12/22/99 Page 213

Shopping Basket

Page: 1

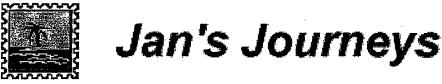

### Here is your shopping basket

The Shopping Basket is a temporary location for you to use while browsing through our products. The Shopping Basket has a life of 1 hour. If you come back within that period, you may find that some items still exist. If you do not want these items, just click on the item number and the item will be deleted.

| Product Number | Description    | Quantity | <b>Operating System</b> | Price |
|----------------|----------------|----------|-------------------------|-------|
| WB-KJ0001      | Kauai Journeys | 1        | Windows 95/NT           | 12.95 |
|                |                |          | Total:                  | 12.95 |

Note: If you live in Minnesota, tax will be charged upon the approval of your credit card.

To Delete an item, click on the Product Number.

Non-SSL browser users: Please use the "Place Order - Unsecure Page" option. Note that browsers such as AOL, Cyberdog 1.2, Compuserve, etc. do not support SSL.

[Place Order - Unsecure Page] [Place Order - Secure Page]

see item detail page

itendetail gry? prod = NB-KJØØØ1

http://www3.digitalriver.com/cgi-bin/Tango.cgi/ esd/Webering/insertitem.qry?\_UserReference=

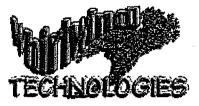

Welcome to Whirlwind Technologies Electronic Ordering!!

REFEZA'S Employmentation Whereas the prices?

MAURACEN, This NEED'S

- Collect! Collect! Platforms:
  - Windows
- <u>Pair It</u> Pair It
   Platforms:
  - Windows 95
- Picture That Picture That: Models Screen Saver Platforms:
  - Windows
- <u>Picture That</u> Picture That: Space Screen Saver Platforms:
  - Windows
- Picture That Picture That: Scenic Screen Saver Platforms:
  - Windows
- <u>Random Thoughts and Quotes</u> Random Thoughts and Quotes Platforms:
  - Windows
- Resume Master Deluxe Resume Master Deluxe Platforms:
  - Dos/Windows
- The Right Resume Right Resume For Windows Platforms:
  - Windows
- Thoroughbred Handicapper Pro Thoroughbred Handicapper Pro Platforms:
  - Windows

#### http://www3.digitalriver.com/cgi-b...B1488F7D1FBFC4FD&prod=WHI-60O03-A1

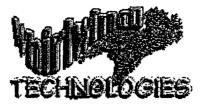

Item Name: Collect! Item Number: WHI-60003-A1 Description: Collect!

Platforms/Versions Available:

<u>Windows</u>

To add an item to your Shopping Basket, click on the platform.

#### **Product Information**

Collect! is a system that allows you to work with collections of any type. Collect! allows you to easily "program" your own collection information in just a few minutes by use of templates. In this manner you can define not only what to record, but how. Collect! even comes with pre-defined templates for 15 different types of collections including: Coins; Stamps; Comics; Antiques; Sports Cards; Software; Books; Movies & Videos; More.

#### **Shopping Basket Information**

The Shopping Basket is a temporary location for you to use while browsing through our products. The Shopping Basket has a life of 1 hour or whenever you quit your browser application. If you come back within the 1 hour period, you may find that some items still exist. If you do not want these items, just click on the item number and the item will be deleted.

#### [ Continue Shopping ]

6/18/974gt621M DR014555

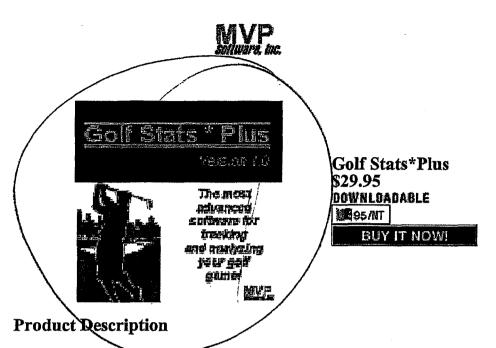

Golf Stats \* Plus is the most advanced software application of its kind on the market today. The software provides the user with the capability to record detailed information about their golf rounds and generate reports on every aspect of their golf game. This software application is a must for any golfer serious about improving the quality of their golf game!!

Use Golf Stats \* Plus to record detailed information about golf courses, rounds played, and practice sessions. Analyze your golf game through the generation of standard and customizable reports and charts.

To Order Securely Online: Click on the "Buy It Now!" button above.

HOME CUSTOMER SERVICE NEW ORDER SHOPPING CART SECURITY TO TOP A

in a member of the Digital River secure network in

# OMPUS

| Product Name                                                          | Delivery<br>Method | Price   |
|-----------------------------------------------------------------------|--------------------|---------|
| x20 Binocular<br>08-725                                               | Fedix./Ups         | \$89.00 |
| <b>x20 Binocular</b><br>08-731                                        | FedEx./Ups         | \$99.00 |
| A-317<br>AC Adapter                                                   | Refer./ Ups        | \$39.99 |
| A-321<br>AC Adapter                                                   | Feelin./Ups        | \$39.99 |
| <b>47-308</b>                                                         | FedBx./ Ups        | \$20.00 |
| AC-100<br>Adapter Set                                                 | FedEx./Ups         | \$49.99 |
| CS-53<br>Carrying Case for L200<br>CS-53<br>48-053                    |                    |         |
| <u>CS-53</u>                                                          | The Na             | \$13.99 |
| CS-72<br>Carrying Case for L100                                       | FeelEx./ Ups       | \$13.99 |
| Case<br>Prima Classe Case for L200                                    | FedEx. / Vps       | \$39.99 |
| Case<br>Prima Classe Case for L400                                    | RedEx./Vps         | \$50.00 |
| Case<br>System Carrying Case                                          | FedEx./Vps         | \$19.00 |
| Case<br>oft Case for Infinity SuperZoom<br>800/3500                   | Federa/1995        | \$20.00 |
| Case<br>oft Case for Infinity Mini                                    | Fedix. / Ups       | \$16.00 |
| Case<br>oft Case for Infinity Stylus Zoom,<br>nfinity Stylus Zoom 105 | FedBr. / Vps       | \$28.00 |
| Case<br>S-10 Custom Case                                              | FedEx / Ups        | \$31.00 |
| Case<br>Jase for 7x20 PC/9x20 PC<br>replacement)                      | Fedix./ ups        | \$14.00 |
| Case<br>ase for 6x12 RF/8x15 RF<br>eplacement)                        | FedEx./Ups         | \$14.00 |

bound of boundary

http://www.digitalriver.com/dr/v2/ec\_Main.Entry?SP=10007&SID=64&CID=0

6/22/98

| Case<br>Case for 8x22 RC II/10x25 RC II                    | feder./ups   | \$14.00  |
|------------------------------------------------------------|--------------|----------|
| (replacement)<br>Case                                      |              | £14.00   |
| Саse for 8x24 PC II/10x24 PC<br>II/12x24 PC II             | FedEx./Ups   | \$14.00  |
| Case<br>IS-Series Custom Case                              |              | \$36.00  |
| Case<br>Case for L150 and L250                             | FedEx./ Ups  | \$9.00   |
| Case<br>Gadget Bag for IS Series                           | Forfac./ ups | \$25.00  |
| Case<br>Mini Traveler Bag for IS-10                        | FedEx./ups   | \$29.00  |
| Case<br>Case for 8x42 EXPS/10x42<br>EXPS/8x40 DPS/7x35 DPS | Fedex./Ups   | \$30.00  |
| Case<br>Case for 7x50 EXPS/12x50<br>EXPS/10x50 DPS         | FedEx./Ups   | \$30.00  |
| Case<br>Leather Case for Infinity Stylus,<br>Stylus Zoom   | Fedex./Vijk  | \$22.00  |
| Case<br>Universal Gadget Bag                               | Feder./Was   | \$22.00  |
| Case<br>Ultra Compact Camera Case                          | FedEx./ Ups  | \$10.00  |
| Case<br>Compact Camera Case                                | FedEx./ Ups  | \$11.00  |
| Case<br>Camera Pouch                                       | Radia / Ups  | \$7.00   |
| Case<br>Case                                               | The Na       | \$19.00  |
| E-89<br>Earphone                                           | FedEx./ Ups  | \$6.50   |
| E-92<br>Headset                                            | FedEx./ WAS  | \$39.99  |
| <b>E-94</b><br>Single Ear Loop Earphone                    | FedEx./ WAS  | \$34.99  |
| E-99<br>Headphone                                          | FedEx./ Ups  | \$39.00  |
| EP-1<br>Erase Plug                                         | Fedlix./ Vps | \$5.99   |
| Ecru<br>35mm automatic camera                              | FedEx./ Ups  | \$299.00 |
| KA-232<br>Connecting Cord                                  | FedEx. / WPR | \$9.99   |
| <u>L150</u>                                                | FedEx./ Ups  |          |

http://www.digitalriver.com/dr/v2/ec\_Main.Entry?SP=10007&SID=64&CID=0

6/22/98

.

\$220.00

| 141-320                                                            |              | \$220.00 |
|--------------------------------------------------------------------|--------------|----------|
| L250<br>141-315                                                    | heter./ yas  | \$280.00 |
| L400<br>141-290                                                    | FedEx./ Vps  | \$329.00 |
| LT-1 Black<br>35mm lens                                            | Feder / ups  | \$399.00 |
| LT-1 Brown<br>35mm Autofocus lens System                           | FedEx./ Ups  | \$399.00 |
| Lens<br>IS-10 C-180 Tele Lens                                      | Fedix./ Vps  | \$125.00 |
| Lens Cap<br>Objective Lens Cap for 7x50<br>EXPS/12x50 EXPS         | Fedex./ Ups  | \$4.00   |
| Lens Cap<br>Eyepiece Cap for 7x50 EXPS<br>(replacement)            | FedE: / ups  | \$4.00   |
| Lens Cap<br>Front Lens Cap for IS-10<br>(replacement)              | FedEx./ups   | \$10.00  |
| Lens Cap<br>Eyepiece Cap for 7x20 PC/9x20 PC<br>(replacement)      | FedEr./ ups  | \$4.00   |
| Lens Cap<br>Eyepiece Cap for 8x42<br>EXPS/10x42 EXPS/12x50 EXPS    | Fedex./ ups  | \$4.00   |
| Lens Cap<br>Eyepiece Cap for 8x24 PC II/10x24<br>PC II/12x24 PCII/ | FeelEx./ups  | \$4.00   |
| Lens Cap<br>Objective Lens Cap for 8x40 DPS<br>(replacement)       | FeeEx./ ups  | \$4.00   |
| Lens Cap<br>Objective Lens Cap for 7x35 DPS<br>(replacement)       | FedEx./Wps   | \$4.00   |
| Lens Cap<br>Objective Lens Cap for 8x42<br>EXPS/10x42 EXPS         | fedEx./Ups   | \$4.00   |
| Lens Cap<br>Objective Lens Cap for 10x50 DPS<br>(replacement)      | FedEx./Ups   | \$4.00   |
| Lens Cap<br>Eyepiece Cap for 7x35 DPS/8x40<br>DPS/10x50 DPS        | FedEx./ Ups  | \$4.00   |
| Lens Cleaning Kit<br>109-020                                       |              |          |
| MC-C2<br>Head Cleaner Tape with fluid.                             | FedEx./Ups   | \$9.99   |
| <u>ME-10</u>                                                       | Endly / Hits |          |

.

| clip-on microphone                                              | With Market Market | \$49.9   |
|-----------------------------------------------------------------|--------------------|----------|
| ME-11<br>Ultra-compact microphone                               | Fedex / Vps        | \$79.9   |
| ME-4A                                                           |                    |          |
| Clip-on microphone                                              | Feder./199         | \$79.9   |
| ME-7<br>Conference microphone                                   | Feder / Ups        | \$149.9  |
| ME-9<br>clip-on microphone                                      | Fettx./ws          | \$119.9  |
| MR-9<br>Hand microphone                                         | Feder. / ups       | \$75.0   |
| Microcassette Filing System10<br>Microcassette Filing System 10 | FedEx / VPS        | \$14.0   |
| NoteCorder 100<br>NoteCorder 100                                | Fedfix./ Vps       | \$39.0   |
| NoteCorder 200<br>NoteCorder 200                                | FedEx./ Vps        | \$69.0   |
| NoteCorder 300<br>NoteCorder 300                                | Federa/ Ups        | \$89.0   |
| Olympus 1300MO/ISA (PC)<br>1300/ISA (PC) - 313208               | Fedőx./ Vps        | \$695.0  |
| Olympus 1300MO/MAC<br>1300/MAC - 313209                         | FedEx./ups         | \$695.0  |
| PA-1<br>Plug Adapter                                            | FedEx./ Ups        | \$5.9    |
| PA-3<br>Plug Adapter                                            | FedEx./ ups        | \$5.9    |
| RK-100<br>Rechargeable Kit                                      | Refer./ ups        | \$59.9   |
| RS-17<br>Remote control for L400 only                           | FedEx./ Ups        | \$39.9   |
| Remote Control<br>Wireless Remote Control                       | FedEs./Ups         | \$37.00  |
| SYS.230 INT/MAC<br>3.5" internal MAC subsystem                  | FedEx./UPR         | \$319.00 |
| SYS.230 INT/WIN<br>311-001                                      | heles/ups          | \$299.00 |
| SYS.230 SCSI<br>3.5" external SCSI subsystem                    | FedEx./ Ups        | \$359.00 |
| SYS.230 Universal<br>3.5: external parallel and SCSI            | FedEx./ 995        | \$389.00 |
| Strap                                                           | FedEx./ ups        | \$6.00   |
| Strap                                                           | FedEx./ Vps        | \$8.00   |
| Strap                                                           | FedEx./ Ups        | \$8.00   |

6/22/98

.

| <u>Strap</u><br>108-562                            |               |         |
|----------------------------------------------------|---------------|---------|
| Strap<br>Strap                                     | Fedix./ups    | \$12.00 |
| Strap<br>Shoulder Strap                            | Feder./ups    | \$5.00  |
| Strap<br>Shoulder Strap for IS-10<br>(replacement) | Fedfar. / Ups | \$7.00  |
| <u>Strap</u><br>Strap                              | Fedix./ups    | \$4.00  |
| TP-2<br>Telephone/Pickup                           | Fedex./ Upp   | \$24.99 |
| TP-3<br>Multi-purpose adapter                      | FedEx./Ups    | \$39.99 |
| XB-15<br>Standard Microcassette Tape               | Fedlex./Wps   | \$29.99 |
| XB-60<br>Standard Microcassette Tapes              | Fedix./ Ups   | \$18.97 |
| XB-60NP3<br>Standard Microcassette Tapes           | FedEx./WPS    | \$9.99  |
| XB-60SB10<br>Standard Microcassette Tapes          | FedEx./Ups    | \$29.99 |
| XV Tape<br>Cleaning Tape, dry type                 | FedEx./ 995   | \$3.99  |

Home Customer Service New Order Shopping Cart Security to top ▲

in a member of the Digital River secure network in

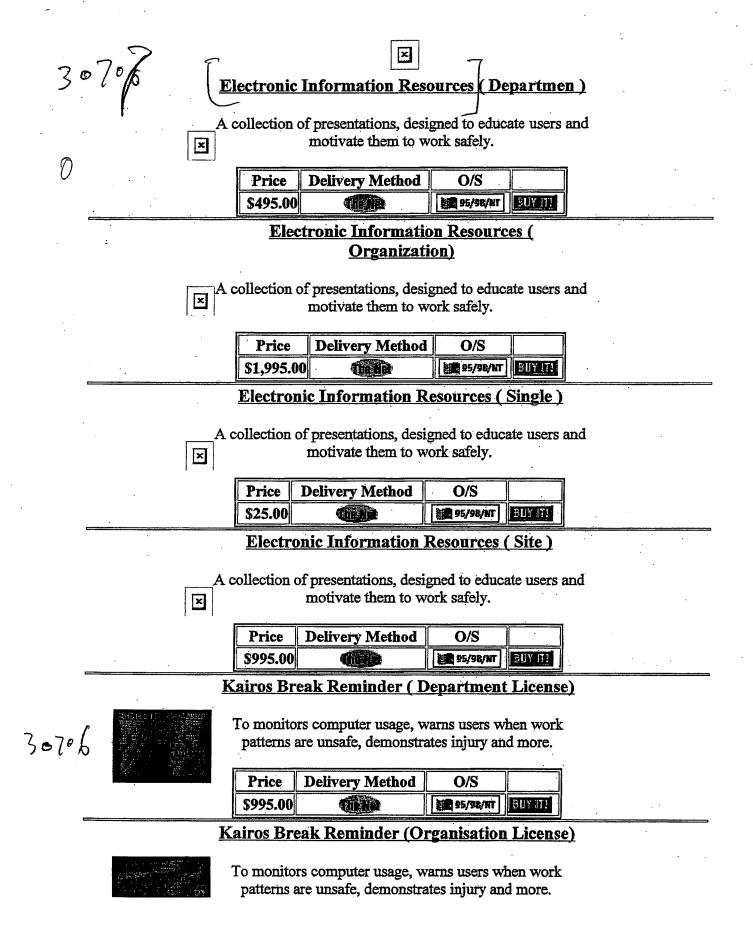

2/15/99 Page 224 DR016550

#### Peak Technology Ltd. Software Store

|              | Price                                                                                                    | <b>Delivery Method</b>                     | يستحدي والمستحد المستحد الي |               |     |  |  |  |  |  |
|--------------|----------------------------------------------------------------------------------------------------|--------------------------------------------|-----------------------------|---------------|-----|--|--|--|--|--|
|              | \$1,188.00                                                                                                    |                                            | 95/98/NT                    | BUY IT!       |     |  |  |  |  |  |
|              | Kairos I                                                                                                    | Break Reminder                             | · (Single Lic               | <u>cense)</u> |     |  |  |  |  |  |
|              |                                                                                                    | s computer usage, v<br>re unsafe, demonstr |                             |               |     |  |  |  |  |  |
|              | Price I                                                                                                    | Delivery Method                            | O/S                         |               | :   |  |  |  |  |  |
|              | \$33.00                                                                                                    |                                            | 95/98/NT                    | BUY IT!       |     |  |  |  |  |  |
|              | Kairos                                                                                                    | Break Reminde                              | er (Site Lice               | ense)         |     |  |  |  |  |  |
|              | patterns ar                                                                                                    | s computer usage, v<br>re unsafe, demonstr | ates injury and             |               |     |  |  |  |  |  |
| ······       | Price I<br>\$59.11                                                                                                    | Delivery Method                            | O/S                         | EUY ITI       |     |  |  |  |  |  |
|              | والمحصي المحالي                                                                                                    |                                            |                             |               |     |  |  |  |  |  |
|              | Kairos Sat                                                                                                    | <u>ety Training ( D</u>                    | epartment.                  | License       |     |  |  |  |  |  |
| 30708        | Protect your 1                                                                                                    | business by protecti<br>Kairos.            | ng your work                | force with    | 1   |  |  |  |  |  |
|              |                                                                                                    | Delivery Method                            | O/S                         | <u> </u>      |     |  |  |  |  |  |
| <del>«</del> | \$495.00                                                                                                    |                                            | 95/98/NT                    | BUY IT!       |     |  |  |  |  |  |
| ×            | Kairos Safety Training ( Organization License)         Protect your business by protecting your workforce with         Image: Second system       Kairos. |                                            |                             |               |     |  |  |  |  |  |
|              | Price                                                                                                    | <b>Delivery</b> Method                     | O/S                         | ]             |     |  |  |  |  |  |
|              | \$1,995.00                                                                                                    |                                            | 95/98/NT                    | BUY IT!       | • • |  |  |  |  |  |
|              |                                                                                                    | Safety Training                            | Single Lic                  | ense)         |     |  |  |  |  |  |
| ×            | Protect your b                                                                                                    | ousiness by protecti<br>Kairos.            | ng your work                | force with    | l   |  |  |  |  |  |
|              | Price D                                                                                                    | elivery Method                             | O/S                         |               |     |  |  |  |  |  |
|              | \$25.00                                                                                                    |                                            | È                           | BUY IT!       |     |  |  |  |  |  |
|              | Kairos                                                                                                    | Safety Training                            | (Site Lice                  | nse)          |     |  |  |  |  |  |
| ×            | Protect your b                                                                                                    | ousiness by protection<br>Kairos.          | ng your workf               | force with    | L   |  |  |  |  |  |

2/15/99 age 225

#### Peak Technology Ltd. Software Store

|          | 1 1            |               |                       |                |              |                                       |
|----------|----------------|---------------|-----------------------|----------------|--------------|---------------------------------------|
|          |                | Price         | Delivery Method       | O/S            |              |                                       |
|          |                | \$995.00      |                       | 如 95/98/HT     | BUY IT!      | •                                     |
| <u>.</u> |                | Kairos W      | ork Station Ana       | lysis ( Depa   | artment      |                                       |
|          |                | · ·           | License               |                |              |                                       |
|          |                |               |                       | -              |              |                                       |
| 0        | E              | ffortlessly g | guides users through  |                | of correctly | <b>y</b>                              |
| 7,701    | ×              |               | adjusting their wor   | kstations.     |              |                                       |
| 30707    |                |               |                       |                |              |                                       |
| J        |                |               | Delivery Method       | O/S            |              |                                       |
| ]        |                | \$495.00      |                       | 新聞 95/98/NT    | BUY IT!      | · ·                                   |
|          | F              | Kairos Wo     | ork Station Analy     | sis (Single    | License      | <u>)</u>                              |
|          |                |               |                       |                |              |                                       |
|          | E              | ffortlessly g | guides users through  | the process of | of correctly | y .                                   |
|          | ×              |               | adjusting their wor   | kstations.     |              |                                       |
|          | ليسي           | <b></b>       |                       |                |              |                                       |
|          |                | Price ]       | Delivery Method       | O/S            |              | • • • • • •                           |
|          |                | \$25.00       |                       | 新聞 95/98/NT    | BUY IT!      |                                       |
|          |                | Kairos W      | ork Station Ana       | lysis (Site L  | license)     |                                       |
|          |                |               | · .                   |                |              |                                       |
|          | E              | ffortlessly g | guides users through  | -              | of correctly | 7                                     |
|          |                |               | adjusting their wor   | kstations.     |              |                                       |
|          | L              |               |                       |                |              | · .                                   |
|          |                |               | Delivery Method       | O/S            |              |                                       |
|          |                | \$995.00      |                       | 95/96/NT       | BUY IT!      | · · · · · · · · · · · · · · · · · · · |
|          | r              | Kairos W      | ork Station Ana       | vsis(Organ     | ization      |                                       |
|          |                |               | License)              |                |              |                                       |
|          |                |               |                       |                |              |                                       |
|          | E:             | ffortlessly g | uides users through   | *              | f correctly  | 7                                     |
|          | ×              |               | adjusting their world | kstations.     | •            |                                       |
|          |                |               |                       | <u> </u>       |              |                                       |
|          |                | Price         | Delivery Method       | O/S            |              | · · ·                                 |
|          |                | \$1,995.00    |                       | 218 95/98/NT   | BUY IT!      |                                       |
|          |                |               | ·····                 |                |              |                                       |
| HOME     | CUSTOM         | ER SERVICE    | NEW ORDER SI          | IOPPING CAR    | T SECI       | JAIJY TO TOP &                        |
| 57,93    | t <u>it</u> it | rember of     | t the Digital R       | iter secare    | e nelwo      | e la fina                             |

http://www.digitalriver.com/v20/plsql/ec\_Main.Entry?SP=10007&SID=15008&CID=0

3/14 ANNA,

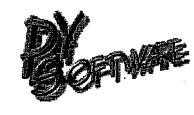

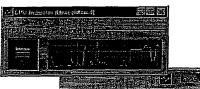

Cpu Indicator \$19.00 DOWNLOADABLE BOS/NT BUY IT NOW

#### **Product Information:**

This small program scores an easier connection to the Internet by redialing multiple lines until a connection is established. If a connection is lost, the program reconnects automatically. If any application requires a connection, this program will dial up for one. Also, it can schedule Internet connections by time and can run programs upon connection or disconnection. Advanced Dialer keeps track of how much money you have spent on Internet time and can generate a corresponding chart. Main module of it has very small size only 109 Kbytes and takes little amount of memory. System Requirements: Microsoft TCP/IP Protocol. Microsoft Dial-Up networking.

To Order Securely Online: Click on the "Buy It Now!" button above.

| HOME | ςυ | 510 | MEA SERV | CE - | ÌNEW | ORDER   | SHOPPI | NG CART | SECURITY | TO TOP A |
|------|----|-----|----------|------|------|---------|--------|---------|----------|----------|
|      | ĎX | Ŧi  | member   | 0 I  | the  | Digital | River  | 58C275  | network  | ana.     |

1

https://www.digitalriver.com/v2...c\_MAIN.Entry9?SP=10039&PN=1&s1=

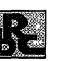

5-111 198

#### Thank You For Your Purchase Your Credit Card has been charged: \$101.18

Your Credit Card has been charged: \$101.18 The charge will appear on your CC as "TSI\*DIGITAL RIVER INT"

|                                       | i Bolution |   | D.S.S. |      | 215 Spiral Minural                                                       | U HORELS<br>STEDSATEDS |      |   |
|---------------------------------------|------------|---|--------|------|--------------------------------------------------------------------------|------------------------|------|---|
| Calscan<br>users                      | - 5        | 1 | 键3.X   | TEND | ser#CP0004499<br>code=SAHQYMON                                           | None                   | None |   |
| Calscan<br>Cross<br>Platform<br>users | - 5        | 1 | Mac    | 1    | DOS-ser#CP0004400<br>code=SAHQYMON<br>MAC-ser#CM0003300<br>code=RVGPXLHW | None                   | None | • |

Customer Number: 63658 Order Date: 11-MAY-98 Order Number: 228604

#### 1) Thank You for your order!

2) You have been sent an Email which provides your order details. Please follow the instructions in this Email if you have difficulty with your order.

3) If your product is distributed via the Internet, click on the product name to download it. We encourage you to make a backup copy to a ZIP drive, Floppy disks, etc., of the file that you download in case you have computer or hard disk problems.

4) If your product is to be shipped, you may update your Shipping Address, if shown above.

5) If you experience problems during a download, you may click the Customer Service button (below) to re-download your files.

#### MAIL WEBMASTER

HOME CUSTOMER SERVICE VIEW ORDER NEW ORDER SHOPPING CART

n a member of the Digital River secure network in

5/11/98 2:37 PM

Welcome to QRSMusic Ordering System

http://www3.digitalriver.com/cgi-bin/Tango.cgi/esd/QRSMusic/welcome.qry?

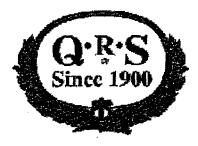

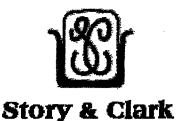

Pianomation MIDI

# Welcome to QRS Music, Inc. Electronic Ordering

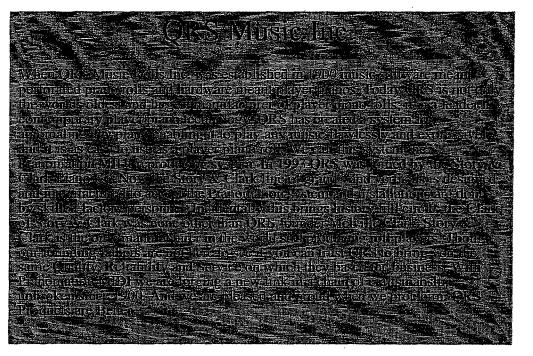

# Please select a product from the following:

- Ecstatic For Elton Concert Music Elton
- Billy Joel: Hits Concert Music Billy Joel
- \* Forties Big Band Forties Big Band
- · Evergreen: Hits of Barbara Streisand Concert Music -Barbara Streisand
- His Way: Hits of Frank Sinatra Concert Music Frank Sinatra

- Broadway Musicals 6 Broadway Musicals 6
- Broadway Musicals 8 Broadway Musicals 8
- Fabulous Thirties 2 Music Fabulous Thirties 2
- Ragtimers on Parade Music-Ragtimers on Parade
- Jazz Masters Music Jazz Masters
- Country Crossovers Mega Music-Country Crossovers Mega
- Contemporary Mega Hits Contemporary Mega Hits
- Christmas Sing-A-Long 3 Christmas Sing-A-Long 3
- Broadway Musicals 1 Broadway Musicals 1
- Liberace Liberace's Music
- Broadway Musicals 3 Broadway Musicals 3
- Roaring Twenties Music Roaring Twenties
- Fabulous Thirties Music Fabulous Thirties
- Broadway Musicals 5 Broadway Musicals 5
- Broadway Musicals 7 Broadway Musicals 7
- Roaring Twenties 2 Music Roaring Twenties 2
- The Fourties 2 Music The Fourties 2
- Two Sides of the Fifties Music Two Sides of the Fifties
- Country Jamboree 2 Music Country Jamboree 2
- Country Jamboree 4 Music Country Jamboree 4
- Ferrante & Teicher/Roger Williams Music- Ferrante & Teicher/Roger Williams
- Fabulous Thirties 3 Music Fabulous Thirties 3
- More Fifties Favorities Music More Fifties Favorities
- Hits of the 70's Music Hits of the 70's
- Children's Music Music Children's Music
- Classical Selections II Music Classical Selections II
- Easy Listening Music Easy Listening
  - Country Jamboree 1 Music Country Jamboree 1
- Country Jamboree 3 Music Country Jamboree 3
- Roaring Twenties 3 Music Roaring Twenties 3
- The Fourties 3 Music The Fourties 3
- Golden Oldies Mega Music Golden Oldies Mega Music
- Hits of the 60's Music Hits of the 60's
- Hits of the 80's Music Hits of the 80's
- Classical Selections Music Classical Selections
- Fats Waller Encores Music Fats Waller Encores
- Great Pianists of the 20th Cent. Great Pianists of the 20th Century Vol. 1
- Cocktails Music Cocktails
- All Chopin Program Music All Chopin Program

Welcome to QRSMusic Ordering System

http://www3.digitalriver.com/cgi-bin/Tango.cgi/esd/QRSMusic/welcome.qry?

- Moonlight Moods Music Moonlight Moods
- Casual Classics Music Casual Classics
- Sophisticated Sounds 1 Music Sophisticated Sounds 1
- Mega Hits 3; All Time Greatest Hits Mega Hits 3; All Time Greatest Hits
- Live at the Yesterday Lounge Music Live at the Yesterday Lounge
- Latin American Super Hi Music Latin American Super Hi
- Sophisticated Sounds 2 Music Sophisticated Sounds 2
- Supper Club Deluxe Music Supper Club Deluxe
- As Time Goes By Music As Time Goes By
- Suite in A-440 Music Suite in A-440
- The 40's Hour Music The 40's Hour
- Phantom of the Opera/Le Music Phantom of the Opera/Le
- Gershwin Plays Gerswin Music Gershwin Plays Gerswin
- Rrahms: Piano Works Music Brahms: Piano Works
- Christmas Sing-A-Long 2 Christmas Sing-A-Long 2
- French Piano Music Music French Piano Music
- Mozart & Scarlatti Music Mozart & Scarlatti
- Grieg: Selections form the Holberg Music Grieg: Selections form the Holberg
- J.S. Bach: Baroque Mas. Music J.S. Bach: Baroque Mas.
- Schumann: Piano Works, Vol 1. Music Schumann: Piano Works, Vol 1.
- Way Blue Music Way Blue
- When I Fall In Love Music When I Fall In Love
- Let's Misbehave Music Let's Misbehave
- Jazz By Jones Music Jazz By Jones
- Piano Classics Music Piano Classics
- <sup>•</sup> Celebrity Christmas Series Celebrity Christmas Series
- Mozart Piano Sonatas Music Mozart Piano Sonatas
- Sin't It Romantic Music Isn't It Romantic
- Candlelight Classics Music Candlelight Classics
- A Private Recital Music A Private Recital
- Glamorous Night Music Glamorous Night
- Virtuoso Piano Vol. 1 Music Virtuoso Piano Vol. 1
- Relaxing Classics Music Relaxing Classics
- Virtuoso Piano Vol. 2 Music Virtuoso Piano Vol. 2
- Sweet Hour of Gospel Music Sweet Hour of Gospel
- The Beatles Songbook Music The Beatles Songbook
- Broadway Musicals 2 Broadway Musicals 2
- New Age Sampler Music New Age Sampler
- Crazy Rhythm Music Crazy Rhythm

- Country Piano Treasury Music Country Piano Treasury
- Broadway Revisited Music Broadway Revisited
- High Standards Music High Standards
- Virtuoso Piano, Vol 3 Music Virtuoso Piano, Vol 3
- Robert Finely Plays Liszt Music Robert Finely Plays Liszt
- Broadway Musicals 4 Broadway Musicals 4
- Christmas Sing-Along 1 Concert Music Christmas Sing-Along 1
- Diamond Jubilee Concert Music Diamond Jubilee
- Playing Favorites Concert Music Playing Favorites
- Manilow Mania Concert Music Manilow Mania
- Fats Waller Music Fats Waller

#### **Shopping Information**

Welcome to our electronic ordering site! You can purchase a single item or multiple ones here, just as if you were shopping in a store. To add an item to your "shopping cart", click on the platform link next to the picture above. When you have all the items you want, visit the "Place Order" area. Fill out the order information via our secure service, and then download your software product (or multiple products). You can be enjoying your new software package just minutes from now!

Note that the "Place Order" area is secured through SSL, which means that no one can intercept transmissions to or from the server. All orders are delivered electronicallyright to your computer. After the purchase approval process, you will be given a link to download your new software. Are you concerned about downloading your new software? No need to worry! During your download, if you experience problems such as a dropped connection or a system crash, you will be able to re-initiate your download by going to the customer service page:

#### http://www3.digitalriver.com/customerservice.html

You will need your customer number, order number, user ID and password to recall your order so please make a note of this as you process your order. If we detect an unsuccessful download, we will keep your order live for six days for re-downloading purposes.

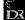

Cicle 25. M.

v2\*

# Welcome to Global Majic Software, Inc. Electronic Ordering!!

| Control     | Description                            | Price    |           |
|-------------|----------------------------------------|----------|-----------|
| AAX         | Aircraft Active X Library              | \$350.00 |           |
| ADA         | Aircraft Dynamics Active X             | \$200.00 | oc 24006  |
| AGAUGE      | Angular Gauge ActiveX Control          | \$60.00  | ar 10864  |
| AIR         | Aircraft Instruments ActiveX Control   | \$100.00 | oic 10863 |
| CAR         | Automobile Instruments ActiveX Control |          | OK 10765  |
| IAL         | Instrument ActiveX Library             |          | OK. 10878 |
| JOYSTICK    | Joystick ActiveX Control               | \$50.00  | ok 10869  |
| <u>KNOB</u> | Knob ActiveX Control                   | L        | oic 10868 |
| LED         | LED ActiveX Control                    | \$40.00  | ok 10870  |
| LGAUGE      | Linear Gauge ActiveX Control           | \$60.00  | OK 10871  |
| MMA         | Moving Map Active X                    | \$150.00 | OK. 24007 |
| NUMLED      | Numeric LED ActiveX Control            | \$40.00  | OK 10872  |
| ODOM        | Odometer ActiveX Control               | \$35.00  | OK 10873  |
| <u>PCT</u>  | Percentage Bar ActiveX Control         | \$50.00  | oK 10874  |
| <u>SCA</u>  | Strip Chart Active X                   | \$140.00 |           |
| SELECT      | Selector Switch ActiveX Control        | \$40.00  | OR 10875  |
| SLIDER      | Slider Bar ActiveX Control             | \$45.00  | OK 10776  |
| TOGGLE      | Toggle Switch ActiveX Control          | \$35.00  | OK 10377  |

# ActiveX Controls

### **VBX** Controls

| Control     | Description                        | Price   | 1     |
|-------------|------------------------------------|---------|-------|
| AIR         | Aircraft Instruments VBX Control   | \$40.00 | 10866 |
| AGAUGE      | Angular Gauge VBX Control          | \$30.00 | 10867 |
| CAR         | Automobile Instruments VBX Control | \$20.00 | 10879 |
| <u>KNOB</u> | Knob VBX Control                   | \$20.00 | 10880 |
| LED         | LED VBX Control                    | \$15.00 | 10881 |
| LGAUGE      | Linear Gauge VBX Control           | \$30.00 | 48801 |
| <u>ODOM</u> | Odometer VBX Control               | \$15.00 | 10883 |
| <u>PCT</u>  | Percentage Bar VBX Control         | ΨI0.00  | 10884 |
| SELECT      | Selector Switch VBX Control        | \$20.00 | 10885 |
| SLIDER      | Slider Bar VBX Control             | \$20.00 | 10564 |
| TOGGLE      | Toggle Switch VBX Control          | \$15.00 | 10887 |

http://www3.digitalriver.com/cgi-bin/Tango.cgi/digitalriver/gms/welcome.qry

8/11/98

DR020915

10900

\$100.00

ICCL

Instrument Custom Control Library

VBX Controls with Source Code v2# Price Control Description 10889 \$140.00 AIR Aircraft Instruments VBX Control w/src \$90.00 0890 AGAUGE Angular Gauge VBX Control w/src 10891 Automobile Instruments VBX Control w/src \$65.00 <u>CAR</u> 10892 KNOB Knob VBX Control w/src \$80.00 10893 LED LED VBX Control w/src \$60.00 10894 LGAUGE Linear Gauge VBX Control w/src \$90.00 10895 ODOM Odometer VBX Control w/src \$60.00 ,0896 PCT Percentage Bar VBX Control w/src \$60.00 10897 SELECT \$80.00 Selector Switch VBX Control w/src 10898 \$65.00 SLIDER Slider Bar VBX Control w/src 10899 TOGGLE \$60.00 Toggle Switch VBX Control w/src 10888 ICCL \$300.00 Instrument Custom Control Library w/src

#### **Shopping Information**

As you shop around this site, you will have the ability to add items to your shopping basket. Your shopping basket will stay with you for 1 hour or until you either leave the shopping site or quit your browser. When you are satisfied with the contents of your shopping basket, you may then proceed to the "Place Order" area. This is the area where you will be required to put in your customer information so that we may process your order properly. Note that this area is secured through SSL which means no one can intercept transmissions to or from the server.

All orders are delivered electronically at the download page. During your download, you may experience problems such as a dropped connection or a system crash. If this occurs, you will be able to re-initiate your download by going to the <u>Customer Service</u> page. You will need your customer number, order number, user ID and password to recall your order so please note this as you process your order. If we detect an unsuccessful download, we will keep your order live for six days for re-downloading purposes. Thank you for choosing the Internet for your software purchases.

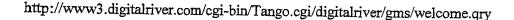

8/11/98

DZ.

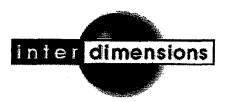

# Thank You For Your Purchase

Your Credit Card has been charged: \$83.07 The charge will appear on your CC as "TSI\*DIGITAL RIVER INT"

| Product 2.2<br>Name | Resolution | Oby | 0/5   | Mode    | Señal<br>Number | Uniock<br>Code: | Tracking<br>Number |   |
|---------------------|------------|-----|-------|---------|-----------------|-----------------|--------------------|---|
| Gifx                |            | 1   | Mac   | The Net | None            | None            | None               | • |
| Gifx                |            | 1   | 95/NT | The Net | None            | None            | None               | • |

Customer Number: 63658 Order Date: 05-MAY-98 Order Number: 193536

1) Thank You for your order!

2) You have been sent an Email which provides your order details. Please follow the instructions in this Email if you have difficulty with your order.

3) If your product is distributed via the Internet, click on the product name to download it. We encourage you to make a backup copy to a ZIP drive, Floppy disks, etc., of the file that you download in case you have computer or hard disk problems.

4) If your product is to be shipped, you may update your Shipping Address, if shown above.

5) If you experience problems during a download, you may click the Customer Service button (below) to re-download your files.

MAIL WEBMASTER PRINT INVOICE

HOME CUSTOMER SERVICE VIEW ORDER NEW ORDER SHOPPING CART SECURITY

in a member of the Digital River secure network in

5/5/98 3:50 PM

DR021884

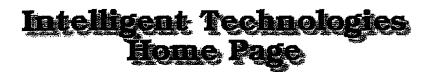

# Thank You For Your Purchase

Your Credit Card has been charged: \$26.57 The charge will appear on your CC as "TSI\*DIGITAL RIVER INT"

| Product Name | Resolution | 017 0/5 | ) Mode    | Senal Number | Unlock Gode | Fracking<br>Nomber |
|--------------|------------|---------|-----------|--------------|-------------|--------------------|
| INTELLIBOT   |            | 1       | X The Net | None         | None        | None 🧧             |

Customer Number: 63658 Order Date: 05-MAY-98 Order Number: 191922

1) Thank You for your order!

2) You have been sent an Email which provides your order details. Please follow the instructions in this Email if you have difficulty with your order.

3) If your product is distributed via the Internet, click on the product name to download it. We encourage you to make a backup copy to a ZIP drive, Floppy disks, etc., of the file that you download in case you have computer or hard disk problems.

4) If your product is to be shipped, you may update your Shipping Address, if shown above.

5) If you experience problems during a download, you may click the Customer Service button (below) to re-download your files.

MAIL WEBMASTER PRINT INVOICE

| HOME |   | cus | STOMER SEI          | VICE |       | VIEW ORD | ER    | NEW ORDE | R SHC  | PPING CART |
|------|---|-----|---------------------|------|-------|----------|-------|----------|--------|------------|
|      | , |     |                     |      |       | SECURI   | TY    | •        |        |            |
|      |   |     |                     |      |       |          |       |          |        | · ·        |
|      |   | я   | rrs +2 151 is +2 7' | a f  | t h e | Divital  | River | secure   | networ |            |

#### Global Majic Software, Inc. Software Store

ł

http://www.digitalriver.com/v20...IN.Entry?SID=129&SP=10007&CID=0

|                                                                                              |                 | 6 17 la 2 |
|----------------------------------------------------------------------------------------------|-----------------|-----------|
| Aircraft Dynamics Active X.                                                                  | <b>tinke</b>    | \$200.00  |
| AGAUGE<br>Angular Gauge VBX Control.                                                         | TOENB           | \$30.00   |
| AGAUGE<br>Angular Gauge VBX Control w/src. V                                                 | The Net         | \$90.00   |
| AGAUGE - Angular Guage ActiveX<br>Control<br>Angular guage ActiveX control                   | TheNa           | \$60.00   |
| D AIR<br>Aircraft Instruments VBX Control.                                                   | TICHA           | \$40.00   |
| AIR<br>Aircraft Instruments VBX Control w/src.                                               | <b>Ant Het</b>  | \$140.00  |
| AIR - Aircraft Instruments ActiveX     Contol     Aircraft Instruments ActiveX control     \ | (TENR           | \$100.00  |
| Aircraft Active X Library         Aircraft Active X Library.                                 | TRAD            | \$350.00  |
| Automobile instruments ActiveX control                                                       | The Nat         | \$45.00   |
| CAR<br>Automobile Instruments VBX Control w/src.                                             | <b>thena</b>    | \$65.00   |
| CAR<br>Automobile Instruments VBX Control. V-                                                | Tiena           | \$20.00   |
| IAL - Instrument ActiveX Library           Instrument ActiveX library                        | TieNet          | \$350.00  |
| ICCL<br>Instrument Custom Control Library.                                                   | the <b>R</b> et | \$100.00  |
| ICCL<br>Instrument Custom Control Library w/src. √                                           | The Net         | \$300.00  |
| JOYSTICK - Joystick ActiveX<br>Control<br>Joystick ActiveX control                           | The Net         | \$50.00   |
| KNOB<br>Knob activeX control                                                                 | thene           | \$50.00   |
| KNOB<br>Knob VBX Control.                                                                    | thene           | \$20.00   |
| KNOB<br>Knob VBX Control w/src.                                                              | <b>fiella</b>   | \$80.00   |
| C LED ActiveX control                                                                        | <b>Tie Na</b>   | \$40.00   |
| LED VBX Control w/src.                                                                       |                 | \$60.00   |
| LED VBX Control.                                                                             |                 | \$15.00   |
| LGAUGE                                                                                       | TIERD           | \$60.00   |
| LGAUGE<br>Linear Gauge VBX Control.                                                          | thena           | \$30.00   |

5/20/98 3:47 PM

Global Majic Software, Inc. Software Store

http://www.digitalriver.com/v20...IN.Entry?SID=129&SP=10007&CID=0

| LGAUGE<br>Linear Gauge VBX Control w/src.                 | The Not         | \$90.0  |
|-----------------------------------------------------------|-----------------|---------|
| MMA<br>Moving Map Active X                                | <b>Gena</b>     | \$150.0 |
| NUMLED<br>Numeric LED ActiveX control                     | The Alat        | \$40.0  |
| ODOM<br>Odometer ActiveX control                          | The Ale         | \$35.0  |
| ODOM<br>Odometer VBX Control w/src. √                     | TheHe           | \$60.0  |
| ODOM<br>Odometer VBX Control.                             | <b>The Not</b>  | \$15.0  |
| PCT<br>Percentage Bar ActiveX control                     | Tinika          | \$50.0  |
| PCT<br>Percentage Bar VBX Control w/src. V                | The Net         | \$60.0  |
| PCT                                                       | The Not         | \$15.0  |
| SCA - Strip Chart Active X                                | <b>THE REAL</b> | \$140.0 |
| SELECT<br>Selector Switch ActiveX control                 | TREND           | \$40.0  |
| SELECT<br>Selector Switch VBX Control.                    | (CE)Ta          | \$20.0  |
| SELECT<br>Selector Switch VBX Control w/src. $\checkmark$ | TURNA           | \$80.0  |
| SLIDER<br>Slider bar ActiveX control                      | (inite)         | \$45.0  |
| SLIDER<br>Slider Bar VBX Control.                         | (jene           | \$20.0  |
| SLIDER<br>Slider Bar VBX Control w/src.                   |                 | \$65.0  |
| TOGGLE<br>Toggle switch ActiveX control                   | <b>TUNA</b>     | \$35.0  |
| TOGGLE<br>Toggle Switch VBX Control.                      | (Tene           | \$15.00 |
| TOGGLE<br>Toggle Switch VBX Control w/src.                | TheAB           | \$60.00 |

CUSTOMIN STRVICE NEW ORDER SHOPFING CART

18 Active X 24 Custom Controls (VBX 42 Total. \$°

5/20/98 3:47 PM

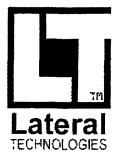

# Thank You For Your Purchase

Your Credit Card has been charged: \$10.65 The charge will appear on your CC as "TSI\*DIGITAL RIVER INT"

| Product, Recolution | <u>oo</u> |     | <b>Mote</b> | 555 <sup>4</sup> | Seria Number             |            |      |
|---------------------|-----------|-----|-------------|------------------|--------------------------|------------|------|
| LT Net<br>Grabber   | 1         | 3.X | The Net     | P.04U73LE        | EE&X-&B*2&5~@41*25391~37 | ~4372-4B3D | None |

Customer Number: 63658 Order Date: 30-APR-98 Order Number: 175801

1) Thank You for your order!

2) You have been sent an Email which provides your order details. Please follow the instructions in this Email if you have difficulty with your order.

3) If your product is distributed via the Internet, click on the product name to download it. We encourage to make a backup copy to a ZIP drive, Floppy disks, etc , of the file that you download in case you have computer or hard disk problems.

4) If your product is to be shipped, you may update your Shipping Address, if shown above.

5) **If you experience problems** during a download, you may click the Customer Service button (below) t re-download your files.

| MAIL | WEBMASTER 🖂 | PRINT INVOICE |  |
|------|-------------|---------------|--|
|      |             |               |  |

HOME CUSTOMER SERVICE VIEW ORDER NEW ORDER SHOPPING CART SECURITY

a member of the Digital River secure network in

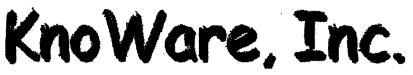

| Si pub                      |                |    |           |                  |                                                                                                    |
|-----------------------------|----------------|----|-----------|------------------|----------------------------------------------------------------------------------------------------|
|                             |                |    |           |                  | and and a second second second second second second second second second second second second second second se<br>Second second second second second second second second second second second second second second second second s |
| Desktop                     |                |    |           |                  |                                                                                                    |
| a 🗯 My Computer 👘 👘         | C3 calendar    | 1K | Directory | 12/05/1997 20:02 |                                                                                                    |
| 🖻 🧸 Internet Neighborhood 🗎 | 🖸 collebra     | 1K | Directory | 08/22/1996 00.00 |                                                                                                    |
| Ri DownLoad                 | C communicator | 1K | Directory | 02/22/1997 03:5B |                                                                                                    |
| E KnoWare                   | C cootalk      | 1K | Directory | 10/19/1997 01:37 |                                                                                                    |
| 8 Sa Microsoft              | CT INE3d       | 1K | Directory | 08/22/1996 00:00 |                                                                                                    |
| E de Nelscope               | L'ivewre       | 1K | Directory | 12/17/1997 19:20 |                                                                                                    |
| n 🔁 bin                     | C] newigetor   | 1K | Directory | 03/08/1997 23:17 |                                                                                                    |
| a Ci dev                    | Dowenpack.     | 1K | Directory | 08/22/1995 00:00 |                                                                                                    |
|                             | C neview       | ١K | Directory | 11/22/1997 22:33 |                                                                                                    |
| 8 83 Wb                     | C] sofk        | 1K | Directory | 08/22/1996 00.00 |                                                                                                    |
|                             | C) small       | 1K | Directory | 08/22/1996 00.00 |                                                                                                    |
| and 🖸 🕾                     | unsupported    | 1K | Directory | 08/22/1996 DD OD |                                                                                                    |
| E Tucows                    |                |    |           |                  |                                                                                                    |
| W Norton Protected Recy     |                |    |           |                  |                                                                                                    |

Item Name: Internet Neighborhood Item Number:KWI-60001-D1 Description:FTP Shell Extension for Windows 95 and NT 4.0 Platforms/Versions Available: Windows 95 and NT 4.0 -\$26.50, Item Name:Internet Neighborhood - 50 user license Item Number:KWI-60002-D1 Description:FTP Shell Extension for Windows 95 and NT 4.0

Platforms/Versions Available: <u>Windows 95 and NT 4.0</u> -\$295 Item Name:Internet Neighborhood - unlimited users

Item Number:KWI-60003-D1

**Description:**FTP Shell Extension for Windows 95 and NT 4.0 Platforms/Versions Available: <u>Windows 95 and NT 4.0</u> -\$495 To add an item to your Shopping Basket, click on the platform.

#### **Shopping Information**

Welcome to our electronic ordering site! You can purchase a single item or multiple ones here, just as if you were shopping in a store. To add an item to your "shopping cart", click on the platform link next to the picture above. When you have all the items you want, visit the "Place Order" area. Fill out the order information via our secure service, and then download your software product (or multiple products). You can be enjoying your new software package just minutes from now!

Note that the "Place Order" area is secured through SSL, which means that no one can intercept transmissions to or from the server. All orders are delivered electronically- right to your computer. After the purchase approval process, you will be given a link to download your new software. Are you concerned about downloading your new software? No need to worry! During your download, if you experience problems such as a dropped connection or a system crash, you will be able to re-initiate your download by going to the customer service page:

#### http://www3.digitalriver.com/customerservice.html

You will need your customer number, order number, user ID and password to recall your order so please make a note of this as you process your order. If we detect an unsuccessful download, we will keep your order live for six days for re-downloading purposes.

 $\mathbf{r}$ 

2/9/98 10:50 AM Page 241 DR022672

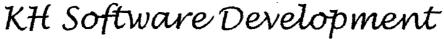

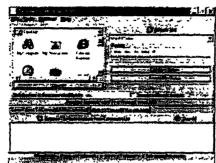

Document Converter 4.02 \$34.95 DOWNLOADABLE

BUY IT NOW!

#### **Document Converter 4.02**

WANT INTO

Open and convert any document that you can in Microsoft Word 97 or Microsoft Word 2000. You can drag and convert hundreds of files and folders at a time.

Great for converting to Word 97, Text Only, Text Only with Line Breaks, MS-DOS Text, MS-DOS Text with Line Breaks, Rich Text Format, Unicode Text, MS-DOS Text with Layout, Text with Layout, HTML Document, Works 3.0 for Windows, Works 4.0 for Windows, Word 4.0 for Macintosh, Word 5.0 for Macintosh, Word 5.1 for Macintosh, Word 2.x for Windows, Word 6.0/95, WordPerfect 5.0, WordPerfect 5.1 for DOS, WordPerfect 5.x for Windows, WordPerfect 5.1 or 5.2 Secondary File, WordPerfect 5.0 Secondary File and more.

All that you have to do is select the files and folders that you would like to convert, select the conversion terms, and click convert.

#### Requirements

- A personal computer running Microsoft Windows 95, Microsoft Windows 98, or NT (4.0 or later)
- Microsoft Word 97 or Microsoft Word 2000
- 4MB of disk space.
- 16MB of RAM

#### Key Benefits

- Convert large number of documents fast!
- You de-not have to convert the files individually.
- Convert hundreds of directories and files at a time.
- Convert documents from the command line.

To Order Securely Online: Click on the "Buy It Now!" button above.

| HOME | CUSTOMER SERVICE | NEW ( | ORDI | R     | SHOPP | IN | G CART   | SECURITY | TO TOP A |
|------|------------------|-------|------|-------|-------|----|----------|----------|----------|
|      |                  |       |      |       |       |    |          |          |          |
|      | in \$2% Sc       | cure  | 8    | lirus | Free  |    | Guarante | ed!      | nin -    |
|      | 146              |       |      |       |       |    |          |          | 113      |

Den T

Open Window Software Software Store

https://www.digitalriver.com/v2...c\_MAIN.Entry9?SP=10039&PN=1 &s1=

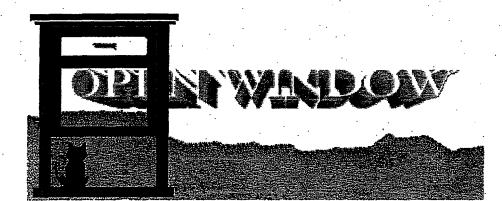

### Thank You For Your Purchase Your Credit Card has been charged: \$111.56

The charge will appear on your CC as "TSI\*DIGITAL RIVER INT"

|                                                     | Naselunon | Dity | 05           |            |                       |      | Chernelson<br>Chernelson |   |
|-----------------------------------------------------|-----------|------|--------------|------------|-----------------------|------|--------------------------|---|
| WinFlash V5.0 - 16<br>bit Window 3.1x &<br>Win95/NT |           | 1    | <b>1</b> 3.X | 1638a      | Provided by<br>Vendor | None | None                     | • |
| WinFlash V5.0 - 32<br>bit - Win 95/NT               |           | 1    | 195/NT       | Tiske      | Provided by<br>Vendor | None | None                     | 9 |
| WinJottr V2.0 - 16 bit<br>- Window 3.1x &<br>Win95  |           | 1    | 195/NT       | ti Be      | Provided by<br>Vendor | None | None                     | • |
| WinJottr V2.0 - 32 bit<br>- Win 95                  |           | 1    | 95/NT        |            | Provided by<br>Vendor | None | None                     | • |
| WinUpD8R V4.2 -<br>Window 3.1x & Win<br>95          |           | 1    | 195/NT       | <b>ARA</b> | Provided by<br>Vendor | None | None                     | 8 |

Customer Number: 63658 Order Date: 11-MAY-98 Order Number: 227589

1) Thank You for your order

of 2

2) You have been sent an Email which provides your order details. Please follow the instructions in this Email if you have difficulty with your order.

3) If your product is distributed via the Internet, click on the product name to download it. We encourage you to make a backup copy to a ZIP drive, Floppy disks, etc., of the file that you download in case you have computer or hard disk problems.

4) If your product is to be shipped, you may update your Shipping Address, if shown above.

5) If you experience problems during a download, you may click the Customer Service button (below) to re-download your files.

MAIL WEEMASTER ST

5/11/98 11:54 AM

DR022232

٠

,

| Online Store                                                                                                 |                      | an ann an Anna       |
|----------------------------------------------------------------------------------------------------|----------------------|----------------------|
|                                                                                                    | an Ann faile Mar     |                      |
| RealSpace Authoring Software                                                                                 | Direct               | Price                |
| PhotoVista™ ₩                                                                                                |                      |                      |
| <ul> <li>The easiest way to create 360° panoramas for the web!<br/>Introductory price</li> </ul>             | Download<br>Physical |                      |
| Image Server Software                                                                                        | Direct               | Price                |
| RealSpace Image Server                                                                                       |                      |                      |
| <ul> <li>The first solution for distributing and printing<br/>high-resolution images on networks.</li> </ul> | Downioad<br>Physical |                      |
| Image Editing and Composition Software                                                                       | Direct               | Price                |
| Live Picture™ 2.6                                                                                            |                      |                      |
| <ul> <li>Realtime editing of photographic-quality images.<br/>Introductory price</li> </ul>                  | Physical             | \$349.00             |
| Quark Add-Ons                                                                                                | Direct               | Price                |
| <u>Live Picture™ XT</u>                                                                                      |                      |                      |
| <ul> <li>Unparalled image quality and control within Quark XPress.</li> </ul>                                | Physical             | \$ 99.00             |
| - <u>[Online Store Information]</u> <                                                                        |                      | ere (sini<br>[Index] |
|                                                                                                    | 74                   | ere (Simi            |
| [Home] [About Us] [Products] [News & Events] [The Gallery]<br>If problems occur while downloading please     | Help Desk]           | index]               |

contact <u>Customer Service</u> or (612) 830-9042

too Horrester

TABLE IN

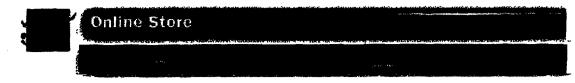

# Welcome to the Live Picture Online Store!

Now through the Internet you can purchase a single item or multiple products, just as if you were shopping in a store! Our online store uses a "Shopping Basket," which lets you select more than one item for purchase. The shopping basket remains filled for one hour while your browser is running. If you close your browser without ordering items, your shopping basket empties. You are not charged for any items that you did not order. To add an item to your "shopping cart" click on the Add to shopping basket link on the product information page. If you would like to remove an item from the Shopping Basket, just click on the delete link next to the product number and the item will be deleted. Once you finish your shopping, you will be ready to place your order. When you click the "Place Order" link, you enter a secured page where your transmissions are encrypted so that no one can intercept your credit card number or other information. If you do not have a browser that supports Secure Socket Layers (SSL), you do not have this added level of security, but you can still order. You can be enjoying your new software package just minutes from now!

After your credit card transaction is approved, your invoice is displayed. It's a good idea to print a copy of your invoice for future reference.

You will need your customer number, order number, user ID and password to recall your order so please make a note of this as you process your order. If we detect an unsuccessful download, we will keep your order live for six days for re-downloading purposes.

## International Ordering

Currently the Live Picture Online Store can only process orders within the United States. If you live in another country and would like to order Live Picture products, please contact your nearest <u>International Distributor</u>.

## The Sales Transaction and Security of Data

Once you have clicked on the "Place Order-Secure Page" link, you enter a Secure Socket Layer ("SSL" on a Secured Server). We have obtained a commerce partner, Digital River, who specializes in processing secure web sales/delivery transactions. Digital River uses the most current encryption technology to protect your ordering information with the highest security possible. All exchanged information and data you enter during the transaction and through delivery, including your credit card number, is secure.

After your credit card transaction is approved, your invoice is displayed. It's a good idea to print a copy of your invoice for future reference. You can then download the product that you purchased. Please note the instuctions on the download page describing what to do if you are not successful in downloading your product. During your download, if you experience problems such as a dropped connection or a system crash, you will be able to re-initiate your download by going to the customer service page:

http://www3.digitalriver.com/customerservice.html

Note for customers using America Online version 2.x, CompuServe Information Manager version 2.X, or, Apple's CyberDog 1.X: your browser does not support Secure Socket Layer (SSL). Please upgrade your browser software to take advantage to ensure that this is available.

# **Shipping Options**

Many of our products are delivered electronically - or downloadable - right to your computer. After the purchase approval process, you will be given a link to download your new software. Please note the instructions on the download page describing what to do if you are not successful in downloading your product. Other products are physically shipped to you, either via Federal Express Standard Overnight service or via UPS ground service. When you place your order, you will be asked where and by which carrier you would like the product to be shipped and charged accordingly. Please note that UPS ground service is only available in the Continental U.S.

# Other Ways to Order

If you have any questions or problems regarding your sales transaction or comments about the online store, please contact <u>customer service via email</u> or call 612-830-9042.

#### [ Continue Shopping ]

[Home] [About Us] [Products] [News & Events] [The Gallery] [Help Desk] [Index] If problems occur while downloading please contact <u>Customer Service</u> or (612) 830-9042

 $\mathbf{D}$ 

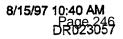

| Online Store                           | <u></u>                                                                                                    |  |
|----------------------------------------|----------------------------------------------------------------------------------------------------|--|
| ************************************** | а анализите и соотидного и накол со и на како кола и на окака изака кака како и како и кола и након и у такон и<br>Како и на соотидност и накол со и на како кола и на соотидна како како и на соотидна и на како и на соотидна и и |  |
|                                        |                                                                                                    |  |
|                                        | annan a harran maharran a mananan mananan kan bara kan bara dari dari dari dari dari dari dari d                                                                                                    |  |

# Shipping Information

In order for us to determine shipping costs, please select your location. If there are any inconsistencies with this information, your order will be delayed. Note that UPS-Ground shipments are only made in the Continental U.S.

| Select Your Location:  | Select Your Location   | ۲ |
|------------------------|------------------------|---|
| Select Shipping Method | Select Shipping Method | T |
| Continue               |                        |   |
|                        |                        |   |

[Home] [About Us] [Products] [News & Events] [The Gallery] [Help Desk] [Index] If problems occur while downloading please contact <u>Customer Service</u> or (612) 830-9042

104

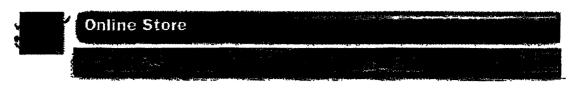

# Here is your shopping basket

The shopping basket is a temporary location for you to use while browsing through our products. The shopping basket has a life of 1 hour or whenever you quit your browser application. If you come back in the 1 hour period, you may find that items still exist in your shopping basket. If you do not want these items, just click on the item number and the item will be deleted.

| Delete<br>Item ? | Product<br>Number | Description | Quantity | Operating<br>System     | Price  | Delivery Via         |
|------------------|-------------------|-------------|----------|-------------------------|--------|----------------------|
| <u>Delete</u>    | LPI-5001-A1       | PhotoVista  | 1        | Power<br>Macintosh      | 99.00  | Physical<br>Shipment |
| <u>Delete</u>    | LPI-5000-A1       | PhotoVista  | 11       | Windows<br>95 and<br>NT | 79.00  | Download             |
|                  |                   |             |          | Total:                  | 178.00 |                      |

Like ontrack

#### [Continue Shopping] [Begin Order Process]

Note: If you live in Minnesota, tax will be charged upon the approval of your credit card.

**Netscape Navigator 3.0 Users:** When choosing to place order, you may receive an error "Document contains no data." To bypass this error, choose Options from the Netscape menu. Click on Security Preferences. Make sure that the checkbox next to Enable SSL v3 is not checked. Click on apply - ok. Then proceed to reload the page.

[Home] [About Us] [Products] [News & Events] [The Gallery] [Heip Desk] [Index] If problems occur while downloading please contact <u>Customer Service</u> or (612) 830-9042

DR

http://www.digitalriver.com/dr/v2/ec\_MAIN.Master

#### Software Store

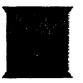

# WinSite<sup>®</sup> Software Store

Secure Online Shopping by Digital River, Inc. Shop from 100455 Software Titles, Fonts, and Images!

a member of the Digital Richa scenary network.

P<sup>C</sup> Live Picture, Inc. p<sup>C</sup> 5617 Scotts Valley Drive Suite 180 Scotts Valley, CA. 95066 rossi@livepicture.com

| To view detailed produ                                                                                 | ict info | ormation, please o    | click on M | lore Info ico        |      |                    |                    |
|----------------------------------------------------------------------------------------------------|----------|-----------------------|------------|----------------------|------|--------------------|--------------------|
|                                                                                                    |          |                       | V          |                      | [1-6 | ] of <b>6</b> Pr   | oduct(s)           |
| Product Name                                                                                           |          | Vendor                | Mode       | O/S                  | Туре | Price              |                    |
| Live Picture 2.6<br>Image Editor                                                                       |          | Live Picture,<br>Inc. | fedfor.    | Mac                  |      | \$349.00           | BUY 171            |
| Live Picture XT<br>Image Editor XTension for Quark                                                     |          | Live Picture,<br>Inc. | fector.    | <b>E</b> Mac         |      | \$99.00            | BUY IT!            |
| PhotoVista (Serial Number<br>Only)<br>Unlocks demonstration version of<br>PhotoVista                   |          | Live Picture,<br>Inc. | jegis.     | Mac<br>Mags/NT       |      | \$79.00<br>\$79.00 | BUY IT!<br>BUY IT! |
| PhotoVista version 1.01 -<br>Downloadable<br>Create 360 degree panoramic<br>views in a snap            |          | Live Picture,<br>Inc. |            | Mac<br>Mac<br>195/NT |      | \$65.00<br>\$65.00 | BUY IT!<br>BUY IT! |
| PhotoVista version 1.01 -<br>Physical Shipment<br>Macintosh and Windows 95/NT<br>multi-platform CD-ROM |          | Live Picture,<br>Inc. | Red .      | Mac<br>Mac<br>95/NT  |      | \$65.00<br>\$65.00 | BUY IT!<br>BUY IT! |
| RealSpace Image Server<br>Complete Solution for Using<br>LivePix Images                                |          | Live Picture,<br>Inc. |            | DOS                  |      | \$979.00           | BUY IT!            |

Software Store

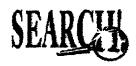

Search for products by product name or description.

100455 Titles in stock.

|    | 3    |                  |           |            |          |
|----|------|------------------|-----------|------------|----------|
| DR | HOME | GUSTOMER SERVICE | NEW ORDER | OEN BASKET | ≜ TO TOP |

FIND

<<u>About WinSite Help!</u> Search Archive Hot Software Contact WinSite Browse Archive Upload to WinSite Copyright 1997 <u>The WinSite Group, Inc</u>> ۲

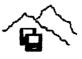

#### Thank You For Your Purchase Your Credit Card has been charged: \$156.56

The charge will appear on your CC as "TSI\*DIGITAL RIVER INT"

| HelpMasters 971 | 1 | Mac     | The Net | None | None | None |   |
|-----------------|---|---------|---------|------|------|------|---|
| HelpMasters 971 | 1 | 3.X i   | The Net | None | None | None | • |
| HelpMasters 97! | 1 | 2095/NT | The Net | None | None | None | • |

Customer Number: 63658 Order Date: 30-APR-98 Order Number: 176558

1) Thank You for your order!

2) You have been sent an Email which provides your order details. Please follow the instructions in this Email if you have difficulty with your order.

3) If your product is distributed via the Internet, click on the product name to download it. We encourage you to make a backup copy to a ZIP drive, Floppy disks, etc., of the file that you download in case you have computer or hard disk problems.

4) If your product is to be shipped, you may update your Shipping Address, if shown above.

5) If you experience problems during a download, you may click the Customer Service button (below) to re-download your files.

HOME CUSTOMER SERVICE VIEW ORDER NEW ORDER SHOPPING CART SECURITY TR a member of the Digital River secure network in

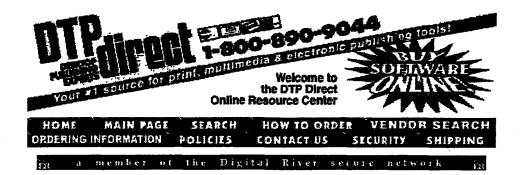

# Thank You For Your Purchase

Your Credit Card has been charged: \$127.69 The charge will appear on your CC as "TSI\*DIGITAL RIVER INT"

| Product Name               | Resolution ( | Qty | 0/S              | Mode    | Serial Number    | Unlock<br>Code | Tracking<br>Number |  |
|----------------------------|--------------|-----|------------------|---------|------------------|----------------|--------------------|--|
| WebEdit Pro v.3            | l l          | 1   | 御 <b>記</b> 95/NT | The Net | WEN9-2031-741506 | None           | None               |  |
| Luckman's<br>MicroHelp Zip |              | 1   | 195/NT           | The Net | MH61S74861500    | None           | None               |  |

Customer Number: 63658 Order Date: 12-MAY-98 Order Number: 233846

#### 1) Thank You for your order!

2) You have been sent an Email which provides your order details. Please follow the instructions in this Email if you have difficulty with your order.

3) If your product is distributed via the Internet, click on the product name to download it. We encourage you to make a backup copy to a ZIP drive, Floppy disks, etc., of the file that you download in case you have computer or hard disk problems.

4) If your product is to be shipped, you may update your Shipping Address, if shown above.

5) If you experience problems during a download, you may click the Customer Service button (below) to re-download your files.

#### 

| CLADUI                  | ·        |              |               |          |      |
|-------------------------|----------|--------------|---------------|----------|------|
| JEAN 1                  | Software | ▼            | All Platforms | FIND     |      |
| 105064 Titles in stock. |          |              |               |          |      |
| IDE CUSTOMER SER        | VICE V   | IEW ORDE     | R NEW ORDER   | SHOPPING | EART |
|                         |          | [Copyright © | DTP Direct]   |          |      |

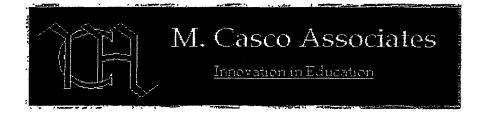

# Thank You For Your Purchase

Your Credit Card has been charged: \$912.71 The charge will appear on your CC as "TSI\*DIGITAL RIVER INT"

|                                   | tesolution On | O/S              | Morter  | Secal<br>Number |      |      |   |
|-----------------------------------|---------------|------------------|---------|-----------------|------|------|---|
| DynaLab - Single<br>Copy License  | 1             | E Windows        | The Net | None            | None | None | 9 |
| DynaLab - 10<br>Copy License      | 1             | E Windows        | The Net | None            | None | None | • |
| Dynamics - Single<br>Copy License | 1             | E Windows        | The Net | None            | None | None |   |
| Dynamics - 10<br>Copy License     | 1             | Windows          | The Net | None            | None | None |   |
| Order - Single<br>Copy License    | <u>.</u> 1    | E Windows        | The Net | None            | None | None | • |
| Order - 10 Copy<br>License        | 1             | <b>H</b> Windows | The Nel | None            | None | None |   |

Customer Number: 63658 Order Date: 26-MAY-98 Order Number: 269231

1) Thank You for your order!

2) You have been sent an Email which provides your order details. Please follow the instructions in this Email if you have difficulty with your order.

3) If your product is distributed via the Internet, click on the product name to download it. We encourage you to make a backup copy to a ZIP drive, Floppy disks, etc., of the file that you download in case you have computer or hard disk problems.

4) If your product is to be shipped, you may update your Shipping Address, if shown above.

5) **If you experience problems** during a download, you may click the Customer Service button (below) to re-download your files.

| HOME | CUS      | TOMER | SERV | ICE | VIEW | ORDER | NEW | ØRDER | ZHOFPI | NG CART |
|------|----------|-------|------|-----|------|-------|-----|-------|--------|---------|
|      | <u> </u> |       |      |     | SE.  | URITY |     |       |        |         |

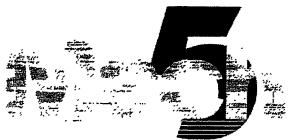

Software, Inc.

# Thank You For Your Purchase

Your Credit Card has been charged: \$69.23 The charge will appear on your CC as "TSI\*DIGITAL RIVER INT"

|                                      | Kastoran er<br>Restoranter er |            | 0.3              | Mode      | Sertal<br>Mumber |      |        |   |
|--------------------------------------|-------------------------------|------------|------------------|-----------|------------------|------|--------|---|
| Kremlin Encryption<br>Security Suite | 1                             |            | 395/NT           | The Net   | None             | None | None   | • |
| Dbmail                               | 1                             | <u>.</u> ا | 劉 <b>第</b> 95/NT | The Net . | None             | None | None . | • |

Customer Number: 63658 Order Date: 11-MAY-98 Order Number: 228780

#### 1) Thank You for your order!

2) You have been sent an Email which provides your order details. Please follow the instructions in this Email if you have difficulty with your order.

3) If your product is distributed via the Internet, click on the product name to download it. We encourage you to make a backup copy to a ZIP drive, Floppy disks, etc., of the file that you download in case you have computer or hard disk problems.

4) If your product is to be shipped, you may update your Shipping Address, if shown above.

5) **If you experience problems** during a download, you may click the Customer Service button (below) to re-download your files.

|                | *                                                                                                    | •                |  |
|----------------|----------------------------------------------------------------------------------------------------|------------------|--|
|                | PRINT I                                                                                                    | ****             |  |
| MAIL WEBMASTER | PRINT                                                                                                    | <b>₩ W( TH )</b> |  |
|                |                                                                                                    |                  |  |
|                | the second second second second second second second second second second second second second second second s |                  |  |

HOME USTOMER ミドRVTCF VIEW ORDER NFW ORDFTNA SECURITY

IR a member of the Digital River secure network DR

| () (I     | <b>tr. 411</b> | SUBMIT UNIO |        |         |      |  |  |
|-----------|----------------|-------------|--------|---------|------|--|--|
| MAIN MENU | SPECIALS       | CATEGORIES  | SEARCH | VENDORS | HDME |  |  |

To add product into your shopping basket, please click on product's Platform/Price. To view detail product information, please click on Info icon, **bib**.

| Product Name                                                               | i           | 4                | "      | Platform/Price         |
|----------------------------------------------------------------------------|-------------|------------------|--------|------------------------|
| All-Pro League Scheduler<br>Version 2.1                                    |             | All-Pro Software |        | <u>Win 3.x - 59.95</u> |
| StatTrak For BasketBall Version 2.02                                       | info        | All-Pro Software |        | <u>Win 3.x - 49.95</u> |
| StatTrak For Soccer Versign 1.01                                           | info        | All-Pro Software |        | Win 3.x - 49.95        |
| L                                                                          |             | All-Pro Software |        | Win 3.x - 49.95        |
|                                                                            |             | All-Pro Software |        | <u>Win 3.x - 49.95</u> |
|                                                                            |             | All-Pro Software |        | <u>Win 3.x - 59.95</u> |
| StatTrak For Baseball/Version 3.2                                          |             | All-Pro Software |        | <u>Win 3.x - 49.95</u> |
| All Pro Tournement Scheduler v1.0<br>Elimination charts for up to 64 teams | <u>info</u> | All-Pro Software | (#KNI) | Win 95/NT - 59.95      |

Search Results: 8 matches.

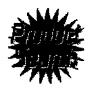

**Product Search** 

Search for items by product name, description or manufacturer name.

ToTop

Expressions | Software Club | Submit URL's | News | Financial | Business | Search Tools | Health | Services | Leisure | Home

©1997 <u>Cyber Networks, Inc.</u> All Rights Reserved. | <u>Cyber411</u> is a trademark of Cyber Networks, Inc. <u>CyberNetworks, Inc</u>. - 4631 Northwest 31st Avenue, Suite 265 - Ft. Lauderdale, FL.33309

 $\mathbf{D}\mathbf{R}$ 

Matchup Baseball

#### Thank You For Your Purchase Your Credit Card has been charged: \$53.25 The charge will appear on your CC as "TSI\*DIGITAL RIVER INT"

| Product Name          | Resolution Qty | O/S   | Mode    | Serial<br>Number | Unlock<br>Code | Tracking<br>Number |    |
|-----------------------|----------------|-------|---------|------------------|----------------|--------------------|----|
| Matchup Baseball      | 1              | 3.X   | The Net | None             | None           | None               |    |
| Matchup<br>Basketball |                | 3.X   | The Net | None             | None           | None               |    |
| Matchup Hockey        | 1              | 3.X   | The Net | None             | ' None         | None               |    |
| Reader Doubler        | , 1            | 君 3 X | The Net | None             | ' None         | None               | 10 |

Customer Number: 63658 Order Date: 06-MAY-98 Order Number: 205577

1) Thank You for your order!

2) You have been sent an Email which provides your order details Please follow the instructions in this Email if you have difficulty with your order.

3) If your product is distributed via the Internet, click on the product name to download it. We encourage you to make a backup copy to a ZIP drive, Floppy disks, etc., of the file that you download in case you have computer or hard disk problems

4) If your product is to be shipped, you may update your Shipping Address, if shown above.

5) **If you experience problems** during a download, you may click the Customer Service button (below) to re-download your files.

HOME CUSTOMER SERVICE VIEW ORDER NEW ORDER SHOPPING CART SECURITY

a member of the Digital River secure network 🛱

5/6/98 12:28 PM Page 256 DR023442

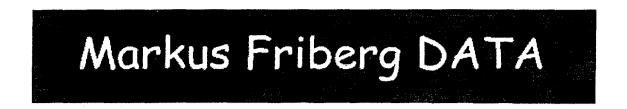

# Thank You For Your Purchase

Your Credit Card has been charged: \$30.89 The charge will appear on your CC as "TSI\*DIGITAL RIVER INT"

| Product Name        | Resolution Qty | O/S    | Mode    | Serial Number         | Unlock<br>Code | Tracking<br>Number | $\Box$ |
|---------------------|----------------|--------|---------|-----------------------|----------------|--------------------|--------|
| Equation<br>Grapher | 1              | 鋼95/NT | The Net | Provided by<br>Vendor | None           | None               | •      |

Customer Number: 63658 Order Date: 06-MAY-98 Order Number: 206822

1) Thank You for your order!

2) You have been sent an Email which provides your order details. Please follow the instructions in this Email if you have difficulty with your order.

3) If your product is distributed via the Internet, click on the product name to download it. We encourage you to make a backup copy to a ZIP drive, Floppy disks, etc., of the file that you download in case you have computer or hard disk problems.

4) If your product is to be shipped, you may update your Shipping Address, if shown above.

5) **If you experience problems** during a download, you may click the Customer Service button (below) to re-download your files.

HOME CUSTOMER SERVICE VIEW ORDER NEW ORDER SHOPPING CART-SECURITY

a member of the Digital River secure network

# **ARCaine** Technology

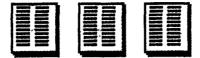

# **Ready to Download**

Click on item to download it.

| 2COL Plus WFW and WP macro        | DOS |
|-----------------------------------|-----|
|                                   |     |
| JETCOL Plus WFW and WP macro      | Win |
| 2COL Prof                         | DOS |
| JETCOL Prof                       | DOS |
| 2MENU                             | Win |
| ClipNfile                         | Win |
| 2COL Plus 2MENU                   | Win |
| JETCOL Plus 2MENU                 | Win |
| 2COL Prof Plus 2COL Plus 2MENU    | Win |
| JETCOL Pro Plus JETCOL Plus 2MENU | Win |
| 2COL plus ClipNfile               | Win |
| JETCOL plus ClipNfile             | Win |

During your download, you may experience problems such as a disconnected phone line, a system crash, etc. Remember that you will be able to re-download these files by going to the customer service URL of: During your download, you may experience problems such as a disconnected phone line, a system crash, etc. Remember that you will be able to re-download these files by going to the customer service URL of:

http://www3.digitalriver.com/cgi-bin/Tango.cgi/digitalriver/customerservice.qry?function=form

You will be required to provide a user ID, password, order number and customer number in order to re-initiate your download(s).

Almost all of the files available here are encoded with <u>StuffIt Expander</u> for Macintosh or <u>PKZip</u> for DOS/Windows.

#### Return to the Home Page

DR

#### Shopping Basket

# **ARCaine Technology**

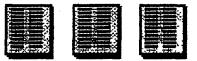

# Here is your shopping basket

The Shopping Basket is a temporary location for you to use while browsing through our products. The Shopping Basket has a life of 1 hour. If you come back within that period, you may find that some items still exist. If you do not want these items, just click on the item number and the item will be deleted.

|               | Product Number        | Description                       | Quantity | <b>Operating System</b> | Price  |        |
|---------------|-----------------------|-----------------------------------|----------|-------------------------|--------|--------|
| $\rightarrow$ | ARC-60001-A1          | 2COL Plus WFW and WP macro        | 1        | Win                     | 33.95  | -      |
|               | <u>ARC-60002-A1</u> - | JETCOL PL. MITHENE MEDICO         | 1        | DOS                     | 41.95  | 58     |
| 17            | ARC-60003-A1          | 2COL Prof                         | 1        | DOS                     | 55.00  | $\sim$ |
| 1 7           | ARC-60004-A1          | JETCOL Prof                       | 1        | Win-                    | 65.00  |        |
|               | ARC-60005-A1          | 2MENU                             | 1        | Wid                     | 18.00  |        |
| Ύ             | ARC-60006-A1          | ClipNfile                         | 1        | Wip                     | 20.00  |        |
| X             | ARC-60007-A1          | 2COL Plus 2MENU 🖊                 | 1        | Win                     | 41.95  |        |
| ٦X            | ARC-60008-A1          | JETCOL Plus 2MENU /               | 1        | Win                     | 49.95  |        |
|               | ARC-60009-A1          | 2COL Prof Plus 2COL Plus 2MENU    | 1        | Win                     | 51.95  |        |
| ľx            | ARC-60010-A1          | JETCOL Pro Plus JETCOL Plus 2MENU | 1        | DOS                     | 59.95  |        |
| X             | ARC-60011-A1          | 2COL plus ClipNfile               | 1        | Win                     | 48.95  |        |
| Ч             | ARC-60012-A1          | JETCOL plus ClipNfil              | 1        | DOS                     | 0.00   |        |
|               |                       |                                   |          | Total:                  | 486.65 |        |

Note: If you live in Minnesota, tax will be charged upon the approval of your credit card.

To Delete an item, click on the Product Number.

[Continue Shopping]

AOL, CompuServe, CyberDog, Prodigy: Please use the "Place Order - Unsecure Page" option as these browsers do not support SSL.

[ Place Order - Unsecure Page ] [ Place Order - Secure Page ]

5608

# ARCaine Technology

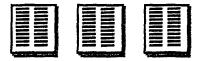

#### Welcome to ARCaine Technology Electronic Ordering!!

- <u>
  2COL Plus WFW and WP macro</u> Supports dotmatrix, inkjet, and deskjet printers Platforms:
  - DOS
  - Windows
- <u>2COL Prof Plus 2COL Plus 2MENU</u> Supports dotmatrix, inkjet, and deskjet printer Platforms:
  - DOS
  - Windows
- <u>2COL plus ClipNfile</u> Supports laser printers and some deskjets Platforms:
  - Windows
- <u>2COL Plus 2MENU</u> Supports dotmatrix, inkjet, and deskjet printers Platforms:
  - Windows
- <u>2COL Prof</u> Supports dotmatrix, inkjet, and deskjet printers Platforms:
  - DOS
  - Windows
- <u>2MENU</u> 2COL and JETCOL interface for use with Windows Platforms:
  - Windows
- ClipNfile -Platforms:
  - Windows

<u>JETCOL Plus 2MENU</u> - Supports laser printers and some deskjets Platforms:

- Windows
- IETCOL Plus WFW and WP macro Supports laser printers and some deskjets Platforms:
  - DOS
  - Windows
- JETCOL Prof Supports laser printers and some deskjets Platforms:
  - DOS
  - Windows
- IETCOL Pro Plus JETCOL Plus 2MENU Supports laser printers and some deskjets Platforms:
  - DOS
  - Windows
- <u>JETCOL plus ClipNfile</u> Supports laser printers and some deskjets Platforms:
  - DOS

#### **Shopping Information**

As you shop around this site, you will have the ability to add items to your shopping basket which will stay with you until you either leave the shopping site, quit your browser, or it expires after one hour. When you are satisfied with the contents of your shopping basket, you may then proceed to the "Place Order" area. This is the area where you will be required to put in your customer information so that we may process your order properly. Note that this area is secured through SSL which means no one can intercept transmissions to or from the server.

All orders are delivered electronically through downloading your purchased software at the download page. During your download, you may experience problems such as a dropped connection or a system crash. If this occurs, you will be able to re-initiate your download by going to the following URL:

http://www3.digitalriver.com/cgi-bin/Tango.cgi/digitalriver/customerservice.qry?function=fc You will need your customer number, order number, user ID and password to recall your order so please note this as you process your order. If we detect an unsuccessful download, we will keep your order live for six days for re-downloading purposes. Thank you for choosing the Internet for your software purchases.

DR

#### http://www.digitalriver.com/dr/v2/ec MAIN.Entry10?PN=1&SP=10023&V1=11495

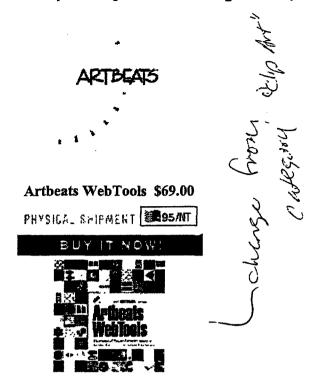

Containing an extensive library of decorative elements optimized for Web page design on one CD for the MacOS or Windows. The user will find icons, buttons\*, bars, sounds, and tiles (seamless background patterns), all accessible through an on-line browser or directly off the disc.

Format & Compatibility: WebTools is available for Macintosh or Windows.

To place a product in your shopping cart, please click on the Buy It Now! button.

HOME CUSTOMER SERVICE NEW ORDER SHOPPING CART SECURITY TO TOP A

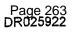

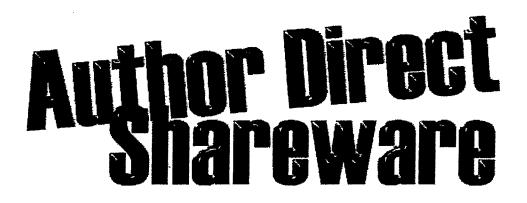

# Thank You For Your Purchase

Your Credit Card has been charged: \$473.93 The charge will appear on your CC as "TSI\*DIGITAL RIVER INT"

|                                              | Resolution |   |          | Mole    | Number | Coul |      |   |
|----------------------------------------------|------------|---|----------|---------|--------|------|------|---|
| Schedule Wizard<br>98 5-User Plus<br>Edition |            | 1 | 195/NT   | The Net | None   | None | None | • |
| URL Manager 98                               |            | 1 | 1 195/NT | The Net | None   | None | None | • |
| Schedule Wizard<br>98 Plus Edition           |            | 1 | 195/NT   | The Net | None   | None | None | • |
| Schedule Wizard<br>98 5-User NT<br>Edition   |            | 1 | 195/NT   | The Net | None   | None | None | • |

Customer Number: 63658 Order Date: 14-APR-98 Order Number: 145060

#### 1) Thank You for your order!

2) You have been sent an Email which provides your order details. Please follow the instructions in this Email if you have difficulty with your order.

3) If your product is distributed via the Internet, click on the product name to download it. We encourage you to make a backup copy to a ZIP drive, Floppy disks, etc., of the file that you download in case you have computer or hard disk problems.

4) If your product is to be shipped, you may update your Shipping Address, if shown above.

5) **If you experience problems** during a download, you may click the Customer Service button (below) to re-download your files.

| MAILWEBMA | STER 🔄 ; | PRINT INVOIC |                       |         |          |      |
|-----------|----------|--------------|-----------------------|---------|----------|------|
| HOME      | CUSTOMER | SERVICE      | <br>RDER NE.<br>JRITY | I ORDER | SHOPPING | CART |

Best Effort Software Software Store

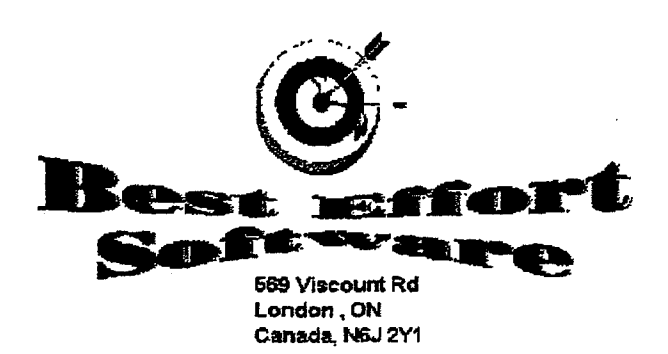

## Thank You For Your Purchase

Your Credit Card has been charged; \$303.53 The charge will appear on your CC as "TSI\*DIGITAL RIVER INT"

|                         | Restaution | a):m | 56-      | HUISTICE | Seriel<br>Number | ে এ। নাও হেস<br>এই দত্রীয় জ |      |   |
|-------------------------|------------|------|----------|----------|------------------|------------------------------|------|---|
| Rink Rat for<br>Windows |            | 1    | 3.X      | The Net  | None             | None                         | None | • |
| MatchMaker for<br>DOS   |            | 1    | DOS      | The Net  | None             | None                         | None | • |
| Batter Up for DOS       |            | 1    | DOS      | The Net  | None             | None                         | None | • |
| PlayMax for<br>Soccer   | ,          | 1    | 2895/NT  | The Net  | None             | None                         | None | • |
| PlayMax for<br>Hockey   |            | 1    | 20095/NT | The Net  | None             | None                         | None | • |

Customer Number: 63658 Order Date: 13-APR-98 Order Number: 142979

1) Thank You for your order!

2) You have been sent an Email which provides your order details. Please follow the instructions in this Email if you have difficulty with your order.

3) If your product is distributed via the Internet, click on the product name to download it. We encourage you to make a backup copy to a ZIP drive, Floppy disks, etc., of the file that you download in case you have computer or hard disk problems.

4) If your product is to be shipped, you may update your Shipping Address, if shown above.

5) If you experience problems during a download, you may click the Customer Service button (below) to re-download your files.

SECURITY

| MAIL WEBMAS |                  | E          |           |          |
|-------------|------------------|------------|-----------|----------|
|             |                  |            |           |          |
| HOME        | CUSTOMER SERVICE | VIEW ORDER | NEW ORDER | SHOPPING |

4/13/98 2:24 PM

CART

Back

https://www.digitalriver.com/v2...c\_MAIN.Entry9?SP=10039&PN=1 &s1=

Brensof Spanish 1.1

# Thank You For Your Purchase

Your Credit Card has been charged: \$63.88 The charge will appear on your CC as "TSI\*DIGITAL RIVER INT"

| BuenSoft<br>Spanish<br>for Win<br>3x, Win<br>95 | 1 | 2 <b>11</b> 95 | The Net | None | None | None |   |
|-------------------------------------------------|---|----------------|---------|------|------|------|---|
| BuenSoft<br>Spanish<br>for Win<br>3x, Win<br>95 | 1 | 3.X            | The Net | None | None | None | • |

Customer Number: 63658 Order Date: 30-APR-98 Order Number: 176621

1) Thank You for your order!

2) You have been sent an Email which provides your order details. Please follow the instructions in this Email if you have difficulty with your order.

3) If your product is distributed via the Internet, click on the product name to download it. We encourage you to make a backup copy to a ZIP drive, Floppy disks, etc., of the file that you download in case you have computer or hard disk problems.

4) If your product is to be shipped, you may update your **Shipping Address**, if shown above.

5) **If you experience problems** during a download, you may click the Customer Service button (below) to re-download your files.

| _! | MAIL WEBMA  | STER |        | RINT INVOID         | E        |       |           |    |
|----|-------------|------|--------|---------------------|----------|-------|-----------|----|
|    | HOME        | CUS  |        | ERVICE<br>PING CART |          |       | NEW ORDER | ı  |
| 'n | 23 PAL & FA | ber  | of the | Digital             | River 50 | ecure | netnerk   | ຳກ |

# Click below to visit:

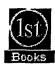

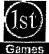

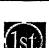

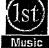

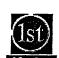

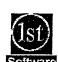

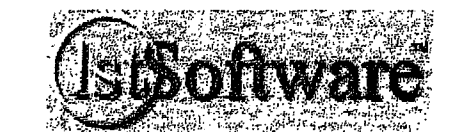

#### Welcome to 1stSoftware

#### Thousands of Software Packages! Many Downloadable!

- Entertainment
- Communication
- Database
  - Desktop Publishing
  - Education
- Engineering

Business

- GraphicsHome & Reference
- Internet
- Multimedia
- Networking
- Productivity
- Programming Tools
- Scientific
- Screen Savers
- Utilities
- World Wide Web

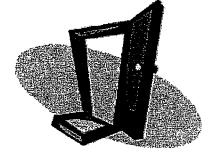

Click HERE to send us a message via e-mail!

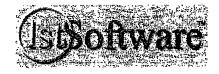

#### DR000051

<HTML>

<HEAD>

<BASE HREF="http://www.lstsoftware.com/">

<TITLE>Download software and games at deep discount prices</TITLE> <META Name="DESCRIPTION" Content="THOUSANDS OF SOFTWARE TITLES, most downloadable. Secure shopping for Business Software, Personal Software, Multimedia Software, Internet and WWW Software, Database, Spreadsheet, Word Processing, Screen Savers and much more."> Much more. >
<META Name="KEYWORDS" Content="robot, download, Screen Saver, Downloadable Programs,
Downloadable Software, Business Software, Personal Software, Communications and
Networking, Database, Spreadsheet, Education Software, Engineering Software,
Entertainment Software, Graphics Software, Home and Reference Software, Internet
Software, WWW Software, World Wide Web Software, HTML Software, Scientific Software,
Droductivity Software, Programming Tools Programming Software, Scientific Software,</pre> Productivity Software, Programming Tools, Programming Software, Scientific Software, Screen Savers, Utilities, Tools, 123 Find It, 21 CENTURY MARKETING, 3DP Object Technology, 3G Services, 47-TEK, 4C Solutions, 7Homebase, AI Internet Solutions, AJ Enterprises, ARCaine Technology, ASD Software, ASP, Matrix Software, Abacus International, Abbott Systems, Accents Images, Accu Knowledge, Acquired Knowledge, Adage US, Adept Solutions, Adrenaline Software, Advanced Recognition Tech, Aha Software, Aimsoft Development Corp, AlderGraf, Alexsys corporation, All-Pro Software, Allegiant, Allen Communication"> </HEAD> <BODY BACKGROUND="newback.jpg" link="#ff0000" vlink="#0000ff" text="#000000"> <TABLE WIDTH=100%> <TR><TD WIDTH=100 VALIGN=TOP BACKGROUND="newleftback.jpg"><center> <TR><TD WIDTH=100 VALIGN=TOP BACKGROUND="newleftback.jpg"><center>
<font color="#fffffff"><b>Click below to visit:</font>
<a href="http://www.lstbooks.com/?lstsoftware"><img
src="http://www.lstsoftware.com/newlstlogo.jpg" border=0 width=43 height=43><br><img
src="newil.gif" border=0 width=53 height=13></a>
<a href="http://www.lstsoftware.com/newlstlogo.jpg" border=0 width=43 height=43><br><img
src="newil.gif" border=0 width=53 height=13></a>
<a href="http://www.lstsoftware.com/newlstlogo.jpg" border=0 width=43 height=43><br><img
src="newil.gif" border=0 width=53 height=13></a>
<a href="http://www.lstsoftware.com/newlstlogo.jpg" border=0 width=43 height=43><br><img
src="newil.gif" border=0 width=53 height=13></a>
<a href="http://www.lstsoftware.com/newlstlogo.jpg" border=0 width=43 height=43><br><img
src="newil.gif" border=0 width=53 height=13></a>
<a href="http://www.lstsoftware.com/newlstlogo.jpg" border=0 width=43 height=43><br><img
src="newil.gif" border=0 width=53 height=13></a>
<a href="http://www.lstsoftware.com/?lstsoftware"><img
src="http://www.lstsoftware.com/?lstsoftware"><img
src="http://www.lstsoftware.com/?lstsoftware"><img
src="http://www.lstsoftware.com/?lstsoftware"><img
src="http://www.lstsoftware.com/?lstsoftware"><img
src="http://www.lstsoftware.com/?lstsoftware"><img
src="http://www.lstsoftware.com/?lstsoftware"><img
src="http://www.lstsoftware.com/?lstsoftware"></a> <a href="http://www.lstmovies.com/?lstsoftware"><img
src="http://www.lstsoftware.com/newlstlogo.jpg" border=0 width=43 height=43><br><img
src="newi4.gif" border=0 width=53 height=13></a>
<a href="http://www.lstsoftware.com/?lstsoftware"><img
ca href="http://www.lstsoftware.com/?lstsoftware"><img
ca href="http://www.lstsoftware.com/?lstsoftware"></a> src="http://www.lstsoftware.com/new1stlogo.jpg" border=0 width=43 height=43><br><img</pre>src="newi5.gif" border=0 width=53 height=13></a> </center> </TD><TD VALIGN=TOP ALIGN=CENTER> <h3> <a href="http://www.digitalriver.com/dr/v2/ec\_MAIN.Entry?SID=1285&SP=10007&CID=0"</pre> GATEOFF> <img src="http://www.lstsoftware.com/new1stsoftware.jpg" width=204 height=66> Click HERE<br> to enter 1stSoftware<br> </a> </h3> <font color="000000"> < h >Thousands of Software Packages! Most Downloadable! </b> </font>

Page 1

www.lstsoftware[1]

```
Business
Communication
>Database
>Desktop Publishing
>Education
Engineering
</u]>
<u]>
Entertainment
Graphics
Home & amp; Reference
Internet
Multimedia
Networking

<u1>
Productivity
Programming Tools
Scientific
Screen Savers
Utilities
>World wide web
<!--<br clear=all>-->
<!--
<a href="http://www.digitalriver.com/dr/v2/ec_MAIN.Entry?SID=1285&SP=10007&CID=0"
GATEOFF>
<img src="newdoor.gif" width=200 height=160 border=0></a>
-->
<P ALIGN=CENTER>
<h4>
<a href="mailto:1stsoftware@1stsoftware.com">
Click HERE to send us a<br>
message via e-mail!<br>
</a>
<a href="http://www.digitalriver.com/dr/v2/ec_MAIN.Entry?SID=1285&SP=10007&CID=0"</p>
GATEOFF>
<img src="http://www.lstsoftware.com/newlstsoftware.jpg" width=204 height=66>
</a>
</TD>
</TR>
</TABLE>
</BODY>
<SCRIPT language="Javascript">
<!--
```

#### www.lstsoftware[1]

```
// FILE ARCHIVED ON 19990424094615 AND RETRIEVED FROM THE
       INTERNET ARCHIVE ON 20060819223203.
      JAVASCRIPT APPENDED BY WAYBACK MACHINE, COPYRIGHT INTERNET ARCHIVE.
ALL OTHER CONTENT MAY ALSO BE PROTECTED BY COPYRIGHT (17 U.S.C.
  // SECTION 108(a)(3)).
       var swayBackCGI = "http://web.archive.org/web/19990424094615/";
       function xResolveUrl(url) {
            var image = new Image();
            image.src = url;
            return image.src;
       function xLateUrl(aCollection, sProp) {
           aCollection[i][sProp] = sWayBackCGI +
 xResolveUrl(aCollection[i][sProp]);
                 Ĵ
            }
      7
     XLateUrl(document.getElementsByTagName("IMG"),"src");
xLateUrl(document.getElementsByTagName("A"),"href");
xLateUrl(document.getElementsByTagName("AREA"),"href");
xLateUrl(document.getElementsByTagName("OBJECT"),"codebase");
xLateUrl(document.getElementsByTagName("OBJECT"),"data");
xLateUrl(document.getElementsByTagName("APPLET"),"codebase");
xLateUrl(document.getElementsByTagName("APPLET"),"codebase");
xLateUrl(document.getElementsByTagName("APPLET"),"codebase");
xLateUrl(document.getElementsByTagName("APPLET"),"archive");
xLateUrl(document.getElementsByTagName("EMBED"),"src");
xLateUrl(document.getElementsByTagName("FORM");
      var forms = document.getElementsByTagName("FORM");
      if (forms) {
            }
                         }
               }
       }
//-->
</SCRIPT>
</HTML>
```

# The Digital River **REVIEW**

# February 1998

#### Digital River Emergency Contact Info

#### 911 Line: 612-660-9961

Call this pager only to notify us of verified server outages. Our on-call technical support staff will get back to you within 15 minutes.

Customer Service: 1-800-656-5426, service@digitalriver.com or webmaster@digitalriver.com.

All of these go to our Customer Service staff who are trained to handle end-user ordering, downloading and installation questions. Forward all customer questions, problems, refunds, etc. to these numbers or e-mail addresses, and our staff will respond within 24 hours.

### Digital River: Plumbing the Web

I have come to realize that this business is difficult to comprehend for most people of non-technical persuasion. Electronic Software Distribution is still new to many, even in our industry. Sure, shareware developers have been downloading files to their prospects years before GUI based Internet browsers even existed. Nevertheless, I have found it helpful to come up with some realworld metaphors that help me explain our business model.

You can look at Digital River as the "plumbers" behind the scene at your web site. Our seamless interface sits behind your web site and delivers the product to end-users. Like plumbing, when it works, you take it for granted. Every time you turn on the faucet, you expect water to come out, so you want to make sure you hire the right plumber to guarantee that your pipes are watertight and corrosion free. Often, in fact, you just want to make sure the water is flowing.

Similarly, at Digital River, we use our proprietary technology, and expertise in this industry to make sure your software pump is always running and your \$\$\$\$ are always flowing. Our hard work and commitment to serving your needs backs that up. You could say that we're the ones wearing tool belts, who don't mind getting messy, plugging leaks, or just hooking up more pipe if its necessary to keep the water flowing freely. We're experts at electronic software distribution; it's all we do, and we do it well. You have partnered with the right company for Internet software distribution. As tough and messy as this job can be, we actually like plumbing -- and we're good at it too.

Chip House

Senior Marketing Mananger

# In This Issue:

- Cable and ADSL Battle for Bandwidth
- Search Engine Secret Weapon
- High Impact Web Design
- Business Resources on the Net

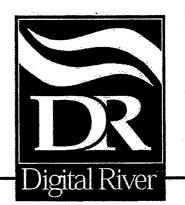

DFNDT 0005168

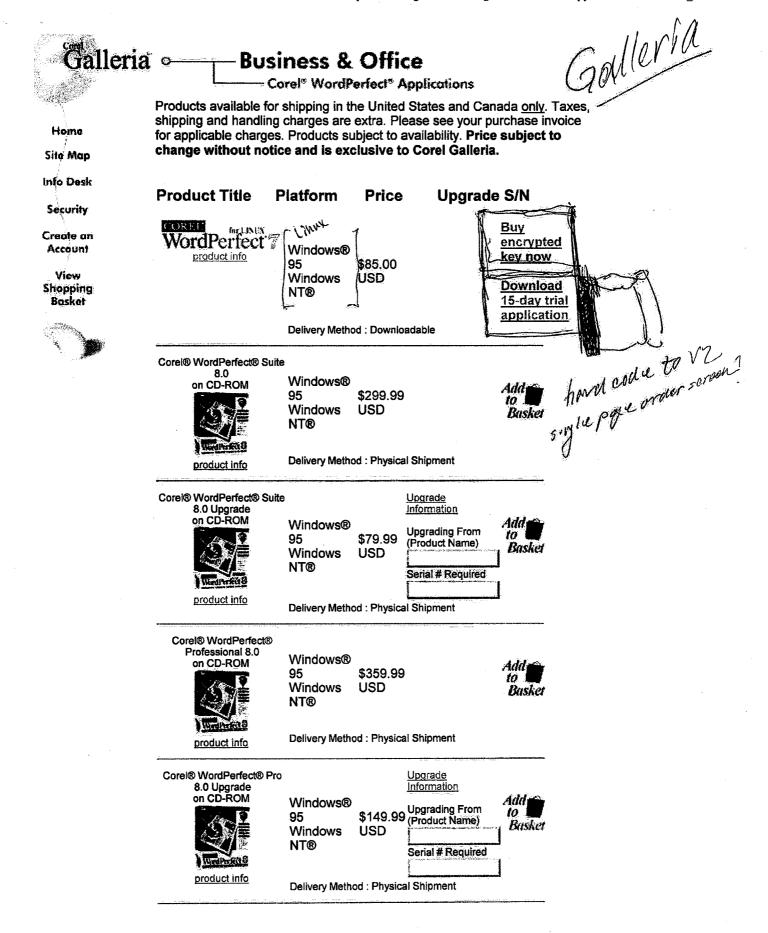

Page 272

DFNDT 0005170 Page 273

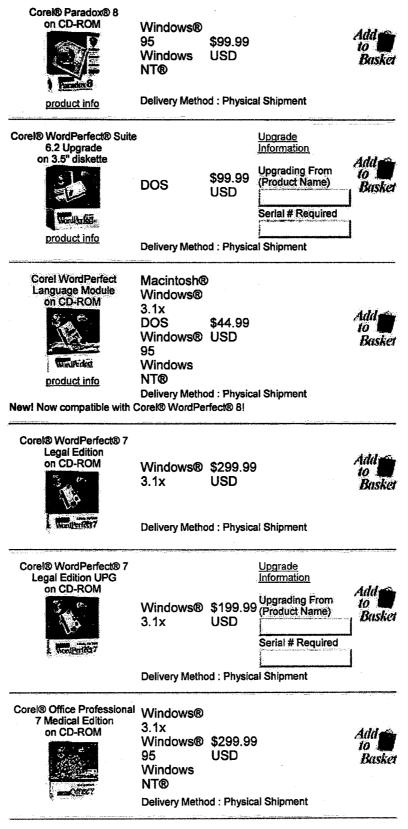

Corel® Office Professional

Upgrade

DFNDT 0005172

.....

| 7 Medical Ed. UPG<br>on CD-ROM | Windows®               | :               | Information                      | 1                   |
|--------------------------------|------------------------|-----------------|----------------------------------|---------------------|
| on epercon                     | 3.1x<br>Windows®<br>95 | \$199.99<br>USD | Upgrading From<br>(Product Name) | Add<br>to<br>Basket |
| All Street                     | Windows<br>NT®         |                 | Serial # Required                | 4                   |
|                                | <b>Delivery Metho</b>  | od : Physica    | l Shipment                       | 1                   |

#### | Technical Support | Show Downloadables |

Copyright © 1998 Corel Corporation. COREL' All rights reserved.

| <br>the active, consider the constraint of the | n mananan'i na mbanadana a na mananana a na mba na ma da | ан улс а <b>та к</b> аран ууландаган карал та | <br> | ал арал <b>ар</b> а с у у от аууул түрөө түрөө (, то, , | and the second second second second second second second second second second second second second second second | an an an an an an an an an an an an an a |  |
|------------------------------------------------|----------------------------------------------------------|-----------------------------------------------|------|---------------------------------------------------------|----------------------------------------------------------------------------------------------------|------------------------------------------|--|
|                                                |                                                          |                                               |      |                                                         |                                                                                                    |                                          |  |
|                                                |                                                          |                                               |      |                                                         |                                                                                                    |                                          |  |
|                                                |                                                          |                                               |      |                                                         |                                                                                                    |                                          |  |
|                                                |                                                          |                                               |      |                                                         |                                                                                                    |                                          |  |
|                                                |                                                          |                                               |      |                                                         |                                                                                                    |                                          |  |
|                                                |                                                          |                                               |      |                                                         |                                                                                                    |                                          |  |
|                                                |                                                          |                                               |      |                                                         |                                                                                                    |                                          |  |
|                                                |                                                          |                                               |      |                                                         |                                                                                                    |                                          |  |
|                                                |                                                          |                                               |      |                                                         |                                                                                                    |                                          |  |
|                                                |                                                          |                                               |      |                                                         |                                                                                                    |                                          |  |
|                                                |                                                          |                                               |      |                                                         |                                                                                                    |                                          |  |
|                                                |                                                          |                                               |      |                                                         |                                                                                                    |                                          |  |
|                                                |                                                          |                                               |      |                                                         |                                                                                                    |                                          |  |
|                                                |                                                          |                                               |      |                                                         |                                                                                                    |                                          |  |
|                                                |                                                          |                                               |      |                                                         |                                                                                                    |                                          |  |
|                                                |                                                          |                                               |      |                                                         |                                                                                                    |                                          |  |
|                                                |                                                          |                                               |      |                                                         |                                                                                                    |                                          |  |
|                                                |                                                          |                                               |      |                                                         |                                                                                                    |                                          |  |
|                                                |                                                          |                                               |      |                                                         |                                                                                                    |                                          |  |
|                                                |                                                          |                                               |      |                                                         |                                                                                                    |                                          |  |
|                                                |                                                          |                                               |      |                                                         |                                                                                                    |                                          |  |
|                                                |                                                          |                                               |      |                                                         |                                                                                                    |                                          |  |
|                                                |                                                          |                                               |      |                                                         |                                                                                                    |                                          |  |
|                                                |                                                          |                                               |      |                                                         |                                                                                                    |                                          |  |
|                                                |                                                          |                                               |      |                                                         |                                                                                                    |                                          |  |

,

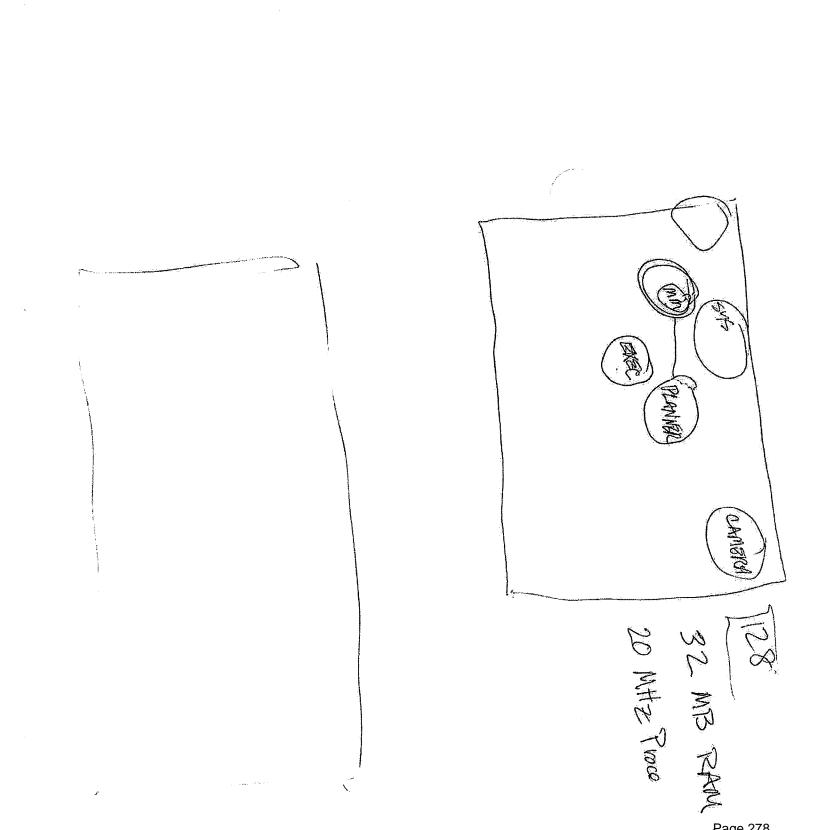

..•

HIDEL LINCLE TO PARTY

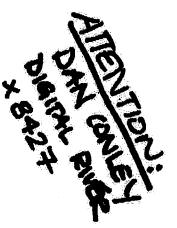

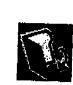

nontring manuf

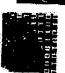

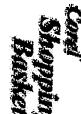

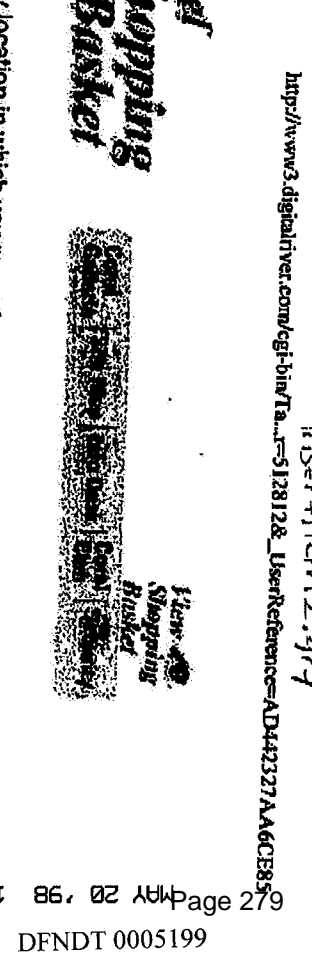

The Shopping Basket is a temporary location in which you may store your selections before you make a purchase. If you have not purchased your selections within one hour, or if you disconnect from your browser, the Shopping Basket will expire. To remove a selection, simply click in the delete column and the item will be removed.

|        | 1.1         | - 5                          |
|--------|-------------|------------------------------|
| 24     |             | In the set of the set of the |
| -      | -           | - 2                          |
|        |             | ۰ē                           |
|        |             | C                            |
|        |             | -2                           |
| F 11   |             |                              |
| . 11   | 1.1         | 4                            |
| 1      |             | 2                            |
|        |             | -5                           |
|        |             | 12                           |
|        |             | ιC,                          |
|        |             | a                            |
| K 18   |             | - 22                         |
| E 14   |             | ā                            |
| . 13   | 21          | Ы                            |
| 1 10   |             |                              |
|        | _           | -                            |
|        | ~           | 1                            |
| 11.    | ·           | 2                            |
| 118    | 2 N N       | 2                            |
| . 18   | 11          | ÷                            |
| 11     |             | ÷.                           |
|        |             |                              |
| 1 / 14 | 2.1         |                              |
| 11     | <b>200</b>  |                              |
|        | 1 C 1       |                              |
| 111    |             |                              |
| 11     |             |                              |
| 12     |             |                              |
| 18.    | i de la com |                              |
|        |             |                              |
| 11     |             |                              |
| 9      |             |                              |
| 11     |             |                              |
| 11     | •           |                              |
| 18     |             |                              |
|        |             |                              |

ande

| Shipping: to<br>Canada or U.S.<br>only                             |
|--------------------------------------------------------------------|
| Downloadable                                                       |
| Downloadable                                                       |
| Fed-Ex                                                             |
| CorelDRAW 8 -<br>CorelDRAW <sup>TM</sup> 8 Fed-Ex                  |
| CorelDRAW 8 -<br>CorelDRAW <sup>TM</sup> 8 Fed-Ex                  |
| CorelXARA <sup>TM</sup> 2.0 - Corel<br>Internet Store Downloadable |
| Fed-F                                                              |
| humomer Description A Delivery                                     |
|                                                                    |

Ъ.1

1.1

DFNDT 0005199

DFNDT 0005200 Page 280

•

.....

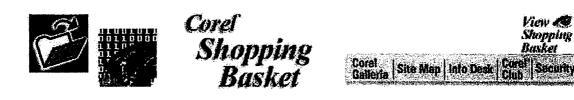

The Shopping Basket is a temporary location in which you may store your selections before you make a purchase. If you have not purchased your selections within one hour, or if you disconnect from your browser, the Shopping Basket will expire. To remove a selection, simply click in the delete column and the item will be removed.

| Remove<br>from Basket | Product                                      | Туре             | Delivery                                      | Price  |
|-----------------------|----------------------------------------------|------------------|-----------------------------------------------|--------|
| <u>Delete</u>         | Print House Magic <sup>TM</sup>              | Windows® 3.x, 95 | Federal Express 2<br>Day                      | 29.99  |
| <u>Delete</u>         | Corel® WordPerfect® 8<br>Language Module     | Windows® 3.x, 95 | Federal Express 2<br>Day                      | 44.99  |
| Delete                | RefutIves<br>Corel Print House <sup>TM</sup> | Macintosh        | Federal Express 2<br>Day                      | 29.99  |
|                       |                                              |                  | <b>Shipping:</b> to<br>Canada or U.S.<br>only | 12.95  |
|                       |                                              |                  | Total:                                        | 117.92 |

\* All prices are in US dollars. Your Order Number is: 532423

#### CONTINUE SHOPPING \* ORDER - SECURE

**To Order by Phone:** Please call **1-800-656-5443** and be prepared to give the operator your order number. Your order number is: **532423.** The operator will need your order number to process your order as it is shown above. Please have your credit card ready when you call. If your product is downloadable, the operator will give you a web address to which you can go to download the item(s) you've purchased. If your product is to be delivered by physical shipment, the operator will verify the shipping method and shipping charges with you. Order line hours are Monday-Friday, 9:30 a.m. to 6:00 p.m. Eastern Standard Time.

Order line hours are Monday-Friday, 9:30 a.m. to 6:00 p.m. Eastern Standard Time.

**To Order On-Line:** Click the **"Order-Secure"** link above to place an order via our secure servers. Your personal information is secured using Secure Socket Layer (SSL) technology. If your browser does not support SSL, while we recommend you place all orders by phone, you may order using the non-secure order form.

Note: Residents of Minnesota will be charged applicable tax upon credit card approval.

DFNDT 0005202 Page 282

.

Monday 11/10/97 Friday 11/1192 Corel Yumnas Khanzada 1) Plane Ordering 2) Short Action Frems Monday - Early Tuesday 3) Corel Drow & Registration , Rebete Coral Draw Registration Process - Generate Passnord. - Recond & Store Credit for 1 year 18 Online Regretration Mirror of page on Corel con Contail Linda Smith, to clanity relationship between items projects #6 and #8 as per Jim Morris #6 and #8 are sime thing Hello-morte

COREL

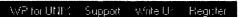

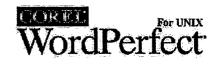

#### **Corel WordPerfect for UNIX/Linux**

#### Demonstration and Evaluation Software via FTP Download

Corel WordPerfect for UNIX/Linux demonstration software is provided as is. Corel and/or SDC do not make any warranties regarding this software. All demo files may be downloaded directly from FTP.COREL.COM. Corel WP 7 for Linux is available at ftp.turbolinux.com/pub/linux/corelwp. This site supports the "reget" command and offers high internet bandwidth.

#### **Corel WordPerfect 7 for UNIX/Linux**

CWP 7 demo software is fully functional for 30 days from the date of installation. The Linux demo has a 15 day evaluation period.

| HP-UX 10.20                          | To be part                                                                                                    |
|--------------------------------------|----------------------------------------------------------------------------------------------------|
| IBM AIX 4.1.4                        | a cust in 10                                                                                                    |
| SCO OpenServer 5.0.0                 | a cust                                                                                                    |
| Sun SPARC Solaris 2.5                | -11-                                                                                                    |
| Sun SPARC SunOS 4.1.x                |                                                                                                    |
| Sun Solaris x86 2.5.1                |                                                                                                    |
| Digital Unix 3.2q, 4.0x              | and the second second second second second second second second second second second second second second second                                                                                                    |
| Linux (Tested on OpenLinux, RedHat a | nd Slackware)                                                                                                    |
|                                      | No manufacture and the second second s |
|                                      |                                                                                                    |

Printer Drivers for WordPerfect for UNIX version 6 and version 7.

#### **Corel WordPerfect 6.0/5.2+ for UNIX**

CWP 6.0/5.2+ demo software does not have printing or file save functionality.

| UNIX Platform | File Name       | Size             | Description               |
|---------------|-----------------|------------------|---------------------------|
| NCR SVR4 V3.0 | ncr.tar.gz      | 49,015,729 bytes | tar file gzipped using -9 |
| SGI IRIX 5.2  | sgi.tar.gz      | 43,474,913 bytes | tar file gzipped using -9 |
| UnixWare 2.01 | unixware.tar.gz | 50,419,108 bytes | tar file gzipped using -9 |

Page 284

...00/

^

DFNDT 0005176 Page 285

 $\phi_{i}$ 

×

| COREL                                       |                           | orer<br>VordPeri                                                                                                    |
|---------------------------------------------|---------------------------|----------------------------------------------------------------------------------------------------|
| ease enter in the                           | following information:    | V/                                                                                                    |
| First:<br>(Required)                        | Dan                       |                                                                                                    |
| Last:<br>(Required)                         | Conley                    |                                                                                                    |
| Title:                                      | Softwåre Engineer         | 4 x (Var) (2 x )                                                                                                    |
| Company:                                    | Digital River             |                                                                                                    |
| Address:                                    | 5198 W. 76th Street       |                                                                                                    |
| Address:                                    |                           | scient ne                                                                                                    |
| City:                                       | Edina                     |                                                                                                    |
| State:                                      | MN Zip: 55439 Country: US | *                                                                                                    |
| Phone:                                      | (612) 253-8494 ext 8427   | J 90                                                                                                    |
| Fax:                                        |                           |                                                                                                    |
| E-Mail:<br><i>(Required)</i>                | dconley@digitalriver.com  |                                                                                                    |
| LINUX<br>Distribution:<br><i>(Required)</i> | Slackware <b>v</b>        | <b>N</b> .                                                                                                    |
| How did you<br>hear about<br>us:            | This is a test order.     | ann marta - marta - gar gur ann an ann an ann                                                                                                    |
| Comment:                                    | This is a test order.     | gund gegen de la proposation de la proposatio |
|                                             |                           | ay ay ang ang ang ang ang ang ang ang ang ang                                                                                                    |

Please include only *one* email address and type carefully. The email address you give us will be used to send you download information.

Register for Evaluation

Page 286

DFNDT 0005178 Page 287

R.

E Es

٠.

COREL

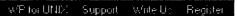

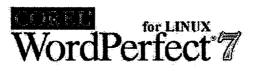

#### **Corel WordPerfect for Linux**

#### **Demonstration and Evaluation Software via FTP Download**

Corel WordPerfect for Linux demonstration software is provided as is. Corel and/or SDC do not make any warranties regarding this software. Download the file then unzip the file (gunzip *filename*.tar.gz).

Untar the file (tar -xvf filename.tar).

Execute the Runme file to start the installation program.

| Download                                                             | File Name                                                                                                    | Size                                                                                                    |
|----------------------------------------------------------------------|----------------------------------------------------------------------------------------------------|----------------------------------------------------------------------------------------------------|
| WordPerfect 7 for X Windows<br>(Mirror by www.turbolinux.com)        | linuxgui.tar.gz                                                                                                    | Approx<br>36 mb                                                                                                |
| WordPerfect 7 for X Windows<br>(Location SDC)                        |                                                                                                    |                                                                                                    |
| WordPerfect 7 for X Windows(Split)<br>(Mirror by www.turbolinux.com) | WordPerfect executable broken down into files 5 mb and under.                                                                                                    |                                                                                                    |
| WordPerfect 7 for X Windows(Split)<br>(Location SDC)                 | an superside of the length of the length of the supervised states of the supervised states of th | r y                                                                                                    |
| Printer Drivers for WordPerfect for Linux.                           |                                                                                                    |                                                                                                    |
| WordPerfect 7 Online Manual<br>(Mirror by www.turbolinux.com)        | manual.tar.gz                                                                                                    | Approx<br>18 mb                                                                                                |
| WordPerfect 7 Online Manual<br>(Location SDC)                        |                                                                                                    |                                                                                                    |
| WordPerfect 7 Graphics<br>(Mirror by www.turbolinux.com)             | graphics.tar.gz                                                                                                    | Approx<br>80 kb                                                                                                |
| WordPerfect 7 Graphics<br>(Location SDC)                             |                                                                                                    |                                                                                                    |
| WordPerfect 7 Software Developers<br><u>Kit</u>                      | sdk.tar.gz                                                                                                    | Approx<br>1 mb                                                                                                 |
| (Mirror by www.turbolinux.com)                                       |                                                                                                    |                                                                                                    |
| WordPerfect 7 Software Developers<br>Kit                             |                                                                                                    |                                                                                                    |
| (Location SDC)                                                       | a (512) (122) (122 | En la la companya da companya da companya da companya da companya da companya da companya da companya da compa |

fr.

DFNDT 0005180

Page 289

| <u>Canadian English</u><br>(Mirror by www.turbolinux.com)                              | linuxceg.tar.gz | Approx<br>9 mb                           |
|----------------------------------------------------------------------------------------|-----------------|------------------------------------------|
| <u>Canadian English</u><br>(Location SDC)                                              |                 |                                          |
| Canadian French<br>(Mirror by www.turbolinux.com)<br>Canadian French<br>(Location SDC) | linuxcfg.tar.gz | Approx<br>14 mb                          |
| <u>German</u><br>(Mirror by www.turbolinux.com)<br><u>German</u><br>(Location SDC)     | linuxdeg.tar.gz | Approx<br>9 mb                           |
| Spanish<br>(Mirror by www.turbolinux.com)<br>Spanish<br>(Location SDC)                 | linuxesg.tar.gz | Approx<br>38 mb                          |
| French<br>(Mirror by www.turbolinux.com)<br>French<br>(Location SDC)                   | linuxfrg.tar.gz | Approx<br>10 mb                          |
| <u>Italian</u><br>(Mirror by www.turbolinux.com)<br><u>Italian</u><br>(Location SDC)   | linuxitg.tar.gz | Approx<br>10 mb                          |
| Dutch<br>(Mirror by www.turgolinux.com)<br>Dutch<br>(Location SDC)                     | linuxnlg.tar.gz | Approx<br>10 mb                          |
| OZ<br>(Mirror by www.turbolinux.com)<br>OZ<br>(Location SDC)                           | linuxozg.tar.gz | Approx<br>14 mb                          |
| UK<br>(Mirror by www.turbolinux.com)<br>UK<br>(Location SDC)                           | linuxukg.tar.gz | Approx<br>10 mb                          |
| Language Files (Character Terminals)                                                   | ]               | uuuuuuu ja puuuuuuuuuuuuuuuuuuuuuuuuuuuu |
| Canadian English                                                                       | linuxcec.tar.gz | 4,894,58                                 |

### 5/14/98 12:06 PM

| Canadian French | linuxcfc.tar.gz | 4,410,281 |
|-----------------|-----------------|-----------|
| German          | linuxdec.tar.gz | 3,239,546 |
| Spanish         | linuxesc.tar.gz | 3,107,685 |
| French          | linuxfrc.tar.gz | 3,222,147 |
| Italian         | linuxitc.tar.gz | 3,284,757 |
| Dutch           | linuxnlc.tar.gz | 3,248,817 |
| OZ              | linuxozc.tar.gz | 5,068,052 |
| UK              | linuxukc.tar.gz | 3,542,899 |

(Note -- All of the files are tar files that have been gzipped using the -9 option)

If for some reason you cannot download the software or if you would simply prefer a CDROM, you may purchase a CDROM version. <u>Click here</u> to purchase the evaluation CDROM.

```
<html>
<head>
<title>Corel WordPerfect for UNIX Demos</title>
</head>
<BODY BGCOLOR="#FFFFFFF"
BACKGROUND="http://www.sdcorp.com/support/options/bg balloon.jpg"
leftmargin=0 TEXT="#000000" link="#0000ff" vlink="#551a8b" alink="#ff0000"
TOPMARGIN=0>
<CENTER><TABLE WIDTH="600" CELLPADDING=10 CELLSPACING=0 BORDER=0>
<!-- ---- Docbody Start ---- -->
<TD WIDTH=100% VALIGN=TOP>
  <A HREF="http://www.sdcorp.com/cgi-bin/corelbar.map" TARGET="_top"><IMG
SRC="http://www.sdcorp.com/support/newbut.gif" ALT="Corel WordPerfect For
UNIX Options" BORDER=0 ISMAP></a>
  <FONT FACE="Verdana, Arial, Helvetica" SIZE=2>
  <P align=center>
     <IMG SRC="http://www.sdcorp.com/graphics/wordperfectforlinux.gif"
ALT="Corel WordPerfect for Linux" BORDER=0 >
  </P>
  <P align=left>
     <H1><HR></h1>
<h3>Corel WordPerfect for Linux</h3>
<h4>Demonstration and Evaluation Software via FTP Download</h4>
Corel WordPerfect for Linux demonstration software is provided as is.
Corel and/or SDC do not
make any warranties regarding this software.
  Download the file then unzip the file (gunzip <I>filename</i>.tar.gz).<br>
  Untar the file (tar -xvf <I>filename</i>.tar).<br>
  Execute the Runme file to start the installation program.
\langle tr \rangle
<strong>Download</strong>
<strong>File Name</strong>
<strong>Size</strong>
<a
href="ftp://ftp.turbolinux.com/pub/linux/corelwp/linuxgui.tar.gz">WordPerfect
7 for X Windows</a><br>
  <font size=1>(Mirror by www.turbolinux.com)</font><BR><br>
  <a href="ftp://ftp.sdcorp.com/pub/demos/linux/linuxgui.tar.gz">WordPerfect
7 for X Windows</a><br>
  <font size=1>(Location SDC)</font>
linuxgui.tar.gz
```

Page: 1

DFNDT 0005186

```
<td_valign="top" align="center">Approx<br> 36 mb</font>
\langle tr \rangle
<a href="http://www.sdcorp.com/demos/smallftp2.htm">WordPerfect 7 for X
Windows</a>(Split)<br>
  <fort size=1>(Mirror by www.turbolinux.com)</fort><br>
  <a href="http://www.sdcorp.com/demos/smallftp.htm">WordPerfect 7 for X
Windows</a>(Split)<br>
   <font size=1>(Location SDC)</font>
WordPerfect executable broken down into files 5 mb and under.
<TR>
< TD >
   <a href="http://www.sdcorp.com/wplinux/printers.htm">Printer Drivers</A>
for WordPerfect for Linux.<BR>
</TD>
< TD >
</TD>
< TD >
</TD>
</TR>
\langle tr \rangle
<a
href="ftp://ftp.turbolinux.com/pub/linux/corelwp/manual.tar.gz">WordPerfect 7
Online Manual</a><br>
   <font size=l>(Mirror by www.turbolinux.com)</font><br><br>
   <a href="ftp://ftp.sdcorp.com/pub/demos/linux/manual.tar.gz">WordPerfect 7
Online Manual</a><BR>
   <font size=1>(Location SDC)</font>
manual.tar.gz
Approx<br>18 mb
<a
href="ftp://ftp.turbolinux.com/pub/linux/corelwp/graphics.tar.gz">WordPerfect
7 Graphics</a><br>
   <font size=1>(Mirror by www.turbolinux.com)</font><br>
   <a href="ftp://ftp.sdcorp.com/pub/demos/linux/graphics.tar.gz">WordPerfect
7 Graphics</a><BR>
```

Page: 2

| the stage of the theory of the stage of the | and a second and a second second second second second second second second second second second second second s | <br> |  |
|---------------------------------------------|----------------------------------------------------------------------------------------------------|------|--|
|                                             |                                                                                                    |      |  |

.

DFNDT 0005188 Page 297 File: Edit1 5/14/98, 12:10:20PM

```
<font size=1>(Location SDC)</font>
graphics.tar.gz
Approx<br>80 kb
<a
href="ftp://ftp.turbolinux.com/pub/linux/corelwp/sdk.tar.gz">WordPerfect 7
Software Developers Kit</a><br>
  <font size=1>(Mirror by www.turbolinux.com)</font><br>
  <a href="ftp://ftp.sdcorp.com/pub/demos/linux/sdk.tar.gz">WordPerfect 7
Software Developers Kit</a><BR>
  <font size=1>(Location SDC)</font>
sdk.tar.gz
Approx<br>1 mb
\langle tr \rangle
<b>Language Files (X Windows)</a></b><BR>
<a
href="ftp://ftp.turbolinux.com/pub/linux/corelwp/linuxceg.tar.gz">Canadian
English</a><br>
  <fort size=1>(Mirror by www.turbolinux.com)</fort><br>
  <a href="ftp://ftp.sdcorp.com/pub/demos/linux/linuxceg.tar.gz">Canadian
English</a><BR>
  <font size>(Location SDC)</font>
linuxceg.tar.gz
Approx<br>9 mb
>
<a
href="ftp://ftp.turbolinux.com/pub/linux/corelwp/linuxcfg.tar.gz">Canadian
French</a><br>
  <font size=l>(Mirror by www.turbolinux.com)</font><br>
  <a href="ftp://ftp.sdcorp.com/pub/demos/linux/linuxcfg.tar.gz">Canadian
French</a><BR>
  <font size=1>(Location SDC)</font>
```

```
Page: 3
```

DFNDT 0005190 Page 299

......

```
linuxcfg.tar.gz
Approx<br>14 mb
<a
href="ftp://ftp.turbolinux.com/pub/linux/corelwp/linuxdeg.tar.gz">German</a><
br>
  <fort size=1>(Mirror by www.turbolinux.com)</fort><br><br>
  <a
href="ftp://ftp.sdcorp.com/pub/demos/linux/linuxdeg.tar.gz">German</a><BR>
  <font size=1>(Location SDC)</font>
linuxdeg.tar.gz
Approx<br>9 mb
\langle tr \rangle
<a
href="ftp://ftp.turbolinux.com/pub/linux/corelwp/linuxesg.tar.gz">Spanish</a>
<br>
  <font size=1>(Mirror by www.turbolinux.com)</font><br><br>
  <a
href="ftp://ftp.sdcorp.com/pub/demos/linux/linuxesg.tar.gz">Spanish</a><BR>
  <font size=1>(Location SDC)</font>
linuxesg.tar.gz
Approx<br>38 mb
<a
href="ftp://ftp.turbolinux.com/pub/linux/corelwp/linuxfrg.tar.gz">French</a><
br>
  <font size=1>(Mirror by www.turbolinux.com)</font><br><br>
  <a
href="ftp://ftp.sdcorp.com/pub/demos/linux/linuxfrg.tar.gz">French</a><BR>
  <font size=1>(Location SDC)</font>
linuxfrg.tar.gz
Approx<br>10 mb
>
<a
href="ftp://ftp.turbolinux.com/pub/linux/corelwp/linuxitg.tar.gz">Italian</a>
```

Page: 4

```
\langle br \rangle
  <fort size=1>(Mirror by www.turbolinux.com)</fort><br><br>
  <a
href="ftp://ftp.sdcorp.com/pub/demos/linux/linuxitg.tar.gz">Italian</a><BR>
  <font size=1>(Location SDC)</font>
linuxitg.tar.gz
Approx<br>10 mb
\langle tr \rangle
<a
href="ftp://ftp.turbolinux.com/pub/linux/corelwp/linuxnlg.tar.gz">Dutch</a><b
r>
  <font size=1>(Mirror by www.turgolinux.com)</font><br>
  <a
href="ftp://ftp.sdcorp.com/pub/demos/linux/linuxnlg.tar.gz">Dutch</a><BR>
  <font size=1>(Location SDC)</font>
linuxnlg.tar.gz
Approx<br>10 mb
<a
href="ftp://ftp.turbolinux.com/pub/linux/corelwp/linuxozg.tar.gz">OZ</a><br>
  <font size=1>(Mirror by www.turbolinux.com)</font><br>
  <a href="ftp://ftp.sdcorp.com/pub/demos/linux/linuxozg.tar.gz">OZ</a><BR>
  <font size=1>(Location SDC)</font>
linuxozg.tar.gz
Approx<br>14 mb
<a
href="ftp://ftp.turbolinux.com/pub/linux/corelwp/linuxukg.tar.gz">UK</a><br>
  <font size=1>(Mirror by www.turbolinux.com)</font><br>
  <a href="ftp://ftp.sdcorp.com/pub/demos/linux/linuxukg.tar.gz">UK</a><BR>
  <font size=1>(Location SDC)</font>
linuxukg.tar.gz
Approx<br>10 mb
```

Page: 5

|            | 10.4     |
|------------|----------|
| DFNDT 0005 | ~ .      |
|            | Page 303 |

4.

```
>
Language Files (Character Terminals) </a><BR>
\langle tr \rangle
Canadian English</a><BR>
linuxcec.tar.gz
4,894,584
Canadian French</a><BR>
\langle td \rangle
linuxcfc.tar.gz
4,410,281
German</a><BR>
linuxdec.tar.gz
3,239,546
\langle tr \rangle
Spanish</a><BR>
\langle td \rangle
linuxesc.tar.gz
\langle /td \rangle
3,107,685
>
French</a><BR>
linuxfrc.tar.gz
3,222,147
```

Page: 6

```
\langle tr \rangle
Italian</a><BR>
linuxitc.tar.gz
3,284,757
Dutch</a><BR>
\langle td \rangle
linuxnlc.tar.gz
\langle td \rangle
3,248,817
\langle tr \rangle
>
02</a><BR>
linuxozc.tar.gz
5,068,052
UK</a><BR>
linuxukc.tar.gz
3,542,899
( Note -- All of the files are tar files that have been gzipped using the -9
option)
<BR><BR>
If for some reason you cannot download the software or if you would simply
prefer a
CDROM, you may purchase a CDROM version.
<A HREF="https://www.sdcorp.com/wplinux/democd.html">Click here</a> to
purchase the evaluation CDROM.
<BR><BR>
</body>
</html>
```

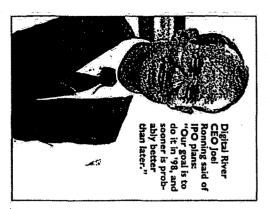

**HECHNOLOGY.** \$13M private placement builds revenue stream for relocating firm

## liver plans an this vea

By Henry Breimhurst

It's hard to refrain from making a water analogy when talking about Digital River Inc., especially given the activity at the Staff reporter

Edina-based company. Indeed, Digital River won't even this June: The ğ

has and other digital products over the Internet shipping out to an Eden Prairie location. The company, which distributes software of majority shareholder Tech Squared Inc., is which has had its headquarters in the offices Edina-based by meanwhile Seen ils trickle ್ಷ company, clients

firms

looking to take Digital River public.

DIGITAL to page 47

forward to a possible initial public offering (IPO) later this year. grow to a flood, and with the ink on its most recent \$13-million-plus private placement not yet dry, Digital River is already looking

While no date has been set nor filings made regurding the IPO, Digital River presi-dent and CEO Joel Ronning said it is clearly e-commerce stocks ---- witness the success of the next step. With the white-hot market for Amazon.com, adar screens of several N2K and his firm is on last week's K-tel major securities 둜

> "Our goal is to do it in '98, and sooner is probably better than later," Ronning said. Digital River, Ronning said, has spent the

chase past few years getting licenses to distribute River's massive server, to date, he customer has made the e-commerce loaded to the customer over the Internet once itles. Most of these are stored on Digital licensed the rights to more than 100,000 the software products of various companies; of the software. more than 1,200 companies and then downhave pur

CityBusiness April 24, 1998 47

### **DIGITAL RIVER** from page 3

Digital River, Ronning said, has spent the past few years getting licenses to distribute the software products of various companies; to date, more than 1,200 companies have licensed the rights to more than 100,000 titles. Most of these are stored on Digital River's massive server, and then downloaded to the customer over the Internet once the customer has made the ecommerce purchase of the software.

'Software is an ideal [product] for sales over the Internet," said Bill Burnham, senior research analyst for electronic commerce at Minneapolis-based Piper Jaffray Inc. "It's going to take a few years. A lot of it depends on the available bandwidth."

The database is also designed to allow different points of entry; for example, a consumer might visit a software publisher's site. When this person wants to make a purchase, a link from the developer to Digital River's server shows the customer just that publisher's products. On the other hand, visitors to a retailer site will be able to view all the titles that retailer sells. In this way, Digital River can slice and dice the database to serve a variety of customers.

"There's a big advantage from the publisher side," said Chip House, senior marketing manager for Digital River. "There's greatly reduced cost to bring a product to market, and a greatly reduced time to market. It allows them to pass the savings on to the customer." House said Digital River recommends that its publisher clientele offer software over the Internet at costs 10 percent to 20 percent below in-store costs. "We want to make it a preferred mode of shopping,"

"[Ronning] has really got sort of a holistic service offering," Burnham said. "If you want to sell over the Internet, [Digital River] can make it happen. You're going to see a whole new breed of behind-the-scenes electronic commerce firms."

The \$13 million private placement, meanwhile, is Digital River's third: The first was the initial \$1 million round, and the second raised \$4.5 million last summer. The latest round, Ronning said, will be the last before an IPO, and will pay for the move to new headquarters and the opening of offices in London and Japan before year's end.

"Right now, we are the world's largest source for distributing software on the Internet," said Ronning. "Not only do we have the tactical side, but we also have the funding." With customers like Oracle and IBM, he said. Digital River has customers that "care that we're well-funded."

House said Digital River intends to grow from 1,000-plus publisher sites and 150 retailer/reseller sites today to more than 2,000 publishers and 1,000 retailer/resellers by the end of the year.

As a bandwidth-dependent company, Digital River also finds it must invest in technology. The huge server will soon be hooked up to a DS3 line, which is equivalent to 45 T1 lines. Ronning said the company is performing about 700 transactions per day, and has revenues just shy of \$1 million a month and growing; historically, the company has grown at 20 percent to 40 percent monthly. The company does offer physical delivery for some programs, including large, graphics-heavy games, since they would take far too long to download.

Minneapolis-based NetRadio also plans to sell software over the Internet, but it will physically mail the software to buyers, "It's not just the bandwidth speeds, it's also the types of people," said George Burr, director of marketing for NetRadio. "I know a lot of people who aren't real comfortable unless they go to Computer City" for a shrinkwrapped box of tangible software.

Digital River's clientele, he said, would logically include the tech-savvy who are comfortable paying for something they never physically handle. The tech-savvy "are obviously a growing market," Burr said. "But the Internet is attracting all types of people. We're filling [the needs] of other types.

Digital River points to estimates and surveys indicating that most software manufacturers expect electronic delivery to be a major part of their business by 2000, and a third of Fortune 1000 IT managers expect to acquire half of their software over the Internet by 1999.

Digital River's move to Eden Prairie will establish the company as its own entity. The symbiotic relationship with Tech Squared will continue, but Ronning said Digital River no longer needs the incubation or stability that Tech Squared, which sells Macintosh equipment, software and peripherals, provided to the startup. Ronning owns about half of Tech Squared, but said he will allow Tech Squared to run itself; his attention will be on Digital River.

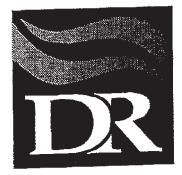

÷

## **Digital River Contract Cover Sheet**

| Date 1-28-97 Product Mgr Chris Faris                     |
|----------------------------------------------------------|
| Developer Name Octal Publications Ltd                    |
| Key Contact Geoff Wells                                  |
| Phone # 905-725-0888 E-Mail Address Octal 2 magican. Net |
| WWW Address www.durhamweb.com/www                        |
| Contract Type: ESD HOST Fulfillment                      |
| List Products & Pricing Below:                           |

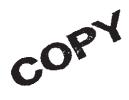

. 5

### DIGITAL RIVER, INC. DEALER AGREEMENT

This Agreement, made this 27 tday of \_\_\_\_\_\_ , 199<u>7</u>, by and between DIGITAL RIVER, INC., a Minnesota corporation with offices located at 5198 West 76th Street, Edina, Minnesota 55439 (the Company), and Octal Publications Limited \_\_\_\_\_/

with offices located at

14-391 Marwood Drive, Oshaya, Ont. L1H7P8 (the Dealer).

### Premises

The Company is engaged in the business of electronically distributing products, including computer software to end users of such products (the End Users). The Dealer owns and operates the website (the Site) identified on Exhibit A, attached hereto and incorporated herein by reference, and is engaged in the business of soliciting orders from end users for the purchase of various products, including computer software. The Company desires to engage the services of the Dealer to facilitate the distribution of computer software, and the Dealer is willing to perform such services for the Company.

In consideration of the Premises, the mutual promises of the parties, and the mutual benefits to be gained by performance, it is agreed as follows:

Products - The Company distributes the products described on Exhibit A. Such products, as may from time to time be updated, modified, or enhanced, shall be collectively referred to as "the Products." The Company may from time to time, in its sole discretion, delete Products from this Agreement. In addition, the Company may from time to time, in its sole discretion, add Products to this Agreement, and any such added software products shall be considered to be part of the Products for the purposes of this Agreement.

Appointment of Dealer - The Company hereby appoints the Dealer to solicit orders for the sale of the Products. The Dealer shall maintain and continue to operate the Site. The Site shall prominently feature advertising and promotional information about the Products, together with instructions about the means by which the Products can be purchased. As may be requested by the Company, the Dealer shall consult and cooperate with the Company in connection with the design, content, format, and graphics that are a part of the advertising and promotion of the Products on the Site. The Dealer shall in each and every instance use its best efforts to promote the sale of the Products, and shall refrain from taking any actions that could impede the sale of the Products or injure the reputation and integrity of the Company.

2003/005

3. Order and Delivery Process - The Dealer shall continuously maintain a link to "www.digitalriver.com." The Dealer shall pay the Company the onetime set-up fee specified on Exhibit A, and the Company shall provide reasonable assistance to the Dealer in establishing the aforementioned link and duplicating the Site. All orders for the Products shall be transmitted directly to the Company. The Company shall be responsible for the processing of payments made by End Users, payment of all applicable credit card transaction fees, payment and filing of all applicable taxes, and for the delivery of the Products to the End Users.

4. Commissions - The Dealer shall be paid a commission based on a percentage of net sales of the Products. The commission rate shall be as specified in Exhibit A. Within thirty (30) days after the end of each month the Company will remit commissions to the Dealer based on amounts actually received by the Company during the immediately preceding month. As used in this Agreement, the term "net sales" shall mean the actual amount paid by an End User for the Products, reduced by sales and use taxes and delivery charges. The Company may from time to time adjust the amount of commissions payable to the Dealer based on returns, refunds, and exchanges.

5. Term - Subject to the provisions of Section 13, the initial term of this Agreement shall commence on the date of its execution and continue for a period of one (1) year thereafter. Unless the Company provides written notice of termination to the Dealer prior to the expiration of the initial term or any renewal term, this Agreement shall automatically be renewed for successive one (1) year terms.

6. Monthly Sales Requirement - On a monthly basis, the Dealer shall selfthe amount of the Products specified on Exhibit A. In the event the Dealer fails to sell such amount, the Dealer shall pay the Company a sales fee in the amount specified on Exhibit A. In the discretion of the Company, the amount of the sales fee may be offset against future commissions payable to the Dealer.

7. End User Information - Within thirty (30) days after the end of each month the Company shall provide the Dealer with the Company's list of customers and End Users that purchased the Products through the Dealer's Site during the immediately preceding month (the Customer List). The Dealer shall have the right to use the Customer List in connection with its sales and marketing activities. The Dealer shall not reproduce or distribute the Customer List without the consent of the Company, and the Customer List may not be sold or otherwise transferred to any other person or organization.

8. Confidential Information - All of the trade secrets and other confidential information relating to the Company and the Products,

2004/005

including without limitation, methods, processes, configurations, intended uses, marketing plans, financial information, business plans, the Customer List, and inventory information shall be maintained in confidence, and the Dealer shall not, during the term of this Agreement or subsequent to the termination of this Agreement, divulge to any other person or organization, or use in any manner whatsoever, directly or indirectly, for any reason whatsoever, any of the trade secrets or confidential information relating to the Company and the Products without receiving the prior written consent of the Company. The Dealer shall take such actions as may be necessary to ensure that its employees and agents are bound by the provisions of this Section.

9. Distribution Restrictions - The Company shall be the exclusive electronic supplier of the Products for the Dealer at the Site. At the Site, or through the use of similar electronic distribution systems, the Dealer shall refrain from advertising or promoting the electronic sale of the Products by other persons or organizations.

10. Nature of Relationship - The Dealer shall be an independent contractor and not an employee of the Company. The Dealer shall not represent or imply to any person or organization that this Agreement authorizes it to act as an agent or on behalf of the Company, other than as provided for in this Agreement. The Company shall not be obligated by any agreement, representation, or warranty made by the Dealer, nor shall the Company be obligated for damages to any person or organization for personal injuries or property damage directly or indirectly arising out of the conduct of the Dealer.

11. Indemnification - The Company and the Dealer shall indemnify, defend, and hold harmless each other and their successors and assigns from and against any and all manner of action or actions, suits, claims, damages, judgments, levies, and executions, including reasonable attorneysi fees, whether known or unknown, liquidated or unliquidated, fixed, contingent, direct or indirect, that relate to the conduct of their respective businesses or the breach of any of their respective obligations under this Agreement.

12. Programming Services - As may be requested by the Dealer, the Company may from time to time provide computer programming services to the Dealer. The provision of any such computer programming services by the Company shall be on such terms and conditions as may be mutually agreed upon by the Dealer and the Company.

13. Termination - The Company shall have the right to immediately terminate this Agreement in the event the Dealer fails to substantially perform any of its material obligations under this Agreement; suspends or terminates the conduct of its business; or initiates or has initiated against it,

any act, process, or proceeding under any insolvency law, the Federal Bankruptcy Act, or any other statute or law providing for the modification or adjustment of the rights of creditors.

Miscellaneous - Injunctive or other equitable relief shall be a remedy available to the Company in the event of a breach of any provision of this Agreement by the Dealer. In no event shall the Company's liability to the Dealer exceed the aggregate amount of commissions paid to the Dealer by the Company during the one (1) year period immediately preceding the date of termination of this Agreement. Any notices required or permitted to be given under this Agreement shall be sufficient if in writing and personally delivered or sent by certified mail to the address of the other party at the address set forth herein. The Dealer may not assign its rights or delegate its duties hereunder without receiving the prior written consent of the Company. The waiver of any provision or the breach of any provision of this Agreement shall not be effective unless expressly made in writing. This Agreement shall be governed by the laws of the State of Minnesota in the United States. For the purpose of resolving conflicts related to or arising out of this Agreement, the parties expressly agree that venue shall be in the State of Minnesota only, and, in addition, the parties hereby consent to the jurisdiction of the federal and state courts in the State of Minnesota. In the event any portion of this Agreement shall be held to be invalid, the same shall not affect in any respect whatsoever, the validity of the remainder of this Agreement. This Agreement sets forth the entire understanding between the parties, there being no terms, conditions warranties, or representations other than those contained in this Agreement, and no amendments shall be valid unless made in writing and signed by the parties to this Agreement.

IN WITNESS WHEREOF, the parties have executed this Agreement as of the day and year first above written.

THE COMPANY: DIGITAL RIVER, INC.

By:

Its:

Geoffrey C. Wells C.E.O. Its:

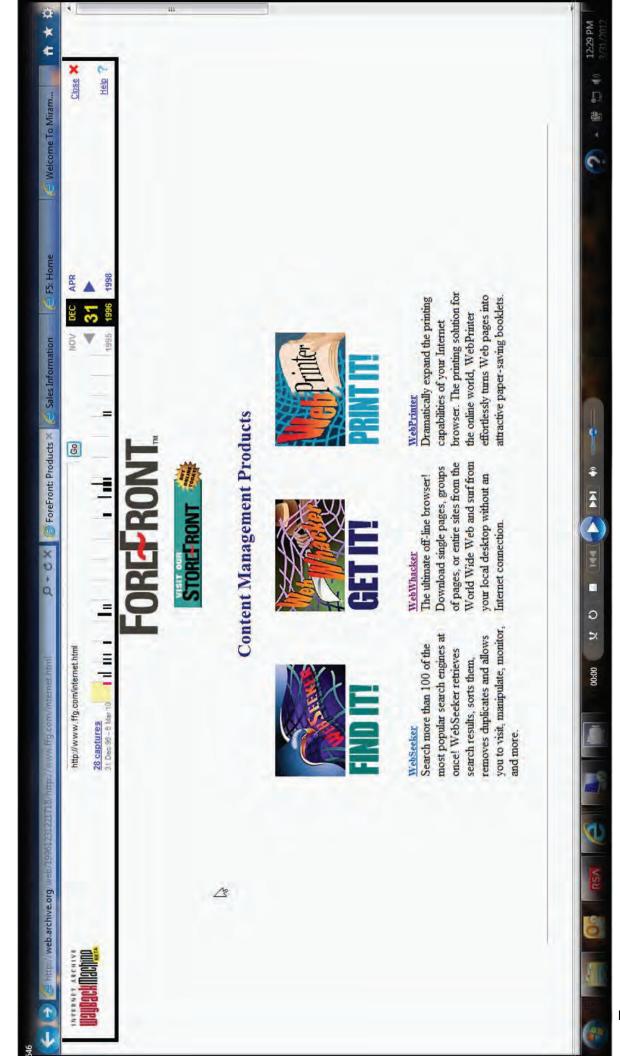

Page 313

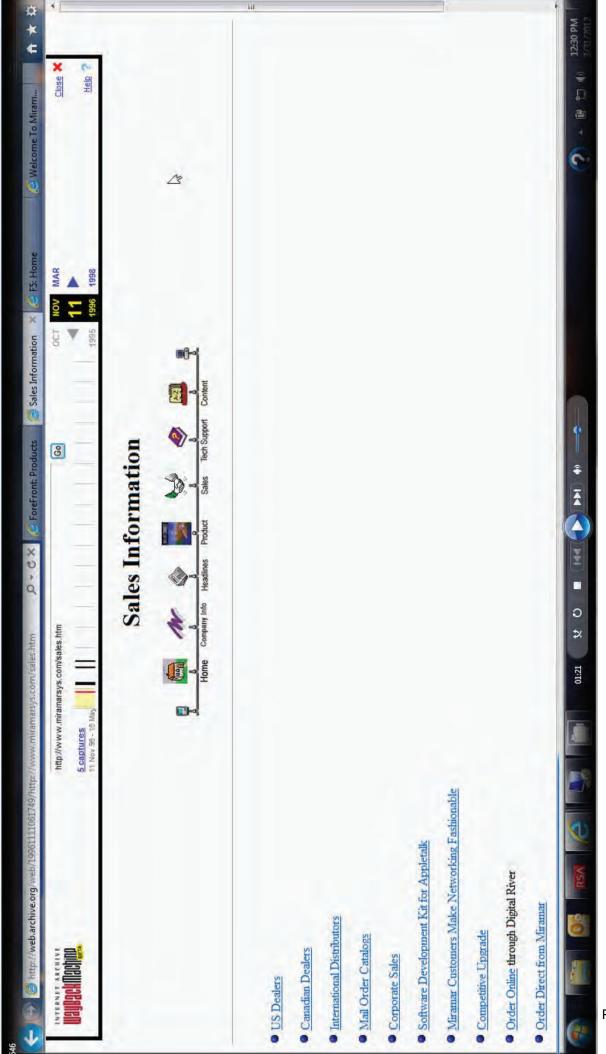

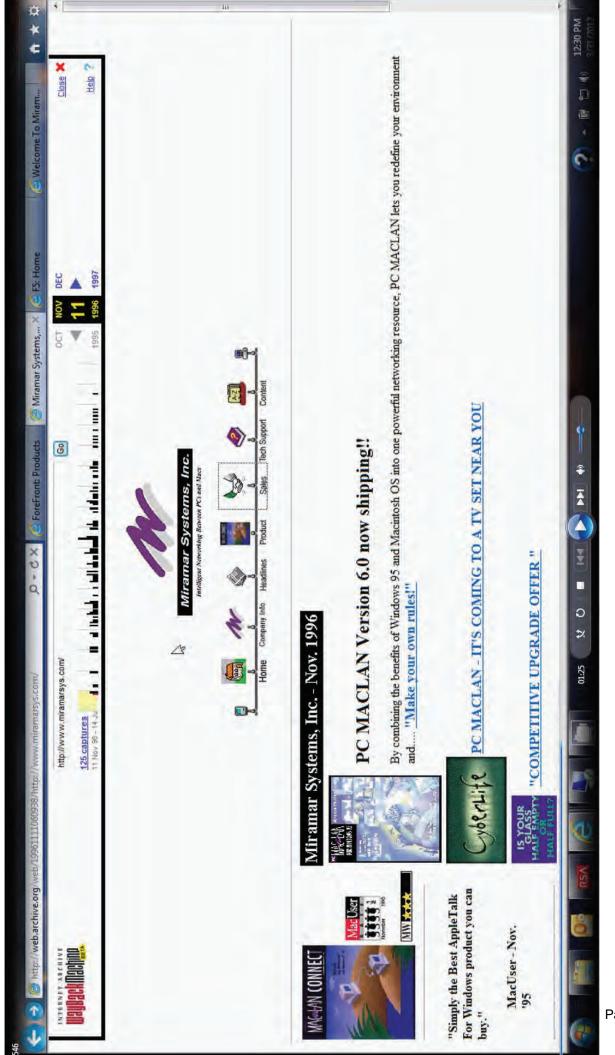

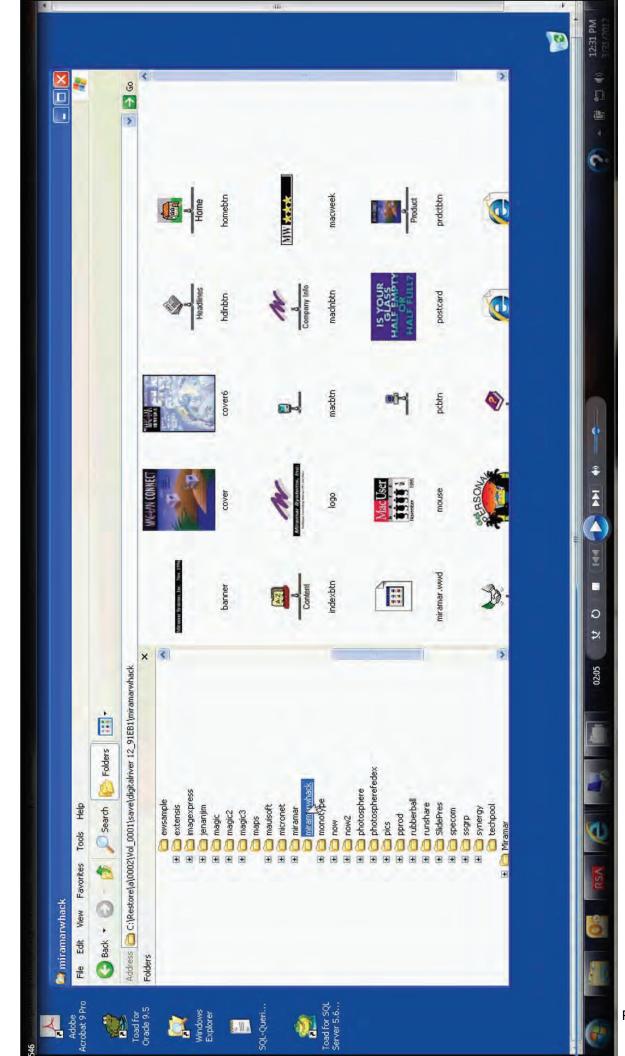

| File Edit View Favorites Tools Help                                          |                      |                    |                       |                    |            |
|------------------------------------------------------------------------------|----------------------|--------------------|-----------------------|--------------------|------------|
| 🐼 Back 🔹 💟 – 🏂 🖉 Search 🔂 Folders                                            | +                    |                    |                       |                    |            |
| Address 🙆 C:\Restore\a\0002\Vol_0001\save\digitalriver 12_91EB1\miramarwhack | 1/miramarwhack       |                    |                       |                    | 8          |
| Folders                                                                      | × Name ×             | Size Type          | Date Modified         | Date Picture Taken | Dimensions |
| C ewsample                                                                   | × Shanner            | 1 KB GIF Image     | 11/21/1996 10:06 AM   |                    | 330 × 30   |
| € extensis                                                                   | Cover                | 17 KB GIF Image    | 11/21/1996 10:06 AM   |                    | 122 × 146  |
| imagexpress                                                                  | Cover6               | 17 KB GIF Image    | 11/21/1996 10:06 AM   |                    | 114 × 146  |
| E ienanim                                                                    | hdinbtn              | 2 KB GIF Image     | 11/21/1996 10:06 AM   |                    | 60×64      |
| 1/0                                                                          | Momebtn              | 2 KB GIF Image     | 11/21/1996 10:06 AM   |                    | 60 × 64    |
| 10                                                                           | Nindexbtn            | 1 KB GIF Image     | 11/21/1996 10:06 AM   |                    | 60 × 64    |
| T madic3                                                                     | a) logo              | 8 KB GIF Image     | 11/21/1996 10:06 AM   |                    | 216 × 108  |
| maps                                                                         | Macbtn -             | 2 KB GIF Image     | 11/21/1996 10:06 AM   |                    | 30 × 64    |
| E mauisoft                                                                   | machbtn              | 3 KB GIF Image     | 11/21/1996 10:06 AM   |                    | 60 × 64    |
| E micronet                                                                   | Macweek              | 1 KB GIF Image     | MA 30:01 3991 MM      |                    | 92 × 16    |
| 10                                                                           | 👼 miramar , wwd      | 5 KB WWD File      | 11/21/1996 10:07 AM   |                    |            |
| miramarwhack                                                                 | Mouse                | 2 KB GIF Image     | 11/21/1996 10:06 AM   |                    | 61×53      |
| 🗉 🔂 monotype                                                                 | probin               | 2 KB GIF Image     | 11/21/1996 10:06 AM   |                    | 30 × 64    |
| Tem now                                                                      | postcard             | 3 KB GIF Image     | 11/21/1996 10:06 AM   |                    | 88 × 59    |
| F Dow2                                                                       | Prdctbtn             | 3 KB GIF Image     | 11/21/1996 10:06 AM   |                    | 60 × 64    |
| E C photosphere                                                              | salesbtn             | 2 KB GIF Image     | 11/21/1996 10:06 AM   |                    | 60 × 64    |
| Dhotospherefedex                                                             | Shirt                | 6 KB GIF Image     | 11/21/1996 10:06 AM   |                    | 06 × 06    |
| E Dics                                                                       | techbtn              | 3 KB GIF Image     | 11/21/1996 10:06 AM   |                    | 60 × 64    |
| E Dprod                                                                      | e toc                | 1 KB HTML Document | MA 30:01 396 10:06 AM |                    |            |
| E C rubberball                                                               | A www.miramarsys.com | 6 KB HTML Document | 11/21/1996 10:12 AM   |                    |            |
| 🖅 🖂 runshare                                                                 |                      |                    |                       |                    |            |
| 📧 🔂 SlidePres                                                                |                      |                    |                       |                    |            |
| 🗉 🛄 specom                                                                   |                      |                    |                       |                    |            |
| 🖅 🔁 sgrp                                                                     |                      |                    |                       |                    |            |
| E 🖸 synergy                                                                  |                      |                    |                       |                    |            |
| C techpool                                                                   |                      |                    |                       |                    |            |
| 🗷 🔂 Miramar                                                                  | ~ ~                  | 101                |                       |                    |            |

Page 317

(e

12:31 PM

くの記述

5

\*

ž

0

02:22

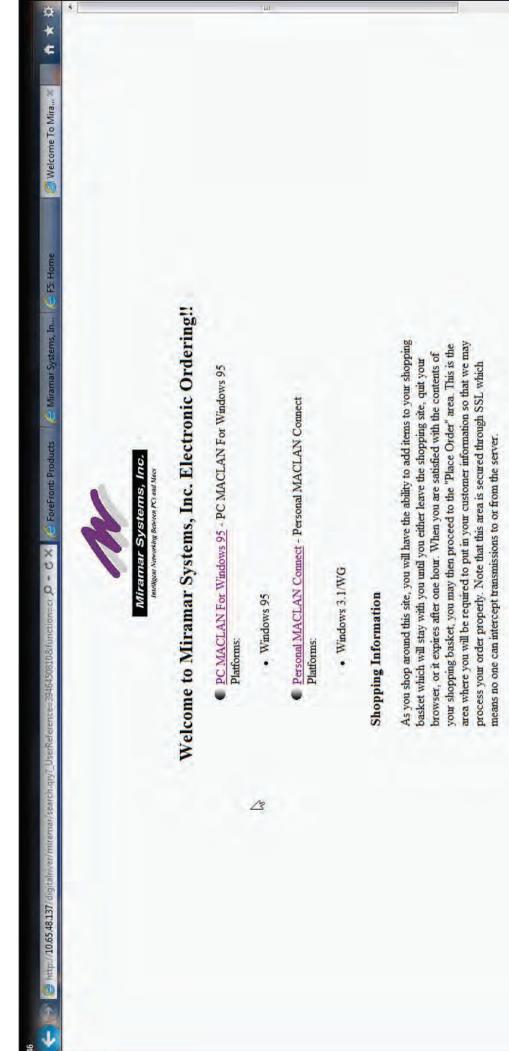

problems such as a dropped connection or a system crash. If this occurs, you will software at the download page. During your download, you may experience All orders are delivered electronically through downloading your purchased be able to re-initiate your download be going to the following URL:

ê 0 02:39

12:32 PM

· 第

5

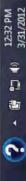

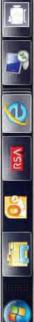

[Continue Shopping ] [Place Order ]

Make sure that the checkbox next to Enable SSL v3 is not checked. Click on apply - ok. Then proceed to reload the page.

Netscape Navigator 3.0 Users: When choosing to place order, you may receive an error "Document contains no data." To bypass this error, choose Options from the netscape menu. Click on Security Preferences.

To Delete an item, click on the Product Number.

Note: If you live in Minnesota, tax will be charged upon the approval of your credit card.

ñ

☆ **★ ↓** ×

Shopping Basket 🗙

e Miramar Systems, In... 2 F5: Home

E ForeFront: Products

39464508108/function **D - G X** 

http://10.65.48.137/digitalm

Miramar Systems, Inc. Intelligut Nervorking Beaveen PCs and Mass

## Here is your shopping basket

The Shopping Basket is a temporary location for you to use while browsing through our products. The Shopping Basket has a life of 24 hours. If you come back within the 24 hour period, you may find that some items still exist. If you do not want these items, just click on the item number and the item will be deleted.

Product Number Description Quantity Operating System Price

Total:

00.00

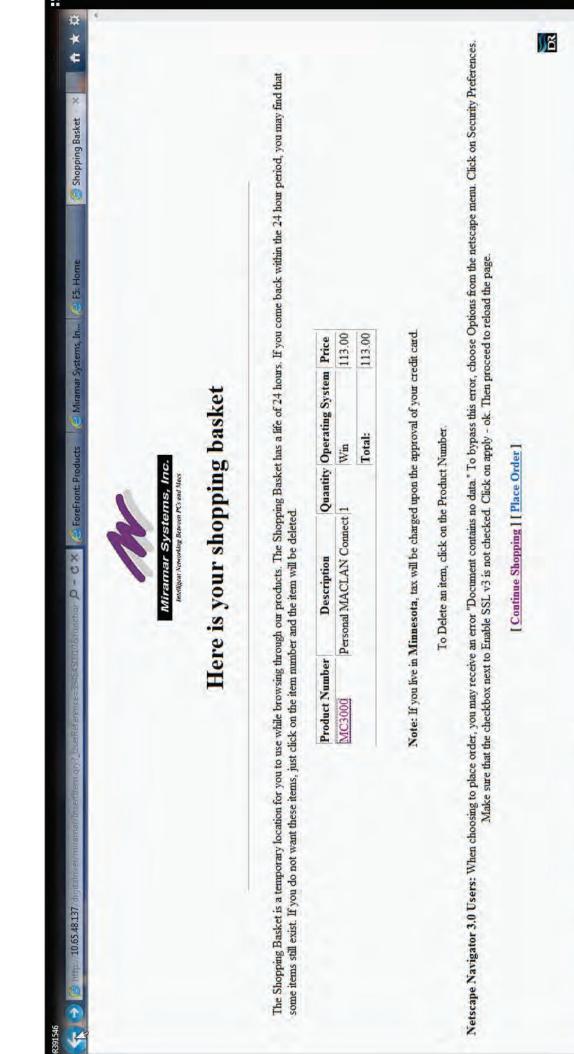

Page 320

K

12:32 PM

0

۴

÷

Ā

1

N C N

03:03

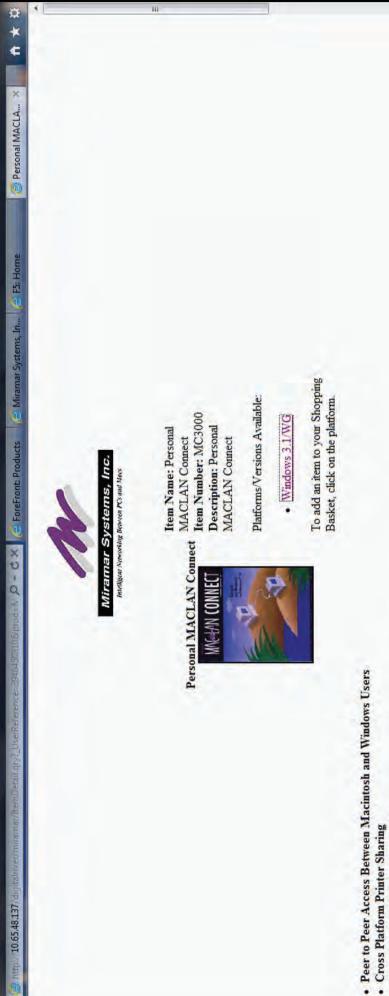

R391546

- Flexible, Cost Effective Solutions

# Peer to Peer File & Print Sharing for Macintosh and Windows PC

Personal MACLAN Connect version 5.5 is the only cross platform networking software that provides full peer to peer file and printer sharing between Macintosh and Windows PCs. Personal MACLAN Connect is PC Windows software that gives Macintosh and Windows users an easy to use full featured way to share disk drives, printers (PostScript or otherwise), CD-ROM drives and other resources among a mix of computers. Sharing information between Windows and Macintosh users is now as transparent as working off your own local hard drive. Print jobs go to the output device of your choice regardless of its location on the network.

Peer to Peer File Services

12:32 PM

書

3

ŧ

Ā 

0

03:04

p

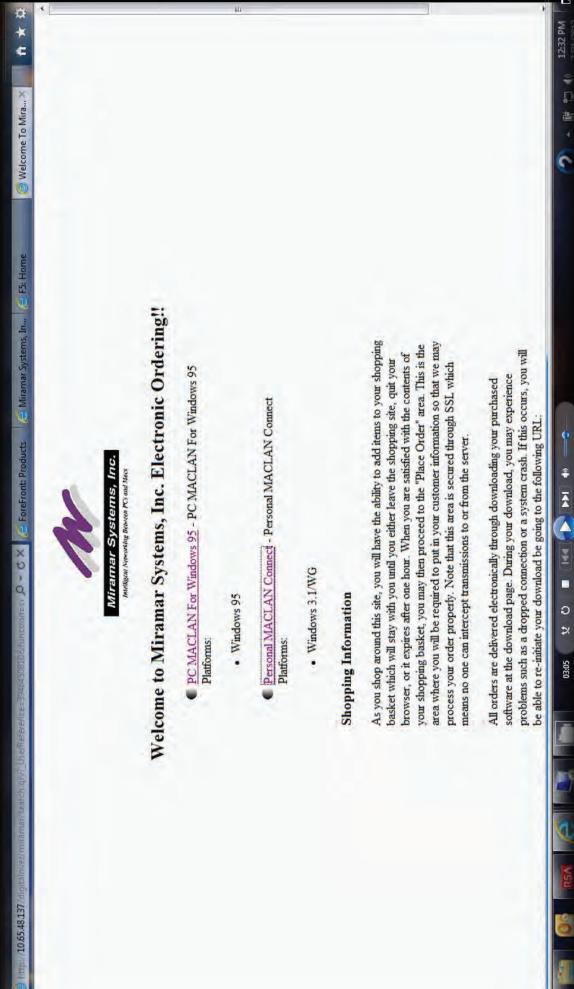

R391546

ŧ Ā 4 o × 03:05

-Ā ž J. ວ 03:05

12:32 PM

書・

0

ñ

[Continue Shopping ] [Place Order ]

Make sure that the checkbox next to Enable SSL v3 is not checked. Click on apply - ok. Then proceed to reload the page.

Netscape Navigator 3.0 Users: When choosing to place order, you may receive an error "Document contains no data." To bypass this error, choose Options from the netscape menu. Click on Security Preferences.

To Delete an item, click on the Product Number.

Note: If you live in Minnesota, tax will be charged upon the approval of your credit card.

Product Number Description Quantity Operating System Price

0.00

some items still exist. If you do not want these items, just click on the item number and the item will be deleted.

Total:

Here is your shopping basket

Miramar Systems, Inc. Intelligent Nervorking Between PCs and Mars

The Shopping Basket is a temporary location for you to use while browsing through our products. The Shopping Basket has a life of 24 hours. If you come back within the 24 hour period, you may find that

x Shopping Basket

ø

\*

¢

E F5: Home

Miramar Systems, In...

E ForeFront: Products

x D - d

http://10.65.48.137.d

)R391546

| 1346<br>🔬 🛃 🔯 http://10.65.48.137/digitari/ver/miramar/Insertitem.qp.?_UserReference-                                                                                                    | 39464500                                     | au Struction D - C X 🧟                                                                     | 🖨 ForeFront: Products                                | 😂 Miramar Systems, In 🚖 F5: Home                                                                                                    | 🎯 Shopping Basket 🗙 🧎 🛧 🔅                 |
|----------------------------------------------------------------------------------------------------|----------------------------------------------|--------------------------------------------------------------------------------------------|------------------------------------------------------|----------------------------------------------------------------------------------------------------|-------------------------------------------|
|                                                                                                    |                                              | Miramar Systems, Inc.                                                                      | tems, Inc.                                           |                                                                                                    |                                           |
|                                                                                                    | Her                                          | Here is your shopping basket                                                               | opping bas                                           | ket                                                                                                    |                                           |
| The Shopping Basket is a temporary location for you to use while browsing through our products. The Shopping Basket has a life of 24 hours. If you come back within the 24 hour period, you may find that some items still exist. If you do not want these items, just click on the item number and the item will be deleted.            | e while browsing thread                      | augh our products. The Shu<br>er and the item will be dele                                 | pping Basket has a life<br>ted.                      | of 24 hours. If you come back within th                                                                                                    | e 24 hour period, you may find that       |
|                                                                                                    | Product Number                               | Description                                                                                | <b>Ouantity Operating System Price</b>               | g System Price                                                                                                    |                                           |
|                                                                                                    | MC3000                                       | Personal MACLAN Connect 1                                                                  | ct 1 Win                                             | 113.00                                                                                                    |                                           |
|                                                                                                    |                                              |                                                                                            | Total:                                               | 113.00                                                                                                    |                                           |
| Z                                                                                                    | Note: If you live in 1                       | Note: If you live in Minnesota, tax will be charged upon the approval of your credit card. | ged upon the approval                                | of your credit card.                                                                                                    |                                           |
|                                                                                                    |                                              | To Delete an item, click on the Product Number.                                            | the Product Number.                                  |                                                                                                    |                                           |
| Netscape Navigator 3.0 Users: When choosing to place order, you may receive an error "Document contains no data." To bypass this error, choose Options from the netscape menu. Click on Security Preferences.<br>Make sure that the checkbox next to Enable SSL v3 is not checked. Click on apply - ok. Then proceed to reload the page. | der, you may receive<br>the checkbox next to | an error "Document contai<br>Enable SSL v3 is not checl                                    | is no data." To bypass t<br>ked. Click on apply - ok | ising to place order, you may receive an error "Document contains no data." To bypass this error, choose Options from the nets<br>Make sure that the checkbox next to Enable SSL v3 is not checked. Click on apply - ok. Then proceed to reload the page. | cape menu. Click on Security Preferences. |
|                                                                                                    |                                              | [ Continue Shopping ] [ Place Order ]                                                      | Place Order ]                                        |                                                                                                    |                                           |
|                                                                                                    |                                              |                                                                                            |                                                      |                                                                                                    |                                           |
|                                                                                                    | ſ                                            |                                                                                            |                                                      |                                                                                                    |                                           |
|                                                                                                    | 03:06                                        | X 0 - 144                                                                                  |                                                      |                                                                                                    | 5 . (2 and 1) 12:32 PM                    |

DR391546

Page 324

原わり

5

(**P** 

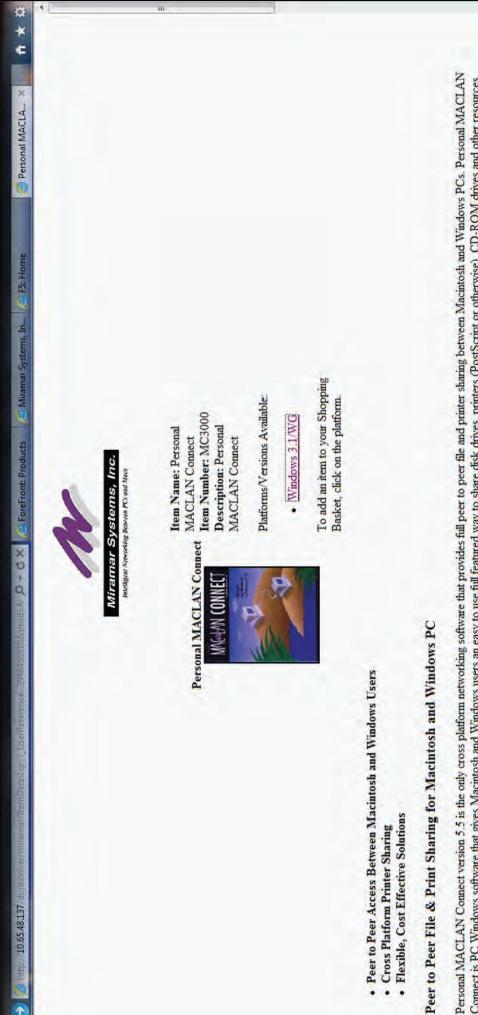

R391546

Personal MACLAN Connect version 5.5 is the only cross platform networking software that provides full peer to peer file and printer sharing between Macintosh and Windows PCs. Personal MACLAN Connect is PC Windows software that gives Macintosh and Windows users an easy to use full featured way to share disk drives, printers (PostScript or otherwise), CD-ROM drives and other resources among a mix of computers. Sharing information between Windows and Macintosh users is now as transparent as working off your own local hard drive. Print jobs go to the output device of your choice regardless of its location on the network. 12:32 PM

●記書

5

ŧ

Ā 

ł

0

×

03:06

**Peer to Peer File Services** 

Ľ

12:32 PM

▲ 副 記 ●

6

÷ Ā

Δ

Y

S

03:09

ő

## [ Continue Shopping ] [ Place Order ]

Netscape Navigator 3.0 Users: When choosing to place order, you may receive an error "Document contains no data." To bypass this error, choose Options from the netscape menu. Click on Security Preferences. Make sure that the checkbox next to Enable SSL v3 is not checked. Click on apply - ok. Then proceed to reload the page.

Q

\*

4

Shopping Basket

E F5: Home

Miramar Systems, In...

E ForeFront: Products

xo-a

10.65.48.137

JR391546

To Delete an item, click on the Product Number.

Note: If you live in Minnesota, tax will be charged upon the approval of your credit card.

The Shopping Basket is a temporary location for you to use while browsing through our products. The Shopping Basket has a life of 24 hours. If you come back within the 24 hour period, you may find that

some items still exist. If you do not want these items, just click on the item number and the item will be deleted

Here is your shopping basket

Miramar Systems, Inc. Intelligent Networkling Between PC's and Mass

161.00 161.00

Win95 Total:

PC MACLAN For Windows 95 1

Description

**Product Number** 

MC7000

Quantity Operating System Price

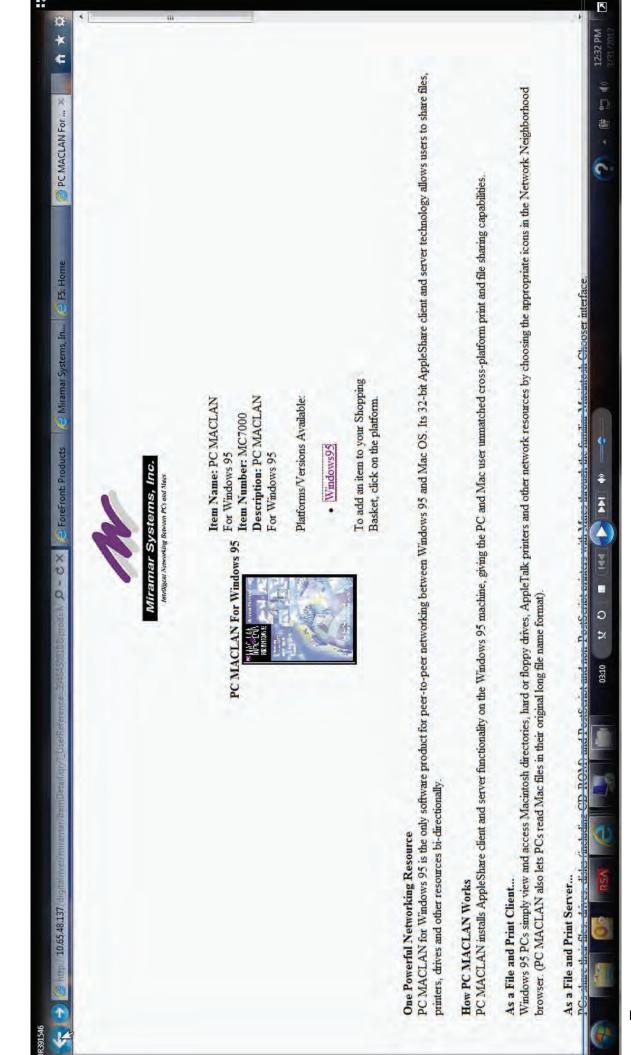

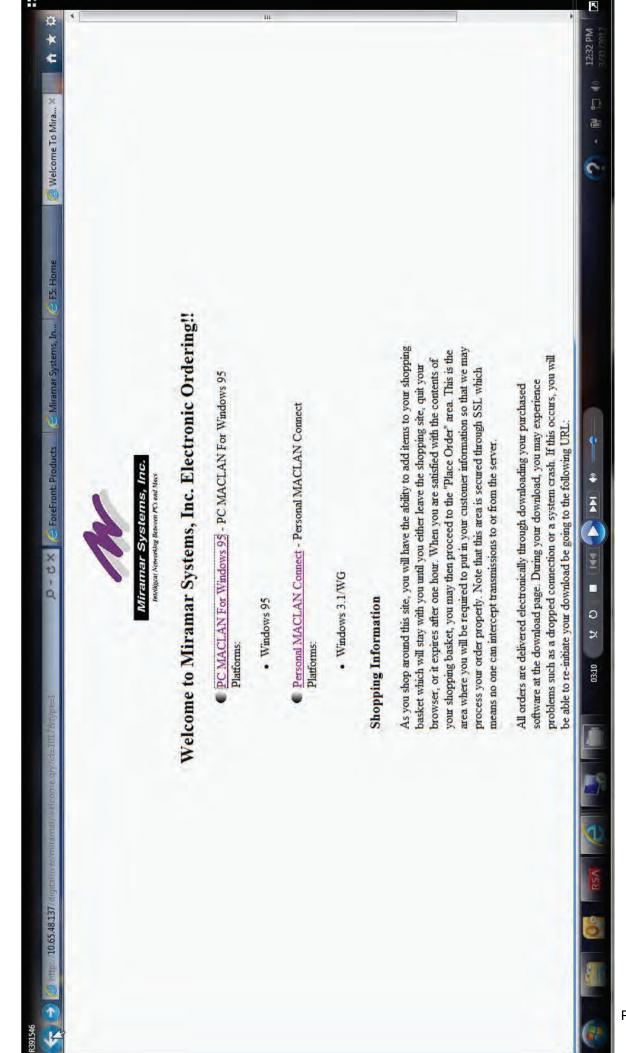

)R391546

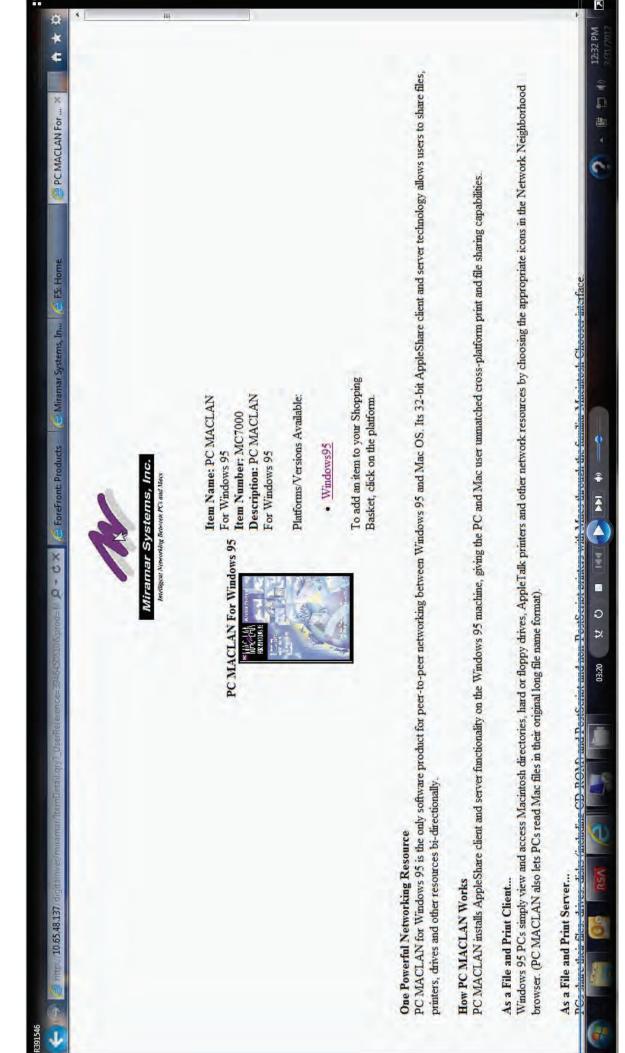

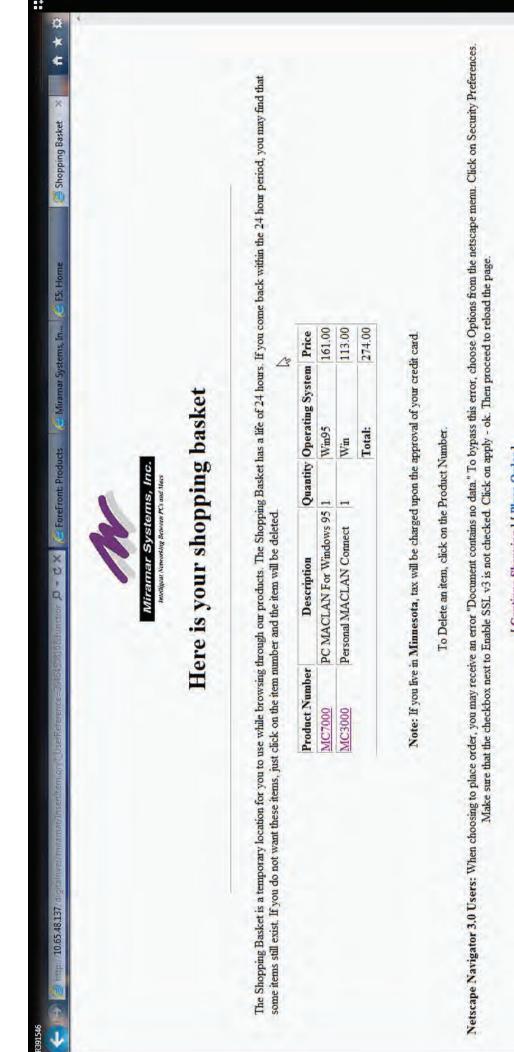

R391546

[ Continue Shopping ] [ Place Order ]

K

12:33 PM

御

5

\*

4

D ×

03:39

Jñ

Netscape Navigator 3.0 Users: When choosing to place order, you may receive an error "Document contains no data." To bypass this error, choose Options from the netscape menu. Click on Security Preferences.

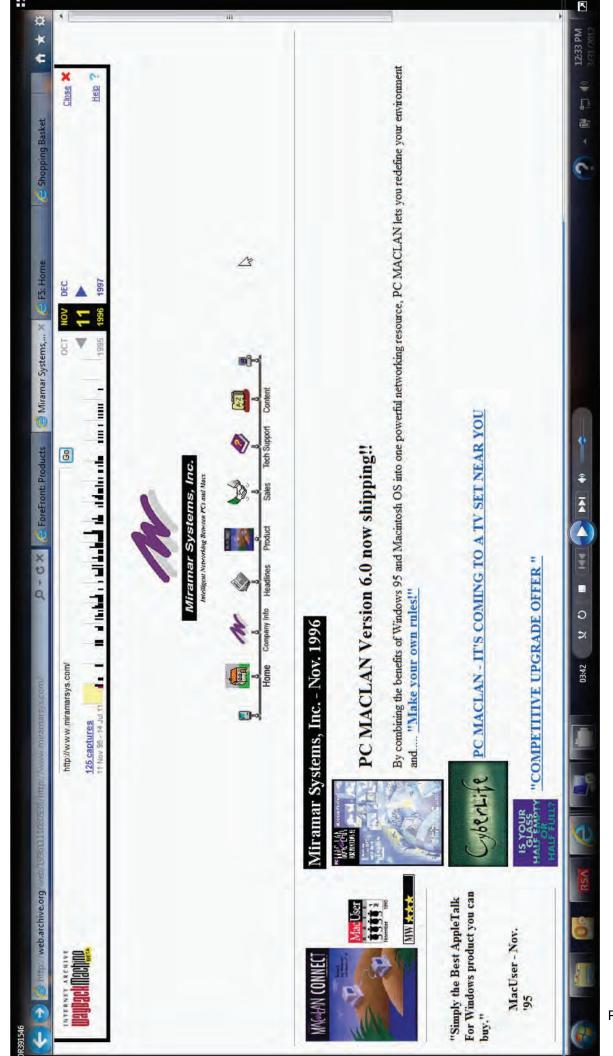

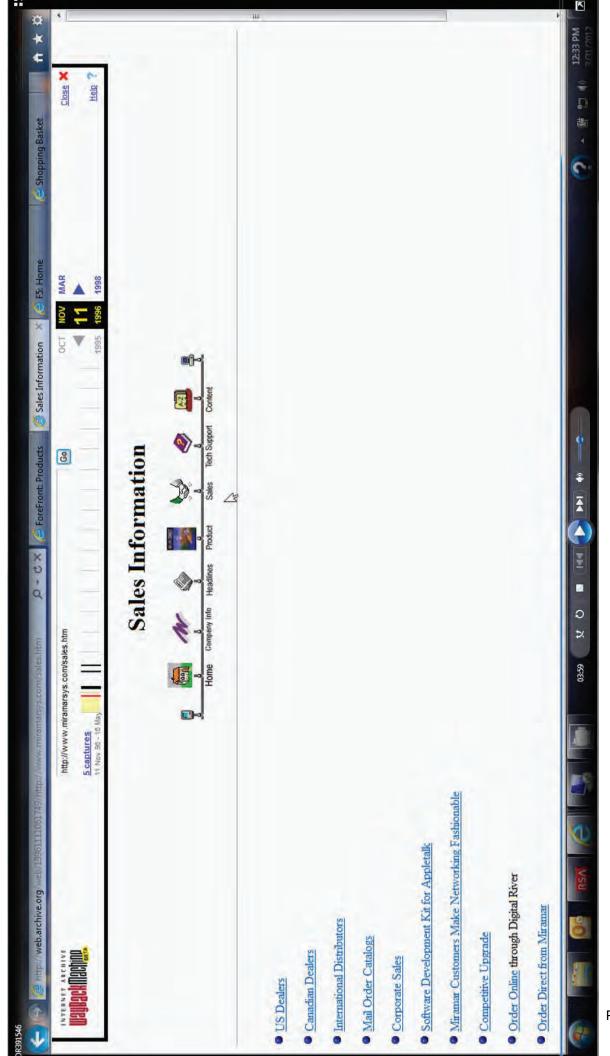

| 391346<br>$\leftarrow$ 1994 1994 1995 1995 1995 1995 1995 1995                                                                                                    | iramarsys.com/sales.htm                                   | D-dx                  | C ForeFront: Products                                                        | Sales Information         | × 🔒 FS: Home        | G Shopping Basket | ⇒ × ¢       |
|----------------------------------------------------------------------------------------------------|-----------------------------------------------------------|-----------------------|------------------------------------------------------------------------------|---------------------------|---------------------|-------------------|-------------|
|                                                                                                    | J J S Suppeny Into<br>Home Company Into                   | Headines P            | ct Sales Tech Support                                                        | port Content              |                     |                   | •           |
| <ul> <li>US Dealers</li> </ul>                                                                                                    |                                                           |                       |                                                                              |                           |                     |                   |             |
| <ul> <li>Canadian Dealers</li> </ul>                                                                                                    |                                                           |                       |                                                                              |                           |                     |                   |             |
| <ul> <li>International Distributors</li> </ul>                                                                                                    |                                                           |                       |                                                                              |                           |                     |                   |             |
| <ul> <li>Mail Order Catalogs</li> </ul>                                                                                                    |                                                           |                       |                                                                              |                           |                     |                   |             |
| Corporate Sales                                                                                                    |                                                           |                       |                                                                              |                           |                     |                   |             |
| <ul> <li>Software Development Kit for Appletalk</li> </ul>                                                                                                    |                                                           |                       |                                                                              |                           |                     |                   |             |
| <ul> <li>Miramar Customers Make Networking Fashionable</li> </ul>                                                                                                    |                                                           |                       |                                                                              |                           |                     |                   |             |
| <ul> <li>Competitive Upgrade</li> </ul>                                                                                                    |                                                           |                       |                                                                              |                           |                     |                   |             |
| <ul> <li>Order Online through Digital River</li> </ul>                                                                                                    |                                                           |                       |                                                                              |                           |                     |                   | u           |
| <ul> <li>Order Direct from Miramar</li> </ul>                                                                                                    |                                                           |                       |                                                                              |                           |                     |                   |             |
| Ask Sales                                                                                                    |                                                           |                       |                                                                              |                           |                     |                   |             |
|                                                                                                    | [Hone   Company                                           | Info   Headines   Pro | [Home   Compary Info   Headines   Product   Sales   Tech Support   Content ] | Content ]                 |                     |                   |             |
| Personal MACLAN Connect and PC MACLAN are trademarks of Miramar Systems, Inc. All other products mentioned are registered trademarks of their respective companies.<br>Questions or problems regarding this web site should be directed to <u>mebmaster@miramarsys.com</u> .<br>Copyright © 1996 Miramar Systems, Inc. All rights reserved. | ar Systems, Inc. All other produ<br>aster@miramarsys.com. | cts mentioned are 1   | registered trademarks                                                        | or trademarks of their re | spective companies. |                   |             |
|                                                                                                    | 04:08 12 O                                                | <b>I</b> (141         | *                                                                            |                           |                     |                   | () 12:33 PM |
|                                                                                                    |                                                           |                       |                                                                              |                           |                     |                   | 36551720122 |

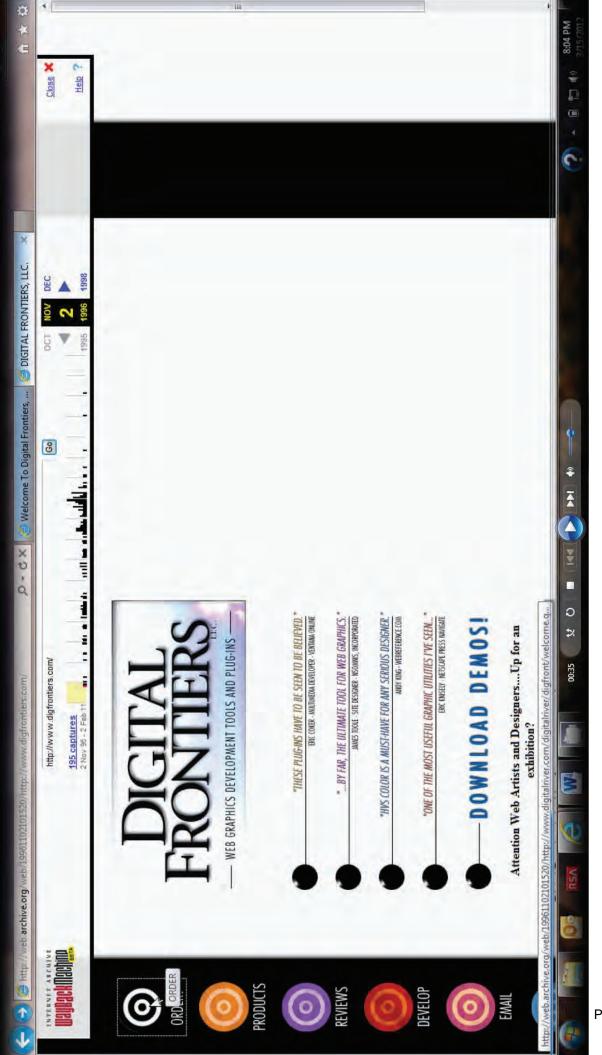

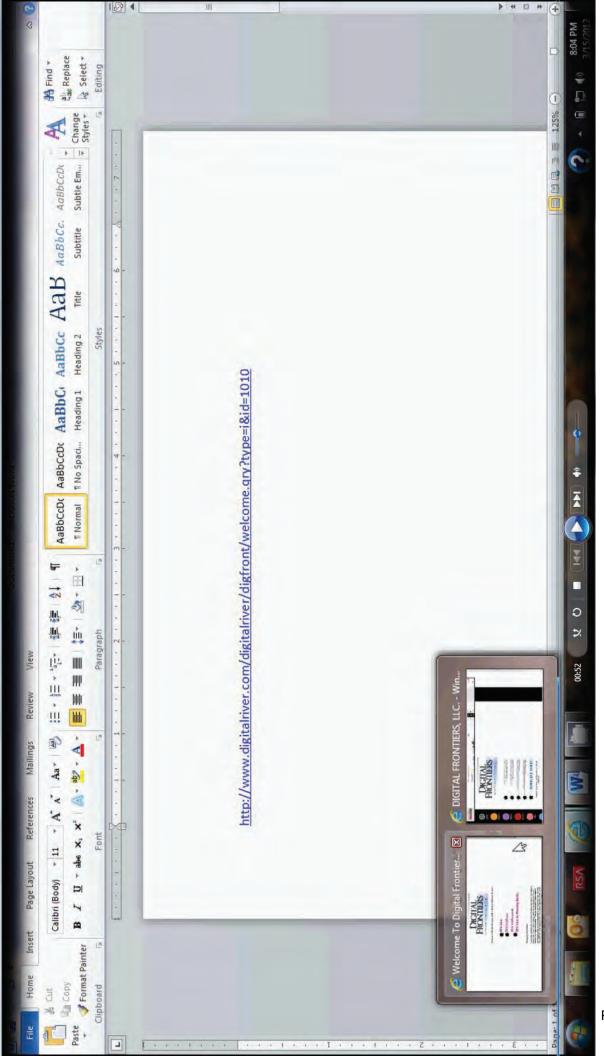

| ¢ ¥ ₽                                                                                                    |                                                                    | 411                                                            |           |              |                  |                                |                      |                                                                                                    | Sold PM                                                                           |
|----------------------------------------------------------------------------------------------------|--------------------------------------------------------------------|----------------------------------------------------------------|-----------|--------------|------------------|--------------------------------|----------------------|----------------------------------------------------------------------------------------------------|-----------------------------------------------------------------------------------|
| 🔶 🕑 🍘 http://10.65.48.125/digitalriver/dig Sut/welcome.gry?type=18id=1010 Dor Society Society Socie | <section-header><section-header></section-header></section-header> | Welcome to Digital Frontiers, LLC.'s On-Line Ordering System!! | HVS Color | HVS WebFocus | HVS WebFocus and | HVS Color for Photoshop Bundle | Shopping Information | As you shop around this site, you will have the ability to add items to your shopping<br>basket which will stay with you until you either leave the shopping site, quit your<br>browser, or it expires after one hour. When you are satisfied with the contents of<br>your shopping basket, you may then proceed to the "Place Order" area. This is the<br>area where you will be required to put in your customer information so that we may | 20 - 20 100 105 105 105 105 105 105 105 X 0 - 101 101 101 101 101 101 101 101 101 |

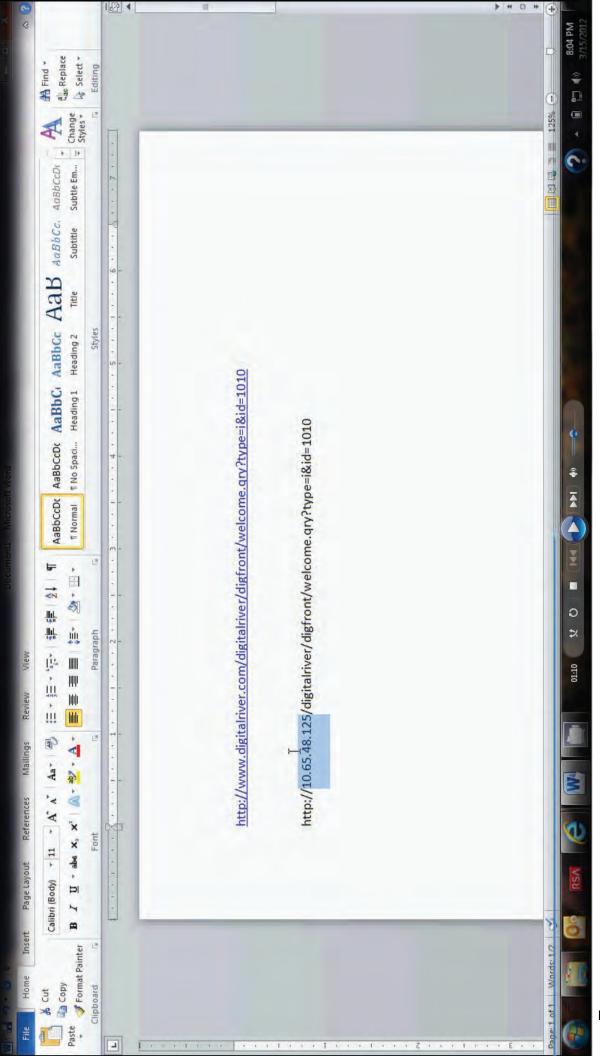

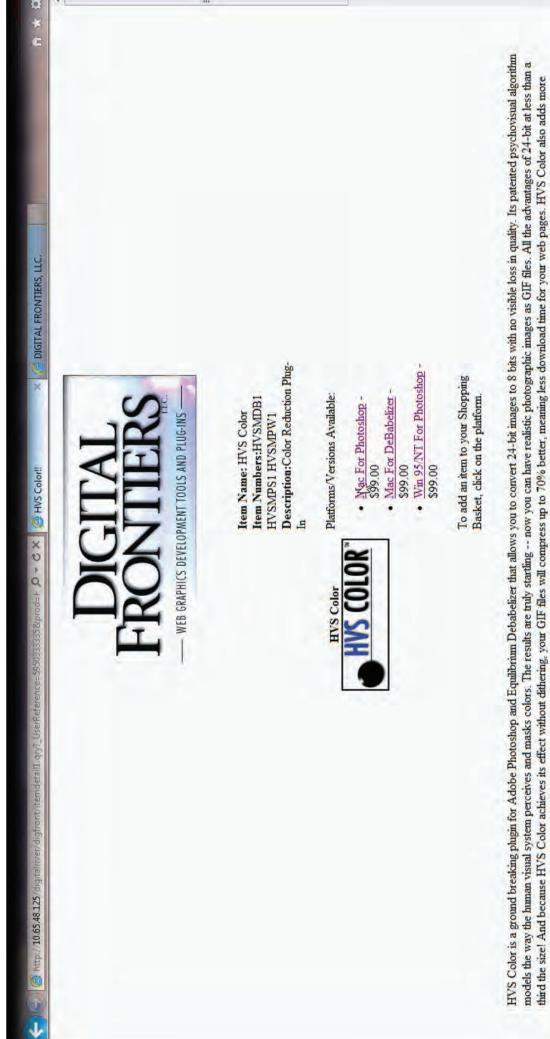

sophisticated color reduction capabilites to HVS WebFocus -- together, they make an unbeatable web image development toolkit!

ŧ

Ā

4

o ×

01:30

8:04 PM

0

7

| To Delete an item, click on the Product Number.<br>Note: If you live in Minnesota, tax will be charged upon the approval of your credit card. | Image: State of the state of the s | Her<br>use while browsing through the term number<br>Product Number<br>HVSMP(N F | Image: State of the state of the state | AFINT TOOLS AND P<br>MENT TOOLS AND P<br>MENT TOOLS AND AND P<br>MENT TOOLS AND P<br>MENT TOOLS AND AND P<br>MENT TOOLS AND | Pine Basket       Pine System         015 AND PLUG-INS       015 AND PLUG-INS         015 AND PLUG-INS       1         ping basket       99.00         1       Mac       99.00         Product Number.       Product Number.       1         Product Number.       Product Credit Card.       1 | bours. If you come back within the 24 stem Price 99.00 99.00 credit card. | hour period, you may find that | 0 1 m |
|----------------------------------------------------------------------------------------------------|----------------------------------------------------------------------------------------------------|----------------------------------------------------------------------------------|----------------------------------------------------------------------------------------------------|----------------------------------------------------------------------------------------------------|----------------------------------------------------------------------------------------------------|---------------------------------------------------------------------------|--------------------------------|-------|
| HVS COLOR WEBFOCUS<br>& HVS COLOR<br>BUY & HVS COLOR<br>BUNDLE - JUST                                                                         |                                                                                                    |                                                                                  | · · · · · ·                                                                                                    | WEBFOC<br>& HVS COL<br>BUNDLE - JU                                                                                                    | CUS                                                                                                    |                                                                           |                                |       |

8:04 PM

6

Ā

- 0

01:33

8

(?

| 🔶 😒 🛞 http://10.65.48.125/algitativer/digfront/itemdetail.gty?_UserReference=595033335∏=HI, D + C X 😸 HVS WebFocus X 🔮 DIGITAL FRONTIERS, LLC.                                                                                                    | \$ ¥ \$ |
|----------------------------------------------------------------------------------------------------|---------|
| FROMMERS                                                                                                    | •       |
|                                                                                                    | ш       |
| Item Number: HVSWF1         Description: Photoshop Plug-in         HVS WebFocus         Platforms/Versions Available:                                                                                                    |         |
| Macintosh - 5129.00     To add an item to your Shopping     Basket. click on the platform.                                                                                                    |         |
| HVS WebFocus is a comprehensive toolkit for anyone who prepares images for the World Wide Web or for multimedia. HVS WebFocus is a revolutionary new set of plug-ins that turns Photoshop into a one-stop Web image factory. It has all the tools you need to edit interlaced, transparent and animated GIFs as well as progressive JPEGs. Because WebFocus incorporates Digital Frontiers' proprietary color reduction and optimized JPEG encoding, your images will look better and load more quickly. |         |
| WEBFOCUS<br>& HVS COLOR<br>BUNDLE-JUSTPurchase HVS WebFocus<br>and HVS Color for<br>Macintosh Photoshop at<br>the same time for only<br>S159 - Regular Price                                                                                                    | ł       |

8:05 PM

\*

Δ

- 0

01:38

M

L

0

1

P

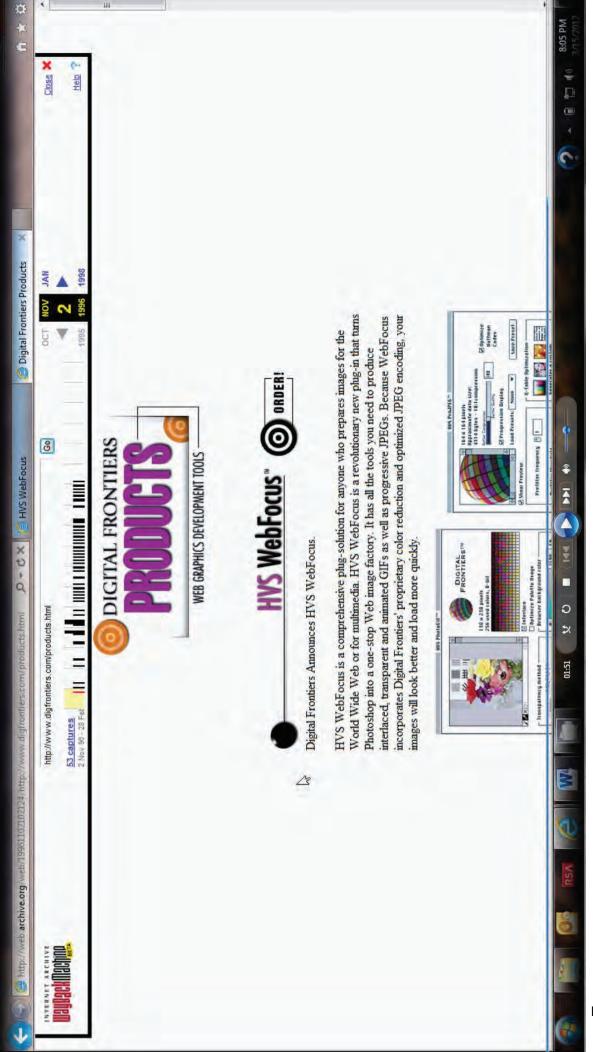